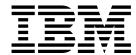

# Utilities

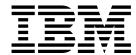

# Utilities

Note!

Before using this information and the product it supports, be sure to read the "Notices" on page xv.

#### Fourth Edition (March 1999)

This edition applies to Version 1 Release 5 of DFSMS/MVS (5695-DF1), Release 7 of OS/390 (5647-A01), and any subsequent releases until otherwise indicated in new editions. Make sure you are using the correct edition for the level of the product.

Order publications through your IBM representative or the IBM branch office serving your locality. Publications are not stocked at the address given below.

A form for readers' comments appears at the back of this publication. If the form has been removed, address your comments to:

International Business Machines Corporation RCF Processing Department G26/050 5600 Cottle Road SAN JOSE, CA 95193-0001 U.S.A.

Or you can send your comments electronically to starpubs@vnet.ibm.com.

When you send information to IBM, you grant IBM a nonexclusive right to use or distribute the information in any way it believes appropriate without incurring any obligation to you.

#### © Copyright International Business Machines Corporation 1979, 1999. All rights reserved.

Note to U.S. Government Users — Documentation related to restricted rights — Use, duplication or disclosure is subject to restrictions set forth in GSA ADP Schedule Contract with IBM Corp.

## **Contents**

| Notices                                                                | . XV  |
|------------------------------------------------------------------------|-------|
| Programming Interface Information                                      | . xv  |
| Trademarks                                                             | . xv  |
|                                                                        |       |
| About This Book                                                        | . xvi |
| Required Product Knowledge                                             | xvii  |
| How to Tell if this Book is Current                                    | . xix |
| Related Publications                                                   |       |
| Referenced Publications                                                |       |
| References to Product Names Used in DFSMS/MVS Publications             | . XX  |
|                                                                        |       |
| Summary of Changes                                                     |       |
| Fourth Edition, March 1999                                             |       |
| Third Edition, December 1995                                           |       |
| Service Update to Version 1 Release 3, June 1996                       |       |
| Second Edition, June 1994                                              | xxii  |
| Introduction                                                           | 1     |
| Guide to Utility Program Functions                                     |       |
| System Utility Programs                                                |       |
| Data Set Utility Programs                                              |       |
| Control                                                                |       |
| Job Control Statements                                                 |       |
| Utility Control Statements                                             |       |
| Notational Conventions                                                 |       |
| Special Referencing Aids                                               |       |
| Opedial Referencing Alds                                               |       |
| IEBCOMPR (Compare Data Sets) Program                                   | . 13  |
| Input and Output                                                       |       |
| Control                                                                | . 14  |
| Job Control Statements                                                 | . 15  |
| Utility Control Statements                                             | . 15  |
| IEBCOMPR Examples                                                      |       |
| Example 1: Compare Data Sets that Reside on Tape                       |       |
| Example 2: Compare Sequential Data Sets that Reside on Tape            | . 19  |
| Example 3: Compare Sequential Data Sets Written at Different Densities | . 19  |
| Example 4: Compare Sequential Data Sets—Card and Tape Input            | . 20  |
| Example 5: Copy and Compare Sequential Data Set in Two Job Steps       | . 20  |
| Example 6: Compare Two Partitioned Data Sets                           | . 21  |
| Example 7: Copy and Compare Partitioned Data Set in Two Job Steps      | . 22  |
| Example 8: Compare Two PDSEs                                           | . 22  |
|                                                                        |       |
| IEBCOPY (Library Copy) Program                                         |       |
| Converting Load Modules to Program Objects or the Reverse              |       |
| Converting Partitioned Data Sets to PDSEs                              |       |
| Copying Data Sets                                                      |       |
| Merging Data Sets                                                      |       |
| Unloading (Backing up) Data Sets                                       |       |
| Loading or Copying Unload Data Sets                                    |       |
| Selecting Members to be Copied, Unloaded, or Loaded                    | 29    |

|                                                                          | ~~  |
|--------------------------------------------------------------------------|-----|
| Excluding Members from a Copy Operation                                  | 30  |
| Copying Members That Have Alias Names (COPY Statement)                   | 30  |
| Copying Program Objects (COPYGRP Statement)                              | 32  |
| Compressing a Partitioned Data Set                                       | 34  |
| Altering Load Modules                                                    | 35  |
| Copying and Reblocking Load Modules                                      | 35  |
| How IEBCOPY uses Virtual Storage for Tables and Buffers                  | 36  |
|                                                                          |     |
| Avoiding the Need to Supply Control Statements                           | 37  |
| Input and Output                                                         | 38  |
| Return Codes                                                             | 39  |
| Restrictions                                                             | 39  |
| Control                                                                  | 40  |
| Job Control Statements                                                   | 41  |
| Utility Control Statements                                               | 46  |
| ·                                                                        | 46  |
| Determining the IEBCOPY Operation To Be Performed                        |     |
| Scope of Operation                                                       | 47  |
| IEBCOPY Examples                                                         | 53  |
| Example 1: Copy an Entire Data Set                                       | 54  |
| Example 2: Merge Four Data Sets                                          | 56  |
| Example 3: Copy and Replace Selected Members of a Data Set               | 59  |
| Example 4: Unload and Compress a Data Set                                | 61  |
| Example 5: Merge Data Sets and Compress the Merged Data Set              | 62  |
| Example 6: Multiple Copy Operations with One Output Data Set             | 64  |
|                                                                          |     |
| Example 7: Multiple Copy Operations with Different Output Data Sets      | 68  |
| Example 8: Loading a Data Set                                            | 72  |
| Example 9: Unload Selected Members, Load, Copy and Merge                 | 73  |
| Example 10: Alter Load Modules in Place                                  | 75  |
| Example 11: Replace a Load Module Using COPYMOD                          | 76  |
| Example 12: Reblock Load Library and Distribute It to Different Device   |     |
| ·                                                                        | 77  |
| Example 13: Convert a Partitioned Data Set to a PDSE                     | 78  |
| ·                                                                        |     |
| Example 14: Copy Groups from a PDSE to a PDSE                            | 78  |
| Example 15: Copy Groups from a PDSE to a PDSE with Replace               | 79  |
| Example 16: Copy a Selected Group from a PDSE to a PDSE                  | 80  |
|                                                                          |     |
| IEBDG (Test Data Generator) Program                                      | 81  |
| Selecting a Pattern                                                      | 81  |
| IBM-Supplied Patterns                                                    | 81  |
| User-Specified Patterns                                                  | 82  |
| Modifying Fields in a Record                                             | 83  |
|                                                                          | 84  |
| Input and Output                                                         |     |
| Control                                                                  | 84  |
| Job Control Statements                                                   | 84  |
| Utility Control Statements                                               | 86  |
| IEBDG Examples                                                           | 98  |
| Example 1: Place Binary Zeros in Records Copied from Sequential Data Set | 99  |
| Example 2: Ripple 10-byte Alphabetic Pattern                             | 99  |
|                                                                          | 100 |
|                                                                          | 101 |
| · · · · · · · · · · · · · · · · · · ·                                    | 101 |
| Example 5: Create Records in Three Output Data Sets and Write them to    | 404 |
|                                                                          | 104 |
| Example 6: Construct Records with Your Own Patterns                      | 105 |
|                                                                          |     |
| IEBEDIT (Edit Job Stream) Program                                        | 109 |

| Input and Output                                                   |       |
|--------------------------------------------------------------------|-------|
|                                                                    |       |
| Job Control Statements                                             |       |
| Utility Control Statement                                          |       |
| IEBEDIT Examples                                                   | . 112 |
| Example 1: Copy One Job                                            |       |
| Example 2: Copy Steps from Three Jobs                              |       |
| Example 3: Include Step from One Job, Exclude Step from Another    |       |
| Example 4: Copy Statement for JOBA and JOB STEPF                   |       |
| Example 5: Copy Entire Input Data Set                              |       |
| Example 6: Copy Entire Data Set to Include New Delimiter           | . 115 |
| IEBGENER (Sequential Copy/Generate Data Set) Program               |       |
| Creating a Backup Copy                                             |       |
| Producing a Partitioned Data Set or PDSE from Sequential Input     |       |
| Adding Members to a Partitioned Data Set or PDSE                   |       |
| Producing an Edited Data Set                                       |       |
| Changing Logical Record Length                                     | . 120 |
| Using IEBGENER with Double-Byte Character Set Data                 | . 121 |
| Input and Output                                                   | . 121 |
| Control                                                            |       |
| Job Control Statements                                             |       |
| Utility Control Statements                                         | . 124 |
| IEBGENER Examples                                                  |       |
| Example 1: Print a Sequential Data Set                             |       |
| Example 2: Create a Partitioned Data Set from Sequential Input     |       |
| Example 3: Convert Sequential Input into Partitioned Members       |       |
| Example 4: In-stream Input, Sequential Data Set to Tape Volume     |       |
| Example 5: Produce Blocked Copy on Tape from Unblocked Disk File . |       |
| Example 6: Edit and Copy a Sequential Input Data Set with Labels   |       |
| Example 7: Edit and Copy a Sequential Input Data Set With Labels   |       |
| Example 8: Edit Double-Byte Character Set Data                     |       |
| Example 6. Edit Double-byte Character Set Data                     | . 130 |
| IEBIMAGE (Create Printer Image) Program                            | . 141 |
| Storage Requirements for SYS1.IMAGELIB Data Set                    | . 141 |
| Maintaining the SYS1.IMAGELIB Data Set                             | . 143 |
| General Module Structure                                           | . 143 |
| Naming Conventions for Modules                                     |       |
| Using IEBIMAGE                                                     |       |
| Creating a Forms Control Buffer Module                             |       |
| Creating a Copy Modification Module                                |       |
| Creating a Character Arrangement Table Module                      |       |
| Creating a Graphic Character Modification Module                   |       |
| Creating a Library Character Module                                |       |
| Input and Output                                                   |       |
| · · · · · ·                                                        |       |
|                                                                    |       |
| Job Control Statements                                             |       |
| Utility Control Statements                                         |       |
| FCB Statement                                                      | _     |
| COPYMOD Statement                                                  |       |
| TABLE Statement                                                    |       |
| GRAPHIC Statement                                                  |       |
| CHARSET Statement                                                  |       |
| INCLUDE Statement                                                  | . 175 |

| NAME Statement                                                               | 176 |
|------------------------------------------------------------------------------|-----|
| OPTION Statement                                                             |     |
| IEBIMAGE Examples                                                            |     |
| Example 1: Build a New 3800 Forms Control Buffer Module                      |     |
| Example 2: Replace a 3800 Forms Control Buffer Module                        |     |
| Example 3: Replace a 3800 Forms Control Buffer Module                        |     |
| Example 4: Build a New 3800 Forms Control Buffer Module                      |     |
| Example 5: Replace the 3800 Forms Control Buffer Module STD3                 | 183 |
| Example 6: Build a New 3800 Forms Control Buffer Module for Additional       |     |
| ISO Paper Sizes                                                              |     |
| Example 7: Build a 4248 Forms Control Buffer Module                          |     |
| Example 8: Build a New Copy Modification Module                              |     |
| Example 9: Build a New Copy Modification Module from an Existing Copy        | 187 |
| Example 10: Add a New Character to a Character Arrangement Table             | 400 |
| Module                                                                       | 188 |
| Example 11: Build a New Character Arrangement Table Module from an           | 188 |
| Existing Copy                                                                | 100 |
| Example 12: Build Graphic Characters in a Character Arrangement Table Module | 189 |
| Example 13: Delete Graphic References From a Character Arrangement           | 109 |
| Table Module                                                                 | 190 |
| Example 14: List the World Trade National Use Graphics Graphic               | 130 |
| Character Modification Module                                                | 191 |
| Example 15: Build a Graphic Character Modification Module from the           | 101 |
| Character Modification Module World Trade GRAFMOD                            | 191 |
| Example 16: Build a New Graphic Character Modification Module and            |     |
| Modify a Character Arrangement Table to Use It                               | 192 |
| Example 17: Build a Graphic Character Modification Module from Multiple      |     |
| Sources                                                                      | 193 |
| Example 18: Define and Use a Character in a Graphic Character                |     |
| Modification Module                                                          | 194 |
| Example 19: List a Library Character Set Module                              |     |
| Example 20: Build a Library Character Set Module                             |     |
| Example 21: Build a Library Character Set Module and Modify a Characte       |     |
| Arrangement Table to Use It                                                  |     |
| Example 22: Build a Library Character Set Module from Multiple Sources       | 200 |
|                                                                              |     |
| IEBISAM Program                                                              |     |
| Copying an ISAM Data Set                                                     |     |
| Creating a Sequential Backup Copy                                            |     |
| Overriding DCB Control Information                                           |     |
| Printing the Logical Records of an ISAM Data Set                             |     |
| Using IEBISAM User Exits                                                     |     |
| Input and Output                                                             |     |
| Control                                                                      |     |
| EXEC Statement                                                               |     |
| IEBISAM Examples                                                             |     |
| Example 1: Copy Data Set from Two Volumes                                    |     |
| Example 2: Unload an ISAM Data Set                                           |     |
| Example 3: Load an Unloaded ISAM Data Set                                    |     |
| Example 4: Print an ISAM Data Set                                            |     |
|                                                                              |     |
| IFRPTPCH (Print-Punch) Program                                               | 213 |

|                                                                         | 213 |
|-------------------------------------------------------------------------|-----|
| 5                                                                       | 213 |
| , g g                                                                   | 214 |
| 5                                                                       | 214 |
| 5 7                                                                     | 214 |
| 5 1                                                                     | 215 |
| · · · · · · · · · · · · · · · · · · ·                                   | 215 |
|                                                                         | 215 |
|                                                                         | 215 |
| •                                                                       | 217 |
| · · · · · · · · · · · · · · · · · · ·                                   | 226 |
|                                                                         | 227 |
| Example 2: Punch Sequential Data Sets                                   | 227 |
| Example 3: Duplicate a Card Deck                                        | 228 |
| Example 4: Print Sequential Data Set According to Default Format        | 228 |
| Example 5: Print Sequential Data Set According to User Specifications . | 229 |
| Example 6: Print Three Record Groups                                    | 230 |
|                                                                         | 231 |
|                                                                         | 231 |
| · · · · · · · · · · · · · · · · · · ·                                   | 232 |
| •                                                                       | 233 |
| •                                                                       | 234 |
| Example 111 1 link Member Containing BBCC Bala                          |     |
| IEBUPDTE (Update Data Set) Program                                      | 235 |
|                                                                         | 235 |
|                                                                         | 235 |
|                                                                         | 235 |
|                                                                         |     |
| •                                                                       | 236 |
|                                                                         | 236 |
|                                                                         | 236 |
| •                                                                       | 238 |
| ·                                                                       | 249 |
| ·                                                                       | 250 |
|                                                                         | 251 |
| ,                                                                       | 252 |
| Example 4: Update a Library Member                                      | 253 |
|                                                                         | 254 |
| Example 6: Create and Update a Library Member                           | 254 |
| Example 7: Insert Records into a Library Member                         | 256 |
| Example 8: Renumber and Insert Records into a Library Member            | 257 |
| Example 9: Create a Sequential Data Set from Card Input                 | 259 |
| · · · · · · · · · · · · · · · · · · ·                                   | 260 |
| · · · · · · · · · · · · · · · · · · ·                                   | 260 |
|                                                                         |     |
| IEHATLAS Program                                                        | 263 |
|                                                                         |     |
| IEHINITT (Initialize Tape) Program                                      | 265 |
|                                                                         | 267 |
|                                                                         | 268 |
| •                                                                       |     |
| ,                                                                       | 268 |
|                                                                         | 269 |
|                                                                         | 269 |
| '                                                                       | 270 |
| Utility Control Statement                                               | 271 |

|

Contents VII

| IEHINITT Examples                                                 | 273        |
|-------------------------------------------------------------------|------------|
| Example 1: Write EBCDIC Labels on Three Tapes                     | 274        |
| Example 2: Write an ISO/ANSI Label on a Tape                      | 274        |
| Example 3: Place Two Groups of Serial Numbers on Six Tape Volumes | 275        |
| Example 4: Place Serial Number on Eight Tape Volumes              | 275        |
| Example 5: Write EBCDIC Labels in Different Densities             | 276        |
| Example 6: Write Serial Numbers on Tape Volumes at Two Densities  | 276        |
| Example 7: Write an ISO/ANSI Label with an Access Code            | 277        |
|                                                                   |            |
| IEHLIST (List System Data) Program                                | 279        |
| Listing CVOL Entries                                              | 279        |
| Listing a Partitioned Data Set or PDSE Directory                  | 279        |
| Edited Format                                                     | 280        |
| Unedited (Dump) Format                                            | 281        |
| Listing a Volume Table of Contents                                | 281        |
| Edited Format                                                     | 282        |
| Input and Output                                                  | 284        |
| Control                                                           | 284        |
| Job Control Statements                                            | 284        |
| Utility Control Statements                                        | 286        |
| IEHLIST Examples                                                  | 289        |
| Example 1: List CVOL Entries                                      | 289        |
| Example 2: List Selected CVOL Entries                             | 290        |
| Example 3: List Partitioned Directories Using DUMP and FORMAT     | 290        |
| Example 4: List Non-indexed Volume Table of Contents              | 291        |
| JEHNOVE (M. O. C. D. C.) D                                        | 000        |
| IEHMOVE (Move System Data) Program                                | 293        |
| Considering Volume Size Compatibility                             | 294        |
| Allocating Space for a Moved or Copied Data Set                   | 295        |
| Reblocking Data Sets                                              | 297        |
| Using IEHMOVE with RACF                                           | 297<br>298 |
| Moving or Copying a Data Set                                      | 298        |
| Partitioned Data Sets                                             | 290        |
|                                                                   | 301        |
| BDAM Data Sets                                                    | 302        |
| Unloaded Data Sets                                                | 302        |
| Unmovable Data Sets                                               | 303        |
| Moving or Copying a Group of Cataloged Data Sets                  | 303        |
| Move or Copy a CVOL                                               | 304        |
| Moving or Copying a Volume of Data Sets                           | 305        |
| Input and Output                                                  | 306        |
| Control                                                           | 306        |
| Job Control Statements                                            | 307        |
| Utility Control Statements                                        | 311        |
| MOVE DSNAME and COPY DSNAME Statements                            | 312        |
| MOVE DSGROUP and COPY DSGROUP Statements                          | 314        |
| MOVE PDS and COPY PDS Statements                                  | 316        |
| MOVE CATALOG and COPY CATALOG Statements                          | 319        |
| MOVE VOLUME and COPY VOLUME Statements                            | 320        |
| INCLUDE Statement                                                 | 322        |
| EXCLUDE Statement                                                 | 323        |
| SELECT Statement                                                  | 323        |
| REPLACE Statement                                                 |            |

| IEHMOVE Examples                                                    | 325 |
|---------------------------------------------------------------------|-----|
| Example 1: Move Sequential Data Sets from Disk Volume to Separate   |     |
| Volumes                                                             | 325 |
| Example 2: Move Partitioned Data Set to Disk Volume and Merge       | 326 |
| Example 3: Move Volume of Data Sets to Disk Volume                  | 327 |
| Example 4: Move Partitioned Data Set to Allocated Space             | 327 |
| Example 5: Move and Unload Partitioned Data Sets Volume             | 328 |
| Example 6: Unload Sequential Data Set onto Unlabeled Tape Volume    | 329 |
| Example 7: Load Unloaded Sequential Data Sets from Labeled Tape     | 329 |
| Example 8: Move Cataloged Data Set Group                            | 330 |
| Example 9: Move an CVOL                                             | 331 |
| Example 10: Move Data Sets Cataloged in an CVOL                     | 331 |
| IEHPROGM (Program Maintenance) Program                              | 333 |
| Scratching or Renaming a Data Set or Member                         | 333 |
| Cataloging a Data Set in a CVOL                                     | 335 |
| Building or Deleting an Index Alias in a CVOL                       | 336 |
| Building or Deleting an Index Alias in a CVOL                       | 336 |
| Connecting or Releasing Two CVOLs                                   | 337 |
|                                                                     | 339 |
| Building and Maintaining a Generation Data Group Index in a CVOL    |     |
| Maintaining Data Set Passwords                                      | 339 |
| Adding Data Set Passwords                                           | 341 |
| Replacing Data Set Passwords                                        | 342 |
| Deleting Data Set Passwords                                         | 342 |
| Listing Password Entries                                            | 342 |
| Input and Output                                                    | 342 |
| Control                                                             | 343 |
| Job Control Statements                                              | 343 |
| Utility Control Statements                                          | 345 |
| IEHPROGM Examples                                                   | 355 |
| Example 1: Scratch Temporary System Data Sets                       | 356 |
| Example 2: Scratch and Uncatalog Two Data Sets                      | 356 |
| Example 3: Rename a Multi-Volume Data Set Cataloged in a CVOL       | 357 |
| Example 4: Uncatalog Three Data Sets                                | 357 |
| Example 5: Rename a Data Set and Define New Passwords               | 357 |
| Example 6: List and Replace Password Information                    | 358 |
| Example 7: Rename a Partitioned Data Set Member                     | 359 |
| Example 8: Define New CVOL and Connect It to Existing CVOL          | 359 |
| Example 9: Build a Generation Data Group Index in a CVOL            | 360 |
| Example 10: Create Model DSCB and Build Generation Data Group Index | 361 |
| IFHSTATR (List ESV Data) Program                                    | 363 |
| Assessing the Quality of Tapes in a Library                         | 364 |
|                                                                     | 365 |
| •                                                                   |     |
| Control                                                             | 366 |
| IFHSTATR Example                                                    | 367 |
| Appendix A. Invoking Utility Programs from an Application Program   | 369 |
| Building Parameter Lists                                            | 370 |
| Options List                                                        | 370 |
| ddname List                                                         | 371 |
| Page Header Parameter                                               | 373 |
| Return Codes                                                        | 373 |
| IEBCOMPR Return Codes                                               | 373 |

| IEBCOPY Return Codes                                         | 374 |
|--------------------------------------------------------------|-----|
| IEBDG Return Codes                                           | 374 |
| IEBEDIT Return Codes                                         | 374 |
| IEBGENER Return Codes                                        | 375 |
| IEBIMAGE Return Codes                                        | 375 |
| IEBISAM Return Codes                                         | 375 |
| IEBPTPCH Return Codes                                        | 376 |
| IEBUPDTE Return Codes                                        | 376 |
| IEHINITT Return Codes                                        | 376 |
| IEHLIST Return Codes                                         | 377 |
| IEHMOVE Return Codes                                         | 377 |
| IEHPROGM Return Codes                                        | 377 |
|                                                              |     |
| Appendix B. Unload Partitioned Data Set Format               | 379 |
| Introduction                                                 | 379 |
| Records Present in an Unload Data Set                        | 379 |
| Different Unload Data Set Formats                            | 380 |
| Detailed Record Descriptions                                 | 381 |
|                                                              |     |
| Appendix C. Specifying User Exits with Utility Programs      | 389 |
| General Guidance                                             | 389 |
| Register Contents at Entry to Routines from Utility Programs | 390 |
| Programming Considerations                                   | 390 |
| Returning from an Exit Routine                               | 390 |
| Parameters Passed to Label Processing Routines               | 393 |
| Parameters Passed to Nonlabel Processing Routines            | 393 |
| Processing User Labels                                       | 394 |
| Processing User Labels as Data Set Descriptors               | 394 |
| Exiting to a Totaling Routine                                | 395 |
| Processing User Labels as Data                               | 396 |
| Using an Exit Routine with IEBDG                             | 396 |
| Annual Park De JEHLIOT VTOO L'adan                           | 000 |
| Appendix D. IEHLIST VTOC Listing                             | 399 |
| Explanation of Fields in IEHLIST Formatted VTOC Listing      | 400 |
| Ahbraviationa                                                | 400 |
| Abbreviations                                                | 403 |
| Glossary                                                     | 405 |
| Glossary                                                     | 405 |
| la dan                                                       | 440 |

# Figures

| 1.                     | Tasks and Utility Programs                                          |      |
|------------------------|---------------------------------------------------------------------|------|
| 2.                     | System Utility Programs                                             |      |
| 3.                     | Data Set Utility Programs                                           |      |
| 4.                     | Example Directory                                                   | . 11 |
| 5.                     | Partitioned Directories Whose Data Sets Can Be Compared Using       |      |
|                        | IEBCOMPR                                                            | . 13 |
| 6.                     | Partitioned Directories Whose Data Sets Cannot Be Compared Using    |      |
|                        | IEBCOMPR                                                            | . 14 |
| 7.                     | Job Control Statements for IEBCOMPR                                 | . 15 |
| 8.                     | IEBCOMPR Utility Control Statements                                 |      |
| 9.                     | Syntax of COMPARE statement                                         |      |
| 10.                    | Syntax of EXITS statement                                           | . 16 |
| 11.                    | Syntax of LABEL statement                                           |      |
| 12.                    | IEBCOMPR Example Directory                                          |      |
| 13.                    | Job Control Statements for IEBCOPY                                  |      |
| 14.                    | IEBCOPY Utility Control Statements                                  |      |
| 15.                    | Multiple Copy Operations within a Job Step                          | . 47 |
| 16.                    | IEBCOPY Example Directory                                           |      |
| 17.                    | Copying a Partitioned Data Set—Full Copy                            |      |
| 18.                    | Copying from Three Input Partitioned Data Sets                      |      |
| 19.                    | Selective Copy with Replace specified on the Member Level           |      |
| 20.                    | Compress-in-Place Following Full Copy with "Replace" Specified      |      |
| 21.                    | Multiple Copy Operations/Copy Steps                                 |      |
| 22.                    | Multiple Copy Operations/Copy Steps within a Job Step               |      |
| 23.                    | IBM-Supplied Test Data Patterns                                     |      |
| 24.                    | IEBDG Actions                                                       |      |
| 25.                    | Job Control Statements for IEBDG                                    |      |
| 26.                    | Syntax of EXEC statement                                            |      |
| 27.                    | IEBDG Utility Control Statements                                    |      |
| 28.                    | Field Selected from the Input Record for Use in the Output Record   |      |
| 29.                    | Syntax of FD statement                                              |      |
| 30.                    | Compatible IEBDG Operations                                         |      |
| 31.                    | Syntax of REPEAT statement                                          |      |
| 32.                    | Default Placement of Fields within an Output Record Using IEBDG     |      |
| 33.                    | Placement of Fields with Specified Output Locations                 |      |
| 34.                    | Placement of Fields with Only Some Output Locations Specified       |      |
| 35.                    | Creating Output Records with Utility Control Statements             |      |
| 36.                    | Syntax of CREATE statement                                          |      |
| 37.                    | Syntax of END statement                                             |      |
| 38.                    | IEBDG Example Directory                                             |      |
| 39.                    | Output Records at Job Step Completion                               | 100  |
| 40.                    | Output Partitioned Member at Job Step Completion                    | 102  |
| 41.                    | Partitioned Data Set Members at Job Step Completion                 | 104  |
| 42.                    | Contents of Output Records at Job Step Completion                   | 106  |
| 43.                    | Job Control Statements for IEBEDIT                                  | 110  |
| 44.                    | IEBEDIT Example Directory                                           | 112  |
| <del>44</del> .<br>45. | Creating a Partitioned Data Set or PDSE from Sequential Input Using | 112  |
| т.                     | IEBGENER                                                            | 118  |
| 46.                    | Adding Members to a Partitioned Data Set or PDSE Using IEBGENER     | 119  |
| 47.                    | Editing a Sequential Data Set Using IEBGENER                        | 120  |
| "                      |                                                                     | 120  |

| 48.       | Job Control Statements for IEBGENER                                   | 122 |
|-----------|-----------------------------------------------------------------------|-----|
| 49.       | IEBGENER Utility Control Statements                                   | 125 |
| 50.       | IEBGENER Example Directory                                            | 132 |
| 51.       | How a Sequential Data Set is Edited and Copied                        | 138 |
| 52.       | Members per track (T) for various devices                             | 142 |
| 53.       | 3800 General Module Header                                            | 144 |
| 54.       | 3800 FCB Module Structure                                             | 145 |
| 55.       | 4248 FCB Module Structure                                             | 146 |
| 56.       | 4248 FCB Module Control Byte                                          | 146 |
| 57.       | 4248 FCB Module Data Byte                                             | 147 |
| 58.       | IEBIMAGE Listing of a Forms Control Buffer Module                     | 148 |
| 59.       | Copy Modification Module Structure                                    | 149 |
| 60.       | IEBIMAGE Listing of Three Segments of a Copy Modification Module      | 150 |
| 61.       | Character Arrangement Table Module Structure                          | 152 |
| 62.       | IEBIMAGE Listing of a Character Arrangement Table Module              | 153 |
| 63.       | 3800 Graphic Character Modification Module Structure for One          | 133 |
| 03.       | Character                                                             | 155 |
| 64.       | IEBIMAGE Listing of Two Segments of a Graphic Character Modification  | 155 |
| 04.       | · ·                                                                   | 156 |
| G E       |                                                                       | 157 |
| 65.       | 3800 Model 3 Library Character Set Module Structure for One Character |     |
| 66.       | IEBIMAGE Listing of Two Segments of a Library Character Set           | 159 |
| 67.       | Job Control Statements for IEBIMAGE                                   | 160 |
| 68.       | Utility Control Statements for IEBIMAGE                               | 161 |
| 69.<br>70 | IEBIMAGE Listing of a Copy Modification Module with Overrun Notes .   | 179 |
| 70.       | IEBIMAGE Example Directory                                            | 180 |
| 71.       | An Unloaded Data Set Created Using IEBISAM                            | 205 |
| 72.       | Record Heading Buffer Used by IEBISAM                                 | 206 |
| 73.       | IEBISAM User Exit Return Codes                                        | 207 |
| 74.<br>   | Job Control Statements for IEBISAM                                    | 207 |
| 75.       | IEBISAM Example Directory                                             | 209 |
| 76.<br>   | Job Control Statements for IEBPTPCH                                   | 216 |
| 77.       | IEBPTPCH Utility Control Statements                                   | 217 |
| 78.       | IEBPTPCH Example Directory                                            | 226 |
| 79.       | Job Control Statements for IEBUPDTE                                   | 236 |
| 80.       | IEBUPDTE Utility Control Statements                                   | 238 |
| 81.       | NEW, MEMBER and NAME Parameters of the Function Statements .          | 244 |
| 82.       | IEBUPDTE Example Directory                                            | 249 |
| 83.       | Example of Reordered Sequence Numbers                                 | 257 |
| 84.       | Reordered Sequence Numbers                                            | 258 |
| 85.       | IBM Standard Label Group after Volume Receives Data                   | 267 |
| 86.       | IEHINITT Job Control Statements                                       | 269 |
| 87.       | Printout of INITT Statement Specifications and Initial Volume Label   |     |
|           | Information                                                           | 271 |
| 88.       | IEHINITT Example Directory                                            | 274 |
| 89.       | Index Structure–Listed by IEHLIST                                     | 279 |
| 90.       | Sample of an Edited Partitioned Directory Entry                       | 280 |
| 91.       | Format of an Unedited Listing of a Partitioned Data Set or PDSE       |     |
|           | Directory                                                             | 281 |
| 92.       | IEHLIST Job Control Statements                                        | 285 |
| 93.       | IEHLIST Utility Control Statements                                    | 286 |
| 94.       | IEHLIST Example Directory                                             | 289 |
| 95.       | Move and Copy Operations—DASD Receiving Volume with Size              |     |
|           | Compatible with Source Volume                                         | 294 |

| 96.  | Move and Copy Operations—DASD Receiving Volume with Size          |     |
|------|-------------------------------------------------------------------|-----|
|      | Incompatible with Source Volume                                   | 295 |
| 97.  | Move and Copy Operations—Non-DASD Receiving Volume                | 295 |
| 98.  | Moving and Copying Sequential Data Sets                           | 298 |
| 99.  | Moving and Copying Partitioned Data Sets                          | 299 |
| 100. | Partitioned Data Set Before and After an IEHMOVE Copy Operation . | 300 |
| 101. | Merging Two Data Sets Using IEHMOVE                               | 300 |
| 102. | Merging Three Data Sets Using IEHMOVE                             | 301 |
| 103. | Moving and Copying a Group of Cataloged Data Sets                 | 304 |
|      | Moving and Copying the CVOL                                       | 305 |
| 105. | Moving and Copying a Volume of Data Sets                          | 306 |
| 106. | IEHMOVE Job Control Statements                                    | 307 |
| 107. | IEHMOVE Utility Control Statements                                | 311 |
| 108. | IEHMOVE Example Directory                                         | 325 |
| 109. | Index Structure Before and After an IEHPROGM Build Operation      | 336 |
| 110. | Building an Index Alias Using IEHPROGM                            | 337 |
| 111. | Connecting a CVOL to a Second CVOL Using IEHPROGM                 | 338 |
| 112. | Connecting Three CVOLs Using IEHPROGM                             | 338 |
| 113. | Building a Generation Data Group Index Using IEHPROGM             | 339 |
| 114. | Relationship between the Protection Status of a Data Set and Its  |     |
|      | Passwords                                                         | 340 |
| 115. | Listing of a Password Entry                                       | 342 |
| 116. | IEHPROGM Job Control Statements                                   | 343 |
| 117. | IEHPROGM Utility Control Statements                               | 345 |
| 118. | IEHPROGM Example Directory                                        | 355 |
| 119. | SMF Type 21 (ESV) Record Format (48 bytes)                        | 363 |
| 120. | SMF Type 21 (ESV) Record Format (62 Bytes)                        | 364 |
| 121. | Sample Output from IFHSTATR                                       | 365 |
| 122. | IFHSTATR Job Control Statements                                   | 366 |
| 123. | Contents of the COPYR1 Descriptor Record                          | 381 |
| 124. | Contents of the COPYR2 Descriptor Record                          | 383 |
|      | Directory Record Layout                                           | 384 |
| 126. | Attribute Record Layout                                           | 384 |
|      | Note List Record Layout                                           | 385 |
|      | Member Data Record Layout                                         | 386 |
| 129. | Member Data Block Layout                                          | 386 |
|      | End-of-File Block Layout                                          | 387 |
| 131. | User-Exit Routines Specified with Utilities                       | 389 |
| 132. | Return Codes That Must Be Issued by User Exit Routines            | 391 |
|      | Parameter Lists for Nonlabel Processing Exit Routines             | 393 |
|      | System Action at OPEN, EOV, or CLOSE Time                         | 395 |
|      | User Totaling Routine Return Codes                                | 395 |
|      | IEBDG User Exit Return Codes                                      | 396 |
| 137. | IEHLIST Sample Output—VTOC (for extended format sequential data   |     |
|      | sets)                                                             | 399 |
| 138. | IEHLIST Sample Output—VTOC (for sequential, partitioned data sets |     |
|      | and DDSEs)                                                        | 400 |

|

Figures XIII

## **Notices**

References in this publication to IBM products, programs, or services do not imply that IBM intends to make these available in all countries in which IBM operates.

Any reference to an IBM product, program, or service is not intended to state or imply that only that IBM product, program, or service may be used. Any functionally equivalent product, program, or service that does not infringe any of the intellectual property rights of IBM may be used instead of the IBM product, program, or service. The evaluation and verification of operation in conjunction with other products, programs, or services, except those expressly designated by IBM, are the responsibility of the user.

IBM may have patents or pending patent applications covering subject matter in this document. The furnishing of this document does not give you any license to these patents. You can send license inquiries, in writing, to:

IBM Director of Licensing IBM Corporation North Castle Drive Armonk, NY 10504-1785 USA

Licensees of this program who wish to have information about it for the purpose of enabling: (i) the exchange of information between independently created programs and other programs (including this one) and (ii) the mutual use of the information which has been exchanged, should contact:

IBM Corporation Information Enabling Requests Dept. DWZ 5600 Cottle Road San Jose, CA 95193

Such information may be available, subject to appropriate terms and conditions, including in some cases, payment of a fee.

Any pointers in this publication to non-IBM Web sites are provided for convenience only, and do not in any manner serve as an endorsement of these Web sites.

## **Programming Interface Information**

This book is intended to help you use the DFSMS/MVS utility programs.

This book also documents General-use Programming Interface and Associated Guidance Information provided by DFSMS/MVS. General-use programming interfaces allow the customer to write programs that obtain the services of DFSMS/MVS.

General-use Programming Interface and Associated Guidance Information is identified where it occurs, either by an introductory statement to a chapter or section or by the following marking:

| General-use programming interface                                      |
|------------------------------------------------------------------------|
| General-use Programming Interface and Associated Guidance Information. |
| End of General-use programming interface                               |
|                                                                        |

## **Trademarks**

The following terms are trademarks of the IBM Corporation in the United States, or other countries, or both:

**ADSTAR** MVS/XA OpenEdition ADVANCED FUNCTION PRINTING APPLICATION SYSTEM/400 OS/2 OS/390 AS/400

DATABASE 2 PERSONAL SYSTEM/2

DB2 **RACF DFSMS RAMAC** 

RESOURCE MEASUREMENT FACILITY DFSMS/MVS

DFSMSdfp **RETAIN DFSMSdss RMF DFSMShsm** S/370 System/390 DFSMSrmm **VTAM DFSORT** 

**ENTERPRISE SYSTEMS ARCHITECTURE/390** 

ESA/370 ESA/390 **ESCON** 

Hardware Configuration Definition

Hiperbatch **IBM** IMS/ESA MVS/DFP MVS/ESA

UNIX is a registered trademark in the United States and/or other countries licensed exclusively through X/Open Company Limited.

Other company, product, and service names, which may be denoted by a double asterisk (\*\*), may be trademarks or service marks of others.

## **About This Book**

This book is intended to help you use the DFSMS/MVS utility programs to manipulate system and user data and data sets. To enable you to find information more easily, program descriptions are all organized, as much as possible, in the same way. Most programs are discussed according to the following pattern:

- Introduction to and description of the functions that can be performed by the program. This description typically includes an overview of the program's use, definitions of terms, and illustrations.
- Functions supported by the utility and the purpose of each function.
- Input and output used and produced by the program.
- Control of the program through job and utility control statements. Job control statements are described only insofar as their use in the utility program is peculiar to that program. Utility control statements are discussed in full.
- Examples of using the program, including the job and utility control statements.

Use of the following utilities is not recommended:

- ICAPRTBL— The 3211 printer is no longer supported.
- IEBISAM— VSAM is recommended. For information on converting ISAM data sets to VSAM key-sequenced data sets, see DFSMS/MVS Using Data Sets and the REPRO command in DFSMS/MVS Access Method Services for ICF.
- IEHMOVE— DFSMSdss and IEBCOPY are recommended.
- IEHPROGM— IDCAMS is recommended for non CVOL tasks.

The information given on these utilities is provided for the sake of compatibility only.

There are several specialized utilities not discussed in this book. The following list shows their names and functions, and indicates which book contains their explanation.

| ١ |  |  |
|---|--|--|
| İ |  |  |
| ١ |  |  |

| Utility                            | Function                                                                                                    | Reference                                                                                                    |
|------------------------------------|----------------------------------------------------------------------------------------------------|----------------------------------------------------------------------------------------------------|
| IDCAMS                             | Allows users to define, manipulate, or delete VSAM data sets, define and manipulate integrated catalog facility catalogs, and copy, print, or convert SAM and ISAM data sets to VSAM data sets. | DFSMS/MVS Access Method Services for ICF, SC26-4906                                                                                   |
| Device Support Facilities (ICKDSF) | Used for the initialization and maintenance of DASD volumes.                                                                                                    | Device Support Facilities User's<br>Guide and Reference, GC35-0033                                                                    |
| DFSMSdss                           | Describes DASD utility functions such as dump/restore and reduction of free space fragmentation.                                                                                                | DFSMS/MVS DFSMSdss Storage<br>Administration Guide, SC26-4930<br>DFSMS/MVS DFSMSdss Storage<br>Administration Reference,<br>SC26-4929 |
| Offline IBM 3800 Utility           | Describes the Offline IBM 3800 Utility program, used with the IBM 3800 Tape-to-Printing Subsystem Feature.                                                                                      | Offline IBM 3800 Utility,<br>SH20-9138                                                                                                |
| IEFBR14                            | Performs no action other than give return code 0 but the job scheduler checks JCL statements for syntax errors, allocates space for data sets and performs disposition processing.              | OS/390 MVS JCL User's Guide,<br>GC28-1758                                                                                             |

## Required Product Knowledge

To use this book effectively, you should be familiar with:

- Appplications that use tape at your installation
- DFSMS/MVS
- Method of allocation in MVS
- Job control language (JCL)
- Data management
- System management facilities (SMF)
- Tape and DASD hardware
- Tape mount management

You should also be familiar with the information presented in the following publications:

| Publication Title                           | Order<br>Number |
|---------------------------------------------|-----------------|
| DFSMS/MVS Using Data Sets                   | SC26-4922       |
| OS/390 MVS Assembler Services Guide         | GC28-1762       |
| OS/390 MVS JCL Reference                    | GC28-1757       |
| OS/390 MVS JCL User's Guide                 | GC28-1758       |
| OS/390 MVS System Messages, Vol 1 (ABA-ASA) | GC28-1784       |
| OS/390 MVS System Messages, Vol 2 (ASB-EWX) | GC28-1785       |
| OS/390 MVS System Messages, Vol 3 (GDE-IEB) | GC28-1786       |
| OS/390 MVS System Messages, Vol 4 (IEC-IFD) | GC28-1787       |
| OS/390 MVS System Messages, Vol 5 (IGD-IZP) | GC28-1788       |

## How to Tell if this Book is Current

IBM regularly updates its books with new and changed information. When first published, both hardcopy and BookManager softcopy versions of a book are identical, but subsequent updates might be available in softcopy before they are available in hardcopy. Here's how to determine the level of a book:

- Check the book's order number suffix (often referred to as the dash level). A book with a higher dash level is more current than one with a lower dash level. For example, in the publication order number SC26-4930-02, the dash level 02 means that the book is more current than previous levels, such as 01 or 00. Suffix numbers are updated as a product moves from release to release, as well as for hardcopy updates within a given release.
- · Check to see if you are using the latest softcopy version. To do this, compare the last two characters of the book's file name (also called the book name). The higher the number, the more recent the book. For example, DGT1U302 is more recent than DGT1U301.
- Compare the dates of the hardcopy and softcopy versions of the books. Even if the hardcopy and softcopy versions of the book have the same dash level, the softcopy could be more current. This will not be apparent from looking at the edition notice. The edition notice number and date remain that of the last hardcopy version. When you are looking at the softcopy product bookshelf, check the date shown to the right of the book title. This will be the date that the softcopy version was created.

Also, an asterisk (\*) is added next to the new and changed book titles in the CD-ROM booklet and the README files.

Vertical lines to the left of the text indicate changes or additions to the text and illustrations. For a book that has been updated in softcopy only, the vertical lines indicate changes made since the last printed version.

#### **Related Publications**

Some publications from the MVS/ESA System Product Version 4 library are referenced in this book. OS/390 MVS Diagnosis: Reference, SY28-1084, contains a complete list of the MVS/ESA System Product Version 4 publications, and identifies any publications that are new or that replace publications in the previous version.

Messages from utility programs are documented in OS/390 MVS System Messages, Vol 1 (ABA-ASA), OS/390 MVS System Messages, Vol 2 (ASB-EWX), OS/390 MVS System Messages, Vol 3 (GDE-IEB), OS/390 MVS System Messages, Vol 4 (IEC-IFD), OS/390 MVS System Messages, Vol 5 (IGD-IZP).

#### **Referenced Publications**

Within the text, references are made to the following publications:

| Short Title                                                                 | Publication Title                                                        | Order Number |
|-----------------------------------------------------------------------------|--------------------------------------------------------------------------|--------------|
| OS/390 MVS Authorized<br>Assembler Services Guide                           | OS/390 MVS Authorized Assembler<br>Services Guide                        | GC28-1763    |
| IBM 3800 Printing Subsystem Programmer's Guide                              | IBM 3800 Printing Subsystem<br>Programmer's Guide                        | GC26-3846    |
| IBM 3800 Printing Subsystem<br>Model 3 Programmer's Guide:<br>Compatibility | IBM 3800 Printing Subsystem Model<br>3 Programmer's Guide: Compatibility | SH35-0051    |
| OS/390 MVS JCL Reference                                                    | OS/390 MVS JCL Reference                                                 | GC28-1757    |
| OS/390 MVS JCL User's<br>Guide                                              | OS/390 MVS JCL User's Guide                                              | GC28-1758    |
| DFSMS/MVS Access Method<br>Services for ICF                                 | DFSMS/MVS Access Method Services for ICF                                 | SC26-4906    |
| DFSMS/MVS Program Management                                                | DFSMS/MVS Program Management                                             | SC26-4916    |
| DFSMS/MVS Macro<br>Instructions for Data Sets                               | DFSMS/MVS Macro Instructions for<br>Data Sets                            | SC26-4913    |
| DFSMS/MVS Managing Catalogs                                                 | DFSMS/MVS Managing Catalogs                                              | SC26-4914    |
| DFSMS/MVS DFSMSdfp<br>Storage Administration Reference                      | DFSMS/MVS DFSMSdfp Storage<br>Administration Reference                   | SC26-4920    |
| DFSMS/MVS DFSMSdfp<br>Advanced Services                                     | DFSMS/MVS DFSMSdfp Advanced<br>Services                                  | SC26-4921    |
| DFSMS/MVS Using Data Sets                                                   | DFSMS/MVS Using Data Sets                                                | SC26-4922    |
| DFSMS/MVS Using Magnetic Tapes                                              | DFSMS/MVS Using Magnetic Tapes                                           | SC26-4923    |
| Reference Manual for the IBM<br>3800 Printing Subsystem<br>Model 1          | Reference Manual for the IBM 3800<br>Printing Subsystem Model 1          | GA26-1635    |
| OS/390 MVS Diagnosis:<br>Tools and Service Aids                             | OS/390 MVS Diagnosis: Tools and<br>Service Aids                          | SY28-1085    |
| OS/390 MVS Assembler Services Reference                                     | OS/390 MVS Assembler Services<br>Reference                               | GC28-1910    |
| OS/390 TSO/E Programming<br>Services                                        | OS/390 TSO/E Programming Services                                        | SC28-1971    |

## References to Product Names Used in DFSMS/MVS Publications

DFSMS/MVS publications support DFSMS/MVS, 5695-DF1, as well as the DFSMSdfp base element and the DFSMShsm, DFSMSdss, and DFSMSrmm features of OS/390, 5647-A01. DFSMS/MVS publications also describe how DFSMS/MVS interacts with other IBM products to perform the essential data, storage, program and device management functions of the operating system.

DFSMS/MVS publications typically refer to another IBM product using a generic name for the product. When a particular release level of a product is relevant, the reference includes the complete name of that product. This section explains the naming conventions used in the DFSMS/MVS library for the following products:

#### MVS can refer to:

- MVS/ESA SP Version 5, 5695-047 or 5695-048
- The MVS base control program (BCP) of OS/390, 5647-A01

All MVS book titles used in DFSMS/MVS publications refer to the OS/390 editions. Users of MVS/ESA SP Version 5 should use the corresponding MVS/ESA book. Refer to OS/390 Information Roadmap for titles and order numbers for all the elements and features of OS/390.

For more information about OS/390 elements and features, including their relationship to MVS/ESA SP and related products, please refer to OS/390 Planning for Installation.

#### RACF can refer to:

- Resource Access Control Facility (RACF), Version 2, 5695-039
- The RACF element of the OS/390 Security Server, an optional feature of OS/390

All RACF book titles refer to the Security Server editions. Users of RACF Version 2 should use the corresponding book for their level of the product. Refer to OS/390 Security Server (RACF) Introduction for more information about the Security Server.

#### CICS can refer to:

- CICS/MVS, 5665-403
- CICS/ESA, 5685-083
- The CICS element of the CICS Transaction Server for OS/390, 5665-147

All CICS book titles refer to the CICS Transaction Server for OS/390 editions. Users of CICS/MVS and CICS/ESA should use the corresponding books for those products. Please see CICS Transaction Server for OS/390: Planning for Installation for more information.

## **Summary of Changes**

The following sections describe the specific publication updates to this book.

## Fourth Edition, March 1999

This publication is a major revision in support of the functional changes introduced with DFSMS/MVS Version 1 Release 5. Technical changes and additions to the text and illustrations are indicated by a vertical bar to the left of the change. For a book that has been updated in softcopy only, the vertical bar indicates changes made since the last printed version.

This revision also includes maintenance and editorial changes.

The changed information, located in the IEHINITT (Initialize Tape) Program section, describes how IEHINITT can now be used to initialize tape volumes in the IBM 3494 and IBM 3495 Tape Library Dataserver (including Virtual Tape Server) environments, IBM 3590 Tape Drives in library and non-library environments, and the IBM 3495–M10 environment. Also, changes explain that IEHINITT can initialize tapes to be either ISO/ANSI Version 3 or ISO/ANSI Version 4.

**Note:** For other important updates to this book, please check informational APAR II11474, a repository of DFSMS/MVS 1.5 information that was not available at the time DFSMS/MVS books were published for general availability.

## Third Edition, December 1995

This publication is a major revision in support of the functional changes introduced with DFSMS/MVS Version 1 Release 3.

This revision also includes maintenance and editorial changes.

The following summarizes the changes to this publication:

- Updated IEBCOPY (Library Copy) Program section and examples with information for using new COPYGRP function with PDSEs.
- Added support information for UCB virtual storage constraint relief. IEHLIST, IEHPROGM and IEHMOVE do not support UCBs above the line.
- · Removed all references to ICAPRTBL which is no longer shipped.
- Added new terms to Glossary sections.

## Service Update to Version 1 Release 3, June 1996

This revision includes maintenance and editorial changes.

## Second Edition, June 1994

This publication is a major revision in support of the functional changes introduced with DFSMS/MVS Version 1 Release 2.

This revision also includes maintenance and editorial changes.

The following summarizes the changes to that information.

- A small chapter was added on IEHATLAS program (see "IEHATLAS Program" on page 263).
- The Introduction was updated to reflect shared data set program enhancements (see "Job Control Statements" on page 6).
- · IEBCOPY has new information on PDSU's.
- IEHPROGM has new information on scratching data sets.
- Minor technical and editorial changes have been made.

## Introduction

DFSMS/MVS provides utility programs to assist you in organizing and maintaining data. Utilities are simple programs which perform commonly needed functions. "Guide to Utility Program Functions" will help you find the program that performs the function you need.

## **Guide to Utility Program Functions**

Figure 1 is a list of tasks that the utility programs can be used to perform. The "Task" column shows tasks you may want to perform. The "Options" column more specifically defines the tasks. The "Primary Utility" column identifies the utility especially suited for the task. The "Secondary Utilities" column identifies other utilities which may be used to perform the task.

| Figure | 1 | (Page | 1 | of 4). | Tasks | and | Utility | Programs |
|--------|---|-------|---|--------|-------|-----|---------|----------|
|        |   |       |   |        |       |     |         |          |

| Task                            | Options                                                                                                    | Primary<br>Utility | Secondary Util-<br>ities |
|---------------------------------|----------------------------------------------------------------------------------------------------|--------------------|--------------------------|
| Add                             | a password                                                                                                    | IEHPROGM           |                          |
| Alter in place                  | a load module                                                                                                    | IEBCOPY            |                          |
| Catalog                         | a data set in an CVOL                                                                                                    | IEHPROGM           |                          |
| Change                          | data set organization                                                                                                    | IEBUPDTE           | IEBGENER,<br>IEBPTPCH    |
|                                 | logical record length                                                                                                    | IEBGENER           |                          |
| Compare                         | partitioned data sets                                                                                                    | IEBCOMPR           |                          |
|                                 | sequential data sets                                                                                                    | IEBCOMPR           |                          |
|                                 | PDSEs                                                                                                    | IEBCOMPR           |                          |
| Compress                        | a partitioned data set                                                                                                    | IEBCOPY            |                          |
| Compress in place               | a partitioned data set                                                                                                    | IEBCOPY            |                          |
| Convert to partitioned data set | an unloaded PDSE containing program objects cannot be loaded into a PDS. An unloaded PDSE containing data objects can be loaded into a PDS but all extended attributes will be lost. | IEBCOPY            |                          |
|                                 | sequential data sets                                                                                                    | IEBGENER           | IEBUPDTE                 |
|                                 | a PDSE                                                                                                    | IEBCOPY            |                          |
| Convert to PDSE                 | a partitioned data set                                                                                                    | IEBCOPY            |                          |
|                                 | an unloaded copy of a partitioned data set or PDSE                                                                                                    | IEBCOPY            |                          |
|                                 | sequential data sets                                                                                                    | IEBGENER           | IEBUPDTE                 |
| Convert to sequen-              | a partitioned data set or PDSE                                                                                                    | IEBGENER           | IEBUPDTE                 |
| tial data set                   | an indexed sequential data set                                                                                                    | IEBDG              | IEBISAM                  |

Figure 1 (Page 2 of 4). Tasks and Utility Programs

| Task                                                     | Options                                         | Primary<br>Utility | Secondary Util-<br>ities          |
|----------------------------------------------------------|-------------------------------------------------|--------------------|-----------------------------------|
| Сору                                                     | a load module or load module library            | IEBCOPY            |                                   |
|                                                          | a partitioned data set                          | IEBCOPY            | IEHMOVE                           |
|                                                          | a volume of data sets (on tape or disk)         | IEHMOVE            |                                   |
|                                                          | an indexed sequential data set                  | IEBISAM            |                                   |
|                                                          | job steps                                       | IEBEDIT            |                                   |
|                                                          | selected members of a partitioned data set      | IEBCOPY            | IEHMOVE                           |
|                                                          | sequential data sets                            | IEBGENER           | IEHMOVE,<br>IEBUPDTE,<br>IEBPTPCH |
|                                                          | a PDSE                                          | IEBCOPY            |                                   |
|                                                          | a group of PDSE members                         | IEBCOPY            |                                   |
|                                                          | selected members of a PDSE                      | IEBCOPY            |                                   |
| Create                                                   | a backup copy of a partitioned data set or PDSE | IEBCOPY            |                                   |
|                                                          | a character arrangement table module            | IEBIMAGE           |                                   |
|                                                          | a copy modification module                      | IEBIMAGE           |                                   |
|                                                          | a 3800 or 4248 forms control buffer module      | IEBIMAGE           |                                   |
|                                                          | a graphic character modification module         | IEBIMAGE           |                                   |
|                                                          | a library character set module                  | IEBIMAGE           |                                   |
|                                                          | a library of partitioned members                | IEBGENER           | IEBUPDTE                          |
|                                                          | a member of a partitioned data set or PDSE      | IEBGENER           | IEBDG,<br>IEBUPDTE                |
|                                                          | a sequential output data set                    | IEBDG              | IEBGENER,<br>IEBPTPCH             |
|                                                          | an indexed sequential data set                  | IEBDG              |                                   |
|                                                          | an output job stream                            | IEBEDIT            |                                   |
| Delete                                                   | a data set or member of a partitioned data set  | IEHPROGM           |                                   |
|                                                          | password                                        | IEHPROGM           |                                   |
|                                                          | catalog entries                                 | IEHPROGM           |                                   |
| records in a parti-<br>tioned data set or<br>PDSE member | IEBUPDTE                                        |                    |                                   |
| Edit and convert to partitioned data set or PDSE         | a sequential data set                           | IEBGENER           | IEBUPDTE                          |
| Edit and copy                                            | a job stream                                    | IEBEDIT            |                                   |
|                                                          | a sequential data set                           | IEBGENER           | IEBUPDTE,<br>IEBPTPCH             |
| Edit and list                                            | error statistics by volume (ESV) records        | IFHSTATR           |                                   |
| Edit and print                                           | a sequential data set                           | IEBPTPCH           | IEBGENER                          |
| Edit and punch                                           | a sequential data set                           | IEBPTPCH           | IEBGENER                          |

Figure 1 (Page 3 of 4). Tasks and Utility Programs

| Task                | Options                                                                               | Primary<br>Utility | Secondary Util-<br>ities |
|---------------------|---------------------------------------------------------------------------------------|--------------------|--------------------------|
| Enter               | a procedure into a procedure library                                                  | IEBUPDTE           |                          |
| Exclude             | a partitioned data set member from a copy operation                                   | IEBCOPY            | IEHMOVE                  |
|                     | a PDSE member from a copy operation                                                   | IEBCOPY            |                          |
| Expand              | a partitioned data set or PDSE                                                        | IEBCOPY            |                          |
|                     | a sequential data set                                                                 | IEBGENER           |                          |
| Generate            | test data                                                                             | IEBDG              |                          |
| Include             | changes to members or sequential data sets                                            | IEBUPDTE           |                          |
| Indicate            | double-byte character set string by supplying enclosing shift-out/shift-in characters | IEBGENER           | IEBPTPCH                 |
| Insert records      | into a partitioned data set or PDSE                                                   | IEBUPDTE           |                          |
| Label               | magnetic tape volumes                                                                 | IEHINITT           |                          |
| List                | a password entry                                                                      | IEHPROGM           |                          |
|                     | a volume table of contents                                                            | IEHLIST            |                          |
|                     | number of unused directory blocks and tracks                                          | IEBCOPY            |                          |
|                     | partitioned data set or PDSE directories                                              | IEHLIST            |                          |
|                     | CVOL entries                                                                          | IEHLIST            |                          |
| Load                | an unloaded partitioned data set to a partitioned data set                            | IEBCOPY            |                          |
|                     | an indexed sequential data set                                                        | IEBISAM            |                          |
|                     | an unloaded data set                                                                  | IEHMOVE            |                          |
|                     | an unloaded partitioned data set to a PDSE (for non-load modules only)                | IEBCOPY            |                          |
|                     | an unloaded PDSE to a partitioned data set (for non-load modules only)                | IEBCOPY            |                          |
|                     | an unloaded PDSE to a PDSE                                                            | IEBCOPY            |                          |
| Merge               | partitioned data sets                                                                 | IEBCOPY            | IEHMOVE                  |
|                     | PDSEs                                                                                 | IEBCOPY            |                          |
|                     | partitioned data sets and PDSEs                                                       | IEBCOPY            |                          |
| Modify              | a partitioned or sequential data set, or a PDSE                                       | IEBUPDTE           |                          |
| Move                | a volume of data sets                                                                 | IEHMOVE            |                          |
|                     | partitioned data sets                                                                 | IEHMOVE            |                          |
|                     | sequential data sets                                                                  | IEHMOVE            |                          |
| Number records      | in a new or old member of a partitioned data set or PDSE                              | IEBUPDTE           |                          |
| Password protection | add a password                                                                        | IEHPROGM           |                          |
|                     | delete a password                                                                     | IEHPROGM           |                          |
|                     | list passwords                                                                        | IEHPROGM           |                          |
|                     | replace a password                                                                    | IEHPROGM           |                          |

Figure 1 (Page 4 of 4). Tasks and Utility Programs

| Task                     | Options                                                                                                   | Primary<br>Utility | Secondary Util-<br>ities |
|--------------------------|----------------------------------------------------------------------------------------------------|--------------------|--------------------------|
| Print                    | sequential data sets                                                                                      | IEBPTPCH           | IEBGENER,<br>IEBUPDTE    |
|                          | partitioned data sets or PDSEs                                                                            | IEBPTPCH           |                          |
|                          | selected records                                                                                          | IEBPTPCH           |                          |
|                          | mixed strings of double-byte and single-byte character set data                                           | IEBPTPCH           | IEBGENER                 |
|                          | double-byte character set data                                                                            | IEBPTPCH           | IEBGENER                 |
| Punch                    | a partitioned data set member                                                                             | IEBPTPCH           |                          |
|                          | a sequential data set                                                                                     | IEBPTPCH           |                          |
|                          | selected records                                                                                          | IEBPTPCH           |                          |
|                          | mixed strings of double-byte and single-byte character set data                                           | IEBPTPCH           | IEBGENER                 |
|                          | Double-byte character set data                                                                            | IEBPTPCH           | IEBGENER                 |
| Reblock                  | a load module                                                                                             | IEBCOPY            |                          |
|                          | a partitioned data set or PDSE                                                                            | IEBCOPY            |                          |
|                          | a sequential data set                                                                                     | IEBGENER           | IEBUPDTE                 |
| Re-create                | a partitioned data set or PDSE                                                                            | IEBCOPY            |                          |
| Rename                   | member of a partitioned data set or PDSE                                                                  | IEBCOPY            | IEHPROGM                 |
|                          | a sequential or partitioned data set, or PDSE                                                             | IEHPROGM           |                          |
|                          | moved or copied members of a partitioned data set                                                         | IEHMOVE            |                          |
| tenumber logical records |                                                                                                    | IEBUPDTE           |                          |
| Remove                   | indication of a double-byte character set string by stripping off enclosing shift-out/shift-in characters | IEBGENER           |                          |
| Replace                  | a password                                                                                                | IEHPROGM           |                          |
|                          | logical records                                                                                           | IEBUPDTE           |                          |
|                          | records in a member of a partitioned data set or PDSE                                                     | IEBUPDTE           |                          |
|                          | selected members of a PDSE                                                                                | IEBCOPY            | IEBUPDTE                 |
|                          | selected members of a partitioned data set                                                                | IEBCOPY            | IEBUPDTE,<br>IEHMOVE     |
| Scratch                  | a volume table of contents                                                                                | IEHPROGM           |                          |
|                          | data sets                                                                                                 | IEHPROGM           |                          |
| Uncatalog                | data sets                                                                                                 | IEHPROGM           |                          |
| Unload                   | a partitioned data set                                                                                    | IEBCOPY            | IEHMOVE                  |
|                          | a sequential data set                                                                                     | IEHMOVE            |                          |
|                          | an indexed sequential data set                                                                            | IEBISAM            |                          |
|                          | a PDSE                                                                                                    | IEBCOPY            |                          |
| Update in place          | a partitioned data set or PDSE                                                                            | IEBUPDTE           |                          |

## **System Utility Programs**

System utility programs are used to list or change information related to data sets and volumes, such as data set names, catalog entries, and volume labels. Most functions that system utility programs can perform are performed more efficiently with other programs, such as IDCAMS, ISMF, or DFSMSrmm.

Figure 2 is a list of system utility programs and their purpose.

| Figure 2. System Utility Programs |                                            |                                                                                   |  |
|-----------------------------------|--------------------------------------------|-----------------------------------------------------------------------------------|--|
| System Utility                    | Alternate<br>Program                       | Purpose                                                                           |  |
| *IEHINITT                         | DFSMSrmm<br>EDGINERS                       | To write standard labels on tape volumes                                          |  |
| IEHLIST                           | ISMF, PDF<br>3.4                           | To list system control data                                                       |  |
| *IEHMOVE                          | DFSMSdss,<br>IEBCOPY                       | To move or copy collections of data                                               |  |
| IEHPROGM                          | Access<br>method ser-<br>vices, PDF<br>3.2 | To build and maintain system control data                                         |  |
| *IFHSTATR                         | DFSMSrmm,<br>EREP                          | To select, format, and write information about tape errors from the IFASMFDP tape |  |

<sup>\*</sup>The function these programs provide are better performed by newer applications, such as ISMF or DFSMSrmm or DFSMSdss. IBM continues to ship these programs for compatibility with the *supported* older system levels.

## **Data Set Utility Programs**

You can use data set utility programs to reorganize, change, or compare data at the data set or record level. These programs are controlled by JCL statements and utility control statements.

These utilities allow you to manipulate partitioned, sequential or indexed sequential data sets, or partitioned data sets extended (PDSEs), which are provided as input to the programs. You can manipulate data ranging from fields within a logical record to entire data sets.

The data set utilities included in this manual cannot be used with VSAM data sets. Information about VSAM data sets can be found in *DFSMS/MVS Using Data Sets* .

Figure 3 is a list of data set utility programs and their use.

| Figure 3. Data Set Utility Programs |                                                                                                    |  |  |
|-------------------------------------|----------------------------------------------------------------------------------------------------|--|--|
| Data Set Utility                    | Use                                                                                                    |  |  |
| *IEBCOMPR, SuperC, (PDF 3.12)       | Compare records in sequential or partitioned data sets, or PDSEs                                                                                                    |  |  |
| IEBCOPY                             | Copy, compress, or merge partitioned data sets or PDSEs; add RLD count information to load modules; select or exclude specified members in a copy operation; rename or replace selected members of partitioned data sets or PDSEs |  |  |
| IEBDG                               | Create a test data set consisting of patterned data                                                                                                    |  |  |
| IEBEDIT                             | Selectively copy job steps and their associated JOB statements                                                                                                    |  |  |
| IEBGENER or ICEGENER                | Copy records from a sequential data set or convert a data set from sequential organization to partitioned organization                                                                                                    |  |  |
| *IEBIMAGE or AMS REPRO              | Modify, print, or link modules for use with the IBM 3800 Printing Subsystem, the IBM 3262 Model 5, or the 4248 printer                                                                                                    |  |  |
| *IEBISAM                            | Unload, load, copy, or print an ISAM data set                                                                                                    |  |  |
| IEBPTPCH or PDF 3.1 or 3.6          | Print or punch records in a sequential or partitioned data set                                                                                                    |  |  |
| IEBUPDTE                            | Incorporate changes to sequential or partitioned data sets, or PDSEs                                                                                                    |  |  |

<sup>\*</sup>The functions these programs provide are better performed by newer applications, such as ISMF or DFSMSrmm or DFSMSdss. IBM continues to ship these programs for compatibility with the *supported* older system levels.

#### **Control**

System and data set utility programs are controlled by job control and utility control statements. The job control and utility control statements necessary to use utility programs are provided in the major discussion of each utility program.

## **Job Control Statements**

You can start a system or data set utility program in the following ways:

- Place job control statements in a file and give the file to JES to run, for example, by the TSO SUBMIT command.
- Place job control statements, placed in a procedure library and run them with the MVS operator START command or include them in a JOB with the EXEC job control statement.
- Use TSO CALL command.
- Use another program which uses the CALL, LINK, or ATTACH macro.

Most JCL examples shown in this book specify parameters used in locating uncataloged data sets. With cataloged data sets, the UNIT and VOL=SER parameters are not necessary. See *DFSMS/MVS Using Data Sets* for more details on allocating

SMS-managed data sets which can be used with the utilities described in this manual.

See OS/390 MVS JCL Reference for more information on coding JCL statements.

## Sharing Data Sets

Except for VSAM data sets or PDSEs, a data set cannot be updated by more than one job or user at a time without the risk of damaging the data set. Some data sets, particularly system data sets (identified by "SYS1"), are always in use. In order to safely update shared data sets, all but one user must stop updating the data set. After the update is finished, all users will have to re-access the data set. Re-accessing the data set is a function of the program using the data set and may involve closing and reopening the data set, or even freeing and reallocating the data set. Not all programs may be capable of doing this, so it is not always possible to safely update a shared data set.

The DISP parameter on the DD statement, or the TSO ALLOCATE command, can be used to put a lock on a system data set so that you can update the data set. Specify DISP=OLD whenever you update a data set.

If you code DISP=SHR in your JCL, realize that the data set you are updating may be simultaneously updated by another user, resulting in an unusable data set.

This problem has been addressed by some components such as Program Management (Binder, linkage editor), MVS Allocation (JCL, SVC 99) and ISPF/PDF. Each component provides its own separate interlock and none of them recognize all the other interlocks. Therefore there is no totally safe way to update a data set allocated with DISP=SHR.

Partitioned data sets further complicate sharing because they have a directory and individual members. These sub-parts are not generally protected inside the system (though ISPF/PDF does provide good protection against changes to members and the directory made by other ISPF/PDF users).

PDSE (partitioned data sets extended) are designed to avoid sharing problems. Consider using them in place of partitioned data sets.

DFSMS provides a check for two users opening the same partitioned data set for output and cancels the second user's open with Abend 213, RC 30. This does not apply to sequential data sets, and like most interlocks, applies across systems if the installation took specific actions when activating GRS or other global serialization tool.

When a volume is shared between different physical systems, (such as between an MVS system and a VM system with shared DASD) DD statements or TSO ALLOC commands may not be able to stop a volume from being simultaneously updated from the two different systems.

## **Utility Control Statements**

Utility control statements are used to identify a particular function to be performed by a utility program and, when required, to identify specific volumes or data sets to be processed. The utility control statements that a particular utility uses are discussed in the chapter for that utility.

Utility control statements are usually included in the input stream. However, they may also be placed in a sequential data set, or in a member of a partitioned data set or PDSE. In either case, the data set must have fixed or fixed blocked records with a logical record length of 80.

Note: Some utilities allow exceptions to this rule.

The control statements for the utility programs have the following standard format: label operation operand comments

The *label* symbolically identifies the control statement and, with the exception of system utility program IEHINITT, can be omitted. When included, a name must begin in the first position of the statement and must be followed by one or more blanks. The label can contain from 1 to 8 alphanumeric characters. IEBUPDTE control statements are an exception to this rule. They begin with "./" in positions 1 and 2, with an optional label beginning in position 3.

The *operation* identifies the type of control statement. It must be preceded and followed by one or more blanks.

The *operand* is made up of one or more keyword parameters, separated by commas. The operand field must be preceded and followed by one or more blanks. Commas, parentheses, and blanks can be used only as delimiting characters.

Comments can be written in a utility statement, but they must be separated from the last parameter of the operand field by one or more blanks.

#### **Continuing Utility Control Statements**

Utility control statements are coded on cards or as online input and are contained in columns 1 through 71. A statement that exceeds 71 characters must be continued on one or more additional records. A nonblank character must be placed in column 72 to indicate continuation.

**Note:** Some utilities allow exceptions to this rule. A utility statement can be interrupted either in column 71 or after any comma.

The continued portion of the utility control statement must begin in column 16 of the following record.

**Note:** The IEBPTPCH and IEBGENER utility programs permit certain exceptions to these requirements (see the applicable program description).

### Restrictions

Unless otherwise indicated in the description of a specific utility program, a temporary data set can be processed by a utility program only if you specify the complete name generated for the data set by the system (for example, DSNAME=SYS95296.T000051.RP001.JOBTEMP.TEMPMOD).

- The utility programs described in this book do not normally support VSAM data sets. For certain exceptions, refer to the various program descriptions.
- The utility programs described in this book do not support ASCII tape data sets, with the exception of the IEHINITT program. (Conversion from EBCDIC codes to ASCII codes will result in loss of data.) Refer to the IEHINITT section for further information.

## **Notational Conventions**

A uniform notation describes the syntax of utility control statements. This notation is not part of the language; it is merely a way of describing the syntax of the statements. The statement syntax definitions in this book use the following conventions:

[ ] Brackets enclose an optional entry. You may, but need not, include the entry. Examples are:

```
[length]
[MF=E]
```

An OR sign (a vertical bar) separates alternative entries. You must specify one, and only one, of the entries unless you allow an indicated default. Examples are:

```
[REREAD|LEAVE]
[length|'S']
```

Braces enclose alternative entries. You must use one, and only one, of the entries. Examples are:

```
BFTEK={S|A} {K|D} {address|S|O}
```

Sometimes alternative entries are shown in a vertical stack of braces. An example is:

```
MACRF = \{\{(R[C|P])\} \}
\{(W[C|P|L])\} \{(R[C],W[C])\}\}
```

In the example above, you must choose only one entry from the vertical stack.

An ellipsis indicates that the entry immediately preceding the ellipsis may be repeated. For example:

```
(dcbaddr,[(options)],...)
```

' ' A ' 'indicates that a blank (an empty space) must be present before the next parameter.

#### **UPPERCASE BOLDFACE**

Uppercase boldface type indicates entries that you must code exactly as shown. These entries consist of keywords and the following punctuation symbols: commas, parentheses, and equal signs. Examples are:

```
• CLOSE , , , , TYPE=T
```

MACRF=(PL,PTC)

#### UNDERSCORED UPPERCASE BOLDFACE

Underscored uppercase boldface type indicates the default used if you do not specify any of the alternatives. Examples are:

- [EROPT={ACC|SKP|ABE}]
- [BFALN={F|D}]

#### Lowercase Italic

Lowercase italic type indicates a value to be supplied by you, the user, usually according to specifications and limits described for each parameter. Examples are:

- number
- · image-id
- count

#### keyword=device=list

The term *keyword* is replaced by VOL, FROM or TO.

The term device is replaced by a generic name, for example, 3380, or an esoteric name, for example, SYSDA.

For DASD, the term *list* is replaced by one or more volume serial numbers separated by commas. When there is more than one volume serial number, the entire *list* field must be enclosed in parentheses.

For tapes, the term *list* is replaced by either one or more "volume serial number, data set sequence number" pairs. Each pair is separated from the next pair by a comma. When there is more than one pair, the entire list field must be enclosed in parentheses; for example:

FROM=3480=(tapeA,1,tapeB,1).

#### REQUIRED KEYWORDS AND SYMBOLS

Entries shown IN THE FORMAT SHOWN HERE (notice the type of highlighting just used) must be coded exactly as shown. These entries consist of keywords and the following punctuation symbols: commas, parentheses, and equal signs. Examples are:

- CLOSE , , , , TYPE=T
- MACRF=(PL,PTC)

**Note:** The format (the type of highlighting) that is used to identify this type of entry depends on the display device used to view a softcopy book. The published hardcopy version of this book displays this type of entry in uppercase boldface type.

#### **DEFAULT VALUES**

Values shown IN THE FORMAT SHOWN HERE (notice the type of highlighting just used) indicate the default used if you do not specify any of the alternatives. Examples are:

- [EROPT={ACC|SKP|ABE}]
- [BFALN={F|D}]

**Note:** The format (the type of highlighting) that is used to identify this type of entry depends on the display device used to view a softcopy book. The published hardcopy version of this book displays this type of value in underscored uppercase boldface type.

#### User Specified Value

Values shown *in the format shown here* (notice the type of highlighting just used) indicate a value to be supplied by you, the user, usually according to specifications and limits described for each parameter. Examples are:

- number
- · image-id
- count

**Note:** The format (the type of highlighting) that is used to identify this type of entry depends on the display device used to view a softcopy book. The published hardcopy version of this book displays this type of value in lowercase italic type.

# **Special Referencing Aids**

To help you locate the correct utility program for your needs and locate the correct example of the program for reference two special referencing aids are included in this publication.

To locate the correct utility program, refer to Figure 1 on page 1 under Guide to Utility Program Functions.

To locate the correct example, use the figure (called an "example directory") that precedes each program's examples. Figure 4 shows a portion of the example directory for IEBCOPY. The figure shows that IEBCOPY Example 1 is an example of copying a partitioned data set from one disk volume to another and that IEBCOPY Example 2 is an example of copying from three input partitioned data sets to an existing output partitioned data set.

| Figure 4. Example Directory |                                                                               |                                                                                                    |  |
|-----------------------------|-------------------------------------------------------------------------------|----------------------------------------------------------------------------------------------------|--|
| Device                      | Comments                                                                      | Example                                                                                                    |  |
| Disk                        | Full Copy. The input and output data sets are partitioned.                    | 1                                                                                                    |  |
| Disk                        | Multiple input partitioned data sets. Fixed-blocked and fixed-record formats. | 2                                                                                                    |  |
|                             | <b>Device</b> Disk                                                            | Device Comments  Disk Full Copy. The input and output data sets are partitioned.  Disk Multiple input partitioned data sets. Fixed- |  |

# **IEBCOMPR (Compare Data Sets) Program**

**Note:** Use the SuperC utility instead of IEBCOMPR. SuperC is part or ISPF/PDF and the High Level Assembler Toolkit Feature. SuperC can be processed in the foreground as well as in batch and its report is more useful.

IEBCOMPR is a data set utility used to compare two sequential data sets, two partitioned data sets or two PDSEs at the logical record level to verify a backup copy. Fixed, variable, or undefined records from blocked or unblocked data sets or members can also be compared. However, you should not use IEBCOMPR to compare load modules.

Two sequential data sets are considered *equal*, that is, are considered to be identical, if:

- The data sets contain the same number of records, and
- · Corresponding records and keys are identical

Two partitioned data sets or two PDSEs are considered equal if:

- · Corresponding members contain the same number of records
- · Note lists are in the same position within corresponding members
- Corresponding records and keys are identical
- · Corresponding directory user data fields are identical

If all these conditions are not met for a specific type of data set, those data sets are considered unequal. If records are unequal, the record and block numbers, the names of the DD statements that define the data sets, and the unequal records are listed in a message data set. Ten successive unequal comparisons stop the job step, unless you provide a routine for handling error conditions.

Load module partitioned data sets that reside on different types of devices should not be compared. Under most circumstances, the data sets will not compare as equal.

Partitioned data sets or PDSEs can be compared only if all the names in one or both of the directories have counterpart entries in the other directory. The comparison is made on members identified by these entries and corresponding user data.

Figure 5 shows the directories of two partitioned data sets. Directory 2 contains corresponding entries for all the names in Directory 1; therefore, the data sets can be compared.

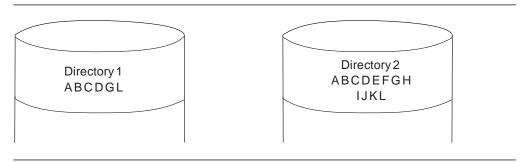

Figure 5. Partitioned Directories Whose Data Sets Can Be Compared Using IEBCOMPR

Figure 6 on page 14 shows the directories of two partitioned data sets. Each directory contains a name that has no corresponding entry in the other directory; therefore, the data sets cannot be compared, and the job step will be ended.

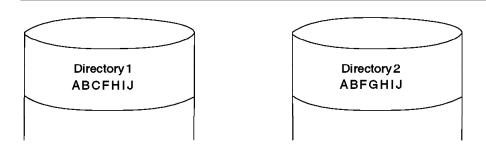

Figure 6. Partitioned Directories Whose Data Sets Cannot Be Compared Using IEBCOMPR

User exits are provided for optional user routines to process user labels, handle error conditions, and modify source records. See Appendix C, "Specifying User Exits with Utility Programs" on page 389 for a discussion of the linkage conventions to be followed when user routines are used.

If IEBCOMPR is invoked from an application program, you can dynamically allocate the data sets by issuing SVC 99 before calling IEBCOMPR.

## **Input and Output**

IEBCOMPR uses the following input:

- Two sequential data sets, partitioned data sets, PDSEs, or HFS files to be compared.
- A control data set that contains utility control statements. This data set is required if the input data sets are partitioned or PDSEs, or if user routines are used.

IEBCOMPR produces as output a message data set that contains informational messages (for example, the contents of utility control statements), the results of comparisons, and error messages.

See Appendix A for IEBCOMPR return codes.

#### Control

IEBCOMPR is controlled by job and utility control statements. The job control statements are required to process IEBCOMPR and to define the data sets that are used and produced by IEBCOMPR. The utility control statements are used to indicate the input data set organization (that is, sequential, partitioned, or PDSE), to identify any user routines that may be provided, and to indicate if user labels are to be treated as data.

#### **Job Control Statements**

Figure 7 shows the job control statements for IEBCOMPR.

| Figure 7. Job Control Statements for IEBCOMPR |                                                                                                    |  |
|-----------------------------------------------|----------------------------------------------------------------------------------------------------|--|
| Statement                                     | Use                                                                                                    |  |
| JOB                                           | Starts the job.                                                                                                    |  |
| EXEC                                          | Specifies the program name (PGM=IEBCOMPR) or, if the job control statements reside in a procedure library, the procedure name.                                                                                                    |  |
| SYSPRINT DD                                   | Defines a sequential data set which will be used for messages produced by IEBCOMPR. This data set can be written to a system output device (SYSOUT), a tape volume, a direct access volume, TSO terminal, or dummy (DUMMY DD).                                  |  |
| SYSUT1 DD                                     | Defines an input data set to be compared.                                                                                                    |  |
| SYSUT2 DD                                     | Defines an input data set to be compared.                                                                                                    |  |
| SYSIN DD                                      | Defines the control data set or specifies DUMMY if the input data sets are sequential and no user routines are used. The control data set normally resides in the input stream; however, it can be defined as a member within a library of partitioned members. |  |

One or both of the input data sets can be passed from a preceding job step.

You can compare data sets that reside on different device types. However, you should not compare load module libraries that reside on different device types. You can also compare sequential data sets that were written at different densities.

The SYSPRINT DD statement must be present for each use of IEBCOMPR. The block size specified in the SYSPRINT DD statement must be a multiple of 121.

The SYSIN DD statement is required. The block size specified in the SYSIN DD statement must be a multiple of 80.

The input data sets must have the same logical record length. Otherwise, a comparison of the two data sets will show them to be unequal. The block sizes of the input data sets can differ. For fixed block (FB) data sets, block sizes must be multiples of the logical record length.

# **Utility Control Statements**

The utility control statements used to control IEBCOMPR are given in Figure 8.

| Figure 8. IEBCOMPR Utility Control Statements |                                                                 |  |
|-----------------------------------------------|-----------------------------------------------------------------|--|
| Statement                                     | Use                                                             |  |
| COMPARE                                       | Indicates the organization of a data set.                       |  |
| EXITS                                         | Identifies user exit routines to be used.                       |  |
| LABELS                                        | Indicates if user labels are to be treated as data by IEBCOMPR. |  |

Continuation requirements for utility control statements are described in "Continuing Utility Control Statements" on page 8.

#### **COMPARE Statement**

You use the COMPARE statement to indicate the organization of the data sets you want to compare.

The COMPARE statement, if included, must be the first utility control statement. COMPARE is required if you use the EXITS or LABELS statement or if the input data sets are partitioned data sets or PDSEs.

The syntax of the COMPARE statement is:

| Figure 9. Synta. | x of COMPARE sta | atement        |  |
|------------------|------------------|----------------|--|
| [label]          | COMPARE          | TYPORG={PS PO} |  |

where:

#### TYPORG={PS|PO}

specifies the organization of the input data sets. The values that can be coded

- PS specifies that the input data sets are sequential data sets. This is the default.
- **PO** specifies that the input data sets are partitioned data sets or PDSEs.

#### **EXITS Statement**

You use the EXITS statement to identify any exit routines you want to use. If an exit routine is used, the EXITS statement is required. If you use more than one EXITS statement, IEBCOMPR will only use the last EXITS statement. All others will be ignored. For a discussion of the processing of user labels as data set descriptors, see "Processing User Labels" on page 394.

The syntax of the EXITS statement is:

| Figure 10. Syntax of EXITS statement |       |                                                                                      |
|--------------------------------------|-------|--------------------------------------------------------------------------------------|
| [label]                              | EXITS | [INHDR=routinename] [,INTLR=routinename] [,ERROR=routinename] [,PRECOMP=routinename] |

where:

#### **INHDR**=routinename

specifies the name of the routine that processes user input header labels.

#### **INTLR**=routinename

specifies the name of the routine that processes user input trailer labels.

#### **ERROR**=routinename

specifies the name of the routine that is to receive control for error handling after each unequal comparison. If this parameter is omitted and ten consecutive unequal comparisons occur while IEBCOMPR is comparing sequential data sets, processing is stopped; if the input data sets are partitioned or PDSE, processing continues with the next member.

#### PRECOMP=routinename

specifies the name of the routine that processes logical records (physical blocks in the case of variable spanned (VS) or variable blocked spanned (VBS) records longer than 32K bytes) from either or both of the input data sets before they are compared.

#### **LABELS Statement**

You use the LABELS statement to specify whether user labels are to be treated as data by IEBCOMPR. For a discussion of this option, refer to "Processing User Labels" on page 394.

If you use more than one LABELS statement, IEBCOMPR will only use the last LABELS statement. All others will be ignored.

The syntax of the LABELS statement is:

| Figure 11. Synta | ax of LABEL stater | ment                     |
|------------------|--------------------|--------------------------|
| [label]          | LABELS             | [DATA={YES NO ALL ONLY}] |

#### DATA={YES|NO|ALL|ONLY}

specifies if user labels are to be treated as data. The values that can be coded are:

- YES specifies that any user labels that are not rejected by a user's label processing routine are to be treated as data. Processing of labels as data stops in compliance with standard return codes. YES is the default.
- NO specifies that user labels are not to be treated as data.
- ALL specifies that all user labels are to be treated as data. A return code of 16 causes IEBCOMPR to complete processing of the remainder of the group of user labels and to end the job step.
- ONLY specifies that only user header labels are to be treated as data. User header labels are processed as data regardless of any return code. The job ends upon return from the OPEN routine.

**Note:** LABELS DATA=NO must be specified to make IBM standard user label (SUL) exits inactive when input/output data sets with nonstandard labels (NSL) are to be processed.

# **IEBCOMPR** Examples

The examples in Figure 12 illustrate some of the uses of IEBCOMPR. The numbers in the "Example" column refer to examples that follow.

Examples that use **disk** or **tape** in place of actual device names or numbers must be changed before use. The actual device names or numbers depend on how your installation has defined the devices to your system.

| Figure 12. IEBCOMPR Example Directory |                            |                                         |                                                                                          |         |
|---------------------------------------|----------------------------|-----------------------------------------|------------------------------------------------------------------------------------------|---------|
| Operation                             | Data Set Organiza-<br>tion | Devices                                 | Comments                                                                                 | Example |
| COMPARE                               | Partitioned                | Disk                                    | No user routines. Blocked input.                                                         | 6       |
| COMPARE                               | PDSE                       | Disk                                    | No user routines. SMS-managed data sets.                                                 | 8       |
| COMPARE                               | Sequential                 | 9-track Tape                            | No user routines. Blocked input.                                                         | 1       |
| COMPARE                               | Sequential                 | 7-track Tape                            | No user routines. Blocked input.                                                         | 2       |
| COMPARE                               | Sequential                 | 7-track Tape<br>and 9-track<br>Tape     | User routines. Blocked input. Different density tapes.                                   | 3       |
| COMPARE                               | Sequential                 | System input<br>stream,<br>9-track Tape | No user routines. Blocked input.                                                         | 4       |
| COPY (using IEBGENER) and COMPARE     | Sequential                 | Disk or Tape                            | No user routines. Blocked input. Two job steps; data sets are passed to second job step. | 5       |
| COPY (using IEBCOPY) and COMPARE      | Partitioned                | Disk                                    | User routine. Blocked input. Two job steps; data sets are passed to second job step.     | 7       |

## Example 1: Compare Data Sets that Reside on Tape

In this example, two sequential data sets that reside on 9-track tape volumes are compared.

```
//TAPETAPE JOB ...
         EXEC PGM=IEBCOMPR
//SYSPRINT DD SYSOUT=A
//SYSUT1 DD DSNAME=SET1,UNIT=tape,LABEL=(,NL),
//
              DCB=(RECFM=FB, LRECL=80, BLKSIZE=2000),
           DISP=(OLD,KEEP),VOLUME=SER=001234
//
//SYSUT2 DD DSNAME=SET2,UNIT=tape,LABEL=(,NL),
//
              DCB=(RECFM=FB, LRECL=80, BLKSIZE=1040),
//
              DISP=(OLD, KEEP), VOLUME=SER=001235
//SYSIN
          DD DUMMY
/*
```

The job control statements are discussed below:

- SYSUT1 DD defines an input data set (SET1), which resides on an unlabeled 9-track tape volume.
- SYSUT2 DD defines an input data set (SET2), which resides on an unlabeled 9-track tape volume.
- SYSIN DD defines a dummy data set. Because no user routines are used and the input data sets have a sequential organization, utility control statements are not necessary.

## **Example 2: Compare Sequential Data Sets that Reside on Tape**

In this example, two sequential data sets that reside on 7-track tape volumes are compared.

```
//TAPETAPE JOB ...
     EXEC PGM=IEBCOMPR
//
//SYSPRINT DD SYSOUT=A
//SYSUT1 DD DSNAME=SET1, LABEL=(2, SUL), DISP=(OLD, KEEP),
              VOL=SER=001234, DCB=(DEN=2, RECFM=FB, LRECL=80,
//
//
              BLKSIZE=2000, TRTCH=C), UNIT=tape
//SYSUT2 DD DSNAME=SET2, LABEL=(,SUL), DISP=(OLD, KEEP),
              VOL=SER=001235, DCB=(DEN=2, RECFM=FB, LRECL=80,
//
              BLKSIZE=2000, TRTCH=C), UNIT=tape
//
//SYSIN DD *
     COMPARE TYPORG=PS
      LABELS DATA=ONLY
/*
```

The control statements are discussed below:

- SYSUT1 DD defines an input data set, SET1, which resides on a labeled,
   7-track tape volume. The blocked data set was originally written at a density of 800 bits per inch (DEN=2) with the data converter on (TRTCH=C).
- SYSUT2 DD defines an input data set, SET2, which is the first or only data set on a labeled, 7-track tape volume. The blocked data set was originally written at a density of 800 bits per inch (DEN=2) with the data converter on (TRTCH=C).
- SYSIN DD defines the control data set, which follows in the input stream.
- COMPARE TYPORG=PS specifies that the input data sets are sequentially organized.
- LABELS DATA=ONLY specifies that user header labels are to be treated as data and compared. All other labels on the tape are ignored.

# Example 3: Compare Sequential Data Sets Written at Different Densities

In this example, two sequential data sets written at different densities on different tape units are compared.

```
//TAPETAPE JOB ...
         EXEC PGM=IEBCOMPR
//
//SYSPRINT DD SYSOUT=A
//SYSUT1 DD DSNAME=SET1, LABEL=(,SUL), DISP=(OLD, KEEP),
//
               VOL=SER=001234, DCB=(DEN=1, RECFM=FB, LRECL=80,
//
               BLKSIZE=320, TRTCH=C), UNIT=tape
//SYSUT2 DD DSNAME=SET2, LABEL=(,SUL), DISP=(OLD, KEEP),
               DCB=(RECFM=FB, LRECL=80, BLKSIZE=640),
//
//
               UNIT=tape, VOLUME=SER=001235
//SYSIN
          DD *
      COMPARE TYPORG=PS
        EXITS INHDR=HDRS, INTLR=TLRS
       LABELS DATA=NO
/*
```

The control statements are discussed below:

- SYSUT1 DD defines an input data set, SET1, which is the first or only data set on a labeled, 7-track tape volume. The blocked data set was originally written at a density of 556 bits per inch (DEN=1) with the data converter on (TRTCH=C).
- SYSUT2 DD defines an input data set, SET2, which is the first or only blocked data set on a labeled tape volume. In this example, assume SYSUT2 is on a 9-track tape drive.
- SYSIN DD defines the control data set, which follows in the input stream.
- COMPARE TYPORG=PS specifies that the input data sets are sequentially organized.
- EXITS identifies the names of routines to be used to process user input header labels and trailer labels.
- LABELS DATA=NO specifies that the user input header and trailer labels for each data set are not to be compared.

## Example 4: Compare Sequential Data Sets—Card and Tape Input

In this example, two sequential data sets (card input and tape input) are compared.

```
//CARDTAPE JOB ...
          EXEC PGM=IEBCOMPR
//
//SYSPRINT DD SYSOUT=A
//SYSIN DD DUMMY
//SYSUT2 DD UNIT=tape, VOLUME=SER=001234, LABEL=(,NL),
//
              DCB=(RECFM=FB, LRECL=80, BLKSIZE=2000),
//
              DISP=(OLD, KEEP)
//SYSUT1 DD DATA
(input data set)
/*
```

The control statements are discussed below:

- SYSIN DD defines a dummy control data set. Because no user routines are provided and the input data sets are sequential, utility control statements are not necessary.
- SYSUT2 DD defines an input data set, which resides on an unlabeled, 9-track tape volume.
- SYSUT1 DD defines a system input stream data set (card input).

# Example 5: Copy and Compare Sequential Data Set in Two Job Steps

In this example, a sequential disk or tape data set is copied and compared in two job steps.

```
//TAPETAPE JOB ...
//STEPA EXEC PGM=IEBGENER
//SYSPRINT DD SYSOUT=A
//SYSUT1 DD DSN=WAREHOUS.COPYSET1,DISP=(OLD,PASS),
//SYSUT2 DD DSNAME=WAREHOUS.COPYSET2, DISP=(, PASS), LABEL=(,SL),
//
              DCB=(RECFM=FB, LRECL=80, BLKSIZE=640),
//
              UNIT=tape, VOLUME=SER=001235
//SYSIN DD DUMMY
//STEPB EXEC PGM=IEBCOMPR
//SYSPRINT DD SYSOUT=A
//SYSUT1 DD DSNAME=*.STEPA.SYSUT1,DISP=(OLD,KEEP)
//SYSUT2
          DD DSNAME=*.STEPA.SYSUT2,DISP=(OLD,KEEP)
//SYSIN
          DD DUMMY
```

The first job step copies the data set and passes the original and copied data sets to the second job step. The second job step compares the two data sets.

The control statements for the IEBCOMPR job step are discussed below:

- SYSUT1 DD defines an input data set passed from the preceding job step (COPYSET1). The data set resides on a labeled tape volume.
- SYSUT2 DD defines an input data set passed from the preceding job step (COPYSET2). The data set, which was created in the preceding job step, resides on a labeled tape volume.
- SYSIN DD defines a dummy control data set. Because the input is sequential
  and no user exits are provided, no utility control statements are required.

## **Example 6: Compare Two Partitioned Data Sets**

In this example, two partitioned data sets are compared.

```
//DISKDISK JOB ...
//STEP1 EXEC PGM=IEBCOMPR
//SYSPRINT DD SYSOUT=A
//SYSUT1 DD DSNAME=PDSSET1,UNIT=disk,DISP=SHR,
              DCB=(RECFM=FB, LRECL=80, BLKSIZE=2000),
//
//
              VOLUME=SER=111112
//SYSUT2 DD DSNAME=PDSSET2,UNIT=disk,DISP=SHR,
//
              DCB=(RECFM=FB, LRECL=80, BLKSIZE=2000),
//
              VOLUME=SER=111113
//SYSIN
          DD *
     COMPARE TYPORG=PO
/*
```

The control statements are discussed below:

- SYSUT1 DD defines an input partitioned data set, PDSSET1. The blocked data set resides on a disk volume.
- SYSUT2 DD defines an input partitioned data set, PDSSET2. The blocked data set resides on a disk volume.
- SYSIN DD defines the control data set, which follows in the input stream.
- COMPARE TYPORG=PO indicates that the input data sets are partitioned.

## Example 7: Copy and Compare Partitioned Data Set in Two Job Steps

In this example, a partitioned data set is copied and compared in two job steps.

```
//DISKDISK JOB ...
//STEPA EXEC PGM=IEBCOPY
//SYSPRINT DD SYSOUT=A
//SYSUT1 DD DSNAME=MAINDB.LOG.OLDSET,DISP=SHR
//SYSUT2 DD DSNAME=NEWMEMS,UNIT=disk,DISP=(,PASS),
          VOLUME=SER=111113,SPACE=(TRK,(5,5,5)),
//
//
              DCB=(RECFM=FB, LRECL=80, BLKSIZE=640)
//SYSUT3 DD UNIT=SYSDA, SPACE=(TRK, (1))
//SYSUT4
          DD UNIT=SYSDA, SPACE=(TRK, (1))
//SYSIN
          DD *
      COPY OUTDD=SYSUT2, INDD=SYSUT1
      SELECT MEMBER=(A,B,D,E,F)
//STEPB
          EXEC PGM=IEBCOMPR
//SYSPRINT DD SYSOUT=A
//SYSUT1 DD DSNAME=OLDSET,DISP=(OLD,KEEP)
//SYSUT2
          DD DSNAME=NEWMEMS, DISP=(OLD, KEEP)
//SYSIN
          DD *
      COMPARE TYPORG=PO
      EXITS ERROR=SEEERROR
/*
```

The first job step copies the data set and passes the original and copied data sets to the second job step. The second job step compares the two data sets.

The control statements for the IEBCOMPR job step are discussed below:

- SYSUT1 DD defines a blocked input data set (MAINDB.LOG.OLDSET) that is passed from the preceding job step. The data set resides on a disk or tape volume.
- SYSUT2 DD defines a blocked input data set (MAINDB.LOG.NEWMEMS) that is passed from the preceding job step. The data set resides on a disk volume.
- SYSIN DD defines the control data set, which follows in the input stream.
- COMPARE TYPORG=PO specifies partitioned organization.
- EXITS specifies that a user error routine, SEEERROR, is to be used.

Because the input data set names are not identical, the data sets can be retrieved by their data set names.

# **Example 8: Compare Two PDSEs**

In this example, two PDSEs are compared.

```
//DISKDISK JOB ...
           EXEC PGM=IEBCOMPR
//
//SYSPRINT DD SYSOUT=A
//SYSUT1 DD DSN=PDSE1,DISP=SHR
//SYSUT2
           DD DSN=PDSE2, DISP=SHR
//SYSIN
           DD *
           COMPARE TYPORG=PO
/*
```

Because a PDSE must be managed by the Storage Management Subsystem, you need not specify the UNIT or VOLUME parameters.

The control statements are discussed below:

- SYSUT1 DD and SYSUT2 DD define input PDSEs, PDSE1, and PDSE2.
   Because no DCB values are specified, the DCB values that were specified in creating the data sets will be used.
- SYSIN DD defines the control data set, which follows in the input stream.
- COMPARE TYPORG=PO indicates that the input data sets are PDSEs.

### **IEBCOMPR**

# **IEBCOPY (Library Copy) Program**

IEBCOPY is a data set utility used to copy or merge members between one or more partitioned data sets, or partitioned data sets extended (PDSE), in full or in part. You can also use IEBCOPY to create a backup of a partitioned data set into a sequential data set (called an unload data set or PDSU), and to copy members from the backup into a partitioned data set.

#### IEBCOPY can be used to:

- Make a copy of a partitioned data set or PDSE.
- · Merge partitioned data sets (except when unloading).
- Create a sequential form of a partitioned data set or PDSE for a back up or transport.
- Reload one or more members from a PDSU into a partitioned data set or PDSE.
- Select specific members of a partitioned data set or PDSE to be copied, loaded, or unloaded.
- · Replace members of a partitioned data set or PDSE.
- Rename selected members of a partitioned data set or PDSE when copied.
- Exclude members from a data set to be copied, unloaded, or loaded. (Except on COPYGRP.)
- Compress a partitioned data set in place.
- Upgrade a load module for faster loading by MVS program fetch.
- Copy and reblock load modules.
- Convert load modules in a partitioned data set to program objects in a PDSE when copying a partitioned data set to a PDSE.
- · Convert a partitioned data set to a PDSE or a PDSE to a partitioned data set.
- Copy to or from a PDSE data set, a member and its aliases together as a group (COPYGRP).

In addition, IEBCOPY automatically lists the number of unused directory blocks and the number of unused tracks available for member records if the output data set is a PDS.

**Note:** For important information on shared partitioned data sets see "Job Control Statements" on page 6.

# Converting Load Modules to Program Objects or the Reverse

Program objects are created automatically when load modules are copied into a PDSE. Likewise, program objects are automatically converted back to load modules when they are copied into a partitioned data set. Note that some program objects cannot be converted into load modules because they use features of program objects that do not exist in load modules. See the *DFSMS/MVS Program Management* for more information about differences between program objects and load modules.

© Copyright IBM Corp. 1979, 1999

IEBCOPY is not able to *directly* convert between program objects and load modules when loading or unloading a PDSE or partitioned data set. A load operation can only reload load modules into partitioned data sets or reload program objects into a PDSE. Unloading a partitioned data set can only place load modules into the unload data set. Similarly, unloading a PDSE can only place program objects into the unload data set.

Therefore, to convert an unloaded load module into a program object, reload the load module into a partitioned data set and then copy the partitioned data set to a PDSE. To convert a program object into an unloaded load module, copy the PDSE to a partitioned data set and then unload the partitioned data set.

If your partitioned data set contains both load modules and data members, then you will have to convert the partitioned data set into two separate PDSEs using the method described above—one for program objects and the second for data members.

### **Converting Partitioned Data Sets to PDSEs**

You can use IEBCOPY to convert partitioned data sets to PDSEs.

To convert a partitioned data set to a PDSE, create a PDSE and copy the partitioned data set into the new PDSE. This can be accomplished with one use of IEBCOPY.

You cannot convert a partitioned data set that has any of the following features:

- Both load modules and nonload modules in the same partitioned data set. Individual members of a partitioned data set can be converted by copying them into two separate PDSEs, the first for data and the second for program objects.
- Note lists. Load modules that contain note lists can be placed into PDSEs because they are converted automatically into program objects.
- · Nonzero key lengths in the members.
- Track overflow. If you want to convert a partitioned data set that has the track overflow feature, you can do so if the track overflow feature is not needed for your application. To convert the data set, first copy it to a partitioned data set that doesn't have the track overflow feature, then copy that data set to a PDSE.

# **Copying Data Sets**

IEBCOPY can be used to totally or partially copy a partitioned data set from one direct access volume to another. In addition, a data set can be copied to its own volume, provided its data set name is changed. (If the data set name is not changed, IEBCOPY interprets the request as a compress-in-place.)

When you use IEBCOPY to copy a PDSE to a PDSE, either volume to volume or to its own volume, all DDM attributes are also copied.

Members copied into a partitioned data set are not physically reordered; members are copied in the physical order in which they occur in the original data set.

### **Merging Data Sets**

Merging data sets is done by copying or loading the additional members to an existing partitioned data set. The merge operation (ordering of the directory of the output data set) is automatically performed by IEBCOPY.

#### Increasing Directory Space for a Partitioned Data Set

IEBCOPY cannot increase the number of directory blocks in a partitioned data set. (A PDSE directory automatically expands as needed.) If you are not sure there will be enough directory blocks in the output partitioned data set you are merging to, then you should expand the output data set directory space before beginning the merge operation.

Use IEHLIST to determine how much directory space remains in a partitioned data set. If more blocks are needed, this procedure will extend most data sets:

- 1. Rename the data set.
- 2. Allocate a new data set with enough space and directory blocks.
- 3. Copy the renamed data set to the newly allocated data set.
- 4. Delete the renamed data set (or save it as a backup).

## Unloading (Backing up) Data Sets

IEBCOPY can be used to create a backup copy of a partitioned data set by copying (unloading) it to a sequential data set on DASD, tape, or other device supported by QSAM.

IEBCOPY creates an unload data set when you specify physical sequential organization (DSORG=PS) for the output data set. To create a partitioned data set, specify DSORG=PO and DSNTYPE=PDS or DSNTYPE=LIBRARY.

Note: If you do not explicitly state the DSORG, it might be set opposite to your intention by ACS routines or other JCL parameters. For example, if you specify LIKE= or DCB= or a model DSCB and omit the DSORG, then whatever DSORG the referenced object has will be implicitly added to your DD statement. Always specify a DSORG if you are not sure what will be taken from a referenced object.

**Attention:** Do not change the DCB parameters of an unload data set after IEBCOPY finishes creating it, or IEBCOPY might not be able to reload it.

To unload more than one partitioned data set to the same tape volume in one execution of IEBCOPY, multiple copy operations must be used and multiple sequential data sets must be allocated to successive files on the tape.

IEBCOPY can copy a PDSU to a PDSU directly without the need to reload it to a PDS and then unload the PDS to create the new PDSU. If a selective copy is not required then it will be faster to use IEBGENER to copy the PDSU to a new PDSU.

Only a COPY operation can create an unload data set; COPYMOD cannot.

#### Copying Directory Information between a Partitioned Data Set and a PDSE

The PDSE directory can contain attributes in addition to those traditionally kept in a partitioned data set directory entry.

Some PDSE extended attributes are recorded on an unload data set and will be reloaded when the target is a PDSE.

If you reload an unloaded PDSE that contains program objects to a partitioned data set, an error message is issued and the operation fails.

Information kept as user data in a partitioned data set directory, for example, PDF statistics, will move to a PDSE directory and back from a PDSE directory to a partitioned data set directory without change.

# **Loading or Copying Unload Data Sets**

Using IEBCOPY, you can re-create a partitioned data set from an unloaded copy of a partitioned data set by copying the sequential (unloaded) data set to a partitioned data set. A partitioned data set may be loaded from an unloaded PDSE if it does not contain program objects, and a PDSE may be loaded from an unloaded partitioned data set if it does not contain load modules.

Note: A load operation cannot convert unloaded load modules to program objects or program objects to unloaded load modules.

You can create a single partitioned data set from multiple input sequential (unloaded) data sets.

For unload and load operations, requests are handled in the same way as for a copy operation. You can choose to process specific members and to rename them.

A partitioned data set in the unload format will have a variable spanned record format. When the unload data set is subsequently loaded, the output data set will have the same characteristics it had before the unload operation, unless you provide overriding characteristics when you reload the data set.

#### **IEBCOPY Unload Data Set DCB Parameters**

An unload data set is always a variable spanned record format with sequential organization, (RECFM=VS and DSORG=PS).

The logical record length of the unload data set is intended to hold a block from the input data set plus a header, with these considerations:

- 1. The LRECL is calculated as being the larger of:
  - a. 280 bytes, or
  - b. 16 bytes + the block size + the key length of the input data set.
- 2. If the LRECL exceeds 32760, it is reduced to 32760.

**Note:** Applications reading an unload data set should be aware that for RECFM=VS data sets, the actual length of an assembled logical record could exceed 32760 bytes, even if the LRECL was reduced to 32760 by this step.

If the user supplies an LRECL larger than the one calculated here, it will be placed in the data set label; however, the size of the logical record that IEBCOPY creates will not be increased.

The block size (BLKSIZE) for an unload data set is determined by the following steps:

- 1. The initial block size is set to the block size supplied by the user, or if the user did not supply a block size, it is calculated as the LRECL plus 4.
- 2. If the block size is less than 284, it is increased to 284.
- 3. If the block size exceeds 32760, it is reduced to 32760.
- 4. The block size value is then compared with the largest block size acceptable to the output device. If the output device capacity is smaller then the block size, it is set to the maximum allowed for the output device.

Because the unload data set is unblocked, increasing the block size beyond LRECL plus 4 will not result in longer physical records or better utilization.

The block size is stored in the first control record (COPYR1) and used at load time. If the block size of the unload data set is changed after it is created, IEBCOPY might not be able to reload it.

**Note:** Do not set the PDSU block size equal to the PDS block size or your PDSU will have very poor space utilization and performance. Let IEBCOPY pick the block size or choose a PDSU block size 20 bytes greater than the PDS block size.

# Selecting Members to be Copied, Unloaded, or Loaded

Select specific members to be processed from one or more data sets by coding a SELECT statement to name the members. Alternatively, all members but a specific few can be designated by coding an EXCLUDE statement to name members not to be processed.

You cannot use both a SELECT and an EXCLUDE statement in the same copy operation (same set of input ddnames).

A maximum of eight characters can be given for the member or alias name on a copy operation.

Selected members are searched for in a low-to-high (a-to-z) collating sequence, regardless of the order in which they are specified on the SELECT statement; however, they are copied in the same physical sequence in which they appear on the input partitioned data set or PDSE.

Once a member designated in a SELECT statement is found in an input data set, no search is made for it on any subsequent input data set. When all of the selected members are found, the operation ends, even if all data sets have not yet been processed.

#### Example:

If members A and B are specified and A is found on the first of three input data sets, it is not searched for again when the second and third data sets are searched.

If B is found on the second input data set, the operation is successfully ended after the second input data set has been processed, and the third input data set is never examined.

## **Excluding Members from a Copy Operation**

Members from one or more input data sets can be excluded from a copy, unload, or load operation. The excluded member is searched for on every input data set in the copy, unload, or load operation and is always omitted. Members are excluded from the input data sets named on an INDD statement that precedes the EXCLUDE statement.

A maximum of eight characters can be given for the member or alias name on a copy operation.

Note: EXCLUDE is not allowed for COPYGRP.

The replace option can be specified on the data set level in an exclusive copy or load, in which case, nonexcluded members on the input data set replace identically named members on the output data set. See "Replacing Members in a Data Set" on page 31 for more information on the replace option.

## **Copying Members That Have Alias Names (COPY Statement)**

This topic discusses using the COPY statement for copying a PDS, PDSU, or PDSE that has members with alias names. The COPYGRP statement is recommended for copying *program objects*. See "Copying Program Objects (COPYGRP Statement)" on page 32 for information on copying program objects.

**Note:** If the COPY statement is used to copy program objects, errors can occur.

- If you are copying an entire data set to a new data set (one that has no
  members before the copy operation), all members and their aliases will be
  copied, and they will have the same relationship to one another as they had on
  the original data set.
- If you are merging a data set with another data set, no members or aliases on the output data set will be changed unless you specify that input members are to replace output members.

#### Example:

In all instances, if you have a member A with alias B on your input data set, and a member C with alias B on your output data set, if you do *not* indicate replacement, member A will be copied over, but the alias name B will continue to refer to C. If you *do* indicate replacement, B will be copied as an alias of member A in the newly merged data set.

 When selectively copying from a partitioned data set, you must specify every name that you want copied, including their aliases.

#### Example:

If you are selecting member A, and member A has the aliases B and C, to copy all three names you must specify SELECT MEMBER=(A,B,C). This will result in *one* copy of the data for that member, and all three names placed in the directory and associated with that member data. If you specify SELECT MEMBER=(A,C). This will result in *one* copy of the data for that member, and two names, A and C, placed in the directory and associated with that member data.

- When copying to or from a PDSE, you must specify the member's name. An alias will not become the member name in the output data set.
- If you are exclusively copying a data set (using the EXCLUDE statement), you must specify not only a member's name, but also all of its alias names to exclude the member data from the copy operation.

#### Example:

If you want to exclude member A from the copy operation, and A has the alias names B and C, you must specify EXCLUDE MEMBER=(A,B,C). If you specify only MEMBER=A, then the member is copied to the output data set with the alias names B and C.

• The rules for replacing or renaming members apply to both aliases and members; no distinction is made between them.

#### **Replacing Members in a Data Set**

You can use IEBCOPY's COPY or COPYGRP statement to replace members on an output partitioned data set or PDSE. The explanations in this topic are for the COPY statement. See "Copying Program Objects (COPYGRP Statement)" on page 32 for an explanation of replacing members using COPYGRP.

#### With the COPY statement:

- You can specify replacement on the data set level. In this case, every member
  of an input data set will be copied to the output data set. Each member on the
  output data set that has a name identical to the name of a member on the input
  data set will be replaced.
- You can indicate replacement on the member level. In this case, you can indicate that a particular member of the input data set is to replace an identically named member of the output data set, and indicate that another member is to be copied only if it is not already present on the output data set.

When you specify replacement on the member level, you can also rename an input member. The output data set directory is searched for the new name to see if the member should be copied. For instance, you could rename member A to B, and have it replace member B on the output data set.

**Specifying Replacement on the Data Set Level:** When you merge partitioned data sets, or load an unload data set into a partitioned data set that already has members, the input and output data sets might have members with the same names. Under normal processing, these input members will not replace the output members that have their names. To specify that all input members are to be copied to the output data set, and thus replace any output members of the same name, use the replace (**R**) option on an INDD or COPY statement.

When replace (R) is specified on the data set level, the input data is processed as follows:

- In a full copy or load process, all members in an input data set are copied to an
  output partitioned data set; members whose names already exist in the output
  partitioned data set are replaced by members copied or loaded from the input
  data set.
- In a selective copy or load process, all selected input members will be copied
  to the output data set, replacing any identically named output data set
  members. Specifying replace (R) on the data set level when performing a

- selective copy relieves you of the need to specify replace (R) for each member you want copied.
- In an exclusive copy process, all nonexcluded members on the input data sets are copied or loaded to an output partitioned data set, replacing those members with duplicate names on the output partitioned data set.

Specifying Replacement on the Member Level: When you specify the name of a member to be copied in the MEMBER operand of the SELECT statement, specify the replace (R) option for input members which have identically named members in the output data set. In this way, you can copy many members from an input data set, but allow only a few of them to replace members in the output data set.

Processing Considerations for Replacing Members: There are differences between full, selective, and exclusive copy or load processing. These differences should be remembered when specifying the replace (R) option on either the data set or member level, and when the output data set contains member names common to some or all the input data sets being copied or loaded. These differences are:

- When a full copy or load is performed, the output partitioned data set contains the replacing members that were on the *last* input data set copied.
- When a selective copy or load is performed, the output partitioned data set contains the selected replacing members that were found on the earliest input data set searched. After a selected member is found, it is not searched for again. Therefore, after it is found, a selected member is copied or loaded. If the same member exists on another input data set, it is not searched for, and hence, not copied or loaded.
- When an exclusive copy or load is performed, the output partitioned data set contains all members, except those specified for exclusion, that were on the last input data set copied or loaded.

#### **Renaming Selected Members**

Using the SELECT statement to rename members: To use the SELECT statement to rename members, you should place the old name, the new name, and optionally a replace (R) indicator together inside parentheses as an operand of the MEMBER parameter on a SELECT statement. MEMBER parameter operands may consist of as many old name/new name/replace sets as you need.

The replace (R) option must be used if the new name matches a name of a member in the output data set, or the member will not be copied. It does not matter if replace is indicated globally for all members by using the INDD parameter, or if it is indicated for individual members in the MEMBER parameter.

The selected members are not renamed in the input data set directory. They are just added to the output data set with the new name.

# Copying Program Objects (COPYGRP Statement)

It is recommended that you use the COPYGRP statement to copy program objects and their aliases from or to a PDSE data set. Program objects can have aliases that are longer than eight characters. Using the COPYGRP statement will ensure that these longer aliases are copied along with their member.

Use the COPYGRP statement to begin a *group* copy, unload, or load. A *group* consists of a member and all of its aliases. COPYGRP treats the group as a single entity.

COPYGRP can be used to copy a data set when either the input data set or the output data set, or both, are PDSE:

PDSE to PDSE PDSE to PDS PDS to PDSE

For unloading groups:

PDSE to PS

For loading groups:

PS to PDSE

If neither data set is a PDSE, the request is treated the as a COPY operation subject to the syntax requirements of COPYGRP.

When using the COPYGRP statement:

- All aliases in a group will be copied with the member or neither the aliases or the member in a group will be copied.
- There can be only one INDD per copy operation.
- You can use the SELECT statement to selectively copy members. Either the member name or an alias can be specified to copy the member and all of its aliases.
- Do not indicate replace (R) on the SELECT statement.
- The EXCLUDE statement is not supported.

#### **Replacing Program Objects**

If the replace (R) option is indicated on the INDD parameter,

• The output data set members and their aliases will be replaced if they have the same member and alias names as the input data set's members and aliases.

#### Example:

The input data set has member A with alias B; the output data set has member A with alias B. The input data set's member and alias will replace the output data set member and alias.

The copy will fail if a member's alias in the output data is the same as a differently named member's alias in the input data set.

#### Example:

The input data set has member A with alias B; the output data set has member C with alias B. The copy will fail because the alias B points to a member with a different name on the output data set.

 If the output data set's members and aliases do not match the input data set's members and aliases, then all of the input data set's members and aliases are copied.

Example:

The input data set has member A with alias B; the output data set has member C with alias D. After the copy, the output data set will contain A with alias B and C with alias D.

The EXCLUDE statement is not supported.

### Compressing a Partitioned Data Set

A partitioned data set will contain unused areas (sometimes called gas) where a deleted member or the old version of an updated member once resided. This unused space is only reclaimed when a partitioned data set is copied to a new data set, or after a compress-in-place operation successfully completes. It has no meaning for a PDSE and is ignored if requested.

The simplest way to request a compress-in-place operation, is to specify the same ddname for both the OUTDD and INDD parameters of a COPY statement.

However, a compress is actually performed when both the input and output is the same data set on the same volume. For example, this job step will compress data set Pacanowska:

```
//COMPRESS
              EXEC
                      PGM=IEBCOPY
//A
       DD DSNAME='Pacanowska', DISP=OLD
       DD DSNAME='Pacanowska', DISP=OLD
//SYSIN DD *
       COPY OUTDD=B, INDD=A
```

If multiple entries are made on the INDD statement, a compress-in-place occurs when any of the input ddnames matches the OUTDD name. The compress operation is performed in the same relative order as the ddnames in the INDD list.

For example, consider the COPY statement:

```
COPY OUTDD=B, INDD=(A,B,C,B)
```

- The data set for ddname A is copied to ddname B
- The data set B is compressed
- ddname C is copied to ddname B
- The data set B is compressed again.

It is a good idea to make a copy of the data set that you intend to compress-inplace before you actually do so. You can use the same execution of IEBCOPY to do both, and a following job step could delete the backup copy if the IEBCOPY job step ends with a return code of 0.

**Attention:**A partitioned data set can be destroyed if IEBCOPY is interrupted during processing, for example, by a power failure, abend, TSO attention, or I/O error. Keep a backup of the partitioned data set until the successful completion of a compress-in-place.

Attention: Do not compress a partitioned data set currently being used by more than one user. If you do, the other users will see the data set as damaged, even though it is not. If any of these other users update the partitioned data set after you compress it, then their update will actually damage the partitioned data set.

#### **Processing Considerations for Compress**

- If you try to perform a compress-in-place on a PDSE, IEBCOPY will ignore your request and continue processing with the next control statement.
- A compress-in-place does not release extents assigned to the data set.
- During a compress operation, you cannot include, exclude, or rename selected members.
- You may not change any data set DCB parameters, such as block size, when compressing a data set.

# Altering Load Modules

ALTERMOD is designed as a one-time update operation against load modules from old systems. You can use IEBCOPY to update partitioned data set load modules that were written by a linkage editor prior to MVS/370, so that they will load faster. Load modules processed with the linkage editor in MVS/370 and subsequent versions of MVS and DFSMS/MVS do not require alterations, nor do program objects in a PDSE.

ALTERMOD will place correct relocation dictionary (RLD) counts and segment block counts into control records inside the module. ALTERMOD performs this update without making a new copy of the load module. It can be used to alter modules that might have erroneous RLD counts. Examples of modules that might have erroneous RLD counts are modules that were created by a program other than the linkage editor or copied by a program other than IEBCOPY.

The ALTERMOD statement will not function when:

- The load modules are in scatter-load format or link edited with the noneditable (NE) attribute.
- The data set is a PDSE. (It is ignored.)

When you use a SELECT statement to identify members to be processed by ALTERMOD, you cannot rename them.

# **Copying and Reblocking Load Modules**

The COPYMOD statement lets you COPY and reblock the load modules to a block size appropriate for the device to which you are copying the data set.

The text records, relocation dictionary (RLD)/control records, and note list records of overlay load modules will be rebuilt when you use COPYMOD. Other records such as SYM and CESD records will be copied without any changes. The load modules processed by COPYMOD can be link edited again.

- Load modules in page-aligned format are copied without reblocking, as if the operation was COPY not COPYMOD, and the functions of ALTERMOD are performed against the copy that was made.
- Load modules in scatter-load format and modules that were link-edited with the noneditable (NE) attribute will be copied, but not reblocked or altered.
- Members that are not recognized as load modules will be copied, but not reblocked or altered.

 Load modules that have the downward compatible (DC) linkage editor attribute are reblocked to a maximum block size of 1024 (1K) regardless of the value specified on the MINBLK or MAXBLK parameter.

The block size in the output data set label is increased by COPYMOD as needed to match the MAXBLK value.

COPYMOD does not write records longer than the output data set block size. However, if COPYMOD cannot process a member, and COPY is used instead, COPY will copy all records, including those records longer than the output data set block size.

The reblocking function of COPYMOD lets you specify:

- A maximum block size for compatibility with other systems or programs
- A minimum block size to specify the smallest block that should be written on the end of a track.

IEBCOPY will determine the amount of space remaining on a track before assigning a size to the next block to be written. If this amount is smaller than the output block size, IEBCOPY will try to determine if a smaller block can be written to use the remaining space on the track. The maximum block size produced by the COPYMOD function is 32760 bytes.

### Changed COPYMOD operation

Before MVS/DFP Version 3, Release 2, the default MAXBLK size for COPYMOD was 32760. The intention was to make text blocks as long as possible to reduce the number of text blocks read to fetch the module. This often resulted in physical records created in the data set which were longer than the BLKSIZE in the data set label. (These blocks are called fat blocks.) This condition leads to I/O errors or a violation of data integrity.

Starting with Version 3, Release 2, the default MAXBLK value is the data set block size, not 32760. Further, if a MAXBLK value is specified that is larger than the block size in the data set label, then the value in the data set label is increased to the specified MAXBLK value.

# How IEBCOPY uses Virtual Storage for Tables and Buffers

Starting with IEBCOPY ESCON\* Performance Updates the minimum work area size is about 208K. If your job has a small REGION size, you might have to increase it.

The recommended minimum REGION sizes for IEBCOPY jobs are 1M when only partitioned data sets are copied, and 2M if a PDSE is copied.

The WORK=nnn parameter in the OS PARM field controls how much space IEBCOPY requests for a work area. The REGION size must exceed the work size plus the program size before an increase in the value of the work parameter will have an effect.

From this work area comes tables, buffers, and storage for partitioned data set directories. When there is not enough work area, the partitioned data set directories spill to SYSUT3 and SYSUT4. If more storage is still needed, IEBCOPY will stop

with a message. Larger WORK and REGION values allow larger directories to be processed without opening the spill data sets assigned to SYSUT3 and SYSUT4.

Large WORK and REGION sizes should be accompanied by a SIZE parameter when small data sets are copied. This is to prevent the buffers from becoming too large and causing a degradation in performance or a shortage in real storage.

#### **How IEBCOPY Allocates Tables and Buffers**

- 1. IEBCOPY obtains as large a work area as possible, up to the value of the WORK parameter.
- 2. An initial minimum sized buffer and channel program construction area is allocated from the work area.
  - The size of this area is approximately 4 times the size of the largest input or output device track, plus about 3%.
  - If IEBCOPY cannot allocate a minimum sized work area, it will stop with a message.
- 3. IEBCOPY processes control statements, reads the partitioned data set directories, and builds a table of members to be copied. When the work area cannot hold the table and all directories, the directory entries are spilled to SYSUT3 and SYSUT4 to allow the table to grow. When no room remains and all directories are spilled, then IEBCOPY ends with a message.
- 4. If enough storage remains unused in the work area, it is used as a second buffer.

If a SIZE= parameter is specified, the size of the second buffer is limited so that the total size of both buffers does not exceed the specified value. If the SIZE= value will not allow a minimum sized second buffer, it is not allocated.

**Note:** When SIZE=999999 (or any number that is a few thousand less than the WORK= value) is coded, IEBCOPY might be able to allocate buffers in the work area but not have enough room remaining for tables. If this happens, increase the REGION= and WORK= values, or remove the SIZE= parameter.

When data sets with huge directories are copied, make the largest amount of virtual storage available to retain directory information. Specify WORK=8M (or another large value) and a correspondingly large REGION.

When data sets with small directories are copied with large work area sizes, the second I/O buffer can become very large (megabytes) and cause real storage shortages. This could result in increased system paging and system sluggishness, because most of the buffer is backed by real frames which are fixed for duration of the I/O. In this case, specify SIZE=1M or a smaller value to limit the amount of storage used for buffers, but allow lots of storage to be used for directory information.

# **Avoiding the Need to Supply Control Statements**

When the SYSIN DD statement is a DD DUMMY, points to an empty file, or is omitted, IEBCOPY will generate a COPY statement that allows you to load IEBCOPY without supplying a control statement data set for SYSIN.

The generated statement can take several forms, depending on what parameters are specified in the OS PARM field.

- 1. When COMPRESS and REPLACE are not specified, the generated statement is: COPY OUTDD=SYSUT2,INDD=SYSUT1 which will copy without replacing from the data set designated by the SYSUT1 DD statement to the data set designated by the SYSUT2 DD statement.
- 2. When COMPRESS is not specified but REPLACE is specified, the generated statement is: COPY OUTDD=SYSUT2,INDD=(SYSUT1,R) which will copy with replace from the data set designated by the SYSUT1 DD statement to the data set designated by the SYSUT2 DD statement.
- 3. When COMPRESS is specified, then the generated statement is: COPY OUTDD=SYSUT2, INDD=SYSUT2 which will compress in place the data set designated by the SYSUT2 DD statement.

When any of the parameters COMPRESS, COPY, COPYMOD, or REPLACE are specified in the OS PARM field, then SYSIN will not be opened and a control statement as above will be automatically generated.

# **Input and Output**

IEBCOPY uses the following input:

- · A partitioned data set, or a PDSE, or unload data set that contains members to be copied, merged, altered, reblocked, loaded, or unloaded.
- An optional control data set that contains utility control statements. The control data set is required when:

There is more than one input or one output data set to be processed, Designated members are to be selected or excluded, or A load module library is to be altered or reblocked (ALTERMOD or COPYMOD is needed).

IEBCOPY produces the following output:

- Output data sets, which contain the copied, merged, altered, reblocked, or unloaded members. The output data set is either a new data set (from a copy, reblock, load, or unload) or an old data set (from a merge, compress-in-place, copy, alter, or load).
- A message data set, which lists control statements, IEBCOPY activities, and error messages, as applicable.

#### **IEBCOPY** might require:

 Optional spill data sets, which are temporary data sets used to provide space when not enough virtual storage is available for the input or output partitioned data set directories. These data sets are opened only when needed.

If IEBCOPY is invoked from an application program, you can dynamically allocate the data sets by issuing SVC 99 before calling IEBCOPY.

### Restrictions

- IEBCOPY does support VIO (virtual I/O) data sets.
- IEBCOPY uses the EXCP access method and special I/O appendages. Therefore,
  - IEBCOPY is an APF-authorized program and therefore must run from an authorized library. IEHMOVE is an APF-authorized program. This means that if another program calls it, that program must also be APF-authorized. To protect system integrity, your program must follow the systm integrity requirements described in OS/390 MVS Assembler Services Guide, GC28–1762.
  - Some common DCB parameters such as BUFNO are ignored,
  - The performance of some combinations of DASD and CPUs might suffer if IEBCOPY cannot receive and service a (channel) Program Controlled Interruption (PCI) fast enough.
- IEBCOPY must not be loaded in supervisor state or in protection key zero. It is an application program that does not use the special system interfaces assumed for the system kernel running in supervisor state or in protection key zero.
- Variable spanned format record (VS or VBS) are not supported for a partitioned data set.
- Shared or in use data sets should not be compressed in place or updated unless the subject data set is made *nonsharable*. See "Introduction" on page 1.
- When a PDSE is involved and only a small amount of virtual storage is available to the PDSE processing routines, then messages about the shortage might only appear on the console and not in the SYSPRINT data set.
- Load modules having the downward compatible (DC) linkage editor attribute will be reblocked to a maximum block size of 1024 (1K) when encountered during COPYMOD processing, regardless of the number specified on the MINBLK and MAXBLK parameters.
- Reblocking cannot be performed if either the input or the output data set has:
  - undefined format records
  - keved records
  - track overflow records
  - note lists or user TTRNs

or if compress-in-place is specified. (Load modules, with undefined record formats and note lists, may be reblocked using the COPYMOD statement.)

- The compress-in-place function cannot be performed for the following:
  - Unload data sets
  - Data sets with track overflow records
  - Data sets with keyed records
  - Unmovable data sets
  - PDSEs (request is ignored).

- PDSEs cannot contain members with note lists, keys, or track overflow. You
  cannot mix load modules and nonload modules in the same PDSE.
- Using OPTCD=W for any DASD could dramatically slow down a COPY operation. OPTCD is in the data set label, and therefore can be active when OPTCD is not coded on the DD statement.
- OPTCD=W will only be honored when coded in the JCL. OPTCD=W, if present in the data set label, will be deleted from the label.

**Note:** If IEBCOPY copies a record which is physically longer than the block size of the output partitioned data set, message IEB175I (return code 4) is issued to warn you that the data set contains *fat blocks*, which are physical records created in the data set that are longer than the BLKSIZE in the data set label.

#### · COPYMOD size limits

- The load modules used as input cannot have more than 60 CSECTS in a single textblock.
- Overlay load modules cannot have more than 255 segments.
- IEBCOPY user TTR limits
  - There are three user TTRN fields in the directory.
  - Only one of these fields may have n>0.
  - The maximum length of the note list record identified by the user TTRN with n>0 is 1291 bytes including any block and record descriptor word.
  - No TTRN fields in a note list record may have n>0.
  - No user TTRN field in a note list record or in the partitioned data set directory may have the leftmost bit on (that is, the most significant bit of the first "T" in TTRN).
- A load module from an unload data set cannot be reloaded into a PDSE as a
  program object. The load modules should be reloaded into a partitioned data
  set and then the partitioned data set should be copied to a PDSE to convert
  the unloaded load module into a program object.
- · IEBCOPY size limits
  - The maximum number of renames allowed on all SELECT or EXCLUDE cards for one copy operation is (2 \* max\_trk) / 16, where "max\_trk" is the cylinder length of the larger device used in the copy operation. For a 3380, this limit is about 5925. For a 3390 the limit is about 7050, and for a 9345, the limit is about 5800.
  - Do not use a PDSU block size smaller than the PDS block size +20.
  - SYSUT4 space must be a single contiguous extent.

#### Control

IEBCOPY is controlled by JCL and utility control statements.

#### **Job Control Statements**

Figure 13 shows the job control statements for IEBCOPY.

| Figure 13. Job Control Statements for IEBCOPY |                                                                                                    |  |
|-----------------------------------------------|----------------------------------------------------------------------------------------------------|--|
| Statement                                     | Use                                                                                                    |  |
| JOB                                           | Starts the job.                                                                                                    |  |
| EXEC                                          | Starts IEBCOPY.                                                                                                    |  |
| SYSPRINT DD                                   | Defines a sequential data set used for listing control statements and messages.                                                                                                    |  |
| SYSUT1 or<br>anyname1 DD                      | Defines a partitioned data set or unload data set for input. A partitioned data set must reside on DASD or be a VIO data set. The unload data set is a sequential data set created as the result of an unload operation and may reside on DASD or tape or any other device supported by the QSAM access method.           |  |
| SYSUT2 or<br>anyname2 DD                      | Defines a partitioned data set or unload data set for output. A partitioned data set must reside on DASD or be a VIO data set. The unload data set is a sequential data set that was created as the result of an unload operation and may reside on DASD or tape or any other device supported by the QSAM access method. |  |
| SYSUT3 DD                                     | Defines a spill data set on a DASD or VIO device. SYSUT3 is used when there is no space in virtual storage for some or all of the current input data set directory entries.                                                                                                    |  |
| SYSUT4 DD                                     | Defines a spill data set on a DASD or VIO device. SYSUT4 is used when there is no space in virtual storage for the output data set directory.                                                                                                    |  |
| SYSIN DD                                      | Defines the optional control data set.                                                                                                    |  |

### **EXEC Statement**

The syntax of the EXEC statement is:

| //[stepname] | EXEC | [PGM=IEBCOPY.            |
|--------------|------|--------------------------|
|              |      | [REGION= $\{n nK nM\}$ ] |
|              |      | [PARM= <parms>]</parms>  |

where:

#### **PGM=IEBCOPY**

specifies that you want to run the IEBCOPY program.

#### REGION= $\{n|nK|nM\}$

specifies the amount of storage to be made available to IEBCOPY by the operating system. Specify 1M if you are only using partitioned data sets. If you are using any PDSE, then specify 2M.

**Note:** The number *n* can be any number of digits, and is specified in decimal. The K causes the number to be multiplied by 1024 bytes (1 kilobyte) and M causes the number to be multiplied by 1024K or 1048576.

**Note:** Specifying a larger REGION size might not have an effect unless the WORK= value is also increased.

**Note:** Specifying a REGION size on the JOB statement will override any REGION specified on the EXEC statement.

# PARM=

You may specify any of the parameters below in any order to IEBCOPY. Separate multiple parameters with a comma between each one.

#### CMWA=nK

Specify this parameter to increase the COPYMOD work area size of 120K if larger load modules are being processed. This will be evident because message IEB1133E will be issued in this instance.

#### **COMPRESS**

If you direct IEBCOPY to generate a control statement, specify this parameter to make the control statement perform a compress-in-place operation instead of a COPY operation. See "Avoiding the Need to Supply Control Statements" on page 37.

#### **COPY**

If you direct IEBCOPY to generate a control statement, specify this parameter to make the control statement perform a COPY operation. See "Avoiding the Need to Supply Control Statements" on page 37.

#### **COPYGRP**

If you direct IEBCOPY to generate a control statement, specify this parameter to make the control statement perform a COPYGRP operation. See "Avoiding the Need to Supply Control Statements" on page 37.

#### **COPYMOD**

If you direct IEBCOPY to generate a control statement, specify this parameter to make the control statement perform a COPYMOD operation. See "Avoiding the Need to Supply Control Statements" on page 37.

#### LC=n

#### LPP=n

#### LINECOUNT=n

n is the number of lines, including headings, to print on each page of the SYSPRINT output listing. Default is 60.

# LIST=NO

#### LIST=YES

sets the default value for the LIST= operand when it is omitted from the COPY, COPYMOD, or ALTERMOD statement. Default is LIST=YES.

#### RC4NOREP

Use of this parameter will cause IEBCOPY to set a return code of X'04' when a module is not copied from the source dataset to the target dataset because REPLACE was not specified. When 'RC4NOREP' is specified, message IEB1067W will be issued for each module NOT copied due to the REPLACE option not being specified. Note: Message IEB1067W will be issued regardless of the LIST option requested.

#### **REPLACE**

If you direct IEBCOPY to generate a control statement, specify this parameter to make the control statement perform a copy with replace operation. See "Avoiding the Need to Supply Control Statements" on page 37.

#### $SIZE=\{n|nK|nM\}$

specifies the maximum number of bytes of virtual storage that IEBCOPY may use as a buffer.

It is best to let IEBCOPY choose buffer sizes by not using this parameter.

The minimum buffer size is approximately 4 times the largest track size of the devices being used, plus about 3%. There is no maximum for this value, but IEBCOPY cannot use more than the quantity available in the work area.

**Note:** The number *n* can be any number of digits, and is specified in decimal. The K causes the number to be multiplied by 1024 bytes (1 kilobyte) and M causes the number to be multiplied by 1024K or 1048576.

See "How IEBCOPY Allocates Tables and Buffers" on page 37.

#### WORK= $\{n|nK|nM|\underline{1M}\}$

specifies the number of bytes of virtual storage to request for a work area to hold directory entries, internal tables, and I/O buffers. The default request will be for 1M. The actual amount obtained will not exceed the space available in the REGION.

**Note:** The number *n* can be any number of digits, and is specified in decimal. The K causes the number to be multiplied by 1024 bytes (1 kilobyte) and M causes the number to be multiplied by 1024K or 1048576.

See "How IEBCOPY uses Virtual Storage for Tables and Buffers" on page 36.

#### SYSPRINT DD Statement

IEBCOPY writes a log of the control statements and its actions to the SYSPRINT DD statement. IEBCOPY proceeds if SYSPRINT is unusable and issues summary messages to the console.

You may assign SYSPRINT to SYSOUT or to any QSAM data set. These are the valid DCB parameters you may specify:

**DSORG=PS** The output always has sequential organization.

- **RECFM=[F|FB|V|VB|FA|FBA|VA|VBA]** The record format may be fixed, fixed blocked, and variable or variable blocked. Any of these record formats can be specified to include ISO/ANSI control characters (for example, VBA instead of VB).
- **LRECL=** The minimum logical record length that you may specify is 60 for fixed length, or 64 for variable length. The maximum is 250.
- **BLKSIZE=** If you are using fixed blocked records, the block size may be any multiple of the logical record length. If you are using variable or variable blocked records, the block size must be a minimum of the logical record length plus four.

If you do not specify anything for DCB parameters, and the data set label has no DCB parameters, IEBCOPY will choose RECFM=FBA, LRECL=121, and a block size. When the output device is DASDor a standard labeled tape, the system will determine the block size to be used. When the output device is not DASD or a standard labeled tape, IEBCOPY will use the largest value that will work for the specific device, adjusted as needed for the RECFM.

If you specify any parameters different from those that IEBCOPY would choose, IEBCOPY will adapt to them. It will choose a variable format record if you omit the RECFM, and it will choose a LRECL and BLKSIZE consistent with the RECFM and any LRECL or BLKSIZE you give it.

Note: Giving LRECL a value that is 1-byte less than the width of your TSO terminal will allow you to view entire records from a listing without scrolling left or right.

# SYSUT1 (anyname1) and SYSUT2 (anyname2) DD Statements

DD statements are required for input and output data sets. There must be one DD statement for each unique data set used in the job step. You must specify a unique output DD statement (for the unload data set) for every input data set that you unload. You cannot unload multiple data sets to the same unload data set.

Data sets used as input data sets in one copy operation can be used as output data sets in another copy operation.

Input data sets cannot be concatenated together on the same DD statement.

Fixed or variable records can be reblocked, but you cannot convert fixed format records into variable format records, or variable format records into fixed format records. Reblocking or deblocking is performed automatically when the block size of the input data set is not equal to the block size of the output data set.

For variable format data sets, the output LRECL must be greater than or equal to the input LRECL. For fixed format data sets the input and output LRECL must match. For undefined format data sets, the output BLKSIZE must be greater than or equal to the input BLKSIZE, and any LRECL is ignored.

A PDSE might require somewhat more space than a partitioned data set requires to hold the same data. When copying from a partitioned data set to a PDSE, IEBCOPY will override a secondary space allocation of zero for the output PDSE, rather than stop the job. The copy will obtain any additional space it requires in one unit increments of the primary allocation (tracks, cylinders, or blocks). The secondary space quantity in the data set label will not be changed.

When IEBCOPY must supply DCB parameters for the output data set, it will use the corresponding values from the input data set. In particular, system determined block size will not be used for the output data set block size, nor will the system determined block size or reblockable flags be set in the output data set label.

You should allow IEBCOPY to choose the DCB parameters for an unload data set. If you must specify a block size, specify a value that is at least 20 bytes greater than the input data set block size. (This will avoid creating spanned records in the unload data set.) See "IEBCOPY Unload Data Set DCB Parameters" on page 28 for more information.

OPTCD=W may be used to request write verification of the data written and causes DASD cached controllers (for instance, 3880-21, 3990-3) to perform a "write through" operation.

Starting with ESCON support, OPTCD=W also causes a different set of channel programs to be used for writing to ECKD\* capable DASD and for reading from all DASD. These programs could run much slower than the default ones; therefore, there is a significant performance cost for using OPTCD=W.

The write verification requested by OPTCD=W is usually unnecessary, because extensive error recovery occurs in both hardware and Error Recovery Procedures (ERP) used by the MVS I/O supervisor. OPTCD=W does not cause the data read from the device to be compared with the data in virtual storage and cannot detect data garbled in transmission from virtual storage to the device control unit. OPTCD=W causes the control unit to read data from the device (after it has been written) to validate the error checking codes stored with the data.

#### SYSUT3 and SYSUT4 DD statements

In most uses of IEBCOPY, you do not need to provide space on spill data sets (SYSUT3 and SYSUT4). If IEBCOPY is running in a region size of 2M or more, neither of the spill data sets are needed if the output data set will have fewer than 1600 directory blocks.

In order to conserve space on DASD, you can use VIO for these data sets. However, it is more efficient to increase the region size (and WORK=parameter value) and not use the SYSUT3 and SYSUT4 data sets at all. You cannot use multivolume data sets for these data sets.

The space required for SYSUT3 depends on the number of members to be copied or loaded. The space to be allocated for SYSUT4 must be equal to or greater than the number of blocks allocated to the largest output partitioned data set directory in the IEBCOPY jobstep. Use a block size of 80 to calculate space requirements.

The space required depends on the number of directory blocks to be written to the output data set. SYSUT4 is only used if more than one data set is specified on a given INDD list. The data set contains one directory block per data block. Use a block size of 256 and a key length of 8 to calculate space requirements.

**Note:** SYSUT4 must be in a single contiguous extent, because SYSUT4 will contain a copy of the output partitioned data set directory. The design of data management requires that a partitioned data set directory be within a single extent.

IEBCOPY ignores all DCB information specified for SYSUT3 or SYSUT4.

#### **SYSIN DD Statement**

I

The SYSIN DD statement is optional. If it is omitted, or a DUMMY data set, or an empty data set, IEBCOPY will generate a control statement using options in the PARM field.

SYSIN will not be opened if COPY, COPYMOD, REPLACE, or COMPRESS appears in the PARM field.

If you are copying, loading, or unloading a *single* data set, or wish to compress a data set in place, you can avoid using utility control statements by using SYSUT1 for the input data set and SYSUT2 for the output data set. See "Avoiding the Need to Supply Control Statements" on page 37 for details.

Either fixed, variable, or undefined record format is acceptable, as is any BLKSIZE and LRECL consistent with the record format and each other. If the record format indicates carriage controls, the carriage control character in each record is ignored.

Sequence numbers are optional. IEBCOPY will look for sequence numbers (8 digits long) at the front of variable format records and at the end of fixed format records. If IEBCOPY finds them in the first control statement, it will ignore those columns in all control statements.

# **Utility Control Statements**

IEBCOPY is controlled by the utility control statements in Figure 14.

Figure 14. IEBCOPY Utility Control Statements. The minor statements (SELECT or EXCLUDE) can follow each major statement to restrict the scope of the major statements.

| Statement | Use                                                                        |  |  |
|-----------|----------------------------------------------------------------------------|--|--|
|           | Major Statements                                                           |  |  |
| ALTERMOD  | Indicates the beginning of an alter-in-place operation for load modules.   |  |  |
| COPY      | Indicates the beginning of a COPY operation.                               |  |  |
| COPYGRP   | Indicates the beginning of a COPYGRP operation.                            |  |  |
| COPYMOD   | Indicates the beginning of a copy and load module reblock operation.       |  |  |
| INDD=     | Indicates the beginning of another copy step.                              |  |  |
|           | Minor Statements                                                           |  |  |
| EXCLUDE   | Specifies members in the input data set to be excluded from the copy step. |  |  |
| SELECT    | Specifies which members in the input data set are to be copied.            |  |  |

#### **Abbreviations**

COPY will accept the first letter as an abbreviation for all its key words, except MINBLK. COPYMOD may be abbreviated CM. COPYGRP may be abbreviated CG.

#### Continuation

To continue the copy control statement, stop at a comma. Put any nonblank character in column 72 and start in column 16 on the next record.

#### Comments

To make a comment statement, place an asterisk (\*) in the left column where the label field goes. The record will be printed, then ignored. You may also place a comment on any control statement which also has an operand. Leave 1 or more spaces after the operand, and then start your comment.

# Determining the IEBCOPY Operation To Be Performed

- To request a COPY operation, specify partitioned data sets as input and output.
- To request an UNLOAD operation, specify a partitioned input data set and a sequential output data set.
- To request a LOAD operation, specify a sequential input data set and a partitioned output data set.

# **Scope of Operation**

IEBCOPY uses a copy operation/copy step concept. A copy operation starts with a COPY, COPYGRP, COPYMOD, or ALTERMOD statement, and continues until another COPY, COPYGRP, COPYMOD, or ALTERMOD statement is found, or the end of the control data set is found. Within each copy operation, one or more copy steps are present. Any INDD statement directly following a SELECT or EXCLUDE statement marks the beginning of the next copy step and the end of the preceding copy step within the copy operation. If such an INDD statement cannot be found in the copy operation, the copy operation will consist of only one copy step.

Figure 15 shows the copy operation/copy step concept. Two copy operations are shown in the figure. The first begins with the statement named COPOPER1, and the second begins with the statement named COPOPER2.

**First Copy Operation** STEP 1 COPOPER1 COPY OUTDD=AA INDD=ZZ INDD=(BB,CC) INDD=DD INDD=EE SELECT MEMBER=(MEMA, MEMB) SELECT MEMBER=(MEMC) STEP 2 INDD=GG INDD=HH

Second Copy Operation
STEP 1 COPOPER2 COPY OUTDD=YY
INDD=(MM,PP)
LIST=NO
SELECT MEMBER=MEMB

**EXCLUDE** 

Figure 15. Multiple Copy Operations within a Job Step

STEP 2 INDD=KK INDD=(LL,NN)

There first copy operation shown in Figure 15. is copying two groups of members. The first begins with the COPY statement and continues through the two SELECT statements. The second begins with the first INDD statement following the two SELECT statements and continues through the EXCLUDE statement preceding the second COPY statement.

There second copy operation has two steps. The first step begins with the COPY statement and continues through the SELECT statement. The second begins with the INDD statement immediately following the SELECT statement.

## **ALTERMOD Statement**

The ALTERMOD statement is required to alter load modules in place. ALTERMOD will only work with a partitioned data set, not a PDSE.

The syntax of the ALTERMOD statement is:

MEMBER=(MEMD, MEMH)

| [label] | ALTERMOD | OUTDD=DDname     |
|---------|----------|------------------|
|         |          | [.LIST={YES NO}] |

where:

#### **OUTDD=**DDname

specifies the ddname of the partitioned data set that is to be altered.

## LIST={YES|NO}

specifies whether the names of the altered members are to be listed in the SYSPRINT data set. When this parameter is omitted, the default from the EXEC PARM field applies.

#### COPY Statement

Use the COPY statement to begin one or more copy, unload, or load operations. Any number of operations can follow a single COPY statement; any number of COPY statements can appear within a single job step.

The syntax of the COPY statement is:

| [label] | COPY | <b>OUTDD=</b> DDname                |      |
|---------|------|-------------------------------------|------|
|         |      | .INDD=[(]{DDname (DDname,R) }[,][)] | (ONI |

where:

#### **OUTDD=**DDname

specifies the name of a DD statement that locates the output data set.

## INDD=[(]{DDname,R)}[,...][)]

specifies the names of DD statements that locate the input data sets.

When an INDD= appears in a record by itself (that is, not with a COPY keyword), it functions as a control statement and begins a new step in the current COPY operation.

These values can be coded:

#### **DDname**

the ddname of the DD statement for the input data set. For an unload operation, only one ddname should be specified per COPY statement. If more than one ddname is specified for a copy or load operation, the input data sets are processed in the same sequence as the ddnames are specified.

R specifies that all members to be copied or loaded from this input data set are to replace any identically named members on the output partitioned data set. (In addition, members whose names are not on the output data set are copied or loaded as usual.) When this option is specified, the ddname and the R parameter must be enclosed in a set of parentheses; if it is specified with the first ddname in INDD, the entire field, exclusive of the INDD parameter, must be enclosed in a second set of parentheses.

## LIST={YES|NO}

specifies whether the names of copied members are to be listed in the SYSPRINT data set at the end of each input data set. When this parameter is omitted, the default from the EXEC PARM field applies.

**Usage Notes for COPY:** The control statement operation and keyword parameters can be abbreviated to their first letters; for example, COPY can be abbreviated to C and OUTDD can be abbreviated to O.

If there are no keywords other than OUTDD on the COPY record, comments may not be placed on the record.

You can use COPY to copy *and* reblock data sets with fixed-blocked or variable-blocked records. You cannot use COPY to reblock undefined records or load module libraries. Instead, use COPYMOD to copy *and* reblock a load library.

Only one INDD and one OUTDD keyword may be placed on a single record. OUTDD must appear on the COPY statement. When INDD appears on a separate record, no other operands may be specified on that record, and INDD is not preceded by a comma.

A COPY statement must precede SELECT or EXCLUDE statements when members are selected for or excluded from a copy, unload, or load step. In addition, if an input ddname is specified on a separate INDD statement, it must follow the COPY statement and precede the SELECT or EXCLUDE statement which apply to it.

### COPYGRP Statement

Use the COPYGRP statement to begin a group copy, unload, or load. A group consists of a member and all of its aliases. COPYGRP treats the group as a single entity.

The syntax of the COPYGRP statement is:

| [label] | COPYGRP | <b>OUTDD=</b> DDname                         |
|---------|---------|----------------------------------------------|
|         |         | ,INDD={DDname ((DDname,R))} [,LIST={YES NO}] |

#### where:

#### **OUTDD=**DDname

specifies the name of a DD statement that locates the output data set.

## INDD={DDname| ((DDname,R))}

specifies the name of a DD statement that locates the input data set.

**Note:** Multiple INDD statements are not allowed for COPYGRP.

These values can be coded:

#### **DDname**

specifies the ddname, which is specified on a DD statement, of an input data set.

R specifies that a group to be copied or loaded from this input data set is to replace a group in the output data set. When this option is specified, the ddname and the R parameter must be enclosed in a set of parentheses; and the entire field, except the INDD parameter, must be enclosed in a second set of parentheses.

## LIST={YES|NO}

specifies whether the names of copied members are to be listed in the SYSPRINT data set at the end of each input data set. When this parameter is omitted, the default from the EXEC PARM field applies.

**Usage Notes for COPYGRP:** The control statement can be abbreviated to CG. Only one input ddname can be used per COPYGRP control statement.

The INDD and OUTDD keyword must appear on the COPYGRP statement.

A COPYGRP statement must precede the SELECT statement when members are selected for a copy, unload, or load step. A SELECT statement following a COPYGRP cannot contain the **R** (replace) parameter.

An EXCLUDE statement cannot follow a COPYGRP statement.

## **COPYMOD Statement**

Use the COPYMOD statement to copy load module libraries that you want to reblock. The output data set must be partitioned. The input data set may be a partitioned or a sequential data set created by an unload operation. If the input to COPYMOD is not a valid load module, COPYMOD functions as a COPY.

The syntax of the COPYMOD statement is:

| [label] | COPYMOD | OUTDD=DDname ,INDD=[(]{DDname (DDname,R) }[,][)] [,MAXBLK={nnnnn nnK}] [,MINBLK={nnnnn nnK}] |
|---------|---------|----------------------------------------------------------------------------------------------|
|         |         | [,LIST={YES NO}]                                                                             |

where:

## **OUTDD=**DDname

specifies the name of a DD statement that locates the output data set.

## INDD=[(]{DDname|(DDname,R))[,...][)]

specifies the names of DD statements that locate the input data sets.

When an INDD=appears in a record by itself (that is, not with a COPY keyword), it functions as a control statement and begins a new step in the current copy operation.

These values can be coded:

## DDname

specifies the ddname, which is specified on a DD statement, of an input data set which is a load module library.

R specifies that all members to be copied from this input data set are to replace any identically named members on the output load module library. (In addition, members whose names are not on the output data set are copied as usual.) When this option is specified, the ddname and the R parameter must be enclosed in a set of parentheses; if it is specified with the first ddname in INDD, the entire field, exclusive of the INDD parameter, must be enclosed in a second set of parentheses.

## MAXBLK={nnnnn|nnK}

specifies the maximum block size for records in the output partitioned data set. MAXBLK is normally used to specify a smaller block size than the default, in order to make the record length of the data set compatible with different devices or programs.

The *nnnnn* value is specified as a decimal number; **K** indicates that the *nn* value is to be multiplied by 1024 bytes.

MAXBLK may be specified with or without MINBLK.

Default: The COPYMOD MAXBLK parameter defaults to the output data set block size. If the output data set block size is zero, it defaults to the input data set block size.

## MINBLK={nnnnn|nnK}

specifies the minimum block size for records in the output partitioned data set. MINBLK specifies the smallest block that should be written on the end of a track.

The MINBLK keyword is provided for compatibility with earlier MVS releases in which a larger, less-than-track-size MINBLK value could enhance program fetch performance for the module. Under normal circumstances, MINBLK should not be specified.

The *nnnnn* value is specified as a decimal number; **K** indicates that the *nn* value is to be multiplied by 1024 bytes.

MINBLK may be specified with or without MAXBLK.

Default: 1K (1024). If a value greater than MAXBLK is specified, MINBLK is set to the MAXBLK value actually used (whether specified or defaulted). If a value less than 1K is specified, MINBLK is set to 1K.

## LIST={YES|NO}

specifies whether the names of copied members are to be listed in the SYSPRINT data set at the end of each input data set. When this parameter is omitted, the default from the EXEC PARM field applies.

## INDD=Statement

In addition, when INDD, a COPY statement parameter, appears on a record other than the COPY statement, it is referred to as an INDD statement. It functions as a control statement in this context.

If one or more INDD statements are immediately followed by end of file or another COPY or COPYMOD or ALTERMOD statement, a full copy, unload, or load operation is completed using the most recent previously specified output data set.

## **EXCLUDE Statement**

The EXCLUDE statement specifies members to be excluded from the copy, unload, or load step. All members in the input data set except those specified on each EXCLUDE statement are omitted from the operation. More than one EXCLUDE statement may be used in succession, in which case, the second and subsequent statements are treated as a continuation of the first.

The EXCLUDE statement must follow either a COPY statement, an ALTERMOD, a COPYMOD statement, or one or more INDD= statements. An EXCLUDE statement cannot appear with a SELECT statement in the same copy, unload, or load step. The EXCLUDE statement cannot be used with a compress-in-place or COPYGRP.

If neither SELECT nor EXCLUDE is specified, the entire data set is copied (a "full copy").

The syntax of the EXCLUDE statement is:

| [label] | EXCLUDE | MEMBER=[(]name1[,name2][,][)]                                                                                                    |
|---------|---------|----------------------------------------------------------------------------------------------------|
|         |         | B. (3 B.) 3 B.) 3 |

where:

## MEMBER=[(]name1[,name2][,...][)]

specifies members on the input data set that are not to be copied, unloaded, or loaded to the output data set. The members are not deleted from the input data set.

The control statement operation and keyword parameters can be abbreviated to their first letters; EXCLUDE can be abbreviated to E and MEMBER can be abbreviated to M.

Each member name on an EXCLUDE statement must be unique.

## **SELECT Statement**

The SELECT statement specifies members to be selected from input data sets to be altered, copied, loaded, or unloaded to an output data set. This statement is also used to rename or replace selected members on the output data set. More than one SELECT statement may be used in succession, in which case the second and subsequent statements are treated as a continuation of the first.

The SELECT statement must follow either a COPY statement, a COPYGRP statement, a COPYMOD statement, or one or more INDD statements. A SELECT statement cannot appear with an EXCLUDE statement in the same copy, unload, or load step, and it cannot be used with a compress-in-place function.

When a selected member is found on an input data set, it is not searched for again in this copy step.

Each member name on a SELECT statement must be unique.

A selected member will not replace an identically named member in the output data set unless the replace option is specified on either the data set or member level. (For a description of replacing members, see "Replacing Members in a Data Set" on page 31.) In addition, unless the replace option is specified, a renamed member will not replace a member in the output data set that has the same new name as the renamed member.

The syntax of the SELECT statement is:

| [label] | SELECT | MEMBER=({name1       |
|---------|--------|----------------------|
|         |        | (name1,newname1[,R]) |
|         |        | (name1,,R)}          |
|         |        | [,{name2             |
|         |        | (name2,newname2[,R]) |
|         |        | (name2,,R)}][,])     |

#### where:

## MEMBER=({name|(name,newname[,R])|(name,,R)}[,...])

specifies the members to be selected from the input data set.

To rename a member, specify the old name of the member, followed by the new name and, optionally, the **R** (replace) parameter. This group must then be enclosed in parentheses.

To replace a member, specify the name of the member and the  $\bf R$  parameter. Two commas must separate the  $\bf R$  from the member name, and the group must be enclosed in parentheses.

When any option within parentheses is specified anywhere in the MEMBER field, the entire field, exclusive of the MEMBER keyword, must be enclosed in a second set of parentheses.

The values that can be coded are:

#### name

identifies a specific member to be processed. All names and new names specified in one copy step must be unique. You cannot duplicate either old names, or new names, or both, under any circumstances. You cannot rename A to B and B to C, because B will appear twice. You cannot specify a name that is more than eight characters in length.

#### newname

specifies a new name for a selected member. Member names can consist of A - Z, 0 - 9, or \$ # @ \_ , or {, and cannot be more than eight characters in length. The member is copied, unloaded, or loaded to the output data set using its new name. If the name already appears on the output partitioned data set or PDSE, the member is not copied unless replacement is also specified. Newname cannot be specified with ALTERMOD.

R specifies that the input member is to replace any identically named member that exists on the output data set. If the input member's name is identical to any output member's alias name, the name will refer to the new member and not the old member.

**R** may not be coded with ALTERMOD or COPYGRP.

The control statement operation and keyword parameters can be abbreviated to their first letters; for example, SELECT can be abbreviated to S and MEMBER can be abbreviated to M.

# **IEBCOPY Examples**

The following examples illustrate some of the uses of IEBCOPY. Figure 16 can be used as a quick-reference guide to IEBCOPY examples. The numbers in the "Example" column refer to examples that follow.

| Figure 16 (Page 1 of 2). IEBCOPY Example Direct |
|-------------------------------------------------|
|-------------------------------------------------|

| Operation       | Device | Comments                                                | Example |
|-----------------|--------|---------------------------------------------------------|---------|
| Alter in Place  | Disk   | Selected members are altered in place.                  | 10      |
| Convert to PDSE | Disk   | Converts a partitioned data set to a PDSE.              | 13      |
| COPY            | Disk   | Copies a full data set from one disk volume to another. | 1       |

| Operation                        | Device                               | Comments                                                                                                    | Example |
|----------------------------------|--------------------------------------|----------------------------------------------------------------------------------------------------|---------|
| COPY                             | Disk                                 | Copies three input data sets to an existing output data set.                                                                                                    | 2       |
| COPY                             | Disk                                 | Copy a PDSE to a PDSE.                                                                                                    | 14      |
| COPY                             | Disk                                 | Selects members from two input data sets and copies them to an existing output data set. One member replaces an identically named member that already exists on the output data set.                           | 3       |
| COPY                             | Disks                                | Selects, excludes, and copies members from input data sets to one output data set. Illustrates multiple copy operations.                                                                                       | 6       |
| COPY                             | Disks                                | Selects, excludes, and copies members from input data sets to different output data sets. Illustrates multiple copy operations.                                                                                | 7       |
| COPY                             | Disks                                | Copy a selected group by specifying an alias.                                                                                                    | 16      |
| COPY                             | Disks                                | Copy an entire PDSE to a PDSE with the replace (R) option.                                                                                                    | 15      |
| COPY and Compress-in-<br>place   | Disk                                 | Copies two input data sets to an existing output data set, which is compressed in place. Copies and replaces all members of one data set. Members on the output data set have the same name as those replaced. | 5       |
| Copy and reblock                 | Disk<br>(3350 and<br>3380)           | Copies a load library to devices with different optimal block sizes. Reblocking must take place before the member can be added to the load library.                                                            | 11      |
| Copy and reblock                 | Disk<br>(3330,<br>3350, and<br>3380) | Copies load library to devices having different block sizes. Reblocks the library to size compatible with each device to which the library will be copied, then copies to those devices.                       | 12      |
| Load                             | Tape and<br>Disk                     | Loads a sequential data set to disk.                                                                                                    | 8       |
| Unload and Compress-<br>in-place | Disk and<br>Tape                     | Unloads a partitioned data set to a tape volume to create a compressed backup copy.                                                                                                    | 4       |
| Unload, Load, and<br>COPY        | Disk and<br>Tape                     | Excludes, unloads, loads, and copies selected members.                                                                                                    | 9       |

Examples that use disk or tape in place of actual device numbers must be changed before use. The actual device numbers depend on how your installation has defined the devices to your system.

# **Example 1: Copy an Entire Data Set**

In this example, a partitioned data set (DATASET5) is copied from one disk volume to another. Figure 17 on page 56 shows the input and output data sets before and after processing.

- SYSUT1 DD defines a partitioned data set, DATASET5, that contains two members (A and C).
- SYSUT2 DD defines a new partitioned data set, DATASET4, that is to be kept after the copy operation. Five tracks are allocated for the data set; two blocks are allocated for directory entries.
- Because the partitioned data set has only two members, SYSUT3 and SYSUT4 DD are not needed.
- Because the input and output data sets are identified as SYSUT1 and SYSUT2, the SYSIN data set is not needed. The SYSUT1 data set will be copied in full to the SYSUT2 data set. After the copy operation is finished, DATASET4 will contain the same members that are in DATASET5. However, there will be no embedded, unused space in DATASET4. If you are copying a PDSE, the processing is the same, except that there is no embedded, unused space in a PDSE.

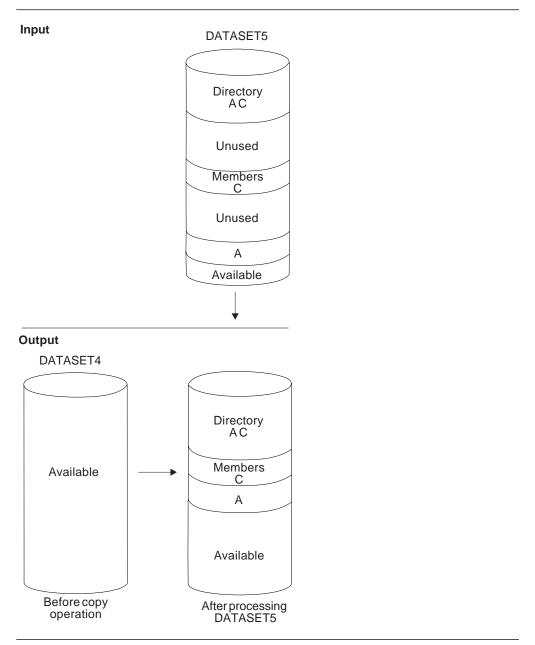

Figure 17. Copying a Partitioned Data Set—Full Copy

# **Example 2: Merge Four Data Sets**

In this example, members are copied from three input partitioned data sets (DATASET1, DATASET5, and DATASET6) to an existing output partitioned data set (DATASET2). The sequence in which the control statements occur controls the manner and sequence in which partitioned data sets are processed. Figure 18 on page 57 shows the input and output data sets before and after processing.

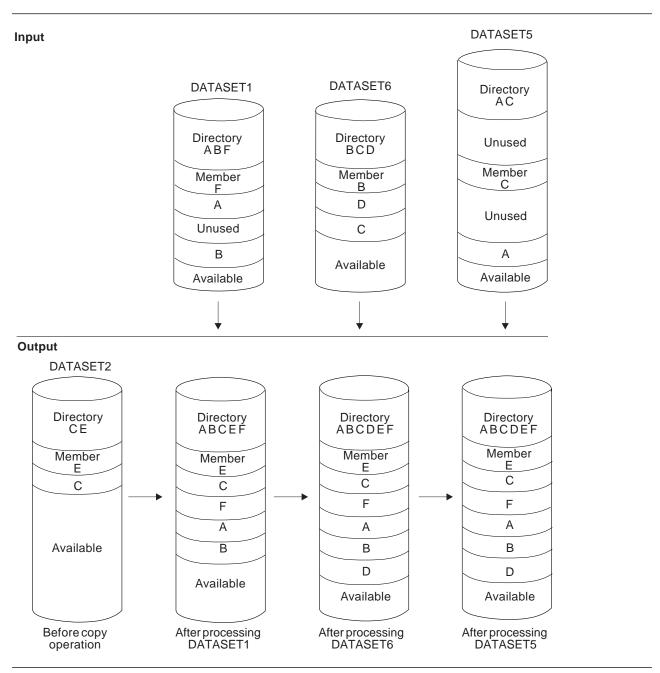

Figure 18. Copying from Three Input Partitioned Data Sets

The example follows:

```
//COPY
          J0B
//JOBSTEP EXEC PGM=IEBCOPY
//SYSPRINT DD SYSOUT=A
//IN1
          DD DSNAME=DATASET1, UNIT=disk, VOL=SER=111112,
//
              DISP=SHR
          DD DSNAME=DATASET5,UNIT=disk,VOL=SER=111114,
//IN5
              DISP=OLD
//0UT2
          DD DSNAME=DATASET2, UNIT=disk, VOL=SER=111115,
//
              DISP=(OLD, KEEP)
          DD DSNAME=DATASET6, UNIT=disk, VOL=SER=111117,
//IN6
              DISP=(OLD, DELETE)
//SYSUT3
          DD UNIT=SYSDA, SPACE=(TRK, (1))
//SYSIN
          DD *
COPYOPER
          COPY OUTDD=OUT2
                INDD=IN1
                INDD=IN6
                INDD=IN5
/*
```

- IN1 DD defines a partitioned data set (DATASET1). This data set contains three members (A, B, and F) in fixed format with a logical record length of 80 bytes and a block size of 80 bytes.
- IN5 DD defines a partitioned data set (DATASET5). This data set contains two
  members (A and C) in fixed blocked format with a logical record length of 80
  bytes and a block size of 160 bytes.
- OUT2 DD defines a partitioned data set (DATASET2). This data set contains two members (C and E) in fixed-block format. The members have a logical record length of 80 bytes and a block size of 240 bytes.
- IN6 DD defines a partitioned data set (DATASET6). This data set contains
  three members (B, C, and D) in fixed-block format with a logical record length
  of 80 bytes and a block size of 400 bytes. This data set is to be deleted when
  processing is completed.
- SYSUT3 defines a temporary spill data set.
- SYSIN DD defines the control data set, which follows in the input stream. The
  data set contains a COPY statement and three INDD statements.
- COPY indicates the start of the copy operation. The OUTDD parameter specifies DATASET2 as the output data set.
- The first INDD statement specifies DATASET1 as the first input data set to be processed. All members (A, B and F) are copied to DATASET2.
- The second INDD statement specifies DATASET6 as the second input data set to be processed. Processing occurs as follows:
  - 1. Since replacement is not specified, members B and C, which already exist in DATASET2, are not copied to DATASET2.
  - 2. Member D is copied to DATASET2.
  - 3. All members in DATASET6 are lost when the data set is deleted.
- The third INDD statement specifies DATASET5 as the third input data set to be processed. No members are copied to DATASET2 because all exist in DATASET2.

# **Example 3: Copy and Replace Selected Members of a Data Set**

In this example, two members (A and B) are selected from two input partitioned data sets (DATASET5 and DATASET6) and copied to an existing output partitioned data set (DATASET1). Member B replaces an identically named member that already exists on the output data set. Figure 19 shows the input and output data sets before and after processing.

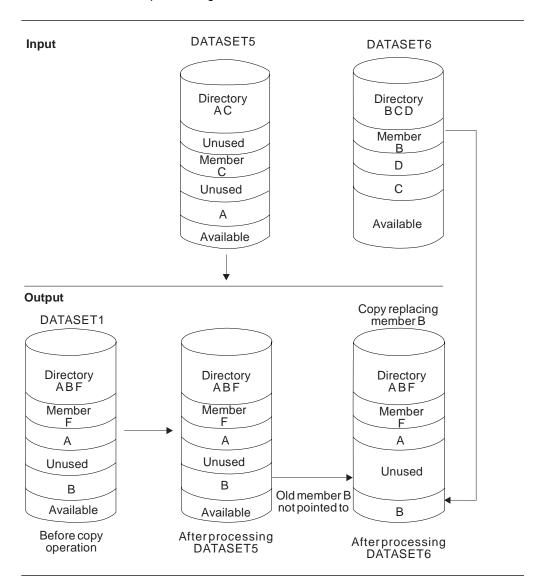

Figure 19. Selective Copy with Replace specified on the Member Level

```
//COPY
          J0B
//JOBSTEP EXEC PGM=IEBCOPY
//SYSPRINT DD SYSOUT=A
//OUT1 DD DSNAME=DATASET1,UNIT=disk,VOL=SER=111112,
//
              DISP=(OLD, KEEP)
//IN6
          DD DSNAME=DATASET6, UNIT=disk, VOL=SER=111115,
              DISP=OLD
//
//IN5
          DD DSNAME=DATASET5, UNIT=disk, VOL=SER=111116,
//
              DISP=(OLD, KEEP)
//SYSUT3 DD UNIT=SYSDA, SPACE=(TRK, (1))
//SYSUT4
          DD UNIT=SYSDA, SPACE=(TRK, (1))
//SYSIN
          DD *
COPYOPER
          COPY
                  OUTDD=OUT1
                  INDD=IN5,IN6
          SELECT MEMBER=((B,,R),A)
/*
```

- OUT1 DD defines a partitioned data set (DATASET1), which contains three members (A, B and F).
- IN6 DD defines a partitioned data set (DATASET6), which contains three members (B, C and D).
- IN5 DD defines a partitioned data set (DATASET5), which contains two members (A and C).
- SYSUT3 and SYSUT4 DD define temporary spill data sets. One track is allocated for each on a disk volume.
- SYSIN DD defines the control data set, which follows in the input stream. The
  data set contains a COPY statement, an INDD statement, and a SELECT
  statement.
- COPY indicates the start of the copy operation. The use of a SELECT statement causes a selective copy. The OUTDD parameter specifies DATASET1 as the output data set.
- INDD specifies DATASET5 as the first input data set to be processed and DATASET6 as the second input data set to be processed. Processing occurs as follows:
  - 1. Selected members are searched for on DATASET5.
  - 2. Member A is found, but is not copied to DATASET1 because DATASET1 already has a member named "A," and the replace option is not specified for member A.
  - 3. Selected members not found on DATASET5 are searched for on DATASET6.
  - 4. Member B is found and copied to DATASET1, even though there is already a DATASET1 member "B" in DATASET1, because the replace option is specified for member B on the member level. The pointer in DATASET1's directory is changed to point to the new (copied) member B; thus, the space occupied by the old member B is unused.
- SELECT specifies the members to be selected from the input data sets (DATASET5 and DATASET6) to be copied to the output data set (DATASET1).

# **Example 4: Unload and Compress a Data Set**

In this example, a partitioned data set is unloaded to a tape volume to create a backup copy of the data set. If this step is successful, the partitioned data set is to be compressed in place.

```
//SAVE
           JOB ...
//STEP1
          EXEC PGM=IEBCOPY
//SYSPRINT DD SYSOUT=A
//SYSUT1 DD DSNAME=PARTPDS, UNIT=disk, VOL=SER=PCP001,
               DISP=OLD
//SYSUT2 DD DSNAME=SAVDATA,UNIT=tape,VOL=SER=TAPE03,
               DISP=(NEW, KEEP), LABEL=(,SL)
//
//SYSUT3 DD DSNAME=TEMP1,UNIT=disk,VOL=SER=111111,
               DISP=(NEW, DELETE), SPACE=(80, (60, 45))
//SYSIN
          DD DUMMY
//STEP2
          EXEC PGM=IEBCOPY, COND=(0, NE), PARM='SIZE=500K'
//SYSPRINT DD SYSOUT=A
//COMPDS DD DSNAME=PARTPDS,UNIT=disk,DISP=OLD,
               VOL=SER=PCP001
//SYSUT3 DD DSNAME=TEMPA,UNIT=disk,VOL=SER=111111,
               DISP=(NEW, DELETE), SPACE=(80, (60, 45))
//
//SYSIN
          DD *
           COPY OUTDD=COMPDS, INDD=COMPDS
/*
```

- SYSUT1 DD defines a partitioned data set (PARTPDS) that resides on a disk volume and is assumed to have 700 members. The number of members is used to calculate the space allocation on SYSUT3.
- SYSUT2 DD defines a sequential data set to hold PARTPDS in unloaded form. Block size information can optionally be added; this data set must be NEW.
- SYSUT3 DD defines the temporary spill data set. The SYSUT4 data set is never used for an unload operation.
- SYSIN DD defines the control data set. Because SYSIN is dummied and SYSUT2 defines a sequential data set, all members of the SYSUT1 data set will be unloaded to the SYSUT2 data set.
- The second EXEC statement marks the beginning of the compress-in-place operation. The SIZE parameter indicates that the buffers are to be as large as possible. The COND parameter indicates that the compress-in-place is to be performed only if the unload operation was successful.
- COMPDS DD defines a partitioned data set (PARTPDS) that contains 700 members and resides on a disk volume.
- SYSUT3 DD defines the temporary spill data set to be used if there is not enough space in main storage for the input data set's directory entries. TEMPA contains one 80-character record for each member.
- SYSIN DD defines the control data set, which follows in the input stream. The
  data set contains a COPY statement.
- COPY marks the beginning of the copy operation. Because the same DD statement is specified for both the INDD and OUTDD operands, the data set is compressed in place. If a PDSE is being used, this step will not be processed.

If you want to unload more than one data set in a single use of IEBCOPY, you must use a separate COPY statement for each unload operation. Only one input data set may be specified in an unload operation.

# Example 5: Merge Data Sets and Compress the Merged Data Set

In this example, two input partitioned data sets (DATASET5 and DATASET6) are copied to an existing output partitioned data set (DATASET1). In addition, all members on DATASET6 are copied; members on the output data set that have the same names as the copied members are replaced. After DATASET6 is processed. the output data set (DATASET1) is compressed in place. Figure 20 on page 63 shows the input and output data sets before and after processing.

```
//COPY
          JOB ...
//JOBSTEP EXEC PGM=IEBCOPY
//SYSPRINT DD SYSOUT=A
//INOUT1 DD DSNAME=DATASET1,UNIT=disk,VOL=SER=111112,
//
              DISP=(OLD, KEEP)
//IN5 DD DSNAME=DATASET5,UNIT=disk,VOL=SER=111114,
//
              DISP=OLD
//IN6
         DD DSNAME=DATASET6, UNIT=disk, VOL=SER=111115,
              DISP=(OLD, KEEP)
//SYSUT3 DD UNIT=SYSDA, SPACE=(TRK, (1))
//SYSUT4 DD UNIT=SYSDA, SPACE=(TRK, (1))
//SYSIN
          DD *
COPYOPER COPY OUTDD=INOUT1, INDD=(IN5, (IN6,R), INOUT1)
/*
```

The control statements are discussed below:

- INOUT1 DD defines a partitioned data set (DATASET1), which contains three members (A, B and F).
- IN5 DD defines a partitioned data set (DATASET5), which contains two members (A and C).
- IN6 DD defines a partitioned data set (DATASET6), which contains three members (B, C and D).
- SYSUT3 and SYSUT4 DD define temporary spill data sets. One track is allocated for each on a disk volume.
- · SYSIN DD defines the control data set, which follows in the input stream. The data set contains a COPY statement.
- COPY indicates the start of the copy operation. The OUTDD operand specifies DATASET1 as the output data set.

The INDD operand specifies DATASET5 as the first input data set to be processed. It then specifies DATASET6 as the second input data set to be processed. In addition, the replace option is specified for all members copied from DATASET6. Finally, it specifies DATASET1 as the last input data set to be processed. Since DATASET1 is also the output data set, DATASET1 is compressed in place. However, if DATASET1 is a PDSE, the compress-in-place operation will not be processed.

Processing occurs as follows:

 Member A is not copied from DATASET5 into DATASET1 because it already exists on DATASET1 and the replace option was not specified for DATASET5.

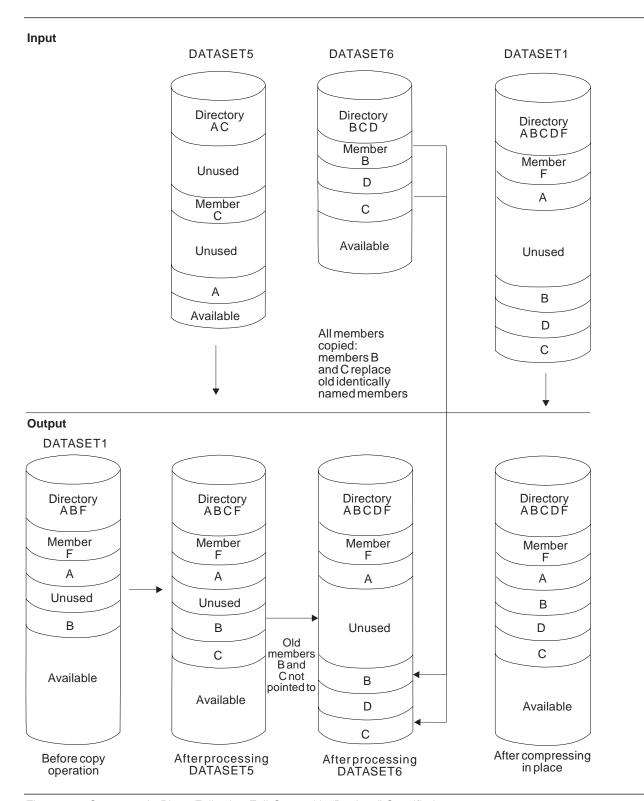

Figure 20. Compress-in-Place Following Full Copy with "Replace" Specified

- 2. Member C is copied from DATASET5 to DATASET1, occupying the first available space.
- 3. All members are copied from DATASET6 to DATASET1, immediately following the last member. Members B and C are copied even though the

output data set already contains members with the same names because the replace option is specified on the data set level.

The pointers in DATASET1's directory are changed to point to the new members B and C. Thus, the space occupied by the old members B and C is unused. The members currently on DATASET1 are compressed in place. thereby eliminating embedded unused space.

# **Example 6: Multiple Copy Operations with One Output Data Set**

In this example, members are selected, excluded, and copied from input partitioned data sets onto an output partitioned data set. This example is designed to illustrate multiple copy operations.

The example follows. Figure 21 on page 66 shows the input and output data sets before and after processing.

```
//COPY
           JOB ...
//JOBSTEP EXEC PGM=IEBCOPY
//SYSPRINT DD SYSOUT=A
//INOUTA DD DSNAME=DATASETA, UNIT=disk, VOL=SER=111113,
//
               DISP=OLD
          DD DSNAME=DATASETB, UNIT=disk, VOL=SER=111115,
//INB
//
               DISP=(OLD, KEEP)
//INC
          DD DSNAME=DATASETC, UNIT=disk, VOL=SER=111114,
//
               DISP=(OLD, KEEP)
//IND
          DD DSNAME=DATASETD, UNIT=disk, VOL=SER=111116,
//
               DISP=OLD
//INE
          DD DSNAME=DATASETE, UNIT=disk, VOL=SER=111117,
//
               DISP=OLD
//OUTX
           DD DSNAME=DATASETX, UNIT=disk, VOL=SER=111112,
//
               DISP=(NEW, KEEP), SPACE=(TRK, (3,1,2))
           DD UNIT=SYSDA, SPACE=(TRK, (1))
//SYSUT3
//SYSIN
           DD *
COPERST1 COPY 0=OUTX, I=INOUTA
         COPY OUTDD=INOUTA, INDD=INOUTA
               INDD=INB
         COPY OUTDD=INOUTA
               INDD=IND
      EXCLUDE MEMBER=MM
               INDD=INC
       SELECT MEMBER=((ML,MD,R))
               INDD=INE
/*
```

- INOUTA DD defines a partitioned data, DATASETA, which contains seven members (MA, MB, MC, MD, ME, MF and MG).
- INB DD defines a partitioned data set, DATASETB, which contains two members (MA and MJ).
- INC DD defines a partitioned data set, DATASETC, which contains four members (MF, ML, MM and MN).
- IND DD defines a partitioned data set, DATASETD, which contains two members (MM and MP).

- INE DD defines a partitioned data set, DATASETE, which contains four members (MD, ME, MF and MT).
- OUTX DD defines a partitioned data set (DATASETX). This data set is new and
  is to be kept after the copy operation. Three tracks are allocated for the data
  set on a disk volume. Two blocks are allocated for directory entries.
- SYSUT3 defines a temporary spill data set.
- SYSIN DD defines the control data set, which follows in the input stream. The
  data set contains two COPY statements, several INDD statements, a SELECT
  statement, and an EXCLUDE statement.
- The first COPY statement indicates the start of the first copy operation. This
  copy operation is done to create a backup copy of DATASETA.
- The second COPY statement indicates the start of another copy operation.
   Since DATASETA is specified in both the INDD and OUTDD parameters,
   DATASETA is compressed in place.

The output data set is compressed in place first to save space because it is known that it contains embedded, unused space.

The following INDD statement specifies DATASETB as the next input data set to be copied. Only member MJ is copied, because DATASETA already contains a member named "MA."

 The third COPY statement indicates the start of the third copy operation. The OUTDD parameter specifies DATASETA as the output data set. This copy operation contains more than one copy step.

The first INDD statement specifies DATASETD as the first input data set to be processed. Only member MP is copied to DATASETA because the EXCLUDE statement specifies that member MM is to be excluded from the first copy step within this copy operation.

The second INDD statement marks the beginning of the second copy step for this copy operation and specifies DATASETC as the second input data set to be processed. The SELECT statement specifies that member ML of DATASETC is to be renamed "MD," and that the new member will replace any member in DATASETA that happens to be named "MD." Member ML is searched for, found, copied to DATASETA and renamed.

The third INDD statement marks the beginning of the third copy step for this copy operation and specifies DATASETE as the last data set to be copied. Only member MT is copied, because DATASETA already contains the other members. Because the INDD statement is not followed by an EXCLUDE or SELECT statement, a full copy is performed.

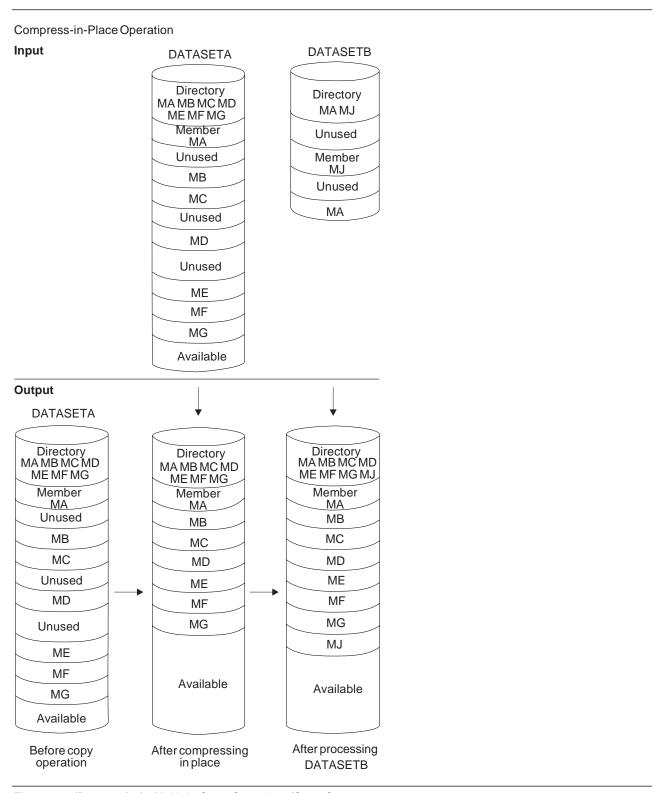

Figure 21 (Part 1 of 2). Multiple Copy Operations/Copy Steps

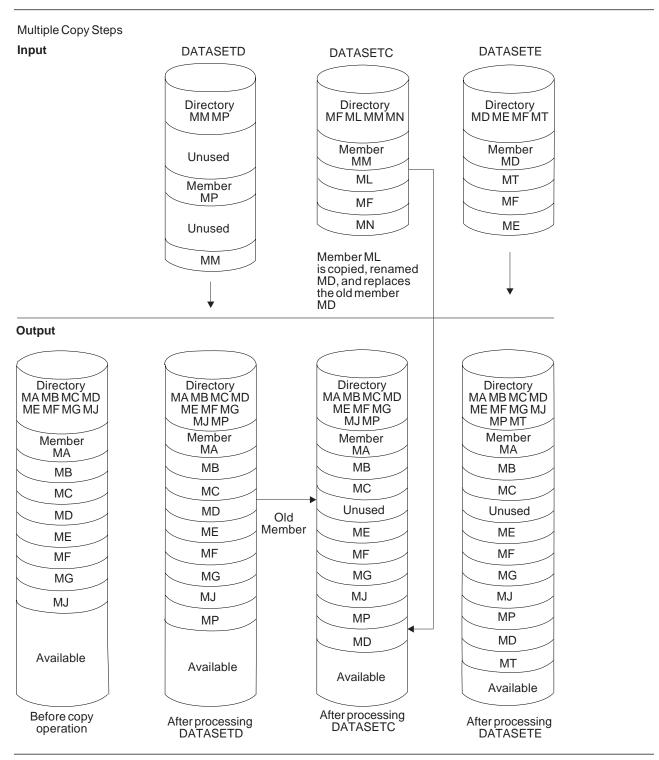

Figure 21 (Part 2 of 2). Multiple Copy Operations/Copy Steps

# **Example 7: Multiple Copy Operations with Different Output Data Sets**

In this example, members are selected, excluded, and copied from input partitioned data sets to an output partitioned data set. This example is designed to illustrate multiple copy operations. Figure 22 on page 70 shows the input and output data sets before and after processing.

## The example follows:

```
//COPY
           JOB ...
//JOBSTEP EXEC PGM=IEBCOPY
//SYSPRINT DD SYSOUT=A
          DD DSNAME=DATASETA, UNIT=disk, VOL=SER=111113,
//OUTA
//
               DISP=OLD
//INOUTB
          DD DSNAME=DATASETB, VOL=SER=111115, UNIT=disk,
//
               DISP=(OLD, KEEP)
//INOUTC
          DD DSNAME=DATASETC, VOL=SER=111114, UNIT=disk,
               DISP=(OLD, KEEP)
//INOUTD
          DD DSNAME=DATASETD, VOL=SER=111116, DISP=OLD,
//
               UNIT=disk
//INE
          DD DSNAME=DATASETE, VOL=SER=111117, DISP=OLD,
//
               UNIT=disk
//SYSUT3
          DD UNIT=SYSDA, SPACE=(TRK, (1))
//SYSUT4
          DD UNIT=SYSDA, SPACE=(TRK, (1))
//SYSIN
           DD *
         COPY OUTDD=OUTA
               INDD=INE
       SELECT MEMBER=(MA,MJ)
               INDD=INOUTC
      EXCLUDE MEMBER=(MM,MN)
         COPY OUTDD=INOUTB, INDD=INOUTD
               INDD=((INOUTC,R),INOUTB)
         COPY OUTDD=INOUTD, INDD=((INOUTB,R))
       SELECT MEMBER=MM
/*
```

- OUTA DD defines a partitioned data set, DATASETA, which contains three members (MA, MB and MD).
- INOUTB DD defines a partitioned data set, DATASETB, which contains two members (MA and MJ).
- INOUTC DD defines a partitioned data set, DATASETC, which contains four members (MF, ML, MM and MN).
- INOUTD DD defines a partitioned data set, DATASETD, which contains two members (MM and MP).
- INE DD defines a partitioned data set, DATASETE, which contains three members (MA, MJ and MK).
- SYSUT3 and SYSUT4 DD define temporary spill data sets. One track is allocated for each on a disk volume.
- SYSIN DD defines the control data set, which follows in the input stream. The
  data set contains three COPY statements, two SELECT statements, one
  EXCLUDE statement, and several INDD statements.

The first COPY statement indicates the start of a copy operation. The OUTDD operand specifies DATASETA as the output data set.

The first INDD statement specifies DATASETE as the first input data set to be processed. The SELECT statement specifies that members MA and MJ are to be copied from DATASETE to DATASETA. Processing occurs as follows:

- 1. Member MA is searched for and found, but is not copied because the replace option is not specified.
- 2. Member MJ is searched for, found, and copied to DATASETA.

The second INDD statement marks the end of the first copy step and the beginning of the second copy step within the first copy operation. It specifies DATASETC as the second input data set to be processed. Members MF and ML, which are not named on the EXCLUDE statement, are copied because DATASETA contains neither one of them. EXCLUDE specifies that members MM and MN are not to be copied from DATASETC to DATASETA.

The second COPY statement indicates the start of another copy operation.
 The OUTDD parameter specifies DATASETB as the output data set. The INDD parameter specifies DATASETD as the first input data set to be processed.
 Members MP and MM are copied to DATASETB.

The next INDD statement specifies DATASETC as the second and DATASETB as the third input data set to be processed. Members MF, ML, MM and MN are copied from DATASETC. Member MM is copied, although DATASETB already contains a member MM, because the replace option is specified.

The pointer in DATASETB's directory is changed to point to the new (copied) member MM. Thus, the space occupied by the replaced member MM is embedded, unused space. DATASETB is then compressed in place to remove embedded, unused space. (DATASETB is specified as both the input and output data sets.)

 The third COPY statement indicates the start of the last copy operation. The OUTDD parameter specifies DATASETD as the output data set. The INDD parameter specifies DATASETB as the input data set.

SELECT specifies that member MM is to be copied from DATASETB to DATASETD. Since the replace option is specified on the data set level, member MM is copied and replaces DATASETDs member MM.

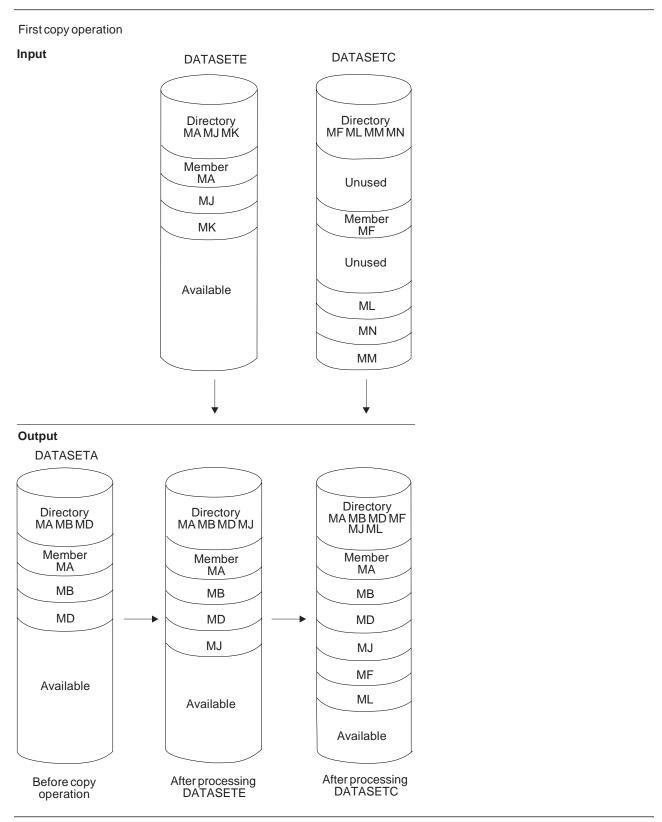

Figure 22 (Part 1 of 3). Multiple Copy Operations/Copy Steps within a Job Step

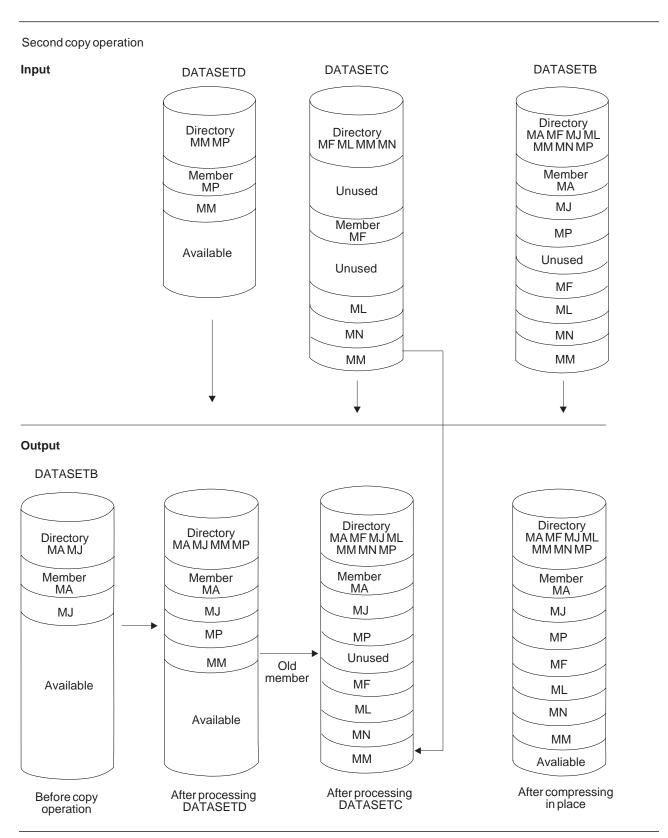

Figure 22 (Part 2 of 3). Multiple Copy Operations/Copy Steps within a Job Step

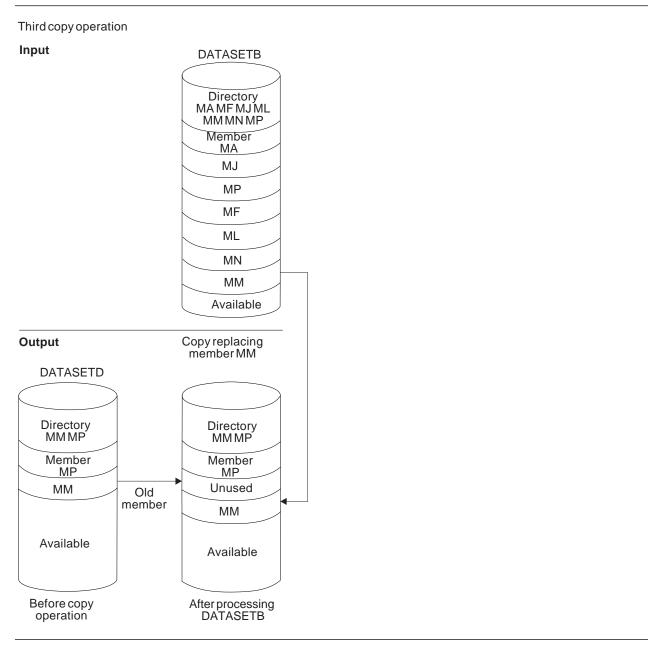

Figure 22 (Part 3 of 3). Multiple Copy Operations/Copy Steps within a Job Step

# **Example 8: Loading a Data Set**

In this example, a sequential data set created by an IEBCOPY unload operation is loaded.

```
//LOAD
          JOB ...
//STEPA
          EXEC PGM=IEBCOPY
//SYSPRINT DD SYSOUT=A
//SYSUT1 DD DSNAME=UNLOADSET, UNIT=tape, LABEL=(,SL),
//
              VOL=SER=TAPE01, DISP=OLD
//SYSUT2 DD DSNAME=DATASET4,UNIT=disk,VOL=SER=2222222,
              DISP=(NEW, KEEP), SPACE=(CYL, (10,5,10))
//
//SYSUT3 DD DSN=TEMP1,UNIT=disk,VOL=SER=111111,
//
              DISP=(NEW, DELETE), SPACE=(80, (15,1))
//SYSIN
          DD DUMMY
/*
```

The control statements are discussed below:

- SYSUT1 DD defines a sequential data set that was previously created by an IEBCOPY unload operation. The data set contains 28 members in sequential organization.
- SYSUT2 DD defines a new partitioned data set on a disk volume. This data set is to be kept after the load operation. Ten cylinders are allocated for the data set; ten blocks are allocated for directory entries.
- SYSUT3 DD defines a temporary spill data set on a disk volume.
- SYSIN DD defines the control data set. Because SYSIN is dummied, SYSUT1
  defines a sequential data set, and SYSUT2 defines a partitioned data set, the
  entire SYSUT1 data set will be loaded into the SYSUT2 data set.

# Example 9: Unload Selected Members, Load, Copy and Merge

In this example, members are selected, excluded, unloaded, loaded, and copied. Processing will occur as follows: first, unload, excluding members; second, unload, selecting members; and third, load and copy to merge members.

```
//COPY
           JOB ...
//STEP
           EXEC PGM=IEBCOPY
//SYSPRINT DD SYSOUT=A
//PDS1
           DD DSNAME=ACCOUNTA, UNIT=disk, VOL=SER=333333,
//
               DISP=OLD
//PDS2
           DD DSNAME=ACCOUNTB, UNIT=disk, VOL=SER=333333,
               DISP=OLD
//
//SEQ1
           DD DSNAME=SAVAC, UNIT=disk, VOL=SER=333333,
               DISP=(NEW, KEEP), SPACE=(CYL, (5,2))
//SEQ2
           DD DSNAME=SAVACB, UNIT=tape, VOL=SER=T01911,
               DISP=(NEW, KEEP), LABEL=(,SL)
//NEWUP
           DD DSNAME=NEWACC, UNIT=tape, VOL=SER=T01219,
//
               DISP=OLD, LABEL=(,SL)
//MERGE
           DD DSNAME=ACCUPDAT, UNIT=disk, VOL=SER=222222,
//
               DISP=OLD
//SYSUT3
           DD DSNAME=TEMP1, VOL=SER=666666, UNIT=disk,
               DISP=(NEW, DELETE), SPACE=(80, (1,1))
//
//SYSUT4
           DD DSNAME=TEMP2, VOL=SER=666666, UNIT=disk,
//
               DISP=(NEW, DELETE), SPACE=(256, (1,1)), DCB=(KEYLEN=8)
//SYSIN
           DD *
     COPY
               OUTDD=SEQ1, INDD=PDS1
     EXCLUDE
               MEMBER=(D,C)
     COPY
               OUTDD=SEQ2, INDD=PDS2
     SELECT
               MEMBER=(A,K)
     COPY
               OUTDD=MERGE, INDD=((NEWUP, R), PDS1, PDS2)
     EXCLUDE
               MEMBER=A
/*
```

- PDS1 DD defines a partitioned data set called ACCOUNTA that contains six members (A, B, C, D, E, and F).
- PDS2 DD defines a partitioned data set called ACCOUNTB that contains three members (A, K, and L).
- SEQ1 DD defines a new sequential data set called SAVAC.
- SEQ2 DD defines a new sequential data set called SAVACB on a tape volume. The tape has IBM standard labels.
- NEWUP DD defines an old sequential data set called NEWACC that is the unloaded form of a partitioned data set that contains eight members (A, B, C, D, M, N, O, and P). It resides on a tape volume.
- MERGE DD defines a partitioned data set called ACCUPDAT that contains six members (A, B, C, D, Q, and R).
- SYSUT3 and SYSUT4 DD define temporary spill data sets.
- SYSIN DD defines the control data set, which follows in the input stream.
- The first COPY statement indicates the start of the first copy operation. The OUTDD parameter specifies that SAVAC is the output data set, and the INNDD parameter specifies that ACCOUNTA is the input data set. Because SAVAC is a sequential data set, ACCOUNTA will be unloaded in this copy operation.
  - The EXCLUDE statement specifies that members D and C are not to be unloaded to SAVAC with the rest of ACCOUNTA.
- The second COPY statement indicates the start of the second copy operation. The OUTDD parameter specifies that SAVACB is the output data set, and the

INDD parameter specifies that ACCOUNTB is the input data set. Because SAVACB is a sequential data set, ACCOUNTB will be unloaded in this copy operation.

The SELECT statement specifies that members A and K are the only members of ACCOUNTB that are to be unloaded to SAVACB.

- The third COPY statement indicates the start of the last copy operation. The OUTDD parameter specifies that ACCUPDAT is the output data set. The EXCLUDE statement specifies that member A is excluded from this copy operation. The three data sets specified in the INDD parameter will be processed as follows:
  - 1. The data set NEWACC is a sequential data set, so it is loaded into ACCUPDAT. Because the replace option is specified, members B, C, and D in NEWACC replace identically named members in ACCUPDAT. The remaining members of NEWACC are also copied to ACCUPDAT, except for A, which is excluded from the copy operation.
  - The data set ACCOUNTA is a partitioned data set, so its members are copied to ACCUPDAT. Because replacement is not specified, only members E and F are copied.
  - 3. The data set ACCOUNTB is a partitioned data set, so its members are copied to ACCUPDAT. Only members K and L are copied.

# **Example 10: Alter Load Modules in Place**

In this example, all members of data set MODLIBJ, members MODX, MODY, and MODZ of data set MODLIBK, and all members of data set MODLIBL except MYMACRO and MYJCL are altered in place.

```
//ALTERONE JOB ...
        EXEC PGM=IEBCOPY
//STEPA
//SYSPRINT DD SYSOUT=A
//SYSUT3 DD UNIT=SYSDA, SPACE=(TRK, (5,1))
//LIBJ
          DD DSNAME=MODLIBJ, DISP=(OLD, KEEP)
//LIBK
          DD DSNAME=MODLIBK, DISP=(OLD, KEEP)
//LIBL
          DD DSNAME=MODLIBL, DISP=(OLD, KEEP)
//SYSIN
          DD *
     ALTERMOD OUTDD=LIBJ
    ALTERMOD OUTDD=LIBK,LIST=NO
     SELECT
              MEMBER=(MODX, MODY, MODZ)
     ALTERMOD OUTDD=LIBL
     EXCLUDE
              MEMBER=(MYMACRO, MYJCL)
/*
```

- LIBJ DD defines the partitioned data set MODLIBJ, which has been previously created and cataloged.
- LIBK DD defines the partitioned data set MODLIBK, which has been previously created and cataloged.
- LIBL DD defines the partitioned data set MODLIBL, which has been previously created and cataloged.
- SYSIN DD defines the control data set, which follows in the input stream.
- The first ALTERMOD statement specifies that the entire data set defined in LIBJ is to be altered in place.

- The second ALTERMOD statement plus the following SELECT statement indicates that members MODX, MODY, and MODZ are to be altered in place. The remainder of MODLIBK is unchanged.
- The third ALTERMOD statement plus the following EXCLUDE statement indicates that all of MODLIBL is to be altered in place except the members called MYMACRO and MYJCL. These members remain unchanged.

# Example 11: Replace a Load Module Using COPYMOD

In this example, a load module in an existing load library is replaced by another module. The new module originally resides on a 3380 DASD device, whereas the load library to which it is copied resides on a 3350. Because the module has a block size larger than the largest block size that a 3350 can handle, the module must be reblocked before it is added to the load library.

This example illustrates how you can transfer load modules between devices of different sizes. In this case, updated modules are created on a 3380 and tested before being added to the load library for general use.

```
//STEP1
           EXEC PGM=IEBCOPY
//REPLACE JOB ...
//SYSPRINT DD SYSOUT=A
//TESTLIB DD DSN=JOHNDOE.COBOL.TESTLOAD, DISP=SHR, UNIT=3380,
               VOL=SER=TEST01, DCB=(BLKSIZE=23470)
//PRODLIB DD DSN=PAYROLL.MASTER.LOADLIB,DISP=(OLD,KEEP)
               UNIT=3350, VOL=SER=PROD01, DCB=(BLKSIZE=19069)
//
//SYSIN
          DD *
          COPYMOD OUTDD=PRODLIB, INDD=TESTLIB
           SELECT MEMBER=((WAGETAX,,R))
/*
```

The control statements are discussed below:

- TESTLIB DD defines a load library on a 3380 direct access device. It has a block size of 23470.
- PRODLIB DD defines a load library on a 3350 direct access device. It has a block size of 19069.
- SYSIN DD defines the control data set, which follows in the input stream.
- The COPYMOD statement identifies PAYROLL.MASTER.LOADLIB as the output data set and JOHNDOE.COBOL.TESTLOAD as the input data set. The SELECT statement indicates that the load module WAGETAX is to be copied from the input data set and is to replace any member with that name that is in the output data set. The member is also reblocked to 19069, which is the track size of the 3350 direct access device on which the output data set resides.

Note that, in this case, COPYMOD has to be used in order to copy the member WAGETAX into the PAYROLL.MASTER.LOADLIB. Because the original block size of WAGETAX is larger than the largest block size that can reside on a 3350, attempting this operation with the COPY statement would be unsuccessful. The problem would be attributed to a DCB validation error because of incorrect block size.

# Example 12: Reblock Load Library and Distribute It to Different Device Types

In this example, a load library is distributed (by copying it) to devices whose maximum block size differs from that on which the original load library resides. The library is first reblocked to a maximum block size that is compatible with each of the devices to which the library will be copied. Then, the library is copied to those devices.

This example illustrates how load libraries can be developed on one type of direct access device and then distributed to other types of direct access devices.

```
//RBLKCOPY JOB
//REBLOCK EXEC PGM=IEBCOPY
//SYSPRINT DD SYSOUT=A
//TESTED DD DSN=TESTED.MASTER.LOADLIB.DISP=SHR
//STDSIZE DD DSN=PROGRAM.MASTER.LOADLIB, DISP=(OLD, KEEP),
               UNIT=3380, VOL=SER=PROG01, DCB=(BLKSIZE=23470)
//SYSIN
          DD
          COPYMOD OUTDD=STDSIZE, INDD=TESTED, MAXBLK=13030
/*
//DISTRIB EXEC PGM=IEBCOPY
//SYSPRINT DD SYSOUT=A
//STDSIZE DD DSN=PROGRAM.MASTER.LOADLIB,DISP=SHR
//LIB3350 DD DSN=PROGRAM.LIB3350.LOADLIB,DISP=(OLD,KEEP),
               UNIT=3350, VOL=SER=PACK01, DCB=(BLKSIZE=19069)
//
//LIB3330 DD
               DSN=PROGRAM.LIB3330.LOADLIB,DISP=(OLD,KEEP),
//
               UNIT=3330, VOL=SER=PACK02, DCB=(BLKSIZE=13030)
//SYSIN
          DD *
          COPY OUTDD=LIB3350, INDD=STDSIZE
          COPY OUTDD=LIB3330, INDD=STDSIZE
/*
```

- The REBLOCK EXEC statement begins the reblocking step.
- TESTED DD defines the cataloged load library TESTED.MASTER.LOADLIB.
- STDSIZE DD defines an existing data set, PROGRAM.MASTER.LOADLIB, which resides on a 3380 direct access device and has a block size of 23470.
- The COPYMOD statement in the SYSIN data set specifies that TESTED.MASTER.LOADLIB is to be merged into PROGRAM.MASTER.LOADLIB. It also specifies that PROGRAM.MASTER.LOADLIB is to be reblocked with a maximum block size of 13030. This block size is chosen because it is small enough to fit on both 3350 and 3330 direct access devices.
- The DISTRIB EXEC statement begins the distribution step, where the reblocked data set is copied to devices with different maximum block sizes.
- STDSIZE DD defines the same data set that was reblocked in the previous step.
- LIB3350 DD defines the data set PROGRAM.LIB3350.LOADLIB, which resides on a 3350 direct access device.
- LIB3330 DD defines the data set PROGRAM.LIB3330.LOADLIB, which resides on a 3330 direct access device.

 The COPY statements in the SYSIN data set specify that the data set PROGRAM.MASTER.LOADLIB is to be copied to the output data sets without being reblocked. If PROGRAM.MASTER.LOADLIB had not been reblocked to the smaller block size, this step would end unsuccessfully.

# **Example 13: Convert a Partitioned Data Set to a PDSE**

In this example, a partitioned data set is converted to a PDSE.

```
//CONVERT JOB ...
//STEP1 EXEC PGM=IEBCOPY
//SYSPRINT DD SYSOUT=A
//SYSUT1 DD DSNAME=PDSSET,DISP=SHR,DSNTYPE=PDS
//SYSUT2 DD DSNAME=PDSESET,LIKE=PDSSET,DSNTYPE=LIBRARY,
// DISP=(NEW,CATLG),STORCLAS=SCLASX,DATACLAS=DCLASY
```

The control statements are discussed below:

- SYSUT1 DD defines the input data set, PDS, which is a partitioned data set. The DSNTYPE keyword has no effect because it is an existing data set.
- SYSUT2 DD defines the output data set, PDSE, which is a partitioned data set extended. All PDSEs must be managed by the Storage Management Subsystem.

The LIKE parameter indicates that the DCB and SPACE attributes for PDSESET are to be copied from PDSSET. The DSNTYPE parameter defines the new data set as a PDSE rather than as a partitioned data set. DATACLAS=DCLASY identifies the PPDSE as a program object PDSE with undefined logical record length.

The Storage Management Subsystem chooses an appropriate volume for the allocation, based on how SCLASX was defined.

• Since the ddnames "SYSUT1" and "SYSUT2" are used to define the input and output data sets, no SYSIN data set is required.

# **Example 14: Copy Groups from a PDSE to a PDSE**

In this example, members and their aliases (groups) are copied from a PDSE to a PDSE (full data set copy). See "Copying Program Objects (COPYGRP Statement)" on page 32 for information about copying groups.

The control statements are discussed below:

 DDIN DD defines the input data set, PDSESETA, which is a partitioned data set extended.

DDOUT DD defines the output data set, PDSESETA, which is a partitioned data set extended.

All PDSEs must be managed by the Storage Management Subsystem.

The LIKE subparameter indicates that the DCB and SPACE attributes for PDSESETB are to be copied from PDSESETA. The DSNTYPE subparameter defines the new data set as a PDSE.

The Storage Management Subsystem chooses an appropriate volume for the allocation.

- SYSUT3 DD defines a temporary spill data set.
- SYSIN DD defines the control data set, which follows in the input stream. The
  data set contains a COPYGRP statement, an INDD statement, and an OUTDD
  statement.
- COPYGRP indicates the start of the copy operation.

The INDD parameter shows PDSESETA as the input data set.

The OUTDD parameter shows PDSESETB as the output data set.

# Example 15: Copy Groups from a PDSE to a PDSE with Replace

In this example, members and their aliases are copied in groups from a PDSE to a PDSE with the replace (**R**) option. See "Replacing Program Objects" on page 33 for information about replacing groups with COPYGRP.

```
//CPYGRP JOB ...
//STEP1 EXEC PGM=IEBCOPY
//SYSPRINT DD SYSOUT=A
//DDIN DD DSNAME=PDSESETA,DISP=SHR
//DDOUT DD DSNAME=PDSESETB,LIKE=PDSESETB,DSNTYPE=LIBRARY,
// DISP=(NEW,CATLG)
//SYSUT3 DD UNIT=SYSDA,SPACE=(TRK,(1,1))
//SYSIN DD *
GROUPCPY COPYGRP INDD=((DDIN,R)),OUTDD=DDOUT
/+
```

The control statements are discussed below:

 DDIN DD defines the input data set, PDSE, which is a partitioned data set extended.

DDOUT DD defines the output data set, PDSE, which is a partitioned data set extended.

All PDSEs must be managed by the Storage Management Subsystem.

The LIKE parameter indicates that the DCB and SPACE attributes for PDSESETB are to be copied from PDSESETA.

The DSNTYPE parameter defines the new data set as a PDSE.

The Storage Management Subsystem chooses an appropriate volume for the allocation.

- SYSUT3 DD defines a temporary spill data set.
- SYSIN DD defines the control data set, which follows in the input stream. The
  data set contains a COPYGRP statement, an INDD statement, and an OUTDD
  statement.
- COPYGRP indicates the start of the copy operation.

The ((INDD,R)) parameter shows PDSESETA as the input data set containing members to replace members with the same name in PDSESETB.

The OUTDD parameter shows PDSESETB as the output data set.

## Example 16: Copy a Selected Group from a PDSE to a PDSE

In this example, a selected member and its aliases are copied from a PDSE to a PDSE. Either the member's name or a maximum of eight characters can be given on the SELECT statement. See "Copying Program Objects (COPYGRP Statement)" on page 32 for information about selecting groups on COPYGRP.

```
//CPYGRP
           JOB ...
//STEP1
           EXEC PGM=IEBCOPY
//SYSPRINT DD SYSOUT=A
//DDIN DD DSNAME=PDSESETA, DISP=SHR
//DDOUT
         DD DSNAME=PDSESETB, LIKE=PDSESETB, DSNTYPE=LIBRARY,
          DISP=(NEW,CATLG)
//SYSUT3 DD UNIT=SYSDA, SPACE=(TRK, (1,1))
          DD *
//SYSIN
GROUPCPY
          COPYGRP INDD=DDIN,OUTDD=DDOUT
          SELECT
                   MEMBER=(ALIAS001)
/*
```

The control statements are discussed below:

 DDIN DD defines the input data set, PDSE, which is a partitioned data set extended.

DDOUT DD defines the output data set, PDSE, which is a partitioned data set extended.

All PDSEs must be managed by the Storage Management Subsystem.

The LIKE parameter indicates that the DCB and SPACE attributes for PDSESETB are to be copied from PDSESETA.

The DSNTYPE parameter defines the new data set as a PDSE.

The Storage Management Subsystem chooses an appropriate volume for the allocation.

- SYSUT3 DD defines a temporary spill data set.
- SYSIN DD defines the control data set, which follows in the input stream. The
  data set contains a COPYGRP statement, an INDD statement, and an OUTDD
  statement.
- COPYGRP indicates the start of the copy operation.

The INDD parameter shows PDSESETA as the input data set.

The OUTDD parameter shows PDSESETB as the output data set.

 The SELECT statement indicates that a group that has the alias ALIAS001 is to be selected from the input data set (PDSESETA) and copied to the output data set (PDSESETB).

# **IEBDG (Test Data Generator) Program**

IEBDG is a data set utility used to provide a *pattern* of test data to be used as a programming debugging aid. This pattern of data can then be analyzed quickly for predictable results.

You can create a data set without supplying any input data, or you can specify a data set from which input data is to be taken. The data set you create may have records of any format. Sequential or ISAM data sets, or members of partitioned data sets or PDSEs, can be used for input or output.

IEBDG also gives you the option of specifying your own exit routine for monitoring each output record before it is written.

When you define the contents of a field, the following must be decided:

- Which pattern is to be placed initially in the defined field. You can use your own pattern, or a pattern supplied by IBM.
- What action, if any, is to be performed to alter the contents of the field after it is selected for each output record.

If IEBDG is invoked from an application program, you can dynamically allocate the data sets by issuing SVC 99 before calling IEBDG.

# Selecting a Pattern

# **IBM-Supplied Patterns**

IBM supplies seven patterns:

- Alphanumeric
- Alphabetic
- Zoned decimal
- · Packed decimal
- Binary number
- · Collating sequence
- Random number

You may choose one of them when defining the contents of a field. All patterns, except the binary and random number patterns, repeat in a given field, provided that the defined field length is sufficient to permit repetition. For example, the alphabetic pattern is:

ABCDEFGHIJKLMNOPQRSTUVWXYZABCDEFG...

Figure 23 shows the IBM-supplied patterns.

| Figure 23 (Page | 1 of 2). IBM-Supplied Test Data Patterns |                                      |
|-----------------|------------------------------------------|--------------------------------------|
| Туре            | Expressed in<br>Hexadecimal              | Expressed in<br>Printable Characters |
| Alphanumeric    | C1C2E9, F0F9                             | ABZ, 09                              |
| Alphabetic      | C1C2E9                                   | ABZ                                  |

© Copyright IBM Corp. 1979, 1999

| 2). IBM-Supplied Test Data Patte                                 | erns                                                                                                    |
|------------------------------------------------------------------|----------------------------------------------------------------------------------------------------|
| Expressed in<br>Hexadecimal                                      | Expressed in<br>Printable Characters                                                                                                    |
| F0F0F9F9                                                         | 0099                                                                                                    |
| 0000001C<br>(Positive pattern)<br>0000001D<br>(Negative pattern) | Not applicable                                                                                                    |
| 00000001<br>(Positive pattern)<br>FFFFFFFF<br>(Negative pattern) | Not applicable                                                                                                    |
| 40F9                                                             | b¢.<(+ &!\$*);¬-/,%_>?:'="<br>AZ 09                                                                                                    |
| Random hexadecimal digits                                        | Not applicable                                                                                                    |
|                                                                  | Expressed in Hexadecimal  F0F0F9F9  0000001C (Positive pattern) 0000001D (Negative pattern)  00000001 (Positive pattern) FFFFFFFF (Negative pattern)  40F9  Random hexadecimal |

A 4-byte packed decimal or binary number is right-aligned in the defined field. The remainder of the field will contain the fill character.

You can specify a starting character when defining an alphanumeric, alphabetic, or collating-sequence field. For example, a 10-byte alphabetic field for which "H" is specified as the starting character would appear as:

HIJKLMNOPQ

The same 10-byte alphabetic field with no specified starting character would appear as:

**ABCDEFGHIJ** 

You can specify a mathematical sign when defining a packed decimal or binary field. If no sign is specified, the field is assumed to be positive.

# **User-Specified Patterns**

Instead of selecting an IBM-supplied pattern, you may want to specify your own pattern to be placed in the defined field. You can provide:

- A character string
- · A decimal number to be converted to packed decimal by IEBDG
- A decimal number to be converted to binary by IEBDG

When you supply a pattern, a pattern length must be specified that is equal to or less than the specified field length. A character pattern is left-aligned in a defined field; a decimal number that is converted to packed decimal or to binary is rightaligned in a defined field.

You can initially fill a defined field with either a character or a hexadecimal digit. For example, the 10-byte pattern "BADCFEHGJI" is to be placed in a 15-byte field. The character "2" is to be used to pad the field. The result is BADCFEHGJI22222. (If no fill character is provided, the remaining bytes contain binary zeros.) The fill character, if specified, is written in each byte of the defined field before the inclusion of any pattern.

# Modifying Fields in a Record

You can use IEBDG to change the contents of a field in a specified manner. One of the following actions can be selected to change a field after its inclusion in each applicable output record:

- Ripple
- · Shift left
- · Shift right
- Truncate left
- · Truncate right
- Fixed
- Roll

Ripple-IBM-

Wave

Figure 24 shows the effects of each of the actions on a 6-byte alphabetic field. Note that the roll and wave actions are applicable only when you use one of your own patterns. In addition, the result of a ripple action depends on which type of pattern (IBM-supplied or user-supplied) is used.

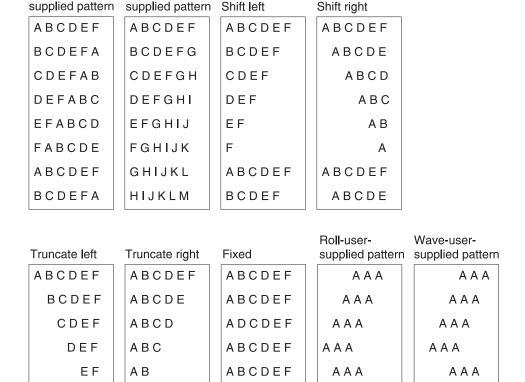

ABCDEF

ABCDEF

ABCDEF

Figure 24. IEBDG Actions

F

ABCDEF

BCDEF

Α

ABCDEF

ABCDE

Ripple-user-

If no action is selected, or if the specified action is not compatible with the format, the **fixed** action is assumed by IEBDG.

AAA

AAA

AAA

AAA

AAA

AAA

# **Input and Output**

IEBDG uses the following input:

- An input data set that contains records to be used in the construction of an output data set or member of a partitioned data set or PDSE. The input data sets are optional; that is, output records can be created entirely from utility control statements.
- A control data set that contains any number of sets of utility control statements.

IEBDG produces the following output:

- An output data set that is the result of the IEBDG operation. One output data set is created by each set of utility control statements included in the job step.
- A message data set that contains informational messages, the contents of utility control statements, and any error messages.

Input and output data sets may be sequential, indexed sequential (ISAM), or members of a partitioned data set or PDSE. BDAM and VSAM are not supported.

See Appendix A for IEBDG return codes.

### **Control**

IEBDG is controlled by job and utility control statements. The job control statements process IEBDG and define the data sets used and produced by IEBDG. Utility control statements are used to control the functions of the program and to define the contents of the output records.

### **Job Control Statements**

Figure 25 shows the job control statements for IEBDG.

Both input and output data sets can contain fixed, variable, or undefined records.

| Figure 25. Job Control Statements for IEBDG |                                                                                                    |  |  |
|---------------------------------------------|----------------------------------------------------------------------------------------------------|--|--|
| Statement                                   | Use                                                                                                    |  |  |
| JOB                                         | Starts the job.                                                                                                    |  |  |
| EXEC                                        | Specifies the program name (PGM=IEBDG) or, if the job control statements reside in a procedure library, the procedure name.                                                                                                    |  |  |
| SYSPRINT DD                                 | Defines a sequential data set for messages. The data set can be written on a system output device, a tape volume, or a DASD volume.                                                                                                    |  |  |
| anyname1 DD                                 | Defines an optional input data set or member of a data set. Any number of these statements (each having a ddname different from all other ddnames in the job step) can be included in the job step.                                                                  |  |  |
| anyname2 DD                                 | Defines an output data set or member of a data set. Any number of these DD statements can be included per job step; however, only one statement is applicable per set of utility control statements.                                                                 |  |  |
| SYSIN DD                                    | Defines the control data set, which contains the utility control statements and, optionally, input records. The data set normally resides in the input stream; however, it can be defined as a sequential data set or as a member of a partitioned data set or PDSE. |  |  |

### **EXEC Statement**

The EXEC statement can include an optional PARM parameter to specify the number of lines to be printed between headings in the message data set.

The syntax of the EXEC statement is:

| Figure 26. Syntax of EXEC statement |      |                                |
|-------------------------------------|------|--------------------------------|
| //[stepname]                        | EXEC | PGM=IEBDG[,PARM='LINECT=nnnn'] |

where:

#### PGM=IEBDG

specifies that you want to run the IEBDG program.

### PARM='LINECT=nnnn'

specifies the number of lines to be printed per page on the output listing. The number is a 4-digit decimal number from 0000 to 9999.

If PARM is omitted, 58 lines are printed between headings (unless a channel 12 punch is encountered in the carriage control tape, in which case a skip to channel 1 is performed and a heading is printed).

#### SYSPRINT DD Statement

If the SYSPRINT DD statement is omitted, no messages are written. The block size for the SYSPRINT data set must be a multiple of 121. Any blocking factor can be specified.

### anyname1 DD Statement

You can use any number of data sets or members as input for IEBDG. You must code a separate DD statement for each data set or member.

You cannot, for instance, use two members of a partitioned data set by only coding one DD statement for the data set. If the input data set is a *member* of a partitioned data set or PDSE, you must code the DD statement so that it refers to that member. Do this by coding the data set name parameter as DSNAME=datasetname(membername).

You can also specify a sequential or ISAM data set as an input data set. If you are using an ISAM data set, specify the key length and DSORG=IS in the DCB parameter.

### anyname2 DD Statement

You can create any number of data sets in one use of IEBDG. You must code a separate DD statement for each data set or member you are creating. The data sets or members must be new.

If you are creating a new member of a partitioned data set or PDSE, the DD statement must refer to that specific member. Do this by coding the data set name parameter as DSNAME=datasetname(membername).

You can also create sequential or ISAM data sets. If you identify the same sequential data set for input and output in one operation, the utility might destroy some input data before it is read. This might cause I/O errors. They can be the same

member of a partitioned data set because the utility writes the member in a different area of the data set.

Refer to *DFSMS/MVS Using Data Sets* for information on estimating space allocations.

### **SYSIN DD Statement**

The block size for the SYSIN data set must be a multiple of 80. Any blocking factor can be specified.

# **Utility Control Statements**

IEBDG is controlled by the following utility control statements:

| Figure 27. IEBDG Utility Control Statements |                                                                                                    |  |  |
|---------------------------------------------|----------------------------------------------------------------------------------------------------|--|--|
| Statement                                   | Use                                                                                                    |  |  |
| DSD                                         | Specifies the ddnames of the input and output data sets. One DSD statement must be included for each set of utility control statements. |  |  |
| FD                                          | Defines the contents and lengths of fields to be used in creating output records.                                                       |  |  |
| REPEAT                                      | Specifies the number of times a CREATE statement or a group of CREATE statements are to be used in generating output records.           |  |  |
| CREATE                                      | Defines the contents of output records.                                                                                                 |  |  |
| END                                         | Marks the end of a set of IEBDG utility control statements.                                                                             |  |  |
|                                             |                                                                                                    |  |  |

Any number of sets of control statements can appear in a single job step. Each set defines one data set. A set of control statements contains one DSD statement, any number of FD, CREATE and REPEAT statements, and one END statement when INPUT is omitted from the FD statements.

General continuation requirements for utility control statements are described in "Continuing Utility Control Statements" on page 8.

### **DSD Statement**

The DSD statement marks the beginning of a set of utility control statements and specifies the data sets that IEBDG is to use as input. The DSD statement can be used to specify one output data set and any number of input data sets for each application of IEBDG.

The syntax of the DSD statement is:

| [label]] | DSD | OUTPUT=(ddname)                 |
|----------|-----|---------------------------------|
|          |     | [,INPUT=(ddname1[,ddname2][,])] |

where:

### OUTPUT=(ddname)

specifies the ddname of the DD statement defining the output data set.

### INPUT=(ddname1[,ddname2][,...])

specifies the ddnames of a DD statements defining data sets used as input to the program. Any number of data sets can be included as input—that is, any number of ddnames referring to corresponding DD statements can be coded. Whenever ddnames are included on a continuation record, they must begin in column 4.

The ddname SYSIN must not be coded in the INPUT parameter on the DSD control statement. Each ddname should not appear more than once on any control statement.

Each parameter should appear no more than once on any DSD statement.

### **FD Statement**

The FD statement defines the contents and length of a field that will be used subsequently by a CREATE statement (or statements) to form output records. A defined field within the input logical record may be selected for use in the output records if it is referred to, by name, by a subsequent CREATE statement.

Figure 28 shows how the FD statement is used to specify a field in an input record to be used in output records. The left-hand side of the figure shows that a field in the input record beginning at byte 50 is selected for use in the output record. The right-hand side of the figure shows that the field is to be placed at byte 20 in the output record.

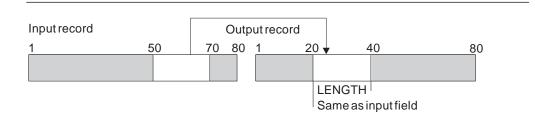

### FD NAME=FIELD1,LENGTH=20,STARTLOC=20,FROMLOC=50,INPUT=INSET

Figure 28. Field Selected from the Input Record for Use in the Output Record

When selecting fields from an input record (FD INPUT=ddname), the field must be defined by an FD statement within each set of utility control statements. In that case, defined fields for field selection are not usable across sets of utility control statements; such an FD record may be duplicated and used in more than one set of utility control statements within the job step.

You can also indicate that a numeric field is to be modified after it has been referred to *n* times by a CREATE statement or statements, that is, after *n* cycles, a modification is to be made. A modification will add a number you supply to a field.

The syntax of the FD statement is:

| Figure 29. S | Figure 29. Syntax of FD statement |                                                                                                    |  |  |
|--------------|-----------------------------------|----------------------------------------------------------------------------------------------------|--|--|
| [label]      | FD                                | NAME=name ,LENGTH=length [,STARTLOC=starting-location] [,FILL={'character X'nn'}] [,{FORMAT=pattern[, CHARACTER=character]      PICTURE=length, {'character-string' P'n' B}}] [,SIGN=sign] [,ACTION={FX RO RP SL SR TL TR WV} [,INDEX=n[,CYCLEn][, RANGE=n]] [,INPUT=ddname] [,FROMLOC=number] |  |  |

where:

#### NAME=name

specifies the name of the field defined by this FD statement.

#### **LENGTH=***length*

specifies the length, in bytes, of the defined field. For variable records, the sum of the field must be four less than the maximum record length. This is to account for the four-byte record descriptor word.

If the INPUT parameter is specified, the LENGTH parameter overrides the length of each input logical record. If the combination of FROMLOC and LENGTH values is longer than the input record, the result is unpredictable.

For ACTION=RP or WV, the length is limited to 16383 bytes. For ACTION=RO, the length is limited to 10922 bytes.

### **STARTLOC**=starting-location

specifies a starting location (within all output records using this field) in which a field is to begin. For example, if the first byte of an output record is chosen as the starting location, the keyword is coded STARTLOC=1; if the tenth byte is chosen, STARTLOC=10 is coded.

**Default:** The field will begin in the first available byte of the output record (determined by the order of specified field names in the applicable CREATE statement). For variable records, the starting location is the first byte after the length descriptor.

#### FILL={'character'|X 'nn'}

specifies a value that is to be placed in each byte of the output record before any other operation in the construction of the record. If the FILL keyword is also specified on the CREATE statement, the FILL value on the CREATE statement takes precedence. These values can be coded:

#### 'character'

specifies a character that is to be converted to EBCDIC and placed in each byte of the output record.

#### X'nn'

specifies 2 hexadecimal digits (for example, FILL=X'40', or FILL=X'FF') to be placed in each byte of the output record.

**Default:** Binary zeros are placed in the output record.

### **FORMAT**=pattern[,CHARACTER=character]

specifies an IBM-supplied pattern that is to be placed in the defined field. FORMAT must not be used when PICTURE is used. The values that can be coded are:

pattern specifies the IBM-supplied patterns, as follows:

AL specifies an alphabetic pattern.

AN specifies an alphanumeric pattern.

BI specifies a binary pattern.

**CO** specifies a collating sequence pattern.

PD specifies a packed decimal pattern.

**RA** specifies a random binary pattern.

**ZD** specifies a zoned decimal pattern.

#### **CHARACTER**=*character*

specifies the starting character of a field. See "IBM-Supplied Patterns" on page 81 for details on starting characters.

### **PICTURE=**length,{'character-string'|**P**'n'|**B**'n'}

specifies the length and the contents of a user-supplied pattern. PICTURE must not be used when FORMAT is used. If both PICTURE and NAME are omitted, the fill character specified in the CREATE statement appears in each byte of applicable output records. These values can be coded:

#### length

specifies the number of bytes that the pattern will occupy. *Length* must be equal to or less than the LENGTH parameter value in the FD statement.

### 'character-string'

specifies a character string that is to be converted to EBCDIC and placed in the applicable records. The character string is left-aligned at the defined starting position. A character string may be broken in column 71, if you place a nonblank character in column 72 and continue the string in column 4 of the next statement. The number of characters within the quotation marks must equal the number specified in the *length* subparameter.

### P'n'

specifies a decimal number that is to be converted to packed decimal and right-aligned (within the boundaries of the defined length and starting byte) in the output records or defined field. The number of characters within the quotation marks must equal the number specified in the *length* subparameter.

### B'n'

specifies a decimal number that is to be converted to binary and rightaligned (within the boundaries of the defined length and starting byte) in the output records or defined field. The number of characters within the quotation marks must equal the number specified in the *length* subparameter.

### SIGN=sign

specifies a mathematical sign (+ or –), to be used when defining a packed decimal or binary field.

Default: Positive (+).

### ACTION={FX|RO|RP|SL|SR|TL|TR|WV}

specifies how the contents of a defined field are to be altered (if at all) after the field's inclusion in an output record.

See Figure 30 on page 91 for system actions compatible with FORMAT and PICTURE values. See Figure 24 on page 83 for examples of IEBDG ACTION patterns. These values can be coded:

**FX** specifies that the contents of a defined field are to remain fixed after the field's inclusion in an output record.

FX is the default.

RO specifies that the contents of a defined field are to be rolled after the field's inclusion in an output record. The pattern ("picture") is moved to the left by one byte for each output record, until the first nonblank character of the picture is in the first byte of the field. Then, the picture is moved to the right one byte for each output record, until it returns to its original position in the field.

RO can be used only for a user-defined pattern. For RO to be effective, the picture length must be less than the field length.

- **RP** specifies that the contents of a defined field are to be rippled after the field's inclusion in an output record.
- **SL** specifies that the contents of a defined field are to be shifted left after the field's inclusion in an output record.
- **SR** specifies that the contents of a defined field are to be shifted right after the field's inclusion in an output record.
- **TL** specifies that the contents of a defined field are to be truncated left after the field's inclusion in an output record.
- **TR** specifies that the contents of a defined field are to be truncated right after the field's inclusion in an output record.
- WV specifies that the contents of a defined field are to be waved after the field's inclusion in an output record. The pattern ("picture") is moved to the left by one byte for each output record, until the first nonblank character of the picture is in the first byte of the field. Then the character string is reset to its original position.

WV can be used only for a user-defined pattern. For WV to be effective, the picture length must be less than the field length.

### **INDEX**=*n*[,**CYCLE**=*n*][,**RANGE**=*n*]

specifies a decimal number to be added to this field whenever a specified number of records have been written. INDEX is valid only with FORMAT patterns ZD, PD and BI, or PICTURE patterns P'n' and n. Additional values can be coded:

### CYCLE=n

specifies a number of output records (to be written as output or made available to an exit routine) that are treated as a group by the INDEX keyword. Whenever this field has been used in the construction of the specified number of records, it is modified as specified in the INDEX parameter. For example, if CYCLE=3 is coded, output records may appear as 111 222 333

444, and so forth. This parameter can be coded only when INDEX is coded.

#### RANGE=n

specifies an absolute value which the contents of this field can never exceed. If an index operation tries to exceed the specified absolute value, the contents of the field as of the previous index operation are used.

**Default:** No indexing is performed. If CYCLE is omitted and INDEX is coded, a CYCLE value of 1 is assumed; that is, the field is indexed after each inclusion in a potential output record.

#### INPUT=ddname

specifies the ddname of a DD statement defining a data set used as input for field selection. Only a portion of the record described by the FD statement will be placed in the output record. If the record format of the output data set indicates variable-length records, the position within the output record will depend upon where the last insertion into the output record was made unless STARTLOC is specified.

The ddname SYSIN must not be coded in the INPUT parameter on the FD control statement. Each ddname should not appear more than once on any control statement.

A corresponding ddname must also be specified in the associated CREATE statement in order to have the input records read.

#### FROMLOC=number

specifies the location of the selected field within the input logical record. The number represents the position in the input record. If, for example, FROMLOC=10 is coded, the specified field begins at the tenth byte; if FROMLOC=1 is coded, the specified field begins at the first byte. (For variable-length records, significant data begins in the first byte after the 4-byte length descriptor.)

When retrieving data sets with fixed or fixed-blocked record formats and RKP>0, the record consists of the key plus the data with embedded key. To copy the entire record, the output logical record length has to be the input logical record length plus the key length. If only the data (which includes the embedded key) is to be copied, set FROMLOC equal to the keylength.

Default: The start of the input record.

**Usage notes for FD:** Some of the FD keywords do not apply when you select certain patterns or pictures; for example, the INDEX, CYCLE, RANGE, and SIGN parameters are used only with numeric fields. Figure 30 shows which IEBDG keywords can be used with which patterns. Each keyword should appear no more than once on any FD statement.

FORMAT/PICTURE Value

Compatible Parameters

FORMAT=AL (alphabetic)
FORMAT=AN (alphanumeric)
FORMAT=CO (collating sequence)

ACTION=SL (shift left)
ACTION=SR (shift right)
ACTION=TL (truncate left)
ACTION=TR (truncate right)
ACTION=FX (fixed)
ACTION=RP (ripple)

| Figure 30 (Page 2 of 2). Compatible IEBDG Operation                     | ons                                                                                                    |
|-------------------------------------------------------------------------|----------------------------------------------------------------------------------------------------|
| FORMAT/PICTURE Value                                                    | Compatible Parameters                                                                                                    |
| FORMAT=ZD (zoned decimal) FORMAT=PD (packed decimal) FORMAT=BI (binary) | INDEX=n CYCLE=n RANGE=n SIGN=n <sup>1</sup> SIGN=n(1)                                                                                                    |
| PICTURE=P'n' (packed decimal) PICTURE= n (binary)                       | INDEX=n<br>CYCLE=n<br>RANGE=n<br>SIGN=n                                                                                                    |
| PICTURE='string' (EBCDIC)                                               | ACTION=SL (shift left) ACTION=SR (shift right) ACTION=TL (truncate left) ACTION=TR (truncate right) ACTION=FX (fixed) ACTION=RP (ripple) ACTION=WV (wave) ACTION=RO (roll) |

Note: 1 Zoned decimal numbers (ZD) do not include a sign. (1) Zoned decimal numbers (ZD) do not include a sign.

### REPEAT Statement

The REPEAT statement specifies the number of times a CREATE statement or group of CREATE statements is to be used repetitively in the generation of output records. The REPEAT statement precedes the CREATE statements to which it applies. The syntax of the REPEAT statement is:

| Figure 31. Synta                               | ax of REPEAT stat | ement |  |  |
|------------------------------------------------|-------------------|-------|--|--|
| [/abe/] REPEAT QUANTITY=number[,CREATE=number] |                   |       |  |  |

where:

### **QUANTITY**=number

specifies the number of times the defined group of CREATE statements is to be used repetitively. This number cannot exceed 65,535.

### **CREATE**=number

specifies the number of following CREATE statements to be included in the group.

**Default:** Only the first CREATE statement is repeated.

### **CREATE Statement**

The CREATE statement defines the contents of a record to be written directly as an output record or to be made available to an exit routine you supply. An output record is constructed by referring to previously defined fields by name or by providing a pattern ("picture") to be placed in the record. You can generate multiple records with a single CREATE statement.

An output record is constructed in the following order:

1. A fill character, specified or default (binary zero), is initially loaded into each byte of the output record.

- 2. If the INPUT operand is specified on the CREATE statement, and not on an FD statement, the input records are left-aligned in the corresponding output record.
- 3. If the INPUT operand specifies a *ddname* in any FD statement, only the fields described by the FD statement(s) are placed in the output record.
- 4. FD fields, if any, are placed in the output record in the order of the appearance of their names in the CREATE statement. The location of the fields in the output record depends upon whether the field has a specified starting location (STARTLOC).

For instance, if you do not specify a starting location for any field, the fields will be placed in order in the output record, starting at the first position of the output record. Figure 32 shows the addition of field X to two different records. In record 1, field X is the first field referred to by the CREATE statement; therefore, field X begins in the first byte of the output record. In record 2, two fields, field A and field B, have already been referred to by a CREATE statement; field X, the next field referred to, begins immediately after field B. Field X does not have a special starting location in this example.

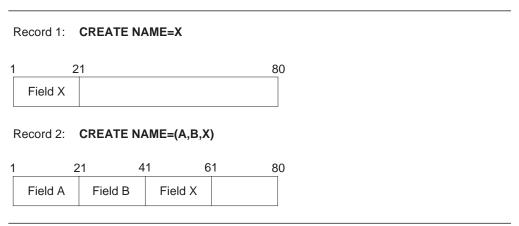

Figure 32. Default Placement of Fields within an Output Record Using IEBDG

If FD fields have starting locations specified explicitly, each field will be placed in the output record beginning at the location specified. These fields will be written to the output record in the order they appear on the CREATE statement. Thus, if a field has the same starting location as another field, or has a starting location that overlaps another field, the field that appears later on the CREATE statement will be the field whose contents will occupy those positions. Figure 33 on page 94 shows an example of two fields with specified starting locations that result in an overlap of the fields.

FD NAME=FIELD1,LENGTH=30,STARTLOC=20,... FD NAME=FIELD2,LENGTH=40,STARTLOC=40,... CREATE NAME=(FIELD1,FIELD2)

FD NAME=FIELD1,LENGTH=30,STARTLOC=20,... FD NAME=FIELD2,LENGTH=40,STARTLOC=40,... CREATE NAME=(FIELD1,FIELD2)

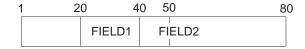

Figure 33. Placement of Fields with Specified Output Locations

If some fields specify a starting location and others do not, the location of the fields will depend on the order in which you specify them in the CREATE statement. A field with an unspecified starting location will begin immediately following the last record written.

For instance, Figure 34 shows how two fields, one with a starting location specified and one without, are written to an output record. Record 1 shows FIELD1, with a specified starting location, written first. FIELD1 starts at location 20, and occupies 20 bytes. FIELD2 is then written next, and so begins at position 40. Record 2 shows FIELD2, with an unspecified starting location, written first. FIELD2 is placed starting at the first position of the output record. FIELD1 is then placed at position 20, even though it overlaps FIELD2, which has a length of 30.

#### FD NAME=FIELD1,LENGTH=20,STARTLOC=20,...

### FD NAME=FIELD2,LENGTH=30,...

FD NAME=FIELD1,LENGTH=20,STARTLOC=20,... FD NAME=FIELD2,LENGTH=30,...

### Record 1: CREATE NAME=(FIELD1,FIELD2)

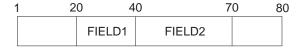

Record 2: CREATE NAME=(FIELD2,FIELD1)

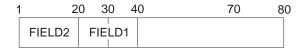

Figure 34. Placement of Fields with Only Some Output Locations Specified

5. A CREATE statement picture, if any, is placed in the output record.

Figure 35 on page 95 shows three ways in which output records can be created from utility control statements.

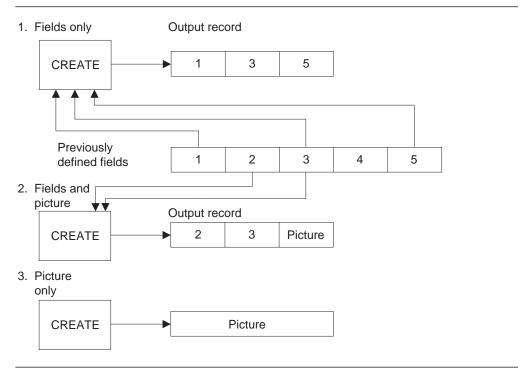

Figure 35. Creating Output Records with Utility Control Statements

When defining a picture in a CREATE statement, you must specify its length and starting location in the output record. The specified length must be equal to the number of specified alphabetic or numeric characters. (When a specified decimal number is converted to packed decimal or binary, it is automatically right-aligned.)

You can use another data set as a source for input records for creating output records, or you can include input records in the input stream or SYSIN data set. Only one input data set can used for an individual CREATE statement.

The syntax of the CREATE statement is:

| Figure 36. S | Figure 36. Syntax of CREATE statement |                                                                                                    |  |  |  |
|--------------|---------------------------------------|----------------------------------------------------------------------------------------------------|--|--|--|
| [label]      | CREATE                                | [QUANTITY=n] [,FILL={'character' X'nn'}] [,INPUT={ddname SYSIN[({cccc \$\$\$E})]}] [,PICTURE=length,startloc, |  |  |  |

where:

**Note:** Each keyword should appear no more than once on any CREATE statement.

### QUANTITY=n

specifies the number of records that this CREATE statement is to generate; the contents of each record are specified by the other parameters. If both QUAN-TITY and INPUT are coded, and the quantity specified is greater than the number of records in the input data set, the number of records created is equal

to the number of input records to be processed plus the generated data up to the specified number.

**Default:** If QUANTITY is omitted and INPUT is not specified, only one output record is created. If QUANTITY is omitted and INPUT is specified, the number of records created is equal to the number of records in the input data set.

If both QUANTITY and INPUT are coded, but the QUANTITY is less than the number of records in the input data set, then only the number of records specified by QUANTITY are written to the output data set.

### FILL={'character'|X'nn'}

specifies a value that is to be placed in each byte of the output record before any other operation in the construction of a record. This value overrides the FILL keyword specified in an FD statement. These values can be coded:

#### 'character'

specifies a character that is to be translated to EBCDIC and placed in each byte of the output record.

#### X'nn'

specifies 2 hexadecimal digits (for example, FILL=X'40', or FILL=X'FF') to be placed in each byte of the output record.

**Default:** Binary zeros (X'00') are placed in the output record.

### INPUT={ddname|SYSIN[({cccc|\$\$\$E})]}

defines an input data set whose records are to be used in the construction of output records. If INPUT is coded, QUANTITY should also be coded, unless the remainder of the input records are all to be processed by this CREATE statement. If INPUT is specified in an FD statement referenced by this CREATE statement, there must be a corresponding ddname specified in the CREATE statement in order to get the input records read. These values can be coded:

#### ddname

specifies the ddname of a DD statement defining an input data set.

### **SYSIN[(**{cccc|**\$\$\$E**})]

specifies that the SYSIN data set contains records (other than utility control statements) to be used in the construction of output records. If **SYSIN** is coded, the input records follow this CREATE statement (unless the CREATE statement is in a REPEAT group, in which case the input records follow the last CREATE statement of the group). The "cccc" value can be any combination of from 1 to 4 characters. If cccc is coded, the end of the input records is indicated by a record containing those characters beginning in column 1.

The default value for *cccc* is \$\$\$E. If you do not code a value for *cccc* when you use INPUT=SYSIN, you must use \$\$\$E to mark the end of the input records in SYSIN.

### **PICTURE=**length,startloc,{'character-string'|**P**'n'|**B**'n'}

specifies the length, starting position and the contents of a user-supplied pattern. If both PICTURE and NAME are omitted, the fill character specified in the CREATE statement appears in each byte of applicable output records. These values can be coded:

#### length

specifies the number of bytes that the pattern ("picture") will occupy. *Length* must be equal to or less than the LENGTH parameter value in the FD statement.

#### startloc

specifies a starting position (within any applicable output record) in which the picture is to begin.

### 'character-string'

specifies a character string that is to be placed in the applicable records. The character string is left-aligned at the defined starting position. A character string may be broken in column 71, if you place a nonblank character in column 72 and continue the string in column 4 of the next statement.

#### P'n'

specifies a decimal number that is to be converted to packed decimal and right-aligned (within the boundaries of the defined length and starting position) in the output records or defined field.

### B'n'

specifies a decimal number that is to be converted to binary and rightaligned (within the boundaries of the defined length and starting position) in the output records or defined field.

### NAME={(namelist)|(namelist-or-(copygroup))}

specifies the name or names of previously defined fields to be included in the applicable output records. If both NAME and PICTURE are omitted, the fill character specified in the CREATE statement appears in each byte of the applicable output record. These values can be coded:

### (namelist)

specifies the name or names of a field or fields to be included in the applicable output records. Multiple field names must be separated with commas. Each field (previously defined in the named FD statement) is included in an output record in the order in which its name is encountered in the CREATE statement. If only one name is coded, the parentheses are optional.

### (namelist-or-(copygroup))

specifies that some or all fields are to be copied in the output records; that is, selected fields are to appear in an output record more than once. The copied fields are specified as:

### (COPY=n,name1[,name2][,...])

where *n* specifies that the fields indicated are to be treated as a group and copied *n* number of times in each output record produced by this CREATE statement. Any number of *copygroups* can be included with NAME. A maximum of 20 field names can be included in a *copygroup*.

The names of fields that are not to be copied can be specified with *copygroups* in the NAME parameter, either before, after, or between *copygroups*.

### For example:

NAME=(NAME1,(COPY=2,NAME2),NAME3,(COPY=4,NAME4)).

### **EXIT**=routinename

specifies the name of your routine that is to receive control from IEBDG before writing each output record. For information about specifying an exit routine with IEBDG, see Appendix C, "Specifying User Exits with Utility Programs" on page 389.

### **END Statement**

The END statement is used to mark the end of a set of utility control statements. Each set of control statements can pertain to any number of input data sets but only to a single output data set.

The syntax of the END statement is:

| Figure 37. Synta | ax of END stateme | nt |  |  |
|------------------|-------------------|----|--|--|
| [label] END      |                   |    |  |  |

# **IEBDG Examples**

The following examples illustrate some of the uses of IEBDG. Figure 38 can be used as a quick-reference guide to IEBDG examples. The numbers in the "Example" column refer to examples that follow.

| Operation Data Set Organiza- Device Comments Ex                            |                            |            |                                                                                                    |         |
|----------------------------------------------------------------------------|----------------------------|------------|----------------------------------------------------------------------------------------------------|---------|
| <u> </u>                                                                   | tion                       | Device     | Comments                                                                                                    | Example |
| Create output records from utility control statements                      | Sequential                 | Disk       | Blocked output.                                                                                                    | 3       |
| Create parti-<br>tioned members<br>from utility<br>control state-<br>ments | Partitioned                | Disk       | Blocked output. One set of utility control statements per member.                                                                   | 5       |
| Modify records<br>from partitioned<br>members and<br>input stream          | Partitioned,<br>Sequential | Disk       | Reblocking is performed. Each block of output records contains ten modified partitioned input records and two input stream records. | 4       |
| Place binary zeros in selected fields.                                     | Sequential                 | Таре       | Blocked input and output.                                                                                                    | 1       |
| Ripple alphabetic pattern                                                  | Sequential                 | Tape, Disk | Blocked input and output.                                                                                                    | 2       |
| Roll and wave user-supplied patterns                                       | Sequential                 | Disk       | Output records are created from utility control statements.                                                                         | 6       |

Examples that use **disk** or **tape** in place of actual device numbers must be changed before use. The actual device numbers depend on how your installation has defined the devices to your system.

# Example 1: Place Binary Zeros in Records Copied from Sequential Data Set

In this example, binary zeros are placed in two fields of 100 records copied from a sequential data set. After the operation, each record in the copied data set (OUTSET) contains binary zeros in locations 20 through 29 and 50 through 59.

```
//CLEAROUT JOB ...
//STEP1
         EXEC PGM=IEBDG
//SYSPRINT DD SYSOUT=A
//SEQIN DD DSNAME=INSET,UNIT=tape,DISP=(OLD,KEEP),
               DCB=(RECFM=FB, LRECL=80, BLKSIZE=800),
//
//
               LABEL=(,NL),VOLUME=SER=222222
//SEQOUT DD DSNAME=OUTSET,UNIT=tape,DISP=(,KEEP),
//
               DCB=(RECFM=FB, LRECL=80, BLKSIZE=800),
//
               VOLUME=SER=222333, LABEL=(,NL)
//SYSIN
          DD *
       DSD
               OUTPUT=(SEQOUT), INPUT=(SEQIN)
       FD
               NAME=FIELD1, LENGTH=10, STARTLOC=20
               NAME=FIELD2, LENGTH=10, STARTLOC=50
       CREATE QUANTITY=100, INPUT=SEQIN, NAME=(FIELD1, FIELD2)
       END
/*
```

The control statements are discussed below:

- SEQIN DD defines a sequential input data set (INSET). The data set was originally written on a unlabeled tape volume.
- SEQOUT DD defines the test data set (OUTSET). The output records are identical to the input records, except for locations 20 through 29 and 50 through 59, which contain binary zeros at the completion of the operation.
- SYSIN DD defines the control data set, which follows in the input stream.
- DSD marks the beginning of a set of utility control statements and refers to the DD statements defining the input and output data sets.
- The first and second FD statements create two 10-byte fields (FIELD1 and FIELD2). Because no pattern is specified for these fields, each field contains the default fill of binary zeros. The fields are to begin in the 20th and 50th bytes of each output record.
- CREATE constructs 100 output records in which the contents of previously defined fields (FIELD1, FIELD2) are placed in their respective starting locations in each of the output records. Input records from data set INSET are used as the basis of the output records.
- END signals the end of a set of utility control statements.

# **Example 2: Ripple 10-byte Alphabetic Pattern**

In this example, a 10-byte alphabetic pattern is rippled. At the end of the job step the first output record contains "ABCDEFGHIJ," followed by data in location 11 through 80 from the input record; the second record contains "BCDEFGHIJK" followed by data in locations 11 through 80, and so forth.

```
JOB ...
//RIPPLE
//STEP1
           EXEC PGM=IEBDG
//SYSPRINT DD SYSOUT=A
//SEQIN
          DD DSNAME=INSET,UNIT=tape,VOL=SER=222222,
//
               DCB=(RECFM=FB, LRECL=80, BLKSIZE=800), DISP=(OLD, KEEP)
//SEQOUT
           DD DSNAME=OUTSET, UNIT=disk, VOLUME=SER=111111,
//
               DCB=(RECFM=FB, LRECL=80, BLKSIZE=800),
               DISP=(KEEP), SPACE=(TRK, (10, 10))
//
//SYSIN
           DD *
     DSD
             OUTPUT=(SEQOUT), INPUT=(SEQIN)
     FD
             NAME=FIELD1, LENGTH=10, FORMAT=AL, ACTION=RP, STARTLOC=1
     CREATE QUANTITY=100, INPUT=SEQIN, NAME=FIELD1
     END
/*
```

- SEQIN DD defines an input sequential data set (INSET). The data set was originally written on a standard labeled tape volume.
- SEQOUT DD defines the test output data set (OUTSET). Ten tracks of primary space and ten tracks of secondary space are allocated for the sequential data set on a disk volume.
- SYSIN DD defines the control data set, which follows in the input stream.
- DSD marks the beginning of a set of utility control statements and refers to the DD statements defining the input and output data sets.
- The FD statement creates a 10-byte field in which the pattern ABCDEFGHIJ is initially placed. The data is rippled after each output record is written.
- CREATE constructs 100 output records in which the contents of a previously defined field (FIELD1) are included. The CREATE statement uses input records from data set INSET as the basis of the output records.
- END signals the end of a set of utility control statements.

# **Example 3: Create Output Records from Utility Control Statements**

In this example, output records are created entirely from utility control statements. Three fields are created and used in the construction of the output records. In two of the fields, alphabetic data is truncated; the other field is a numeric field that is incremented (indexed) by one after each output record is written. Figure 39 shows the contents of the output records at the end of the job step.

| Field 1                                                                                                    | Field 2                                                                                      | Fill                             | Field 3 (pacl                             | ked decimal)                                                       |                            |
|----------------------------------------------------------------------------------------------------|----------------------------------------------------------------------------------------------|----------------------------------|-------------------------------------------|--------------------------------------------------------------------|----------------------------|
| 1                                                                                                    | 31                                                                                           | 61                               | 71                                        | 75                                                                 | 80                         |
| ABCDEFGHIJKLMNOPQRSTUVWXYZABCD BCDEFGHIJKLMNOPQRSTUVWXYZABCD CDEFGHIJKLMNOPQRSTUVWXYZABCD DEFGHIJKLMNOPQRSTUVWXYZABCD EFGHIJKLMNOPQRSTUVWXYZABCD | ABCDEFGHIJKLMNOPQRSTUVWXYZABC<br>ABCDEFGHIJKLMNOPQRSTUVWXYZAB<br>ABCDEFGHIJKLMNOPQRSTUVWXYZA | FF FF<br>FF FF<br>FF FF<br>FF FF | 00 00<br>00 00<br>00 00<br>00 00<br>00 00 | 0123456789<br>0123456789<br>0123456789<br>0123456789<br>0123456789 | 0C<br>1C<br>2C<br>3C<br>4C |

Figure 39. Output Records at Job Step Completion

```
72
//UTLYONLY JOB ...
//STEP1 EXEC PGM=IEBDG
//SYSPRINT DD SYSOUT=A
//SEQOUT DD DSNAME=OUTSET, UNIT=disk, DISP=(, KEEP),
//
               DCB=(RECFM=FB, LRECL=80, BLKSIZE=800),
//
               SPACE=(TRK, (10,10)), VOLUME=SER=111111
//SYSIN
           DD DATA
   DSD OUTPUT=(SEQOUT)
   FD NAME=FIELD1, LENGTH=30, STARTLOC=1, FORMAT=AL, ACTION=TL
   FD NAME=FIELD2, LENGTH=30, STARTLOC=31, FORMAT=AL, ACTION=TR
   FD NAME=FIELD3, LENGTH=10, STARTLOC=71, PICTURE=10,
                                                                          χ
               P'1234567890', INDEX=1
   CREATE QUANTITY=100, NAME=(FIELD1, FIELD2, FIELD3), FILL=X'FF'
   END
/*
```

- SEQOUT DD defines the test output data set. Ten tracks of primary space and ten tracks of secondary space are allocated for the sequential data set on a disk volume.
- SYSIN DD defines the control data set, which follows in the input stream.
- DSD marks the beginning of a set of utility control statements and refers to the DD statement defining the output data set.
- FD defines the contents of three fields to be used in the construction of output records. The first field contains 30 bytes of alphabetic data to be truncated left after each output record is written. The second field contains 30 bytes of alphabetic data to be truncated right after each output record is written. The third field is a 10-byte field containing a packed decimal number (1234567890) to be increased by one after each record is written.
- CREATE constructs 100 output records in which the contents of previously defined fields (FIELD1, FIELD2, and FIELD3) are included. Note that after each record is written, FIELD1 and FIELD2 are restored to full width.
- END signals the end of a set of utility control statements.

# Example 4: Use Members and Input Records as Basis of Output Member

In this example, two partitioned members and input records from the input stream are used as the basis of a partitioned output member. Each block of 12 output records contains 10 modified records from an input partitioned member and two records from the input stream. Figure 40 on page 102 shows the contents of the output partitioned member at the end of the job step.

| Input                                               | C                                                                                    | output Records     |
|-----------------------------------------------------|--------------------------------------------------------------------------------------|--------------------|
| Department 21                                       | (rightmost 67 bytes of INSET1(MEMBA) record 1)  • • • •                              | 1 1st block of 12  |
| Department 21<br>Input record 1<br>Input record 2   | (rightmost 67 bytes of INSET1(MEMBA) record 10) from input stream from input stream  | 10<br>11<br>12     |
| Department 21                                       | (rightmost 67 bytes of INSET1(MEMBA) record 11)  • • • •                             | 1 2nd block of 12  |
| Department 21<br>Input record 3<br>Input record 4   | (rightmost 67 bytes of INSET1(MEMBA) record 20) from input stream from input stream  | 10<br>11<br>12     |
| Department 21                                       | (rightmost 67 bytes of INSET1(MEMBA) record 91)                                      | 1 10th block of 1  |
| Department 21<br>Input record 19<br>Input record 20 | (rightmost 67 bytes of INSET1(MEMBA) record 100) from input stream from input stream | 10<br>11<br>12     |
| Department 21                                       | (rightmost 67 bytes of INSET2(MEMBA) record 1)                                       | 1 11th block of 12 |
| Department 21<br>Input record 21<br>Input record 21 | (rightmost 67 bytes of INSET2(MEMBA) record 10) from input stream from input stream  | 10<br>11<br>12     |

Figure 40. Output Partitioned Member at Job Step Completion

```
//MIX
           JOB ...
//STEP1
           EXEC PGM=IEBDG
//SYSPRINT DD SYSOUT=A
//PARIN1 DD DSNAME=INSET1(MEMBA), UNIT=disk, DISP=OLD,
//
               DCB=(RECFM=FB, LRECL=80, BLKSIZE=800, DSORG=PS),
//
               VOLUME=SER=111111
//PARIN2 DD DSNAME=INSET2(MEMBA),UNIT=disk,DISP=OLD,
               DCB=(RECFM=FB, LRECL=80, BLKSIZE=960, DSORG=PS),
//
//
               VOLUME=SER=222222
//PAROUT DD DSNAME=PARSET(MEMBA), UNIT=disk, DISP=(, KEEP),
               VOLUME=SER=333333, SPACE=(TRK, (10, 10, 5)),
//
               DCB=(RECFM=FB, LRECL=80, BLKSIZE=960, DSORG=P0)
//
//SYSIN
           DD DATA
   DSD
           OUTPUT=(PAROUT), INPUT=(PARIN1, PARIN2)
   FD
           NAME=FIELD1, LENGTH=13, PICTURE=13, 'DEPARTMENT 21'
   REPEAT QUANTITY=10, CREATE=2
   CREATE QUANTITY=10, INPUT=PARIN1, NAME=FIELD1
   CREATE QUANTITY=2, INPUT=SYSIN
(input records 1 through 20)
$$$E
   REPEAT QUANTITY=10, CREATE=2
   CREATE QUANTITY=10, INPUT=PARIN2, NAME=FIELD1
   CREATE QUANTITY=2, INPUT=SYSIN
(input records 21 through 40)
$$$E
   END
```

- PARIN1 DD defines one of the input partitioned members.
- PARIN 2 DD defines the second of the input partitioned members. (Note that the members are from different partitioned data sets.)
- PAROUT DD defines the output partitioned member. This example assumes
  that the partitioned data set does not exist before the job step; that is, this DD
  statement allocates space for the partitioned data set.
- SYSIN DD defines the control data set, which follows in the input stream.
- DSD marks the beginning of a set of utility control statements and refers to the DD statements defining the input and output data sets.
- FD creates a 13-byte field in which the picture "DEPARTMENT 21" is placed.
- The first REPEAT statement indicates that the following group of two CREATE statements is to be repeated 10 times.
- The first CREATE statement creates 10 output records. Each output record is constructed from an input record (from partitioned data set INSET1) and from previously defined FIELD1.
- The second CREATE statement indicates that two records are to be constructed from input records included next in the input stream.

- The \$\$\$E record separates the input records from the REPEAT statement. The next REPEAT statement group is identical to the preceding group, except that records from a different partitioned member are used as input.
- END signals the end of a set of utility control statements.

# **Example 5: Create Records in Three Output Data Sets and Write them** to Three Partitioned Data Set Members

Note: This example will not work if the data sets are system managed or SMS data sets.

In this example, output records are created from three sets of utility control statements and written in three partitioned data set members. Four fields are created and used in the construction of the output records. In two of the fields (FIELD1 and FIELD3), alphabetic data is shifted. FIELD2 is fixed zoned decimal and FIELD4 is fixed alphanumeric. Figure 41 shows the partitioned data set members at the end of the job step.

| Field 1                                                                                                    |                   | Field 3                                                                                |                                                                                                    | Field 2                                                          |            | Binary Zer                                    | os |
|----------------------------------------------------------------------------------------------------|-------------------|----------------------------------------------------------------------------------------|----------------------------------------------------------------------------------------------------|------------------------------------------------------------------|------------|-----------------------------------------------|----|
| 1                                                                                                    |                   | 31                                                                                     |                                                                                                    | 51                                                               |            | 71                                            | 80 |
|                                                                                                    |                   | ABCDEFGHIJKLMNOPQRST<br>ABCDEFGHIJKLMNOPQRS<br>ABCDEFGHIJKLMNOPQR<br>ABCDEFGHIJKLMNOPQ |                                                                                                    | 0000000000000000001<br>000000000000000000                        |            | fill<br>fill<br>fill<br>fill                  |    |
| EMBB                                                                                                    |                   |                                                                                        |                                                                                                    |                                                                  |            |                                               |    |
| Field 3                                                                                                    | Field 3           |                                                                                        | Field 3                                                                                                    |                                                                  | Field 2    |                                               |    |
| 1                                                                                                    | 21                |                                                                                        | 41                                                                                                    |                                                                  | 61         |                                               | 80 |
| ABCDEFGHIJKLMNOPQRST<br>ABCDEFGHIJKLMNOPQRS<br>ABCDEFGHIJKLMNOPQR<br>ABCDEFGHIJKLMNOPQ                                               | ABCDEFG<br>ABCDEF | HJKLMNOPQRST<br>HJJKLMNOPQRS<br>FGHJKLMNOPQR<br>EFGHJKLMNOPQ                           | ABCDEFO<br>ABCDE                                                                                                    | HIJKLMNOPQRST<br>BHIJKLMNOPQRS<br>FGHIJKLMNOPQR<br>EFGHIJKLMNOPQ | 00000000   | 0000000000001<br>00000000000001<br>0000000000 |    |
| EMBC                                                                                                    |                   |                                                                                        |                                                                                                    |                                                                  |            |                                               |    |
| Field 3                                                                                                    |                   | Field 3                                                                                |                                                                                                    |                                                                  | Binary Zer | os                                            |    |
| 1                                                                                                    |                   | 31                                                                                     |                                                                                                    |                                                                  | 61         |                                               | 80 |
| ABCDEFGHIJKLMNOPQRSTUVWXYZ0123<br>ABCDEFGHIJKLMNOPQRSTUVWXYZ0123<br>ABCDEFGHIJKLMNOPQRSTUVWXYZ0123<br>ABCDEFGHIJKLMNOPQRSTUVWXYZ0123 |                   | BCDEFGHI<br>CDEFGHIJI                                                                  | ABCDEFGHIJKLMNOPQRSTUVWXYZABCD<br>BCDEFGHIJKLMNOPQRSTUVWXYZABCD<br>CDEFGHIJKLMNOPQRSTUVWXYZABCD<br>DEFGHIJKLMNOPQRSTUVWXYZABCD |                                                                  |            | fill<br>fill<br>fill<br>fill                  |    |

Figure 41. Partitioned Data Set Members at Job Step Completion

```
//UTSTS
           JOB ...
           EXEC PGM=IEBDG
//STEP1
//SYSPRINT DD SYSOUT=A
//PAROUT1 DD DSNAME=PARSET(MEMBA), UNIT=disk, DISP=(, KEEP),
//
               VOLUME=SER=111111, SPACE=(TRK, (10,10,5)),
//
               DCB=(RECFM=FB, LRECL=80, BLKSIZE=800)
//PAROUT2 DD DSNAME=PARSET(MEMBB),UNIT=AFF=PAROUT1,
//
               DCB=(RECFM=FB, LRECL=80, BLKSIZE=800)
//
               DISP=OLD, VOLUME=SER=111111
//PAROUT3 DD DSNAME=PARSET(MEMBC),UNIT=AFF=PAROUT1,
               DCB=(RECFM=FB, LRECL=80, BLKSIZE=800)
//
//
               DISP=OLD, VOLUME=SER=111111
//SYSIN
           DD
               DATA
       DSD
               OUTPUT=(PAROUT1)
       FD
               NAME=FIELD1, LENGTH=30, FORMAT=AL, ACTION=SL
       FD
               NAME=FIELD2, LENGTH=20, FORMAT=ZD
       FD
               NAME=FIELD3, LENGTH=20, FORMAT=AL, ACTION=SR
       FD
               NAME=FIELD4, LENGTH=30, FORMAT=AN
       CREATE
               QUANTITY=4, NAME=(FIELD1, FIELD3, FIELD2)
       END
               OUTPUT=(PAROUT2)
       DSD
               QUANTITY=4, NAME=(FIELD2, (COPY=3, FIELD3))
       CREATE
       END
       DSD
               OUTPUT=(PAROUT3)
       CREATE QUANTITY=4, NAME=(FIELD4, FIELD1)
       END
/*
```

- PAROUT1 DD defines the first member (MEMBA) of the partitioned output data set. This example assumes that the partitioned data set does not exist before this job step; that is, this DD statement allocates space for the data set.
- PAROUT2 and PAROUT3 DD define the second and third members, respectively, of the output partitioned data set. Note that each DD statement specifies DISP=OLD and UNIT=AFF=PAROUT1.
- SYSIN DD defines the control data set that follows in the input stream.
- DSD marks the beginning of a set of utility control statements and refers to the DD statement defining the member applicable to that set of utility control statements.
- FD defines the contents of a field that is used in the subsequent construction of output records.
- CREATE constructs four records from combinations of previously defined fields.
- END signals the end of a set of utility control statements.

# **Example 6: Construct Records with Your Own Patterns**

In this example, 10 fields containing user-supplied character patterns are used in the construction of output records. After a record is written, each field is rolled or waved, as specified in the applicable FD statement. Figure 42 on page 106 shows the contents of the output records at the end of the job step.

| FIELD1 | FIELD2 | FIELD3 | FIELD4 | FIELD5 | FIELD6 | FIELD7 | FIELD8 | FIELD9 | FIELD10 |
|--------|--------|--------|--------|--------|--------|--------|--------|--------|---------|
| AAAAA  | BBBBB  | A AA   | вв в   | AAA    | cccc   | DDDD   | с сс   | DD D   | ccc     |
| AAAAA  | BBBBB  | A AA   | вв в   | AAA    | cccc   | DDDD   | c cc   | DD D   | CCC     |
| AAAAA  | BBBBB  | A AA   | вв в   | AAA    | cccc   | DDDD   | c cc   | DD D   | ccc     |
| AAAA   | BBBBB  | A AA   | BB B   | AAA    | cccc   | DDDD   | c cc   | DD D   | ccc     |
| AAAAA  | BBBBB  | A AA   | BB B   | AAA    | ccccc  | DDDD   | C CC   | DD D   | ccc     |
| AAAAA  | BBBBB  | A AA   | вв в   | AAA    | ccccc  | DDDD   | с сс   | DD D   | ccc     |
| AAAAA  | BBBBB  | A AA   | вв в   | AAA    | ccccc  | DDDD   | c cc   | DD D   | ccc     |
| AAAA   | BBBBB  | A AA   | BB B   | AAA    | ccccc  | DDDD   | с сс   | DD D   | ccc     |
| AAAAA  | BBBBB  | A AA   | BB B   | AAA    | cccc   | DDDD   | с сс   | DD D   | CCC     |
| AAAAA  | BBBBB  | A AA   | BB B   | AAA    | cccc   | DDDD   | с сс   | DD D   | ccc     |
|        |        |        |        |        |        |        |        |        |         |

Figure 42. Contents of Output Records at Job Step Completion

```
72
//ROLLWAVE JOB ...
//STEP1
            EXEC PGM=IEBDG
//SYSPRINT DD SYSOUT=A
//OUTSET
            DD
                DSNAME=SEQSET, UNIT=disk, DISP=(, KEEP),
//
                VOLUME=SER=SAMP, SPACE=(TRK, (10,10)),
//
                DCB=(RECFM=FB, LRECL=80, BLKSIZE=800)
//SYSIN
            DD *
 DSD
        OUTPUT=(OUTSET)
 FD
        NAME=FIELD1, LENGTH=8, PICTURE=8, '
                                               AAAAA', ACTION=RO
 FD
        NAME=FIELD2, LENGTH=8, PICTURE=8, 'BBBBB
                                                      ,ACTION=RO
                                                    ',ACTION=RO
 FD
        NAME=FIELD3, LENGTH=8, PICTURE=8, 'A
 FD
        NAME=FIELD4, LENGTH=8, PICTURE=8, BB
                                                    B', ACTION=RO
        NAME=FIELD5, LENGTH=8, PICTURE=8, '
 FD
                                               AAA ', ACTION=RO
 FD
                                               CCCCC', ACTION=WV
        NAME=FIELD6, LENGTH=8, PICTURE=8, '
 FD
        NAME=FIELD7, LENGTH=8, PICTURE=8, '
                                              DDDD ',ACTION=WV
 FD
        NAME=FIELD8, LENGTH=8, PICTURE=8, '
                                              C CC ', ACTION=WV
 FD
        NAME=FIELD9, LENGTH=8, PICTURE=8, '
                                              DD
                                                    \mathsf{D}', \mathsf{ACTION} = \mathsf{WV}
 FD
        NAME=FIELD10, LENGTH=8, PICTURE=8, CCC
                                                       ,ACTION=WV
                                                                              χ
 CREATE QUANTITY=300, NAME=(FIELD1, FIELD2, FIELD3,
           FIELD4, FIELD5, FIELD6, FIELD7, FIELD8, FIELD9, FIELD10)
 END
/*
```

- OUTSET DD defines the output sequential data set on a disk volume. Ten tracks of primary space and 10 tracks of secondary space are allocated to the data set.
- SYSIN DD defines the control data set that follows in the input stream.
- DSD marks the beginning of a set of utility control statements and refers to the DD statement defining the output data set.
- FD defines a field to be used in the subsequent construction of output records.
   The direction and frequency of the initial roll or wave depend on the location of data in the field.

- CREATE constructs 300 records from the contents of the previously defined fields.
- END signals the end of a set of utility control statements.

# **IEBDG**

# **IEBEDIT (Edit Job Stream) Program**

You can use IEBEDIT to create a data set containing a selection of jobs or job steps. These jobs or job steps can be entered into the job stream at a later time for processing.

You can edit and selectively copy an input job stream to an output data set using IEBEDIT. The program can copy:

- An entire job or jobs, including JOB statements and any associated JOBLIB or JOBCAT statements, and JES2 or JES3 control statements.
- Selected job steps, including the JOB statement, JES2 or JES3 control statements following the JOB statement, and any associated JOBLIB or JOBCAT statements.

All selected JOB statements, JES2 or JES3 control statements, JOBLIB or JOBCAT statements, jobs, or job steps are placed in the output data set in the same order as they appear in the input data set. A JES2 or JES3 control statement or a JOBLIB or JOBCAT statement will be copied only if it follows a selected JOB statement.

When IEBEDIT encounters a selected job step containing an input record having the characters "..\*" (period, period, asterisk) in columns 1 through 3, the program automatically converts that record to a termination statement (/\* statement) and places it in the output data set.

A "/\*nonblank" indicates a JES2 or JES3 control statement.

# **Input and Output**

IEBEDIT uses the following input:

- An input data set, which is a sequential data set consisting of a job stream. The input data set is used as source data in creating an output sequential data set.
- A control data set, which contains utility control statements that are used to specify the organization of jobs and job steps in the output data set.

IEBEDIT produces the following output:

- An output data set, which is a sequential data set consisting of a resultant job stream.
- A message data set, which is a sequential data set that contains applicable control statements, error messages, if applicable, and, optionally, the output data set.

See Appendix A for IEBEDIT return codes.

© Copyright IBM Corp. 1979, 1999

### **Control**

IEBEDIT is controlled by job control statements and utility control statements. The job control statements are required to run or load the program and to define the data sets used and produced by the program. The utility control statements are used to control the functions of the program.

### **Job Control Statements**

Figure 43 shows the job control statements for IEBEDIT.

| Figure 43. Job C | ontrol Statements for IEBEDIT                                                                                                    |
|------------------|----------------------------------------------------------------------------------------------------|
| Statement        | Use                                                                                                    |
| JOB              | Starts the job.                                                                                                    |
| EXEC             | Specifies the program name (PGM=IEBEDIT) or, if the job control statements reside in a procedure library, the procedure name.                                                                                                    |
| SYSPRINT DD      | Defines a sequential data set for messages. The data set can be written to a system output device, a tape volume, or a direct access volume.                                                                                      |
| SYSUT1 DD        | Defines a sequential input data set on a card reader, tape volume, or direct access device.                                                                                                    |
| SYSUT2 DD        | Defines a sequential output data set on a card punch, printer, tape volume, or direct access device.                                                                                                    |
| SYSIN DD         | Defines the control data set. The data set normally is included in the input stream; however, it can be defined as a member of a procedure library or as a sequential data set existing somewhere other than in the input stream. |

### SYSPRINT DD Statement

The block size for the SYSPRINT data set must be a multiple of 121. If not, the job step will be ended with a return code of 8.

### SYSUT1, SYSUT2, and SYSIN DD Statements

The block size for the SYSIN, SYSUT1, and SYSUT2 data sets must be a multiple of 80. Any blocking factor can be specified for these record sizes.

Any JES2 or JES3 control statement or JOBLIB DD statement that follows a selected JOB statement in the SYSUT1 data set will be automatically copied to the output data set. JES2 or JES3 control statements preceding the JOB statement are assumed to belong to the previous job. JES2 or JES3 control statements preceding the first JOB statement are included only if you request a total copy.

However, if the SYSUT1 data set is included in the input stream (SYSUT1 DD DATA) JES2 or JES3 control statements are included only if a delimiter other than "/\*" is coded in the SYSUT1 DD DATA card. For a description of coding another delimiter, see the publication OS/390 MVS JCL User's Guide. If another delimiter is not coded, the first two characters of the JES2 or JES3 control statement will act as a delimiter and end the SYSUT1 data set.

# **Utility Control Statement**

IEBEDIT uses only one utility control statement, EDIT. Continuation requirements for the statement are described in "Continuing Utility Control Statements" on page 8.

You can use the EDIT statement to indicate which step or steps of a specified job in the input data set you want included in the output data set. Any number of EDIT statements can be included in an operation. Thus, you can create a data set with any number of job steps in one operation.

EDIT statements must be included in the same order as the input jobs that they represent. You can copy the entire input data set by omitting the EDIT statement.

The syntax of the EDIT statement is:

| [label] | EDIT | [START=jobname]                    |
|---------|------|------------------------------------|
|         |      | [,TYPE={POSITION INCLUDE EXCLUDE}] |
|         |      | [,STEPNAME=(namelist)]             |
|         |      | [.NOPRINT]                         |

where:

### START=jobname

specifies the name of the input job to which the EDIT statement applies. (Each EDIT statement must apply to a separate job.) If START is specified without TYPE and STEPNAME, the JOB statement and all job steps for the specified job are included in the output.

**Default:** If START is omitted and only one EDIT statement is provided, the first job encountered in the input data set is processed. If START is omitted from an EDIT statement other than the first statement, processing continues with the next JOB statement found in the input data set.

### TYPE={POSITION|INCLUDE|EXCLUDE}

specifies the contents of the output data set. These values can be coded:

### **POSITION**

specifies that the output is to consist of a JOB statement, the job step specified in the STEPNAME parameter, and all steps that follow that job step. All job steps preceding the specified step are omitted from the operation. POSITION is the default.

#### **INCLUDE**

specifies that the output data set is to contain a JOB statement and all job steps specified in the STEPNAME parameter.

### **EXCLUDE**

specifies that the output data set is to contain a JOB statement and all job steps belonging to the job except those steps specified in the STEPNAME parameter.

### STEPNAME=(namelist)

specifies the names of the job steps that you want to process.

Namelist can be a single job step name, a list of step names separated by commas, or a sequential range of steps separated by a hyphen (for example, STEPA-STEPE). Any combination of these may be used in one *namelist*. If

more than one step name is specified, the entire namelist must be enclosed in parentheses.

When coded with TYPE=POSITION, STEPNAME specifies the first job step to be placed in the output data set. Job steps preceding this step are not copied to the output data set.

When coded with TYPE=INCLUDE or TYPE=EXCLUDE, STEPNAME specifies the names of job steps that are to be included in or excluded from the operation. For example, STEPNAME=(STEPA, STEPF-STEPL, STEPZ) indicates that job steps STEPA, STEPF through STEPL, and STEPZ are to be included in or excluded from the operation.

If STEPNAME is omitted, the entire input job whose name is specified on the EDIT statement is copied. If no job name is specified, the first job encountered is processed.

#### **NOPRINT**

specifies that the message data set is not to include a listing of the output data

**Default:** The resultant output is listed in the message data set.

## **IEBEDIT Examples**

The following examples show some of the uses of IEBEDIT. Figure 44 can be used as a quick-reference guide to these examples. The numbers in the "Example" column refer to the examples that follow.

|                           |                                                                                                    | Figure 44. IEBEDIT Example Directory                                                                                                    |  |  |  |
|---------------------------|----------------------------------------------------------------------------------------------------|----------------------------------------------------------------------------------------------------|--|--|--|
| peration Devices Comments |                                                                                                    | Example                                                                                                    |  |  |  |
| Disk                      | Copies JOB statement for JOBA, the job step STEPF, and all steps that follow.                         | 4                                                                                                    |  |  |  |
| Disk and<br>Tape          | Includes a job step from one job and excludes a job step from another job.                            | 3                                                                                                    |  |  |  |
| Таре                      | Copies one job into output data set.                                                                  | 1                                                                                                    |  |  |  |
| Таре                      | Selectively copies job steps from each of three jobs.                                                 | 2                                                                                                    |  |  |  |
| Таре                      | Copies entire input data set. The "*" record is converted to a "/*" statement in the output data set. | 5                                                                                                    |  |  |  |
| Таре                      | Copies entire input data set, including JES2 control statements.                                      | 6                                                                                                    |  |  |  |
|                           | Disk and Tape Tape Tape Tape                                                                          | Disk Copies JOB statement for JOBA, the job step STEPF, and all steps that follow.  Disk and Includes a job step from one job and excludes a job step from another job.  Tape Copies one job into output data set.  Tape Selectively copies job steps from each of three jobs.  Tape Copies entire input data set. The "*" record is converted to a "/*" statement in the output data set. |  |  |  |

Examples that use disk or tape in place of actual device numbers must be changed before use. The actual device numbers depend on how your installation has defined the devices to your system.

# **Example 1: Copy One Job**

In this example, one job (JOBA), including all of its job steps, is copied into the output data set. The input data set contains three jobs: JOBA, JOBB and JOBC.

```
//EDIT1 JOB ...
//STEP1 EXEC PGM=IEBEDIT
//SYSPRINT DD SYSOUT=A
//SYSUT1 DD DSNAME=INJOBS,UNIT=tape,
// DISP=(OLD,KEEP),VOL=SER=001234
//SYSUT2 DD DSNAME=OUTTAPE,UNIT=tape,DISP=(NEW,KEEP),
// VOL=SER=001235,DCB=(RECFM=FB,LRECL=80,BLKSIZE=80),
//SYSIN DD *
EDIT START=JOBA
/*
```

- SYSUT1 DD defines the input data set, INJOBS. The data set resides on a standard labeled tape volume (001234).
- SYSUT2 DD defines the output data set, called OUTTAPE. The data set is to reside as the first data set on a standard labeled tape volume (001235). The system will select an optimal block size.
- SYSIN DD defines the control data set, which follows in the input stream.
- · EDIT indicates that JOBA is to be copied in its entirety.

## **Example 2: Copy Steps from Three Jobs**

This example copies job steps from each of three jobs. The input data set contains three jobs: JOBA, which includes STEPA, STEPB, STEPC, and STEPD; JOBB, which includes STEPE, STEPF, and STEPG; and JOBC, which includes STEPH and STEPJ.

```
JOB ...
//EDIT2
//STEP1
           EXEC PGM=IEBEDIT
//SYSPRINT DD SYSOUT=A
//SYSUT1 DD DSN=INJOBS,DISP=(OLD,KEEP),VOLUME=SER=001234,
//
               UNIT=tape
//SYSUT2
          DD DSN=OUTSTRM,UNIT=tape,DISP=(NEW,KEEP),
               DCB=(RECFM=F, LRECL=80, BLKSIZE=80), LABEL=(2, SL)
//SYSIN
           DD *
              START=JOBA, TYPE=INCLUDE, STEPNAME=(STEPC, STEPD)
       EDIT
              START=JOBB, TYPE=INCLUDE, STEPNAME=STEPE
       EDIT
       EDIT
              START=JOBC, TYPE=INCLUDE, STEPNAME=STEPJ
/*
```

The control statements are discussed below:

- SYSUT1 DD defines the input data set, INJOBS. The data set resides on a standard labeled tape volume (001234).
- SYSUT2 DD defines the output data set, OUTSTRM. The data set is to reside
  as the second data set on a standard labeled tape volume (001235). The short
  block size is very inefficient.
- SYSIN DD defines the control data set, which follows in the input stream.
- The EDIT statements copy the JOB statements and job steps described as follows:
  - 1. The JOB statement and steps STEPC and STEPD for JOBA.
  - 2. The JOB statement and STEPE for JOBB.
  - 3. The JOB statement and STEPJ for JOBC.

# Example 3: Include Step from One Job, Exclude Step from Another

This example includes a job step from one job and excludes a job step from another job. The input data set contains three jobs: JOBA, which includes STEPA, STEPB, STEPC, and STEPD; JOBB, which includes STEPE, STEPF, and STEPG; and JOBC, which includes STEPH and STEPJ.

```
J0B
//EDIT3
//STEP1
           EXEC PGM=IEBEDIT
//SYSPRINT DD SYSOUT=A
//SYSUT1 DD DSNAME=INSET,UNIT=disk,DISP=(OLD,KEEP),
               VOLUME=SER=111111
//
//SYSUT2 DD DSNAME=OUTTAPE, UNIT=tape, LABEL=(,NL),
               DCB=(DEN=2, RECFM=FB, LRECL=80, BLKSIZE=8160),
//
//
               DISP=(,KEEP)
//SYSIN
           DD *
               START=JOBB, TYPE=INCLUDE, STEPNAME=(STEPF-STEPG)
       EDIT
       EDIT
               START=JOBC, TYPE=EXCLUDE, STEPNAME=STEPJ
/*
```

The control statements are discussed below:

- SYSUT1 DD defines the input data set, INSET. The data set resides on a disk volume (111111).
- SYSUT2 DD defines the output data set, OUTTAPE. The data set is to reside as the first or only data set on an unlabeled (800 bits per inch) tape volume.
- SYSIN DD defines the control data set, which follows in the input stream.
- The EDIT statements copy JOB statements and job steps as described below:
  - 1. The JOB statement and steps STEPF and STEPG for JOBB.
  - 2. The JOB statement and STEPH, excluding STEPJ, for JOBC.

# Example 4: Copy Statement for JOBA and JOB STEPF

This example copies the JOB statement for JOBA, the job step STEPF, and all the steps that follow it. The input data set contains one job (JOBA), which includes STEPA through STEPL. Job steps STEPA through STEPE are not included in the output data set.

```
//EDIT4
           JOB ...
//STEP1
           EXEC PGM=IEBEDIT
//SYSPRINT DD SYSOUT=A
//SYSUT1 DD DSNAME=INSTREAM,UNIT=disk,
               DISP=(OLD, KEEP), VOLUME=SER=111111
//
//SYSUT2 DD DSNAME=OUTSTREM,UNIT=disk,
               DISP=(,KEEP), VOLUME=SER=222222, SPACE=(TRK,2)
               DCB=(RECFM=FB, LRECL=80, BLKSIZE=24000),
//
//SYSIN
           DD *
         EDIT START=JOBA, TYPE=POSITION, STEPNAME=STEPF
/*
```

The control statements are discussed below:

 SYSUT1 DD defines the input data set, INSTREAM. The data set resides on a disk volume (111111).

- SYSUT2 DD defines the output data set, OUTSTREAM. The data set is to reside on a disk volume (222222). Two tracks are allocated for the output data set.
- SYSIN DD defines the control data set, which follows in the input stream.
- EDIT copies the JOB statement for JOBA and job steps STEPF through STEPL.

# **Example 5: Copy Entire Input Data Set**

This example copies the entire input data set. The record containing the characters "..\*" in columns 1 through 3 is converted to a "/\*" statement in the output data set.

```
//EDIT5
           JOB ...
           EXEC PGM=IEBEDIT
//STEP1
//SYSPRINT DD SYSOUT=A
//SYSUT2 DD DSNAME=OUTTAPE,UNIT=tape,
               VOLUME=SER=001234, DISP=(NEW, KEEP),
//
//
               DCB=(RECFM=F, LRECL=80, BLKSIZE=80)
//SYSIN
           DD DUMMY
//SYSUT1 DD DATA
//BLDGDGIX JOB ...
           EXEC PGM=IEHPROGM
//SYSPRINT DD SYSOUT=A
//DD1
        DD UNIT=disk, VOLUME=SER=111111, DISP=OLD
//SYSIN
          DD *
        BLDG
              INDEX=A.B.C, ENTRIES=10, EMPTY
• • *
/*
```

The control statements are discussed below:

- SYSUT2 DD defines the output data set, OUTTAPE. The data set will be the first data set on a tape volume (001234).
- SYSIN DD defines a dummy control data set.
- SYSUT1 DD defines the input data set, which follows in the input stream. The
  job is stopped when the statement "/\*" is encountered. (SYSUT1 therefore
  includes the BLDGDGIX JOB statement, EXEC statement, SYSPRINT, DD1,
  and SYSIN DD statements.)

# **Example 6: Copy Entire Data Set to Include New Delimiter**

This example copies the entire input data set, including the JES2 control statement, because a new delimiter (JP) has been coded. Otherwise, the "/\*" in the JES2 control statement would have stopped the input.

```
//STEP1 EXEC PGM=IEBEDIT
//SYSPRINT DD SYSOUT=A
//SYSUT2 DD DSN=TAPEOUT,UNIT=tape,
//
              VOL=SER=001234, LABEL=(,SL), DISP=(NEW, KEEP)
//
              DCB=(RECFM=FB, LRECL=80, BLKSIZE=800),
//SYSIN
          DD DUMMY
//SYSUT1 DD DATA, DLM=JP
//LISTVTOC JOB ...
/*MESSAGE JOB NEEDS VOLUME 338000
          EXEC PGM=IEHLIST
//FSTEP
//SYSPRINT DD SYSOUT=A
//DD2 DD UNIT=disk, VOL=SER=111111, DISP=OLD
//SYSIN
          DD *
   LISTVTOC FORMAT, VOL=disk=111111
```

- SYSUT2 DD defines the output data set, TAPEOUT. The data set will be the first data set on a standard label tape volume (001234).
- SYSIN DD defines a dummy control data set.
- SYSUT1 DD defines the input data set, which follows in the input stream. The DLM parameter defines characters JP to act as a delimiter for the input data.
- IEBEDIT copies the JOB statement through the "/\*" statement (including the LISTVTOC and MESSAGE job statements, FSTEP EXEC statement, and SYSPRINT, DD2 and SYSIN DD statements).

# **IEBGENER (Sequential Copy/Generate Data Set) Program**

You can use IEBGENER to:

- Create a backup copy of a sequential data set, a member of a partitioned data set or PDSE or an HFS file.
- Produce a partitioned data set or PDSE, or a member of a partitioned data set or PDSE, from a sequential data set or an HFS file.
- Expand an existing partitioned data set or PDSE by creating partitioned members and merging them into the existing data set.
- Produce an edited sequential or partitioned data set or PDSE.
- Manipulate data sets containing double-byte character set data.
- Print sequential data sets, members of partitioned data sets or PDSEs or HFS files.
- Reblock or change the logical record length of a data set.
- Copy user labels on sequential output data sets. (Refer to "Processing User Labels" on page 394.)
- Supply editing facilities and exits for your routines that process labels, manipulate input data, create keys, and handle permanent input/output errors. Refer to Appendix C, "Specifying User Exits with Utility Programs" on page 389, for a discussion of linkage conventions for user exit routines.

**Note:** If you have the DFSORT product installed, you should be using ICEGENER as an alternative to IEBGENER when making an unedited copy of a data set or member. It may already be installed in your system under the name IEBGENER. It generally gives better performance.

# **Creating a Backup Copy**

You can produce a backup copy of a sequential data set or member of a partitioned data set or PDSE by copying the data set or member to any IBM-supported output device. For example, a copy can be made from tape to tape, from DASD to tape, and so forth.

A data set that resides on a direct access volume can be copied to its own volume, provided that you change the name of the data set.

**Note:** When using IEBGENER to process partitioned data sets as sequential data sets, IEBGENER will not perform any directory entry processing (for instance, copying attributes of members of load module libraries.) IEBCOPY does perform directory entry processing.

# Producing a Partitioned Data Set or PDSE from Sequential Input

Through the use of utility control statements, you can logically divide a sequential data set into *record groups* and assign member names to the record groups. IEBGENER places the newly created members in an output partitioned data set or PDSE.

© Copyright IBM Corp. 1979, 1999

You cannot produce a partitioned data set or PDSE if an input or output data set contains spanned records.

Figure 45 shows how a partitioned data set or PDSE is produced from a sequential data set used as input. The left side of the figure shows the sequential data set. Utility control statements are used to divide the sequential data set into record groups and to provide a member name for each record group. The right side of the figure shows the partitioned data set or PDSE produced from the sequential input.

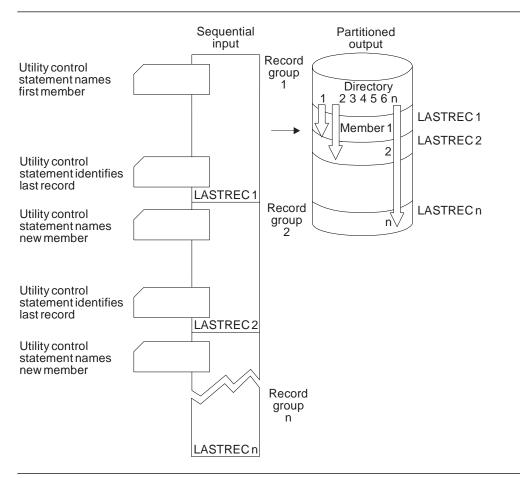

Figure 45. Creating a Partitioned Data Set or PDSE from Sequential Input Using **IEBGENER** 

# Adding Members to a Partitioned Data Set or PDSE

You can use IEBGENER to add members to a partitioned data set or PDSE. IEBGENER creates the members from sequential input and adds them to the data set. The merge operation—the ordering of the partitioned directory—is automatically performed by the program.

Figure 46 on page 119 shows how sequential input is converted into members that are merged into an existing partitioned data set or PDSE. The left side of the figure shows the sequential input that is to be merged with the partitioned data set or PDSE shown in the middle of the figure. Utility control statements are used to divide the sequential data set into record groups and to provide a member name for each record group. The right side of the figure shows the expanded partitioned data

set or PDSE. Note that members B, D, and F from the sequential data set were placed in *available space* and that they are sequentially ordered in the partitioned directory.

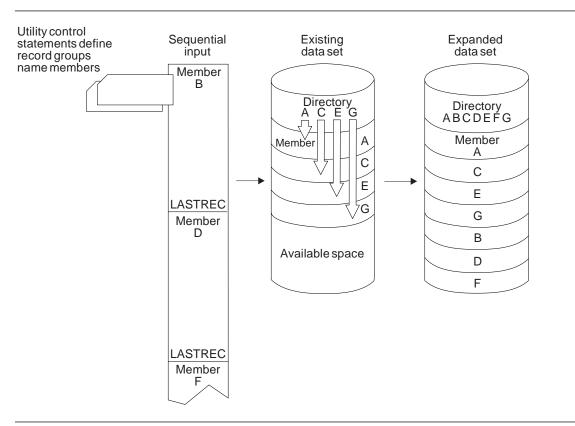

Figure 46. Adding Members to a Partitioned Data Set or PDSE Using IEBGENER

# **Producing an Edited Data Set**

You can use IEBGENER to produce an edited sequential or partitioned data set, or PDSE. Through the use of utility control statements, you can specify editing information that applies to a record, a group of records, selected groups of records, or an entire data set.

An edited data set can be produced by:

- Rearranging or omitting defined data fields within a record.
- Supplying literal information as replacement data.
- Converting data from packed decimal to unpacked decimal mode, unpacked decimal to packed decimal mode, or BCDIC (used here to mean the standard H character set of binary coded decimal interchange code) to EBCDIC mode. For more information on converting from BCDIC to EBCDIC, see *DFSMS/MVS Using Data Sets*.
- Adding or deleting shift-out/shift-in characters X'0E' and X'0F' when doublebyte character set data is contained in the data set.

Figure 47 on page 120 shows part of an edited sequential data set. The left side of the figure shows the data set before editing is performed. Utility control statements

are used to identify the record groups to be edited and to supply editing information. In this figure, literal replacement information is supplied for information within a defined field. (Data is rearranged, omitted, or converted in the same manner.) The BBBB field in each record in the record group is to be replaced by CCCC. The right side of the figure shows the data set after editing.

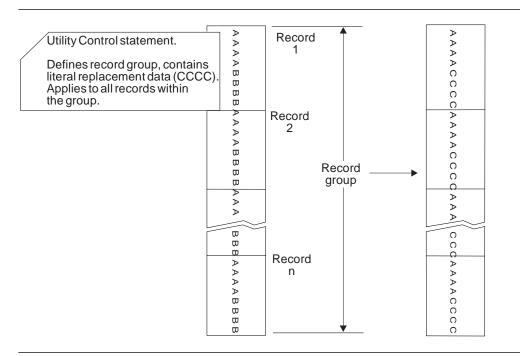

Figure 47. Editing a Sequential Data Set Using IEBGENER

IEBGENER cannot be used to edit a data set if the input and output data sets consist of variable spanned (VS) or variable blocked spanned (VBS) records and have equal block sizes and logical record lengths. In these cases, any utility control statements that specify editing are ignored. That is, for each physical record read from the input data set, the utility writes an unedited physical record on the output data set.

# **Changing Logical Record Length**

You can use IEBGENER to produce a reblocked output data set containing either fixed-length or variable-length records having a logical record length that differs from the input logical record length.

When you create a data set with a logical record length that differs from that of the input data set, you must specify where each byte in the output records is to come (either from literals or from input records). Any unspecified fields will contain unpredictable data. You cannot alter the logical record length if both the input and output data sets have variable or variable blocked record formats.

# Using IEBGENER with Double-Byte Character Set Data

You can use IEBGENER to copy, edit, reblock, or print data sets that contain double-byte character set (DBCS) data. You can also convert sequential data sets containing DBCS data to partitioned data sets. Double-byte character sets are used to represent languages too complex to be represented with a single-byte character set. Japanese, for example, requires a double-byte character set.

DBCS data is typically enclosed in shift-out/shift-in X'0E' and X'0F' single-byte characters to indicate that the data must be handled as pairs of bytes and not single bytes. *Shift-out* indicates that the data is now shifting out of a single-byte character set string and *into* a double-byte character set string, and *shift-in* indicates that a double-byte character set string is shifting into a single-byte character set string. You can add or delete the shift-out/shift-in characters using IEBGENER. If you add them to a data set, however, you must account for the additional bytes they will require when you determine the logical record length of the output data set. You can also validate DBCS data using IEBGENER.

DBCS data is not considered "valid" unless each byte of every character has a value between X'41' and X'FE', inclusive, or unless the DBCS character is a DBCS space (X'4040'). This checking will ensure that each DBCS character is printable.

In order to print a data set containing DBCS data, the DBCS strings must be enclosed in shift-out/shift-in characters.

# **Input and Output**

IEBGENER uses the following input:

- An input data set, which contains the data that is to be copied, edited, converted into a partitioned data set or PDSE, or converted into members to be merged into an existing data set. The input is either a sequential data set or a member of a partitioned data set or PDSE.
- A control data set, which contains utility control statements. The control data set is required if editing is to be performed or if the output data set is to be a partitioned data set or PDSE.

IEBGENER produces the following output:

- An output data set, which can be either sequential or partitioned. The output
  data set can be either a new data set (created during the current job step) or
  an existing partitioned data set or PDSE that was expanded. If a partitioned
  data set or PDSE is created, it is a new member with a new directory entry.
  None of the information is copied from the previous directory entry.
- A message data set, which contains informational messages (for example, the contents of utility control statements) and any error messages.

Message IEC507D will be issued twice when adding data or members to an existing data set which has an unexpired expiration date. This occurs because the input and output data sets are opened twice. If IEBGENER is invoked from an application program, you can dynamically allocate the data sets by issuing SVC 99 before calling IEBGENER.

Messages issued by this utility are documented in OS/390 MVS System Messages, Vol 1 (ABA-ASA), OS/390 MVS System Messages, Vol 2 (ASB-EWX), OS/390 MVS System Messages, Vol 3 (GDE-IEB), OS/390 MVS System Messages, Vol 4 (IEC-IFD), OS/390 MVS System Messages, Vol 5 (IGD-IZP).

See Appendix A for IEBGENER return codes.

## Control

You control IEBGENER with job and utility control statements. The job control statements run IEBGENER and define the data sets that are used and produced by the program. The utility control statements control the functions of IEBGENER.

# **Job Control Statements**

Figure 48 shows the job control statements for IEBGENER.

| Figure 48. Job Control Statements for IEBGENER |                                                                                                    |  |  |
|------------------------------------------------|----------------------------------------------------------------------------------------------------|--|--|
| Statement                                      | Use                                                                                                    |  |  |
| JOB                                            | Starts the job.                                                                                                    |  |  |
| EXEC                                           | Specifies the program name (PGM=IEBGENER) or, if the job control statements reside in a procedure library, the procedure name.                                                                                                    |  |  |
| SYSPRINT DD                                    | Defines a sequential data set for messages. The data set can be written to a system output device, a tape volume, or a DASD volume.                                                                                                    |  |  |
| SYSUT1 DD                                      | Defines the input data set. It can define a sequential data set, a member of a partitioned data set or PDSE or an HFS file.                                                                                                    |  |  |
| SYSUT2 DD                                      | Defines the output data set. It can define a sequential data set, a member of a partitioned data set or PDSE, a partitioned data set or PDSE or an HFS file.                                                                                     |  |  |
| SYSIN DD                                       | Defines the control data set, or specifies DUMMY when the output is sequential and no editing is specified. The control data set normally resides in the input stream; however, it can be defined as a member in a partitioned data set or PDSE. |  |  |

## **EXEC Statement**

The EXEC statement is required for each use of IEBGENER.

Using multiple buffers for IEBGENER increases the amount of virtual storage needed to run the program. You may need to change, or add, the REGION parameter for the additional storage to avoid 80A abends.

The default for the number of buffers is five. You can override this by specifying DCBBUFNO or DCBNCP on the SYSUT1 or SYSUT2 DD statement.

Before you run IEBGENER you may need to calculate the region size (in virtual storage) needed to run the program, then specify this value in the REGION parameter.

You can calculate the region size by using the following formula:

```
region size = 50K + (2 + SYSUT1 BUFNO)*(SYSUT1 BLKSIZE) +
                    (2 + SYSUT2 BUFNO)*(SYSUT2 BLKSIZE)
```

If you do not use BUFNO in your JCL, use the default value of 5.

The following information, taken from "Example 5: Produce Blocked Copy on Tape from Unblocked Disk File" on page 135, shows how to calculate the region size needed:

```
SYSUT1 BUFNO = 20

SYSUT1 BLKSIZE = 2K

SYSUT2 BUFNO = Not specified, default is used

SYSUT2 BLKSIZE = 32K

region size = 50K + (2 + 20)*(2K) + (2 + 5)*(32K)

Therefore, region size = 318K (that is, REGION=318K).
```

### SYSPRINT DD Statement

The SYSPRINT DD statement is required for each use of IEBGENER. The block size for the SYSPRINT data set must be a multiple of 121. Any blocking factor can be specified for this record size.

## SYSUT1 DD Statement

The input data set for IEBGENER, as specified in SYSUT1, can contain fixed, variable, undefined, or variable spanned records. You cannot use concatenated data sets with *unlike* attributes except for block size or device type as input to IEBGENER. The rules for concatenating data sets on SYSUT1 are the same as those for BSAM unless you are concatenating data sets on DASD and tapes. Then the concatenating rules are the same as for QSAM. For information on concatenated data sets for BSAM and QSAM, see *DFSMS/MVS Using Data Sets*.

If the SYSUT1 data set is in the system input stream and contains JCL statements, code SYSUT1 DD DATA and not SYSUT1 DD \*.

Block size for the input data set must be available in the data set label (DSCB), or tape label, or the DD statement.

The default record format is undefined (U) for the input data set. Record format must be specified if the data set is new, undefined, or a dummy data set.

The input logical record length must be specified when the record format is fixed blocked, variable spanned, or variable blocked spanned, or when the data set is new, or a dummy data set. In all other cases, a default logical record length of 80 is used.

A partitioned data set or PDSE cannot be produced if an input data set contains spanned records.

If both the SYSUT1 and the SYSUT2 DD statements specify standard user labels (SUL), IEBGENER copies user labels from SYSUT1 to SYSUT2. See "Processing User Labels" on page 394, for a discussion of the available options for user label processing.

## SYSUT2 DD Statement

The output data set for IEBGENER, as specified in SYSUT2, can contain fixed, variable, undefined, or variable spanned records (except partitioned data sets or PDSEs, which cannot contain variable spanned records). These records can be reblocked by the specification of a new maximum block length on the SYSUT2 DD statement. If you are reblocking fixed-length or variable-length records, keys can be retained only if you supply an exit routine to retain them. You cannot retain keys when you reblock variable spanned records.

If the output data set is on a card punch or a printer, you must specify DCB information on the SYSUT2 DD statement.

When the data set is on DASD or tape and record format and logical record length are not specified in the JCL for the output data set, and the data class does not supply them, values for each are copied from the input data set.

Note: If you are using IEBGENER with an SMF dump data set, IEBGENER can truncate your data. The SMF dump program, IFASMFDP, creates a data set with a logical record length larger than IEBGENER allows. Thus, IEBGENER will truncate the data set to a logical record length of 32760, resulting in a loss of 7 bytes. If you do not have actual data in those 7 bytes, you will lose nothing in the truncation. However, care should be taken in using IEBGENER with the SMF dump program.

The output block size need not be specified, if logical record length and record format are specified or available for the input data set. If logical record length and record format, but not block size, are specified for the SYSUT2 data set, the system will give the data set an optimal block size.

The output logical record length must be specified when editing is to be performed and the record format is fixed blocked, variable spanned or variable blocked spanned. Logical record length must also be specified when the data set is new, or a dummy data set, or a printer.

A partitioned data set or PDSE cannot be produced if an input or output data set contains spanned records.

### SYSIN DD Statement

The SYSIN DD statement is required for each use of IEBGENER. The block size for the SYSIN data set must be a multiple of 80. Any blocking factor can be specified for this block size. If SYSIN is dummy, IEBGENER copies the input data set sequentually.

# **Utility Control Statements**

IEBGENER is controlled by utility control statements. The statements and the order in which they must appear are listed in Figure 49 on page 125.

The control statements are included in the control data set as required. If no utility control statements are included in the control data set, the entire input data set is copied sequentially.

When the output is to be sequential and editing is to be performed, one GEN-ERATE statement and as many RECORD statements as required are used. If you are providing exit routines, an EXITS statement is required.

When the output is to be partitioned, one GENERATE statement, one MEMBER statement per output member, and RECORD statements, as required, are used. If you are providing exit routines, an EXITS statement is required.

A continuation line must start in columns 4 to 16, and a nonblank continuation line in column 72 is optional.

| Figure 49. IEBGENER Utility Control Statements |                                                                                                    |  |  |  |
|------------------------------------------------|----------------------------------------------------------------------------------------------------|--|--|--|
| Statement                                      | Use                                                                                                    |  |  |  |
| GENERATE                                       | Indicates the number of member names and alias names, record identifiers, literals, and editing information contained in the control data set. |  |  |  |
| EXITS                                          | Indicates that user routines are provided.                                                                                                    |  |  |  |
| LABELS                                         | Specifies user-label processing.                                                                                                    |  |  |  |
| MEMBER                                         | Specifies the member name and alias of a member of a partitioned data set or PDSE to be created.                                               |  |  |  |
| RECORD                                         | Defines a record group to be processed and supplies editing information.                                                                       |  |  |  |

## **GENERATE Statement**

The GENERATE statement is required when: output is to be partitioned; editing is to be performed; or user routines are provided or label processing is specified. The GENERATE statement must appear before any other IEBGENER utility statements. If it contains errors or is inconsistent with other statements, IEBGENER is ended.

The syntax of the GENERATE statement is:

| [label] | GENERATE | [,MAXNAME=n] [,MAXFLDS=n] [,MAXGPS=n] [,MAXLITS=n] |
|---------|----------|----------------------------------------------------|
|         |          | [,DBCS={YES NO}]                                   |

where:

#### MAXNAME=n

specifies a number, from 1 to 3276, that is greater than or equal to the total number of member names and aliases appearing in subsequent MEMBER statements. MAXNAME is required if there are one or more MEMBER statements.

### MAXFLDS=n

specifies a number, from 1 to 4095, that is greater than or equal to the total number of FIELD parameters appearing in subsequent RECORD statements. MAXFLDS is required if there are any FIELD parameters in subsequent RECORD statements.

#### MAXGPS=n

specifies a number, from 1 to 2520, that is greater than or equal to the total number of IDENT or IDENTG parameters appearing in subsequent RECORD statements. MAXGPS is required if there are any IDENT or IDENTG parameters in subsequent RECORD statements.

#### MAXLITS=n

specifies a number, from 1 to 2730, that is greater than or equal to the total number of characters contained in the FIELD literals of subsequent RECORD statements. Any DBCS characters used as literals on FIELD parameters count as two characters each.

MAXLITS is required if the FIELD parameters of subsequent RECORD statements contain literals. MAXLITS does not apply to literals used in IDENT or IDENTG parameters.

## DBCS={YES|NO}

specifies if the input data set contains double-byte character set data.

### **EXITS Statement**

The EXITS statement is used to identify exit routines you want IEBGENER to use. For a complete discussion of exit routines, see Appendix C, "Specifying User Exits with Utility Programs" on page 389.

For a detailed discussion of the processing of user labels as data set descriptors, and for a discussion of user label totaling, refer to "Processing User Labels" on page 394.

The syntax of the EXITS statement is:

| [label] | EXITS | [INHDR=routinename]         |
|---------|-------|-----------------------------|
|         |       | [,OUTHDR=routinename]       |
|         |       | [,INTLR=routinename]        |
|         |       | [,OUTTLR=routinename]       |
|         |       | [,KEY=routinename]          |
|         |       | [,DATA=routinename]         |
|         |       | [,IOERROR=routinename]      |
|         |       | [,TOTAL=(routinename,size)] |

### where:

### INHDR=routinename

specifies the name of the routine that processes user input header labels.

#### **OUTHDR**=routinename

specifies the name of the routine that creates user output header labels. OUTHDR is ignored if the output data set is partitioned.

## **INTLR**=routinename

specifies the name of the routine that processes user input trailer labels.

#### **OUTTLR**=routinename

specifies the name of the routine that processes user output trailer labels. OUTTLR is ignored if the output data set is partitioned.

## **KEY=**routinename

specifies the name of the routine that creates the output record key. This routine does not receive control when a data set consisting of variable spanned (VS) or variable blocked spanned (VBS) type records is processed because no processing of keys is permitted for this type of data.

### **DATA=**routinename

specifies the name of the routine that modifies the physical record (logical record for variable blocked type records) before it is processed by IEBGENER.

#### IOERROR=routinename

specifies the name of the routine that handles permanent input/output error conditions.

## TOTAL=(routinename, size)

specifies that a user exit routine is to be provided before writing each record. The keyword OPTCD=T must be specified for the SYSUT2 DD statement. TOTAL is valid only when IEBGENER is used to process sequential data sets. These values must be coded:

#### routinename

specifies the name of your totaling routine.

size

specifies the number of bytes needed to contain totals, counters, pointers, and so forth. *Size* should be coded as a whole decimal number.

#### LABELS Statement

The LABELS statement specifies if user labels are to be treated as data by IEBGENER. For a detailed discussion of this option, refer to "Processing User Labels" on page 394.

The LABELS statement is used when you want to specify that: no user labels are to be copied to the output data set; user labels are to be copied to the output data set from records in the data portion of the SYSIN data set; or user labels are to be copied to the output data set after they are modified by the user's label processing routines. If more than one valid LABELS statement is included, all but the last LABELS statement are ignored.

The syntax of the LABELS statement is:

| [/abe/] | LABELS | [DATA={YESINOIALLIONLY INPUT}] |
|---------|--------|--------------------------------|
|         |        |                                |

where:

## DATA={YES|NO|ALL|ONLY|INPUT}

specifies if user labels are to be treated as data by IEBGENER. These values can be coded:

#### YES

specifies that any user labels that are not rejected by a label processing routine you have specified on the EXITS statement are to be treated as data. Processing of labels as data ends in compliance with standard return codes. YES is the default.

### NO

specifies that user labels are not to be treated as data. In order to make standard user label (SUL) exits inactive, NO must be specified when processing input/output data sets with nonstandard labels (NSL).

### **ALL**

specifies that all user labels in the group currently being processed are to be treated as data. A return code of 16 causes IEBGENER to complete

processing the remainder of the group of user labels and to stop the job step.

### **ONLY**

specifies that only user header labels are to be treated as data. User header labels are processed as data regardless of any return code. The job ends upon return from the OPEN routine.

#### **INPUT**

specifies that user labels for the output data set are supplied as 80-byte input records in the data portion of SYSIN. The number of input records that should be treated as user labels must be identified by a RECORD statement.

LABELS DATA=NO must be specified to make standard user labels (SUL) exits inactive when input/output data sets with nonstandard labels (NSL) are to be processed.

#### MEMBER Statement

The MEMBER statement is used when the output data set is to be partitioned. One MEMBER statement must be included for each member to be created by IEBGENER. The MEMBER statement provides the name and alias names of a new member.

All RECORD statements following a MEMBER statement refer to the one named in that MEMBER statement. If no MEMBER statements are included, the output data set is organized sequentially.

The syntax of the MEMBER statement is:

| [label] | MEMBER | NAME=(name[.alias 1][.alias 2][]) |
|---------|--------|-----------------------------------|
|---------|--------|-----------------------------------|

where:

### NAME=(name[,alias][,...])

specifies a member name followed by a list of its aliases. If no aliases are specified in the statement, the member name need not be enclosed in parentheses.

### **RECORD Statement**

The RECORD statement is used to define a record group and to supply editing information. A record group consists of records that are to be processed identically.

The RECORD statement is used when: the output is to be partitioned; editing is to be performed; or user labels for the output data set are to be created from records in the data portion of the SYSIN data set. The RECORD statement defines a record group by identifying the last record of the group with a literal name.

If no RECORD statement is used, the entire input data set or member is processed without editing. More than one RECORD statement may appear in the control statement stream for IEBGENER.

Within a RECORD statement, one IDENT or IDENTG parameter can be used to define the record group; one or more FIELD parameters can be used to supply the editing information applicable to the record group; and one LABELS parameter can

be used to indicate that this statement is followed immediately by output label records.

If both output header labels and output trailer labels are to be contained in the SYSIN data set, you must include one RECORD statement (including the LABELS parameter), indicating the number of input records to be treated as user header labels and another RECORD statement (also including the LABELS parameter) for user trailer labels. The first such RECORD statement indicates the number of user header labels; the second indicates the number of user trailer labels. If only output trailer labels are included in the SYSIN data set, a RECORD statement must be included to indicate that there are no output header labels in the SYSIN data set (LABELS=0). This statement must precede the RECORD LABELS=n statement which signals the start of trailer label input records.

For a further discussion of the LABELS option, refer to "Processing User Labels" on page 394.

The syntax of the RECORD statement is:

| [label] | RECORD | [{IDENT IDENTG}=(length,'name',input-location)] [,FIELD=([length],[{input-location 'literal'}], |
|---------|--------|-------------------------------------------------------------------------------------------------|
|         |        | [.LABELS=n]                                                                                     |

where:

## {IDENT|IDENTG}=(length, 'name', input-location)

identifies the last record of a collection of records in the input data set. You use this parameter to identify the last record to be edited according to the FIELD parameters on the same RECORD statement. If you are creating a partitioned data set or PDSE, this parameter will identify the last record to be included in the partitioned data set or PDSE member named in the previous MEMBER statement. If the RECORD statement is not followed by additional RECORD or MEMBER statements, IDENT or IDENTG also defines the last record to be processed.

IDENT is used to identify a standard, single-byte character string. IDENTG is used to identify a double-byte character string.

The values for IDENT or IDENTG can be coded:

#### length

specifies the length (in bytes) of the identifying name. The length of your identifier cannot be greater than eight.

For IDENTG, the length must be an even number.

### 'name'

specifies the literal that identifies the last input record of a group of records. 
'Name' must be coded within single apostrophes.

If you are using IDENTG, 'name' must be a double-byte character string. The DBCS string must be enclosed in shift-out/shift-in (SO/SI) characters. The SO/SI characters will not be considered part of the literal specified by 'name', and they should not be included in the count for *length*. IEBGENER will disregard the SO/SI characters when it looks for a match for 'name'.

'Name' can be specified in hexadecimal. To do so, code 'name' as name . Thus, if you do not have a keyboard that can produce certain characters, you can specify them in their hexadecimal versions. The values of the SO/SI characters are X'0E' and X'0F', respectively.

If no match for 'name' is found, the remainder of the input data is considered to be in one record group; subsequent RECORD and MEMBER statements will be ignored.

### input-location

specifies the starting position of the field that contains the identifying name in the input records. *Input-location* should be coded as a whole decimal number.

If you do not specify IDENT or IDENTG, all of the input data is considered to be in one record group. Only the first RECORD and MEMBER statements will be used by IEBGENER.

## **FIELD=**([length],[{input-location|'literal'}],[conversion],[output-location])

specifies field-processing and editing information. Only the contents of specified fields in the input record are copied to the output record; that is, any field in the output record that is not specified will contain meaningless data.

Note that the variables on the FIELD parameter are positional; if any of the options are not coded, the associated comma preceding that variable must be coded.

The values that can be coded are:

#### lenath

specifies the length (in bytes) of the input field or literal to be processed. If *length* is not specified, a length of 80 is assumed. If a literal is to be processed, a length of 40 or less must be specified.

#### input-location

specifies the starting position of the field to be processed. *Input-location* should be coded as a whole decimal number. If *input-location* is not specified, it defaults to 1.

### 'literal'

specifies a literal (maximum length of 40 bytes) to be placed in the specified output location. If a literal contains apostrophes, each apostrophe must be written as two consecutive apostrophes.

You can specify a literal in hexadecimal by coding X'literal' You can also specify a double-byte character set string as the literal.

## conversion

specifies a code that indicates the type of conversion to be performed on this field. If no conversion is specified, the field is moved to the output area without change. The values that can be coded are:

#### CG

specifies that shift-out/shift-in characters are to be removed, but that DBCS data is *not* to be validated. DBCS=YES must be specified on the GENERATE statement.

#### CV

specifies that DBCS data is to be validated, and that the input records contain single-byte character set data as well as double-byte. DBCS=YES must be specified on the GENERATE statement.

#### GC

specifies that shift-out/shift-in characters are to be inserted to enclose the DBCS data. DBCS=YES must be specified on the GENERATE statement.

#### GV

specifies that DBCS data is to be validated, and that the DBCS data is *not* enclosed by shift-out/shift-in characters. DBCS=YES must be specified on the GENERATE statement.

#### HE

specifies that H-set BCDIC data is to be converted to EBCDIC.

**PZ** specifies that packed decimal data is to be converted to unpacked decimal data. Unpacking of the low-order digit and sign may result in an alphabetic character. You cannot unpack packed decimal data contained in records longer than 16K bytes.

### VC

specifies that DBCS data is to be validated, and that shift-out/shift-in characters are to be inserted to enclose the DBCS data. DBCS=YES must be specified on the GENERATE statement.

#### ۷G

specifies that DBCS data is to be validated, and that shift-out/shift-in characters are to be eliminated from the records. DBCS=YES must be specified on the GENERATE statement.

**ZP** specifies that unpacked decimal data is to be converted to packed decimal data.

When the ZP parameter is specified, the conversion is performed in place. The original unpacked field is replaced by the new packed field; therefore, the ZP parameter must be omitted from subsequent references to that field. If the field is needed in its original unpacked form, it must be referenced before the use of the ZP parameter.

If *conversion* is specified in the FIELD parameter, the length of the output record can be calculated for each conversion specification. When L is equal to the length of the input record, the calculation is made as follows:

- For a PZ (packed-to-unpacked) specification, 2L-1.
- For a ZP (unpacked-to-packed) specification, (L/2) + C. If L is an odd number, C is 1/2; if L is an even number, C is 1.
- For an HE (H-set BCDIC to EBCDIC) specification, L.
- For the DBCS conversion codes, the shift-out/shift-in characters account for one byte each. If you add or delete them, you will have to account for the additional bytes.

### output-location

specifies the starting location of this field in the output records. *Output-location* should be coded as a whole decimal number.

If *output-location* is not specified, the location defaults to 1.

#### LABELS=n

is an optional parameter that indicates the number of records in the SYSIN data set to be treated as user labels. The number n, which is a number from 0 to 8, must specify the exact number of label records that follow the RECORD statement. If this parameter is included, DATA=INPUT must be coded on a LABELS statement before it in the input stream.

# **IEBGENER Examples**

The examples that follow illustrate some of the uses of IEBGENER. Figure 50 can be used as a quick-reference guide to IEBGENER examples. The numbers in the "Example" column refer to the examples that follow.

| Figure 50. IEBGENER Example Directory |                                  |                       |                                                                                                 |         |
|---------------------------------------|----------------------------------|-----------------------|-------------------------------------------------------------------------------------------------|---------|
| Operation                             | Data Set Organiza-<br>tion       | Device                | Comments                                                                                        | Example |
| PRINT                                 | Sequential                       | Disk and<br>Printer   | Data set is listed on a printer.                                                                | 1       |
| CONVERT                               | Sequential to Partitioned        | Tape and<br>Disk      | Blocked output. Three members are 2 to be created.                                              |         |
| MERGE                                 | Sequential into Par-<br>titioned | Disk                  | Blocked output. Two members are to 3 be merged into existing data set.                          |         |
| COPY                                  | Sequential                       | In-stream<br>and Tape | Blocked output. 4                                                                               |         |
| Copy and reblock                      | Sequential                       | Disk and<br>Tape      | Makes blocked tape copy from disk; 5 explicit buffer request.                                   |         |
| COPY-with editing                     | Sequential                       | Tape                  | Blocked output. Data set edited as 6 one record group.                                          |         |
| COPY-with editing                     | Sequential                       | HFS file to<br>Disk   | Blocked output. New record length 7 specified for output data set. Two record groups specified. |         |
| COPY-with<br>DBCS validation          | Sequential                       | Disk                  | DBCS data is validated and edited before copying.                                               | 8       |

Examples that use disk or tape in place of actual device numbers must be changed before use. The actual device numbers depend on how your installation has defined the devices to your system.

# **Example 1: Print a Sequential Data Set**

In this example, a sequential data set is printed. The printed output is left-aligned, with one 80-byte record appearing on each line of printed output.

```
JOB ...
//PRINT
//STEP1
          EXEC PGM=IEBGENER
//SYSPRINT DD SYSOUT=A
//SYSIN DD DUMMY
//SYSUT1
          DD DSNAME=D80.DATA, DISP=SHR
//SYSUT2
          DD SYSOUT=A
```

The job control statements are discussed below:

- SYSIN DD defines a dummy data set. Since no editing is performed, no utility control statements are required.
- SYSUT1 DD defines the input sequential data set.
- SYSUT2 DD indicates that the output is to be written on the system output device (printer). IEBGENER copies LRECL and RECFM from the SYSUT1 data set and the system determines a BLKSIZE.

# **Example 2: Create a Partitioned Data Set from Sequential Input**

In this example, a partitioned data set (consisting of three members) is created from sequential input.

```
//TAPEDISK JOB ...
//STEP1
        EXEC PGM=IEBGENER
//SYSPRINT DD SYSOUT=A
//SYSUT1 DD DSNAME=INSET,UNIT=tape,LABEL=(,SL),
               DISP=(OLD, KEEP), VOLUME=SER=001234
//
//SYSUT2 DD DSNAME=NEWSET, UNIT=disk, DISP=(, KEEP),
//
               VOLUME=SER=111112, SPACE=(TRK, (10,5,5)),
//
               DCB=(RECFM=FB, LRECL=80, BLKSIZE=2000)
//SYSIN
          DD *
     GENERATE MAXNAME=3, MAXGPS=2
      MEMBER NAME=MEMBER1
GROUP1 RECORD IDENT=(8, 'FIRSTMEM', 1)
      MEMBER NAME=MEMBER2
GROUP2 RECORD IDENT=(8, 'SECNDMEM', 1)
      MEMBER NAME=MEMBER3
/*
```

The control statements are discussed below:

- SYSUT1 DD defines the input data set (INSET). The data set is the first data set on a tape volume.
- SYSUT2 DD defines the output partitioned data set (NEWSET). The data set is
  to be placed on a disk volume. Ten tracks of primary space, five tracks of secondary space, and five blocks (256 bytes each) of directory space are allocated
  to allow for future expansion of the data set. The output records are blocked to
  reduce the space required by the data set.
- SYSIN DD defines the control data set, which follows in the input stream. The
  utility control statements are used to create members from sequential input
  data; the statements do not specify any editing.
- GENERATE indicates that three member names are included in subsequent MEMBER statements and that the IDENT parameter appears twice in subsequent RECORD statements.
- The first MEMBER statement assigns a member name (MEMBER1) to the first member.
- The first RECORD statement (GROUP1) identifies the last record to be placed in the first member. The name of this record (FIRSTMEM) appears in the first eight positions of the input record.
- The remaining MEMBER and RECORD statements define the second and third members. Note that, as there is no RECORD statement associated with the third MEMBER statement, the remainder of the input file will be loaded as the third member.

# **Example 3: Convert Sequential Input into Partitioned Members**

In this example, sequential input is converted into two partitioned members. The newly created members are merged into an existing partitioned data set. User labels on the input data set are passed to the user exit routine.

The control statements are discussed below:

- SYSUT1 DD defines the input data set (INSET). The input data set, which resides on a disk volume, has standard user labels.
- SYSUT2 DD defines the output partitioned data set (EXISTSET). The members
  created during this job step are merged into the partitioned data set.
- The SYSIN DD statement is omitted. Because the GENERATE line does not begin with //, the system assumes it is preceded by a //SYSIN DD \* line.SYSIN DD defines the control data set, which follows in the input stream. The utility control statements are used to create members from sequential input data; the statements do not specify any editing.A /\* at the end of any DD \* data set is unnecessary because a JCL satement or end of the job stream marks the end of the input stream data set.
- GENERATE indicates that a maximum of three names and aliases are included in subsequent MEMBER statements and that one IDENT parameter appears in a subsequent RECORD statement.
- EXITS defines the user routines that are to process user labels.
- The first MEMBER statement assigns a member name (MEMX) and an alias (ALIASX) to the first member.
- The RECORD statement identifies the last record to be placed in the first member. The name of this record (FIRSTMEM) appears in the first eight positions of the input record.
- The second MEMBER statement assigns a member name (MEMY) to the second member. The remainder of the input data set is included in this member.

# Example 4: In-stream Input, Sequential Data Set to Tape Volume

In this example, an in-stream input, sequential data set is copied to a tape volume.

The job control statements are discussed below:

- SYSIN DD defines a dummy data set. No editing is performed; therefore, no utility control statements are needed.
- SYSUT2 DD defines the output data set, OUTSET. The data set is written to a
  tape volume with IBM standard labels. The data set is to reside as the first (or
  only) data set on the volume.
- SYSUT1 DD defines the in-stream data which is actually a JES SYSIN data set. The data set contains no statements.

# **Example 5: Produce Blocked Copy on Tape from Unblocked Disk File**

In this example, a blocked copy on tape is made from an unblocked sequential disk file. Because the disk data set has a relatively small block size, the number of buffers explicitly requested is larger than the default of five. This improves performance by permitting more overlap of reading the SYSUT1 data set with writing the SYSUT2 data set.

```
//COPYJOB JOB
//STEP1 EXEC PGM=IEBGENER,REGION=318K
//SYSPRINT DD SYSOUT=A
//SYSIN DD DUMMY
//SYSUT1 DD DSNAME=INPUT,UNIT=disk,
// DISP=OLD,VOL=SER=X13380,
// DCB=(BUFNO=20,RECFM=F,LRECL=2000,BLKSIZE=2000)
//SYSUT2 DD DSNAME=OUTPUT,UNIT=tape,DISP=(NEW,KEEP),
// DCB=(RECFM=FB,LRECL=2000,BLKSIZE=32000)
```

The job control statements are discussed below:

- The EXEC statement names the IEBGENER program and specifies the virtual storage region size required. (Calculation of region size is described in Figure 26 on page 85.)
- The SYSIN DD statement is a dummy, since no editing is to be performed.
- The SYSUT1 DD statement identifies an input disk file. Normally, the DCB RECFM, LRECL, and BLKSIZE information should not be specified in the DD statement for an existing disk file because the information exists in the data set label in the VTOC; it is specified in this example to illustrate the contrast with the output data set. The unit and volume serial information could be omitted if the data set were cataloged. The DCB information specifies BUFNO=20 to allow up to twenty blocks to be read with each rotation of the disk, assuming the disk track will hold that many blocks.

 The SYSUT2 DD statement identifies the output tape data set and specifies a block size of 32,000 bytes. The default of five buffers should be enough to keep pace with the input.

# Example 6: Edit and Copy a Sequential Input Data Set with Labels

In this example, a sequential input data set is edited and copied.

```
//TAPETAPE JOB ...
         EXEC PGM=IEBGENER
//STEP1
//SYSPRINT DD SYSOUT=A
//SYSUT1 DD DSNAME=OLDSET, UNIT=tape, DISP=(OLD, KEEP),
//
              VOLUME=SER=001234, LABEL=(3, SL)
//SYSUT2 DD DSNAME=NEWSET,UNIT=tape,DISP=(NEW,PASS),
//
              DCB=(RECFM=FB, LRECL=80, BLKSIZE=2000),
//
              VOLUME=SER=001235, LABEL=(,SL)
          DD *
//SYSIN
    GENERATE MAXFLDS=3, MAXLITS=11
       RECORD FIELD=(10, '*********,,1),
              FIELD=(5,1,HE,11),FIELD=(1,'=',,16)
        EXITS INHDR=ROUT1,OUTTLR=ROUT2
       LABELS DATA=INPUT
       RECORD LABELS=2
(first header label record)
(second header label record)
       RECORD
              LABELS=2
(first trailer label record)
(second trailer label record)
/*
```

The control statements are discussed below:

- SYSUT1 DD defines the sequential input data set (OLDSET). The data set was originally written as the third data set on a tape volume.
- SYSUT2 DD defines the sequential output data set (NEWSET). The data set is written as the first data set on a tape volume. The output records are blocked to reduce the space required by the data set and to reduce the access time required when the data set is subsequently referred to. The data set is passed to a subsequent job step.
- SYSIN DD defines the control data set, which follows in the input stream.
- GENERATE indicates that a maximum of three FIELD parameters is included in subsequent RECORD statements and that a maximum of 11 literal characters are included in subsequent FIELD parameters.
- The first RECORD statement controls the editing, as follows: asterisks are placed in positions 1 through 10; positions 1 through 5 of the input record are converted from H-set BCDIC to EBCDIC mode and moved to positions 11 through 15; and an equal sign is placed in position 16.
- EXITS indicates that the specified user routines require control when SYSUT1 is opened and when SYSUT2 is closed.
- LABELS indicates that labels are included in the input stream.

- The second RECORD statement indicates that the next two records from SYSIN should be written out as user header labels on SYSUT2.
- The third RECORD statement indicates that the next two records from SYSIN should be written as user trailer labels on SYSUT2.

This example shows the relationship between the RECORD LABELS statement, the LABELS statement, and the EXITS statement. IEBGENER tries to write a first and second label trailer as user labels at close time of SYSUT2 before returning control to the system; the user routine, ROUT2, can review these records and change them, if necessary.

# **Example 7: Edit and Copy a Sequential Input Data Set**

In this example, an HFS (POSIX) file is edited and copied. The logical record length of the output data set is less than that of the input data set.

```
//DISKDISK JOB
         EXEC PGM=IEBGENER
//STEP1
//SYSPRINT DD SYSOUT=A
//SYSUT1 DD PATH='/dist3/stor44.mon', DATATYPE=TEXT,
            LRECL=100, BLKSIZE=1000, RECFM=FB
//
//SYSUT2 DD DSNAME=NEWSET, UNIT=disk, DISP=(NEW, KEEP),
//
              VOLUME=SER=111113, DCB=(RECFM=FB, LRECL=80,
//
              BLKSIZE=640), SPACE=(TRK, (20,10))
//SYSIN
           DD *
     GENERATE MAXFLDS=4, MAXGPS=1
        EXITS IOERROR=ERRORRT
GRP1 RECORD IDENT=(8, 'FIRSTGRP', 1), FIELD=(21, 80, ,60), FIELD=(59, 1, ,1)
GRP2 RECORD FIELD=(11,90,,70),FIELD=(69,1,,1)
```

The control statements are discussed below:

- SYSUT1 DD defines the input file. Its name is /dist3/stor44/sales.mon. It contains text in 100-byte records. The record delimiter is not stated here. The file might be on a non-OS/390, non-System/390 system that is available via HFS, Network File System.
- SYSUT2 DD defines the output data set (NEWSET). Twenty tracks of primary storage space and ten tracks of secondary storage space are allocated for the data set on a disk volume. The logical record length of the output records is 80 bytes, and the output is blocked.
- SYSIN DD defines the control data set, which follows in the input stream.
- GENERATE indicates that a maximum of four FIELD parameters are included in subsequent RECORD statements and that one IDENT parameter appears in a subsequent RECORD statement.
- EXITS identifies the user routine that handles input/output errors.

Figure 51 on page 138 shows how a sequential input data set is edited and copied.

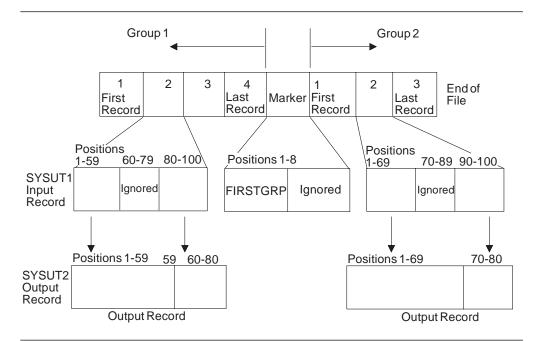

Figure 51. How a Sequential Data Set is Edited and Copied

- The first RECORD statement (GRP1) controls the editing of the first record group. FIRSTGRP, which appears in the first eight positions of an input record, is defined as being the last record in the first group of records. The data in positions 80 through 100 of each input record are moved into positions 60 through 80 of each corresponding output record. (This example implies that the data in positions 60 through 79 of the input records in the first record group are no longer required; thus, the logical record length is shortened by 20 bytes.) The data in the remaining positions within each input record are transferred directly to the output records, as specified in the second FIELD parameter.
- The second RECORD statement (GRP2) indicates that the remainder of the input records are to be processed as the second record group. The data in positions 90 through 100 of each input record are moved into positions 70 through 80 of the output records. (This example implies that the data in positions 70 through 89 of the input records from group 2 are no longer required; thus, the logical record length is shortened by 20 bytes.) The data in the remaining positions within each input record are transferred directly to the output records, as specified in the second FIELD parameter.

# **Example 8: Edit Double-Byte Character Set Data**

In this example, an edited data set containing double-byte character set data is created. Shift-out/shift-in characters (< and >) are inserted to enclose the DBCS strings.

The control statements are discussed below.

- SYSUT1 DD defines the input data set, INPUT, which resides on a disk volume.
- SYSUT2 DD defines the output data set, OUTPUT, which will reside on a disk volume.
- SYSIN DD defines the control data set, which follows in the input stream.
- GENERATE indicates that a maximum of four FIELD parameters and nine literal characters will appear on subsequent RECORD statements, and that the input data set contains DBCS data.
- RECORD specifies how input records will be edited before being placed in the
  output data set. The first FIELD parameter indicates that the first 20 positions
  (bytes) of the input records are to be placed in the first 20 positions of the
  output records.
- The second FIELD parameter indicates that data in positions 33 through 48 are to be checked to ensure that they are valid DBCS data, and that shift-out/shift-in characters are to be inserted around this field. For DBCS data to be valid, each byte of the 2-byte characters must have a hexadecimal value between X'41' and X'FE', or the 2-byte character must be a DBCS space (X'4040'). Once the checking and inserting are completed, this field is to be copied to the output records beginning at position 21.
- The third FIELD parameter operates on the 30-byte field beginning at position 50 in the input records. This field is checked for valid DBCS data, and shiftout/shift-in characters are inserted around the field. The resulting field is copied to the output records beginning at position 39.

Notice that in specifying the output locations in the FIELD parameter, you have to account for the additional positions that the SO/SI characters will use. For instance, the eight-character (16-byte) DBCS string beginning at position 21 does not end at position 36, but at 38. The SO/SI characters are single-byte characters, so the pair will take up two positions.

The final FIELD parameter clears out the final positions of the output records with asterisks.

# **IEBGENER**

# **IEBIMAGE (Create Printer Image) Program**

IEBIMAGE is a data set utility that creates and maintains the following types of IBM 3800 Printing Subsystem and IBM 4248 printer modules and stores them in a library:

- Forms control buffer modules for the 3800 and 4248 that specify controls for the vertical line spacing and any one of 12 channel codes per line.
- Copy modification modules for the 3800 that specify data that is to be printed on every page for specified copies of the output data set.
- Character arrangement table modules for the 3800 that translate the input data into printable characters and identify the associated character sets and graphic character modification modules.
- Graphic character modification modules for the 3800 that contain the scan patterns of characters you design or characters from IBM-supplied modules.
- Library character set modules for the 3800 that contain the scan patterns of character sets you define or IBM-supplied character sets.

The IEBIMAGE program creates and maintains all modules required for use on the 3800 Model 1 and Model 3 printers. The program default is to build these modules in the 3800 Model 1 format; however, 3800 Model 3 compatibility can be specified with IEBIMAGE utility control statements.

You can also use IEBIMAGE to create and maintain FCB modules for the 4248 printer. These modules are compatible with the 3262 Model 5 printer; however, the 3262 Model 5 does not support variable printer speeds or the horizontal copy feature of the 4248. Unless otherwise stated, where a reference to the 4248 printer is used in this chapter, the 3262 Model 5 can be substituted.

For information on creating images for other types of printers, see *DFSMS/MVS DFSMSdfp Advanced Services*.

# Storage Requirements for SYS1.IMAGELIB Data Set

The auxiliary storage requirement in tracks for SYS1.IMAGELIB is:

Number of tracks = (A + B) / T

where:

A is the number of 1403 UCS images, 3211 UCS images, 3211 FCB images, 3525 data protection images, 3890 SCI programs, 3800 FCB modules, 4248 FCB images, 3262 Model 5 FCB images, 3800 character arrangement tables and 3800 library character sets (including images or modules supplied by you or IBM).

IBM supplies twelve 1403 UCS images, five 3211 UCS images, four 3211 FCB images, one 3800 FCB image, one 4245 UCS image table, one 4248 UCS image table, or eighty-four 3800 character arrangement tables, twenty 3800 Model 1 library character data sets, twenty 3800 Model 3, 6, and 8 library character sets, and graphic character modification modules.

© Copyright IBM Corp. 1979, 1999

Note: IBM supplies no 4245 or 4248 UCS images in SYS1.IMAGELIB. The 4245 and 4248 printers load their own UCS images into the UCS buffer at power-on time. IBM does supply 4245 and 4248 FCB images, which may be used. For more information on printer-supplied UCS or FCB images, see DFSMS/MVS DFSMSdfp Advanced Services.

- B is (V + 600) / 1500 for each 3800 graphic character modification module and library character set module, each 3800 copy modification module, 4245 UCS image table, 4248 UCS image table, and each 3890 SCI program that is more than approximately 600 bytes.
  - is the virtual storage requirement in bytes for each module.

The virtual storage requirements for the IBM-supplied 3800 graphic character modification module containing the World Trade National Use Graphics are 32420 bytes for Model 1 and 55952 bytes for Model 3, 6. and 8. The virtual storage requirements for the IBM-supplied 3800 library character sets for the Model 1 are 4680 bytes and 8064 bytes for the Model 3, 6, and 8.

is the approximate number of members per track, depending on type of volume. Because of the overhead bytes and blocks in a load module, the difference in space requirements for an 80-byte module and a 400-byte module is small.

These constants assume an average member of 8 blocks, including a file mark, with a total data length of 800 bytes. For example, on a 3380 with 523 bytes of block overhead, the assumed average is 4984 bytes. If a different average member data length and average number of blocks per member are anticipated, these constants should reflect the actual number of members per track.

To determine the number of members per track, divide the average member length, including block overhead, into the track capacity for the device. (Track capacity for DASD is discussed in DFSMS/MVS Macro Instructions for Data Sets.)

Figure 52. Members per track (T) for various devices

| 3  |                  |  |
|----|------------------|--|
| Т  | Device Type      |  |
| 17 | 3380, all models |  |
| 20 | 3390, all models |  |
| 16 | 9345, all models |  |

The result, (A + B) / T, is the track requirement.

The number of directory blocks for SYS1.IMAGELIB is given by the formula:

Number of directory blocks = (A + C + D) / 6

where:

- is the same value as **A** in the track requirement calculation.
- is the number of modules used to calculate B, when calculating the track requirement.
- is the number of aliases. The IBM-supplied 1403 UCS images have four aliases and the IBM-supplied 3211 UCS images have six aliases. If you are not going to use these aliases, you can scratch them after system generation.

# Maintaining the SYS1.IMAGELIB Data Set

You will normally maintain SYS1.IMAGELIB using several programs in conjunction with IEBIMAGE. For example, you may find it necessary to rename or delete modules or to compress or list the entire contents of the data set. Programs such as PDF, DFDSS, IEBCOPY, IEBPTPCH, IEHLIST, and IEHPROGM should be used to help maintain SYS1.IMAGELIB. The program AMASPZAP can also be used for diagnosis purposes, and is described in *OS/390 MVS Diagnosis: Tools and Service Aids*.

If you use programs other than IEBIMAGE for maintenance, you must specify the full module name. The module's full name consists of a 4-character prefix followed by a 1- to 4-character name that you have assigned to it. It is thus a 5- to 8-character member name in the form:

FCB2xxxx, which identifies an FCB module that may be used with a 3203, 3211, 3262 Model 5, 4248, or 4245 printer. Note that the 4248 accepts FCBs that will also work with a 3203, 3211, 3262 Model 5, or 4245 printer. Also note that FCB2 modules cannot be written using IEBIMAGE, although IEBIMAGE can use FCB2 modules as input for creating FCB4 modules. For information on maintaining and creating FCB2 modules, see *DFSMS/MVS DFSMSdfp Advanced Services*.

FCB3xxxx, which identifies a 3800 FCB module

FCB4xxxx, which identifies an FCB module that may be used with a 4248 or 3262 Model 5 printer

MOD1xxxx, which identifies a 3800 copy modification module

XTB1xxxx, which identifies a 3800 character arrangement table module GRAFxxxx, which identifies a graphic character modification module for a 3800 Model 1

GRF2*xxxx*, which identifies a graphic character modification module for a 3800 Model 3

LCS1*nn*, which identifies a library character set module for a 3800 Model 1 LCS2*nn*, which identifies a library character set module for a 3800 Model 3

## where:

XXXX

is the 1- to 4-character user-assigned name of the module.

nn is the 2-character user-assigned ID of the module.

Alias names are not supported by IEBIMAGE, so you should be careful if you use them. For example, if you change a module by specifying its alias name, the alias name becomes the main name of the new module, and the old module is no longer accessible via the alias but is still accessible via its original main name.

## **General Module Structure**

Each module contains 8 bytes of header information preceding the data. For the 3800 printing subsystem, the general module header is shown in Figure 53 on page 144.

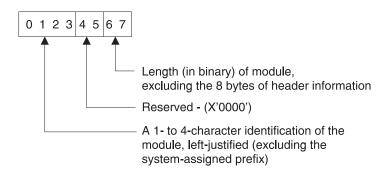

Figure 53. 3800 General Module Header

Header information for the 4248 printer FCB module is shown, with the module format, in Figure 55 on page 146.

The SETPRT macro instruction uses the name to:

- · Identify the module in the image library.
- · Save the name to optimize future requests.

The SETPRT macro instruction uses the length to:

- · Obtain sufficient storage for the module.
- Build channel programs to load the data into the printer.

# **Naming Conventions for Modules**

Each module placed in a library by the IEBIMAGE utility has a 4-character systemassigned prefix as the first part of its name. These prefixes are described on 143.

You can assign a 1- to 4-character identifier (name) to the module you create by using the NAME control statement in the operation group you use to build the module. If the module is a library character set, the ID assigned to it must be exactly 2 characters. Each of those characters must be within the range 0 through 9, and A through F; the second character must represent an odd hexadecimal digit. However, the combinations X'7F' and X'FF' are not allowed. Except for library character set modules, this identifier is used in the JCL, the SETPRT macro instruction, or the character arrangement table to identify the module to be loaded.

While IEBIMAGE refers only to the 1- to 4-character name or the 2-character ID (the suffix) that is appended to the prefix, the full name must be used when using other utilities (such as IEBPTPCH or IEHPROGM).

# **Using IEBIMAGE**

# **Creating a Forms Control Buffer Module**

The forms control buffer (FCB) module is of variable length and contains vertical line spacing information (6, 8, or 12 lines per inch for the 3800 Model 1; 6 or 8 lines per inch for the 4248; and 6, 8, 10, or 12 lines per inch for the 3800 Model 3). The FCB module can also identify one of 12 carriage-control channel codes for each line. For the 4248 printer, the module also contains information on the horizontal copy feature and the printer speed.

The FCB module is created and stored in an image library, using the FCB and NAME utility control statements. For the 4248 FCB module, the INCLUDE and OPTION statements can also be coded to indicate that an existing FCB module (prefix FCB2 or FCB4) is to be used as a model.

For the 3800, IBM supplies one default FCB image in SYS1.IMAGELIB, called FCB3STD1. For the 4248, although the last FCB image loaded is reloaded by the printer when the power is turned on, IBM supplies two FCB images that may also be used by printers other than the 4248. For the 3262 Model 5, a default FCB image is also supplied.

## 3800 FCB Module Structure

The FCB data following the header information is a series of 1-byte line control codes for each physical line of the form. There are 18 to 144 of these bytes, depending on the length of the form.

Each byte is a bit pattern describing one of 12 channel codes for vertical forms positioning and one of four lines-per-inch codes for vertical line spacing. The structure of the 3800 FCB module is shown in Figure 54.

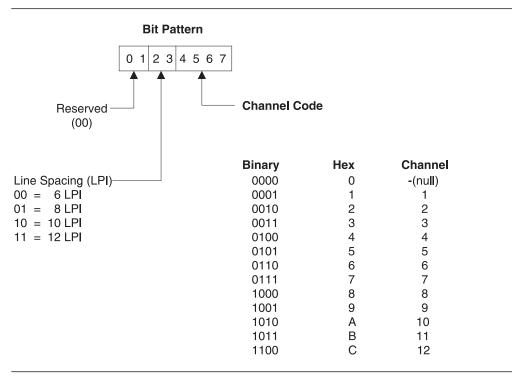

Figure 54. 3800 FCB Module Structure

- The top and bottom 1/2 inch of each page are unprintable, and the bytes corresponding to these positions must be void of any channel codes. Three bytes of binary zeros are supplied by the IEBIMAGE utility for the top and bottom 1/2 inch.
- The total number of lines defined in the module must be equal to the length of the form. The printable lines defined must start 1/2 inch below the top and stop 1/2 inch from the bottom of the form.

### 4248 FCB Module Structure

The FCB data following the header information consists of at least five bytes: a flag byte (X'7E'), a control byte (containing information about the horizontal copy feature and printer speed), an offset byte, one or more FCB data bytes (similar to the 3800 data byte for each physical line of the form), and an end-of-sheet byte (X'FE'). The syntax of the 4248 FCB module is shown in Figure 55.

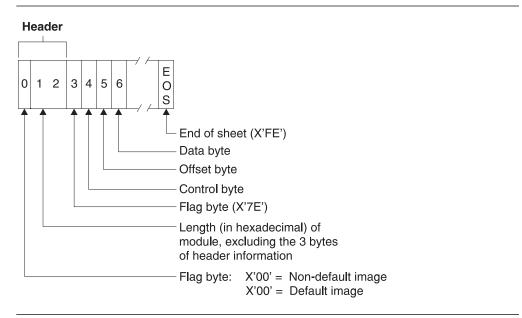

Figure 55. 4248 FCB Module Structure

The control byte is a bit pattern describing whether the horizontal copy feature is active and what printer speed is to be set when the FCB is loaded into the buffer. The structure of the control byte is shown in Figure 56.

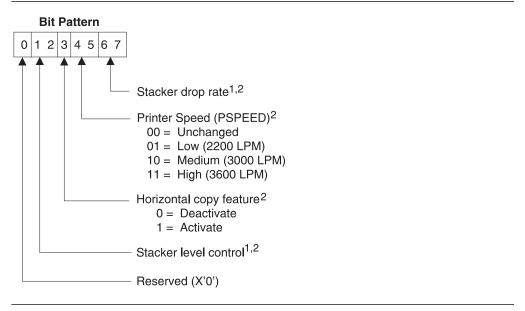

Figure 56. 4248 FCB Module Control Byte

## Notes to Figure 56

- <sup>1</sup> IEBIMAGE sets these bits to zero. For more information on the stacker drop rate and stacker level control bits, see the appropriate hardware manual for your printer.
- <sup>2</sup> If the module is used by a 3262 Model 5 printer, these bits are ignored.

The offset byte follows the control byte and is set either to zero or to the print position of the horizontal copy (2 through 168).

The data byte is a bit pattern similar to that produced for the 3800 printing subsystem. Each data byte describes one of 12 channel codes for vertical forms positioning and one of the allowed lines-per-inch codes for vertical line spacing. The structure of the data byte is shown in Figure 57.

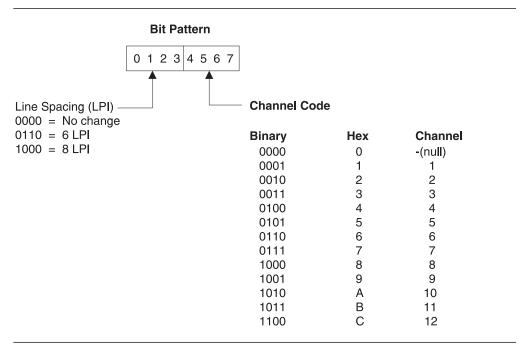

Figure 57. 4248 FCB Module Data Byte

The total number of lines defined in the module must be equal to the length of the form.

### FCB Module Listing

Figure 58 on page 148 shows the IEBIMAGE listing of a 3800 FCB module. The notes that follow the figure describe the encircled numbers in the figure.

For the 4248 FCB module, the IEBIMAGE listing also includes the horizontal copy feature, printer speed setting, and default settings.

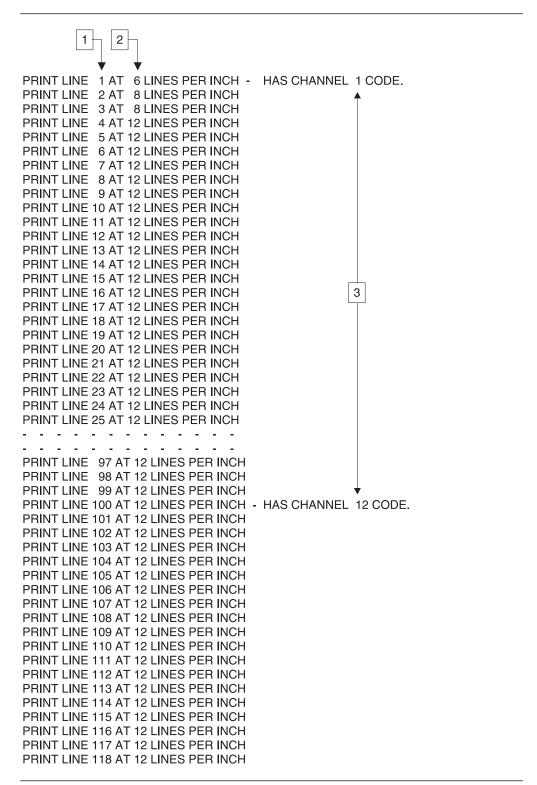

Figure 58. IEBIMAGE Listing of a Forms Control Buffer Module

#### Notes to Figure 58:

- 1. The line number. Each line of the form is listed in this way.
- 2. The vertical spacing of the line, in lines per inch.
- 3. The channel code, printed for each line that includes a channel code.

# **Creating a Copy Modification Module**

The 3800 copy modification module contains predefined data for modifying some or all copies of an output data set. Segments of the module contain predefined text, its position on each page of the output data set, and the copy or copies the text applies to.

The copy modification module is created and stored in an image library, using the INCLUDE, OPTION, COPYMOD, and NAME utility control statements.

The INCLUDE statement identifies a module that is to be copied and used as a basis for the newly created module. The OPTION statement with the OVERRUN parameter allows you to suppress the printing of line overrun condition messages for those vertical line spacings that are not applicable to the job. The OPTION statement with the DEVICE

parameter specifies 3800 Model 3 compatibility mode processing. The COPYMOD statement is used to describe the contents of one of the new module's segments. The NAME statement is used to identify the new module and to indicate whether it is new or is to replace an existing module with the same name.

### **COPYMOD Module Structure**

The copy modification data following the header information is a series of segments. Each segment is of variable length and is composed of the components shown in Figure 59.

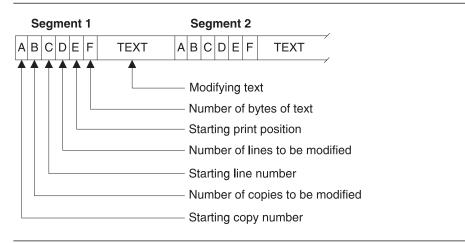

Figure 59. Copy Modification Module Structure

A, B, C, D, E, and F are each 1-byte fields.

- If the module contains more than one segment, the starting copy number must be equal to or greater than the starting copy number in the previous segment.
- Any string of the same character within the text may be compressed into 3 bytes. The first such byte is X'FF', the second byte is the number of compressed characters, and the third byte is the data code for the character.
- The size of the module is limited to 8192 bytes of data and 8 bytes of header information.

# **COPYMOD Module Listing**

Figure 60 shows the listing of three segments of a copy modification module. This listing shows only the positioning of the modifying text. To print out the text itself, you can use the IEBPTPCH utility program or the AMASPZAP service aid. The numbered notes that follow the figure describe the items marked with the encircled numbers.

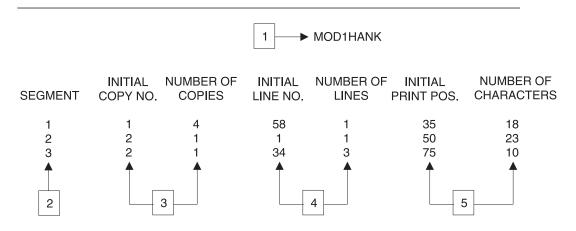

Figure 60. IEBIMAGE Listing of Three Segments of a Copy Modification Module

### Notes to Figure 60:

In this example, each note refers to the module's third segment.

- 1. The name of the copy modification module as it exists in the SYS1.IMAGELIB data set's directory (including the 4-byte system-assigned prefix).
- 2. The segment number of the modification segment.
- 3. This segment applies only to the second copy of the output data set.
- 4. The text of the segment is located on lines 34, 35, and 36.
- The text on each line starts at the 75th character, and occupies 10 character spaces.

# **Creating a Character Arrangement Table Module**

The 3800 character arrangement table module is fixed length and consists of three sections:

- System control information, which contains the module's name and length.
- The translation table, which contains 256 one-byte translation table entries, corresponding to the 8-bit data codes (X'00' through X'FF'). A translation table entry can identify one of 64 character positions in any one of four writable character generation modules (WCGMs) except the last position in the fourth WCGM (WCGM 3), which would be addressed by X'FF'. The code X'FF' is reserved to indicate an unprintable character. When an entry of X'FF' is detected by the printer as a result of attempting to translate an unusable 8-bit data code, the printer prints a blank and sets the data-check indicator on (unless the block-data-check option is in effect).
- Identifiers, which identify the character sets and the graphic character modification modules associated with the character arrangement table.

For the 3800 Model 1 or Model 3, if the character set identifier is even, the character set is accessed from the printer's flexible disk. If the identifier is odd, the character set is retrieved from the image library.

The character arrangement table is created using the INCLUDE, TABLE, and NAME utility control statements. The INCLUDE statement identifies an existing character arrangement table that is to be copied and used as a basis for the new module. The TABLE statement describes the contents of the new or modified module. The NAME statement identifies the character arrangement table and indicates whether it is new or is to replace an existing module with the same name.

The OPTION statement with the DEVICE=3800M3 parameter should be specified when printing an existing character arrangement table for a 3800 Model 3. This is to ensure that the system assigns the correct prefix to the graphic modification module name associated with the character arrangement table.

For information on IBM-supplied character arrangement tables and character sets, see *IBM 3800 Printing Subsystem Programmer's Guide*.

**Note:** The character arrangement table you select might*not* include all the characters in a character set. The character arrangement table corresponds to a print train, which is sometimes a subset of one or more complete character sets. When the character set is loaded, all characters of the set (up to 64) are loaded into the printer's WCGM; only those characters that are referred to by a translation table can be printed.

#### **TABLE Module Structure**

The character arrangement table data following the header information is composed of the following components:

- A 256-byte translation table
- Four 2-byte fields for codes identifying character sets and their WCGM sequence numbers
- Four 4-byte fields for graphic character modification module names

The translation table consists of 256 one-byte entries, each pointing to one of 64 positions within one of four WCGMs:

• Bits 0 and 1 of each translation table byte refer to one of four WCGMs and bits 2 through 7 point to one of 64 addresses (0-63) within the WCGM. If SETPRT loads a character set into a WCGM other than the WCGM called for, SETPRT, using a copy of the translation table, alters bits 0 and 1 of each non-X'FF' byte of the translation table to correspond with the WCGM loaded. Figure 61 on page 152 describes the structure of the character arrangement table module.

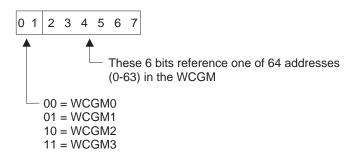

Figure 61. Character Arrangement Table Module Structure

- A byte value of X'FF' indicates an unusable character, prints as a blank, and gives a data check. The data check is suppressed if the block data check option is selected.
- One translation table can address multiple WCGMs, and multiple translation tables can address one WCGM. The translation tables supplied by IBM address either one or two WCGMs.

The next two components provide the linkage to character sets and graphic character modification modules. They consist of four 2-byte fields containing character set IDs with their corresponding WCGM sequence numbers, followed by four 4-character names of graphic character modification modules. The format is as

- Each CGMID is a 1-byte character set ID containing two hexadecimal digits that refer to a library character set (as listed in IBM 3800 Printing Subsystem Programmer's Guide ). Each WCGMNO refers to the corresponding WCGM sequence (X'00' to X'03'). Each name is the 4-character name of a graphic character modification module.
- Most of the standard character arrangement tables do not need graphic character modification. The names are blank (X'40's) if no modules are referred to.
- The CGMIDx and the WCGMNOx are both X'00' when there are no character sets referred to after the first one.

# TABLE Module Listing

Figure 62 on page 153 shows the listing of a character arrangement table module. The numbered notes that follow the figure describe the items marked with the encircled numbers.

| CGMID0 | WCGMN00 | CGMID1 | WCGMN01 |  |  |
|--------|---------|--------|---------|--|--|
| CGMID2 | WCGMN02 | CGMID3 | WCGMN03 |  |  |
| Name1  |         |        |         |  |  |
| Name2  |         |        |         |  |  |
| Name3  |         |        |         |  |  |
| Name4  |         |        |         |  |  |

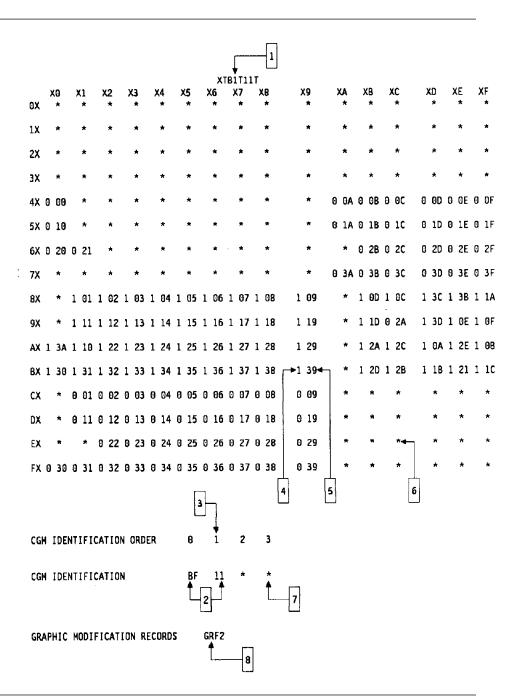

Figure 62. IEBIMAGE Listing of a Character Arrangement Table Module

## Notes to Figure 62:

- 1. The name of the character arrangement table module, as it exists in the directory of the image library (including the 4-byte system-assigned prefix).
- 2. The 1-byte identifier of an IBM-supplied character set (in this example, the Text 1 and Text 2 character sets, whose identifiers are X'8F' and X'11').
  - All character sets in SYS1.IMAGELIB or a user-specified image library are represented by odd-numbered identifiers. For a 3800 Model 3, if the character set identifier specified is even-numbered, it is increased by one at print time and the character set with that identifier is loaded.
- 3. The sequence number of the WCGM that is to contain the character set indicated below it (in this example, the second WCGM, whose identifier is 1).
- 4. The sequence number of the WCGM that contains the scan pattern for the 8-bit data code that locates this translation table entry.
- 5. Your 8-bit data code X'B9' transmitted to the 3800 Model 3 addresses this, the B9 location in the translation table, where the value X'39' in turn is the index into the WCGM that contains the scan pattern to be used (in this example, the Text 2 superscript 9).
- 6. An asterisk is shown in the listing for each translation table entry that contains X'FF'. This indicates that the 8-bit data code that addresses this location does not have a graphic defined for it and is therefore unprintable.
- 7. An asterisk in the list of character set identifiers indicates that no character set is specified to use the corresponding WCGM. If you specify 7F or FF as a character set identifier (to allow accessing a WCGM without loading it), a 7F or FF prints here.
- 8. The name of a graphic character modification module, as the name exists in the library's directory (including the system-assigned prefix).

When you specify a graphic character modification module to be associated with a character arrangement table, you must specify the OPTION statement with the DEVICE parameter (for the 3800 Model 3) to ensure that the system assigns the correct prefix (GRF2) to the graphic character modification module name.

# Creating a Graphic Character Modification Module

The 3800 graphic character modification module is variable length and contains up to 64 segments. Each segment contains the 1 byte (for the 3800 Model 1) or 6 bytes (for the 3800 Model 3) of descriptive information and the 72-byte (for the 3800 Model 1) or 120-byte (for the 3800 Model 3) scan pattern of a graphic character.

The graphic character modification module is created using the INCLUDE, GRAPHIC, OPTION and NAME utility control statements.

The INCLUDE statement identifies an existing graphic character modification module that is to be copied and used as a basis for the new module.

To create graphic character modification modules in the syntax of the 3800 Model 3 compatibility mode module, the OPTION statement with the DEVICE parameter is required.

A GRAPHIC statement, when followed by one or more data statements, defines a user-designed character. A GRAPHIC statement can also select a character segment from another graphic character modification module. Each GRAPHIC statement causes a segment to be created for inclusion in the new module.

The NAME statement identifies the new module and indicates that the module is to be added to the library or is to replace an existing module of the same name. More than one GRAPHIC statement can be coded between the INCLUDE and NAME statements, and all such GRAPHIC statements apply to the same graphic character modification module.

# **GRAPHIC Module Structure**

The graphic character modification data following the header information is a series of 73-byte segments for the 3800 Model 1 and 126-byte segments for the 3800 Model 3. A maximum of 64 such segments is allowed in a module. The module structure is shown in Figure 63.

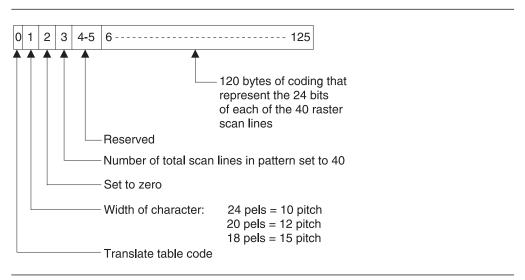

Figure 63. 3800 Graphic Character Modification Module Structure for One Character

When a graphic character is to be modified, the 3800 uses the translation table code to index into the translation table. The contents found at that location (a 1-byte WCGM code) determine the WCGM location into which the scan pattern and character data are to be placed.

#### For the 3800 Model 1Printing Subsystem:

The 72-byte graphic definition that makes up the scan pattern for one character is divided into twenty-four 3-byte groups. Each 3-byte group represents a horizontal row of eighteen 1-bit elements (plus parity information).

**For the 3800 Model 3:** The 120-byte graphic definition that makes up the scan pattern for one character is divided into forty 3-byte groups. Each 3-byte group represents a horizontal row of twenty-four 1-bit elements.

# **GRAPHIC Module Listing**

Figure 64 shows an extract from a listing of a graphic character modification module. This extract contains the listing of two segments of the module. Each of the notes following the figure describes the item in the figure that is marked with the encircled number.

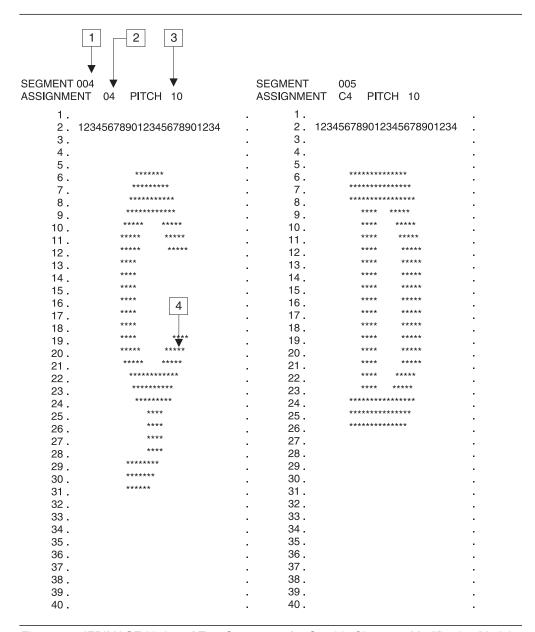

Figure 64. IEBIMAGE Listing of Two Segments of a Graphic Character Modification Module

#### Notes to Figure 64:

- 1. The segment number of the character segment within the module.
- 2. The 8-bit data code for the character.
- 3. The pitch of the character.
- 4. The scan pattern for the character. A dollar sign (\$) is printed instead of an asterisk if the bit specified is out of the pitch range.

# **Creating a Library Character Set Module**

The 3800 library character set module is a fixed-length module made up of 64 segments. Each segment contains the 73 bytes (for the 3800 Model 1) or 126 bytes (for the 3800 Model 3) of information including the scan pattern of a graphic character and a code (00-3F) that identifies the WCGM location into which the scan pattern is to be loaded.

The library character set module is created using the INCLUDE, CHARSET and NAME control statements.

The INCLUDE statement identifies an existing module.

The OPTION statement with the DEVICE parameter is required to create library character set modules in the 3800 Model 3 compatibility mode module format.

A CHARSET statement, when followed by one or more data statements, defines a user-designed character. A CHARSET statement can also select a character segment from another library character set or from a graphic character modification module.

The NAME statement specifies the ID of the character set being created and indicates if it is to replace an existing module. More than one CHARSET statement can be coded between the INCLUDE and NAME statements; all such CHARSET statements apply to the same library character set module.

#### **CHARSET Module Structure**

The library character set data following the header information is a series of 73-byte segments for the 3800 Model 1 and 126-byte segments for the 3800 Model 3. Each module contains 64 segments. For each segment left undefined in a library character set module, IEBIMAGE inserts the graphic symbol for an undefined character. The structure of a library character set module is shown in Figure 65.

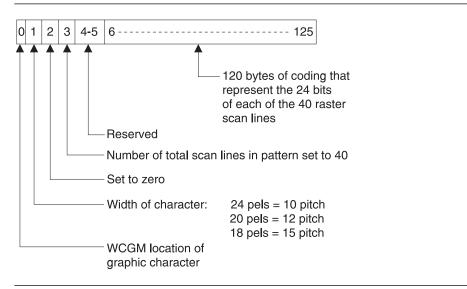

Figure 65. 3800 Model 3 Library Character Set Module Structure for One Character

A library character set is loaded directly into a WCGM. SETPRT uses the 6-bit code contained in the first byte of each 73-byte segment (for the 3800 Model 1) or 126-byte segment (for the 3800 Model 3) as the address of the WCGM location into

which the remaining 72 bytes (for the 3800 Model 1) or 125 bytes (for the 3800 Model 3) are loaded.

For the 3800 Model 1: The 73-byte graphic definition that makes up the scan pattern for one character is divided into twenty-four 3-byte groups. Each 3-byte group represents a horizontal row of eighteen 1-bit elements.

For the 3800 Model 3: The 126-byte graphic definition that makes up the scan pattern for one character is divided into forty 3-byte groups. Each 3-byte group represents a horizontal row of twenty-four 1-bit elements.

# **CHARSET Module Listing**

Figure 66 on page 159 shows an extract from a listing of a library character set module. This extract contains the listing of two segments of the library character set. The numbered notes that follow the figure describe the items marked with the encircled numbers.

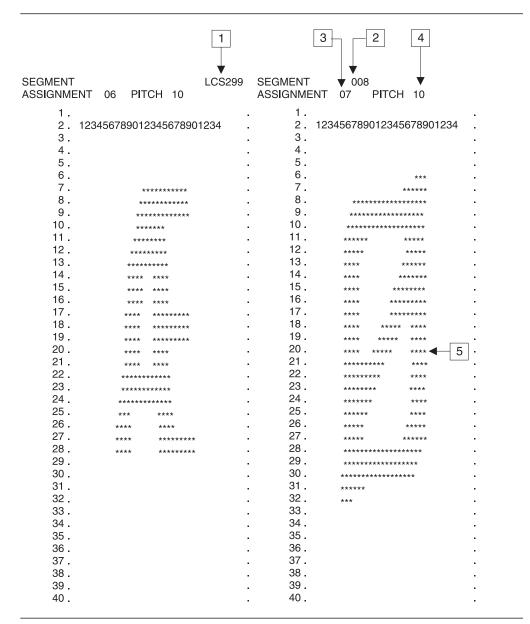

Figure 66. IEBIMAGE Listing of Two Segments of a Library Character Set

# Notes to Figure 66:

- 1. The name of the library character set module, including the 4-byte systemassigned prefix.
- 2. The segment number of the character segment within the module.
- 3. The 6-bit code for the WCGM location.
- 4. The pitch of the character.
- 5. The scan pattern for the character. A dollar sign (\$) is printed instead of an asterisk if the bit specified is out of the pitch range.

# **Input and Output**

IEBIMAGE uses the following input:

- A control data set that contains utility control statements
- Source statements produced by the Character Conversion Aid

IEBIMAGE produces the following output:

- A new module or modules for use with the 3800 Model 1 and Model 3 printers, 3262 Model 5 printer, or the 4248 printer, to be stored in an image library. These may be of one of the following types:
  - Forms control buffer modules (3800 or 4248)
  - Copy modification modules (3800 only)
  - Character arrangement table modules (3800 only)
  - Graphic character modification modules (3800 only)
  - Library character set modules (3800 only)

Note that, in building a 4248 FCB module, either a 4248 (prefix FCB4) or a 3211 (prefix FCB2) format FCB may be used as input. IEBIMAGE prefixes the name with FCB4 first; then, if no module exists with that name, the prefix is changed to FCB2. However, you cannot use IEBIMAGE to create an FCB2 module as output.

- An output data set listing for each new module which includes:
  - Module identification
  - Utility control statements used in the job
  - Module contents
  - Messages and return codes

See Appendix A for IEBIMAGE return codes.

# **Control**

IEBIMAGE is controlled by job and utility control statements.

# **Job Control Statements**

Figure 67 shows the job control statements for IEBIMAGE.

| Figure 67. Job Control Statements for IEBIMAGE |                                                                                                    |  |
|------------------------------------------------|----------------------------------------------------------------------------------------------------|--|
| Statement                                      | Use                                                                                                    |  |
| JOB                                            | Starts the job.                                                                                                    |  |
| EXEC                                           | Specifies the program name (PGM=IEBIMAGE) or, if the job control statements reside in the procedure library, the procedure name. No PARM parameters can be specified. |  |
| SYSPRINT DD                                    | Defines the sequential message data set used for listing statements and messages on the system output device.                                                         |  |
| SYSUT1 DD                                      | Defines the library data set (SYS1.IMAGELIB or a user-defined library).                                                                                               |  |
| SYSIN DD                                       | IN DD Defines the control data set, which normally resides in the input stream                                                                                        |  |

#### **SYSPRINT DD Statement**

The block size for the SYSPRINT data set should be 121 or a multiple of 121. Any blocking factor can be specified. The first character of each 121-byte output record is an ISO/ANSI control character.

## SYSUT1 DD Statement

To ensure that the library data set is not updated by other jobs while the IEBIMAGE job is running, DISP=OLD should be specified on the SYSUT1 DD statement.

SYSUT1 DD may specify a user image library. This library must have the same characteristics as SYS1.IMAGELIB, and can subsequently be identified to the system with the SETPRT macro instruction, or renamed "SYS1.IMAGELIB." If you are using JES, you cannot specify a user image library with SETPRT. For information about using your own image library with the 3800 Printing Subsystem, see *IBM 3800 Printing Subsystem Programmer's Guide* For information on SETPRT, see *DFSMS/MVS Macro Instructions for Data Sets*.

#### **SYSIN DD Statement**

The block size for the SYSIN data set must be 80 or a multiple of 80. Any blocking factor can be specified. DCB information for the SYSIN DD statement should be omitted from the JCL.

# **Utility Control Statements**

IEBIMAGE is controlled by the utility control statements listed in Figure 68.

Continuation requirements for utility control statements are discussed in "Continuing Utility Control Statements" on page 8.

| Figure 68. Utility Control Statements for IEBIMAGE                                                     |                                                                                                    |  |  |
|----------------------------------------------------------------------------------------------------|----------------------------------------------------------------------------------------------------|--|--|
| Statement                                                                                              | Use                                                                                                    |  |  |
| FCB                                                                                                    | Creates a 3800 or 4248 forms control buffer module and stores it in an image library.                                                                                                    |  |  |
| COPYMOD                                                                                                | Creates a 3800 copy modification module and stores it in an image library.                                                                                                    |  |  |
| TABLE                                                                                                  | Creates a 3800 character arrangement table module and stores it in an image library.                                                                                                    |  |  |
| GRAPHIC                                                                                                | Creates a 3800 graphic character modification module and stores it in a image library.                                                                                                    |  |  |
| CHARSET                                                                                                | CHARSET Creates a 3800 library character set module and stores it in an imag library.                                                                                                    |  |  |
| INCLUDE Identifies an existing image library module to be copied and used as basis for the new module. |                                                                                                    |  |  |
| NAME                                                                                                   | Specifies the name of a new or existing library module.                                                                                                    |  |  |
| OPTION                                                                                                 | Specifies optional 3800 Model 3 or 4248 printer compatibility, or COPYMOD overrun lines per inch for an IEBIMAGE job.                                                                                                    |  |  |
| CHARSET INCLUDE NAME                                                                                   | image library.  Creates a 3800 library character set module and stores it in an image library.  Identifies an existing image library module to be copied and used as a basis for the new module.  Specifies the name of a new or existing library module.  Specifies optional 3800 Model 3 or 4248 printer compatibility, or |  |  |

# Operation Groups

IEBIMAGE utility control statements are grouped together to create or print a library module. Each group of statements is called an operation group. Your job's input stream can include many operation groups. The operation groups (shown below without operands) that can be coded are:

· To create or print an FCB module:

```
[NOIT90]
[INCLUDE]
FCB
NAME
```

Note: It is not possible to print a 4248 FCB module without coding some valid operation on the FCB statement.

To create or print a copy modification module:

```
[INCLUDE]
[OPTION]
COPYMOD
[additional COPYMOD statements]
```

To create or print a character arrangement table module:

```
[INCLUDE]
[OPTION]
TABLE
NAME
```

To create or print a graphic character modification module:

```
[INCLUDE]
[OPTION]
{GRAPHIC | GRAPHIC, followed immediately by data statements}
[additional GRAPHIC statements]
```

To create or print a library character set module:

```
[INCLUDE]
[OPTION]
{CHARSET | CHARSET, followed immediately by data statements}
[additional CHARSET statements]
NAME
```

To print a module, you need only supply the function statement (that is, FCB, COPYMOD, TABLE, GRAPHIC or CHARSET) with no operands specified, followed by the NAME statement naming the module. However, it is not possible to print a 4248 FCB module without coding some valid operation on the FCB statement.

# **FCB Statement**

The FCB statement specifies the contents of a forms control buffer (FCB) module for the 3800, 3262 Model 5, or 4248 printer: spacing codes (lines per inch), channel codes (simulated carriage-control channel punches), and the size of the form. For the 4248 printer, the FCB statement also specifies print position for the horizontal copy feature and printer speed, and whether the FCB image is to be used as a default.

The FCB statement must always be followed by a NAME statement, and can only be preceded by an INCLUDE statement if DEVICE=4248 is specified on an OPTION statement.

An FCB statement with no operands specified, followed by a NAME statement that identifies a 3800 FCB module in the image library, causes the module to be formatted and printed. 3262 Model 5 and 4248 FCB modules cannot be printed by the FCB statement unless a valid operation is performed on them. To build an FCB module, you code the FCB statement with at least one operand. The format of a printed FCB module is shown in "FCB Module Listing" on page 147.

The syntax of the FCB statement is:

| [label]   | FCB                                                                        | [LPI=(([,n])[,([,n])[,])] [,CHx=(line[,line[,]))[,]] [,SIZE=length] [,LINES=lines] [,COPYP=position] [,PSPEED={L M H N}] [,DEFAULT={YES NO}] |
|-----------|----------------------------------------------------------------------------|----------------------------------------------------------------------------------------------------|
| Note: COP | Note: COPYP PSPEED and DEFAULT can only be specified for a 4248 FCB module |                                                                                                    |

where:

# LPI=((/[,n])[,(/[,n])[,...]])

specifies the number of lines per inch and the number of lines to be printed at that line spacing.

- I specifies the number of lines per inch, and can be 6, 8, or 12 (for the 3800 Model 1); 6 or 8 (for the 3262 Model 5 or 4248); or 6, 8, 10, or 12 (for the 3800 Model 3).
- n specifies the number of lines at a line spacing of *I*. When the printer uses common-use paper sizes, n is a decimal value from 1 to 60 when *I* is 6; from 1 to 80 when *I* is 8; from 1 to 100 when *I* is 10; and from 1 to 120 when *I* is 12.

When the printer uses ISO paper sizes, *n* is a value from 1 to 66 when *l* is 6; from 1 to 88 when *l* is 8; from 1 to 110 when *l* is 10; or from 1 to 132 when *l* is 12. For the paper sizes, see *IBM 3800 Printing Subsystem Programmer's Guide*.

It is your responsibility to ensure that the total number of lines specified results in a length that is a multiple of 1/2 inch.

The total number of lines cannot result in a value that exceeds the usable length of the form. For the 3800, do not specify coding for the top and bottom 1/2 inch of the form; IEBIMAGE does this for you.

When the SIZE, LINES, and LPI parameters are specified in the FCB statement, each parameter value is checked against the others to ensure that there are no conflicting page-length specifications. For example, SIZE=35 specifies a 3-1/2 inch length; acceptable LPI values for the 3800 cannot define more than the printable 2-1/2 inches of this length.

When you specify more than one (l,n) pair, l must be specified for each pair and n must be specified for each pair except the last.

When you specify 12 lines per inch, use one of the condensed character sets. If other character sets are printed at 12 lines per inch, the tops or bottoms of the characters may not print.

When only I is specified, or when I is the last parameter in the LPI list, all remaining lines on the page are at I lines per inch.

When LPI is not specified, all lines on the page are at 6 lines per inch.

If the total number of lines specified is less than the maximum number that can be specified, the remaining lines default to 6 lines per inch.

If INCLUDE is specified, the value for LPI may be taken from the included FCB module. See the discussion on the module name parameter for the INCLUDE statement.

# **CH***x***=**(*line*[,*line*[,...]])

specifies the channel code (or codes) and the line number (or numbers) to be skipped to when that code is specified.

#### CHx

specifies a channel code, where x is a decimal integer from 1 to 12.

## line

specifies the line number of the print line to be skipped to, and is expressed as a decimal integer. The first printable line on the page is line number 1.

The value of *line* cannot be larger than the line number of the last printable line on the form.

Only one channel code can be specified for a print line. However, more than one print line can contain the same channel code.

#### Conventions:

- Channel 1 is used to identify the first printable line on the form. The job entry subsystem and the CLOSE routines for direct allocation to the 3800 with BSAM or QSAM require a channel 1 code even when the data being printed contains no skip to channel 1.
- Channel 9 is used to identify a special line. To avoid I/O interruptions that are caused by use of channel 9, count lines to determine the line position.
- Channel 12 is used to identify the last print line on the form to be used. To avoid I/O interruptions that are caused by use of channel 12, count lines to determine the page size.
- Use of an FCB that lacks a channel code to stop a skip operation causes a data check at the printer when the corresponding skip is issued. This data check cannot be blocked.

If INCLUDE is specified, values for CHx may be taken from the included FCB module. See the discussion under the *module name* parameter for the INCLUDE statement.

#### SIZE=length

specifies the vertical length of the form, in tenths of an inch. See IBM 3800 Printing Subsystem Programmer's Guide for the allowable lengths for the 3800. The complete length of the form is specified (for example, with the 3800, SIZE=110 for an 11-inch form) even though the amount of space available for

printing is reduced by the 1/2-inch top and bottom areas where no printing occurs.

When the SIZE, LINES and LPI keywords are specified in the FCB statement, each parameter value is checked against the others to ensure that there are no conflicting page-length specifications. For example, SIZE=35 specifies a 3-1/2 inch length; acceptable LPI values for the 3800 cannot define more than the printable 2-1/2 inches of this length.

When SIZE is not specified, the form length defaults to the value specified in LINES. If LINES is not specified, SIZE is assumed to be 11 inches (110).

If INCLUDE is specified, the value for SIZE may be taken from the included FCB module. See the discussion under the *module name* parameter for the INCLUDE statement.

#### LINES=lines

specifies the total number of lines to be contained in an FCB module.

#### lines

is the decimal number, from 1 to 256, which indicates the number of lines on the page.

When the LINES, SIZE, and LPI parameters are specified in the FCB statement, each parameter value is checked against the others to ensure that there are no conflicting page-length specifications.

When LINES is not specified, the form length defaults to the value of LPI multiplied by the value of SIZE, in inches. If no SIZE parameter is specified, LINES defaults to 11 times the value of LPI.

If INCLUDE is specified, the value for LINES may be taken from the included FCB module. See the discussion under the *module name* parameter of the INCLUDE statement.

#### **COPYP**=position

specifies the position (the number of character spaces from the left margin) at which the horizontal copy is to begin printing.

#### position

is a decimal number, from 2 to 168, which indicates where the horizontal copy printing will start. If your 4248 printer has only 132 print positions, the maximum number you should specify here is 132.

If COPYP=0 is coded, any COPYP value previously set in an included FCB module is overridden, and the horizontal copy feature is turned off. You may not specify COPYP=1.

If INCLUDE is specified, and the included FCB module is formatted for a 4248 printer only, the default is the COPYP value for the included FCB module. Otherwise, if no COPYP value is specified, the default value is 0.

COPYP is not valid for 3800 FCB modules; it is ignored for 3262 Model 5 FCB modules.

The COPYP value specified affects the maximum amount of data that may be sent to the printer. Channel programs that are run with the horizontal copy feature activated **must** set the suppress incorrect length (SIL) bit and have a data length that does not exceed the size of either one half the number of print positions or the smaller of the two copy areas.

### PSPEED={L|M|H|N}

specifies the print speed for the 4248 printer. Note that printer speed affects the quality of printing; LOW speed provides the best quality.

#### L or LOW

sets the printer speed to 2200 lines per minute (LPM).

#### M or MEDIUM

sets the printer speed to 3000 LPM.

#### H or HIGH

sets the printer speed to 3600 LPM.

#### N or NOCHANGE

indicates that the current printer speed should remain unchanged.

If INCLUDE is specified, and the included module is formatted for a 4248 printer only, the default is the PSPEED value for the included FCB module. Otherwise, the default is NOCHANGE (or N).

PSPEED is not valid for 3800 FCB modules. PSPEED is ignored for 3262 Model 5 FCB modules.

### DEFAULT={YES|NO}

specifies if this 4248 FCB image is to be treated as the default image by OPEN processing. Default images are used by the system for jobs that do not request a specific image.

If a job does not request a specific FCB image, and the current image is not a default, the operator will be prompted for an FCB image at OPEN time.

If INCLUDE is used to copy a 4248 FCB module that was originally specified as a default image, the new module will also be considered a default image unless DEFAULT=NO is now specified.

DEFAULT is not valid for 3800 FCB images.

# **COPYMOD Statement**

A copy modification module consists of header information, followed by one or more modification segments. The header information contains the module's name and length. Each modification segment contains the text to be printed, identifies the copy (or copies) the text applies to, and specifies the position of the text on each page of the copy.

A COPYMOD statement specifies the contents of one of the modification segments of a copy modification module. More than one COPYMOD statement can be coded in an operation group; all COPYMOD statements so coded apply to the same copy modification module.

IEBIMAGE analyzes the modification segments specified for a copy modification module to anticipate line overrun conditions that may occur when the module is used in the printer. A line overrun condition occurs when the modification of a line is not completed in time to print that line. The time available for copy modification varies with the vertical line spacing (lines per inch) at which the printer is being operated.

When IEBIMAGE builds a copy modification module from your specifications, the program calculates an estimate of the time the modification will require during the planned printing. If the modification can be done in the time available for printing a line at 12 LPI (lines per inch), it can also be done at 6 or 8 LPI (for the Model 1), or 6, 8, or 10 LPI (for the Model 3). (Note that 6, 8, 10 and 12 LPI are the only print densities available on the 3800 Model 3 printer.) However, if the copy modification module being built is too complex to be done in the time available for printing a line at 6 LPI, it certainly cannot be done at 8, 10 (for the Model 3 only), or 12 LPI. (Note that at 10 and 12 LPI there is much less time available for printing a line than at 6 LPI.)

When IEBIMAGE determines that a copy modification module is likely to cause an overrun if it is used when printing at a specified number of lines per inch, the program produces a warning message to that effect. If the warning applies to 6 LPI, the overrun condition is also applicable to 8, 10 (for the Model 3 only), and 12 LPI. If the warning applies to 8 LPI, the condition is also applicable for 10 (for the Model 3 only) and 12 LPI. If the warning applies to 10 LPI, the condition also applies to 12 LPI.

If you are planning to use a particular copy modification module only while printing at 6 LPI, you can request suppression of the unwanted warning messages for 8, 10 (for the Model 3 only), and 12 LPI by specifying the OPTION statement with 6 as the value of the OVERRUN parameter. If you are planning to print only at 8 LPI, you can use the OPTION statement with OVERRUN=8 to request suppression of the unwanted warning messages for 10 (for the Model 3 only) and 12 LPI. For more information on coding OVERRUN, see "Using OVERRUN" on page 178. For information about using your copy modification module, see *IBM 3800 Printing Subsystem Programmer's Guide*. The copy modification text can be printed using the same character size or style, or one different from the size or style used to print the data in the output data set.

The COPYMOD statement must always be followed by a NAME statement or another COPYMOD statement and can be preceded by an INCLUDE statement. When more than one COPYMOD statement is coded, IEBIMAGE sorts the statements into order by line number within copy number. A COPYMOD statement with no operands specified, followed by a NAME statement that identifies a copy modification module, is used to format and print the module. The syntax of the printed module is shown under "COPYMOD Module Listing" on page 150.

The syntax of the COPYMOD statement, when used to create a copy modification module's segment, is:

| [label] | COPYMOD | COPIES=(starting-copy[,copies])        |
|---------|---------|----------------------------------------|
|         |         | ,LINES=(starting-line[,lines])         |
|         |         | ,POS=position                          |
|         |         | TFXT=(([d]t,'text')[.([d]t,'text')][]) |

where:

#### **COPIES=(**starting-copy[,copies])

specifies the starting copy number and the total number of copies to be modified.

starting-copy

specifies the starting copy number and is expressed as a decimal integer from 1 to 255. The starting-copy value is required.

#### copies

specifies the number of copies that are to contain the modifying text and is expressed as a decimal integer from 1 to 255. When copies is not specified, the default is 1 copy.

The sum of starting-copy and copies cannot exceed 256 (255 for JES3).

#### LINES=(starting-line[,lines])

specifies the starting line number and the total number of lines to be modified.

#### starting-line

specifies the starting line number, and is expressed as a decimal integer from 1 to 132. The *starting-line* value is required.

#### lines

specifies the number of lines that are to contain the modification segment's text, and is expressed as a decimal integer from 1 to 132. When *lines* is not specified, the default is 1 line.

The sum of *starting-line* and *lines* cannot exceed 133. If the sum exceeds the number of lines specified for the form size (in the FCB statement), the modifying text is not printed on lines past the end of the form.

## POS=position

specifies the starting print position (the number of character positions from the left margin) of the modifying text.

#### position

specifies the starting print position and is expressed as an integer from 1 to 204. See the restriction noted for the TEXT parameter below.

The maximum number of characters that can fit in a print line depends on the pitch of each character and the width of the form.

For the maximum number of characters that can fit in a print line for each form width, see *IBM 3800 Printing Subsystem Programmer's Guide*.

#### **TEXT=((**[d]t,'text')[,([d]t,'text')][,...])

specifies the modifying text. The text is positioned on the form based on the LINES and POS parameters and replaces the output data set's text in those positions.

- d specifies a duplication factor (that is, the number of times the text is to be repeated). The d is expressed as a decimal integer from 1 to 204. If d is not specified, the default is 1.
- specifies the form in which the text is entered: C for character, or X for hexadecimal. The t is required.

#### text

specifies the text and is enclosed in single quotation marks.

If the text type is C, you can specify any valid character. Blanks are valid characters. A single quotation mark is coded as two single quotation marks. You are not allowed to specify a character that results in a X'FF'. If the text type is X, the text is coded in increments of two characters that specify values between X'00' and X'FE'. You are not allowed to specify X'FF'.

The sum of the starting print position (see the POS parameter) and the total number of text characters cannot exceed 205. If the width of the form is less

than the amount of space required for the text (based on character pitch, starting position, and number of characters), characters are not printed past the right margin of the form.

If a text character specifies a character whose translation table entry contains X'FF', the printer sets the Data Check error indicator when the copy modification module is loaded. This error indicator can be blocked.

## **TABLE Statement**

The TABLE statement is used to build a character arrangement table module. When a character arrangement table is built by IEBIMAGE and an INCLUDE statement is specified, the contents of the copied character arrangement table are used as a basis for the new character arrangement table. If an INCLUDE statement is not specified, each translation table entry in the new character arrangement table module is initialized to X'FF', the graphic character modification module name fields are set with blanks (X'40'), and the first character set identifier is set to X'83' (which is the Gothic 10-pitch set). The remaining identifiers are set to X'00'.

After the character arrangement table is initialized, IEBIMAGE modifies the table with data specified in the TABLE statement: character set identifiers, names of graphic character modification modules, and specified translation table entries. The character arrangement table, when built, must contain a reference to at least one printable character. Only one TABLE statement can be specified for each operation group. The TABLE statement can be preceded by an INCLUDE statement and an OPTION statement and must always be followed by a NAME statement.

A TABLE statement with no operands specified, followed by a NAME statement that identifies a character arrangement table module in the library, causes the module to be formatted and printed. The TABLE statement should be preceded by an OPTION statement with the DEVICE=3800M3 parameter for a 3800 Model 3. The format of the printed character arrangement table module is shown under "TABLE Module Listing" on page 152.

The syntax of the TABLE statement is:

| [label] | TABLE | [CGMID=(set0[, set1][,])]                |
|---------|-------|------------------------------------------|
|         |       | [,GCMLIST={(gcm1[, gcm2][,]) DELETE}]    |
|         |       | [,LOC=((xloc[, {cloc[,setno]  FF}])[,])] |

where:

# **CGMID=**(*set0*[,*set1*][,...])

identifies the character sets that are to be used with the character arrangement table. (The IBM-supplied character sets and their identifiers are described in *IBM 3800 Printing Subsystem Programmer's Guide.*) When CGMID is specified, all character set identifiers are changed. If only one character set is specified, the other three identifiers are set to X'00'.

setx

is a 1-byte identifier of a character set. Up to four character set identifiers can be specified; set0 identifies the character set that is to be loaded into the first writable character generation module (WCGM); set1 is loaded into the second WCGM; and so forth. You should ensure that the character set identifiers are specified in the proper sequence, so that they are coordinated with the translation table entries.

# GCMLIST={(gcm1[,gcm2][,...])|DELETE}

names up to four graphic character modification modules to be associated with the character arrangement table. When GCMLIST is specified, all graphic character modification module name fields are changed (if only one module name is specified, the other three name fields are set to blanks).

#### gcmx

is the 1- to 4-character name of the graphic character modification module. Up to four module names can be specified. The name is put into the character arrangement table, whether a graphic character modification module currently exists with that name. However, if the module does not exist, IEBIMAGE issues a warning message to you. The character arrangement table should not be used unless all graphic character modification modules it refers to are stored in an image library.

#### DELETE

specifies that all graphic character modification module name fields are to be set to blanks.

# LOC=((xloc[,{cloc[,setno]| FF}])[,...])

specifies values for some or all of the 256 translation table entries. Each translation table entry identifies one of 64 character positions within one of the WCGMs.

#### xloc

is an index into the translation table, and is specified as a hexadecimal value from X'00' to X'FF'; xloc identifies a translation table entry, not the contents of the entry.

#### cloc

identifies one of the 64 character positions within a WCGM, and is specified as a hexadecimal value between X'00' and X'3F'. When cloc is not specified, the default is X'FF', an incorrect character.

#### setno

identifies one of the WCGMs, and is specified as a decimal integer from 0 to 3. When setno is not specified, the default is 0. The setno cannot be specified unless cloc is also specified.

Cloc and setno specify the contents of the translation table entry located by xloc. You can specify the same cloc and setno values for more than one xloc.

# **GRAPHIC Statement**

The GRAPHIC statement specifies the contents of one or more of the character segments of a graphic character modification module. A graphic character modification module consists of header information followed by from 1 to 64 character segments. Each character segment contains

- The character's 8-bit data code, its scan pattern, and its pitch (for the 3800) Model 1)
- Six bytes of descriptive information and the 120-byte scan pattern (for the 3800 Model 3)

By using the INCLUDE statement, you can copy an entire module, minus any segments deleted using the DELSEG keyword. In addition, you can select character segments from any module named with the GCM keyword on the GRAPHIC statement. The GRAPHIC statement can also specify the scan pattern and characteristics for a new character.

The GRAPHIC statement must always be followed by a NAME statement, another GRAPHIC statement, or one or more data statements. The OPTION statement with the DEVICE parameter must precede the GRAPHIC statement to create a graphic character modification module in the 3800 Model 3 compatibility mode module format. The GRAPHIC statement can be preceded by an INCLUDE statement. More than one GRAPHIC statement can be coded in the operation group. The operation group can include GRAPHIC statements that select characters from existing modules and GRAPHIC statements that create new characters. The GRAPHIC statement, preceded by an INCLUDE statement, can be used to delete one or more segments from the copy of an existing module to create a new module.

A GRAPHIC statement with no operands specified, followed by a NAME statement that identifies a graphic character modification module, is used to format and print the module. When you specify a graphic character modification module to be printed for a 3800 Model 3, you must specify the OPTION statement with the DEVICE parameter to ensure that the system assigns the correct prefix (GRF2) to the graphic character modification module name.

The syntax of the GRAPHIC statement, when it is used to select a character segment from another graphic character modification module, is:

| [label] GRAPHIC | [REF=((segno[,xloc])[,(segno[,xloc])][,]) [.GCM=name]] |
|-----------------|--------------------------------------------------------|
|-----------------|--------------------------------------------------------|

#### where:

# **REF=((**segno[,xloc])[,(segno[,xloc])][,...])

identifies one or more character segments within an existing graphic character modification module. Each character segment contains the scan pattern for a character and the 6 bytes of descriptive information (used to locate its translate table entry). The 6 bytes of descriptive information can be respecified with the *xloc* subparameter. The REF parameter cannot be used to change a character's pitch or scan pattern.

#### segno

is the segment number, a decimal integer between 1 and 999. When a character segment is copied from the IBM-supplied World Trade National Use Graphics graphic character modification module, *segno* can be greater than 64. When the character segment is copied from a graphic character modification module built with the IEBIMAGE program, *segno* is a number from 1 to 64.

#### xloc

specifies an 8-bit data code for the character, and can be any value between X'00' and X'FF'. You should ensure that *xloc* identifies a translate table entry that points to a character position in the WCGM (that is, the translate table entry does not contain X'FF'). If *xloc* is not specified, the character's 8-bit data code remains unchanged when the segment is copied.

The REF parameter can be coded in a GRAPHIC statement that includes the ASSIGN parameter.

#### GCM=name

can be coded when the REF parameter is coded and identifies the graphic character modification module that contains the character segments referred to by the REF parameter.

#### name

specifies the 1- to 4-character user-specified name of the graphic character modification module.

If GCM is coded, REF must also be coded.

When GCM is not coded, the segments are copied from the IBM-supplied World Trade National Use Graphics graphic character modification module.

The syntax of the GRAPHIC statement, when it is used to specify the scan pattern and characteristics of a newly-created character, is:

| [label] | GRAPHIC | ASSIGN=(xloc[,pitch])  |
|---------|---------|------------------------|
|         |         | data statements SEQ=nn |

#### where:

## ASSIGN=(xloc[,pitch])

identifies a newly-created character and its characteristics. The ASSIGN parameter specifies the new character's 8-bit data code and its pitch. When IEBIMAGE detects the ASSIGN parameter, it assumes that all following statements, until a statement without the characters SEQ= in columns 25 through 28 is encountered, are data statements that specify the character's scan pattern.

#### xloc

specifies the character's 8-bit data code, and can be any value between X'00' and X'FF'. You should ensure that xloc identifies a translation table entry that points to a character position in a WCGM (that is, the translation table entry does not contain X'FF'). The xloc is required when ASSIGN is coded.

#### pitch

specifies the character's horizontal size and is one of the decimal numbers 10, 12, or 15. If pitch is not specified, the default is 10.

At least one data statement must follow a GRAPHIC statement containing the ASSIGN parameter.

#### data statements

describe the design of the character as it is represented on a character design form. For details of how to design a character and how to use the character design form, see IBM 3800 Printing Subsystem Programmer's Guide.

Each data statement represents a line on the design form. Each nonblank line on the design form must be represented with a data statement; a blank line can also be represented with a data statement. You can code up to 24 (for 3800 Model 1) or 40 (for 3800 Model 3) data statements to describe the new character's pattern.

On each statement, columns 1 through 18 (for Model 1) or 24 (for Model 3) can contain nonblank grid positions when the character is 10-pitch. Any nonblank

character can be punched in each column that represents a nonblank grid position. Columns 1 through 15 (for Model 1) or 20 (for Model 3) can contain nonblank grid positions when the character is 12-pitch. Columns 1 through 15 (for Model 1) or 1 through 16 (for Model 3) can contain nonblank grid positions when the character is 15-pitch.

#### SEQ=nn

specifies the sequence number that must appear in columns 25 through 30 of the data statement and identifies the line as a data statement; *nn* specifies a line number (corresponding to a line on the character design form) and is a 2-digit decimal number from 01 to 40.

# **CHARSET Statement**

The CHARSET statement specifies the contents of one or more of the character segments of a library character set module. A library character set module consists of header information followed by 64 character segments. Each character segment contains the character's 6-bit code for a WCGM location, its scan pattern, and its pitch. You can use the INCLUDE statement to copy an entire module, minus any segments deleted using the DELSEG keyword. In addition, you can use the CHARSET statement to select character segments from any module named with a library character set ID or the GCM keyword. The CHARSET statement can also specify the scan pattern and characteristics for a new character.

The CHARSET statement must always be followed by a NAME statement, another CHARSET statement, or one or more data statements. The CHARSET statement must be preceded by an OPTION statement with the DEVICE parameter if you want to create library character set modules in the 3800 Model 3 compatibility mode module format. The CHARSET statement can be preceded by an INCLUDE statement. More than one CHARSET statement can be coded in the operation group. The operation group can include CHARSET statements that select characters from existing modules and CHARSET statements that create new characters. The CHARSET statement, preceded by an INCLUDE statement, can be used to delete one or more segments from the copy of an existing module to create a new module.

A CHARSET statement with no operands specified, followed by a NAME statement that identifies a library character set module, is used to format and print the module.

The syntax of the CHARSET statement, when it is used to select a character segment from another module, is:

| [label] | CHARSET | [REF=((segno,cloc) [,(segno,cloc)][,]) |
|---------|---------|----------------------------------------|
|         |         | [,{GCM=name ID=xx}]]                   |

where:

#### REF=((segno,cloc)[,(segno,cloc)][,...])

identifies one or more character segments within an existing graphic character modification module or library character set module. If the reference is to a GCM, the scan pattern and pitch of the character referred to are used, and a 6-bit WCGM location code is assigned. If the reference is to a character in a library character set, the entire segment, including the 6-bit WCGM location

code, is used, unless the *cloc* subparameter is specified for that segment. The REF parameter cannot be used to change a character's pitch or scan pattern.

#### segno

is the segment number, a decimal integer between 1 and 999. When a character segment is copied from the IBM-supplied World Trade National Use Graphics graphic character modification module, segno can be greater than 64. When the character segment is copied from a graphic character modification or library character set module built with the IEBIMAGE program, segno is a number from 1 to 64.

#### cloc

specifies a 6-bit code that points to a WCGM location, and can be any value between X'00' and X'3F'. When a library character set segment is referred to, if cloc is not specified, the character's 6-bit code remains unchanged when the segment is copied. If a graphic character modification segment is referred to, cloc must be specified.

The REF parameter can be coded in a CHARSET statement that includes the ASSIGN parameter.

#### GCM=name

can be coded when the REF parameter is coded and identifies the graphic character modification module that contains the character segments referred to by the REF parameter.

#### name

specifies the 1- to 4-character user-specified name of the graphic character modification module.

If GCM is coded, REF must also be coded. GCM should not be coded with ID.

When neither GCM nor ID is coded, the segments are copied from the IBM-supplied World Trade National Use Graphics graphic character modification module.

# ID=xx

can be coded when the REF parameter is coded and identifies a library character set that contains the character segments referred to by the REF param-

xx specifies the 2-hexadecimal-digit ID of the library character set module. The second digit must be odd, and '7F' and 'FF' are not allowed.

ID should not be coded with GCM.

When neither ID nor GCM has been coded, the segments are copied from the IBM-supplied World Trade National Use Graphics graphic character modification module.

The syntax of the CHARSET statement, when it is used to specify the scan pattern and characteristics of a newly-created character, is:

| [label] | CHARSET | ASSIGN=(cloc[,pitch])  |
|---------|---------|------------------------|
|         |         | data statements SEQ=nn |

where:

#### ASSIGN=(cloc[,pitch])

identifies a newly-created character and its characteristics. The ASSIGN parameter specifies the new character's 6-bit code and its pitch. When IEBIMAGE detects the ASSIGN parameter, the program assumes that all following statements, until a statement without the characters **SEQ=** in columns 25 through 28 is encountered, are data statements that specify the character's scan pattern.

cloc

specifies the character's 6-bit code for a WCGM location and can be any value between X'00' and X'3F'. *Cloc* is required when ASSIGN is coded.

#### pitch

specifies the character's horizontal size and is one of the following decimal numbers: 10, 12, or 15. If *pitch* is not specified, the default is 10.

At least one data statement must follow a CHARSET statement containing the ASSIGN parameter.

#### data statements

describe the design of the character as it is represented on a character design form. For details of how to design a character and how to use the character design form, see *IBM 3800 Printing Subsystem Programmer's Guide*.

Each data statement represents a line on the design form. Each nonblank line on the design form must be represented with a data statement; a blank line can also be represented with a data statement. You can code up to 24 (for 3800 Model 1) or 40 (for 3800 Model 3) data statements to describe the new character's pattern.

On each statement, columns 1 through 18 (for Model 1) or 24 (for Model 3) can contain nonblank grid positions when the character is 10-pitch. Any nonblank character can be punched in each column that represents a nonblank grid position. Columns 1 through 15 (for Model 1) or 20 (for Model 3) can contain nonblank grid positions when the character is 12-pitch. Columns 1 through 15 (for Model 1) or 1 through 16 (for Model 3) can contain nonblank grid positions when the character is 15-pitch.

# SEQ=nn

specifies the sequence number that must appear in columns 25 through 30 of the data statement and identifies the line as a data statement; *nn* specifies a line number (corresponding to a line on the character design form) and is a 2-digit decimal number from 01 to 40.

# **INCLUDE Statement**

When an IEBIMAGE operation group is used to create a new module, the INCLUDE statement can identify an existing image library module to be copied and used as a basis for the new module. When the operation group is used to update an image library module, the INCLUDE statement identifies the module to be referred to and must be specified.

- When the INCLUDE statement is coded in an operation group, it must precede any FCB, COPYMOD, TABLE, GRAPHIC, or CHARSET statements.
- Only one INCLUDE statement should be coded for each operation group. If more than one is coded, only the last is used; the others are ignored.
- You can code an INCLUDE statement for an FCB module only if the DEVICE=4248 parameter is specified on the OPTION statement. Either 3211

format or 4248 format FCBs may be included. IEBIMAGE tries to locate the 4248 format FCB first; if it is not found, IEBIMAGE looks for the 3211 format.

You cannot copy a 3800 FCB module with INCLUDE.

The syntax of the INCLUDE statement is:

| [label] | INCLUDE | module name                  |
|---------|---------|------------------------------|
|         |         | [.DELSEG=(seano[, seano][])] |

#### where:

#### module name

names or identifies a library module. The module name is 1 to 4 alphanumeric and national (\$, #, and @) characters, in any order, or, for a library character set module, a 2-character ID that represents two hexadecimal digits (0-9, A-F), the second digit being odd. Note that 7F and FF cannot be used.

For a 3800 INCLUDE operation, the named module must be the same type as the module being created.

However, for the 4248 printer, if the named FCB module is not found to exist with the prefix FCB4, an existing 3211 FCB module (prefix FCB2) with the same module name will be used. In this case, the values specified for the LINES, SIZE, CHx, and LPI parameters on the FCB statement will default to the values previously specified in the included module if the new values are not compatible with the 3211 printer. If the 3211 module was a default image, the 4248 module will also be a default image unless the DEFAULT parameter is specified as NO.

# DELSEG=(segno[,segno][,...])

specifies the segments of the copied module that are to be deleted when the module is copied. Segment numbers can be specified in any order. In this parameter, segment 1 is used to refer to the first segment of the module. When you code the DELSEG parameter, you should use a current listing of the module's contents to ensure that you are correctly identifying the unwanted segments.

You can code the DELSEG parameter only when the named module is a copy modification module, a graphic character modification module, or a library character set module.

## **NAME Statement**

The NAME statement can name a new library module to be built by the IEBIMAGE program. The NAME statement can also specify the name of an existing library module. The NAME statement is required, and must be the last statement in each operation group.

The syntax of the NAME statement is:

| [label] | NAME | module name[(R)] |
|---------|------|------------------|
|         |      | N /4             |

#### where:

### module name

names or identifies a library module. The module name is 1 to 4 alphanumeric and national (\$, #, and @) characters, in any order, or, for a library character

set module, a 2-character ID that represents two hexadecimal digits (0-9, A-F), the second digit being odd. Note that 7F and FF cannot be used.

If you are creating a 4248 FCB module, the name you specify will be prefixed with FCB4, even if you used a 3211 FCB module (prefix FCB2) as input on an INCLUDE statement. You cannot create or replace FCB2 modules with IEBIMAGE.

(R)

indicates that this module is to be replaced by a new module with the same name, if it exists. R must be coded in parentheses.

# **OPTION Statement**

To create library character set modules and graphic character modification modules in a form usable on the 3800 Model 3, the OPTION statement with the DEVICE=3800M3 parameter is required. The OPTION statement with the DEVICE=3800M3 parameter is optional when creating copy modification modules and character arrangement table modules.

To create a forms control buffer module for the 3262 Model 5 or 4248 printer, the OPTION statement with the DEVICE=4248 parameter is required. DEVICE=4248 cannot be used to create any module other than an FCB.

The OPTION statement with the OVERRUN parameter is used only in a COPYMOD operation group and can be placed before or after any INCLUDE statement for the group. The value in the OVERRUN parameter specifies the greatest line density for which you want the overrun warning message IEBA33I to be printed. See "Using OVERRUN" on page 178 for information about overrun conditions and suppression of overrun warning messages.

An effective use of the OPTION statement with the OVERRUN parameter would be to determine the greatest print-line density (6, 8, 10, 12) at which the copy modification module will be used, then specify that density in the OVERRUN parameter to eliminate the warning messages for higher line densities.

The OPTION statement applies only to the operation group that follows it. If used, the OPTION statement must be specified for each operation group in the job input stream.

The syntax of the OPTION statement is:

| [label] | OPTION | [DEVICE={3800M3 4248}]   |
|---------|--------|--------------------------|
|         |        | [,OVERRUN={0 6 8 10 12}] |

where:

# DEVICE={3800M3|4248}

specifies printer compatibility mode module formats and processing considerations.

#### 3800M3

specifies 3800 Model 3 compatibility.

#### 4248

specifies that the module created or modified with the FCB statement should be formatted for the 3262 Model 5 or 4248 printer. See Figure 56 on page 146 for the syntax of the 4248 FCB module.

If the DEVICE parameter is omitted, modules are created for the 3800 Model 1.

#### OVERRUN={0|6|8|10|12}

specifies the greatest number of lines per inch for which message IEBA33I is to be printed for a COPYMOD operation. For example, OVERRUN=8 allows the message for 6 and 8 lines per inch, but suppresses it for 10 and 12 lines per inch. Specifying OVERRUN=0 suppresses message IEBA33I for every case. If you specify OVERRUN=12, none will be suppressed.

OVERRUN=10 is valid only for the 3800 Model 3.

If the OPTION statement is omitted, the OVERRUN parameter default value is 12, and messages are not suppressed. If the OVERRUN parameter is omitted, the default value is also 12.

If the parameter specification is incorrect (for instance, if OVERRUN=16 is specified), the entire operation group does not complete successfully.

For details of using the OVERRUN parameter with COPYMOD, see "Using OVERRUN."

# Using OVERRUN

Figure 69 shows the listing of segments of a copy modification module where an overrun warning was in order. Even if the OPTION statement specifies OVERRUN=0 and the overrun warning message is not printed, a note is printed to the left of each segment description for which an overrun is possible.

Factors used in determining a line overrun condition are:

- Number of modifications per line
- Number of segments per module

Combining COPYMOD segments reduces the possibility of a line overrun condition.

For the algorithm for calculating when a copy modification module may cause a line overrun condition, see Reference Manual for the IBM 3800 Printing Subsystem Model 1.

Figure 69. IEBIMAGE Listing of a Copy Modification Module with Overrun Notes

| Notes                | Segment | Initial<br>Copy<br>Number | Number<br>of Copies | Initial<br>Line<br>Number | Number of Lines | Initial<br>Print<br>Position | Number of<br>Characters |
|----------------------|---------|---------------------------|---------------------|---------------------------|-----------------|------------------------------|-------------------------|
| Note(0)1             | 1       | 1                         | 200                 | 10                        | 96              | 10                           | 180                     |
| Note(1) <sup>2</sup> | 2       | 2                         | 200                 | 10                        | 96              | 11                           | 180                     |
| Note(1) <sup>2</sup> | 3       | 3                         | 200                 | 10                        | 96              | 12                           | 180                     |
| Note(2)3             | 4       | 4                         | 200                 | 10                        | 96              | 10                           | 180                     |
| Note(2)3             | 5       | 5                         | 200                 | 10                        | 96              | 11                           | 180                     |
| Note(3)4             | 6       | 6                         | 200                 | 10                        | 96              | 12                           | 180                     |
| Note(3)4             | 7       | 7                         | 200                 | 10                        | 96              | 10                           | 180                     |
| Note(3)4             | 8       | 8                         | 200                 | 10                        | 96              | 11                           | 180                     |
| Note(3)4             | 9       | 9                         | 200                 | 10                        | 96              | 12                           | 180                     |

#### Notes:

- 1. Indicates that you may have a copy modification overrun if you are printing at 12 LPI.
- 2. Indicates that you may have a copy modification overrun if you are printing at 8 LPI.
- 3. Indicates that you may have a copy modification overrun if you are printing at 8 or 12 LPI.
- 4. Indicates that you may have a copy modification overrun if you are printing at 6, 8, or 12 LPI; in other words, you may have an overrun at any LPI.

# **IEBIMAGE Examples**

The following examples illustrate some of the uses of IEBIMAGE. Figure 70 can be used as a quick-reference guide to the examples that follow.

Usually, examples for the IBM 3800 Model 3 can be changed to IBM 3800 Model 1 examples by deleting the OPTION DEVICE=3800M3 statement and specifying the OVERRUN parameter equal to a number other than 10.

# **IEBIMAGE**

| Module Created | Printer                                                                             | Comments                                                                                                    | Example |
|----------------|-------------------------------------------------------------------------------------|----------------------------------------------------------------------------------------------------|---------|
| CHARSET        | 3800 Model 1                                                                        | Entire library character set with scan patterns printed.                                                                                                    | 19      |
| CHARSET        | 3800 Model 3                                                                        | Segments copied from IBM-supplied GRAPHIC module.                                                                                                    | 20      |
| CHARSET        | 3800 Model 3                                                                        | New module contains a user-designed character. Existing character arrangement (TABLE) modified to include new character.                                                                | 21      |
| CHARSET        | RSET 3800 Model 1 Segments copied from existing module. Us created.                 |                                                                                                    | 22      |
| COPYMOD        | 3800 Model 1                                                                        | 4 modification segments.                                                                                                    | 8       |
| COPYMOD        | 3800 Model 3                                                                        | Existing module used as basis for new module. OVERRUN specified.                                                                                                    | 9       |
| FCB            | 3800 Model 1                                                                        | 11-inch form                                                                                                    | 1       |
| FCB            | 3800 Model 1                                                                        | 5-1/2 inch form, replaces existing SYS1.IMAGELIB member. Multiple channel codes specified.                                                                                              | 2       |
| FCB            | 3800 Model 1                                                                        | 3-1/2 inch form, replaces existing SYS1.IMAGELIB member. Varied vertical spacing.                                                                                                    | 3       |
| FCB            | 3800 Model 1                                                                        | 7-inch form, varied vertical spacing.                                                                                                    | 4       |
| FCB            | 3800 Model 1                                                                        | 12-inch ISO form. Replaces IBM-supplied module.                                                                                                    | 5       |
| FCB            | 3800 Model 3                                                                        | 7-1/2 inch ISO form. Varied vertical spacing.                                                                                                    | 6       |
| FCB            | 4248                                                                                | 11-inch form, based on existing module. New print speed and copy position specified.                                                                                                    | 7       |
| GRAPHIC        | 3800 Model 1 Entire IBM-supplied module printed.                                    |                                                                                                    | 14      |
| GRAPHIC        | 3800 Model 3                                                                        | Segments copied from IBM-supplied module.                                                                                                    | 15      |
| GRAPHIC        | 3800 Model 3                                                                        | New module contains a user-designed character. Existing character arrangement (TABLE) modified to include new character.                                                                | 16      |
| GRAPHIC        | 3800 Model 1 Segments copied from existing module. User-designed character created. |                                                                                                    | 17      |
| GRAPHIC        | 3800 Model 3                                                                        | New GRAPHIC module contains a user-designed character. Existing character arrangement (TABLE) modified to include new character. COPYMOD created to print new character. Result tested. | 18      |
| TABLE          | 3800 Model 3                                                                        | IBM-supplied module modified to include another character.                                                                                                    | 10      |
| TABLE          | 3800 Model 3                                                                        | Existing module used as basis for new module. Pitch changed.                                                                                                    | 11      |
| TABLE          | 3800 Model 1                                                                        | Existing module used as basis for new module. Includes user-<br>designed characters of GRAPHIC module.                                                                                  | 12      |
| TABLE          | 3800 Model 3                                                                        | Existing module used as basis for new module. New module deletes all GRAPHIC references and resets translation table entries.                                                           | 13      |

# Example 1: Build a New 3800 Forms Control Buffer Module

#### 3800 Model 1

In this example, the vertical spacing and channel codes for an 11-inch form are specified, and the module is added to the SYS1.IMAGELIB data set as a new member.

```
//FCBMOD1 JOB ...
//STEP1 EXEC PGM=IEBIMAGE
//SYSUT1 DD DSNAME=SYS1.IMAGELIB,DISP=OLD
//SYSPRINT DD SYSOUT=A
//SYSIN DD *
   FCB CH1=1,CH12=80,LPI=8
   NAME IJ
/*
```

The control statements are discussed below:

- The SYSUT1 DD statement includes DISP=OLD to ensure that no other job can modify the data set while this job is executing.
- CH1=1 specifies channel 1 code for line 1, allowing for positioning at line 1.
- CH12=80 specifies channel 12 code for line 80, allowing for positioning at line 80 and a unit exception indication at line 80 (the last printable line on the page.)
- LPI=8 specifies that the entire form is to be at a vertical spacing of 8 lines per inch. Because the SIZE parameter is omitted, the form length defaults to 11 inches. Because there are 10 inches of printable space in an 11-inch form, 80 lines are printed at 8 lines per inch.
- The name of the new FCB module is IJ; it is stored as a member of the SYS1.IMAGELIB data set.

# **Example 2: Replace a 3800 Forms Control Buffer Module**

#### 3800 Model 1

In this example, the size and channel codes for a 5-1/2 inch form are specified, and the module is added to the SYS1.IMAGELIB data set as a replacement for an existing member. The new module is added to the end of the data set; the name in the data set's directory is updated so that it points to the new module; the old module can no longer be accessed through the data set's directory.

```
//FCBMOD2 JOB ...
//STEP1 EXEC PGM=IEBIMAGE
//SYSUT1 DD DSNAME=SYS1.IMAGELIB,DISP=OLD
//SYSPRINT DD SYSOUT=A
//SYSIN DD *
   FCB CH1=(1,7,13,20),CH12=26,SIZE=55
   NAME S55(R)
/*
```

- The SYSUT1 DD statement includes DISP=OLD to ensure that no other job can modify the data set while this job is executing.
- CH1=(1,7,13,20) specifies channel 1 code for printable line 1, line 7, line 13, and line 20.
- CH12=26 specifies channel 12 code for printable line 26.

- SIZE=55 specifies the length of the form as 55 tenths of an inch, or 5-1/2 inches.
- Because the LPI parameter is omitted, the vertical spacing defaults to 6 lines per inch. Because there are 4-1/2 inches of printable lines in a 5-1/2 inch form, there are 27 print lines on this form.
- The name of the FCB module is S55, and it replaces an existing FCB module of the same name. The new FCB module is stored as a member of the SYS1.IMAGELIB data set.

# **Example 3: Replace a 3800 Forms Control Buffer Module**

#### 3800 Model 1

In this example, the vertical spacing, channel codes, and size for a form are specified, and the module is added to the SYS1.IMAGELIB data set as a replacement for an existing member. The new module is added to the end of the data set; the name in the data set's directory is updated so that it points to the new module; the old module can no longer be accessed through the data set's directory.

```
//FCBMOD3 JOB ...
          EXEC PGM=IEBIMAGE
//STEP1
//SYSUT1
          DD DSNAME=SYS1.IMAGELIB,DISP=OLD
//SYSPRINT DD SYSOUT=A
//SYSIN
          DD *
  FCB CH1=1,CH2=4,CH5=11,SIZE=35,LPI=((6,2),(8,3),(6,4),(8,9))
  NAME HL(R)
/*
```

- The SYSUT1 DD statement includes DISP=OLD to ensure that no other job can modify the data set while this job is executing.
- CH1=1 specifies channel 1 code for printable line 1.
- CH2=4 specifies channel 2 code for line 4.
- CH5=11 specifies channel 5 code for line 11.
- LPI=((6,2),(8,3),(6,4),(8,9)) specifies vertical spacing for the first 18 printable lines in the form:
  - (6,2) specifies lines 1 through 2 are at a vertical spacing of 6 lines per inch, and take up 2/6 inch.
  - (8,3) specifies lines 3 through 5 are at a vertical spacing of 8 lines per inch, and take up 3/8 inch.
  - (6,4) specifies lines 6 through 9 are at a vertical spacing of 6 lines per inch, and take up 4/6 inch.
  - (8,9) specifies lines 10 through 18 are at a vertical spacing of 8 lines per inch, and take up 1-1/8 inch.
- SIZE=35 specifies the length of the form as 35 tenths of an inch, or 3-1/2 inches. Because there are 2-1/2 inches of printable space on a 3-1/2 inch form, and because the LPI parameter specifies vertical spacing for 2-1/2 inches of lines, the vertical spacing of all lines in the form is accounted for.
- The name of the FCB module is HL; it replaces an existing module of the same name. The new FCB module is stored as a member of the SYS1.IMAGELIB data set.

# Example 4: Build a New 3800 Forms Control Buffer Module

## 3800 Model 1

In this example, the vertical spacing, channel codes, and length of a form are specified, and the module is added to the SYS1.IMAGELIB data set as a new member.

```
//FCBMOD4 JOB ...
//STEP1 EXEC PGM=IEBIMAGE
//SYSUT1 DD DSNAME=SYS1.IMAGELIB,DISP=OLD
//SYSPRINT DD SYSOUT=A
//SYSIN DD *
   FCB CH1=1,CH6=33,SIZE=70,LPI=((8,32),(12,2))
   NAME TGT
/*
```

The control statements are discussed below:

- The SYSUT1 DD statement includes DISP=OLD to ensure that no other job can modify the data set while this job is executing.
- CH1=1 specifies channel 1 code for printable line 1.
- CH6=33 specifies channel 6 code for line 33.
- LPI=((8,32),(12,2)) specifies that the first 32 printable lines of the form are to be at a vertical spacing of 8 lines per inch, and the next 2 printable lines are to be at a vertical spacing of 12 lines per inch.
- SIZE=70 specifies that the length of the form is 70 tenths of an inch, or 7 inches. Because there are 6 inches of printable lines in a 7-inch form and the LPI parameter specifies 32 lines at 8 lines per inch, or 4 inches, and 2 lines at 12 lines per inch, or 1/6 inch, the vertical spacing for the remaining 1-5/6 inches defaults to 6 lines per inch.

Therefore, the form consists of lines 1 through 32 at 8 lines per inch, lines 33 through 34 at 12 lines per inch, and lines 35 through 45 at 6 lines per inch, with channel codes at line 1 and line 33.

 The name of the new FCB module is TGT; it is stored as a member of the SYS1.IMAGELIB data set.

# Example 5: Replace the 3800 Forms Control Buffer Module STD3

# 3800 Model 1

In this example, an FCB module is defined that uses ISO paper sizes, replacing the IBM-supplied module named STD3. This must be done before the dump-formatting routines that print high-density dumps can print them at 8 lines per inch on that printer.

```
//FCBMOD5 JOB ...
//STEP1 EXEC PGM=IEBIMAGE
//SYSUT1 DD DSNAME=SYS1.IMAGELIB,DISP=OLD
//SYSPRINT DD SYSOUT=A
//SYSIN DD *
   FCB CH1=1,CH12=88,LPI=(8,88),SIZE=120
   NAME STD3(R)
/*
```

- The SYSUT1 DD statement includes DISP=OLD to ensure that no other job can modify the data set while this job is executing.
- CH1=1 specifies channel 1 code for printable line 1; CH12=88 specifies channel 12 code for line 88.
- LPI=(8,88) specifies that all 88 printable lines of the form are to be at a vertical spacing of 8 lines per inch.
- SIZE=120 specifies that the length of the form is 120 tenths of an inch, or 12 inches, which is the longest ISO paper size.
- The name of the new FCB module is STD3; it is to replace the existing module of that same name on SYS1.IMAGELIB.

# Example 6: Build a New 3800 Forms Control Buffer Module for **Additional ISO Paper Sizes**

### 3800 Model 3

In this example, an FCB module is defined that uses ISO paper sizes and has the ISO Paper Sizes Additional Feature installed.

```
//FCBMOD
             J0B
                                                                     72
//STEP1
             EXEC PGM=IEBIMAGE
//SYSUT1
             DD
                   DSNAME=SYS1.IMAGELIB,DISP=OLD
//SYSPRINT DD
                   SYSOUT=A
//SYSIN
             \mathsf{D}\mathsf{D}
    FCB CH1=1,CH12=75,SIZE=85,
          LPI = ((10,35),(12,4),(10,35),(6,1)
                                                                       Χ
    NAME ARU
/*
```

The control statements are discussed below:

- The SYSUT1 DD statement includes DISP=OLD to ensure that no other job can modify the data set while this job is executing.
- CH1=1 specifies channel 1 code for line 1, allowing for positioning at line 1.
- Ch12=75 specifies channel 12 code for line 75, allowing for positioning at line 75 and a unit exception indication at 75 (the last printable line on the page.)
- LPI=((10,35),(12,4),(10,35),(6,1)) specifies vertical spacing for the entire printable area on the form. The last printable line on the form must have vertical spacing of 6 lines per inch. The sum of the lines allocated must be a multiple of 1/2.

**EXAMPLE** 

```
(10,35)=3 1/2" (12,4)=2/6" (6,1)=1/6"
and 3 \frac{1}{2} + \frac{2}{6} + \frac{3}{4} \frac{1}{2} + \frac{1}{6} = \frac{7}{4} \frac{1}{2} which is a multiple of \frac{1}{2}
```

- SIZE=85 specifies the length of the form as 85 tenths of an inch, or 8-1/2 inches, although the printable area is 7-1/2 inches.
- The name of the new FCB module is ARU; it is stored as a member of the SYS1.IMAGELIB data set.

# **Example 7: Build a 4248 Forms Control Buffer Module**

In this example, a new 4248 default FCB module is built using an existing FCB module as a model. The new module, NEW1, is added to SYS1.IMAGELIB as a new member. The existing module, OLD1, remains unchanged. OLD1 may be a 4248 FCB called FCB4OLD1, or it may be a 3211 FCB called FCB2OLD1. (If both modules existed, FCB4OLD1 would be used.)

```
//FCBMOD7 JOB ...
//STEP1 EXEC PGM=IEBIMAGE
//SYSUT1 DD DSNAME=SYS1.IMAGELIB,DISP=OLD
//SYSPRINT DD SYSOUT=A
//SYSIN DD *
    OPTION DEVICE=4248
    INCLUDE OLD1
    FCB COPYP=67,PSPEED=M,DEFAULT=YES
    NAME NEW1
/*
```

The control statements are discussed below:

- The SYSUT1 DD statement includes DISP=OLD to ensure that no other job can modify the data set while this job is executing.
- DEVICE=4248 on the OPTION statement specifies that this module is to be created for the 4248 printer.
- The INCLUDE statement specifies that a copy of the existing module OLD1 is to be used as a basis for the new module, NEW1.
- COPYP=67 indicates that the horizontal copy feature should be activated, and that horizontal copies should begin printing in the 67th print position from the left margin. This setting overrides any COPYP value previously set in module OLD1; it applies to module NEW1, but does not change the value set in OLD1.

Note that the value 67 divides a 132-hammer printer into two equal copy areas for two equally-sized horizontal copies. With COPYP=67, a maximum of 66 bytes can be sent to the printer.

- PSPEED=M indicates that the printer speed should be set to medium (3000 LPM). This setting overrides any PSPEED value previously set in module OLD1; it applies to module NEW1, but does not change the value set in OLD1.
- DEFAULT=YES indicates that this module, NEW1, should become a default FCB module for this installation.
- Because these parameters are not specified, the values of LINES, SIZE, LPI, and CHx default to the values which already exist in module OLD1.
- The NAME statement indicates that this module should be called NEW1.

# **Example 8: Build a New Copy Modification Module**

## 3800 Model 1

In this example, a copy modification module that contains four modification segments is built. The module is added to the SYS1.IMAGELIB data set as a new member.

```
72
//STEP1 EXEC PGM=IEBIMAGE
//SYSUT1 DD DSNAME=SYS1.IMAGELIB,DISP=OLD
//SYSPRINT DD SYSOUT=A
//SYSIN
        DD *
COPY1 COPYMOD COPIES=(1,1),LINES=(1,1),POS=50,
                                                                    Χ
              TEXT=(C,'CONTROLLER'S COPY')
COPY2A COPYMOD COPIES=(2,1), LINES=(1,1), POS=50,
                                                                    Χ
              TEXT=(C, 'SHIPPING MANAGER'S COPY')
COPY2B COPYMOD COPIES=(2,1),LINES=(34,3),POS=75,
                                                                    χ
              TEXT=(10C,' ')
COPYALL COPYMOD COPIES=(1,4), LINES=(58,1), POS=35,
                                                                    χ
           TEXT=((C,'***'),(C,'CONFIDENTIAL'),(3X,'5C'))
        NAME RT01
/*
```

- The SYSUT1 DD statement includes DISP=OLD to ensure that no other job can modify the data set while this job is executing.
- The COPY1 COPYMOD statement specifies text that applies to each page of the first copy of the output data set:
  - LINES=(1,1) and POS=50 specify that the text is to be on the first printable line of each page, starting at the 50th print position from the left.
  - The TEXT parameter identifies each page of the copy as being the "Controller's Copy."
- The COPY2A COPYMOD statement specifies text that applies to each page of the second copy of the output data set. The text is to be on the first line of each page, at the 50th print position from the left, with each page of the copy being the "Shipping Manager's Copy."
- The COPY2B COPYMOD statement specifies that part of the second copy's output data set text is to be blanked out, so that the first, third, and subsequent copies contain information that is not printed on the second copy. The blank area is to be on lines 34, 35, and 36, beginning at the 75th print position from the left. The text on lines 34, 35, and 36, between print positions 75 and 84, is to be blank (that is, the character specified between the TEXT parameter's single quotation marks is a blank).
- The COPYALL COPYMOD statement specifies text that applies to the first four copies of the output data set. This example assumes that no more than four copies are printed each time the job that produces the output data set is processed. The text is to be on the 58th line on each page, at the 35th print position from the left. The legend "\*\*\*CONFIDENTIAL\*\*\*" is to be on each page of the copy. Note that the text can be coded in both character and hexadecimal format.
- The name of the copy modification module is RTO1; it is stored as a member of the SYS1.IMAGELIB data set.

# Example 9: Build a New Copy Modification Module from an Existing Copy

#### 3800 Model 3

In this example, a copy of an existing copy modification module, RTO1, is used as the basis for a new copy modification module. The new module is added to the SYS1.IMAGELIB data set as a new member. The existing module, RTO1, remains unchanged and available for use.

- The SYSUT1 DD statement includes DISP=OLD to ensure that no other job can modify the data set while this job is executing.
- The INCLUDE statement specifies that a copy of the copy modification module named RTO1 is used as a basis for the new module, and that the first modification segment of RTO1 is to be deleted from the copy.
- OVERRUN=8 in the OPTION statement specifies that the IEBIMAGE program
  is to print a warning message if the copy modification could cause a line
  overrun condition when printing at 6 and 8 lines per inch. The program is also
  to suppress any warning messages that apply to printing at 10 and 12 lines per
  inch. DEVICE=3800M3 in the OPTION statement specifies 3800 Model 3 compatibility mode processing.
- The COPYMOD statement specifies text that applies to each page of the second, third, and fourth copies of the output data set:
  - LINES=(52,6) and POS=100 specify that the text is to be on the 52nd line and repeated for the 53rd through 57th lines of each page, starting at the 100th print position from the left.
  - The TEXT statement specifies the text in hexadecimal form: eight blanks followed by two asterisks (in this example, the assumption is made that X'40' prints as a blank and that X'5C' prints as an asterisk; in actual practice, the character arrangement table used with the copy modification module might translate X'40' and X'5C' to other printable characters).
- The name of the new copy modification module is AP; it is stored as a member of the SYS1.IMAGELIB data set.

# Example 10: Add a New Character to a Character Arrangement Table Module

#### 3800 Model 3

In this example, an IBM-supplied character arrangement table module is modified to include another character, and then added to the SYS1.IMAGELIB data set as a replacement for the IBM-supplied module.

```
//CHARMOD1 JOB ...
//STEP1 EXEC PGM=IEBIMAGE
//SYSUT1 DD DSNAME=SYS1.IMAGELIB,DISP=OLD
//SYSPRINT DD SYSOUT=A
//SYSIN DD *
    INCLUDE GF10
    OPTION DEVICE=3800M3
    TABLE
            LOC=((2A,2A),(6A,2A),(AA,2A),(EA,2A))
    NAME
             GF10(R)
/*
```

The control statements are discussed below:

- The SYSUT1 DD statement includes DISP=OLD to ensure that no other job can modify the data set while this job is executing.
- The INCLUDE statement specifies that a copy of the character arrangement table named GF10 is to be used as a basis for the new module.
- The OPTION statement with the DEVICE parameter specifies 3800 Model 3 compatibility mode processing.
- The TABLE statement specifies updated information for four translation table entries: X'2A', X'6A', X'AA', and X'EA'. (These four locations are unused in the IBM-supplied GF10 table.) Each of the four translation table entries is to point to the '2A' (43rd character) position in the first WCGM, which contains the scan pattern for a lozenge.
- The name of the character arrangement table is GF10, and it is stored as a new module in the SYS1.IMAGELIB data set. The data set's directory is updated so that the name GF10 points to the new module; the old GF10 module can no longer be accessed through the data set's directory.

# Example 11: Build a New Character Arrangement Table Module from an Existing Copy

#### 3800 Model 3

In this example, an existing character arrangement table module is copied and used as a basis for a new module. The new character arrangement table is identical to the old one, except that it uses the Gothic 15-pitch character set instead of Gothic 10-pitch.

```
//CHARMOD2 JOB ...
//STEP1 EXEC PGM=IEBIMAGE
//SYSUT1 DD DSNAME=SYS1.IMAGELIB,DISP=OLD
//SYSPRINT DD SYSOUT=A
//SYSIN DD *
   INCLUDE A11
   OPTION DEVICE=3800M3
   TABLE CGMID=87
   NAME A115
/*
```

The control statements are discussed below:

- The SYSUT1 DD statement includes DISP=OLD to ensure that no other job can modify the data set while this job is executing.
- The INCLUDE statement specifies that a copy of the character arrangement table named A11 is to be used as a basis for the new module. The A11 character arrangement table translates 8-bit data codes to printable characters in the Gothic 10-pitch character set.
- The OPTION statement with the DEVICE parameter specifies 3800 Model 3 compatibility mode processing.
- The TABLE statement specifies a new character set identifier, X'87', which is
  the identifier for the Gothic 15-pitch character set. No other changes are made
  to the character arrangement table. The new table calls for characters in the
  Gothic 15-pitch character set.
- The name of the new character arrangement table is A115; it is stored as a member of the SYS1.IMAGELIB data set.

# Example 12: Build Graphic Characters in a Character Arrangement Table Module

#### 3800 Model 1

In this example, an existing character arrangement table module is copied and used as the basis for a new module that will include user-designed characters of a graphic character modification module. The new module is then added to the SYS1.IMAGELIB data set.

```
//CHARMOD3 JOB ...
//STEP1    EXEC PGM=IEBIMAGE
//SYSUT1    DD    DSNAME=SYS1.IMAGELIB,DISP=OLD
//SYSPRINT DD    SYSOUT=A
//SYSIN    DD  *
    INCLUDE ONB
    TABLE    GCMLIST=ONB1,LOC=((6F,2F,1),(7C,3C,1),(6A,2A,0))
    NAME    ONBZ
/*
```

- The SYSUT1 DD statement includes DISP=OLD to ensure that no other job can modify the data set while this job is executing.
- The INCLUDE statement specifies that a copy of the character arrangement table named ONB is to be used as a basis for the new module. ONB refers to two WCGMs.

• The TABLE statement identifies a graphic character modification module and stipulates the translation table entries for each of its segments:

GCMLIST=ONB1 identifies the graphic character modification module named ONB1. The LOC parameter specifies the translate table entry location, character position, and WCGM number for each segment of the module:

The first segment corresponds to the 8-bit data code X'6F'. The segments' scan pattern is to be loaded at character position X'2F' (that is, the 48th character position) in the second WCGM.

The second segment corresponds to the 8-bit data code X'7C'. The segment's scan pattern is to be loaded at character position X'3C' (that is, the 61st character position) in the second WCGM.

The third segment corresponds to the 8-bit data code X'6A'. The segment's scan pattern is to be loaded at character position X'2A' (that is, the 43rd character position) in the first WCGM.

The name of the new character arrangement table is ONBZ; it is stored as a new module in the SYS1.IMAGELIB data set.

# **Example 13: Delete Graphic References From a Character Arrangement Table Module**

#### 3800 Model 3

In this example, an existing character arrangement table module is copied and used as a basis for a new one. The new character arrangement table deletes references to all graphic character modification modules and resets the translate table entries that were used to point to character positions for the segments of a graphic character modification module.

```
//CHARMOD4 JOB ...
//STEP1 EXEC PGM=IEBIMAGE
//SYSUT1 DD DSNAME=SYS1.IMAGELIB,DISP=OLD
//SYSPRINT DD SYSOUT=A
//SYSIN DD *
   INCLUDE ZYL
   OPTION DEVICE=3800M3
   TABLE GCMLIST=DELETE,LOC=((6A),(6B))
   NAME ZYLA
/*
```

The control statements are discussed below:

- The SYSUT1 DD statement includes DISP=OLD to ensure that no other job can modify the data set while this job is executing.
- The INCLUDE statement specifies that a copy of the character arrangement table named ZYL is to be used as a basis for the new module.
- The OPTION statement with the DEVICE parameter specifies 3800 Model 3 compatibility mode processing.
- The TABLE statement deletes references to graphic character modification modules and resets two translation table entries:

GCMLIST=DELETE specifies that all names of graphic character modification modules included with the module when the ZYL character arrangement table was copied are to be reset to blanks (X'40').

The LOC parameter identifies two locations in the translation table, X'6A' and X'6B', that are to be set to X'FF' (the default value when no character position or WCGM values are specified).

 The name of the new character arrangement table is ZYLA; it is stored as a member of the SYS1.IMAGELIB data set.

# Example 14: List the World Trade National Use Graphics Graphic Character Modification Module

#### 3800 Model 1

In this example, each segment of the IBM-supplied graphic character modification module containing the World Trade National Use Graphics is printed. Each segment is unique, although the scan patterns for some segments are identical to other segment's scan patterns with only the 8-bit data code being different.

```
//GRAFMOD1 JOB ...
//STEP1 EXEC PGM=IEBIMAGE
//SYSUT1 DD DSNAME=SYS1.IMAGELIB,DISP=SHR
//SYSPRINT DD SYSOUT=A
//SYSIN DD *
    GRAPHIC
    NAME *
/*
```

The control statements are discussed below:

- DISP=SHR is coded because the library is not being updated.
- The World Trade National Use Graphics graphic character modification module is identified with the pseudonym of "\*." The scan pattern of each of the characters in the module is printed.

# Example 15: Build a Graphic Character Modification Module from the Character Modification Module World Trade GRAFMOD

## 3800 Model 3

In this example, a graphic character modification module is built. Its characters are segments copied from the World Trade National Use Graphics graphic character modification module. (See the *IBM 3800 Printing Subsystem Programmer's Guide* for the EBCDIC assignments for the characters.) The new module is stored in the SYS1.IMAGELIB system data set.

```
//GRAFMOD2 JOB ...
//STEP1 EXEC PGM=IEBIMAGE
//SYSUT1 DD DSNAME=SYS1.IMAGELIB,DISP=OLD
//SYSPRINT DD SYSOUT=A
//SYSIN DD *
    OPTION DEVICE=3800M3
    GRAPHIC REF=((24),(25),(26),(27),(28),(31),(33),(35),(38),(40))
    NAME CSTW
/*
```

The control statements are discussed below:

 The SYSUT1 DD statement includes DISP=OLD to ensure that no other job can modify the data set while this job is executing.

- DEVICE=3800M3 in the OPTION statement specifies 3800 Model 3 compatibility mode module format.
- By not specifying the GCM keyword, the GRAPHIC statement identifies the World Trade National Use Graphics graphic character modification module. Ten of its segments are to be copied and used with the new module.
- The name of the graphic character modification module is CSTW; it is stored as a new module in the SYS1.IMAGELIB data set.

# **Example 16: Build a New Graphic Character Modification Module and** Modify a Character Arrangement Table to Use It

## 3800 Model 3

In this example, a graphic character modification module is built. The module contains one user-designed character, a reverse 'E', whose 8-bit data code is designated as X'E0' and whose pitch is 10. An existing character arrangement table is then modified to include the reverse E.

```
//GRAFMOD3 JOB ...
          EXEC PGM=IEBIMAGE
//STEP1
//SYSUT1
          DD DSNAME=SYS1.IMAGELIB,DISP=OLD
//SYSPRINT DD SYSOUT=A
//SYSIN
          DD *
       OPTION DEVICE=3800M3
        GRAPHIC ASSIGN=(E0,10)
   XXXXXXXXXXXXXX
                       SEQ=10
   XXXXXXXXXXXXXX
                        SEQ=11
   XXXXXXXXXXXXXXX
                        SEQ=12
                        SEQ=13
               XXXX
               XXXX
                        SEQ=14
               XXXX
                        SEQ=15
                        SEQ=16
               XXXX
                        SEQ=17
               XXXX
                        SEQ=18
               XXXX
               XXXX
                        SEQ=19
     XXXXXXXXXXXX
                        SEQ=20
     XXXXXXXXXXXX
                        SEQ=21
      XXXXXXXXXXXX
                        SEQ=22
                        SEQ=23
               XXXX
               XXXX
                        SEQ=24
               XXXX
                        SEQ=25
               XXXX
                        SEQ=26
               XXXX
                        SEQ=27
                        SEQ=28
               XXXX
                        SEQ=29
               XXXX
   XXXXXXXXXXXXXX
                        SEQ=30
   XXXXXXXXXXXXXX
                        SEQ=31
   XXXXXXXXXXXXXX
                        SEQ=32
   NAME
            BODE
   INCLUDE GS10
   OPTION
            DEVICE=3800M3
             CGMID=(83,FF),GCMLIST=BODE,LOC=(E0,03,1)
   TABLE
   NAME
            RE10
```

The control statements are discussed below:

- The SYSUT1 DD statement includes DISP=OLD to ensure that no other job can modify the data set while this job is executing.
- DEVICE=3800M3 in the OPTION statement preceding the GRAPHIC statement specifies 3800 Model 3 compatibility mode processing.
- The GRAPHIC statement's ASSIGN parameter establishes the 8-bit data code, X'E0', and the width, 10-pitch, for the user-designed character. The data statements that follow the GRAPHIC statement describe the character's scan pattern.
- The name of the graphic character modification module is BODE, and it is stored as a new module in the SYS1.IMAGELIB data set.
- The INCLUDE statement specifies that a copy of the GS10 character arrangement table is to be used as the basis for the new table.
- The TABLE statement specifies the addition of the reverse E to that copy of the GS10 table.

CGMID=(83,FF) specifies the character set identifier X'83' for the Gothic-10 set (which is the set already used by the GS10 table) and specifies X'FF' as a character set identifier to allow accessing of the second WCGM without loading it.

GCMLIST=BODE identifies the graphic character modification module containing the reverse E for inclusion in the table.

LOC=(E0,03,1) specifies that the reverse E, which has been assigned the 8-bit data code X'E0', is to be loaded into position X'03' in the second WCGM. Because this second WCGM is otherwise unused, any position in it could have been used for the reverse E.

 The new character arrangement table is named RE10; it is stored as a new module in the SYS1.IMAGELIB data set.

# Example 17: Build a Graphic Character Modification Module from Multiple Sources

## 3800 Model 1

In this example, a graphic character modification module is created. Its contents come from three different sources: nine segments are copied from an existing module with the INCLUDE statement; the GRAPHIC statement is used to select another segment to be copied; the GRAPHIC statement is also used to establish characteristics for a user-designed character. The new graphic character modification module, when built, is added to the SYS1.IMAGELIB.

```
//GRAFMOD4 JOB ...
//STEP1 EXEC PGM=IEBIMAGE
//SYSUT1 DD DSNAME=SYS1.IMAGELIB,DISP=OLD
//SYSPRINT DD SYSOUT=A
//SYSIN
          DD *
    INCLUDE CSTW, DELSEG=3
   GRAPHIC REF=(1,6A),GCM=BODE,ASSIGN=9A
                       SEQ=06
    *****
    ******
                       SEQ=07
                       SEQ=08
          ****
                       SEQ=09
           ***
                       SEQ=10
  ***
       *****
                       SEQ=11
                       SEQ=12
                       SEQ=13
  ***
          ****
           ****
                       SEQ=14
            ***
                       SEQ=15
                       SEQ=16
            ***
                       SEQ=17
                       SEQ=18
  *** ******
        ****
                       SEQ=19
   NAME JPCK
/*
```

The control statements are discussed below:

- The SYSUT1 DD statement includes DISP=OLD to ensure that no other job can modify the data set while this job is executing.
- The INCLUDE statement specifies that a copy of the graphic character modification module named CSTW is to be included with the new module. All segments of CSTW, except the third segment (as a result of DELSEG=3), are to be copied into the new module and become the module's first through ninth modification segments.
- The GRAPHIC statement specifies the module's tenth and eleventh segments:

REF=(1,6A) and GCM=BODE specify that the 10th segment of the new module is to be obtained by copying the first segment from the graphic character modification module named BODE. In addition, the segment's 8-bit data code is to be changed so that its character is identified with the code X'6A'.

ASSIGN=9A specifies that the new module's 11th segment is a user-designed character whose 8-bit data code is X'9A' and whose width is 10-pitch (the default when no pitch value is specified). The GRAPHIC statement is followed by data statements that specify the character's scan pattern.

 The name of the graphic character modification module is JPCK, it is stored as a new module in the SYS1.IMAGELIB data set.

# Example 18: Define and Use a Character in a Graphic Character **Modification Module**

## 3800 Model 3

In this example, a graphic character modification module containing a userdesigned character is built. Next, a format character arrangement table is modified to include that new character. Then, a copy modification module is created to print the new character enclosed in a box of format characters. Finally, the result is tested to allow comparison of the output with the input.

```
//CHAR
          J0B
//BUILD
          EXEC PGM=IEBIMAGE
          DD DSNAME=SYS1.IMAGELIB,DISP=OLD
//SYSUT1
//SYSPRINT DD SYSOUT=A
//SYSIN
          DD *
        OPTION DEVICE=3800M3
STEP1
        GRAPHIC ASSIGN=5C
XXX
                   XXX SEQ=01
                   XXX SEQ=02
XXX
XXX
                   XXX SEQ=03
XXX
                   XXX SEQ=04
XXXXXXXXXXXXXXXXXXXXXX SE0=05
XXXXXXXXXXXXXXXXXXXXXXX SEQ=06
XXX
                   XXX SEQ=08
XXX
                   XXX SEQ=09
XXX
                   XXX SEQ=10
                   XXX SEQ=11
XXX
                       SEQ=12
                      SEQ=13
                       SEQ=14
XXXXXXXXXXXXXXXXXXXXXXX SEQ=15
XXXXXXXXXXXXXXXXXXXXXX SEQ=16
XXXXXXXXXXXXXXXXXXXXXXX SEQ=17
XXX
         XXX
                  XXX SEQ=18
XXX
         XXX
                   XXX SEQ=19
XXX
         XXX
                   XXX SEQ=20
XXX
         XXX
                   XXX SEQ=21
        XXXXX
                  XXXX SEQ=22
XXXX
 XXXX
       XXXXXXX
                 XXXX SEQ=23
 XXXXXXXXXXXXXXXXXXX
                      SEQ=24
   XXXXX
            XXXXXX
                      SEQ=25
                       SEQ=26
                      SEQ=27
                       SEQ=28
XXXXXXXXXXXXXXXXXXXXXXX SEQ=29
XXXXXXXXXXXXXXXXXXXXXX SEQ=30
XXXXXXX SEQ=32
    XXXXXXXXXXXXXXXX SEQ=33
XXXXXXXXXXXXXXX
                      SEQ=34
XXXXXXXXXXXXXXXX
                       SEQ=35
    XXXXXXXXXXXXXXXX SEQ=36
               XXXXXXX SEQ=37
XXXXXXXXXXXXXXXXXXXXXXX SEQ=38
XXXXXXXXXXXXXXXXXXXXXXX SEQ=39
XXXXXXXXXXXXXXXXXXXXXX SEQ=40
         NAME AIBM
```

```
STEP2
         OPTION DEVICE=3800M3
         INCLUDE FM10
         TABLE GCMLIST=AIBM, LOC=(5C, 2C)
         NAME
                 BIBM
STEP3
         OPTION DEVICE=3800M3
         COPYMOD COPIES=1,LINES=58,POS=5,TEXT=(C,'W6X')
         COPYMOD COPIES=1, LINES=59, POS=5, TEXT=(C, '7*7')
         COPYMOD COPIES=1, LINES=60, POS=5, TEXT=(X, 'E9F6E8')
         NAME
                 CIBM
/*
//TEST
           EXEC PGM=IEBIMAGE
//SYSUT1
           DD DSNAME=SYS1.IMAGELIB, DISP=OLD
//SYSPRINT DD
              SYSOUT=A, CHARS=(GF10, BIBM),
               MODIFY=(CIBM, 1)
//SYSIN
           DD *
        OPTION DEVICE=3800M3
        GRAPHIC
        NAME
                 AIBM
/*
```

The control statements are discussed below:

- The SYSUT1 DD statement includes DISP=OLD to ensure that no other job can modify the data set while this job is executing.
- The GRAPHIC statement's ASSIGN parameter specifies that the 8-bit data code for the user-designed character is X'5C' and the width is 10-pitch (the default when no pitch is specified). The GRAPHIC statement is followed by data statements that specify the character's scan pattern for vertical line spacing of 6 lines per inch.
- The name of the graphic character modification module is AIBM, and it is stored as a new module in SYS1.IMAGELIB.
- At STEP2, the INCLUDE statement specifies that a copy of the FM10 character arrangement table is to be used as a basis for the new module.
- The TABLE statement identifies the graphic character modification module named AIBM, created in the previous step. The TABLE statement's LOC parameter specifies the translation table entry location (the character's 8-bit data code) of X'5C' and the position (X'2C') where that character is to be loaded into the WCGM.
- The name of the new character arrangement table, which is added to SYS1.IMAGELIB, is BIBM.
- At STEP3, the three COPYMOD statements specify text that is to be placed on lines 58, 59, and 60 of the first copy of the output data set, starting at print position 5 on each line. When used with the BIBM character arrangement table, the characters W, 6, and X print as a top left corner, horizontal line segment, and top right corner, all in line weight 3. The characters 7, \*, and 7 print as a weight-3 vertical line segment on both sides of the user-designed character built at STEP1 (the asterisk has the EBCDIC assignment 5C, which addresses that character). The hexadecimal E9, F6, and E8 complete the line-weight-3 Format box around the character.
- The name of the copy modification module is CIBM; it is stored as a new module on SYS1.IMAGELIB.

- At TEST, the EXEC statement calls for another execution of the IEBIMAGE program to test the modules just created. On the SYSPRINT DD statement the BIBM character arrangement table is the second of two specified, and the CIBM copy modification module is specified with a table reference character of 1, to use that BIBM table.
- The GRAPHIC statement with no operand specified calls for printing of the module, AIBM, specified with the NAME statement that follows it. Each page of the output listing for this IEBIMAGE run has a small image of the modification printed in the lower left corner.
- The OPTION statement with the DEVICE parameter at STEP1, STEP2, and STEP3 specifies 3800 Model 3 compatibility mode module format and processing considerations.

# **Example 19: List a Library Character Set Module**

## 3800 Model 1

In this example, each segment of a library character set is printed. The scan pattern of each of the characters in the module is printed.

```
//LIBMOD1 JOB ...
//STEP1 EXEC PGM=IEBIMAGE
//SYSUT1 DD DSNAME=SYS1.IMAGELIB,DISP=SHR
//SYSPRINT DD SYSOUT=A
//SYSIN DD *
    CHARSET
    NAME 83
/*
```

The control statements are discussed below:

• NAME specifies the name of the library character set (83).

# **Example 20: Build a Library Character Set Module**

### 3800 Model 3

In this example, a library character set module is built. Its characters are segments copied from the World Trade National Use Graphics graphic character modification module. For the listing of all the segments of that module, see *IBM 3800 Printing Subsystem Programmer's Guide*. The EBCDIC assignments for the characters are replaced by WCGM-location codes. The new module is stored in the SYS1.IMAGELIB system data set.

```
72
//LIBMOD2 JOB ...
//STEP1
          EXEC PGM=IEBIMAGE
//SYSUT1
          DD DSNAME=SYS1.IMAGELIB,DISP=OLD
//SYSPRINT DD SYSOUT=A
          DD *
//SYSIN
    OPTION
            DEVICE=3800M3
    CHARSET REF=((24,01),(25,02),(26,03),(27,04),(28,05),
                                                                      χ
               (31,06),(33,07),(35,08),(38,09),(40,0A))
    NAME
            73
/*
```

The control statements are discussed below:

- The SYSUT1 DD statement includes DISP=OLD to ensure that no other job can modify the data set while this job is executing.
- DEVICE=3800M3 in the OPTION statement specifies 3800 Model 3 compatibility mode module format.
- By not specifying the GCM keyword or a library character set ID, the CHARSET statement identifies the World Trade National Use Graphics graphic character modification module. Ten of its segments are to be copied and used with the new module. For example, the 24th segment is to be copied and assigned the WCGM location 01. See the REF parameter (24,01).
- The name of the library character set module is 73, and it is stored as a new module in the SYS1.IMAGELIB data set.

# Example 21: Build a Library Character Set Module and Modify a **Character Arrangement Table to Use It**

### 3800 Model 3

In this example, a library character set module is built. The module contains one user-designed character, a reverse 'E', whose 6-bit WCGM-location code is designated as X'03', and whose pitch is 10. An existing character arrangement table is then modified to include the reverse E.

```
//LIBMOD3 JOB ...
//STEP1
          EXEC PGM=IEBIMAGE
//SYSUT1
          DD DSNAME=SYS1.IMAGELIB, DISP=OLD
//SYSPRINT DD SYSOUT=A
//SYSIN
           DD *
    OPTION DEVICE=3800M3
    CHARSET ASSIGN=(03,10)
    XXXXXXXXXXXXXX
                        SEQ=10
    XXXXXXXXXXXXXX
                        SEQ=11
    XXXXXXXXXXXXXX
                        SEQ=12
               XXXX
                        SEQ=13
               XXXX
                        SEQ=14
               XXXX
                        SEQ=15
               XXXX
                        SEQ=16
               XXXX
                        SEQ=17
                        SEQ=18
               XXXX
               XXXX
                        SEQ=19
      XXXXXXXXXXXX
                        SEQ=20
      XXXXXXXXXXXX
                        SEQ=21
      XXXXXXXXXXXX
                        SEQ=22
               XXXX
                        SEQ=23
               XXXX
                        SEQ=24
               XXXX
                        SEQ=25
               XXXX
                        SEQ=26
               XXXX
                        SEQ=27
               XXXX
                        SEQ=28
               XXXX
                        SEQ=29
    XXXXXXXXXXXXXX
                        SEQ=30
    XXXXXXXXXXXXXX
                        SEQ=31
    XXXXXXXXXXXXXX
                        SEQ=32
    NAME
             73
    INCLUDE GS10
    OPTION
            DEVICE=3800M3
    TABLE
             CGMID=(83,73),LOC=(E0,03,1)
    NAME
             RE10
/*
```

The control statements are discussed below:

- The SYSUT1 DD statement includes DISP=OLD to ensure that no other job can modify the data set while this job is executing.
- DEVICE=3800M3 in the OPTION statement specifies 3800 Model 3 compatibility mode module format and processing considerations.
- The CHARSET statement's ASSIGN parameter establishes the 6-bit WCGM-location code, X'03', and the width, 10-pitch, for the user-designed character. The data statements that follow the CHARSET statement describe the character's scan pattern.
- The name of the library character set module is 73, and it is stored as a new module in the SYS1.IMAGELIB data set.
- The INCLUDE statement specifies that a copy of the GS10 character arrangement table is to be used as the basis for the new table.
- The TABLE statement specifies the addition of the library character set containing the reverse E to that copy of the GS10 table.

CGMID=(83,73) specifies the character set identifier X'83' for the Gothic-10 set (which is the set already used by the GS10 table) and specifies X'73' as a character set identifier to allow loading of the second WCGM with the library character set 73.

LOC=(E0,03,1) specifies that the reverse E, which has been assigned the WCGM location 03 in the second WCGM, is to be referenced by the EBCDIC code X'E0'.

 The new character arrangement table is named RE10; it is stored as a new module in the SYS1.IMAGELIB data set.

# Example 22: Build a Library Character Set Module from Multiple Sources

#### 3800 Model 1

In this example, a library character set module is created. Its contents come from three different sources: 62 segments are copied from an existing module with the INCLUDE statement; the CHARSET statement is used to select another segment to be copied; a second CHARSET statement is used to establish characteristics for a user-designed character. The new library character set module, when built, is added to the SYS1.IMAGELIB.

```
//LIBMOD4 JOB ...
//STEP1
          EXEC PGM=IEBIMAGE
//SYSUT1 DD DSNAME=SYS1.IMAGELIB,DISP=OLD
//SYSPRINT DD SYSOUT=A
//SYSIN
          DD *
   INCLUDE 33, DELSEG=(3,4)
   CHARSET REF=(1,02),GCM=BODE,ASSIGN=03
    *****
                       SEQ=06
                       SEQ=07
   ******
                       SEQ=08
                       SEQ=09
           ***
  ***
                       SEQ=10
                       SEQ=11
  ***
       *****
       *****
                       SEQ=12
          ****
                       SEQ=13
  ***
                       SEQ=14
                       SEQ=15
                       SEQ=16
   *** **** ****
                       SEQ=17
                       SEQ=18
  *** ******
        ****
                       SEQ=19
   NAME 53
/*
```

The control statements are discussed below:

- The SYSUT1 DD statement includes DISP=OLD to ensure that no other job can modify the data set while this job is executing.
- The INCLUDE statement specifies that a copy of the library character set module named 33 is to be included with the new module. All segments of 33, except the third and fourth segments (as a result of DELSEG=3,4), are to be copied into the new module and become the basis for the new module.
- The CHARSET statement specifies the module's third and fourth segments:

REF=(1,02) and GCM=BODE specify that the third segment of the new module is to be obtained by copying the first segment from the graphic character modification module named BODE. The segment's 6-bit WCGM-location code is to be set so that its character is identified with the code X'02'.

ASSIGN=03 specifies that the new module's fourth segment is a user-designed character whose 6-bit WCGM-location code is X'03' and whose width is 10-pitch (the default when no pitch value is specified). The CHARSET statement is followed by data statements that specify the character's scan pattern.

• The name of the library character set module is 53, it is stored as a new module in the SYS1.IMAGELIB data set.

# **IEBIMAGE**

# **IEBISAM Program**

It is recommended that ISAM data sets be converted VSAM for optimal use of DFSMS. VSAM is faster and more reliable. ISAM data sets cannot be SMS-managed.

You can use access method services to allocate a VSAM key-sequenced data set and copy an ISAM data set into it. Access method services are also used to manipulate VSAM key-sequenced data sets. See *DFSMS/MVS Using Data Sets* and the REPRO command in *DFSMS/MVS Access Method Services for ICF* for information on converting ISAM data sets to VSAM key-sequenced data sets.

#### You can use IEBISAM to:

- Copy an indexed sequential (ISAM) data set directly from one DASD volume to another.
- Create a backup (transportable) copy of an ISAM data set by copying (unloading) it into a sequential data set on a DASD or magnetic tape volume.
- Create an ISAM data set from an unloaded data set. The sequential (unloaded)
  data set is in a form that can be subsequently loaded, that is, it can be converted back into an ISAM data set.
- Print an ISAM data set.

# Copying an ISAM Data Set

IEBISAM can be used to copy an indexed sequential (ISAM) data set directly from one DASD volume to another. When the data set is copied, the records marked for deletion are only deleted if the DELETE parameter was specified in the OPTCD (optional control program service) field. Those records that are contained in the overflow area of the original data set are moved into the primary area of the copied data set. Control information characteristics such as BLKSIZE and OPTCD can be overridden by new specifications. Caution should be used, however, when overriding these characteristics (see "Overriding DCB Control Information" on page 204).

# **Creating a Sequential Backup Copy**

An **unloaded** sequential data set can be created to serve as a backup or transportable copy of source data from an ISAM data set. Records marked for deletion within the ISAM data set are automatically deleted when the unloaded data set is created. When the data set is subsequently *loaded*—reconstructed into an ISAM data set—records that were contained in the overflow area assigned to the original data set are moved sequentially into the primary area.

An unloaded data set consists of 80-byte logical records. The data set contains:

- · Records from an ISAM data set
- · Control information used in the subsequent loading of the data set

© Copyright IBM Corp. 1979, 1999

Control information consists of characteristics that were assigned to the ISAM data set. These characteristics are:

- Optional control program service (OPTCD)
- Record format (RECFM)
- Logical record length (LRECL)
- Block size (BLKSIZE)
- Relative key position (RKP)
- Number of tracks in master index (NTM)
- Key length (KEYLEN)
- Number of overflow tracks on each cylinder (CYLOFL)

# **Overriding DCB Control Information**

When a load operation is specified, control information characteristics can be overridden by specifications in the DCB parameter of the SYSUT2 DD statement (refer to "Control" on page 207 for a discussion of the SYSUT2 DD statement). Caution should be used, however, because checks are made to ensure that:

- Record format is the same as that of the original indexed sequential data set (either fixed (F) or variable (V) length).
- 2. Logical record length is greater than or equal to that of the original ISAM data set when the RECFM is variable (V) or variable blocked (VB).
- For records, the block size is equal to or a multiple of the logical record length of the records in the original indexed sequential data set. For variable records, the block size is equal to or greater than the logical record length plus four.
- 4. Relative key position is equal to or less than the logical record length minus the key length. Following are relative key position considerations:
  - If the RECFM is V or VB, the relative key position should be at least 4.
  - If the DELETE parameter was specified in the OPTCD field and the RECFM is F or fixed blocked (FB), the relative key position should be at least 1.
  - · If the DELETE parameter was specified in the OPTCD field and the RECFM is V or VB, the relative key position should be at least 5.
- 5. The key length is less than or equal to 255 bytes.
- For a fixed unblocked data set with RKP=0, the LRECL value is the length of the data portion, not, as in all other cases, the data portion and key length. When changing an RKP=0 data set RECFM from fixed unblocked and to fixed blocked, the new LRECL must be equal to the old LRECL plus the old key length.

If either RKP or KEYLEN is overridden, it may not be possible to reconstruct the data set.

The number of 80-byte logical records in an unloaded data set can be approximated by the following formula:

$$x = \frac{n(y+2) + 158}{78}$$

where x is the number of 80-byte logical records created, n is the number of records in the ISAM data set, and y is the length of a fixed record or the average length of variable records.

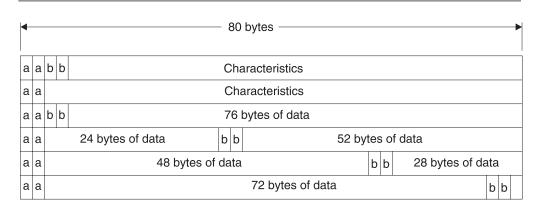

Figure 71. An Unloaded Data Set Created Using IEBISAM

Figure 71 shows the format of an unloaded data set for the first three 100-byte records of an ISAM data set. Each logical record in the unloaded data set contains a binary sequence number (aa) in the first 2 bytes of the record. Each record begins with 2 bytes (bb) that indicate the number of bytes in that record. (The last record is followed by 2 bytes containing binary zeros to identify the last logical record in the unloaded data set.) The characteristics of the ISAM data set are contained in the first two logical records of the unloaded data set. Data from the ISAM data set begins in the third logical record.

For variable records, all records in the data set must have a length equal to or greater than RKP plus KEYLEN.

# Creating an ISAM Data Set from an Unloaded Data Set

An ISAM data set can be created from an unloaded version of an ISAM data set. When the unloaded data set is loaded, those records that were contained in the overflow area assigned to the original ISAM data set are moved sequentially into the primary area of the loaded ISAM data set.

# Printing the Logical Records of an ISAM Data Set

The records of an ISAM data set can be printed or stored as a sequential data set for subsequent printing. Each input record is placed in a buffer from which it is printed or placed in a sequential data set. When the DELETE parameter is specified in the OPTCD field, each input record not marked for deletion is also placed in a buffer from which it is printed or placed in a sequential data set. Each printed record is converted to hexadecimal unless specified otherwise by you.

# Using IEBISAM User Exits

This section is intended to help you toinvoke exit routines with IEBISAM. This section documents General-use Programming Interface and Associated Guidance Information provided by DFSMS/MVS.

General-use programming interfaces allow the customer to write programs that obtain the services of DFSMS/MVS.

IEBISAM provides user exits so you can include user-written routines to:

- Modify records before printing.
- Select records for printing or stop the printing operation after a certain number of records have been printed.
- · Convert the format of a record to be printed.
- Provide a record heading for each record if the record length is at least 18 bytes.

If no user routines are provided, each record is identified in sequential order on the printout.

Exit routines must be included in the job library, step library, or link library.

When a user routine is supplied for a print operation, IEBISAM issues a LOAD macro instruction to make the routine available. IEBISAM uses a BALR 14,15 instruction to give control to the user's routine in a 24-bit addressing mode. When the user's routine receives control, register 0 contains a pointer to a record heading buffer; register 1 contains a pointer to an input record buffer. (You must save registers 2 through 14 when control is given to the user routine.)

The input record buffer has a length equal to that of the input logical record.

Figure 72 shows the record heading buffer.

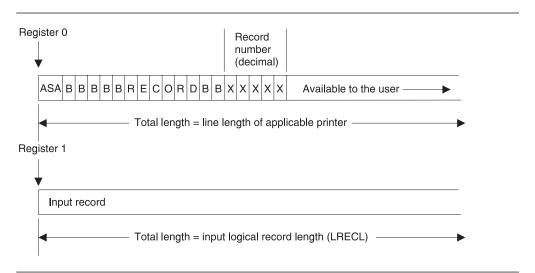

Figure 72. Record Heading Buffer Used by IEBISAM

You return control to IEBISAM by issuing a RETURN macro instruction (via register 14) or by using a BR 14 instruction after restoring registers 2 through 14.

A user routine must place a return code in register 15 before returning control to IEBISAM. The possible return codes and their meanings are listed in Figure 73 on page 207.

| Figure 73. IEBISAM User Exit Return Codes                       |  |  |
|-----------------------------------------------------------------|--|--|
| Meaning                                                         |  |  |
| Buffers are to be printed. The operation continues.             |  |  |
| Buffers are to be printed. The operation is ended.              |  |  |
| This input record is not to be printed. Processing continues.   |  |  |
| This input record is not to be printed. The operation is ended. |  |  |
|                                                                 |  |  |

# **Input and Output**

IEBISAM uses an input data set as follows:

- If a data set is to be copied, unloaded, or printed in logical sequence, the input is an ISAM data set.
- If a data set is to be loaded, the input is an unloaded version of an ISAM data set.

IEBISAM produces as output:

- An output data set, which is the result of the IEBISAM operation.
- A message data set, which contains information messages and any error messages.

See Appendix A.

## **Control**

IEBISAM is controlled by job control statements only. No utility control statements are required.

Figure 74 shows the job control statements for IEBISAM.

| Figure 74. Job Control Statements for IEBISAM                                                                                                    |                                                                                                    |  |
|----------------------------------------------------------------------------------------------------|----------------------------------------------------------------------------------------------------|--|
| Statement                                                                                                    | Use                                                                                                    |  |
| JOB Starts the job.                                                                                                    |                                                                                                    |  |
| EXEC                                                                                                    | Specifies the program name (PGM=IEBISAM). Additional information is required on the EXEC statement to control the execution of IEBISAM; see EXEC Statement |  |
| SYSUT1 DD                                                                                                    | D Defines the input data set.                                                                                                    |  |
| SYSUT2 DD Defines the output data set.                                                                                                    |                                                                                                    |  |
| SYSPRINT DD Defines a sequential data set for messages, which can be writte system output device, a tape volume, or a direct access device. block size is not a multiple of 121, a default value of 121 is take error message is issued, and no condition code is set). |                                                                                                    |  |

## **EXEC Statement**

The PARM parameter on the EXEC statement is used to control the execution of IEBISAM.

The syntax of the EXEC statement is:

|   | //[stepname] | EXEC | PGM=IEBISAM<br>,PARM={COPY  <u>UNLOAD </u> LOAD <br>PRINTL[,N][,EXIT= |
|---|--------------|------|-----------------------------------------------------------------------|
| Į |              |      | routinename]}                                                         |

where:

## PARM={COPY|UNLOAD|LOAD|PRINTL[,N][,EXIT=routinename]}

specifies the action IEBISAM will perform.

#### COPY

specifies a copy operation. The SYSUT2 DD statement must include a primary space allocation that is sufficient to accommodate records that were contained in overflow areas in the original ISAM data set. New overflow areas can be specified when the data set is copied.

#### **UNLOAD**

specifies an unload operation. Specifications that are implied by default or included in the DCB parameter of the SYSUT2 DD statement (for example, tape density) must be considered when the data set is subsequently loaded. If a block size is specified in the DCB parameter of the SYSUT2 DD statement, it must be a multiple of 80 bytes. UNLOAD is the default.

#### **LOAD**

specifies a load operation. If the input data set resides on an unlabeled tape, the SYSUT1 DD statement must specify a BLKSIZE that is a multiple of 80 bytes. Specifications that are implied by default or included in the DCB parameter of the SYSUT1 DD statement must be consistent with specifications that were implied or included in the DCB parameter of the SYSUT2 DD statement used for the UNLOAD operation. The SYSUT2 DD statement must include a primary space allocation that is sufficient to accommodate records that were contained in overflow areas in the original ISAM data set. If new overflow areas are desired, they must be specified when the data set is loaded.

## PRINTL[,N][,EXIT=routinename]

specifies a print operation. If the device defined by the SYSUT2 DD statement is a printer, the specified BLKSIZE must be equal to or less than the physical printer size. If BLKSIZE is not specified, 121 bytes is assumed. LRECL (or BLKSIZE when no LRECL was specified) must be between 55 and 255 bytes. PRINTL by itself will cause each record to be converted to hexadecimal before printing. You can override this by specifying:

**N** to indicate that records are to be printed without being converted to hexadecimal.

## **EXIT**=routinename

to indicate the name of an exit routine that is to receive control before each record is printed. Exit routines must be included in either the job library or the link library.

For a discussion of the linkage conventions used for exit routines, see "Printing the Logical Records of an ISAM Data Set" on page 205.

If you specify N or EXIT with PRINTL, you must enclose the expressions in parentheses or apostrophes.

# **IEBISAM Examples**

The following examples illustrate some of the uses of IEBISAM. Figure 75 can be used as a quick-reference guide to IEBISAM examples. The numbers in the "Example" column point to the examples that follow.

Figure 75. IEBISAM Example Directory

| Operation | Data Set Organiza-<br>tion | Device              | Comments                                                          | Example |
|-----------|----------------------------|---------------------|-------------------------------------------------------------------|---------|
| COPY      | ISAM                       | Disk                | Unblocked input; blocked output. Prime area and index separation. | 1       |
| LOAD      | Sequential, ISAM           | Tape and<br>Disk    | Input data set is second data set on tape volume.                 | 3       |
| PRINTL    | ISAM, Sequential           | Disk and<br>Printer | Blocked input. Output not converted.                              | 4       |
| UNLOAD    | ISAM, Sequential           | Disk and<br>Tape    | Blocked output.                                                   | 2       |

Examples that use **disk** or **tape** in place of actual device numbers must be changed before use. The actual device numbers depend on how your installation has defined the devices to your system.

# **Example 1: Copy Data Set from Two Volumes**

In this example, an ISAM data set is copied from two DASD volumes. The output data is blocked.

```
//CPY
           JOB ...
//STEP1
           EXEC PGM=IEBISAM, PARM=COPY
//SYSPRINT DD SYSOUT=A
//SYSUT1 DD DSNAME=ISAM01, VOLUME=SER=(222222, 333333),
//
               DISP=(OLD, DELETE), UNIT=(disk,2),
               DCB=(DSORG=IS, LRECL=500, BLKSIZE=500, RECFM=F, RKP=4)
//
//SYSUT2 DD DSNAME=ISAM02(INDEX),UNIT=disk,
//
               DCB=(DSORG=IS,BLKSIZE=1000,RECFM=FB),
//
               DISP=(NEW, KEEP), VOLUME=SER=444444, SPACE=(CYL, (2))
//
           DD DSNAME=ISAM02(PRIME), UNIT=(disk,2),
               DCB=(DSORG=IS, BLKSIZE=1000, RECFM=FB), DISP=(NEW, KEEP),
//
//
               SPACE=(CYL, (10)), VOLUME=SER=(444444,555555),
```

The job control statements are discussed below:

- EXEC specifies the program name (IEBISAM) and the COPY operation.
- SYSUT1 DD defines an ISAM input data set, ISAM01, which resides on two disk volumes.
- SYSUT2 DD defines the output data set index area, ISAM02; the index and prime areas are separated.

 The second SYSUT2 DD defines the output data set prime area. Ten cylinders are allocated for the prime area on each of the two disk volumes.

# Example 2: Unload an ISAM Data Set

In this example, an ISAM input data set is unloaded into a sequential data set; the output is placed on a tape volume.

```
//CONVERT2 JOB ...
//STEP1 EXEC PGM=IEBISAM, PARM=UNLOAD
//SYSPRINT DD SYSOUT=A
//SYSUT1 DD DSNAME=INDSEQ,UNIT=disk,DISP=(OLD,KEEP),
//
             VOLUME=SER=111112
//SYSUT2 DD DSNAME=UNLDSET,UNIT=tape,LABEL=(,SL),
// DISP=(,KEEP),VOLUME=SER=001234,
//
             DCB=(RECFM=FB, LRECL=80, BLKSIZE=640)
```

The job control statements are discussed below:

- EXEC specifies the program name (IEBISAM) and the UNLOAD operation.
- SYSUT1 DD defines the ISAM input data set, INDSEQ, which resides on a disk volume.
- SYSUT2 DD defines the unloaded output data set, UNLDSET. The data set consists of fixed blocked records, and is to reside as the first or only data set on a tape volume.

# Example 3: Load an Unloaded ISAM Data Set

In this example, an unloaded data set is converted to the form of the original ISAM data set.

```
//CONVERT3 JOB ...
//STEP1 EXEC PGM=IEBISAM, PARM=LOAD
//SYSPRINT DD SYSOUT=A
//SYSUT1 DD DSNAME=UNLDSET,UNIT=tape,LABEL=(2,SL),
//
         DISP=(OLD, KEEP), VOLUME=SER=001234
//SYSUT2 DD DSNAME=INDSEQ,DISP=(,KEEP),DCB=(DSORG=IS),
//
              SPACE=(CYL, (1)), VOLUME=SER=111112, UNIT=disk
```

The job control statements are discussed below:

- EXEC specifies the program name (IEBISAM) and the LOAD operation.
- SYSUT1 DD defines the input data set, UNLDSET, which is a sequential (unloaded) data set. The data set is the second data set on a tape volume.
- SYSUT2 DD defines the output data set, INDSEQ which is an ISAM data set. One cylinder of space is allocated for the data set on a disk volume.

# Example 4: Print an ISAM Data Set

In this example, the logical records of an ISAM data set are printed on a system output device.

```
//PRINT JOB ...
//STEP1 EXEC PGM=IEBISAM,PARM='PRINTL,N'
//SYSPRINT DD SYSOUT=A
//SYSUT1 DD DSNAME=ISAM03,UNIT=disk,DISP=OLD,
// VOLUME=SER=222222
//SYSUT2 DD SYSOUT=A
```

The job control statements are discussed below:

- EXEC specifies the program name (IEBISAM) and the PRINTL operation. Since N is specified, the output records are not converted to hexadecimal prior to printing.
- SYSUT1 DD defines the input data set, ISAM03, which resides on a disk volume.
- SYSUT2 DD defines the output data set (in this case, the system printer). A logical record length (LRECL) of 121 bytes is assumed.

# **IEBISAM**

# **IEBPTPCH (Print-Punch) Program**

You can use IEBPTPCH to print or punch all, or selected portions, of a sequential or partitioned data set or PDSE. Data can also be "printed" or "punched" to disk or tape.

IEBPTPCH can be used to print or punch:

- · A sequential or partitioned data set, or PDSE, in its entirety
- Selected members from a partitioned data set or PDSE
- Selected records from a sequential or partitioned data set, or PDSE
- The directory of a partitioned data set or PDSE
- An edited version of a sequential or partitioned data set or PDSE
- · A data set containing double-byte character set data.

You can specify the format for records you are printing or punching, or you can use IEBPTPCH's default formats. The default formats are:

- Each logical output record begins on a new printed line or punched card.
- Each printed line consists of groups of eight characters separated by two blanks. Up to 96 data characters can be included on a printed line. Each punched card contains up to 80 contiguous bytes of information.
- Characters that cannot be printed appear as blanks.
- When the input is blocked, each logical output record is delimited by "\*" and each block is delimited by "\*\*."
- Sixty lines per page will be printed.

If you specify your own format, using the RECORD utility control statement, be sure that your output record length does not exceed the capability of the output device.

IEBPTPCH provides optional editing facilities and exits for routines that you want to use to process labels or manipulate input or output records.

# Printing or Punching an Entire Data Set or Selected Member

You can use IEBPTPCH to print or punch an entire sequential or partitioned data set or PDSE, or only a selected member of a partitioned data set or PDSE. Members can be selected using the MEMBER utility control statement.

Data sets can be printed in hexadecimal if you choose. If you are printing a data set containing packed decimal data, the packed decimal data should be converted to unpacked decimal or hexadecimal mode to ensure that all characters are printable. Use the RECORD utility control statement to specify data conversion.

# **Printing or Punching an Edited Data Set**

IEBPTPCH can be used to print or punch an edited version of a sequential or a partitioned data set or PDSE. Utility control statements can be used to specify editing information that applies to a record, a group of records, selected groups of records, or an entire member or data set. You can print up to 144 characters per line.

© Copyright IBM Corp. 1979, 1999

An edited data set is produced by:

- · Rearranging or omitting defined data fields within a record
- · Converting data from packed decimal to unpacked decimal or from alphanumeric to hexadecimal representation

# **Printing or Punching Double-Byte Character Set Data**

Using IEBPTPCH, you can print or punch data sets that contain double-byte character set (DBCS) data. A double-byte character set is used to represent languages too complex for the standard single-byte character set. Japanese, for example, requires a double-byte character set. To indicate that DBCS data must be processed, code the DBCS=YES parameter on the PRINT or PUNCH statements.

Double-byte character set strings are identified by being enclosed in the shift-out (<) and shift-in (>) characters. When IEBPTPCH sees the shift-out character, it understands that your data is now "shifting out" of a single-byte character set string, and when it sees the shift-in character, it understands that your data is now "shifting into" a single-byte character set string.

Each byte in a double-byte character must have a value between X'41' and X'FE' inclusive, or the DBCS character must be a DBCS space (X'4040'). You can use IEBPTPCH to verify that your data conforms to this standard before it is printed or punched. If needed, IEBPTPCH can also insert the shift-out/shift-in characters. This checking can be specified using the conversion variables in the FIELD parameter of the RECORD statement.

The default printing format for data sets with DBCS data is different from the default for single-byte character set data. The maximum number of DBCS characters will be printed for each output line, when you code PRINT DBCS=YES. IEBPTPCH will ensure that an output record will not end within a DBCS string. If an entire DBCS string will not fit on one printed line, IEBPTPCH will enclose each line in shiftout/shift-in characters. These control characters will not be printed, but will ensure that the printer recognizes the data as DBCS strings.

# **Printing or Punching Selected Records**

IEBPTPCH makes it possible for you to select only certain records from a data set for printing or punching. Utility control statements can be used to specify:

- The termination of a print or punch operation after a specified number of records has been printed or punched.
- The printing or punching of every *n*<sup>th</sup> record.
- The starting of a print or punch operation after a specified number of records.

# **Printing or Punching a Partitioned Directory**

You can print or punch the contents of a partitioned directory using IEBPTPCH. If the directory is printed in hexadecimal representation, the first four printed characters of each directory block indicate the total number of bytes used in that block. For details of the format of the directory, see DFSMS/MVS Using Data Sets. If the directory is punched, data from the directory block is punched in contiguous columns in the punched cards representing that block.

Although PDSE directories do not contain blocks, they will be printed or punched in the same format as the directory of a partitioned data set.

# **Printing or Punching to Disk or Tape**

You can use IEBPTPCH to "print" or "punch" a data set to disk or tape. If you do so, the first character of each record will be an ASA carriage control character, which is used to control the printing or punching operation. You can print or punch the data set at a later time using the PREFORM=A parameter of the PRINT and PUNCH statements.

If you punch a data set to disk or tape, you can, at your option, include sequence numbers in positions 73 through 80.

If the data set contains double-byte character set data, shift-out/shift-in characters (< and >) will be inserted at the beginning and end of a record if the DBCS string exceeds the logical record length of the output data set.

# **Input and Output**

IEBPTPCH uses the following input:

- An input data set, which contains the data that is printed or punched. The input data set can be either sequential or partitioned.
- A control data set, which contains utility control statements. The control data set is required for each use of IEBPTPCH.

IEBPTPCH produces the following output:

- An output data set, which is the printed or punched data set.
- A message data set, which contains informational messages (for example, the contents of the control statements) and any error messages.

If IEBPTPCH is invoked from an application program, you can dynamically allocate the data sets by issuing SVC 99 before calling IEBPTPCH.

See Appendix A for IEBPTPCH return codes.

## **Control**

IEBPTPCH is controlled by job and utility control statements. The job control statements are required to process or load the IEBPTPCH program and to define the data sets that are used and produced by the program. The utility control statements are used to control the functions of IEBPTPCH.

## **Job Control Statements**

Figure 76 shows the job control statements for IEBPTPCH.

| Figure 76. Job Control Statements for IEBPTPCH |                                                                                                    |  |
|------------------------------------------------|----------------------------------------------------------------------------------------------------|--|
| Statement Use                                  |                                                                                                    |  |
| JOB                                            | Starts the job step.                                                                                                    |  |
| EXEC                                           | Specifies the program name (PGM=IEBPTPCH) or, if the job control statements reside in a procedure library, the procedure name.                                     |  |
| SYSPRINT DD                                    | Defines a sequential data set for messages. The data set can be written to a system output device, a tape volume, or a direct access device.                       |  |
| SYSUT1 DD                                      | Defines an input sequential or partitioned data set, or PDSE.                                                                                                    |  |
| SYSUT2 DD                                      | Defines the output (print or punch) data set.                                                                                                    |  |
| SYSIN DD                                       | Defines the control data set. The control data set normally resides in the input stream; however, it can be defined as a member in a partitioned data set or PDSE. |  |

## **SYSPRINT DD Statement**

The SYSPRINT DD statement is required for each use of IEBPTPCH. The record format is always FBA, the logical record length is always 121. Output can be blocked by specifying a block size that is a multiple of 121 on the SYSPRINT DD statement. The default block size is 121.

### SYSUT1 DD Statement

The SYSUT1 DD statement is required for each use of IEBPTPCH. The record format (except for undefined records), block size and logical record length (except for undefined and fixed unblocked records) must be present on the DD statement, in the DSCB, or on the tape label.

The input data set can contain fixed, variable, undefined, or variable spanned records. Variable spanned records are permitted only when the input is sequential.

Directories of partitioned data sets or PDSEs are considered sequential data sets. Specify TYPORG=PS on the PRINT or PUNCH statement. You must specify RECFM=U, BLKSIZE=256, and LRECL=256 on the SYSUT1 DD statement.

#### SYSUT2 DD Statement

The SYSUT2 DD statement is required every time IEBPTPCH is used. The record format is always FBA or FBM. The LRECL parameter, or, if no logical record length is specified, the BLKSIZE parameter, specifies the number of characters to be written per printed line or per punched card (this count must include the control character). The number of characters specified must be in the range of 2 through 145. The default values for edited output lines are 121 characters per printed line and 81 characters per punched card.

The SYSUT2 data set can be blocked by specifying both the LRECL and the BLKSIZE parameters, in which case, block size must be a multiple of logical record length.

Both the output data set and the message data set can be written to the system output device if it is a printer.

If the logical record length of the input records is such that the output would exceed the output record length, IEBPTPCH divides the record into multiple lines or cards in the case of standard printed output, standard punched output, or when the

PREFORM parameter is specified. For nonstandard output, or if the PREFORM parameter is not specified, only part of the input record is printed or punched (maximums determined by the specific characteristics of your output device).

## **SYSIN DD Statement**

The SYSIN DD statement is required for each use of IEBPTPCH. The record format is always FB, the logical record length is always 80. Any blocking factor that is a multiple of 80 can be specified for the block size. The default block size is 80.

# **Utility Control Statements**

IEBPTPCH is controlled by utility control statements. The control statements in Figure 77 are shown in the order in which they must appear.

Control statements are included in the control data set, as required. Any number of MEMBER and RECORD statements can be included in a job step.

A nonblank character in column 72 is optional for IEBPTPCH continuation statements. Continuation requirements for utility control statements are described in "Continuing Utility Control Statements" on page 8.

| Figure 77. IEBPTPCH Utility Control Statements |                                                                                       |  |
|------------------------------------------------|---------------------------------------------------------------------------------------|--|
| Statement                                      | Use                                                                                   |  |
| PRINT                                          | Specifies that the data is printed.                                                   |  |
| PUNCH                                          | Specifies that the data is punched.                                                   |  |
| TITLE                                          | Specifies that a title is to precede the printed or punched data.                     |  |
| EXITS                                          | Specifies that you are providing exit routines.                                       |  |
| MEMBER                                         | Specifies which member of a partitioned data set or PDSE you want printed or punched. |  |
| RECORD                                         | Specifies the format in which you want your data printed or punched.                  |  |
| LABELS                                         | Specifies whether your labels are to be treated as data.                              |  |
|                                                |                                                                                       |  |

### **PRINT and PUNCH Statements**

You use the PRINT and PUNCH statements to specify whether the data set is to be printed or punched. You must include one of these statements as the first statement of your control data set. You cannot use both statements at once, and you cannot use a statement more than once.

The syntax of the PRINT and PUNCH statements is:

| , |         |                   |                                                                                                    |
|---|---------|-------------------|----------------------------------------------------------------------------------------------------|
|   | [label] | {PRINT <br>PUNCH} | [PREFORM={A M}] [,TYPORG={PS PO}] [,TOTCONV={XE PZ}] [,CNTRL={n 1}] [,STRTAFT=n] [,STOPAFT=n] [,SKIP=n] [,MAXNAME=n] [,MAXFLDS=n] [,MAXFLDS=n] [,MAXITS=n] [,DBCS={YES NO}] [,INITPG=n] [,CDSEQ=n] [,CDINCR=n] |
|   |         |                   | can only be specified with PRINT                                                                                                    |
| 1 | CDSI    | EQ and CDINCR     | can only be specified with PUNCH                                                                                                    |

where:

### PREFORM={A|M}

specifies that a control character is provided as the first character of each record to be printed or punched. The control characters are used to control the spacing, number of lines per page, page ejection, and selecting a stacker. That is, the output has been previously formatted, and should be printed or punched according to that format. If an error occurs, the print/punch operation is stopped. If PREFORM is coded, any additional PRINT or PUNCH operands other than TYPORG, and all other control statements except for LABELS, are ignored. Any ignored statement or operands are checked for correct syntax, however. PREFORM must not be used for printing or punching data sets with VS or VBS records longer than 32K bytes. These values are coded as follows:

A specifies that an ASA control character is provided as the first character of each record to be printed or punched. If the input record length exceeds the output record length, the utility uses the ASA character for printing the first line, with a single space character on all subsequent lines of the record (for PRINT), or duplicates the ASA character on each output card of the record (for PUNCH).

If you are printing or punching a data set that was formatted using IEBPTPCH, PREFORM=A should be coded.

M specifies that a machine-code control character is provided as the first character of each record to be printed or punched. If the input record length exceeds the output record length, the utility prints all lines of the record with a print-skip-one-line character until the last line of the record, which will contain the actual character provided as input (for PRINT), or duplicates the machine control character on each output card of the record (for PUNCH).

#### TYPORG={PS|PO}

specifies the organization of the input data set. These values are coded as follows:

- **PS** specifies that the input data set is organized sequentially. This is the default.
- **PO** specifies that the input data set is partitioned.

## TOTCONV={XE|PZ}

specifies the representation of data to be printed or punched. TOTCONV can be overridden by any user specifications (RECORD statements) that pertain to the same data. These values are coded as follows:

#### XΕ

specifies that data is punched in 2-character-per-byte hexadecimal representation (for example, C3 40 F4 F6). If XE is not specified, data is punched in 1-character per byte alphanumeric representation. The above example would appear as C 46.

The converted portion of the input record (length L) occupies 2L output characters.

**PZ** specifies that data (packed decimal mode) is converted to unpacked decimal mode. IEBPTPCH does not check for packed decimal mode.

The converted portion of the input record (length L) occupies 2L-1 output characters when punching, and 2L output characters

**Default:** If TOTCONV is omitted, data is not converted.

## $CNTRL=\{n|1\}$

For PRINT, CNTRL specifies an ASA control character for the output device that indicates line spacing, as follows: 1 indicates single spacing (the default), 2 indicates double spacing, and 3 indicates triple spacing.

For PUNCH, CNTRL specifies an ASA control character for the output device that is used to select the stacker, as follows: 1 indicates the first stacker (the default), 2 indicates the second stacker, and 3 indicates the third stacker, if any.

#### STRTAFT=n

specifies, for sequential data sets, the number of logical records (physical blocks in the case of variable spanned (VS) or variable block spanned (VBS) records longer than 32K bytes) to be skipped before printing or punching begins. For partitioned data sets or PDSEs, STRTAFT specifies the number of logical records to be skipped in each member before printing or punching begins. The *n* value must not exceed 32767. If STRTAFT is specified and RECORD statements are present, the first RECORD statement of a member describes the format of the first logical record to be printed or punched.

## STOPAFT=n

specifies, for sequential data sets, the number of logical records (or physical blocks in the case of VS or VBS records longer than 32K bytes) to be printed or punched. For partitioned data sets or PDSEs, this specifies the number of logical records (or physical blocks in the case of VS or VBS records longer than 32K bytes) to be printed or punched in each member to be processed. The *n* value must not exceed 32767. If STOPAFT is specified and the IDENT parameter of the RECORD statement is also specified, the operation is stopped. when the STOPAFT count is satisfied or at the end of the first record group, whichever occurs first.

#### SKIP=n

specifies that every *n*<sup>th</sup> record (or physical block in the case of VS or VBS records longer than 32K bytes) is printed or punched.

**Default:** Successive logical records are printed or punched.

#### MAXNAME=n

specifies a number no less than the total number of member names and aliases appearing in subsequent MEMBER statements. The value must not exceed 32767.

If MAXNAME is omitted when there is a MEMBER statement present, the print or punch request is stopped.

#### MAXFLDS=n

specifies a number no less than the total number of FIELD parameters appearing in subsequent RECORD statements. The value must not exceed 32767.

If MAXFLDS is omitted when there is a FIELD parameter present, the print or punch request is stopped.

#### MAXGPS=n

specifies a number no less than the total number of IDENT parameters appearing in subsequent RECORD statements. The value must not exceed 32767.

If MAXGPS is omitted when there is an IDENT parameter present, the print or punch request is stopped.

#### MAXLITS=n

specifies a number no less than the total number of characters contained in the IDENT literals of subsequent RECORD statements. The value must not exceed 32767

If MAXLITS is omitted when there is a literal present, the print or punch request is ended.

## DBCS={YES|NO}

specifies whether the data set to be printed or punched contains double-byte character set data. NO is the default.

#### INITPG=n

specifies the initial page number; the pages are numbered sequentially thereafter. The INITPG value must not exceed 9999. The default is 1.

INITPG can only be coded with the PRINT statement.

#### MAXLINE=n

specifies the maximum number of lines to a printed page. Spaces, titles, and subtitles are included in this number. The default is 60 lines per page.

MAXLINE can only be coded with the PRINT statement.

### CDSEQ=n

specifies the first sequence number of a deck of punched cards. This value must be contained in columns 73 through 80. Sequence numbering is initialized for each member of a partitioned data set. The default is that cards are not numbered.

CDSEQ can only be coded with the PUNCH statement.

#### CDINCR=n

specifies the increment to be used in generating sequence numbers. The default increment value is 10, unless CDSEQ is not coded, in which case the records are not numbered.

CDINCR can only be coded with the PUNCH statement.

## **TITLE Statement**

Use the TITLE statement to specify any titles or subtitles you want printed or punched with your data set. Two TITLE statements can be included for each use of IEBPTPCH. A first TITLE statement defines the title, and a second defines the subtitle. The TITLE statement, if included, follows the PRINT or PUNCH statement in the control data set.

If you are printing a data set, the titles you specify will be printed on every page.

The syntax of the TITLE statement is:

| [label] | TITLE | ITEM=('title'[,           |
|---------|-------|---------------------------|
|         |       | output-location])[,ITEM=] |

where:

## ITEM=('title'[,output-location])

specifies title or subtitle information. The values that can be coded are:

'title'

specifies the title or subtitle literal (maximum length of 40 bytes), enclosed in apostrophes. If the literal contains apostrophes, each apostrophe must be written as two consecutive apostrophes. The literal coded for 'title' is not affected by the TOTCONV parameter of the PRINT or PUNCH statements. You can specify a double-byte character set string as your title. To do so, enclose the DBCS string in shift-out/shift-in characters (< and >).

You can also specify the title in hexadecimal. To do so, code the title as  $\it title$  . This is especially useful if you do not have a keyboard that has all the characters you need. The shift-out/shift-in characters are X'0E' and X'0F', respectively.

#### output-location

specifies the starting position at which the literal for this item is placed in the output record. When used with *output-location*, the specified title's length plus *output-location* may not exceed the output logical record length minus one.

**Default:** The first position (byte) is assumed.

You can specify ITEM more than once on a TITLE statement. In this way, you can have titles longer than 40 characters, or you can format your title according to your needs.

## **EXITS Statement**

The EXITS statement is used to identify exit routines that you want IEBPTPCH to use for label or record processing. Exits to label processing routines are ignored if the input data set is partitioned. Linkage to and from user routines are discussed in Appendix C, "Specifying User Exits with Utility Programs" on page 389.

The EXITS statement, if used, must immediately follow any TITLE statement or follow the PRINT or PUNCH statement.

The syntax of the EXITS statement is:

| [label] | EXITS | [INHDR=routinename]   |
|---------|-------|-----------------------|
|         |       | [,INTLR=routinename]  |
|         |       | [,INREC=routinename]  |
|         |       | I.OUTREC=routinenamel |

where:

#### **INHDR**=routinename

specifies the name of the routine that processes user input header labels.

#### **INTLR**=routinename

specifies the name of the routine that processes user input trailer labels.

#### **INREC**=routinename

specifies the name of the routine that manipulates each logical record (or physical block in the case of VS or VBS records longer than 32K bytes) before it is processed.

## **OUTREC=**routinename

specifies the name of the routine that manipulates each logical record (or physical block in the case of VS or VBS records longer than 32K bytes) before it is printed or punched.

### **MEMBER Statement**

You use the MEMBER statement to identify members of partitioned data sets or PDSEs that you want printed or punched. All RECORD statements that follow a MEMBER statement pertain to the member indicated in that MEMBER statement only. When RECORD and MEMBER statements are used, at least one MEMBER statement must precede the first RECORD statement. If no RECORD statement is used, the member is processed according to the default format.

If no MEMBER statement appears, and a partitioned data set or PDSE is being processed, all members of the data set are printed or punched. Any number of MEMBER statements can be included in a job step.

If a MEMBER statement is present in the input stream, MAXNAME must be specified in a PRINT or PUNCH statement.

The syntax of the MEMBER statement is:

| [label] | MEMBER | NAME={membername aliasname} |
|---------|--------|-----------------------------|
|         |        |                             |

where:

## **NAME=**{*membername*| *aliasname*}

specifies a member of a partitioned data set or PDSE to be printed or punched. The values that can be coded are:

#### membername

specifies a member by its member name.

#### aliasname

specifies a member by its alias name.

If a MEMBER statement is present in the input stream, MAXNAME must be specified in a PRINT or PUNCH statement.

## **RECORD Statement**

The RECORD statement is used to define a group of records, called a *record group*, that is printed or punched to your specifications. A record group consists of any number of records to be edited identically.

If no RECORD statements appear, the entire data set, or named member, is printed or punched in the default format. If a RECORD statement is used, all data following the record group it defines (within a partitioned member or within an entire sequential data set) must be defined with other RECORD statements. Any number of RECORD statements can be included in a job step.

A RECORD statement referring to a partitioned data set or PDSE for which no members have been named need contain only FIELD parameters. These are applied to the records in all members of the data set.

If a FIELD parameter is included in the RECORD statement, MAXFLDS must be specified in the PRINT or PUNCH statement.

If an IDENT parameter is included in the RECORD statement, MAXGPS and MAXLITS must be specified in the PRINT or PUNCH statement.

The syntax of the RECORD statement is:

| [label] | RECORD | [IDENT=(length,'name',                         |
|---------|--------|------------------------------------------------|
|         |        | input-location)]                               |
|         |        | [,FIELD=(length,[input-location],[conversion], |
|         |        | [output-location])][.FIELD=]                   |

#### where:

#### IDENT=(length,' name', input-location)

identifies the last record of the record group to which the FIELD parameters apply. The values that can be coded are:

## length

specifies the length (in bytes) of the field that contains the identifying name in the input records. The length cannot exceed 8 bytes.

#### 'name'

specifies the exact literal, enclosed in apostrophes, that identifies the last record of a record group. If the literal contains apostrophes, each must be written as two consecutive apostrophes.

You can specify 'name' in hexadecimal by coding name . You can also specify a DBCS string for 'name', either in DBCS characters or in the hexadecimal representation of DBCS characters. If you use hexadecimal for a DBCS string, the hexadecimal values of the shift-out/shift-in characters are X'0E' and X'0F', respectively.

## input-location

specifies the starting location of the field that contains the identifying name in the input records.

The sum of the length and the input location must be equal to or less than the input logical record length plus one.

Default: If IDENT is omitted and STOPAFT is not included with the PRINT or PUNCH statement, record processing stops after the last record in the data set. If IDENT is omitted and STOPAFT is included with the PRINT or PUNCH statement, record processing halts when the STOPAFT count is satisfied or after the last record of the data set is processed, whichever occurs first.

If an IDENT parameter is included in the RECORD statement, MAXGPS and MAXLITS must be specified in the PRINT or PUNCH statement.

## FIELD=(length,[input-location],[conversion],[output-location]) specifies field-processing and editing information.

Note that the variables on the FIELD parameter are positional; that is, if any of the options are not coded, the associated comma preceding that variable must be coded.

These values can be coded:

#### length

specifies the length (in bytes) of the input field to be processed. The length must be equal to or less than the first input logical record length.

#### input-location

specifies the starting position of the input field to be processed. The sum of the length and the input location must be equal to or less than the input logical record length plus one.

**Default:** The first position (byte) is assumed.

## conversion

specifies the type of conversion to be performed on this field before it is printed or punched. The values that can be coded are:

#### CV

specifies that double-byte character set characters are combined with single-byte character set characters, and that the DBCS characters should be checked to ensure that they are printable. No shift-out/shift-in characters will be inserted to enclose DBCS strings.

DBCS=YES must be specified on the PRINT or PUNCH statement.

PZ specifies that packed decimal data is to be converted to unpacked decimal data. The converted portion of the input record (length L) occupies 2L - 1 output characters when punching, and 2L output characters when printing.

#### VC

specifies that double-byte character set characters should be checked to ensure that they are printable, and that shift-out/shift-in characters (< and >) are to be inserted to enclose the DBCS strings.

DBCS=YES must be specified on the PRINT or PUNCH statement.

#### XΕ

specifies that alphanumeric data is to be converted to hexadecimal data. The converted portion of the input record (length L) occupies 2L output characters.

**Default:** The field is moved to the output area without change.

## output-location

specifies the starting location of this field in the output records. Unspecified fields in the output records appear as blanks in the printed or punched output. Data that exceeds the SYSUT2 printer or punch size is not printed or punched. When specifying one or more FIELDs, the sum of all lengths and all extra characters needed for conversions must be equal to or less than the output LRECL minus one.

**Default:** The first position (byte) is assumed.

If a FIELD parameter is included in the RECORD statement, MAXFLDS must be specified in the PRINT or PUNCH statement.

### **LABELS Statement**

You use the LABELS statement to specify whether you want your data set labels treated as data. For a detailed discussion of this option, refer to "Processing User Labels" on page 394.

You must specify LABELS DATA=NO to make standard user label (SUL) exits inactive when you are processing an input data set with nonstandard labels (NSL).

If more than one valid LABELS statement is included, all but the last LABELS statement are ignored.

The syntax of the LABELS statement is:

| [label] | LABELS | [CONV={PZ XE}]            |
|---------|--------|---------------------------|
|         |        | [,DATA={YES NO ALL ONLY]} |

where:

## CONV={PZ|XE}

specifies the type of conversion to be performed on this field before it is printed or punched. The values that can be coded are:

**PZ** specifies that data (packed decimal) is converted to unpacked decimal data. The converted portion of the input record (length L) occupies 2L - 1 output characters when punching, and 2L output characters when printing.

### ΧE

specifies that alphanumeric data is to be converted to hexadecimal data. The converted portion of the input record (length L) occupies 2L output characters.

**Default:** The field is moved to the output area without change.

## DATA={YES|NO|ALL|ONLY}

specifies whether user labels are to be treated as data. The values that can be coded are:

### YES

specifies that any user labels are to be treated as data unless they have been rejected by a label processing routine you have specified on the EXITS statement. Processing of labels as data stops in compliance with standard return codes. YES is the default.

### NO

specifies that user labels are not to be treated as data. NO must be specified when processing input/output data sets with nonstandard labels (NSL) in order to make standard user label (SUL) exits inactive.

### ALL

specifies that all user labels are to be treated as data. A return code of 16 causes the utility to complete the processing of the remainder of the group of user labels and to stop the job step.

#### **ONLY**

specifies that only user header labels are to be treated as data. User header labels are processed as data regardless of any return code. The job ends upon return from the OPEN routine.

# **IEBPTPCH Examples**

The following examples illustrate some of the uses of IEBPTPCH. Figure 78 can be used as a quick-reference guide to IEBPTPCH examples. The numbers in the "Example" column refer to the examples that follow:

| Figure 78 (Page    | 1 of 2). IEBPTPC | H Example Directory |  |  |  |
|--------------------|------------------|---------------------|--|--|--|
| Data Set Organiza- |                  |                     |  |  |  |
| Operation          | tion             | Devices             |  |  |  |

| Operation | Data Set Organiza-<br>tion | Devices                       | Comments                                                                                                    | Example |
|-----------|----------------------------|-------------------------------|----------------------------------------------------------------------------------------------------|---------|
| PRINT     | Partitioned                | Disk and<br>System<br>Printer | Default format. Conversion to hexadecimal. Ten records from each member are printed.                                                | 8       |
| PRINT     | Partitioned                | Disk and<br>System<br>Printer | Default format. Conversion to hexadecimal. Two members are printed.                                                                 | 9       |
| PRINT     | Partitioned                | Disk and<br>System<br>Printer | DBCS data is checked and printed.                                                                                                   | 10      |
| PRINT     | Sequential                 | System<br>Printer             | Default format. Conversion to hexadecimal.                                                                                          | 3       |
| PRINT     | Sequential                 | Tape and<br>System<br>Printer | User-specified format.                                                                                                    | 4       |
| PRINT     | Sequential                 | Disk and<br>System<br>Printer | User-specified format. User routines are provided. Processing ends after the third record group is printed or STOPAFT is satisfied. | 5       |

| Figure 78 (Pag | ie 2 of 2). IEBPTPCH Exai  | mple Directory                   |                                                                   |         |
|----------------|----------------------------|----------------------------------|-------------------------------------------------------------------|---------|
| Operation      | Data Set Organiza-<br>tion | Devices                          | Comments                                                          | Example |
| PRINT          | Sequential                 | System<br>Printer                | Print with user exit routine.                                     | 6       |
| PRINT          | Sequential, Partitioned    | Disk and<br>System<br>Printer    | Default format. Conversion to hexadecimal.                        | 7       |
| PUNCH          | Sequential                 | Disk and<br>Card Punch           | User-specified format. Sequence numbers are assigned and punched. | 1       |
| PUNCH          | Sequential                 | Card Reader<br>and Card<br>Punch | Default format. A copy of a set of cards is made.                 | 2       |

Examples that use **disk** or **tape** in place of actual device numbers must be changed before use. The actual device numbers depend on how your installation has defined the devices to your system.

## **Example 1: Print Partitioned Data Set**

In this example, a member of partitioned data set is printed according to user specifications.

```
PRINT TYPORG=P0,MAXNAME=1,MAXFLDS=1
MEMBER NAME=UTILUPD8
RECORD FIELD=(80)
```

Note: If the member card entry is not used the entire data cell will be printed.

# **Example 2: Punch Sequential Data Sets**

In this example, a sequential data set is punched according to user specifications.

- SYSUT1 DD defines the input data set, MASTER.SEQSET, which resides on a disk or tape volume. The data set contains 80-byte, fixed blocked records.
- SYSUT2 DD defines the system output class (punch is assumed). That portion
  of each record from the input data set defined by the FIELD parameter is
  represented by one punched card.
- SYSIN DD defines the control data set, which follows in the input stream.
- PUNCH begins the punch operation, indicates that one FIELD parameter is included in a subsequent RECORD statement (MAXFLDS=1), and assigns a sequence number for the first punched card (00000000) and an increment

value for successive sequence numbers (20). Sequence numbers are placed in columns 73 through 80 of the output records.

- · RECORD indicates that positions 1 through 72 of the input records are to be punched. Bytes 73 through 80 of the input records are replaced by the new sequence numbers in the output card deck.
- LABELS specifies that user header labels and user trailer labels are punched.

Labels cannot be edited; they are always moved to the first 80 bytes of the output buffer. No sequence numbers are present on the cards containing user header and user trailer records.

## **Example 3: Duplicate a Card Deck**

In this example, a card deck containing valid punch card code or BCD is duplicated.

```
//PUNCH
          JOB ...
//STEP1
          EXEC PGM=IEBPTPCH
//SYSPRINT DD SYSOUT=A
//SYSIN DD DSNAME=PDSLIB(PNCHSTMT), DISP=(OLD, KEEP)
//SYSUT2 DD SYSOUT=B
//SYSUT1 DD DATA
(input card data set including // cards)
/*
```

The control statements are discussed below:

- SYSIN DD defines the control data set PDSLIB which contains the member. PNCHSTMT. (The data set is cataloged.) The record format must be FB and the logical record length must be 80.
- SYSUT2 DD defines the system output class (punch is assumed).
- SYSUT1 DD defines the input card data set, which follows in the input stream.

# **Example 4: Print Sequential Data Set According to Default Format**

In this example, a sequential data set is printed according to the default format. The printed output is converted to hexadecimal.

```
//PRINT
          JOB ...
//STEP1
        EXEC PGM=IEBPTPCH
//SYSPRINT DD SYSOUT=A
//SYSUT1 DD DSNAME=INSET,UNIT=tape,
//
              LABEL=(,NL),VOLUME=SER=001234,
              DISP=(OLD, KEEP), DCB=(RECFM=U, BLKSIZE=2000)
//
//SYSUT2 DD SYSOUT=A
//SYSIN
          DD *
    PRINT TOTCONV=XE
    TITLE ITEM=('PRINT SEQ DATA SET WITH CONV TO HEX',10)
/*
```

The control statements are discussed below:

 SYSUT1 DD defines the input data set on a tape volume. The data set contains undefined records; no record is larger than 2,000 bytes.

- SYSUT2 DD defines the output data set. The data set is written to the system output device (printer assumed). Each printed line contains groups (8 characters each) of hexadecimal information. Each input record begins a new line of printed output. The size of the input record and the carriage width determine how many lines of printed output are required per input record.
- SYSIN DD defines the control data set, which follows in the input stream.
- PRINT begins the print operation and specifies conversion from alphanumeric to hexadecimal representation.
- TITLE specifies a title to be placed beginning in column 10 of the printed output. The title is not converted to hexadecimal.

# **Example 5: Print Sequential Data Set According to User Specifications**

In this example, a sequential data set is printed according to user specifications.

- SYSUT1 DD defines the input data set, SEQSET, which is the second data set on a tape volume.
- SYSUT2 DD defines the output data set on the system output device (printer assumed). Each printed line contains 80 contiguous characters (one record) of information.
- SYSIN DD defines the control data set, which follows in the input stream.
- PRINT begins the print operation and indicates that one FIELD parameter is included in a subsequent RECORD statement (MAXFLDS=1).
- EXITS indicates that exits will be taken to user header label and trailer label processing routines when these labels are encountered on the SYSUT1 data set.
- RECORD indicates that each input record is processed in its entirety (80 bytes). Each input record is printed in columns 1 through 80 on the printer.
- LABELS specifies that user header and trailer labels are printed according to the return code issued by the user exits.

## **Example 6: Print Three Record Groups**

In this example, three record groups are printed. A user routine is provided to manipulate output records before they are printed.

```
//PRINT
          JOB ...
          EXEC PGM=IEBPTPCH
//STEP1
//SYSPRINT DD SYSOUT=A
//SYSUT1 DD DSNAME=SEQDS,UNIT=disk,DISP=(OLD,KEEP),
              LABEL=(,SUL),VOLUME=SER=111112
//SYSUT2
          DD SYSOUT=A
//SYSIN
          DD *
      PRINT
              MAXFLDS=9, MAXGPS=9, MAXLITS=23, STOPAFT=32767
      TITLE ITEM=('TIMECONV-DEPT D06'),
               ITEM=('JAN10-17',80)
       EXITS
              OUTREC=NEWTIME, INHDR=HDRS, INTLR=TLRS
       RECORD IDENT=(6,'498414',1),
              FIELD=(8,1,,10),FIELD=(30,9,XE,20)
       RECORD IDENT=(2, '**', 39),
               FIELD=(8,1,,10),FIELD=(30,9,XE,20)
       RECORD IDENT=(6,'498414',1),
              FIELD=(8,1,,10),FIELD=(30,9,XE,20)
       LABELS CONV=XE, DATA=ALL
/*
```

- SYSUT1 DD defines the input data set, called SEQDS. The data set resides on a disk volume.
- SYSUT2 DD defines the output data set on the system output device (printer assumed).
- SYSIN DD defines the control data set, which follows in the input stream.
- · The PRINT statement:
  - 1. Initializes the print operation.
  - 2. Indicates that not more than nine FIELD parameters are included in subsequent RECORD statements (MAXFLDS=9).
  - 3. Indicates that not more than nine IDENT parameters are included in subsequent RECORD statements (MAXGPS=9).
  - 4. Indicates that not more than 23 literal characters are included in subsequent IDENT parameters (MAXLITS=23).
  - Indicates that processing is ended after 32767 records are processed or after the third record group is processed, whichever comes first. Because MAXLINE is omitted, 60 lines are printed on each page.
- TITLE specifies two titles, to be printed on one line. The titles are not converted to hexadecimal.
- EXITS specifies the name of a user routine (NEWTIME), which is used to manipulate output records before they are printed.
- The first RECORD statement defines the first record group to be processed and indicates where information from the input records is placed in the output records. Positions 1 through 8 of the input records appear in positions 10 through 17 of the printed output, and positions 9 through 38 are printed in hexadecimal representation and placed in positions 20 through 79.

- The second RECORD statement defines the second group to be processed. The parameter in the IDENT operand specifies that an input record last record edited according to the FIELD operand in this RECORD statement. The FIELD operand specifies that positions 1 through 8 of the input records are placed in positions 10 through 17 of the printed output, and positions 9 through 38 are printed in hexadecimal representation and appear in positions 20 through 79.
- The third and last RECORD statement is equal to the first RECORD statement.
   An input record that meets the parameter in the IDENT operand ends processing, unless the STOPAFT parameter in the PRINT statement has not already done so.
- LABELS specifies that all user header or trailer labels are to be printed regardless of any return code, except 16, issued by the user's exit routine. It also indicates that the labels are converted from alphanumeric to hexadecimal representation (CONV=XE).

## **Example 7: Print a Pre-Formatted Data Set**

In this example, the input is a SYSOUT (sequential) data set, which was previously written as the second data set of a standard label tape. It is printed in SYSOUT format.

The control statements are discussed below:

- SYSUT1 DD defines the input data set, which was previously written as the second data set of a standard label tape. The data set has been assigned the name LISTING.
- SYSUT2 DD defines the output data set on the system output device (printer assumed).
- SYSIN DD defines the control data set, which follows in the input stream.
- The PRINT statement begins the print operation and indicates that an ASA control character is provided as the first character of each record to be printed (PREFORM=A).

# **Example 8: Print Directory of a Partitioned Data Set**

In this example, the directory of a partitioned data set is printed. The printed output is converted to hexadecimal.

```
//PRINTDIR JOB ...
//STEP1 EXEC PGM=IEBPTPCH
//SYSPRINT DD SYSOUT=A
//SYSUT1 DD DSNAME=PDS,UNIT=disk,VOLUME=SER=111112,
//
              DISP=(OLD, KEEP), DCB=(RECFM=U, BLKSIZE=256)
//SYSUT2 DD SYSOUT=A
//SYSIN
          DD *
  PRINT
          TYPORG=PS, TOTCONV=XE
  TITLE
          ITEM=('PRINT PARTITIONED DIRECTORY OF PDS',10)
          ITEM=('FIRST TWO BYTES SHOW NUM OF USED BYTES', 10)
  TITLE
 LABELS
          DATA=NO
/*
```

The control statements are discussed below:

- SYSUT1 DD defines the input data set (the partitioned directory), which resides on a disk volume.
- SYSUT2 DD defines the output data set on the system output device (printer assumed). Each printed line contains groups (8 characters each) of hexadecimal information. Each input record begins a new line of printed output. The size of the input record and the carriage width determine how many lines of printed output are required per input record.
- SYSIN DD defines the control data set, which follows in the input stream.
- PRINT begins the print operation, indicates that the partitioned directory is organized sequentially, and specifies conversion from alphanumeric to hexadecimal representation.
- The first TITLE statement specifies a title, and the second TITLE statement specifies a subtitle. Neither title is converted to hexadecimal.
- LABELS specifies that no user labels are printed.

Note: Not all of the bytes in a directory block need contain data pertaining to the partitioned data set; unused bytes are sometimes used by the operating system as temporary work areas. With conversion to hexadecimal representation, the first four characters of printed output indicate how many bytes of the 256-byte block pertain to the partitioned data set. Any unused bytes occur in the latter portion of the directory block; they are not interspersed with the used bytes.

# **Example 9: Print Selected Records of a Partitioned Data Set**

In this example, a partitioned data set (ten records from each member) is printed according to the default format. The printed output is converted to hexadecimal.

```
//PRINTPDS JOB ...
//STEP1 EXEC PGM=IEBPTPCH
//SYSPRINT DD SYSOUT=A
//SYSUT1 DD DSNAME=PDS,UNIT=disk,DISP=(OLD,KEEP),
//
              VOLUME=SER=111112
//SYSUT2
          DD SYSOUT=A
//SYSIN
          DD *
       PRINT TOTCONV=XE, TYPORG=PO, STOPAFT=10
       TITLE ITEM=('PRINT PDS - 10 RECS EACH MEM', 20)
```

- SYSUT1 DD defines the input data set, called PDS, on a disk volume.
- SYSUT2 DD defines the output data set on the system output device (printer assumed). Each printed line contains groups (8 characters each) of hexadecimal information. Each input record begins a new line of printed output. The size of the input record and the carriage width determine how many lines of printed output are required per input record.
- SYSIN DD defines the control data set, which follows in the input stream.
- PRINT begins the print operation, specifies conversion from alphanumeric to hexadecimal representation, indicates that the input data set is partitioned, and specifies that 10 records from each member are to be printed.
- TITLE specifies a title to be placed beginning in column 20 of the printed output. The title is not converted to hexadecimal.

## **Example 10: Convert to Hexadecimal and Print Partitioned Data**

In this example, two partitioned members are printed according to the default format. The printed output is converted to hexadecimal.

```
//PRNTMEMS JOB ...
//STEP1 EXEC PGM=IEBPTPCH
//SYSPRINT DD SYSOUT=A
//SYSUT1 DD DSNAME=PDS,DISP=(OLD,KEEP),VOLUME=SER=111112,
// UNIT=disk
//SYSUT2 DD SYSOUT=A
//SYSIN DD *
    PRINT TYPORG=PO,TOTCONV=XE,MAXNAME=2
    TITLE ITEM=('PRINT TWO MEMBS WITH CONV TO HEX',10)
    MEMBER NAME=MEMBER1
    MEMBER NAME=MEMBER2
/*
```

- SYSUT1 DD defines the input data set, called PDS, on a disk volume.
- SYSUT2 DD defines the output data set on the system output device (printer assumed). Each printed line contains groups (8 characters each) of hexadecimal information. Each input record begins a new line of printed output. The size of the input record and the carriage width determine how many lines of printed output are required per input record.
- SYSIN DD defines the control data set, which follows in the input stream.
- PRINT begins the print operation, indicates that the input data set is partitioned, specifies conversion from alphanumeric to hexadecimal representation, and indicates that two MEMBER statements appear in the control data set (MAXNAME=2).
- TITLE specifies a title to be placed beginning in column 10 of the printed output. The title is not converted to hexadecimal.
- MEMBER specifies the member names of the members to be printed (MEMBER1 and MEMBER2).

## **Example 11: Print Member Containing DBCS Data**

In this example, a member of a partitioned data set that contains DBCS data is printed after the DBCS data is checked to ensure that all DBCS characters are printable.

```
//DBCS
          JOB ...
//STEP1
          EXEC PGM=IEBPTPCH
//SYSPRINT DD SYSOUT=A
//SYSUT1 DD DSNAME=PDS,UNIT=disk,DISP=(OLD,KEEP)
//SYSUT2 DD SYSOUT=A
//SYSIN
          DD *
          PRINT TYPORG=PO, DBCS=YES, MAXFLDS=1, MAXNAME=1
          MEMBER NAME=MEM1
          RECORD FIELD=(,,CV)
/*
```

- SYSUT1 DD defines the input data set, PDS, on a disk volume.
- SYSUT2 DD defines the system printer as the output data set.
- SYSIN DD defines the control data set, which follows in the input stream.
- PRINT begins the print operation, indicates that the input data set is partitioned, and indicates that double-byte character set data will be printed. The statement also indicates that one MEMBER statement appears in the control data set, and that one FIELD parameter appears on a subsequent RECORD statement.
- MEMBER specifies the member, MEM1, that is to be printed.
- RECORD specifies that the DBCS data is to be checked to ensure that it is printable.

# **IEBUPDTE (Update Data Set) Program**

You can use IEBUPDTE to create or modify sequential or partitioned data sets or PDSEs. However, the program can be used only with data sets containing fixed-length records of no more than 80 bytes. (It is used primarily for updating procedure, source, and macro libraries; those containing JCL, for example.)

#### IEBUPDTE can be used to:

- Incorporate IBM or your source language modifications into sequential or partitioned data sets, or PDSEs
- · Create and update data set libraries
- Modify existing sequential data sets or members of partitioned data sets or PDSEs
- Change the organization of a data set from sequential to partitioned or PDSE, or the reverse.

You can also use your own exit routines to process header and trailer labels.

## **Creating and Updating Data Set Libraries**

IEBUPDTE can be used to create a library of partitioned members, if those members have logical record lengths of 80 or less. In addition, members can be added directly to an existing library, provided that the original space allocations are sufficient to incorporate the new members. In this manner, a cataloged procedure can be placed in a procedure library, or a set of job or utility control statements can be placed as a member in a partitioned library. These libraries may be either partitioned data sets or PDSEs.

# Modifying an Existing Data Set

IEBUPDTE can be used to modify an existing partitioned or sequential data set, or PDSE. Logical records can be replaced, deleted, renumbered, or added to the member or data set.

A sequential data set residing on a tape volume can be used to create a new master (that is, a modified copy) of the data set. A sequential data set residing on a direct access device can be modified either by creating a new master or by modifying the data set directly on the volume on which it resides.

A partitioned data set or PDSE can be modified either by creating a new master or by modifying the data set directly on the volume on which it resides.

# **Changing Data Set Organization**

IEBUPDTE can be used to change the organization of a data set from sequential to partitioned or PDSE, or to change a single member of a partitioned data set or PDSE to a sequential data set. If only a member is changed, the remainder of the original data set remains unchanged. In addition, logical records can be replaced, deleted, renumbered, or added to the member or data set.

© Copyright IBM Corp. 1979, 1999

## **Input and Output**

IEBUPDTE uses the following input:

- · An input data set (also called the old master data set), which is modified or used as source data for a new master. The input data set is either a sequential data set or a member of a partitioned data set or PDSE.
- A control data set, which contains utility control statements and, if applicable, input data. The data set is required for each use of IEBUPDTE.

IEBUPDTE produces the following output:

- An output data set, which is the result of the IEBUPDTE operation. The data set can be sequential, partitioned, or PDSE. It can be either a new data set (that is, created during the present job step) or an existing data set, modified during the present job step.
- A message data set, which contains the utility program identification, control statements used in the job step, modification made to the input data set, and diagnostic messages, if applicable. The message data set is sequential.

See Appendix A for IEBUPDTE return codes.

## Control

IEBUPDTE is controlled by job and utility control statements. The job control statements are required to process or load IEBUPDTE and to define the data sets that are used and produced by the program. The utility control statements are used to control the functions of IEBUPDTE and, in certain cases, to supply new or replacement data.

## **Job Control Statements**

Figure 79 shows the job control statements for IEBUPDTE.

| Figure 79. Job C | Control Statements for IEBUPDTE                                                                                                    |
|------------------|----------------------------------------------------------------------------------------------------|
| Statement        | Use                                                                                                    |
| JOB              | Starts the job.                                                                                                    |
| EXEC             | Specifies the program name (PGM=IEBUPDTE), or, if the job control statements reside in a procedure library, the procedure name. Additional information can be specified in the PARM parameter of the EXEC statement. |
| SYSPRINT DD      | Defines a sequential data set for messages. The data set can be written to a system output device, a tape volume, or a direct access volume.                                                                         |
| SYSUT1 DD        | Defines the input (old master) data set. It can define a sequential data set on a card reader, a tape volume, or a direct access volume. It can define a partitioned data set or PDSE on a direct access volume.     |
| SYSUT2 DD        | Defines the output data set. It can define a sequential data set on a card punch, a printer, a tape volume, or a direct access device. It can define a partitioned data set or PDSE on a direct access volume.       |
| SYSIN DD         | Defines the control data set. The control data set normally resides in the input stream; however, it can be defined as a member of a partitioned data set or PDSE.                                                   |

### **EXEC Statement**

Additional information can be coded in the PARM parameter of the EXEC statement, as follows:

| //[stepname] | EXEC | PGM=IEBUPDTE                        |
|--------------|------|-------------------------------------|
|              |      | [,PARM='{NEW MOD}[,inhdr][,intlr]'] |

where:

#### **PGM=IEBUPDTE**

specifies that IEBUPDTE is the program you want to run.

PARM='{NEW|MOD}[,inhdr][,intlr]'

specifies optional information as follows:

#### **NEW**

specifies that the input consists solely of the control data set. Do not code a SYSUT1 DD statement if you specify NEW.

#### MOD

specifies that the input consists of both the control data set and the input data set. MOD is the default.

#### inhdr

specifies the name of the routine that processes the user header labels for the control data set.

#### intlr

specifies the name of the routine that processes the user trailer labels for the control data set.

If only one value is coded in PARM, the single quotes (or parentheses) are optional.

### SYSPRINT DD Statement

The message data set has a logical record length of 121 bytes, and consists of fixed length, blocked or unblocked records with an American National Standards Institute (ANSI) control character in the first byte of each record.

## SYSUT1 and SYSUT2 DD Statements

If the SYSUT1 and SYSUT2 DD statements define the same sequential data set (BDAM only), only those operations that add data to the end of the existing data set can be made. In these cases:

- The PARM parameter of the EXEC statement must imply or specify MOD. (See "EXEC Statement.")
- The DISP parameter of the SYSUT1 DD statement must specify OLD.

If SYSUT1 and SYSUT2 define the same partitioned data set or PDSE, new extents resulting from updates on SYSUT2 are not retrievable in SYSUT1.

The input and output data sets contain blocked or unblocked logical records with record lengths of up to 80 bytes. The input and output data sets may have different

block sizes as long as they are multiples of the logical record length. However, if insufficient space is allocated for reblocked records, the update request is ended.

If an ADD operation is specified with PARM=NEW in the EXEC statement, the SYSUT1 DD statement need not be coded.

If the SYSUT1 DD statement defines a sequential data set on tape, the file sequence number of that data set must be included in the LABEL keyword (unless the data set is the first or only data set on the volume).

If the output data set (SYSUT2) does not already exist and is to reside on a direct access device, space must be allocated for it. The SYSUT2 DD statement must not specify a DUMMY data set.

When adding a member to an existing partitioned data set or PDSE using an ADD function statement, any DCB parameters specified on the SYSUT1 and SYSUT2 DD statements (or the SYSUT2 DD statement if that is the only one specified) must be the same as the DCB parameters already existing for the data set.

If an UPDATE=INPLACE operation is specified, the SYSUT2 DD statement should not be coded.

If both the SYSUT1 and SYSUT2 DD statements specify standard user labels (SUL), IEBUPDTE copies user labels from SYSUT1 to SYSUT2.

If the SYSUT1 and SYSUT2 DD statements define the same partitioned data set or PDSE, the old master data set can be updated without creating a new master data set; in this case, a copy of the updated member or members is written within the extent of the space originally allocated to the old master data set. Subsequent referrals to the updated members will point to the newly written members. The member names themselves should not appear on the DD statements; they should be referred to only through IEBUPDTE control statements. The old directory entry for each member is not copied.

## SYSIN DD Statement

The SYSIN DD statement is required for each use of IEBUPDTE. The control data set contains 80-byte, blocked or unblocked records.

# **Utility Control Statements**

Figure 80 shows the utility control statements used to control IEBUPDTE.

| Figure 80. IEBUPI | DTE Utility Control Statements                                                             |
|-------------------|--------------------------------------------------------------------------------------------|
| Statement         | Use                                                                                        |
| Function          | Begins an IEBUPDTE operation (ADD, CHANGE, REPL, REPRO).                                   |
| Detail            | Used with the function statement for special applications.                                 |
| Data              | A logical record of data to be used as a new or replacement record in the output data set. |
| LABEL             | Indicates that the following data statements are to be treated as user labels.             |
| ALIAS             | Assigns aliases.                                                                           |
| ENDUP             | Stops IEBUPDTE.                                                                            |

**Note:** Unlike other utility control statements, all IEBUPDTE utility control statements (not including data statements) must begin with a "./" (period, slash) in columns 1 and 2.

Continuation requirements for utility control statements are described in "Continuing Utility Control Statements" on page 8.

## **Function Statement**

The function statement (ADD, CHANGE, REPL, or REPRO) is used to begin an IEBUPDTE operation. At least one function statement must be provided for each member or data set to be processed.

A member or a data set can be added directly to an old master data set if the space originally allocated to the old master is sufficient to incorporate that new member or data set. ADD specifies that a member or a data set is added to an old master data set. If a member is added and the member name already exists in the old master data set, processing is ended. If, however, PARM=NEW is specified on the EXEC statement, the member is replaced. For a sequential output master data set, PARM=NEW must always be specified on the EXEC statement.

When a member replaces an identically named member on the old master data set or a member is changed and rewritten on the old master, the alias (if any) of the original member still refers to the original member. However, if an identical alias is specified for the newly written member, the original alias entry in the directory is changed to refer to the newly written member.

REPL specifies that a member of a data set is being entered in its entirety as a replacement for a sequential data set or for a member of the old master data set. The member name must already exist in the old master data set. CHANGE specifies that modifications are to be made to an existing member or data set. Use of the CHANGE function statement without a NUMBER or DELETE detail statement, or a data statement causes an error condition. REPRO specifies that a member or a data set is copied in its entirety to a new master data set.

Members are logically deleted from a copy of a library by being omitted from a series of REPRO function statements within the same job step.

One sequential data set can be copied in a given job step. A sequential data set is logically deleted from a new volume by being omitted from a series of job steps which copy only the desired data sets to the new volume. If the NEW subparameter is coded in the EXEC statement, only the ADD function statement is permitted.

The syntax of the FUNCTION statement is:

| ./[/abe/]    | {ADD CHANGE <br>REPL REPRO} | [LIST=ALL] [,SEQFLD={ddl (ddl,ddl)}] [,NEW={PO PS}] [,MEMBER=membername] [,COLUMN={nn 1}] [,UPDATE=INPLACE] [,INHDR=routinename] [,INTLR=routinename] [,OUTHDR=routinename] [,OUTTLR=routinename] [,TOTAL=(routinename,size)] [,NAME=membername] [,LEVEL=hh] [,SOURCE=x] [,SSI=hhhhhhhhh] |
|--------------|-----------------------------|----------------------------------------------------------------------------------------------------|
| Note: COLUMN | Nand UPDATE=INI             | PLACE can only be used with CHANGE                                                                                                    |

where:

#### LIST=ALL

specifies that the SYSPRINT data set is to contain the entire updated member or data set and the control statements used in its creation.

**Default:** For old data sets, if LIST is omitted, the SYSPRINT data set contains modifications and control statements only. If UPDATE was specified, the entire updated member is listed only when renumbering has been done. For new data sets, the entire member or data set and the control statements used in its creation are always written to the SYSPRINT data set.

## SEQFLD={ddl|(ddl,ddl)}

ddl specifies, in decimal, the starting column (up to column 80) and length (8 or less) of sequence numbers within existing logical records and subsequent data statements. Note that the starting column specification (dd) plus the length (l) cannot exceed the logical record length (LRECL) plus 1. Sequence numbers on incoming data statements and existing logical records must be padded to the left with enough zeros to fill the length of the sequence field.

## (ddl,ddl)

may be used when an alphanumeric sequence number generation is required. The first *ddl* specifies the sequence number columns as above. The second *ddl* specifies, in decimal, the starting column (up to column 80) and length (8 or less) of the numeric portion of the sequence numbers in subsequent NUMBER statements. This information is used to determine which portion of the sequence number specified by the NEW1 parameter may be increased and which portions should be copied to generate a new sequence number for inserted or renumbered records.

The numeric columns must fall within the sequence number columns specified (or defaulted) by the first *ddl*.

**Default:** 738 is assumed, that is, an 8-byte sequence number beginning in column 73. Therefore, if existing logical records and subsequent data statements have sequence numbers in columns 73 through 80, this keyword need not be coded.

### NEW={PO|PS}

specifies the organization of the old master data set and the organization of the updated output. NEW should not be specified unless the organization of the new master data set is different from the organization of the old master. NEW can only be coded on the first control record. Refer to Figure 81 on page 243 for the use of NEW with NAME and MEMBER. These values can be coded:

### PO

specifies that the old master data set is a sequential data set, and that the updated output is to become a member of a partitioned data set or PDSE.

#### PS

specifies that the old master data set is a partitioned data set or PDSE, and that a member of that data set is to be converted into a sequential data set.

#### **MEMBER**=*membername*

specifies a name to be assigned to the member placed in the partitioned data set or PDSE defined by the SYSUT2 DD statement. MEMBER is used only when SYSUT1 defines a sequential data set, SYSUT2 defines a partitioned data set or PDSE, and NEW=PO is specified. Refer to Figure 81 on page 243 for the use of MEMBER with NEW.

#### COLUMN={nn|1}

specifies, in decimal, the starting column of a data field within a logical record. The field extends to the end of the logical record. Within an existing logical record, the data in the defined field is replaced by data from a subsequent data statement. See "Function Restrictions" on page 242 for restrictions on COLUMN.

COLUMN may only be coded with CHANGE.

### UPDATE=INPLACE

specifies that the old master data set is to be updated within the space it actually occupies. The old master data set must reside on a direct access device. UPDATE=INPLACE is valid only when coded with CHANGE. No other function statements (ADD, REPL, REPRO) may be in the same job step. See "Function Restrictions" on page 242 for restrictions on using UPDATE=INPLACE.

### INHDR=routinename

specifies the name of the user routine that handles any user input (SYSUT1) header labels. This parameter is valid only when a sequential data set is being processed. See Figure 11 on page 17 for information on updating user input header labels.

### **INTLR**=routinename

specifies the name of the user routine that handles any user input (SYSUT1) trailer labels. INTLR is valid only when a sequential data set is being processed, but not when UPDATE=INPLACE is coded.

### **OUTHDR=**routinename

specifies the name of the user routine that handles any user output (SYSUT2) header labels. OUTHDR is valid only when a sequential data set is being processed, but not when UPDATE=INPLACE is coded.

#### **OUTTLR**=routinename

specifies the name of the user routine that handles any user output (SYSUT2) trailer labels. OUTTLR is valid only when a sequential data set is being processed, but not when UPDATE=INPLACE is coded.

#### **TOTAL=**(routinename, size)

specifies that exits to a user's routine are to be provided prior to writing each record. This parameter is valid only when a sequential data set is being processed. These values are coded:

#### routinename

specifies the name of your totaling routine.

#### size

specifies the number of bytes required for your data. The size should not exceed 32K, nor be less than 2 bytes. In addition, the keyword OPTCD=T must be specified for the SYSUT2 (output) DD statement.

Refer to Appendix C, "Specifying User Exits with Utility Programs" on page 389 for a discussion of linkage conventions for user routines.

#### **NAME**=membername

indicates the name of the member placed into the partitioned data set or PDSE. The member name need not be specified in the DD statement itself. NAME must be provided to identify each input member. Refer to Figure 81 on page 243 for the use of NAME with NEW. This parameter is valid only when a member of a partitioned data set or PDSE is being processed.

#### LEVEL=hh

specifies the change (update) level in hexadecimal (00-FF). The level number is recorded in the directory entry of the output member. This parameter is valid only when a member of a partitioned data set or PDSE is being processed. LEVEL has no effect when SSI is specified.

## SOURCE=x

specifies your modifications when the x value is 0, or IBM modifications when the x value is 1. The source is recorded in the directory entry of the output member. This parameter is valid only when a member of a partitioned data set or PDSE is being processed. SOURCE has no effect when SSI is specified.

#### SSI=hhhhhhhhh

specifies eight hexadecimal characters of system status information (SSI) to be placed in the directory of the new master data set as four packed decimal bytes of user data. This parameter is valid only when a member of a partitioned data set or PDSE is being processed. SSI overrides any LEVEL or SOURCE parameter given on the same function statement.

### **Function Restrictions**

When UPDATE=INPLACE is specified:

- The SYSUT2 DD statement is not coded.
- The PARM parameter of the EXEC statement must imply or specify MOD.
- The NUMBER detail statement can be used to specify a renumbering opera-
- Data statements can be used to specify replacement information only.
- One CHANGE function statement and one UPDATE=INPLACE parameter are permitted per job step.
- No functions other than replacement, renumbering, and header label modification (via the LABEL statement) can be specified.

- Unless the entire data set is renumbered, only replaced records are listed.
- System status information cannot be changed.

When REPRO is specified, the ADD statement can be used in the same job step only if both SYSUT1 and SYSUT2 are partitioned data sets or PDSEs; otherwise, unpredictable results can occur.

Within an existing logical record, the data in the field defined by the COLUMN parameter is replaced by data from a subsequent data statement, as follows:

- IEBUPDTE matches a sequence number of a data statement with a sequence number of an existing logical record. In this manner, the COLUMN specification is applied to a specific logical record.
- 2. The information in the field within the data statement replaces the information in the field within the existing logical record. For example, COLUMN=40 indicates that columns 40 through 80 (assuming 80-byte logical records) of a subsequent data statement are to be used as replacement data for columns 40 through 80 of a logical record identified by a matching sequence number. (A sequence number in an existing logical record or data statement need not be within the defined field.)

The COLUMN specification applies to the entire function, with the exception of:

- Logical records deleted by a subsequent DELETE detail statement.
- Subsequent data statements not having a matching sequence number for an existing logical record.
- Data statements containing information to be inserted in the place of a deleted logical record or records.

Figure 81 shows the use of NEW, MEMBER, and NAME parameters for different input and output data set organizations.

| Figure 81. NEW, I              | MEMBER and NAME                      | Parameters of the Function Statements                                                                                                    |
|--------------------------------|--------------------------------------|----------------------------------------------------------------------------------------------------|
| Input Data Set<br>Organization | Output Data<br>Set Organiza-<br>tion | Parameter Combinations                                                                                                    |
| None                           | Partitioned or PDSE (New)            | With each ADD function statement, use NAME to assign a name for each member to be placed in the data set.                                                                                                    |
| Partitioned or PDSE            | Partitioned or PDSE                  | With an ADD function statement, use NAME to specify the name of the member to be placed in the data set defined by the SYSUT2 DD statement. If an additional name is required, an ALIAS statement can also be used.                                                                                                    |
|                                |                                      | With a CHANGE, REPL, or REPRO function statement, use NAME to specify the name of the member within the data set defined by the SYSUT1 DD statement. If a different or additional name is desired for the member in the data set defined by the SYSUT2 DD statement, use an ALIAS statement also.                                          |
| Partitioned or PDSE            | Sequential                           | With any function statement, use NAME to specify the name of the member in the data set defined by the SYSUT1 DD statement. Use NEW=PS to specify the change in organization from partitioned to sequential. (The name and file sequence number, if any, assigned to the output master data set are specified in the SYSUT2 DD statement.) |
| Sequential                     | Partitioned or<br>PDSE               | With applicable function statement, use MEMBER to assign a name to the member to be placed in the data set defined by the SYSUT2 DD statement. Use NEW=PO to specify the change in organization from sequential to partitioned.                                                                                                    |

## **Detail Statement**

A detail statement is used with a function statement for certain applications, such as deleting or renumbering selected logical records. The NUMBER detail statement specifies, when coded with a CHANGE function statement, that the sequence number of one or more logical records is changed. It specifies, when coded with an ADD or REPL function statement, the sequence numbers to be assigned to the records within new or replacement members or data sets. When used with an ADD or REPL function statement, no more than one NUMBER detail statement is permitted for each ADD or REPL function statement.

The DELETE detail statement specifies, when coded with a CHANGE function statement, that one or more logical records are to be deleted from a member or data set.

Logical records cannot be deleted in part; that is, a COLUMN parameter specification in a function statement is not applicable to records that are to be deleted. Each specific sequence number is handled only once in any single operation.

The syntax of the DETAIL statement is:

| ./[label]      | {NUMBER <br>DELETE} | [SEQ1={ccccccc ALL}] [,SEQ2=ccccccccc] [,NEW1=ccccccccc] [,INCR=ccccccccc] [,INSERT=YES] |
|----------------|---------------------|------------------------------------------------------------------------------------------|
| Note: NEW1, II | l<br>NCR and INSERT | can only be used with NUMBER                                                             |

#### where:

## SEQ1={ccccccc|ALL}

specifies records to be renumbered, deleted, or assigned sequence numbers. These values can be coded:

#### ccccccc

specifies the sequence number of the first logical record to be renumbered or deleted. This value is not coded in a NUMBER detail statement that is used with an ADD or REPL function statement. When this value is used in an insert operation, it specifies the existing logical record after which an insertion is to be made. It must not equal the number of a statement just replaced or added. Refer to the INSERT parameter for additional discussion.

#### **ALL**

specifies a renumbering operation for the entire member or data set. ALL is used only when a CHANGE function statement and a NUMBER detail statement are used. ALL must be coded if sequence numbers are to be assigned to existing logical records having blank sequence numbers. If ALL is not coded, all existing logical records having blank sequence numbers are copied directly to the output master data set. When ALL is coded, SEQ2 need not be coded and one NUMBER detail statement is permitted per function statement. Refer to the INSERT parameter for additional discussion.

#### SEQ2=ccccccc

specifies the sequence number of the last logical record to be renumbered or deleted. SEQ2 is required on all DELETE detail statements. If only one record is to be deleted, the SEQ1 and SEQ2 specifications must be identical. SEQ2 is not coded in a NUMBER detail statement that is used with an ADD or REPL function statement.

#### NEW1=ccccccc

specifies the first sequence number assigned to new or replacement data, or specifies the first sequence number assigned in a renumbering operation. A value specified in NEW1 must be greater than a value specified in SEQ1 (unless SEQ1=ALL is specified, in which case this rule does not apply).

### INCR=ccccccc

specifies an increment value used for assigning successive sequence numbers to new or replacement logical records, or specifies an increment value used for renumbering existing logical records.

#### **INSERT=YES**

specifies the insertion of a block of logical records. The records, which are data statements containing blank sequence numbers, are numbered and inserted in the output master data set. INSERT is valid only when coded with both a CHANGE function statement and a NUMBER detail statement. SEQ1, NEW1 and INCR are required on the first NUMBER detail statement.

#### When INSERT=YES is coded:

- The SEQ1 parameter specifies the existing logical record after which the insertion is made. SEQ1=ALL cannot be coded.
- The SEQ2 parameter need not be coded.

- The NEW1 parameter assigns a sequence number to the first logical record to be inserted. If the parameter is alphanumeric, the SEQFLD=(ddl,ddl) parameter should be coded on the function statement.
- The INCR parameter is used to renumber as much as is necessary of the member or data set from the point of the first insertion; the member or data set is renumbered until an existing logical record is found whose sequence number is equal to or greater than the next sequence number to be assigned. If no such logical record is found, the entire member or data set is renumbered.
- Additional NUMBER detail statements, if any, must specify INSERT=YES. If a prior numbering operation renumbers the logical record specified in the SEQ1 parameter of a subsequent NUMBER detail statement, any NEW1 or INCR parameter specifications in the latter NUMBER detail statement are overridden. The prior increment value is used to assign the next successive sequence numbers. If a prior numbering operation does not renumber the logical record specified in the SEQ1 parameter of a subsequent NUMBER detail statement, the latter statement must contain NEW1 and INCR specifications.
- The block of data statements to be inserted must contain blank sequence numbers.
- The insert operation is stopped when a function statement, a detail statement, an end-of-file indication, or a data statement containing a sequence number is encountered.

### **Detail Restrictions**

The SEQ1, SEQ2 and NEW1 parameters (with the exception of SEQ1=ALL) specify eight (maximum) alphanumeric characters. The INCR parameter specifies eight (maximum) numeric characters. Only the significant part of a numeric sequence number need be coded; for example, SEQ1=00000010 can be shortened to SEQ1=10. If, however, the numbers are alphanumeric, the alphabetic characters must be specified; for example, SEQ1=00ABC010 can be shortened to SEQ1=ABC010.

#### Data Statement

A data statement is used with a function statement, or with a function statement and a detail statement. It contains a logical record used as replacement data for an existing logical record, or new data to be incorporated in the output master data set.

Each data statement contains one logical record, which begins in the first column of the data statement. The length of the logical record is equal to the logical record length (LRECL) specified for the output master data set. Each logical record contains a sequence number to determine where the data is placed in the output master data set (except when INSERT=YES is specified on a NUMBER statement).

When used with a CHANGE function statement, a data statement contains new or replacement data, as follows:

- If the sequence number in the data statement is identical to a sequence number in an existing logical record, the data statement replaces the existing logical record in the output master data set.
- If no corresponding sequence number is found within the existing records, the data statement is inserted in the proper collating sequence within the output

- master data set. (For proper execution of this function, all records in the old master data set must have a sequence number.)
- If a data statement with a sequence number is used and INSERT=YES was specified, the insert operation is stopped. IEBUPDTE will continue processing if this sequence number is at least equal to the next old master record (record following the referred to sequence record).

When used with an ADD or REPL function statement, a data statement contains new data to be placed in the output master data set.

Sequence numbers within the old master data set are assumed to be in ascending order. No validity checking of sequence numbers is performed for data statements or existing records.

Sequence numbers in data statements must be in the same relative position as sequence numbers in existing logical records. (Sequence numbers include leading zeros and are assumed to be in columns 73 through 80; if the numbers are in columns other than these, the length and relative position must be specified in a SEQFLD parameter within a preceding function statement.)

## **LABEL Statement**

The LABEL statement indicates that the following data statements (called label data statements) are to be treated as user labels. These new user labels are placed on the output data set. The next control statement indicates to IEBUPDTE that the last label data statement of the group has been read.

The syntax of the LABEL statement is:

| ./[name] | LABEL |  |
|----------|-------|--|
|          |       |  |

There can be no more than two LABEL statements per execution of IEBUPDTE. There can be no more than eight label data statements following any LABEL statement. The first 4 bytes of each 80-byte label data statement must contain "UHL*n*" or "UTL*n*," where *n* is 1 through 8, for input header or input trailer labels respectively, to conform to IBM standards for user labels. Otherwise, data management will overlay the data with the proper four characters.

When IEBUPDTE encounters a LABEL statement, it reads up to eight data statements and saves them for processing by user output label routines. If there are no such routines, the saved records are written by OPEN or CLOSE as user labels on the output data set. If there are user output label processing routines, IEBUPDTE passes a parameter list to the output label routines. (See Appendix C, "Specifying User Exits with Utility Programs" on page 389.) The label buffer contains a label data record which the user routine can process before the record is written as a label. If the user routine specifies (via return codes to IEBUPDTE) more entries than there are label data records, the label buffer will contain meaningless information for the remaining entries to the user routine.

The position of the LABEL statement in the SYSIN data set, relative to any function statements, indicates the type of user label that follows the LABEL statement:

• To create output header labels, place the LABEL statement and its associated label data statements before any function statements in the input stream. A

function statement, other than LABEL, must follow the last label data statement of the group.

 To create output trailer labels, place the LABEL statement and its associated label data statements after any function statements in the input stream, but before the ENDUP statement. The ENDUP statement is not optional in this case. It must follow the last label data statement of the group if IEBUPDTE is to create output trailer labels.

When UPDATE=INPLACE is specified in a CHANGE statement, user input header labels can be updated by user routines, but input trailer and output labels cannot be updated by user routines. User labels cannot be added or deleted. User input header labels are made available to user routines by the label buffer address in the parameter list. (See "Processing User Labels" on page 394 for further discussion of the linkage between utility programs and user label processing routines.) The return codes when CHANGE UPDATE=INPLACE is used differ slightly from the standard return codes. See Appendix C, "Specifying User Exits with Utility Programs" on page 389 for the appropriate return codes.

If you want to examine the replaced labels from the old master data set, you must:

- 1. Specify an update of the old master by coding the UPDATE=INPLACE parameter in a function statement.
- 2. Include a LABEL statement in the input data set for either header or trailer labels.
- 3. Specify a corresponding user label routine.

If the above conditions are met, fourth and fifth parameter words will be added to the standard parameter list. The fourth parameter word is not now used; the fifth contains a pointer to the replaced label from the old master. In this case, the number of labels supplied in the SYSIN data set must not exceed the number of labels on the old master data set. If you specify, via return codes, more entries to the user's header label routine than there are labels in the input stream, the first parameter will point to the current header label on the old master data set for the remaining entries. In this case, the fifth parameter is meaningless.

#### ALIAS Statement

The ALIAS statement is used to create or retain an alias in an output (partitioned or PDSE) directory. The ALIAS statement can be used with any of the function statements. Multiple aliases can be assigned to each member, up to a maximum of 16 aliases.

If an ALIAS statement specifies a name that already exists on the data set, the original TTR (track record) of that directory entry will be destroyed.

If ALIAS statements are used, they must follow the data statements, if any, in the input stream.

The syntax of the ALIAS statement is:

| /[lahe/] | ΔΙΙΔS | NAME=aliasname |
|----------|-------|----------------|
|          | ALIAU |                |

where:

## **NAME**=aliasname

specifies a 1- to 8-character alias name.

## **ENDUP Statement**

An ENDUP statement is optional. It is used to indicate the end of SYSIN input to this job step. If there is no other preceding delimiter statement, it serves as an end-of-data indication. The ENDUP statement follows the last group of SYSIN control statements.

When the ENDUP statement is used, it must follow the last label data statement if IEBUPDTE is used to create output trailer labels.

The syntax of the ENDUP statement is:

| Mapeli ENDUP | ./[labe/l | ENDUP |  |
|--------------|-----------|-------|--|
|--------------|-----------|-------|--|

# **IEBUPDTE Examples**

The following examples illustrate some of the uses of IEBUPDTE. Figure 82 can be used as a quick-reference guide to IEBUPDTE examples. The numbers in the "Example" column point to examples that follow.

| Figure 8 | 32 (I | Page | 1 | of 2) | ). IEBL | <i>IPDTE</i> | Exam | ple | Director | V |
|----------|-------|------|---|-------|---------|--------------|------|-----|----------|---|
|          |       |      |   |       |         |              |      |     |          |   |

|                               | Data Set Organiza-         |                      |                                                                                                    |         |  |  |  |
|-------------------------------|----------------------------|----------------------|----------------------------------------------------------------------------------------------------|---------|--|--|--|
| Operation                     | tion                       | Device               | Comments                                                                                                    | Example |  |  |  |
| ADD and REPL                  | Partitioned                | Disk                 | A JCL procedure is stored as a new member of a procedure library (PROCLIB). Another JCL procedure is to replace an existing member in PROCLIB. | 10      |  |  |  |
| COPY                          | Sequential                 | Disk                 | Sequential data set is copied from one direct access volume to another; user labels can be processed by exit routines.                         |         |  |  |  |
| CREATE                        | Partitioned                | Disk                 | Create a new generation.                                                                                                    | 11      |  |  |  |
| CREATE                        | Sequential                 | Card Reader and Disk | Sequential data set with user labels is created from card input.                                                                               | 9       |  |  |  |
| CREATE a partitioned data set | Partitioned                | Disk                 | Input from control data set and from existing partitioned data set. Output partitioned data set is to contain three members.                   | 3       |  |  |  |
| CREATE a partitioned library  | Partitioned                | Disk                 | Input data is in the control data set. Output partitioned data set is to contain three members.                                                | 2       |  |  |  |
| CREATE and<br>DELETE          | Partitioned,<br>Sequential | Disk and<br>Tape     | Sequential master is created from partitioned disk input. Selected records are to be deleted. Blocked output.                                  | 5       |  |  |  |

| Figure 82 | (Page 2 of 2). | IFRUPDTF | Example | Directory |
|-----------|----------------|----------|---------|-----------|
|           |                |          |         |           |

| Operation                         | Data Set Organiza-<br>tion   | Device           | Comments                                                                                                    | Example |
|-----------------------------------|------------------------------|------------------|----------------------------------------------------------------------------------------------------|---------|
| CREATE,<br>DELETE, and<br>UPDATE  | Sequential, Parti-<br>tioned | Tape and<br>Disk | Partitioned data set is created from sequential input. Records are to be deleted and updated. Sequence numbers in columns other than 73 through 80. One member is placed in the output data set. | 6       |
| INSERT                            | Partitioned                  | Disk             | Block of logical records is inserted into an existing member.                                                                                                    | 7       |
| INSERT                            | Partitioned                  | Disk             | Two blocks of logical records are to be inserted into an existing member. Sequence numbers are alphanumeric.                                                                                     | 8       |
| UPDATE<br>INPLACE and<br>renumber | Partitioned                  | Disk             | Input data set is considered to be the output data set as well; therefore, no SYSUT2 DD statement is required.                                                                                   | 4       |

Examples that use **disk** or **tape** in place of actual device numbers must be changed before use. The actual device numbers depend on how your installation has defined the devices to your system.

## **Example 1: Place Two Procedures in SYS1.PROCLIB**

In this example, two procedures are to be placed in the cataloged procedure library, SYS1.PROCLIB. The example assumes that the two procedures can be accommodated within the space originally allocated to the procedure library.

```
JOB ...
//UPDATE
          EXEC PGM=IEBUPDTE, PARM=MOD
//STEP1
//SYSPRINT DD SYSOUT=A
//SYSUT1 DD DSNAME=SYS1.PROCLIB,DISP=OLD
          DD DSNAME=SYS1.PROCLIB,DISP=OLD
//SYSUT2
//SYSIN
          DD
               DATA
         ADD
               LIST=ALL, NAME=ERASE, LEVEL=01, SOURCE=0
./
      NUMBER
               NEW1=10, INCR=10
//ERASE
          EXEC PGM=IEBUPDTE
//DD1
              UNIT=disk,DISP=(OLD,KEEP),VOLUME=SER=111111
//SYSPRINT DD
               SYSOUT=A
./
        REPL
                LIST=ALL, NAME=LISTPROC
./
      NUMBER
               NEW1=10, INCR=10
//LIST
          EXEC PGM=IEBGENER
//SYSPRINT DD
              SYSOUT=A
//SYSUT1
          DD
               DISP=SHR, DSN=SYS1.PROCLIB(&MEMBER)
//SYSUT2
          DD
               SYSOUT=A,DCB=(RECFM=F,BLKSIZE=80)
          DD
//SYSIN
               DATA
        ENDUP
./
/*
```

The control statements are discussed below:

 SYSUT1 and SYSUT2 DD define the SYS1.PROCLIB data set, which is assumed to be cataloged.

- SYSIN DD defines the control data set, which follows in the input stream. The
  data set contains the utility control statements and the data to be placed in the
  procedure library.
- The ADD function statement indicates that records (data statements) in the control data set are to be placed in the output. The newly created procedure, ERASE, is listed in the message data set.

The ADD function will not take place if a member named ERASE already exists in the new master data set referenced by SYSUT2.

- The first NUMBER detail statement indicates that the new and replacement procedures are to be assigned sequence numbers. The first record of each procedure is assigned sequence number 10; the next record is assigned sequence number 20, and so on.
- The ERASE EXEC statement marks the beginning of the first new procedure.
- The REPL function statement indicates that records (data statements) in the
  control data set are to replace an already existing member. The member is
  stored in the new master data set referenced by SYSUT2. The REPL function
  will only take place if a member named LISTPROC already exists in the old
  master data set referenced by SYSUT1.
- The second NUMBER detail statement is a duplicate of the first.
- The LIST EXEC statement marks the beginning of the second new procedure.
- The ENDUP statement marks the end of the SYSIN DD input data.

## **Example 2: Create a Three-Member Library**

In this example, a three-member partitioned library is created. The input data is contained solely in the control data set.

```
//UPDATE
           J0B
           EXEC PGM=IEBUPDTE, PARM=NEW
//STEP1
//SYSPRINT DD SYSOUT=A
//SYSUT2 DD DSNAME=OUTLIB, UNIT=disk, DISP=(NEW, CATLG),
               VOLUME=SER=111112, SPACE=(TRK, (50,,10)),
//
//
               DCB=(RECFM=F, LRECL=80, BLKSIZE=80)
//SYSIN
           DD
               DATA
./
          ADD
                NAME=MEMB1, LEVEL=00, SOURCE=0, LIST=ALL
(Data statements, sequence numbers in columns 73 through 80)
./
          ADD
                NAME=MEMB2, LEVEL=00, SOURCE=0, LIST=ALL
(Data statements, sequence numbers in columns 73 through 80)
                NAME=MEMB3, LEVEL=00, SOURCE=0, LIST=ALL
./
          ADD
(Data statements, sequence numbers in columns 73 through 80)
        FNDUP
./
```

- SYSUT2 DD defines the new partitioned master, OUTLIB. Enough space is allocated to allow for subsequent modifications without creating a new master data set.
- SYSIN DD defines the control data set, which follows in the input stream. The data set contains the utility control statements and the data to be placed as three members in the output partitioned data set.
- The ADD function statements indicate that subsequent data statements are to be placed as members in the output partitioned data set. Each ADD function statement specifies a member name for subsequent data and indicates that the member and control statement is listed in the message data set.
- · The data statements contain the data to be placed in each member of the output partitioned data set.
- ENDUP signals the end of control data set input.

Because sequence numbers (other than blank numbers) are included within the data statements, no NUMBER detail statements are included in the example.

## Example 3: Create New Library Using SYS1.MACLIB as a Source

In this example, a three-member partitioned data set (NEWMCLIB) is created. The data set will contain two members, ATTACH and DETACH, copied from an existing partitioned data set (SYS1.MACLIB), and a new member, EXIT, which is contained in the control data set.

```
//UPDATE
           JOB ...
          EXEC PGM=IEBUPDTE, PARM=MOD
//STEP1
//SYSPRINT DD SYSOUT=A
//SYSUT1 DD DSNAME=SYS1.MACLIB, DISP=SHR
//SYSUT2
           DD DSNAME=DEV.DRIVER3.NEWMCLIB,UNIT=disk,
//
               DISP=(NEW, CATLG), SPACE=(TRK, (100, 10)),
//
               DCB=(RECFM=F, LRECL=80, BLKSIZE=4000)
//SYSIN
           DD DATA
./
        REPRO
              NAME=ATTACH, LEVEL=00, SOURCE=1, LIST=ALL
./
        REPR0
                NAME=DETACH, LEVEL=00, SOURCE=1, LIST=ALL
          ADD
                NAME=EXIT, LEVEL=00, SOURCE=1, LIST=ALL
./
       NUMBER
                NEW1=10, INCR=100
(Data records for EXIT member)
        ENDUP
./
/*
```

- SYSUT1 DD defines the input partitioned data set SYS1.MACLIB, which is assumed to be cataloged.
- SYSUT2 DD defines the output partitioned data set DEV.DRIVER3,NEWMCLIB. Enough space is allocated to allow for subsequent modifications without creating a new master data set.
- SYSIN DD defines the control data set, which follows in the input stream.
- The REPRO function statements identify the existing input members (ATTACH and DETACH) to be copied onto the output data set. These members are also listed in the message data set (because LIST=ALL is specified).

- The ADD function statement indicates that records (subsequent data statements) are to be placed as members in the output partitioned data set, called EXIT. The data statements are to be listed in the message data set.
- The NUMBER detail statement assigns sequence numbers to the data statements. (The data statements contain blank sequence numbers in columns 73 through 80.) The first record of the output member is assigned sequence number 10; subsequent record numbers are increased by 100.
- · ENDUP signals the end of SYSIN data.

Note that the three named input members (ATTACH, DETACH, and EXIT) do not have to be specified in the order of their collating sequence in the old master.

## **Example 4: Update a Library Member**

In this example, a member (MODMEMB) is updated within the space it actually occupies. Two existing logical records are replaced, and the entire member is renumbered.

```
//UPDATE
          JOB ...
//STEP1
          EXEC PGM=IEBUPDTE, PARM=MOD
//SYSPRINT DD SYSOUT=A
//SYSUT1 DD DSNAME=PDS,UNIT=disk,DISP=(OLD,KEEP),
//
              VOLUME=SER=111112
//SYSIN DD *
      CHANGE
               NAME=MODMEMB, LIST=ALL, UPDATE=INPLACE
      NUMBER
              SEQ1=ALL, NEW1=10, INCR=5
(Data statement 1, sequence number 00000020)
(Data statement 2, sequence number 00000035)
/*
```

- SYSUT1 DD defines the partitioned data set that is updated in place. (Note that the member name need not be specified in the DD statement.)
- SYSIN DD defines the control data set, which follows in the input stream.
- The CHANGE function statement indicates the name of the member to be updated (MODMEMB) and specifies the UPDATE=INPLACE operation. The entire member is listed in the message data set. Note that, as renumbering is being done, and since UPDATE=INPLACE was specified, the listing would have been provided even if the LIST=ALL parameter had not been specified. See the LIST parameter for more information.
- The NUMBER detail statement indicates that the entire member is to be renumbered, and specifies the first sequence number to be assigned and the increment value (5) for successive sequence numbers.
- The data statements replace existing logical records having sequence numbers of 20 and 35.

## Example 5: Create New Master Data Set and Delete Selected Records

In this example, a new master sequential data set is created from partitioned input and selected logical records are deleted.

```
JOB ...
//UPDATE
//STEP1 EXEC PGM=IEBUPDTE, PARM=MOD
//SYSPRINT DD SYSOUT=A
//SYSUT1 DD DSNAME=DCB.PARTDS,DISP=(OLD,KEEP)
              VOLUME=SER=111112
//SYSUT2 DD DSNAME=SEQDS,UNIT=tape,LABEL=(2,SL),
//
              DISP=(,KEEP), VOLUME=SER=001234,
//
              DCB=(RECFM=FB, LRECL=80, BLKSIZE=2000)
//SYSIN
          DD *
./
      CHANGE
              NEW=PS,NAME=OLDMEMB1
(Data statement 1, sequence number 00000123)
      DELETE SEQ1=223, SEQ2=246
./
(Data statement 2, sequence number 00000224)
/*
```

The control statements are discussed below:

- SYSUT1 DD defines the input partitioned data set DCB.PARTDS, which resides on a disk volume.
- SYSUT2 DD defines the output sequential data set, SEQDS. The data set is written as the second data set on a tape volume.
- · SYSIN DD defines the control data set, which follows in the input stream.
- CHANGE identifies the input member (OLDMEMB1) and indicates that the output is a sequential data set (NEW=PS).
- The first data statement replaces the logical record whose sequence number is identical to the sequence number in the data statement (00000123). If no such logical record exists, the data statement is incorporated in the proper sequence within the output data set.
- The DELETE detail statement deletes logical records having sequence numbers from 223 through 246, inclusive.
- The second data statement is inserted in the proper sequence in the output data set, because no logical record with the sequence number 224 exists (it was deleted in the previous statement).

Note that only one member can be used as input when converting to sequential organization.

# Example 6: Create and Update a Library Member

In this example, a member of a partitioned data set is created from sequential input and existing logical records are updated.

```
//UPDATE JOB ...
//STEP1
          EXEC PGM=IEBUPDTE, PARM=MOD
//SYSPRINT DD SYSOUT=A
//SYSUT1 DD DSNAME=BROWN.OLDSEQDS,UNIT=tape,
//
               DISP=(OLD, KEEP), VOLUME=SER=001234
//SYSUT2 DD DSNAME=BROWN.NEWPART,UNIT=disk,DISP=(,CATLG),
               VOLUME=SER=111112, SPACE=(TRK, (10,5,5)),
//
//
               DCB=(RECFM=FB, LRECL=80, BLKSIZE=4080)
//SYSIN
           DD *
      CHANGE
               NEW=PO, MEMBER=PARMEM1, LEVEL=01,
               SEQFLD=605, COLUMN=40, SOURCE=0
(Data statement 1, sequence number 00020)
./
       DELETE
               SEQ1=220, SEQ2=250
(Data statement 2, sequence number 00230)
(Data statement 3, sequence number 00260)
        ALIAS
               NAME=MEMB1
```

- SYSUT1 DD defines the input sequential data set (BROWN.OLDSEQDS). The data set resides on a tape volume.
- SYSUT2 DD defines the output partitioned data set (BROWN.NEWPART).
   Enough space is allocated to provide for members that may be added in the future.
- SYSIN DD defines the control data set, which follows in the input stream.
- The CHANGE function statement identifies the output member (PARMEM1) and indicates that a conversion from sequential input to partitioned output is made. The SEQFLD parameter indicates that a 5-byte sequence number is located in columns 60 through 64 of each data statement. The COLUMN=40 parameter specifies the starting column of a field (within subsequent data statements) from which replacement information is obtained. SOURCE=0 indicates that the replacement information is provided by you.
- The first data statement is used as replacement data. Columns 40 through 80 of the statement replace columns 40 through 80 of the corresponding logical record. If no such logical record exists, the entire card image is inserted in the output data set member.
- The DELETE detail statement deletes all of the logical records having sequence numbers from 220 through 250.
- The second data statement, whose sequence number falls within the range specified in the DELETE detail statement above, is incorporated in its entirety in the output data set member.
- The third data statement, which is beyond the range of the DELETE detail statement, is treated in the same manner as the first data statement.
- ALIAS assigns the alias name MEMB1 to the output data set member PARMEM1.

## **Example 7: Insert Records into a Library Member**

In this example, a block of three logical records is inserted into an existing member, and the updated member is placed in the existing partitioned data set.

```
//UPDATE
          JOB ...
//STEP1 EXEC PGM=IEBUPDTE, PARM=MOD
//SYSPRINT DD SYSOUT=A
//SYSUT1 DD DSNAME=PDS,UNIT=disk,DISP=(OLD,KEEP),
            VOLUME=SER=111112
//SYSUT2 DD DSNAME=PDS,UNIT=disk,DISP=(OLD,KEEP),
            VOLUME=SER=111112
//
//SYSIN DD *
./
    CHANGE NAME=RENUM, LIST=ALL, LEVEL=01, SOURCE=0
      NUMBER SEQ1=15, NEW1=20, INCR=5, INSERT=YES
./
(Data statement 1)
(Data statement 2)
(Data statement 3)
/*
```

The control statements are discussed below:

- SYSUT1 and SYSUT2 DD define the partitioned data set (PDS).
- SYSIN DD defines the control data set, which follows in the input stream.
- The CHANGE function statement identifies the input member RENUM. The entire member is listed in the message data set.
- The NUMBER detail statement specifies the insert operation and controls the renumbering operation as described below.
- The data statements are the logical records to be inserted. (Sequence numbers are assigned when the data statements are inserted.)

In this example, the existing logical records have sequence numbers 10, 15, 20, 25, and 30. Sequence numbers are assigned by the NUMBER detail statement, as follows:

- 1. Data statement 1 is assigned sequence number 20 (NEW1=20) and inserted after existing logical record 15 (SEQ1=15).
- 2. Data statements 2 and 3 are assigned sequence numbers 25 and 30 (INCR=5) and are inserted after data statement 1.
- 3. Existing logical records 20, 25, and 30 are assigned sequence numbers 35, 40, and 45, respectively.

Figure 83 shows existing sequence numbers, data statements inserted, and the resultant new sequence numbers.

| Figure 83. Example of Reor                  | dered Sequence Numbers      |  |
|---------------------------------------------|-----------------------------|--|
| Sequence Numbers and Da Statements Inserted | nta<br>New Sequence Numbers |  |
| 10                                          | 10                          |  |
| 15                                          | 15                          |  |
| Data statement 1                            | 20                          |  |
| Data statement 2                            | 25                          |  |
| Data statement 3                            | 30                          |  |
| 20                                          | 35                          |  |
| 25                                          | 40                          |  |
| 30                                          | 45                          |  |

# **Example 8: Renumber and Insert Records into a Library Member**

In this example, two blocks (three logical records per block) are inserted into an existing member, and the member is placed in the existing partitioned data set. A portion of the output member is also renumbered.

```
//UPDATE
          JOB ...
//STEP1
          EXEC PGM=IEBUPDTE, PARM=MOD
//SYSPRINT DD SYSOUT=A
//SYSUT1 DD DSNAME=PDS,UNIT=disk,DISP=(OLD,KEEP),
               VOLUME=SER=111112
//
//SYSUT2 DD DSNAME=PDS,UNIT=disk,DISP=(OLD,KEEP),
//
               VOLUME=SER=111112
//SYSIN
          DD *
./ CHANGE NAME=RENUM, LIST=ALL, LEVEL=01, SOURCE=0, SEQFLD=(765,783)
./ NUMBER SEQ1=AA015, NEW1=AA020, INCR=5, INSERT=YES
(Data statement 1)
(Data statement 2)
(Data statement 3)
./ NUMBER SEQ1=AA030, INSERT=YES
(Data statement 4)
(Data statement 5)
(Data statement 6)
(Data statement 7, sequence number AA035)
/*
```

- SYSUT1 and SYSUT2 DD define the partitioned data set PDS.
- SYSIN DD defines the control data set, which follows in the input stream.
- The CHANGE function statement identifies the input member RENUM. The entire member is listed in the message data set.
- The NUMBER detail statements specify the insert operations (INSERT=YES) and control the renumbering operation as described below.

- Data statements 1, 2, 3, and 4, 5, 6 are the blocks of logical records to be inserted. Because they contain blank sequence numbers, sequence numbers are assigned when the data statements are inserted.
- Data statement 7, because it contains a sequence number, stops the insert operation. The sequence number is identical to the number on the next record in the old master data set; consequently, data statement 7 will replace the equally numbered old master record in the output data set.

The existing logical records in this example have sequence numbers AA010, AA015, AA020, AA025, AA030, AA035, AA040, AA045, AA050, BB010, and BB015. The insertion and renumbering operations are performed as follows:

- 1. Data statement 1 is assigned sequence number AA020 (NEW1=AA020) and inserted after existing logical record AA015 (SEQ1=AA015).
- 2. Data statements 2 and 3 are assigned sequence numbers AA025 and AA030 (INCR=5) and are inserted after data statement 1.
- Existing logical records AA020, AA025, and AA030 are assigned sequence numbers AA035, AA040, and AA045, respectively.
- 4. Data statement 4 is assigned sequence number AA050 and inserted. (The SEQ1=AA030 specification in the second NUMBER statement places this data statement after existing logical record AA030, which has become logical record AA045.)
- 5. Data statements 5 and 6 are assigned sequence numbers AA055 and AA060 and are inserted after data statement 4.
- 6. Existing logical record AA035 is replaced by data statement 7, which is assigned sequence number AA065.
- 7. The remaining logical records in the member are renumbered until logical record BB010 is encountered. Because this record has a sequence number higher than the next number to be assigned, the renumbering operation is ended.

Figure 84 shows existing sequence numbers, data statements inserted, and the new sequence numbers.

| Figure 84 (Page 1 of 2). Reordered Sequence Numbers |                      |  |
|-----------------------------------------------------|----------------------|--|
| Sequence Numbers and Data Statements Inserted       | New Sequence Numbers |  |
| AA010                                               | AA010                |  |
| AA015                                               | AA015                |  |
| Data statement 1                                    | AA020                |  |
| Data statement 2                                    | AA025                |  |
| Data statement 3                                    | AA030                |  |
| AA020                                               | AA035                |  |
| AA025                                               | AA040                |  |
| AA030                                               | AA045                |  |
| Data statement 4                                    | AA050                |  |
| Data statement 5                                    | AA055                |  |

| Figure 84 (Page 2 of 2). Reordered Sequence Numbers |                      |  |
|-----------------------------------------------------|----------------------|--|
| Sequence Numbers and Data<br>Statements Inserted    | New Sequence Numbers |  |
| Data statement 6                                    | AA060                |  |
| AA035 (Data statement 7)                            | AA065                |  |
| AA040                                               | AA070                |  |
| AA045                                               | AA070                |  |
| AA050                                               | AA075                |  |
| BB010                                               | BB010                |  |
| BB015                                               | BB015                |  |
|                                                     |                      |  |

## **Example 9: Create a Sequential Data Set from Card Input**

In this example, IEBUPDTE is used to create a sequential data set from card input. User header and trailer labels, also from the input stream, are placed on this sequential data set.

```
//LABEL
           J0B
               . . .
//CREATION EXEC PGM=IEBUPDTE, PARM=NEW
//SYSPRINT DD SYSOUT=A
//SYSUT2 DD DSNAME=LABEL, VOLUME=SER=123456, UNIT=disk,
               DISP=(NEW, KEEP), LABEL=(,SUL), SPACE=(TRK, (15,3))
//SYSIN
           DD *
        LABEL
./
(Header labels)
          ADD
                LIST=ALL,OUTHDR=ROUTINE1,OUTTLR=ROUTINE2
(Data records)
./
        LABEL
(Trailer labels)
        ENDUP
./
```

- SYSUT2 DD defines and allocates space for the output sequential data set, called LABEL, which resides on a disk volume.
- SYSIN DD defines the control data set, which follows in the input stream. (This
  control data set includes the sequential input data set and the user labels,
  which are on cards.)
- The first LABEL statement identifies the 80-byte card images in the input stream which will become user header labels. (They can be modified by the user's header-label processing routine specified on the ADD function statement.)
- The ADD function statement indicates that the data statements that follow are placed in the output data set. The newly created data set is listed in the

- message data set. User output header and output trailer routines are to be given control before the writing of header and trailer labels.
- The second LABEL statement identifies the 80-byte card images in the input stream which will become user trailer labels. (They can be modified by the user's trailer-label processing routine specified on the ADD function statement.)
- ENDUP signals the end of the control data set.

## Example 10: Copy Sequential Data Set from One Volume to Another

In this example, IEBUPDTE is used to copy a sequential data set from one DASD volume to another. User labels are processed by user exit routines.

```
//LABELS
           JOB ...
//STEP1
           EXEC PGM=IEBUPDTE, PARM=(MOD,, INTLRTN)
//SYSPRINT DD SYSOUT=A
//SYSUT1 DD DSNAME=OLDMAST, DISP=OLD, LABEL=(,SUL),
               VOLUME=SER=111111, UNIT=disk
//
//SYSUT2 DD DSNAME=NEWMAST, DISP=(NEW, KEEP), LABEL=(,SUL),
//
               UNIT=disk, VOLUME=SER=XB182,
//
               SPACE=(TRK, (5,10))
//SYSIN
          DD DSNAME=INPUT, DISP=OLD, LABEL=(,SUL),
               VOLUME=SER=222222,UNIT=disk
//
/*
```

The control statements are discussed below:

- SYSUT1 DD defines the input sequential data set, called OLDMAST, which resides on a disk volume.
- SYSUT2 DD defines the output sequential data set, called NEWMAST, which will reside on a disk volume.
- SYSIN DD defines the control data set. The contents of this disk-resident data set in this example are:

```
C
        REPRO
                LIST=ALL, INHDR=INHRTN, INTLR=INTRTN,
./
                 OUTHDR=OUTHRTN,OUTTLR=OUTTRN
        ENDUP
```

- The REPRO function statement indicates that the existing input sequential data set is copied to the output data set. This output data set is listed on the message data set. The user's label processing routines are to be given control when header or trailer labels are encountered on either the input or the output data set.
- ENDUP indicates the end of the control data set.

# **Example 11: Create a New Generation Data Set**

In this example, a partitioned generation data set consisting of three members is used as source data in the creation of a new generation data set. IEBUPDTE is also used to add a fourth member to the three source members and to number the new member. The resultant data set is cataloged as a new generation data set.

```
//NEWGDS JOB ...
//STEP1
          EXEC PGM=IEBUPDTE, PARM=MOD
//SYSPRINT DD SYSOUT=A
//SYSUT1 DD DSNAME=A.B.C(0),DISP=OLD
//SYSUT2 DD DSNAME=A.B.C(+1),DISP=(,CATLG),UNIT=disk,
//
              VOLUME=SER=111111, SPACE=(TRK, (100, 10, 10)),
//
              DCB=(RECFM=FB, LRECL=80, BLKSIZE=800)
//SYSIN
          DD DATA
./ REPRO NAME=MEM1, LEVEL=00, SOURCE=0, LIST=ALL
./ REPRO
            NAME=MEM2, LEVEL=00, SOURCE=0, LIST=ALL
./ REPRO
             NAME=MEM3, LEVEL=00, SOURCE=0, LIST=ALL
./ ADD
             NAME=MEM4, LEVEL=00, SOURCE=0, LIST=ALL
./ NUMBER
            NEW1=10, INCR=5
(Data records comprising MEM4)
./ ENDUP
/*
```

The control statements are discussed below:

- SYSUT1 DD defines the latest generation data set, which is used as source data.
- SYSUT2 DD defines the new generation data set, which is created from the source generation data set and from an additional member included as input and data.
- SYSIN DD defines the control data set, which follows in the input stream.
- The REPRO function statements reproduce the named source members in the output generation data set.
- The ADD function statement specifies that the data records following the input stream be included as MEM4.
- The NUMBER detail statement indicates that the new member is to have sequence numbers assigned in columns 73 through 80. The first record is assigned sequence number 10. The sequence number of each successive record is increased by 5.
- ENDUP signals the end of input card data.

This example assumes that a model data set control block (DSCB) exists on the catalog volume on which the generation data group index was built.

## **IEBUPDTE**

# **IEHATLAS Program**

The IEHATLAS program is no longer distributed. Use Device Support Facilities (ICKDSF) instead.

© Copyright IBM Corp. 1979, 1999

# **IEHINITT** (Initialize Tape) Program

IEHINITT is a system utility used to place standard volume label sets onto any number of magnetic tapes mounted on one or more tape units. They can be ISO/ANSI Version 3 or ISO/ANSI Version 4 volume label sets writtenin ASCII (American Standard Code for Information Interchange) or IBM standard labels written in EBCDIC.

The U.S. government followed Federal Information Processing Standard (FIPS) 79, dated October 17, 1980. It adopted the ISO/ANSI Version 3 standard as a Federal Standard. Later, it withdrew FIPS 79 and did not replace it.

IEHINITT is an APF-authorized program. This means that if another program calls it, that program mus also be APF-authorized. To protect system integrity, your program must follow the system integrity requirements described in *OS/390 MVS Assembler Services Guide*.

Because IEHINITT can overwrite previously labeled tapes regardless of expiration date and security protection, IEHINITT should be moved into an authorized RACF-protected private library and deleted from SYS1.LINKLIB. To further protect against overwriting the wrong tape, IEHINITT asks the operator to verify each tape mount in a non-library environment. SAF/RACF is invoked for authorization processing in a library environment.

Each volume label set created by the program contains:

 A standard volume label with a serial number you specify, owner identification, and a blank security byte. ISO/ANSI

Version 3 and Version 4 labels may contain an access code other than an ASCII space by using the ACCESS keyword. A label conforming to the ISO/ANSI Version 3 standard will be created if a Version 3 label is requested. A label conforming to the Version 4 stadard will be constructed if a Version 4 label is requested.

A complete description of IBM standard volume labels and Version 3 and Version 4 volume labels can be found in *DFSMS/MVS Using Magnetic Tapes*.

- An 80-byte dummy header label. For IBM standard labels, this record consists
  of the characters "HDR1" followed by character zeros. For Version 3 or Version
  4 labels, this record consists of the characters "HDR1" followed by character
  zeros in the remaining positions, with the exception of:
  - Position 54, which will contain an ASCII space
  - A "1" in the file section, file sequence, and generation number fields
  - A leading space in the creation and expiration date fields;
  - A system code of "IBMZLA," followed by 13 spaces, and which identifies the operating system creating the label.
- · A tape mark.

When a labeled tape is subsequently used as a receiving volume:

1. The tape mark created by IEHINITT is overwritten.

© Copyright IBM Corp. 1979, 1999

- 2. The dummy HDR1 record created by IEHINITT is filled in with operating system data and device-dependent information.
- 3. A HDR2 record, containing data set characteristics, is created.
- 4. User header labels are written if exits to user label routines are provided.
- A tape mark is written.
- 6. Data is placed on the receiving volume.

Note for Version 3 and Version 4 Tape Labels:

For Version 3 there is no accessibility code checking done during IEHINITT processing, other than checking for uppercase A through Z in the ACCESS keyword. Therefore, it is possible to create a tape with a volume access code that the receiving operating system will not recognize. In such a situation, the tape would have to be reinitialized to contain an acceptable access code.

The set of valid Version 3 characters is:

```
upper case A--Z, numeric 0--9, and the special characters
" % & ' ( ) * + , - . / : ; < = > ? space
```

The set of valid Version 4 characters is:

```
upper case A--Z, numeric 0--9, and the special characters
" % & ' ( ) * + , - . / : ; < = > ? space
```

The only difference between the two lists of special characters is the \_ (underscore).

If a Version 3 or Version 4 volume is initialized only with IEHINITT, the labels produced do not frame an empty (null) data set as required for interchange. In order to produce label symmetry described by the ISO/ANSI standards, at least a minimal Open/Close sequence must be processed. For example, a volume initialized previously with IEHINITT will result in label symmetry if the data set utility IEBGENER is used before the volume leaves the system for interchange, as follows:

```
EXEC PGM=IEBGENER
//STEP1
//SYSPRINT DD
                 DUMMY
//SYSUT1 DD
                 DUMMY, DCB=(RECFM=F, BLKSIZE=80, LRECL=80)
//SYSUT2
          DD
                 DSN=DUMMY, UNIT=(tape,, DEFER), LABEL=(,AL),
                 DCB=(RECFM=F,BLKSIZE=80,LRECL=80)
//SYSIN
           DD
                 DUMMY
```

Figure 85 on page 267 shows an IBM standard label group after a volume is used to receive data. For a discussion of volume labels, see DFSMS/MVS Using Magnetic Tapes .

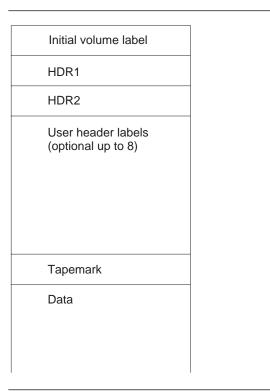

Figure 85. IBM Standard Label Group after Volume Receives Data

# Placing a Standard Label Set on Magnetic Tape

IEHINITT can be used to write BCD labels on 7-track tape volumes and EBCDIC or ASCII (ISO/ANSI format) labels on 9, 18, 36, and 128 track volumes. Any number of tape cartridges or tape volumes can be labeled in a single execution of IEHINITT.

IEHINITT is supported in all IBM 3494 and 3495 Automated Tape Library Dataserver environments, as well as the 3495-M10 environment. Special considerations apply when using IEHINITT in the 3494 or 3495 Automated Tape Library Dataserver. See "Control" on page 269 for details.

Multiple tape volumes initialized via a single INITT command are labeled in sequential order by specifying a serial number to be written on the first tape volume. The serial number must be specified as six numeric characters, and is incremented by 1 for each successive tape volume. If only one tape volume is to be labeled, the specified serial number can be either numeric or alphanumeric.

You can provide additional information, for example:

- owner name
- · rewind or unload specifications
- format
- · access code

You must supply all tapes to be labeled, and must include with each job request explicit instructions to the operator about where each tape is to be mounted. For

tapes residing in a Tape Library Dataserver, see "Tape Library Dataserver Considerations" on page 270.

IEHINITT writes 7-track tape labels in even parity (translator on, converter off).

Previously labeled tapes can be overwritten with new labels regardless of expiration date and security protection. SAF/RACF is invoked to determine the proper level of access to a tape volume for drives in a Tape Library Dataserver.

If errors are encountered while attempting to label a tape, the tape is left unlabeled. IEHINITT tries to label any tapes remaining to be processed.

For information on creating routines to write standard or nonstandard labels, see *DFSMS/MVS Using Magnetic Tapes*.

## Using DFSMSrmm

DFSMSrmm is recommended instead of IEHINITT for labeling tapes that reside both inside and outside IBM 3495 Tape Library Dataservers for the following reasons:

- 1. You can label a set of volumes with DFSMSrmm.
- 2. DFSMSrmm ensures that the data sets on the volume have expired.
- DFSMSrmm validates that the correct volume is mounted before creating the volume label.
- 4. DFSMSrmm can track that a volume needs to be labelled and can automate tape labeling using the information in its control data set.
- 5. DFSMSrmm also provides facilities for erasing the data on a tape when it expires.

# **Input and Output**

IEHINITT uses as input a control data set that contains the utility control statements. IEHINITT produces an output data set that contains:

- Utility program identification
- Initial volume label information for each successfully labeled tape volume
- · Contents of utility control statements
- Any error messages

IEHINITT supports the use of uncaptured UCB addresses. Capturing and uncapturing is a process used by the operating system to convert 31 bit, above the 16M line addresses into 24 bit, below the line addresses. There are no special considerations that need to be made by the user if devices are allocated via JCL, the normal method of invoking IEHINITT. However, user written applications can dynamically allocate devices without capturing them and pass them to IEHINITT via an established API.

IEHINITT sets return codes in register 15. See Appendix A, "Invoking Utility Programs from an Application Program" on page 369 for IEHINITT return codes.

### **Control**

IEHINITT is controlled by job and utility control statements. The job control statements are used to process or load IEHINITT and to define data sets used and produced by IEHINITT. The utility control statement is used to specify applicable label information.

### **Job Control Statements**

Figure 86 shows the job control statements for IEHINITT.

| Figure 86. IEHINITT Job Control Statements |                                                                                                    |  |  |  |
|--------------------------------------------|----------------------------------------------------------------------------------------------------|--|--|--|
| Statement                                  | Use                                                                                                    |  |  |  |
| JOB                                        | Starts the job.                                                                                                    |  |  |  |
| EXEC                                       | Specifies the program name (PGM=IEHINITT) or, if the job control statements reside in a procedure library, the procedure name. The EXEC statement can include additional parameter information.                         |  |  |  |
| SYSPRINT DD                                | Defines a sequential data set for messages.                                                                                                    |  |  |  |
| anyname DD                                 | Defines a tape unit to be used in a labeling operation; more than one tape unit can be identified.                                                                                                    |  |  |  |
| SYSIN DD                                   | Defines the control data set. The control data set normally resides in the input stream; however, it can be defined as a member of a partitioned data set or PDSE or as a sequential data set outside the input stream. |  |  |  |

### **EXEC Statement**

The EXEC statement can include PARM information that specifies the number of lines to be printed between headings in the message data set. The EXEC statement can be coded as follows:

| //[stepname] | EXEC | PGM=IEHINITT         |
|--------------|------|----------------------|
|              |      | I.PARM='LINECNT=nn'1 |

where:

### **PGM=IEHINITT**

specifies that IEHINITT is the program you want to run.

### PARM='LINECNT=nn'

specifies the number of lines per page to be printed in the SYSPRINT data set. If PARM is omitted, 60 lines are printed between headings.

If IEHINITT is loaded, the line count option can be passed in a parameter list that is referred to by the *optionaddr* subparameter of the LINK or ATTACH macro instruction. In addition, a beginning page number can be passed in a 6-byte parameter list that is referred to by the *hdingaddr* subparameter of the LINK or ATTACH macro instruction. For a discussion of linkage conventions, refer to Appendix A, "Invoking Utility Programs from an Application Program" on page 369.

### **SYSPRINT DD Statement**

The SYSPRINT data set must have a logical record length of 121. It must consist of fixed-length records with an ISO/ANSI control character in the first byte of each record. Any blocking factor can be specified.

### anyname DD Statement

The "anyname" DD statement is entered:

```
//anyname DD DCB=DEN=x,UNIT=(xxxx,n,DEFER)
```

The DEN parameter specifies the density at which the labels are written. The UNIT parameter specifies the device type, number of units to be used for the labeling operation, and deferred mounting. DEFER must be specified to delay mounting a tape until IEHINITT is ready to process it. This provides the operator an opportunity to verify that the correct tape is mounted.

**Note:** It is recommended that you do not premount tapes. IEHINITT will unload any pre-mounted tapes it encounters.

See *OS/390 MVS JCL Reference* for more information on the DEN and UNIT parameters.

The name "anyname" must be identical to a name specified in a utility control statement to relate the specified units to the utility control statement.

### Tape Library Dataserver Considerations

To run IEHINITT in a library dataserver environment you would use JCL similar to:

```
//anyname DD UNIT=(,,DEFER),
// VOLUME=SER=volser,
// DISP=(OLD,KEEP)
```

'volser' is the volume serial number of a volume which meets all of the following requirements:

- The volume resides in the tape library containing the volumes to be initialized.
- The volume has the PRIVATE use attribute.
- The volume is recorded in the tape recording technology either 18, 36, or 128-track - that is to be used in labeling the tapes.
- The volume does not have the read compatible special attribute.
- The volume is NOT one of those that will be labeled.

Note: No unit name is required, provided that 'volser' is a library-resident volume.

Additional considerations for running IEHINITT in an Automated Tape Library Dataserver are:

- Both Private and Scratch volumes can be initialized with this utility. SAF/RACF is used in this context to ensure the proper level of authorization to the volumes is held.
- Of special note is that all volumes in a library are accessible to the task executing IEHINITT regardless of the existence of a TCDB record for any given volume on the system executing the IEHINITT job. For example, a Tape Library

<sup>&#</sup>x27;anyname' is the name on the INITT utility control statement.

Dataserver can be shared by multiple hosts with only certain volumes in the Tape Library defined to any given host. An IEHINITT job running on any one of the hosts that can allocate to an appropriate device in the Tape Library will be able to mount and initialize any compatible volume in that Library (assuming proper SAF/RACF authorization levels obtain), whether or not a TCDB record for that volume exists on the host from which the IEHINITT job is being run.

 Message IEC701D, the normal WTOR permission message issued to the tape/operator's console does not appear on the console when processing on drives in an Automated Tape Dataserver.

### **SYSIN DD Statement**

The SYSIN data set must have a logical record length of 80. Any blocking factor up to a block size of 32720 can be specified .

# **Utility Control Statement**

IEHINITT uses the utility control statement INITT to provide control information for a labeling operation. Continuation requirements for utility control statements are described in "Continuing Utility Control Statements" on page 8.

Any number of INITT utility control statements can be included for a given execution of the program. Each INITT statement must be labeled with a ddname that identifies a DD statement in the input stream.

Figure 87 shows a printout of a message data set including the INITT statement and initial volume label information. In this example, one INITT statement was used to place serial numbers 001122 and 001123 on two standard label tape volumes. VOL1001122 and VOL1001123 are interpreted as follows:

- VOL1 indicates that an initial volume label was successfully written to a tape volume.
- 001122 and 001123 are the serial numbers that were written onto the volumes.
- A blank space following the serial number represents the Volume Security field, which is not used during OPEN/CLOSE/EOV processing on a standard label tape.

No errors occurred during processing.

```
SYSTEM SUPPORT UTILITIES IEHINITT

ALL INITT SER=001122, NUMBTAPE=2, OWNER='P.T.BROWN', DISP=REWIND

VOL1001122 P.T.BROWN
VOL1001123 P.T.BROWN
```

Figure 87. Printout of INITT Statement Specifications and Initial Volume Label Information

The syntax of the INITT statement is:

| ddname | INITT | SER=serial number          |
|--------|-------|----------------------------|
|        |       | [,DISP={REWIND UNLOAD}]    |
|        |       | [,OWNER='name']            |
|        |       | [,NUMBTAPE={n  <u>1</u> }] |
|        |       | [,LABTYPE=AL]              |
|        |       | [,VERSION={3 4 }]          |
|        |       | [.ACCESS=c]                |

#### where:

#### ddname

specifies the name that is identical to the ddname in the name field of the DD statement defining a tape unit(s). This name must begin in column 1 of the record which contains the INITT statement.

### SER=serial number

specifies the volume serial number of the first or only tape to be labeled. Specify up to six characters. For IBM standard labeled (SL) tapes, the serial number cannot contain blanks, commas, apostrophes, equal signs, or special characters other than periods, hyphens, dollar signs, pound signs, and at signs ('@'). ISO/ANSI labeled tapes (AL) may contain any valid ISO/ANSI 'a' type character as described under the OWNER keyword. However, if any nonalphanumeric character (including a period or a hyphen) is present, delimiting apostrophes must be included.

You cannot use a blank as the first character in a volume serial number.

A specified serial number is increased by one for each additional tape to be labeled. (Serial number 999999 is increased to 000000.) When processing multiple tapes, the volume serial numbers must be all numeric.

### DISP={REWIND|UNLOAD}

specifies if a tape is to be rewound or rewound and unloaded. Tapes in a Tape Library Dataserver are unconditionally unloaded regardless of the specification for this parameter. These values can be coded:

#### REWIND

specifies that a tape is to be rewound (but not unloaded) after the label has been written.

### **UNLOAD**

specifies that a tape is to be rewound and unloaded after the label has been written. This is the default.

### OWNER='name'

specifies the owner's name or similar identification. The information is specified as character constants, and can be up to 10 bytes in length for EBCDIC and BCD volume labels, or up to 14 bytes in length for volume labels written in ASCII. The delimiting apostrophes must be present if blanks, commas, apostrophes, equal signs, or other special characters (except periods or hyphens) are included. The set of valid ISO/ANSI 'a' type characters for ASCII tapes is as follows: upper case A-Z, numeric 0-9, and special characters

!\*"%&'()\*+,-/::<=>?. The set of valid EBCDIC characters is as follows: uppercase A-Z, numeric 0-9, and special characters  $\phi$  . < >( +  $\frac{1}{4}$ (X'6A')  $\frac{1}{4}$ (X'4F') \*& ! \$ \* ); - \ / , % \_ ? ': # @ ' = " ~ { } \.

If an apostrophe is included within the OWNER name field, it must be written as two consecutive apostrophes. The OWNER keyword can be specified for

Version 3 or Version 4 tapes. If Version 4 is specified, any ISO/ANSI 'a' type character can be used.

### NUMBTAPE={n|1}

specifies the number of tapes to be labeled according to the specifications made in this control statement. The value *n* represents a number from 1 to 255. If more than one tape is specified, the volume serial number of the first tape must be numeric.

#### LABTYPE=AL

When LABTYPE=AL is specified in the INITT statement, IEHINITT initializes tapes to conform to the Version 3 standard or the Version 4 standard as specified in the VERSION keyword. The format of the VERSION keyword follows.

**Default:** The tape is written in EBCDIC in IBM standard format for tape cartridges or 9-track tape volumes and in BCD for 7-track tape volumes.

### VERSION={3|4}

When LABTYPE=AL is specified, the VERSION keyword determines if the format will be Version 3 or Version 4.

#### **VERSION 3**

Initializes the tape to be Version 3

#### **VERSION 4**

Initializes the tape to be Version 4

The volume label (VOL 1) is written the same for Version 3 and Version 4 with one exception. Field "Label Standard Version" will be 3 for Version 3 and 4 for Version 4. There will be no difference in the initialization of the header labels.

**Default:** If this keyward is specified, that value is used. If not, the installation version level in the DEVSUPxx PARMLIB member is used. If that is not specified, Version 3 is the default.

#### ACCESS=c

specifies the Version 3 and Version 4 volume accessibility code. Version 3 valid values for *c* are uppercase A through Z only. The default value is a blank character, indicating unlimited access to the volume. For Version 3, you **cannot** specify a blank character for the access code; it must be allowed to default. Version 4 valid values are any ISO/ANSI 'a' type characters as listed in 272.

The Volume Access installation exit routine must be modified to allow subsequent use of the volume if ACCESS is specified. For further information about volume accessibility and ISO/ANSI installation exits, see *DFSMS/MVS Using Magnetic Tapes*.

You must specify LABTYPE=AL and VERSION if you spcify ACCESS.

The ACCESS keyword can be specified for Version 3 or Version 4. If Version 4 is specified, the keyword can be any ISO/ANSI 'a' type character.

# **IEHINITT Examples**

The following examples illustrate some of the uses of IEHINITT. Figure 88 can be used as a quick-reference guide to IEHINITT examples. The numbers in the "Example" column refer to examples that follow.

| Figure 88. IEI | Figure 88. IEHINITT Example Directory                                                                                                    |         |  |  |  |
|----------------|----------------------------------------------------------------------------------------------------|---------|--|--|--|
| Operation      | Comments                                                                                                    | Example |  |  |  |
| LABEL          | Three 9-track tapes are to be labeled.                                                                                                    | 1       |  |  |  |
| LABEL          | A 9-track tape is to be labeled in ISO/ANSI.                                                                                                    | 2       |  |  |  |
| LABEL          | Two groups of 9-track tape volumes are to be labeled.                                                                                                    | 3       |  |  |  |
| LABEL          | 9-track tape volumes are to be labeled. Sequence numbers are to be incremented by 10.                                                                              | 4       |  |  |  |
| LABEL          | Three 9-track tape volumes are to be labeled. An alphanumeric label is to be placed on a tape volume; numeric labels are placed on the remaining two tape volumes. | 5       |  |  |  |
| LABEL          | Two 9-track tape volumes are to be labeled. The first volume is labeled at a density of 6250 bpi; the second at a density of 1600 bpi.                             | 6       |  |  |  |
| LABEL          | A 9-track tape volume is labeled in ISO/ANSI format with a nonblank access code.                                                                                   | 7       |  |  |  |

Examples that use tape in place of actual device numbers must be changed before use. The actual device numbers depend on how your installation has defined the devices to your system.

# **Example 1: Write EBCDIC Labels on Three Tapes**

In this example, serial numbers 001234, 001235 and 001236 are placed on three tape volumes. The labels are written in EBCDIC at 800 bits per inch. Each volume labeled is mounted, when it is required, on a single 9-track tape unit.

```
//LABEL1
          JOB ...
//STEP1
          EXEC PGM=IEHINITT
//SYSPRINT DD SYSOUT=A
//LABEL
          DD DCB=DEN=2,UNIT=(tape,1,DEFER)
//SYSIN
          DD *
LABEL INITT SER=001234, NUMBTAPE=3
```

The control statements are discussed below:

- LABEL DD defines the tape unit used in the labeling operation.
- SYSIN DD defines the control data set, which follows in the input stream.
- LABEL INITT specifies the number of tapes to be labeled (3), beginning with 001234.

# Example 2: Write an ISO/ANSI Label on a Tape

In this example, serial number 001001 is placed on one ISO/ANSI tape volume; the label is written at 800 bits per inch. The volume labeled is mounted, when it is required, on a 9-track tape unit.

```
//LABEL2
          JOB ...
//STEP1
          EXEC PGM=IEHINITT
//SYSPRINT DD SYSOUT=A
//ASCIILAB DD DCB=DEN=2,UNIT=(tape,1,DEFER)
//SYSIN DD *
ASCIILAB INITT
                SER=001001,OWNER='SAM A. BROWN',LABTYPE=AL
/*
```

- ASCIILAB DD defines the tape volume to be used in the labeling operation.
- SYSIN DD defines the control data set, which follows in the input stream.
- ASCIILAB INITT specifies the serial number, owner ID and label type for the volume.Because the VERSION keyword was not specified, the ISO/ANSI tape will be created based on what is specified in the DEVSUPxx parmlib or as a version 3 by default.

# **Example 3: Place Two Groups of Serial Numbers on Six Tape Volumes**

In this example, two groups of serial numbers (001234, 001235, 001236, and 001334, 001335, 001336) are placed on six tape volumes. The labels are written in EBCDIC at 800 bits per inch. Each volume labeled is mounted, when it is required, on a single 9-track tape unit.

```
//LABEL3 JOB ...
//STEP1 EXEC PGM=IEHINITT
//SYSPRINT DD SYSOUT=A
//LABEL DD DCB=DEN=2,UNIT=(tape,1,DEFER)
//SYSIN DD *
LABEL INITT SER=001234,NUMBTAPE=3
LABEL INITT SER=001334,NUMBTAPE=3
/*
```

The control statements are discussed below:

- · LABEL DD defines the tape unit to be used in the labeling operation.
- SYSIN DD defines the control data set, which follows in the input stream.
- LABEL INITT defines the two groups of serial numbers to be put on six tape volumes.

# **Example 4: Place Serial Number on Eight Tape Volumes**

In this example, serial numbers 001234, 001244, 001254, 001264, 001274, and so forth, are placed on eight tape volumes. The labels are written in EBCDIC at 800 bits per inch. Each volume labeled is mounted, when it is required, on one of four 9-track tape units.

```
//LABEL4
          JOB ...
//STEP1
          EXEC PGM=IEHINITT
//SYSPRINT DD SYSOUT=A
//LABEL
          DD DCB=DEN=2,UNIT=(tape,4,DEFER)
//SYSIN
          DD *
LABEL INITT
               SER=001234
LABEL
       INITT
               SER=001244
LABEL INITT
               SER=001254
LABEL
      INITT
              SER=001264
LABEL
       INITT
              SER=001274
LABEL
       INITT
               SER=001284
LABEL
       INITT
               SER=001294
LABEL
       INITT
               SER=001304
/*
```

The control statements are discussed below:

LABEL DD defines the tape unit used in the labeling operation.

- SYSIN DD defines the control data set, which follows in the input stream.
- The LABEL INITT statements define the tapes to be labeled by volume serial number.

### **Example 5: Write EBCDIC Labels in Different Densities**

In this example, serial number TAPE1 is placed on a tape volume, and serial numbers 001234 and 001235 are placed on two tape volumes. The labels are written in EBCDIC at 800 and 1600 bits per inch, respectively.

```
//LABEL5
          JOB ...
//STEP1
          EXEC PGM=IEHINITT
//SYSPRINT DD SYSOUT=A
//LABEL1 DD DCB=DEN=2,UNIT=(tape,1,DEFER)
//LABEL2
          DD DCB=DEN=3,UNIT=(tape,1,DEFER)
//SYSIN
          DD *
LABEL1 INITT SER=TAPE1
LABEL2 INITT SER=001234, NUMBTAPE=2
/*
```

The control statements are discussed below:

- LABEL1 DD and LABEL2 DD define two tape volumes to be used in the labeling operation.
- SYSIN DD defines the control data set, which follows in the input stream.
- · LABEL1 INITT places the serial number TAPE1 on the tape volume defined in LABEL1 DD. LABEL2 INITT places the serial numbers 001234 and 001235 on the tape volume defined in LABEL2 DD.

# **Example 6: Write Serial Numbers on Tape Volumes at Two Densities**

In this example, the serial number 006250 is written in EBCDIC on a tape volume at a density of 6250 bpi, and the serial number 001600 is written in EBCDIC on a second volume at a density of 1600 bpi.

```
//LABEL6
          JOB ...
//STEP1
          EXEC PGM=IEHINITT
//SYSPRINT DD SYSOUT=A
//DDFIRST DD DCB=DEN=4,UNIT=(tape,1,DEFER)
//DDSECOND DD DCB=DEN=3,UNIT=(tape,1,DEFER)
//SYSIN
        DD *
DDFIRST INITT SER=006250
DDSECOND INITT SER=001600
/*
```

- DDFIRST DD defines the first tape volume to be used.
- DDSECOND DD defines the second tape volume to be used.
- SYSIN DD defines the control data set, which follows in the input stream.
- DDFIRST INITT writes the serial number 006250 on the volume defined in DDFIRST DD. DDSECOND INITT writes the serial number 001600 on the volume defined in DDSECOND DD.

## Example 7: Write an ISO/ANSI Label with an Access Code

In this example, an ISO/ANSI (AL) labeled tape is created with a nonblank access code. The volume serial number is TAPE01.

```
//LABEL7
          JOB ...
//STEP1 EXEC PGM=IEHINITT
//SYSPRINT DD SYSOUT=A
//LABEL DD UNIT=(tape,1,DEFER),DCB=DEN=4
          DD *
//SYSIN
LABEL INITT SER=TAPE01,OWNER=TAPOWNER,LABTYPE=AL,ACCESS=A
```

- LABEL DD defines the device on which the tape is mounted.
- SYSIN DD defines the control data set, which follows in the input stream.
- The INITT statement creates an ISO/ANSI label for the tape with volume serial number TAPE01, owned by TAPOWNER. The ACCESS code is specified as "A," and the operating system that receives this volume must be able to recognize the "A" in order for the volume to be accepted.

### **IEHINITT**

# **IEHLIST (List System Data) Program**

IEHLIST is a system utility used to list entries in an CVOL, entries in the directory of one or more partitioned data sets or PDSEs, or entries in an indexed or non-indexed volume table of contents. Any number of listings can be requested in a single execution of the program. For an example of a VTOC listing produced by IEHLIST and a detailed explanation of the fields in the listing, see Appendix D, "IEHLIST VTOC Listing" on page 399.

# **Listing CVOL Entries**

IEHLIST lists all CVOL (SYSCTLG data set) entries that are part of the structure of a fully qualified data set name. Figure 89 shows an index structure for which IEHLIST lists fully qualified names A.B.D.W, A.B.D.X, A.B.E.Y, and A.B.E.Z. Because A.C.F does not represent a cataloged data set (that is, the lowest level of qualification has been deleted), it is not a fully qualified name, and it is not listed.

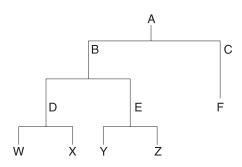

Figure 89. Index Structure-Listed by IEHLIST

IEHLIST will not list integrated catalog facility or VSAM catalogs. To list integrated catalog facility or VSAM catalogs, use access method services. For more information, see *DFSMS/MVS Access Method Services for ICF*.

# Listing a Partitioned Data Set or PDSE Directory

IEHLIST can list up to 10 partitioned data set or PDSE directories at a time.

The directory of a partitioned data set is composed of variable-length records blocked into 256-byte blocks. Each directory block can contain one or more entries that reflect member or alias names and other attributes of the partitioned members. IEHLIST can list these blocks in edited and unedited format.

The directory of a PDSE, when listed, will have the same format as the directory of a partitioned data set.

© Copyright IBM Corp. 1979, 1999 **279** 

### **Edited Format**

The edited format of a partitioned data set directory is meant to be used with module libraries. Most of the information given in an edited listing is meaningful only for load modules.

If you request an edited listing of a partitioned data set or PDSE whose members are not load modules, you will get an edited listing. In that case, the listing will contain information about your data set that will not necessarily be correct. Only request an edited listing of a data set whose members are load modules.

When you request an edited format of a module library, IEHLIST provides the following information:

- · Member name
- Entry point
- · Relative address of start of member
- · Relative address of start of text
- · Contiguous virtual storage requirements
- · Length of first block of text
- · Origin of first block of text
- · System status indicators
- · Linkage editor attributes
- · APF authorization required
- · Other information.

Figure 90 shows an edited entry for a partitioned member, LOADMOD. The entry is shown as it is listed by the IEHLIST program. Please note, however, that this figure is only an example of a listing of a partitioned data set or PDSE directory. Your actual edited listing produced by the IEHLIST program may differ.

OTHER INFORMATION INDEX

SCATTER FORMAT SCRT=SCATTER/TRANSLATION TABLE TTR IN HEX, LEN OF SCTR LIST IN DEC, LEN OF TRANS TABLE IN DEC, ESDID OF FIRST TEXT RCD IN DEC, ESDID OF CSECT CONTAINING ENTRY POINT IN DEC

OVERLAY FORMAT ONLY=NOTE LIST RCD TTR IN HEX, NUMBER OF ENTRIES IN NOTE LIST RCD IN DEC

ALIAS NAMES ALIAS MEMBER NAMES WILL BE FOLLOWED BY AN ASTERISK IN THE PDS FORMAT LISTING

#### ATTRIBUTE INDEX

| BIT              | ON                           | 0FF                       |              | BIT              | ON                          | 0FF |                    | BIT                | ON                              | C          | )FF         | BI           | T                    | ON         |                                     | 0FF                                    |
|------------------|------------------------------|---------------------------|--------------|------------------|-----------------------------|-----|--------------------|--------------------|---------------------------------|------------|-------------|--------------|----------------------|------------|-------------------------------------|----------------------------------------|
| 0<br>1<br>2<br>3 | RENT<br>REUS<br>ONLY<br>TEST | NOT<br>NOT<br>NOT<br>TEST | REUS<br>ONLY | 4<br>5<br>6<br>7 | OL<br>SCTR<br>EXEC<br>1 TXT |     |                    | 8<br>9<br>10<br>11 | NOT D<br>ZERO<br>EP ZE<br>NO RL | ORG<br>ERO |             | ZERO<br>ZERO | 12<br>13<br>14<br>15 | !          | NOT EDIT<br>SYMS<br>F LEVEL<br>REFR | EDIT<br>NO SYMS<br>E LEVEL<br>NOT REFR |
| MEMBE<br>NAME    |                              | NTRY<br>T-HEX             | ATTR<br>HEX  | REL<br>BEGIN     | ADDR-HE<br>1ST TXT          |     | CONTIG<br>STOR-DEC | LEN<br>TXT-        | 1ST<br>DEC                      | ORG<br>TX1 | 1ST<br>-HEX | SST<br>INFO  |                      | /S<br>ATTR | AUTH<br>REQ                         | OTHER<br>REQ INFORMATION               |
| LOADM            | OD 0                         | 00000                     | 06E2         | 00000            | 4 00020F                    |     | 00016624           | 8 0927             |                                 |            |             | ABSEN        | T 88                 | 3000       | 0 NO                                | SCTR=000000<br>00484,01084,32,32       |

OF THE 00002 DIRECTORY BLOCKS ALLOCATED TO THIS PDS, 00001 ARE(IS) COMPLETELY UNUSED

Figure 90. Sample of an Edited Partitioned Directory Entry

Before printing the directory entries on the first page, an index is printed explaining the asterisk (\*), if any, following a member name, the *attributes* (fields 3 and 10), and *other information* (field 12). Under OTHER INFORMATION INDEX, scatter and

overlay format data is described positionally as it appears in the listing; under the ATTRIBUTE INDEX, the meaning of each attribute bit is explained. There is no index for the VS ATTR field. The data displayed in this field is from the PDSFTBO field in the PDS directory.

Each directory entry occupies one printed line, except when the member name is an alias and the main member name and associated entry point appear in the user data field. When this occurs, two lines are used and every alias is followed by an asterisk. If the main member is renamed, the old member name will still be in the alias directory entry and consequently printed on the second line.

# **Unedited (Dump) Format**

The unedited formatted listing produced by IEHLIST can be used to list the directories of any type of partitioned data set or PDSE. The directories of partitioned data sets or PDSEs whose members were not produced by the linkage editor are best listed using the unedited format. In an unedited listing, each member is listed separately and in hexadecimal.

Figure 91 shows the format of an unedited listing of a three-member partitioned data set or PDSE directory. Please note, however, that the figure displays only an example of an unedited formatted listing produced by IEHLIST program. Your actual unedited listing by IEHLIST program may differ.

**Note:** A listing of a partitioned data set or PDSE directory organized as shown in Figure 91 can also be obtained by using IEBPTPCH (see "IEBPTPCH (Print-Punch) Program" on page 213).

| MEMBERS | TTRC     | VARIABLE   | USER DATA - | (USER DAT  | TA AND TTRC | ARE IN HEX) |
|---------|----------|------------|-------------|------------|-------------|-------------|
| MEMBER1 | 0009150F | 0100000000 | 89135F0089  | 135F101300 | 5C005C0000  | D1C1D9C5C4  |
| MEMBER2 | 000E010F | 0100001800 | 92217F0092  | 217F163900 | 1300130000  | C9C2D4E4E2  |
| MEMBER3 | 000D0B0F | 0100000000 | 91194F0091  | 194F125100 | 1100110000  | D1C1D9C5C4  |

Figure 91. Format of an Unedited Listing of a Partitioned Data Set or PDSE Directory. Note that there are five bytes printed in each group of hexadecimal characters.

To correctly interpret user data information, you must know the format of the partitioned entry. The formats of directory entries are discussed in *DFSMS/MVS Using Data Sets*.

# **Listing a Volume Table of Contents**

IEHLIST can be used to list, partially or completely, entries in a specified volume table of contents (VTOC), whether indexed or non-indexed. The program lists the contents of selected data set control blocks (DSCBs) in edited or unedited form.

For more information on indexed VTOCs see *DFSMS/MVS DFSMSdfp Advanced Services*.

### **Edited Format**

Two edited formats are available.

### First Edited Format

The first edited format is a comprehensive listing of the DSCBs in the VTOC. It provides the status and attributes of the volume, and describes in depth the data sets residing on the volume. This listing includes:

- Logical record length and block size
- · Initial and secondary allocations
- · Upper and lower limits of extents
- · Alternate track information
- · Available space information, including totals of unallocated cylinders, unallocated tracks, and unallocated (Format 0) DSCBs
- Option codes (printed as two hexadecimal digits)
- Record formats
- SMS indicators

The first DSCB on your listing is always a VTOC (Format 4) DSCB. It defines the scope of the VTOC itself; that is, it contains information about the VTOC and the volume rather than the data sets referenced by the VTOC.

Indexed VTOCs: For indexed VTOCs, there are two types of formatted listings. These types are specified using the INDEXDSN parameter.

If INDEXDSN is omitted, the listing contains:

- A statement of the number of levels in the index, if enabled.
- A formatted Format 4 DSCB.
- Formatted data set entries in alphanumeric order (Format 1 DSCB physicalsequential order if the index is disabled).
- · Formatted freespace information.
- Totals of unallocated cylinders, unallocated tracks, unallocated (Format 0) DSCBs, and unallocated VIRs.

If INDEXDSN=name is specified, the listing contains, in addition to the items above:

- Formatted space and allocation information.
- Allocated VTOC index entry records, formatted and listed by level and key sequence within level (in physical-sequential order if the index is disabled).
- If the VTOC index is disabled, a statement is included to this effect.

**Note:** For a sample of the first edited format illustrating how each DSCB will appear in the listing, see Appendix D, "IEHLIST VTOC Listing" on page 399.

### Second Edited Format

The second edited format is an abbreviated description of the data sets. It is provided by default when no format is specifically requested. It provides the following information:

- · Data set name
- Creation date (yyyy.ddd)
- Expiration date (yyyy.ddd)
- Password indication
- · Organization of the data set
- Extents
- Volume serial number
- · SMS indicators

The last line in the listing indicates how much space remains in the VTOC.

For non-indexed VTOCs, data set entries are listed in physical-sequential order. Totals of unallocated cylinders, unallocated tracks, and unallocated (Format 0) DSCBs are also listed.

For indexed VTOCs, this listing contains:

- A statement of the number of levels in the index.
- · Data set entries listed in alphanumeric order.
- Totals of unallocated cylinders, unallocated tracks, unallocated (Format 0) DSCBs, and unallocated VIRs.
- · SMS indicators.

### **Unedited (Dump) Format**

This option produces a complete hexadecimal listing of the DSCBs in the VTOC. The listing is in an unedited *dump* form, requiring you to know the various formats of applicable DSCBs. The VTOC overlay for IEHLIST listings of VTOCs in dump format is useful in identifying the fields of the DSCBs.

For non-indexed VTOCs, this listing contains:

- DSCBs dumped, in physical-sequential order.
- Totals of unallocated cylinders, unallocated tracks, and unallocated (Format 0) DSCBs.

For indexed VTOCs there are two types of dump listings. These types are specified using the INDEXDSN parameter.

If INDEXDSN is omitted, the listing contains:

- DSCBs dumped in physical-sequential order.
  - If the device has 64K or less tracks, then one token Format 5 DSCB is identified.
  - If the device has more than 64K tracks, then both a token Format 5 DSCB and a token Format 7 DSCB are identified.
- Unformatted free space information.
- Totals of unallocated cylinders, unallocated tracks, unallocated (Format 0) DSCBs, and unallocated VIRs.

If INDEXDSN=name is specified, the listing contains, in addition to the items above:

- A dump of the space and allocation information.
  - If the VTOC index is disabled, both allocated and unallocated records are dumped in physical-sequential order.
- If the VTOC index is disabled, a statement is included to this effect.

For a discussion of the various formats that data set control blocks can assume, see DFSMS/MVS DFSMSdfp Advanced Services.

## **Input and Output**

IEHLIST uses the following input:

- One or more source data sets that contain the data to be listed. The input data set can be:
  - A VTOC
  - A partitioned data set or PDSE
  - An CVOL (SYSCTLG).
- · A control data set, that contains utility control statements that are used to control the functions of IEHLIST.

IEHLIST produces as output a message data set that contains the result of the IEHLIST operations. The message data set includes the listed data and any error messages.

If IEHLIST is invoked from an application program, you can dynamically allocate the devices and data sets by issuing SVC 99 before calling IEHLIST.

See Appendix A for IEHLIST return codes.

### **Control**

IEHLIST is controlled by job and utility control statements. The job control statements are used to process or load IEHLIST and to define the data sets used and produced by IEHLIST.

Utility control statements are used to control the functions of the program and to define those data sets or volumes to be modified.

### Job Control Statements

Figure 92 shows the job control statements for IEHLIST.

| Figure 92. IEHLIS | Figure 92. IEHLIST Job Control Statements                                                                                                    |  |  |  |  |
|-------------------|----------------------------------------------------------------------------------------------------|--|--|--|--|
| Statement Use     |                                                                                                    |  |  |  |  |
| JOB               | Starts the job.                                                                                                    |  |  |  |  |
| EXEC              | Specifies the program name (PGM=IEHLIST) or, if the job control statements reside in a procedure library, the procedure name. Additional PARM information can be specified to control the number of lines printed per page. |  |  |  |  |
| SYSPRINT DD       | Defines a sequential data set for messages.                                                                                                    |  |  |  |  |
| anyname DD        | Defines a permanently mounted or mountable volume. The maximum number of these allocated devices cannot exceed 256 per job step.                                                                                            |  |  |  |  |
| SYSIN DD          | Defines the control data set. The control data set normally follows the job control language in the input stream; however, it can be defined as an unblocked sequential data set or member of a procedure library.          |  |  |  |  |

IEHLIST cannot support empty space calculations for CVOL data sets allocated in blocks when the block sizes are approximately the same or larger than the track size. The empty block calculation gives only approximate indications of available space. When IEHLIST cannot supply an approximate number, the "Unable to Calculate" message is issued.

IEHLIST specifications do not allow for serialization of the object being listed. If another program updates a block of the data set just prior to IEHLIST reading the data set, a message (IEH105I or IEH114I) may be issued and the output produced by IEHLIST may be incorrect. If this happens, rerun the job.

### **EXEC Statement**

You can control the number of lines IEHLIST will print per page of output using the PARM parameter on the EXEC statement. The EXEC statement can be coded:

| //[stepname]           | EVEC | PGM=IEHLISTI.PARM='LINECNT=xx'1 |
|------------------------|------|---------------------------------|
| <i>I</i> II stephaniei |      |                                 |

where:

### **PGM=IEHLIST**

specifies that IEHLIST is the program you want to run.

### PARM='LINECNT=xx'

specifies the number of lines, xx, to be printed per page. The number specified by xx must be a decimal number from 01 to 99. If LINECNT is not specified, 58 lines are printed per page.

The PARM field cannot contain embedded blanks, zeros, or any other PARM keywords if LINECNT is specified.

### **SYSPRINT DD Statement**

The block size for SYSPRINT must be a multiple of 121. Any blocking factor can be specified for this block size.

### anyname DD Statement

A DD statement must be included for each permanently mounted or mountable volume referred to in the job step. These DD statements are used to allocate devices: they are not true data definition statements. Concatenated DD statements are not allowed.

Because IEHLIST modifies the internal control blocks created by device allocation DD statements, these DD statements must not include the DSNAME parameter. (All data sets are defined explicitly or implicitly by utility control statements.)

For permanently mounted volumes, or mountable volumes for which deferred mounting is not required, the DD statement can be entered:

```
//anyname DD UNIT=xxxx, VOLUME=SER=xxxxxx, DISP=OLD
```

The UNIT and VOLUME=SER parameters define the device type and volume serial number without requiring that a real data set be allocated on the volume.

For mountable volumes requiring deferred mounting, the DD statement can be entered: The DISP=OLD parameter prevents the creation of a data set.

```
//anyname2 DD UNIT=(xxxx,,DEFER),VOLUME=(PRIVATE,...),DISP=OLD
```

Here, the PRIVATE indication on the VOLUME parameter is optional.

Unit affinity cannot be used on DD statements defining mountable devices.

### SYSIN DD Statement

The block size for SYSIN must be a multiple of 80. Any blocking factor can be specified for this block size. You can concatenate DD statements for SYSIN.

# **Utility Control Statements**

Figure 93 shows the utility control statements for IEHLIST.

| Figure 93. IEHLIST Utility Control Statements |                                                                             |  |  |  |
|-----------------------------------------------|-----------------------------------------------------------------------------|--|--|--|
| Statement                                     | Use                                                                         |  |  |  |
| LISTCTLG                                      | Requests a listing of all or part of an CVOL (SYSCTLG).                     |  |  |  |
| LISTPDS                                       | Requests a directory listing of one or more partitioned data sets or PDSEs. |  |  |  |
| LISTVTOC                                      | Requests a listing of all or part of a volume table of contents.            |  |  |  |

Continuation requirements for utility control statements are described in "Continuing Utility Control Statements" on page 8.

### LISTCTLG Statement

The LISTCTLG statement is used to request a listing of either the entire CVOL or a specified portion of the CVOL (SYSCTLG data set). The listing includes the fully qualified name of each applicable cataloged data set and the serial number of the volume on which it resides. Empty index levels are not listed.

The syntax of the LISTCTLG statement is:

| [label] | LISTCTLG | [VOL=device=serial] |
|---------|----------|---------------------|
|         |          | [.NODE=name]        |

where:

#### VOL=device=serial

specifies the device type and volume serial number of the volume on which the CVOL resides.

Default: The CVOL is assumed to reside on the system residence volume.

### **NODE**=name

specifies a qualified name. All data set entries whose names are qualified by this name are listed. The CVOL must be defined in the integrated catalog facility or VSAM master catalog as: SYSCTLG.Vyyyyyy, where yyyyyy is the serial number of the CVOL. For details, see *DFSMS/MVS Managing Catalogs*.

**Default:** All data set entries are listed.

### **LISTPDS Statement**

The LISTPDS statement is used to request a directory listing of one or more partitioned data sets or PDSEs that reside on the same volume.

The FORMAT option of the LISTPDS statement may be used only on a partitioned data set whose members have been created by the linkage editor. See "Listing a Partitioned Data Set or PDSE Directory" on page 279 for an explanation of the edited listing of module libraries. If you try to use FORMAT with a PDSE or partitioned data set whose members are not load modules, the listing will contain undependable information.

The syntax of the LISTPDS statement is:

| [label] | LISTPDS | DSNAME=(name[,name[,]]) |
|---------|---------|-------------------------|
|         |         | [,VOL=device=serial]    |
|         |         | [,{DUMP FORMAT}]        |

where:

### **DSNAME=(**name[,name[,...]])

specifies the fully qualified names of the partitioned data sets or PDSEs whose directories are to be listed. A maximum of 10 names is allowed. If the list consists of only a single name, the parentheses can be omitted.

#### VOL=device=serial

specifies the device type and volume serial number of the volume on which the partitioned data set or PDSE directory resides. If the partitioned data set or PDSE is not on the system residence volume, the VOL parameter is required.

### DUMP

specifies that the listing is to be in unedited, hexadecimal form. DUMP is the default.

### **FORMAT**

specifies that the listing is to be edited for each directory entry.

The FORMAT option may be used only on a partitioned data set whose members have been created by the linkage editor. Members that have not

### **LISTVTOC Statement**

The LISTVTOC statement is used to request a partial or complete listing of the entries in a specified volume table of contents.

If you are using IEHLIST to list both the VTOC and the index data set of an indexed VTOC, refer to "Listing a Volume Table of Contents" on page 281.

The syntax of the LISTVTOC statement is:

| [label] | LISTVTOC | [{DUMP FORMAT[,PDSESPACE]}]<br>[,INDEXDSN=SYS1.VTOCIX.xxxx] |
|---------|----------|-------------------------------------------------------------|
|         |          | [,DATE={dddyy dddyyyy}]                                     |
|         |          | [,VOL=device=serial]                                        |
|         |          | [.DSNAME=(name[])                                           |

where:

#### **DUMP**

specifies that the listing is to be in unedited, hexadecimal form. The dump option will show SMS indicators and fields in the VTOC (format 1 and 4 DSCBs) and the VTOC index in hexadecimal format.

### FORMAT [,PDSESPACE]

specifies that a comprehensive edited listing is to be generated.

When PDSESPACE is specified, the space allocated, and space used, is displayed. This display occurs only for PDSE data sets, and is in kilobytes (kbytes).

If both FORMAT and DUMP are omitted, an abbreviated edited format is generated.

### INDEXDSN=SYS1.VTOCIX.xxxx

specifies that index information is to be listed, in addition to the VTOC. The value *xxxx* is any third level qualifier. DUMP or FORMAT must be specified if INDEXDSN is specified. For more information on indexed VTOCs, refer to "Listing a Volume Table of Contents" on page 281.

### **DATE=**{dddyy|dddyyyy}

specifies that each entry that expires before this date is to be flagged with an asterisk (\*) after the entry name in the listing. This parameter applies only to the abbreviated edited format.

dddyy

specifies the day of the year, ddd, and the last two digits of the year, yy.

dddyyyy

specifies the day of the year, ddd, and the year from 1900 to 2155, yyyy.

Default: No asterisks appear in the listing.

### VOL=device=serial

specifies the device type and volume serial number of the volume on which the VTOC resides.

11111

### **DSNAME=**(name[,name[,...]])

specifies the fully qualified names of the data sets whose entries are to be listed. A maximum of 10 names is allowed. If the list consists of only a single name, the parentheses can be omitted.

**Note:** If the DSNAME specified is a VSAM cluster name, the information returned indicates that the data set exists on the physical device (volume). But since there is no format 1 DSCB for the VSAM cluster, the output for a VSAM cluster will not be identical to the output for a normal data set.

# **IEHLIST Examples**

The following examples illustrate some of the uses of IEHLIST. Figure 94 can be used as a quick-reference guide to IEHLIST examples. The numbers in the "Example" column refer to examples that follow.

| Figure 94. IEHLIST Example Directory |                                                                  |                                                                                                    |         |  |
|--------------------------------------|------------------------------------------------------------------|----------------------------------------------------------------------------------------------------|---------|--|
| Operation                            | Devices                                                          | Comments                                                                                                    | Example |  |
| LISTCTLG                             | Disk and system output device                                    | Source CVOL is listed on the system output device.                                                               | 1       |  |
| LISTCTLG                             | Disk system resi-<br>dence device and<br>system output<br>device | Three CVOLs and part of a fourth are listed on the system output device.                                         | 2       |  |
| LISTPDS                              | Disk and system output device                                    | One PDSE directory and two partitioned data set directories are listed.                                          | 3       |  |
| LISTVTOC                             | Disk and system output device                                    | Volume table of contents is listed in edited form; selected data set control blocks are listed in unedited form. | 4       |  |

Examples that use **disk** in place of actual device numbers or names must be changed before use. The actual device numbers or names depend on how your installation has defined the devices to your system.

# **Example 1: List CVOL Entries**

In this example, an CVOL named SYSCTLG.V111111, residing on a disk volume (111111), is listed.

```
//CATLIST JOB ...
//STEP1 EXEC PGM=IEHLIST
//SYSPRINT DD SYSOUT=A
//DD2 DD UNIT=disk,VOLUME=SER=111111,DISP=OLD
//SYSIN DD *
    LISTCTLG VOL=disk=111111
/*
```

- DD2 DD defines a device on which the volume containing the source CVOL is mounted.
- SYSIN DD defines the control data set, which follows in the input stream.
- LISTCTLG defines the source volume and specifies the list operation.

### **Example 2: List Selected CVOL Entries**

In this example, an CVOL residing on the system residence volume, two CVOLs residing on disk volumes, and a portion of an CVOL residing on another volume, are listed.

```
//CATLIST JOB ...
//STEP1 EXEC PGM=IEHLIST
//SYSPRINT DD SYSOUT=A
//DD1 DD UNIT=diskB,VOLUME=REF=SYS1.NUCLEUS,DISP=OLD
//DD2 DD UNIT=(diskA,,DEFER),DISP=OLD,
// VOLUME=(PRIVATE,,SER=(2222222))
//SYSIN DD *
    LISTCTLG
    LISTCTLG
    LISTCTLG VOL=diskA=333333
    LISTCTLG VOL=diskA=444444
    LISTCTLG VOL=diskA=555555,NODE=A.B.C
/*
```

The control statements are discussed below:

- DD1 DD defines a system residence device. (The first CVOL to be listed resides on the system residence volume.)
- DD2 DD defines a mountable device on which each diskA volume is mounted as it is required by the program.
- SYSIN DD defines the control data set, which follows in the input stream.
- The first LISTCTLG statement indicates that the CVOL residing on the system residence volume is to be listed.
- The second and third LISTCTLG statements identify two diskA disk volumes containing CVOLs to be listed.
- The fourth LISTCTLG statement identifies a diskA volume containing an CVOL that is to be partially listed. All data set entries whose beginning qualifiers are "A.B.C" are listed.

# **Example 3: List Partitioned Directories Using DUMP and FORMAT**

In this example, the directory of a PDSE is listed. In addition, the directories of two partitioned data sets that reside on the system residence volume are listed.

```
//LISTPDIR JOB ...
//STEP1 EXEC PGM=IEHLIST
//SYSPRINT DD SYSOUT=A
//DD1 DD UNIT=diskB,VOLUME=SER=111111,DISP=OLD
//DD2 DD UNIT=diskA,VOLUME=SER=222222,DISP=OLD
//SYSIN DD *
LISTPDS DSNAME=D42.PDSE1,VOL=diskA=222222
LISTPDS DSNAME=(D55.PART1,D55.PART2),FORMAT
/*
```

- DD1 DD defines the system residence device.
- DD2 DD defines a device on which a disk volume (222222) is mounted.
- SYSIN DD defines the control data set, which follows in the input stream.

- The first LISTPDS statement indicates that the PDSE directory belonging to data set D42.PDSE1 is to be listed. The listing is in unedited (dump) format. This data set resides on volume 222222.
- The second LISTPDS statement indicates that partitioned data set directories belonging to data sets D55.PART1 and D55.PART2 are to be listed. The listing is in edited format. These data sets exist on the system residence volume (111111).

Figure 91 on page 281 shows an unedited entry for a partitioned member. Figure 90 on page 280 shows an edited entry.

# **Example 4: List Non-indexed Volume Table of Contents**

In this example, a non-indexed volume table of contents is listed in the first edited format. The edited listing is supplemented by an unedited listing of selected data set control blocks.

```
//VTOCLIST JOB ...
//STEP1 EXEC PGM=IEHLIST
//SYSPRINT DD SYSOUT=A
//DD2 DD UNIT=disk,VOLUME=SER=111111,DISP=OLD
//SYSIN DD *
   LISTVTOC FORMAT,VOL=disk=111111
   LISTVTOC DUMP,VOL=disk=111111,DSNAME=(SET1,SET2,SET3)
/*
```

- DD2 DD defines a device containing the specified volume table of contents.
- · SYSIN DD defines the control data set, which follows in the input stream.
- The first LISTVTOC statement indicates that the volume table of contents on the specified disk volume is to be listed in edited form.
- The second LISTVTOC statement indicates that the data set control blocks representing data sets SET1, SET2, and SET3 are to be listed in unedited form.

### **IEHLIST**

# **IEHMOVE (Move System Data) Program**

IEHMOVE is a system utility used to move or copy logical collections of operating system data.

The information given on IEHMOVE is provided for the sake of compatibility only. DFSMSdss should be used instead of IEHMOVE to move or copy data to volumes managed by the Storage Management Subsystem. DFSMSdss or IEBCOPY should be used to process PDSEs. You cannot use IEHMOVE with PDSEs or ISAM or VSAM data sets.

If you do use IEHMOVE to move or copy data sets to SMS-managed volumes, you must preallocate all the target data sets. If the data set you are copying or moving is cataloged, and you are moving or copying it to an SMS-managed volume, you must rename the data set.

See *DFSMS/MVS Using Data Sets* for more information on allocating SMS-managed data sets and *DFSMS/MVS Access Method Services for ICF* for information on the ALLOCATE command.

You will not be allowed to move or copy a CVOL or a data set group to an SMS-managed volume.

IEHMOVE can be used to move or copy:

- A sequential, partitioned or BDAM data set residing on one to five volumes.
- A group of non-VSAM data sets cataloged in an CVOL, integrated catalog facility or VSAM catalog.
- An entire CVOL or portions of an CVOL.
- · A volume of data sets.
- BDAM data sets with variable-spanned records.

A move operation differs from a copy operation in that a move operation scratches source data if the data set resides on a direct access volume and the expiration date has occurred, while a copy operation leaves source data intact. In addition, for cataloged data sets, a move operation updates the OS CVOL to refer to the moved version (unless otherwise specified), while a copy operation leaves the CVOL unchanged.

The scope of a basic move or copy operation can be enlarged by:

- · Including or excluding data sets from a move or copy operation
- Merging members from two or more partitioned data sets
- · Including or excluding selected members
- · Renaming moved or copied members
- · Replacing selected members

When moving or copying a data set group or a volume containing passwordprotected data sets, you must provide the password each time a data set is opened or scratched.

© Copyright IBM Corp. 1979, 1999

IEHMOVE always moves or copies any user labels associated with an input data set. You cannot use your own label processing routine with IEHMOVE.

A move or copy operation results in: a moved or copied data set; no action; or an unloaded version of the source data set.

**Note:** If IEHMOVE is unable to successfully move or copy specified data, it tries to reorganize the data and place it on the specified output device. The reorganized data (called an unloaded data set) is a sequential data set consisting of 80-byte blocked records that contain the source data and control information for subsequently reconstructing the source data as it originally existed. These results depend upon the compatibility of the source and receiving volumes with respect to:

- · Size of the volumes
- Allocation of space on the receiving volume
- Data set organization (sequential, partitioned, or BDAM)
- Movability of the source data set

# **Considering Volume Size Compatibility**

When using partitioned or sequential data set organization, two volumes are compatible with respect to size if the source record size does not exceed the track size of the receiving volume.

When using BDAM data set organization, two volumes are compatible with respect to size if the track capacity of the source volume does not exceed the receiving track capacity of the receiving volume. BDAM data sets moved or copied to a smaller device type or tape are unloaded. If you wish to load an unloaded data set, it must be loaded to the same device type from which it was originally unloaded.

Figure 95 shows the results of move and copy operations when the receiving volume is a DASD volume that is compatible in size with the source volume. The organization of the source data set is shown along with the characteristics of the receiving volume.

Figure 95. Move and Copy Operations—DASD Receiving Volume with Size Compatible with Source Volume

| Receiving Volume<br>Characteristics         | Sequential Data<br>Sets | Partitioned Data<br>Sets | BDAM Data Sets  |
|---------------------------------------------|-------------------------|--------------------------|-----------------|
| Space allocated by IEHMOVE (movable data)   | Moved or copied         | Moved or copied          | Moved or copied |
| Space allocated by IEHMOVE (unmovable data) | Moved or copied         | Moved or copied          | No action       |
| Space previously allocated, as yet unused   | Moved or copied         | Moved or copied          | No action       |
| Space previously allocated, partially used  | No action               | Moved or copied (merged) | No action       |

Figure 96 on page 295 shows the results of move and copy operations when the receiving volume is a DASD volume that is not compatible in size with the source volume. The organization of the source data set is shown along with the characteristics of the receiving volume.

Figure 96. Move and Copy Operations—DASD Receiving Volume with Size Incompatible with Source Volume

| Receiving Volume<br>Characteristics        | Sequential Data<br>Sets | Partitioned Data<br>Sets | BDAM Data Sets |
|--------------------------------------------|-------------------------|--------------------------|----------------|
| Space allocated by IEHMOVE                 | Unloaded                | Unloaded                 | Unloaded       |
| Space previously allocated, as yet unused  | Unloaded                | Unloaded                 | No action      |
| Space previously allocated, partially used | No action               | No action                | No action      |

Figure 97 shows the results of move and copy operations when the receiving volume is not a DASD volume. The organization of the source data set is shown with the characteristics of the receiving volume.

Figure 97. Move and Copy Operations—Non-DASD Receiving Volume

| Receiving Volume<br>Characteristics | Sequential Data<br>Sets | Partitioned Data<br>Sets | BDAM Data Sets |
|-------------------------------------|-------------------------|--------------------------|----------------|
| Movable data                        | Moved or copied         | Unloaded                 | Unloaded       |
| Unmovable data                      | Unloaded                | Unloaded                 | No action      |

# Allocating Space for a Moved or Copied Data Set

Space can be allocated for a data set on a receiving volume either by you (through the use of DD statements) or by IEHMOVE in the IEHMOVE job step.

If the source data is unmovable (that is, if it contains location-dependent code), you should allocate space on the receiving volume using absolute track allocation to ensure that the data set is placed in the same relative location on the receiving volume as it was on the source volume. Unmovable data can be moved or copied if space is allocated by IEHMOVE, but the data may not be in the same location on the receiving volume as it was on the source volume.

When data sets are to be moved or copied between unlike DASD devices, a secondary allocation should be made to ensure that ample space is available on the receiving volume.

Space for a new data set should not be allocated by you when a BDAM data set is to be moved or copied, not unloaded, because IEHMOVE cannot determine if the new data set is empty.

If IEHMOVE performs the space allocation for a new data set, the space requirement information of the old data set (if available) is used. This space requirement

information is obtained from the DSCB of the source data set, if it is on a DASD volume, or from the control information in the case of an unloaded data set.

If space requirement information is available, IEHMOVE uses this information to derive an allocation of space for the receiving volume, taking into account the differences in device characteristics, such as track capacity and overhead factors. However, when data sets with variable or undefined record formats are being moved or copied between unlike DASD devices, no assumption can be made about the space that each individual record needs on the receiving device.

In general, when variable or undefined record formats are to be moved or copied, IEHMOVE tries to allocate sufficient space. This can cause too much space to be allocated under the following circumstances:

- When moving or copying from a device with a relatively large block overhead to a device with a smaller block overhead, the blocks being small in relation to the block size.
- When moving or copying from a device with a relatively small block overhead to a device with a larger block overhead, the blocks being large in relation to the block size.

BDAM data sets with variable or undefined record formats always have the same amount of space allocated by IEHMOVE. This practice preserves any relative track addressing system that may exist within the data sets.

If a sequential data set, which is not an unloaded data set, on a non-DASD volume is to be moved or copied to a DASD volume, and space attributes are not available through a previous allocation, IEHMOVE makes a default space allocation. The default allocation consists of a primary allocation of 72,500 bytes of DASD storage (data and gaps) and up to 15 secondary allocations of 36,250 bytes each.

Space cannot be previously allocated for a partitioned data set that is to be unloaded unless the SPACE parameter in the DD statement making the allocation implies sequential organization. BDAM data sets should not be previously allocated because IEHMOVE cannot determine if they are empty or not.

If a move or copy operation is unsuccessful, the source data remains intact.

If a move or copy operation is unsuccessful and space was allocated by IEHMOVE, all data associated with that operation is scratched from the receiving DASD volume. If the receiving volume was tape, it will contain a partial data set.

If a move or copy operation is unsuccessful and space was previously allocated, no data is scratched from the receiving volume. If, for example, IEHMOVE moved 104 members of a 105-member partitioned data set and encountered an input/output error while moving the 105th member:

- The entire partitioned data set is scratched from the receiving volume if space was allocated by IEHMOVE.
- No data is scratched from the receiving volume if space was previously allocated. In this case, after determining the nature of the error, you need move only the 105th member into the receiving partitioned data set.

If a data set that has only user trailer labels is to be moved from a tape volume to a DASD volume, space must be previously allocated on the DASD volume to ensure that a track is reserved to receive the user labels.

### **Reblocking Data Sets**

Data sets with fixed or variable records can be reblocked to a different block size by previously allocating the desired block size on the receiving volume. No reblocking can be performed when loading or unloading. Also, no reblocking can be performed on data sets with variable spanned or variable blocked spanned records.

When moving or copying data sets with undefined record format and reblocking to a smaller block size (that is, transferring records to a device with a track capacity *smaller* than the track capacity of the original device), you must make the block size for the receiving volume equal to or larger than the size of the largest record in the data set being moved or copied.

When copying data sets with undefined record format to a device with a *larger* track capacity, IEHMOVE will not reblock the output data set to a larger block size. IEHMOVE simply copies the source data set to the target data set.

However, if the target data set is preallocated with a larger block size than the source data set, the data set becomes unusable because the source block size is used during the copy.

Blocked format data sets that do not contain user data TTRNs or keys can be reblocked or unblocked by including the proper keyword subparameters in the DCB operand of the DD statement used to previously allocate space for the data set. The new blocking factor must be a multiple of the logical record length originally assigned to the data set. For a discussion of user data TTRNs, see *DFSMS/MVS Using Data Sets*.

# Using IEHMOVE with RACF

If the Resource Access Control Facility (RACF\*) is active, the following considerations apply:

- You must have valid RACF authorization to access any RACF-defined data sets with IEHMOVE. ALTER authorization is required to access the source data set for a MOVE function, as the source data set is scratched. When moving a volume or group of data sets, you must have adequate access authorization to all of the RACF-protected data sets on the volume or in the group.
- If you have the RACF ADSP attribute and IEHMOVE is to allocate space for the receiving data set, that data set will be automatically defined to RACF. If the data set does not have your userid as the first level qualifier, at least one of the following conditions must be met:
  - 1. You specify MOVE or COPY with RENAME so that the first level qualifier is the correct userid,
  - The data set being moved or copied is a group data set and you are connected to the group with CREATE authority, or
  - 3. You have the OPERATION attribute.
- If COPYAUTH is specified and the input data set is RACF-protected (whether
  or not you have the ADSP attribute) and the output data set is not preallocated,

then the receiving data set of a MOVE or COPY operation is given a copy of the input data set's RACF protection access list during allocation, governed by the same restrictions and described above for defining a data set for a user with the ADSP attribute. You must have ALTER access authorization to the input data set to either MOVE or COPY using COPYAUTH.

The temporary work files are allocated with the nonstandard names of
 \*\*SYSUT1.T<time>, \*\*SYSUT2.T<time>, and \*\*SYSUT3.T<time>. These names
 must be included as valid data set names in the RACF Naming Convention
 Table if that option is being used.

### Moving or Copying a Data Set

IEHMOVE can be used to move or copy sequential, partitioned, and BDAM data sets, as follows:

- A sequential data set can be:
  - 1. Moved from one DASD volume or non-DASD volume to another (or to the same volume provided that it is a DASD volume), or
  - Copied from one volume to another (or to the same volume provided that the data set name is changed and the receiving volume is a DASD volume).
- · A partitioned data set can be:
  - 1. Moved from one DASD volume to another (or to the same volume), or
  - 2. Copied from one DASD volume to another (or to the same volume provided that the data set name is changed).
- A BDAM data set can be moved or copied from one DASD volume to another provided that the receiving device type is the same device type or larger, and that the record size does not exceed 32K bytes.

# **Sequential Data Sets**

Figure 98 shows basic and optional move and copy operations for sequential data sets.

| Figure 98. Moving and Copying Sequential Data Sets |                                                                                                    |                                                                                                    |  |
|----------------------------------------------------|----------------------------------------------------------------------------------------------------|----------------------------------------------------------------------------------------------------|--|
| Operation                                          | Basic Actions                                                                                                    | Optional Actions                                                                                                    |  |
| Move Sequential                                    | Move the data set. For DASD, scratch the source data. For non-VSAM cataloged data sets, update the appropriate catalog to refer to the moved data set. | Prevent automatic cataloging of the moved data set. Rename the moved data set.                                                             |  |
| Copy Sequential                                    | Copy the data set. The source data set is not scratched. The catalog is not updated to refer to the copied data set.                                   | Delete the catalog or CVOL entry for the source data set. Catalog the copied data set on the receiving volume. Rename the copied data set. |  |

When moving or copying sequential data sets on a direct access device, IEHMOVE execution time can be reduced by using multiple BSAM buffers for input and output.

For information on how to specify the number of buffers to be used by IEHMOVE, see "EXEC Statement" on page 307.

## **Partitioned Data Sets**

Figure 99 shows basic and optional move and copy operations for partitioned data sets.

| Figure 99. Moving and Copying Partitioned Data Sets |                                                                                                    |                                                                                                    |
|-----------------------------------------------------|----------------------------------------------------------------------------------------------------|----------------------------------------------------------------------------------------------------|
| Operation                                           | Basic Actions                                                                                                    | Optional Actions                                                                                                    |
| Move Partitioned                                    | Move the data set. Scratch the source data. For cataloged data sets, update the appropriate catalog to refer to the moved data set. | Prevent automatic cataloging of the moved data set. Rename the moved data set. Reallocate directory space, if the space was allocated by IEHMOVE during the move. Merge two or more data sets. Move only selected members. Replace members. Unload the data set.                                       |
| Copy Partitioned                                    | Copy the data set. The source data is not scratched. The catalog is not updated to refer to the copied data set.                    | Delete the catalog or CVOL entry for the source data set. Catalog the copied data set. Rename the copied data set. Reallocate directory space, unless the space previously allocated is partially used. Merge two or more data sets. Copy only selected members. Replace members. Unload the data set. |

Figure 100 on page 300 shows a copied partitioned data set. IEHMOVE moves or copies partitioned members in the order in which they appear in the partitioned directory. That is, moved or copied members are placed in collating sequence on the receiving volume. The IEBCOPY utility program (see "IEBCOPY (Library Copy) Program" on page 25) can be used to copy data sets whose members are not to be collated.

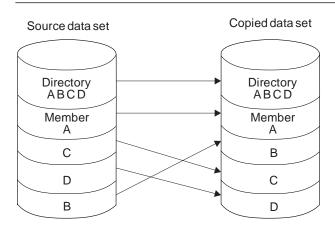

Figure 100. Partitioned Data Set Before and After an IEHMOVE Copy Operation

Members that are merged into an existing data set are placed, in collating sequence, after the last member in the existing data set. If the target data set contains a member with the same name as the data set to be moved, the member will not be moved or copied unless the REPLACE statement is coded.

Figure 101 shows members from one data set merged into an existing data set. Members B and F are copied in collating sequence.

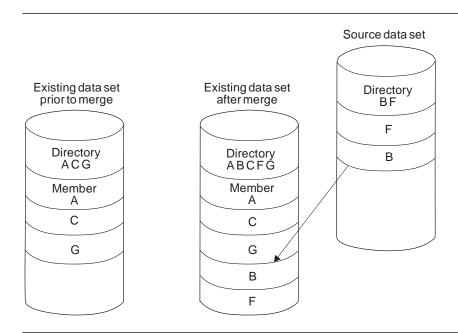

Figure 101. Merging Two Data Sets Using IEHMOVE

Figure 102 on page 301 shows how members from two data sets are merged into an existing data set. Members from additional data sets can be merged in a like manner. Members F, B, D and E from the source data sets are copied in collating sequence.

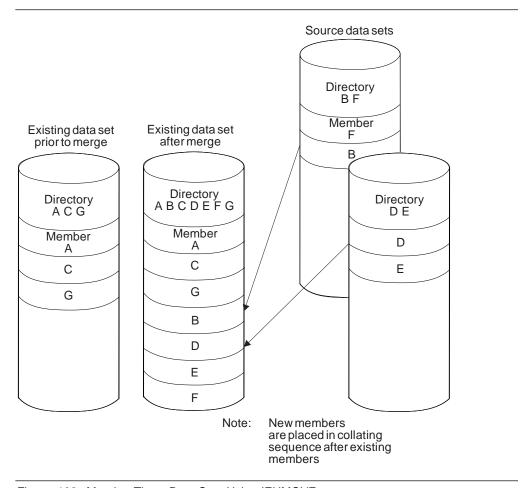

Figure 102. Merging Three Data Sets Using IEHMOVE

### **BDAM Data Sets**

When moving or copying a BDAM data set from one device to another device of the same type, relative track and relative block integrity are maintained.

When moving or copying a BDAM data set to a larger device, relative track integrity is maintained for data sets with variable or undefined record formats; relative block integrity is maintained for data sets with fixed record formats.

When moving or copying a BDAM data set to a smaller device or a tape, the data set is unloaded. An unloaded data set is loaded only when it is moved or copied to the same device type from which it was unloaded.

BDAM data sets with variable-spanned records can be copied from one DASD volume to a compatible DASD volume provided that the record size does not exceed 32K bytes. (See "Considering Volume Size Compatibility" on page 294 for information on volume compatibility.)

Because a BDAM data set can reside on one to five volumes (all of which must be mounted during any move or copy operation), it is possible for the data set to span volumes. However, single variable-spanned records are contained on one volume.

Relative track integrity is preserved in a move or copy operation for spanned records. Moved or copied BDAM data sets occupy the same relative number of tracks that they occupied on the source device.

If a BDAM data set is unloaded (moved or copied to a smaller device or tape), it must be loaded back to the same device type from which it was originally unloaded.

When moving or copying variable-spanned records to a larger device, record segments are combined and respanned if necessary. Because the remaining track space is available for new records, variable-spanned records are unloaded before being moved or copied back to a smaller device.

If you wish to create a BDAM data set without using data management BDAM macros, all data management specifications must be followed. Special attention must be given to data management specifications for R0 track capacity record content, segment descriptor words, and the BFTEK=R parameter. For more information on using data management specifications, see DFSMS/MVS Using Data Sets.

When moving or copying a multivolume data set, the secondary allocation for BDAM data sets should be at least two tracks. (See the "WRITE" macro in DFSMS/MVS Macro Instructions for Data Sets.)

#### Multivolume Data Sets

IEHMOVE can be used to move or copy multivolume data sets. To move or copy a multivolume data set, specify the complete volume list in the VOL=SER parameter on the DD statement. A maximum of 5 volumes can be specified. The same number of volumes must be specified for the output data set as existed for the input data set. If the user wishes to consolidate a multivolume data set so that the data set will reside on fewer volumes, the output data set must be allocated on the target volume(s) by the user before moving or copying the data set. To move or copy a data set that resides on more than one tape volume, specify the volume serial numbers of all the tape volumes and the sequence numbers of the data set on the tape volumes in the utility control statement. (You can specify the sequence number even if the data set to be moved or copied is the only data set on a volume.) To move or copy a data set to more than one tape volume, specify the volume serial numbers of all the receiving volumes in the utility control statement.

### **Unloaded Data Sets**

If IEHMOVE is unable to successfully move or copy specified data, it tries to reorganize the data and place it on the specified output device. The reorganized data (called an unloaded data set) is a sequential data set consisting of 80-byte blocked records that contain the source data and control information for subsequently reconstructing the source data as it originally existed.

When an unloaded data set is moved or copied (via IEHMOVE) to a device that will support the data in its true form, the data is automatically reconstructed. For example, if you try to move a partitioned data set to a tape volume, the data is unloaded to that volume. You can re-create the data set merely by moving the unloaded data set to a DASD volume.

#### **Unmovable Data Sets**

A data set with the unmovable attribute can be moved or copied from one DASD volume to another or to the same volume provided that space has been previously allocated on the receiving volume. Change the name of the data set if move or copy is to be done to the same volume. SVCLIB can be moved or copied to another location on the system residence volume, provided that space has been previously allocated on that volume. The IEHPROGM utility program (see "IEHPROGM (Program Maintenance) Program" on page 333) must be used immediately after such a move operation to rename the moved version SYS1.SVCLIB. If the operation was a "copy," IEHPROGM must be used to scratch the old version and to rename the copied version.

## Moving or Copying a Group of Cataloged Data Sets

IEHMOVE can be used to move or copy a group of partitioned, sequential or BDAM data sets (a "DSGROUP") that are cataloged in integrated catalog facility or VSAM catalogs and whose names are qualified by one or more identical names. For example, a group of data sets qualified by the name A.B can include data sets named A.B.D and A.B.E, but could not include data sets named A.C.D or A.D.F.

If you specify that the data set group is cataloged in an CVOL, two additional options are available. First, additional data sets not belonging to the specified data set group can be included in the move or copy operation. Second, data sets belonging to the group can be excluded from the requested operation.

Before copying or moving a DSGROUP that is cataloged in an CVOL, the volume containing the CVOL must be defined in the integrated catalog facility or VSAM master catalog. For details on how this is done, see *DFSMS/MVS Managing Catalogs*.

You cannot use IEHMOVE to move or copy a DSGROUP to a volume managed by the Storage Management Subsystem.

If a group of data sets is moved or copied to magnetic tape, the data sets must be retrieved one by one by data set name and file-sequence number, or by file-sequence number for unlabeled or nonstandard labeled tapes.

Access method services can be used to determine the structure of integrated catalog facility or VSAM catalogs. For more information, see *DFSMS/MVS Access Method Services for ICF*.

Figure 103 shows basic and optional move and copy operations for a group of partitioned, sequential or BDAM cataloged data sets.

| Figure 103. Moving and Copying a Group of Cataloged Data Sets |                                                                                                    |                                                                                                    |
|---------------------------------------------------------------|----------------------------------------------------------------------------------------------------|----------------------------------------------------------------------------------------------------|
| Operation                                                     | Basic Actions                                                                                                    | Optional Actions                                                                                                    |
| Move a group of cataloged data sets                           | Move the data set group (excluding password-protected data sets) to the specified volumes. Scratch the source data sets (BDAM only). Merging is not done. | Prevent updating of the appropriate catalog. Include password-protected data sets in the operation. Unload data sets. If a data set group is cataloged in an CVOL, you may include or exclude other data sets during the operation.                                                                     |
| Copy a group of cataloged data sets                           | Copy the data set group (excluding password-protected data sets). Source data sets are not scratched. Merging is not done.                                | Include password-protected data sets in the operation. Delete catalog entries for the source data sets. Catalog the copied data sets on the receiving volumes. Unload a data set or sets. If a data set group is cataloged in an CVOL, you may include or exclude other data sets during the operation. |

## Move or Copy a CVOL

IEHMOVE can be used to move or copy a CVOL or portions of an OS CVOL without copying the data sets represented by the cataloged entries. If the CVOL is in an unloaded form, all entries are moved or copied. The SYSCTLG (system catalog) data set need not be defined on the receiving volume before the operation. If, however, SYSCTLG was defined before the operation, the data set organization must not have been specified in the DCB field. Moved or copied entries are merged with any existing entries on the receiving volume. The receiving volume must be a DASD volume unless the CVOL is to be unloaded.

If an CVOL is copied, it remains unchanged. If it is moved, the moved entries are uncataloged from the source CVOL. (However, empty GDG names and partial indexes are left in the source CVOL.) If the entire CVOL is moved, the old CVOL is scratched.

You cannot use IEHMOVE to move or copy a CVOL to a volume managed by the Storage Management Subsystem.

Figure 104 shows basic and optional move and copy operations for the CVOL.

| Figure 104. Moving and Copying the CVOL |                                                                                                    |                                                                                                    |
|-----------------------------------------|----------------------------------------------------------------------------------------------------|----------------------------------------------------------------------------------------------------|
| Operation                               | Basic Actions                                                                                                    | Optional Actions                                                                                    |
| Move CVOL                               | Move entries from the CVOL to the specified DASD volume. Uncatalog all entries moved from the source CVOL. Scratch the source CVOL if the entire CVOL is moved. | Exclude selected entries from operation. Move an unloaded version of the CVOL. Unload the CVOL.     |
| Copy CVOL                               | Copy entries from the CVOL to the specified DASD. The source CVOL is not scratched.                                                                             | Exclude selected entries from the operation. Copy an unloaded version of the CVOL. Unload the CVOL. |

Before copying or moving an CVOL, both the volume containing the CVOL and the volume to which the CVOL is to be moved must be defined in the integrated catalog facility or VSAM master catalog.

## Moving or Copying a Volume of Data Sets

IEHMOVE can be used to move or copy the data sets of an entire DASD volume to another volume or volumes. A move operation differs from a copy operation in that the move operation scratches source data sets, while the copy operation does not. For both operations, any cataloged entries associated with the source data sets remain unchanged. The IEHPROGM utility program can be used to delete CVOL entries for all of the cataloged data sets and recatalog them according to their new location. (See "IEHPROGM (Program Maintenance) Program" on page 333.)

If the source volume contains a SYSCTLG data set, that data set is the last to be moved or copied onto the receiving volume.

If a volume of data sets is moved or copied to tape, sequential data sets are moved; partitioned and BDAM data sets are unloaded. The data sets must be retrieved one by one by data set name and file-sequence number, or by file-sequence number for unlabeled or nonstandard labeled tapes.

When copying a volume of data sets, you have the option of cataloging all source data sets in a SYSCTLG data set on a receiving volume. However, if a SYSCTLG data set exists on the source volume, error messages indicating that an inconsistent index structure exists are generated when the source SYSCTLG entries are merged into the SYSCTLG data set on the receiving volume.

The move-volume feature does not merge partitioned data sets. If a data set on the volume to be moved has a name identical to a data set name on the receiving volume, the data set is not moved or merged onto the receiving volume.

The copy-volume feature **does** merge partitioned data sets. If a data set on the volume to be copied has a name identical to a data set name on the receiving volume, the data set is copied and merged onto the receiving volume.

Figure 105 shows basic and optional move and copy operations for a volume of data sets.

| Figure 105. Moving and Copying a Volume of Data Sets |                                                                                                    |                                                                                                    |
|------------------------------------------------------|----------------------------------------------------------------------------------------------------|----------------------------------------------------------------------------------------------------|
| Operation                                            | Basic Actions                                                                                                    | Optional Actions                                                                                                    |
| Move a volume of data sets                           | Move all data sets not protected by a password to the specified DASD volumes. Scratch the source data sets for DASD volumes. The CVOL is not updated. | Include password-protected data sets in the operation. Unload the data sets.                                           |
| COPY a volume of data sets                           | Copy all data sets not protected by a password to the specified DASD volume. The source data sets are not scratched.                                  | Include password-protected data sets in the operation. Catalog all copied data sets in the CVOL. Unload the data sets. |

## **Input and Output**

IEHMOVE uses the following input:

- One or more partitioned, sequential or BDAM data sets, which contain the data to be moved, copied, or merged into an output data set.
- A control data set, which contains utility control statements that are used to control the functions of the program.
- · A work data set, which is a work area used by IEHMOVE.

IEHMOVE does not support VIO (virtual input/output) data sets.

IEHMOVE produces the following output:

- An output data set, which is the result of the move, copy, or merge operation.
- A message data set, that contains informational messages (for example, the names of moved or copied data sets) and error messages, if applicable.

If IEHMOVE is invoked from an application program, you can dynamically allocate the devices and data sets by issuing SVC 99 before calling IEHMOVE.

See Appendix A for IEHMOVE return codes.

### **Control**

IEHMOVE is controlled by job and utility control statements. The job control statements are used to process or load the program, define the devices and volumes used and produced by IEHMOVE, and prevent data sets from being deleted inadvertently.

IEHMOVE is an APF-authorized program. This means that if another program calls it, that program mus also be APF-authorized. To protect system integrity, your program must follow the sytem integrity requirements described in OS/390 MVS Assembler Services Guide.

Utility control statements are used to control the functions of the program and to define those data sets or volumes that are to be used.

## **Job Control Statements**

Figure 106 shows the job control statements for IEHMOVE.

| Figure 106. IEHMOVE Job Control Statements |                                                                                                    |
|--------------------------------------------|----------------------------------------------------------------------------------------------------|
| Statement                                  | Use                                                                                                    |
| JOB                                        | Starts the job.                                                                                                    |
| EXEC                                       | Specifies the program name (PGM=IEHMOVE) or, if the job control statements reside in a procedure library, the procedure name. This statement can also include optional parameter information.                                                            |
| SYSPRINT DD                                | Defines a sequential data set for messages. The data set can be written onto a system output device, a magnetic tape volume, or a direct access volume.                                                                                                  |
| SYSUT1 DD                                  | Defines a volume on which three work data sets required by IEHMOVE are allocated.                                                                                                    |
| anyname DD                                 | Defines a permanently mounted or mountable DASD volume. At least one permanently mounted volume must be identified.                                                                                                    |
| tape DD                                    | Defines a mountable tape device.                                                                                                    |
| SYSIN DD                                   | Defines the control data set. The data set, which contains utility control statements, usually follows the job control statements in the input stream; however, it can be defined either as a sequential data set or as a member of a procedure library. |

Since SYSUT2 and SYSUT3 are reserved for IEHMOVE, it is not recommended to use them in an IEHMOVE job step.

#### **EXEC Statement**

The EXEC statement for IEHMOVE can contain parameter information that is used by the program to allocate additional work space or control line density on output listings. You can also code the REGION subparameter to control the region size that IEHMOVE operates in when you are moving or copying sequential data sets.

The syntax of the EXEC statement is:

| //[stepname] | EXEC | PGM=IEHMOVE                      |
|--------------|------|----------------------------------|
|              |      | [,PARM='[POWER=n][,LINECNT=xx]'] |
|              |      | [,REGION={nK nM}]                |

where:

#### **PGM=IEHMOVE**

specifies that you want to run IEHMOVE.

#### PARM='[POWER=n][,LINECNT=xx]'

specifies optional parameter information to be passed to IEHMOVE.

#### POWER=n

specifies that you want the space allocated to the work areas IEHMOVE will use to be increased *n* times. *N* may be from 1 to 999. You should use this parameter when moving or copying large partitioned data sets, or CVOLs.

If a partitioned data set has more than 750 members, POWER should be coded. The progression for the value of n is:

- POWER=2 when 750 to 1500 members are to be moved or copied.
- POWER=3 when 1501 to 2250 members are to be moved or copied.
- POWER=4 when 2251 to 3000 members are to be moved or copied.

For example, if POWER=2, three areas of 26, 26, and 52 contiguous tracks on a 3380 must be available.

When moving or copying an CVOL, the value of the POWER parameter can be calculated as follows:

$$n = (10D + V + 20G)/4000$$

where D is the total number of data sets, aliases, and generation data set entries (which is the number of data set names printed by the IEHLIST utility program when the LISTCTLG statement is specified); V is the total number of volumes used by these data sets (which is the number of lines printed by the IEHLIST utility program when the LISTCTLG statement is specified); and G is the number of generation data sets. These approximate values can be used:

- POWER=2 when 350 to 700 data sets are cataloged.
- POWER=3 when 701 to 1050 data sets are cataloged.
- POWER=4 when 1051 to 1400 data sets are cataloged.

#### LINECNT=xx

specifies how many lines per page will be printed in the listing of the SYSPRINT data set. Xx can be a two-digit number from 04 through 99.

For more information on PARM values, see OS/390 MVS Authorized Assembler Services Guide .

#### REGION={nK|nM}

specifies the region size you want IEHMOVE to run in when you are moving or copying sequential data sets. You can use this parameter to enhance IEHMOVE performance, but it is not a required parameter for moving or copying sequential data sets.

The minimum number of buffers required for enhanced IEHMOVE copy performance is 4: two for input and two for output. The size of an input buffer is computed as:

```
(INPUT BLOCKSIZE + KEY LENGTH) + DECB LENGTH + 4
```

The size of an output buffer is computed as:

```
(OUTPUT BLOCKSIZE + KEY LENGTH) + DECB LENGTH + 4 + 16.
```

The maximum number of input buffers used by IEHMOVE is two times the number of buffers that will fit in the input track size. The maximum number of output buffers used by IEHMOVE is two times the number of buffers that will fit in the output track size.

If space for the minimum of four buffers is not available, a single buffer is used and message IEH476I is issued.

You can code this parameter in the JOB statement rather than the EXEC statement, if you prefer. For details on how to code the REGION parameter, see *OS/390 MVS JCL Reference*.

Message IEH477I, describing the number and size of your buffers, will be issued each time multiple BSAM buffers are used. If you do not specify your region size to achieve the maximum number of buffers, the last line of the message will indicate the amount by which the value of the REGION parameter should be increased in order to obtain the maximum number of buffers.

The execution time of an IEHMOVE move or copy operation will vary with the number of buffers available, the size of the data sets, and the block size.

#### SYSPRINT DD Statement

The block size for the SYSPRINT data set must be a multiple of 121. Any blocking factor can be specified.

#### SYSUT1 DD Statement

The SYSUT1 DD statement defines a DASD volume that IEHMOVE uses for its work areas. The SYSUT1 DD statement must be coded:

//SYSUT1 DD UNIT=xxxx, VOL=SER=xxxxxx, DISP=OLD

The UNIT and VOLUME parameters define the device type and volume serial number. The DISP=OLD specification prevents the inadvertent deletion of a data set. The SYSUT1 DD statement cannot define an SMS-managed volume.

At least three utility work areas of 13, 13, and 26 contiguous tracks, respectively, must be available for work space on the volume defined by the SYSUT1 DD statement. (This figure is based on a 3380 being the work volume. If a direct access device other than a 3380 is used, an equivalent amount of space must be available.)

IEHMOVE automatically calculates and allocates the amount of space needed for the work areas. No SPACE parameter, therefore, should be coded in the SYSUT1 DD statement. However, you can increase the size of the work areas by coding the POWER value in the PARM parameter of the EXEC statement.

Prior space allocations can be made by specifying a dummy execution of the IEHPROGM utility program before the execution of IEHMOVE.

**Note:** IEHMOVE uses nonstandard data set names to allocate its work data sets. The names start with one or more asterisks. These work data sets are deleted at completion of the requested functions.

However, if IEHMOVE does not end normally (abend, system malfunction, and so forth), these work data sets remain on the DASD volume and cannot be deleted with any IBM utility. You must delete them by executing an IEFBR14 job and specifying their data set names in single quotes with DISP=(OLD,DELETE).

#### anyname DD Statement

A DD statement must be included for each permanently mounted or mountable volume referred to in the job step. These DD statements are used to allocate devices.

The DD statement should be coded:

```
//anyname1 DD UNIT=xxxx, VOL=SER=xxxxxx, DISP=OLD
```

The UNIT and VOLUME parameters define the device type and volume serial number. The DISP=OLD specification prevents the inadvertent deletion of a data set. The SPACE parameter prevents the creation of an extra data set that you would later have to scratch.

You can also code the DSN parameter to identify a volume, if the data set you name resides on that volume. When unloading a data set from one DASD volume to another, this parameter is required for the data set to be unloaded. An unloaded data set on a DASD volume can only be loaded to the same device type from which it was unloaded.

For mountable volumes, when the number of volumes to be processed is greater than the number of devices defined by DD statements, there must be an indication (in the applicable DD statements) that multiple volumes are to be processed. This indication can be in the form of deferred mounting, as follows:

```
//anyname2 DD UNIT=(xxxx,,DEFER),VOL=(PRIVATE,...),
//
              DISP=(...,KEEP)
```

Here, the PRIVATE indication in the VOL parameter is optional. Unit affinity cannot be used on DD statements defining mountable devices.

#### tape DD Statement

The tape DD statement can be coded:

```
//tape DD DSNAME=xxxxxxxx,UNIT=xxxx,VOLUME=SER=xxxxxxx,
//
          DISP=(..., KEEP), LABEL=(..., DCB=(TRTCH=C, DEN=x)
```

When unloading a data set from one DASD volume to another, the data set name (DSN=) must be coded on the DD statement for the data set to be unloaded. An unloaded data set on a DASD volume can only be loaded to the same device type from which it was unloaded.

A utility control statement parameter refers to the tape DD statement for label and mode information.

The date on which a data set is moved or copied to a magnetic tape volume is automatically recorded in the HDR1 record of a standard tape label if a TODD parameter is specified in a utility control statement. An expiration date can be specified by including the EXPDT or RETPD subparameters of the LABEL keyword in the DD statement referred to by a TODD parameter.

A sequence number, for a data set on a tape volume, or a specific device number (for example, unit address 190), must be specified on a utility control statement instead of a reference to a DD statement. To move or copy a data set from or to a tape volume containing more than one data set, specify the sequence number of the data set in the utility control statement. To move or copy a data set from or to a specific device, specify the unit address (rather than a group name or device type) in the utility control statement. To copy to a unit record or unlabeled tape volume, specify any standard name or number in the utility control statement.

The tape DD statement can be used to communicate DCB attributes of data sets residing on tape volumes that do not have standard labels to IEHMOVE. If no DCB attributes are specified, an undefined record format and a block size of 2560 are assumed. However, in order to recognize unloaded data sets on an unlabeled tape volume, the DCB attributes must be specified as follows:

DCB=(RECFM=FB, LRECL=80, BLKSIZE=800).

#### SYSIN DD Statement

The block size for the SYSIN data set must be a multiple of 80. Any blocking factor can be specified.

## **Utility Control Statements**

IEHMOVE is controlled by the utility control statements shown in Figure 107.

| Figure 107. IEHMOVE Utility Control Statements |                                                                                  |  |
|------------------------------------------------|----------------------------------------------------------------------------------|--|
| Statement Use                                  |                                                                                  |  |
| MOVE DSNAME                                    | Moves a data set.                                                                |  |
| COPY DSNAME                                    | Copies a data set.                                                               |  |
| MOVE DSGROUP                                   | Moves a group of cataloged partitioned, sequential or BDAM cataloged data sets.  |  |
| COPY DSGROUP                                   | Copies a group of cataloged partitioned, sequential or BDAM cataloged data sets. |  |
| MOVE PDS                                       | Moves a partitioned data set.                                                    |  |
| COPY PDS                                       | Copies a partitioned data set.                                                   |  |
| MOVE VOLUME                                    | Moves a volume of data sets.                                                     |  |
| COPY VOLUME                                    | Copies a volume of data sets.                                                    |  |
| MOVE CATALOG                                   | Moves CVOL entries.                                                              |  |
| COPY CATALOG                                   | Copies CVOL entries.                                                             |  |

In addition, there are four *subordinate* control statements that can be used to modify the effect of a MOVE DSGROUP, COPY DSGROUP, MOVE PDS, COPY PDS, MOVE CATALOG, or COPY CATALOG operation. The subordinate control statements are:

- INCLUDE statement, which is used to enlarge the scope of a MOVE DSGROUP (with CVOL), COPY DSGROUP (with CVOL), MOVE PDS, or COPY PDS statement by including a member or data set not explicitly included by the statement it modifies.
- EXCLUDE statement, which is used with a MOVE DSGROUP (with CVOL), COPY DSGROUP (with CVOL), MOVE PDS, COPY PDS, MOVE CATALOG, or COPY CATALOG statement to exclude data sets, a member or CVOL entries from a move or copy operation.

- REPLACE statement, which is used with a MOVE PDS or COPY PDS statement to exclude a member from a move or copy operation and to replace it with a member from another partitioned data set.
- SELECT statement, which is used with MOVE PDS or COPY PDS statements to select members to be moved or copied and, optionally, to rename the specified members.

Continuation requirements for utility control statements are described in "Continuing Utility Control Statements" on page 8.

#### MOVE DSNAME and COPY DSNAME Statements

The MOVE DSNAME statement is used to move a data set. The source data set is scratched. If the data set is cataloged (in an CVOL, integrated catalog facility or VSAM catalog), the catalog is automatically updated unless UNCATLG and FROM are specified.

The COPY DSNAME statement is used to copy a data set. The source data set, if cataloged, remains cataloged unless UNCATLG or CATLG is specified without the RENAME and FROM parameters. The source data set is not scratched in a copy.

The syntax of the MOVE DSNAME and COPY DSNAME statements is:

| [/abe/]                                        | {MOVE <br>COPY} | DSNAME=name ,TO=device={serial (list)} [,{FROM=device={serial  (list)}  CVOL=device=serial}] [,UNCATLG] [,CATLG] [,RENAME=name] [,FROMDD=ddname] |
|------------------------------------------------|-----------------|----------------------------------------------------------------------------------------------------|
|                                                |                 | = -                                                                                                    |
|                                                |                 | [,TODD=ddname]                                                                                                    |
|                                                |                 | [,UNLOAD]                                                                                                    |
|                                                |                 | [,COPYAUTH]                                                                                                    |
| Note: CATLG may only be coded with COPY DSNAME |                 |                                                                                                    |

where:

#### **DSNAME**=name

specifies the fully qualified name of the data set to be moved or copied.

### TO=device={serial| (list)}

specifies the device type and volume serial number of the volume or volumes to which the specified data set is to be moved or copied. If the data set resides on more than one volume, code the list of volume serial numbers in parentheses, separating the numbers with commas.

#### FROM=device={serial|(list)}

specifies the device number or device type and serial number of the volume on which the data set resides. If the data set resides on more than one volume, enclose the list of serial numbers within parentheses, separating the numbers with commas.

If the data set is cataloged, do not code "FROM."

If you want to specify a specific device rather than device type, code the device number in the *device* subparameter.

When FROM is used with MOVE DSNAME, the catalog will not be updated.

If the data set resides on a tape device, the serial number must be enclosed in parentheses, and the data set sequence number must be included as follows: "(serial, sequence number)."

If FROM and CVOL are omitted, the data set is assumed to be cataloged in the integrated catalog facility catalog or the VSAM master/JOBCAT/STEPCAT catalog. FROM and CVOL should never be coded in the same statement.

#### CVOL=device=serial

specifies the device type and serial number of the CVOL on which the search for the data set is to begin. If the CVOL or FROM parameter is omitted, the data set is assumed to be cataloged in the integrated catalog facility or VSAM master/JOBCAT/STEPCAT catalog.

FROM and CVOL should never appear in the same utility control statement.

#### **UNCATLG**

specifies that the catalog entry pertaining to the source data set is to be removed. This parameter should be used only if the source data set is cataloged. If the volume is identified by FROM, UNCATLG is ignored. Alias entries in integrated catalog facility or VSAM catalogs for the source data set is lost and can be replaced with access method services if the data set is later cataloged. For more information, see the DELETE command in *DFSMS/MVS Access Method Services for ICF*. For a MOVE operation, UNCATLG inhibits cataloging of the output data set.

#### **CATLG**

specifies that the copied data sets are to be cataloged as described below:

- 1. If the CVOL parameter is omitted, the cataloging is done in the integrated catalog facility or VSAM master/JOBCAT/STEPCAT catalog.
- If the RENAME and FROM parameters are omitted, the entries for the source data sets are deleted from the appropriate catalog to permit the copied data sets to be recataloged.
- If the CVOL parameter is specified, the cataloging is done in the CVOL on the receiving DASD volume. If an CVOL does not exist on the receiving DASD volume, one is created.

For proper results, this control statement option must be used instead of specifying the "CATLG" option in the "DISP" parameter in the DD statements.

CATLG may only be coded with COPY DSNAME.

#### RENAME=name

specifies that the data set is to be renamed, and indicates the new name.

#### FROMDD=ddname

specifies the name of the DD statement from which DCB and LABEL information, except data set sequence number, can be obtained for input data sets on tape volumes. The FROMDD operand can be omitted, if the data set has standard labels and resides on a 9-track tape volume.

#### TODD=ddname

specifies the name of a DD statement from which DCB (except RECFM, BLKSIZE and LRECL) and LABEL (except data set sequence number) information for an output data set on a tape volume can be obtained.

The DD statement describes the mode and label information to be used when creating the output data set on tape volumes. Record format, blocksize and logical record length information, if coded, is ignored.

When UNLOAD is specified, it describes the mode and label information to be used when unloading the data set. Record format, blocksize and logical record length information, if coded, must specify (RECFM=FB, BLKSIZE=800, LRECL=80).

TODD must be specified in the control statement when an expiration data (EXPDT) or retention period (RETPD) is to be created or changed.

The TODD parameter can be omitted for 9-track tapes with standard labels and default density for the unit type specified.

#### UNLOAD

specifies that the data set is to be unloaded to the receiving volumes.

#### COPYAUTH

specifies that the receiving data set is to be given the same access list as the input data set, if the input data set is RACF protected and the output data set is not preallocated.

## **MOVE DSGROUP and COPY DSGROUP Statements**

The MOVE DSGROUP statement is used to move groups of data sets whose names are partially qualified by one or more identical names. The data sets may be cataloged on several catalogs (CVOL, integrated catalog facility or VSAM). Source data sets are scratched. Data set groups to be moved must reside on DASD volumes. Only data sets that could be moved by MOVE DSNAME or MOVE PDS can be moved by MOVE DSGROUP. Alias entries in integrated catalog facility or VSAM catalogs for the data sets are lost and can be replaced with access method services. For more information, see DFSMS/MVS Access Method Services for ICF.

The COPY DSGROUP statement is used to copy groups of data sets whose names are partially qualified by one or more identical names. The data sets may be cataloged on several catalogs (CVOL, integrated catalog facility or VSAM). Only data sets that can be copied with COPY DSNAME or COPY PDS can be copied with COPY DSGROUP. Data set groups to be copied must reside on DASD volumes.

INCLUDE and EXCLUDE statements, discussed later in this chapter, can be used to add to or delete data sets from the group, if CVOL is specified.

MOVE DSGROUP operations cause the catalog to be updated automatically unless UNCATLG is specified. COPY DSGROUP operations leave the source data sets cataloged unless UNCATLG or CATLG is specified without the RENAME and FROM parameters.

The syntax of the and COPY DSGROUP statements is:

| [label]                                         | {MOVE | DSGROUP[=name]             |
|-------------------------------------------------|-------|----------------------------|
|                                                 | COPY} | ,TO=device={serial (list)} |
|                                                 |       | [,CVOL=device=serial]      |
|                                                 |       | [,PASSWORD]                |
|                                                 |       | [,UNCATLG]                 |
|                                                 |       | [,CATLG]                   |
|                                                 |       | [,TODD=ddname]             |
|                                                 |       | [,UNLOAD]                  |
|                                                 |       | [,COPYAUTH]                |
| Note: CATLG may only be coded with COPY DSGROUP |       |                            |

where:

#### DSGROUP=[name]

specifies the cataloged data sets to be moved or copied. If *name* is a fully qualified data set name, only that data set is not moved or copied. If *name* is one or more qualifiers, but not fully qualified, all data sets whose names are qualified by *name* are moved or copied. If *name* is omitted, all data sets whose names are found in the searched catalog are moved or copied.

#### TO=device={serial|(list)}

specifies the device type and volume serial number of the volume or volumes to which the specified group of data sets is to be moved or copied. If the group of data sets is on more than one volume, code the list of serial numbers in parentheses, separating the numbers with commas.

#### CVOL=device=serial

specifies the device type and serial number of the OS CVOL on which the search for the data sets is to begin. If the CVOL parameter is omitted, the data sets are assumed to be cataloged in the integrated catalog facility or VSAM master/JOBCAT/STEPCAT catalog.

#### **PASSWORD**

specifies that password protected data sets are included in the operation. This is not VSAM password protection, but the OS password scheme. If PASS-WORD is omitted, only data sets that are not protected are copied or moved.

#### **UNCATLG**

specifies that the catalog entries pertaining to the source data sets are to be removed. This parameter should be used only if the source data set is cataloged. If the volume is identified by FROM, UNCATLG is ignored. Alias entries in integrated catalog facility or VSAM catalogs for the source data sets are lost and can be replaced with access method services if the data sets are later cataloged. For more information, see *DFSMS/MVS Access Method Services for ICF*. For a MOVE operation, UNCATLG inhibits cataloging of the output data sets.

#### **CATLG**

specifies that the copied data sets are to be cataloged as described below.

- 1. If the CVOL parameter is omitted, the cataloging is done in the integrated catalog facility or VSAM master/JOBCAT/STEPCAT catalog.
- If the CVOL parameter is specified, the cataloging is done in the CVOL on the receiving DASD volume. If an CVOL does not exist on the receiving DASD volume, one is created.

For proper results, this control statement option must be used instead of specifying the "CATLG" option in the "DISP" parameter in the DD statements.

CATLG may only be coded with COPY DSGROUP.

#### TODD=ddname

specifies the name of a DD statement from which DCB (except RECFM, BLKSIZE and LRECL) and LABEL (except data set sequence number) information for output data sets on tape volumes can be obtained.

The DD statement describes the mode and label information to be used when creating output data sets on tape volumes. Record format, blocksize and logical record length information, if coded, is ignored.

When UNLOAD is specified, it describes the mode and label information to be used when creating unloaded versions of data sets on tape volumes. Record format, blocksize and logical record length information, if coded, must specify (RECFM=FB, BLKSIZE=800, LRECL=80).

TODD must be specified in the control statement when an expiration data (EXPDT) or retention period (RETPD) is to be created or changed.

The TODD parameter can be omitted for 9-track tapes with standard labels and default density for the unit type specified.

#### UNLOAD

specifies that the data sets are to be unloaded to the receiving volumes.

specifies that the receiving data set is to be given the same access list as the input data set, if the input data set is RACF protected and the output data set is not preallocated.

#### MOVE PDS and COPY PDS Statements

The MOVE PDS statement is used to move partitioned data sets. When used in conjunction with INCLUDE, EXCLUDE, REPLACE, or SELECT statements, the MOVE PDS statement can be used to merge selected members of several partitioned data sets or to delete members. The source data set is scratched.

The COPY PDS statement is used to copy partitioned data sets. When used in conjunction with INCLUDE, EXCLUDE, REPLACE, or SELECT statements, the COPY PDS statement can be used to merge selected members of several partitioned data sets or to delete members.

If IEHMOVE is used to allocate space for an output partitioned data set, the MOVE PDS or COPY PDS statements can be used to expand a partitioned directory.

If the receiving volume contains a partitioned data set with the same name, the two data sets are merged.

MOVE PDS causes the appropriate catalog to be updated automatically unless UNCATLG and FROM are specified. COPY PDS leaves the source data set cataloged unless UNCATLG or CATLG is specified without the RENAME and FROM parameters.

The syntax of the MOVE PDS and COPY PDS statements is:

| [label]     | {MOVE             | PDS=name                                    |
|-------------|-------------------|---------------------------------------------|
| [label]     | ' '               | 1 2 3 11011110                              |
|             | COPY}             | ,TO=device={serial list}                    |
|             |                   | [,{FROM=device=serial  CVOL=device=serial}] |
|             |                   | [,EXPAND=nn]                                |
|             |                   | [,UNCATLG]                                  |
|             |                   | [,CATLG]                                    |
|             |                   | [,RENAME=name]                              |
|             |                   | [,FROMDD=ddname]                            |
|             |                   | [,TODD=ddname]                              |
|             |                   | [,UNLOAD]                                   |
|             |                   | [,COPYAUTH]                                 |
| Note: CATLG | may only be coded | with COPY PDS                               |

where:

#### PDS=name

specifies the fully qualified name (that is, the name with all its qualifiers, if any) of the partitioned data set to be moved or copied.

#### **TO**=device={serial|list}

specifies the device type and volume serial number of the volume to which the partitioned data set is to be moved or copied. If you are unloading the partitioned data set to multiple tape volumes, code the list of serial numbers in parentheses, separating the numbers with commas.

#### FROM=device=serial

specifies the device type and serial number of the volume on which the data set resides.

If the data set is cataloged, do not code "FROM."

If you want to specify a specific device rather than device type, code the device number in the *device* subparameter.

When FROM is used with MOVE PDS, the catalog will not be updated.

If FROM and CVOL are omitted, the data set is assumed to be cataloged in the integrated catalog facility catalog or the VSAM master/JOBCAT/STEPCAT catalog. FROM and CVOL should never be coded in the same statement.

#### CVOL=device=serial

specifies the device type and serial number of the CVOL on which the search for the data set is to begin. If the CVOL or FROM parameter is omitted, the data set is assumed to be cataloged in the integrated catalog facility or VSAM master/JOBCAT/STEPCAT catalog.

FROM and CVOL should never appear in the same utility control statement.

#### EXPAND=nn

specifies the decimal number (up to 99) of 256-byte records to be added to the directory of the specified partitioned data set. For COPY, EXPAND cannot be specified if space is previously allocated. For MOVE, EXPAND will be ignored if space is previously allocated.

#### **UNCATLG**

specifies that the catalog entry pertaining to the source partitioned data set is to be removed. This parameter should be used only if the source data set is cataloged. If the volume is identified by FROM, UNCATLG is ignored. Alias entries in integrated catalog facility or VSAM catalogs for the source data set is lost and can be replaced with access method services if the data set is later cata-

loged. For more information, see DFSMS/MVS Access Method Services for ICF. For a MOVE operation, UNCATLG inhibits cataloging of the output data

#### **CATLG**

specifies that the copied data sets are to be cataloged as described below.

- 1. If the CVOL parameter is omitted, the cataloging is done in the integrated catalog facility or VSAM master/JOBCAT/STEPCAT catalog.
- 2. If the RENAME and FROM parameters are omitted, the entries for the source data sets are deleted from the appropriate catalog to permit the copied data sets to be recataloged.
- 3. If the CVOL parameter is specified, the cataloging is done in the CVOL on the receiving DASD volume. If an CVOL does not exist on the receiving DASD volume, one is created.

For proper results, this control statement option must be used instead of specifying the "CATLG" option in the "DISP" parameter in the DD statements.

CATLG may only be coded with COPY PDS.

#### RENAME=name

specifies that the data set is to be renamed, and indicates the new name.

#### FROMDD=ddname

specifies the name of the DD statement from which DCB and LABEL information, except data set sequence number, can be obtained for input data sets on tape volumes. The tape data set must be an unloaded version of a partitioned data set. The FROMDD operand can be omitted if the data set has standard labels and resides on a 9-track tape volume.

#### TODD=ddname

specifies the name of a DD statement from which DCB (except RECFM, BLKSIZE and LRECL) and LABEL (except data set sequence number) information for the output data set can be obtained, when the data set is being unloaded to tape. Record format, blocksize and logical record length information, if coded, must specify (RECFM=FB, BLKSIZE=800, LRECL=80).

TODD must be specified in the control statement when an expiration data (EXPDT) or retention period (RETPD) is to be created or changed.

The TODD parameter can be omitted for 9-track tapes with standard labels and default density for the unit type specified.

specifies that the data set is to be unloaded to the receiving volumes.

#### **COPYAUTH**

specifies that the receiving data set is to be given the same access list as the input data set, if the input data set is RACF protected and the output data set is not preallocated.

#### MOVE CATALOG and COPY CATALOG Statements

The MOVE CATALOG statement is used to move the entries of an OS CVOL (SYSCTLG data set) without moving the data sets associated with those entries. Certain entries can be excluded from the operation by means of the EXCLUDE statement. If the receiving volume already contains an CVOL, the source CVOL entries are merged with it.

The COPY CATALOG statement is used to copy the entries of an CVOL (SYSCTLG data set) without copying the data sets associated with those entries. Certain entries can be excluded from a copy operation with the EXCLUDE statement. If the receiving volume already contains an CVOL, the source CVOL is merged with it.

The syntax of the MOVE CATALOG and COPY CATALOG statements is:

| [label] | {MOVE | CATALOG[=name]                  |
|---------|-------|---------------------------------|
| [idooi] | COPY} | .TO=device={serial\list}        |
|         | 00.1, | [,{FROM=device={serial  (list)} |
|         |       | CVOL=device=serial}             |
|         |       | [,FROMDD=ddname]                |
|         |       | [,TODD=ddname]                  |
|         |       | [,UNLOAD]                       |
|         |       | [.COPYAUTH]                     |

where:

#### CATALOG[=name]

specifies the CVOL entries to be moved or copied. If *name* is not coded, all entries in the CVOL are moved or copied. If *name* is coded, all CVOL entries whose names are qualified by this name are moved or copied. If the name is a fully qualified data set name, (for example, AAA.BBB.CC), only the CVOL entry that corresponds to that data set is moved or copied.

#### TO=device={serial|list}

specifies the device type and volume serial number of the volume to which the CVOL entries to be moved or copied. If you are unloading the CVOL entries to multiple tape volumes, list the serial numbers in parentheses, separating the numbers with commas.

#### FROM=device={serial|(list)}

specifies the device type and serial number of the volume on which an *unloaded* version of the CVOL resides. If the data set resides on more than one volume, enclose the list of serial numbers within parentheses, separating the numbers with commas.

If you want to specify a specific device rather than device type, code the device number in the *device* subparameter.

If the unloaded CVOL resides on a tape device, the serial number must be enclosed in parentheses, and the data set sequence number must be included as follows: "(serial, sequence number)."

Either FROM or CVOL should be specified. If neither is specified, IEHMOVE tries to use the system residence volume as the default. This may lead to errors if the volume is dynamic. FROM and CVOL should never be coded in the same statement.

#### CVOL=device=serial

specifies the device type and serial number of the volume from which the SYSCTLG data set is to be moved or copied. Either FROM or CVOL should be specified, but you cannot specify both of them in the same statement.

#### FROMDD=ddname

specifies the name of the DD statement from which DCB and LABEL information, except data set sequence number, can be obtained for input data sets on tape volumes. The tape data set must be an unloaded version of an CVOL. The FROMDD operand can be omitted if the data set has standard labels and resides on a 9-track tape volume.

#### **TODD**=*ddname*

specifies the name of a DD statement from which DCB (except RECFM, BLKSIZE and LRECL) and LABEL (except data set sequence number) information for the output data set can be obtained when you are unloading the CVOL to tape. Record format, blocksize and logical record length information, if coded, must specify (RECFM=FB, BLKSIZE=800, LRECL=80).

TODD must be specified in the control statement when an expiration data (EXPDT) or retention period (RETPD) is to be created or changed.

The TODD parameter can be omitted for 9-track tapes with standard labels and default density for the unit type specified.

specifies that the CVOL is to be unloaded to the receiving volumes.

#### **COPYAUTH**

specifies that the receiving data set is to be given the same access list as the input data set, if the input data set is RACF protected and the output data set is not preallocated.

### MOVE VOLUME and COPY VOLUME Statements

The MOVE VOLUME statement is used to move all the data sets residing on a specified volume. The COPY VOLUME statement is used to copy all the data sets residing on a specified volume.

Any catalog entries associated with the data sets remain unchanged. Data sets to be moved or copied must reside on DASD volumes.

If you specify CATLG and CVOL during a COPY VOLUME, error messages indicating that an inconsistent index structure exists are issued when the source SYSCTLG data set entries are merged into the CVOL on the receiving volume. (Because the SYSCTLG data set is the last to be copied, only those entries representing cataloged data sets not residing on the source volume are copied into a receiving volume's SYSCTLG data set; entries representing all data sets residing on the source volume have already been made in the receiving SYSCTLG data set.)

The syntax of the MOVE VOLUME and COPY VOLUME statements is:

| [label]                                        | {MOVE | VOLUME=device=serial |
|------------------------------------------------|-------|----------------------|
|                                                | COPY} | ,TO=device=list      |
|                                                |       | [,PASSWORD]          |
|                                                |       | [,CATLG]             |
|                                                |       | [,TODD=ddname]       |
|                                                |       | [,UNLOAD]            |
|                                                |       | [,COPYAUTH]          |
| Note: CATLG may only be coded with COPY VOLUME |       |                      |

where:

#### **VOLUME**=device=serial

specifies the device type and volume serial number of the source volume.

#### TO=device=serial

specifies the device type and volume serial number of the volume to which the volume of data sets is to be moved or copied.

#### **PASSWORD**

specifies that password protected data sets are included in the operation. This is not VSAM password protection, but the OS password scheme. If PASS-WORD is omitted, only data sets that are not protected are copied or moved.

#### **CATLG**

specifies that the copied data sets are to be cataloged in the integrated catalog facility or VSAM master/JOBCAT/STEPCAT catalog.

For proper results, this control statement option must be used instead of specifying the "CATLG" option in the "DISP" parameter in the DD statements.

CATLG may only be coded with COPY VOLUME.

#### TODD=ddname

specifies the name of a DD statement from which DCB (except RECFM, BLKSIZE and LRECL) and LABEL (except data set sequence number) information for output data sets on tape volumes can be obtained.

The DD statement describes the mode and label information to be used when creating output data sets on tape volumes. Record format, blocksize and logical record length information, if coded, is ignored.

When UNLOAD is specified, it describes the mode and label information to be used when creating unloaded versions of data sets on tape volumes. Record format, blocksize and logical record length information, if coded, must specify (RECFM=FB, BLKSIZE=800, LRECL=80).

TODD must be specified in the control statement when an expiration data (EXPDT) or retention period (RETPD) is to be created or changed.

The TODD parameter can be omitted for 9-track tapes with standard labels and default density for the unit type specified.

#### LINI OAD

specifies that the data sets are to be unloaded to the receiving volumes.

#### **COPYAUTH**

specifies that the receiving data set is to be given the same access list as the input data set, if the input data set is RACF protected and the output data set is not preallocated.

### **INCLUDE Statement**

The INCLUDE statement is used to enlarge the scope of MOVE DSGROUP, COPY DSGROUP, MOVE PDS, or COPY PDS statements by including a member or a data set not explicitly defined in those statements. The INCLUDE statement follows the MOVE or COPY statement whose function it modifies. The record characteristics of the included partitioned data sets must be compatible with those of the other partitioned data sets being moved or copied.

Any number of INCLUDE statements can modify a MOVE or COPY statement. For a partitioned data set, the INCLUDE statement is invalid when data is unloaded or when unloaded data is moved or copied. For DSGROUP operations, INCLUDE is invalid unless CVOL has been specified on the MOVE DSGROUP or COPY DSGROUP control statement.

The syntax of the INCLUDE statement is:

| [label] | INCLUDE | DSNAME=name                    |
|---------|---------|--------------------------------|
|         |         | [,MEMBER=membername]           |
|         |         | [,{FROM=device={serial  (list) |
|         |         | CVOL=device=serial\1           |

where:

#### **DSNAME**=name

specifies the fully qualified name of a data set. If used in conjunction with MOVE or COPY DSGROUP, the named data set is included in the group. If used in conjunction with MOVE or COPY PDS, either the named partitioned data set or a member of it (if the MEMBER parameter is specified) is included in the operation.

#### **MEMBER**=*membername*

specifies the name of one member in the partitioned data set named in the DSNAME parameter. The named member is merged with the partitioned data set being moved or copied. Neither the partitioned data set containing the named member nor the member is scratched.

#### FROM=device={serial|(list)}

specifies the device type and serial number of the volume on which the data sets to be included reside. If the data sets reside on more than one volume, enclose the list of serial numbers within parentheses, separating the numbers with commas.

If the data set is cataloged, do not code "FROM."

If you want to specify a specific device rather than device type, code the device number in the *device* subparameter.

If the data set resides on a tape device, the serial number must be enclosed in parentheses, and the data set sequence number must be included as follows: "(serial, sequence number)."

If FROM and CVOL are omitted, the data sets are assumed to be cataloged in the integrated catalog facility catalog or the VSAM master/JOBCAT/STEPCAT catalog. FROM and CVOL should never be coded in the same statement.

#### CVOL=device=serial

specifies the device type and serial number of the CVOL on which the search for the data set is to begin. If the CVOL or FROM parameter is omitted, the data set is assumed to be cataloged in the integrated catalog facility or VSAM master/JOBCAT/STEPCAT catalog.

FROM and CVOL should never appear in the same utility control statement.

## **EXCLUDE Statement**

The EXCLUDE statement is used to restrict the scope of MOVE DSGROUP, COPY DSGROUP, MOVE PDS, COPY PDS, MOVE CATALOG, or COPY CATALOG statements by excluding a specific portion of data defined in those statements.

Partitioned data set members excluded from a MOVE PDS operation cannot be recovered (the source data set is scratched). Any number of EXCLUDE statements can modify a MOVE PDS or COPY PDS statement.

Source data sets or CVOL entries excluded from a MOVE DSGROUP or MOVE CATALOG operation remain available. Only one EXCLUDE statement can modify a MOVE DSGROUP, COPY DSGROUP, MOVE CATALOG, or COPY CATALOG statement. The EXCLUDE statement is invalid when data is unloaded or when unloaded data is moved or copied. The EXCLUDE statement is invalid for a DSGROUP operation unless CVOL is specified on the MOVE DSGROUP or COPY DSGROUP control statement.

The syntax of the EXCLUDE statement is:

| [label] | EXCLUDE | {DSGROUP=name  MEMBER=membername} |
|---------|---------|-----------------------------------|
|         |         |                                   |

where:

#### **DSGROUP**=name

Specifies the cataloged data sets or the catalog entries to be excluded in when moving a data set group or catalog. If used in conjunction with MOVE DSGROUP or COPY DSGROUP, all cataloged data sets whose names are qualified by *name* are excluded from the operation. If used in conjunction with MOVE CATALOG or COPY CATALOG, all catalog entries whose names are qualified by *name* are excluded from the operation.

If you use the DSGROUP parameter with a MOVE or COPY DSGROUP, you must code the CVOL parameter on the MOVE or COPY statement.

#### **MEMBER**=*membername*

specifies the name of a member to be excluded from a MOVE or COPY PDS operation.

### **SELECT Statement**

The SELECT statement is used with the MOVE PDS or COPY PDS statement to select members to be moved or copied, and to optionally rename these members. The SELECT statement cannot be used with either the EXCLUDE or REPLACE statement to modify the same MOVE PDS or COPY PDS statement. The SELECT statement is invalid when data is unloaded or when unloaded data is moved or copied. Because the source data set is scratched, members not selected in a MOVE PDS operation cannot be recovered.

The syntax of the SELECT statement is:

|   | [label] | SELECT | MEMBER={(name1 [,name2][,])                |
|---|---------|--------|--------------------------------------------|
| L |         |        | ((name1,newname1) [,(name2,newname2)][,])} |

where:

MEMBER={(name1[,name2][,...])| ((name1,newname1)[,(name2,newname2)][,...])} specifies the names of the members to be moved or copied by a MOVE or COPY PDS operation, and, optionally, new names to be assigned to the members.

## **REPLACE Statement**

The REPLACE statement is used with a MOVE PDS or COPY PDS statement to exclude a member from the operation and replace it with a member from another partitioned data set. The new member must have the same name as the old member and must possess compatible record characteristics. Any number of REPLACE statements can modify a MOVE PDS or COPY PDS statement. The REPLACE statement is invalid when data is unloaded or when unloaded data is moved or copied.

The syntax of the REPLACE statement is:

| [label] | REPLACE | DSNAME=name                                |
|---------|---------|--------------------------------------------|
|         |         | ,MEMBER=name                               |
|         |         | [,{FROM=device=serial CVOL=device=serial}] |

where:

#### **DSNAME**=name

specifies the fully qualified name of the partitioned data set that contains the replacement member.

#### **MEMBER**=*membername*

specifies the name of one member in the partitioned data set named in the DSNAME parameter. The member replaces an identically named member in the partitioned data set being moved or copied. Neither the partitioned data set containing the named member nor the member is scratched.

#### FROM=device=serial

specifies the device type and serial number of the volume on which the data set which contains the replacement member resides.

If the data set is cataloged, do not code "FROM."

If you want to specify a specific device rather than device type, code the device number in the *device* subparameter.

If FROM and CVOL are omitted, the data set is assumed to be cataloged in the integrated catalog facility catalog or the VSAM master/JOBCAT/STEPCAT catalog. FROM and CVOL should never be coded in the same statement.

#### CVOL=device=serial

specifies the device type and serial number of the CVOL on which the search for the data set is to begin. If the CVOL or FROM parameter is omitted, the data set is assumed to be cataloged in the integrated catalog facility or VSAM master/JOBCAT/STEPCAT catalog.

FROM and CVOL should never appear in the same utility control statement.

## **IEHMOVE Examples**

The following examples illustrate some of the uses of IEHMOVE. Figure 108 on page 325 can be used as a quick-reference guide to IEHMOVE examples. The numbers in the "Example" column refer to the examples that follow.

| Fiaure | 108. | <i>IEHMOVE</i> | Example | Directory | / |
|--------|------|----------------|---------|-----------|---|
|--------|------|----------------|---------|-----------|---|

| 0         | Data Set Organiza- | Davida           |                                                                                                  |         |
|-----------|--------------------|------------------|--------------------------------------------------------------------------------------------------|---------|
| Operation | tion               | Device           | Comments                                                                                         | Example |
| MOVE      | Data Set Group     | Disk             | Data set group is moved.                                                                         | 8       |
| MOVE      | CVOL               | Disk             | SYSCTLG data set (CVOL) is moved from one volume to another. Source CVOL is scratched.           | 9       |
| MOVE      | CVOL               | Disk             | Selected CVOL entries are moved from one CVOL to another.                                        | 10      |
| MOVE      | Partitioned        | Disk             | A partitioned data set is moved; a 2 member from another partitioned data set is merged with it. |         |
| MOVE      | Partitioned        | Disk             | A data set is moved to a volume on which space was previously allocated.                         | 4       |
| MOVE      | Partitioned        | Disk             | Three data sets are moved and unloaded to a volume on which space was previously allocated.      | 5       |
| MOVE      | Sequential         | Disk             | Source volume is demounted after 1 job completion. Two mountable disks.                          |         |
| MOVE      | Sequential         | Disk and<br>Tape | A sequential data set is unloaded to 6 an unlabeled 9-track tape volume.                         |         |
| MOVE      | Sequential         | Disk and<br>Tape | Unloaded data sets are loaded from 7 a single volume.                                            |         |
| MOVE      | Volume             | Disk             | A volume of data sets is moved to a disk volume.                                                 | 3       |

Examples that use **disk** or **tape** in place of actual device names or numbers must be changed before use. The actual device names or numbers depend on how your installation has defined the devices to your system.

# Example 1: Move Sequential Data Sets from Disk Volume to Separate Volumes

In this example, three sequential data sets (SEQSET1, SEQSET2, and SEQSET3) are moved from a disk volume to three separate disk volumes. Each of the three receiving volumes is mounted when it is required by IEHMOVE. The source data sets are not cataloged. Space is allocated by IEHMOVE.

```
JOB ...
//MOVEDS
//STEP1
          EXEC PGM=IEHMOVE
//SYSPRINT DD SYSOUT=A
//SYSUT1 DD UNIT=disk, VOLUME=SER=333333, DISP=OLD
//DD1
          DD UNIT=disk, VOLUME=SER=111111
//DD2
          DD UNIT=(disk,,DEFER),DISP=OLD,
               VOLUME=(PRIVATE,,SER=(222222))
//
//DD3
          DD VOLUME=(PRIVATE, RETAIN, SER=(444444)),
//
              UNIT=disk, DISP=OLD
//SYSIN
          DD *
    MOVE
          DSNAME=SEQSET1,T0=disk=222222,FR0M=disk=444444
    MOVE
           DSNAME=SEQSET2, T0=disk=222333, FROM=disk=444444
    MOVE
           DSNAME=SEQSET3, T0=disk=222444, FROM=disk=444444
/*
```

The control statements are discussed below:

- SYSUT1 DD defines the disk device that is to contain the work data set.
- DD1 DD defines the system residence device.
- DD2 DD defines the device on which the receiving volumes will be mounted as they are required.
- DD3 DD defines a device on which the source volume is mounted. Because the RETAIN subparameter is included, the volume remains mounted until the job has completed.
- SYSIN DD defines the control data set, which follows in the input stream.
- MOVE moves the source data sets to volumes 222222, 222333, and 222444, respectively. The source data sets are scratched.

## Example 2: Move Partitioned Data Set to Disk Volume and Merge

In this example, a partitioned data set (PARTSET1) is moved to a disk volume. In addition, a member (PARMEM3) from another partitioned data set (PARTSET2) is merged with the source members on the receiving volume. The source partitioned data set (PARTSET1) is scratched. Space is allocated by IEHMOVE.

```
//MOVEPDS JOB ...
//STEP1
          EXEC PGM=IEHMOVE
//SYSPRINT DD SYSOUT=A
//SYSUT1 DD UNIT=disk, VOLUME=SER=333000, DISP=OLD
//DD1
          DD UNIT=disk, VOLUME=SER=111111, DISP=OLD
//DD2
          DD UNIT=disk, VOLUME=SER=222111, DISP=OLD
//DD3
          DD UNIT=disk, VOLUME=SER=222222, DISP=OLD
//DD4
          DD UNIT=disk, VOLUME=SER=222333, DISP=OLD
//SYSIN
          DD *
    MOVE
          PDS=PARTSET1,T0=disk=222333,FR0M=disk=222111
           DSNAME=PARTSET2, MEMBER=PARMEM3, FROM=disk=222222
 INCLUDE
/*
```

- SYSUT1 DD defines the disk volume that is to contain the work data set.
- DD1 DD defines the system residence device.
- The DD2, DD3, and DD4 DD statements define devices that are to contain the two source volumes and the receiving volume.

- SYSIN DD defines the control data set, which follows in the input stream.
- MOVE defines the source partitioned data set, the volume that contains it, and its receiving volume.
- INCLUDE includes a member from a second partitioned data set in the operation.

## **Example 3: Move Volume of Data Sets to Disk Volume**

In this example, a volume of data sets is moved to a disk volume. All data sets that are successfully moved are scratched from the source volume; however, any catalog entries pertaining to those data sets are not changed. Space is allocated by IEHMOVE.

```
//MOVEVOL JOB ...
//STEP1
        EXEC PGM=IEHMOVE
//SYSPRINT DD SYSOUT=A
//SYSUT1 DD UNIT=disk, VOLUME=SER=222222, DISP=OLD
//DD1
          DD UNIT=disk, VOLUME=SER=111111, DISP=OLD
//DD2
          DD UNIT=disk, VOLUME=SER=222222, DISP=OLD
//DD3
          DD UNIT=disk, VOLUME=SER=333333, DISP=OLD
//SYSIN
          DD *
        MOVE
               VOLUME=disk=333333,T0=disk=222222,PASSWORD
/*
```

The control statements are discussed below:

- SYSUT1 DD defines the device that is to contain the work data set.
- DD1 DD defines the system residence device.
- DD2 DD defines the device on which the receiving volume is mounted.
- DD3 DD defines a device on which the source volume is mounted.
- SYSIN DD defines the control data set, which follows in the input stream.
- MOVE specifies a move operation for a volume of data sets and defines the source and receiving volumes. This statement also indicates that passwordprotected data sets are included in the operation.

## **Example 4: Move Partitioned Data Set to Allocated Space**

In this example, a partitioned data set is moved to a disk volume on which space has been previously allocated for the data set. The source data set is scratched.

```
//MOVEPDS JOB
//STEP1
          EXEC PGM=IEHMOVE
//SYSPRINT DD SYSOUT=A
//SYSUT1 DD UNIT=disk, VOLUME=SER=222222, DISP=OLD
//DD1
          DD UNIT=disk, VOLUME=SER=111111, DISP=OLD
//DD2
          DD UNIT=disk, VOLUME=SER=222222, DISP=OLD
//DD3
          DD UNIT=disk, VOLUME=SER=333333, DISP=OLD
//SYSIN
          DD *
                PDS=PDSSET1, T0=disk=222222, FROM=disk=333333
        MOVE
/*
```

- SYSUT1 DD defines the device that is to contain the work data set.
- DD1 DD defines the system residence device.

- DD2 DD defines the device on which the receiving volume is to be mounted.
- DD3 DD defines a device on which the source volume is mounted.
- SYSIN DD defines the control data set, which follows in the input stream.
- MOVE specifies a move operation for the partitioned data set PDSSET1 and defines the source and receiving volumes.

## Example 5: Move and Unload Partitioned Data Sets Volume

In this example, three partitioned data sets are moved from three separate source volumes to a disk volume. The source data set PDSSET3 is unloaded. (The record size exceeds the track capacity of the receiving volume.)

```
//MOVEPDS JOB ...
          EXEC PGM=IEHMOVE
//STEP1
//SYSPRINT DD SYSOUT=A
//SYSUT1 DD UNIT=disk, VOLUME=SER=222222, DISP=OLD
          DD UNIT=disk, VOLUME=SER=111111, DISP=OLD
//DD1
//DD2
          DD UNIT=(disk,,DEFER),DISP=OLD,
              VOLUME=(PRIVATE,,SER=(333333))
//DD3
          DD UNIT=disk, VOLUME=SER=222222, DISP=OLD
//SYSIN
          DD *
    MOVE PDS=PDSSET1, T0=disk=222222, FROM=disk=333333
    MOVE PDS=PDSSET2,T0=disk=222222,FROM=disk=222222
    MOVE PDS=PDSSET3, T0=disk=222222, FROM=disk=444444, UNLOAD
/*
```

PDSSET1, PDSSET2, and PDSSET3 are already allocated on the receiving volume. PDSSET3 is allocated as a sequential data set; PDSSET1 and PDSSET2 are allocated as partitioned data sets. Since PDSSET3 is moved to a sequential data set, it is unloaded.

For a discussion of estimating space allocations, see DFSMS/MVS Using Data Sets

The DCB attributes of PDSSET3 are:

```
DCB=(RECFM=U,BLKSIZE=5000)
```

The unloaded attributes are:

```
DCB=(RECFM=FB, LRECL=80, BLKSIZE=800)
```

- SYSUT1 DD defines the device that is to contain the work data set.
- DD1 DD defines the system residence device.
- DD2 DD defines a device on which the source volumes are mounted as they are required.
- DD3 DD defines a device on which the receiving volume is mounted.
- SYSIN DD defines the control data set, which follows in the input stream.
- MOVE specifies move operations for the partitioned data sets and defines the source and receiving volumes for each data set.

## **Example 6: Unload Sequential Data Set onto Unlabeled Tape Volume**

In this example, a sequential data set is unloaded onto a 9-track, unlabeled tape volume (800 bits per inch).

```
//UNLOAD
           J0B
//STEP1
           EXEC PGM=IEHMOVE
//SYSPRINT DD SYSOUT=A
//SYSUT1 DD UNIT=disk, VOLUME=SER=222222, DISP=OLD
//DD1
           DD UNIT=disk, VOLUME=SER=111111, DISP=OLD
//DD2
           DD UNIT=disk, VOLUME=SER=222222, DISP=OLD
//TAPEOUT DD UNIT=tape, VOLUME=SER=SCRTCH, DISP=OLD,
               DCB=(DEN=2, RECFM=FB, LRECL=80, BLKSIZE=800),
//
//
               LABEL=(,NL)
//SYSIN
           DD *
    MOVE DSNAME=SEQSET1, TO=tape=SCRTCH, FROM=disk=222222, TODD=TAPEOUT
```

The control statements are discussed below:

- SYSUT1 DD defines the device that is to contain the work data set.
- DD1 DD defines the system residence device.
- DD2 DD defines a device on which the source volume is mounted.
- TAPEOUT DD defines a device on which the receiving tape volume is mounted. This statement also provides label and mode information.
- SYSIN DD defines the control data set, which follows in the input stream.
- MOVE moves the sequential data set SEQSET1 from a disk volume to the receiving tape volume. The data set is unloaded. The TODD parameter in this statement refers to the TAPEOUT DD statement for label and mode information.

## **Example 7: Load Unloaded Sequential Data Sets from Labeled Tape**

In this example, three unloaded sequential data sets are loaded from a labeled, 7-track tape volume (556 bits per inch) to a disk volume. Space is allocated by IEHMOVE. The example assumes that the disk volume is capable of supporting the data sets in their original forms.

```
72
//LOAD
           JOB ...
//STEP1
           EXEC PGM=IEHMOVE
//SYSPRINT DD SYSOUT=A
//SYSUT1
           DD UNIT=disk, VOLUME=SER=222222, DISP=OLD
//DD1
           DD UNIT=disk, VOLUME=SER=111111, DISP=OLD
               UNIT=disk, VOLUME=SER=222222, DISP=OLD
//DD2
           DD
//TAPESETS DD
               UNIT=tape, VOLUME=SER=001234, DISP=OLD,
               LABEL=(1,SL),DCB=(DEN=1,TRTCH=C)
//
//SYSIN
           DD
         MOVE
                DSNAME=UNLDSET1, T0=disk=222222,
                                                              Χ
               FROM=tape=(001234,1),FROMDD=TAPESETS
         MOVE
                DSNAME=UNLDSET2, T0=disk=222222,
                                                              χ
               FROM=tape=(001234,2),FROMDD=TAPESETS
         MOVE
               DSNAME=UNLDSET3, T0=disk=222222,
                                                              χ
               FROM=tape=(001234,3), FROMDD=TAPESETS
/*
```

The control statements are discussed below:

- SYSUT1 DD defines the device that is to contain the work data set.
- DD1 DD defines the system residence device.
- DD2 DD defines a device on which the receiving volume is mounted.
- TAPESETS DD defines a device on which the source tape volume is mounted. DCB information is provided in this statement.
- SYSIN DD defines the control data set, which follows in the input stream.
- MOVE moves the unloaded data sets to the receiving volume.

To move a data set from a tape volume that contains more than one data set, you must specify the sequence number of the data set in the list field of the FROM parameter on the utility control statement.

## Example 8: Move Cataloged Data Set Group

In this example, the cataloged data set group A.B.C—which comprises data set A.B.C.X, A.B.C.Y, and A.B.C.Z—is moved from two disk volumes onto a third volume. Space is allocated by IEHMOVE. The catalog is updated to refer to the receiving volume. The source data sets are scratched.

```
//MOVEDSG JOB ...
          EXEC PGM=IEHMOVE
//STEP1
//SYSPRINT DD SYSOUT=A
//SYSUT1 DD UNIT=disk, VOLUME=SER=222222, DISP=OLD
          DD UNIT=disk, VOLUME=SER=111111, DISP=OLD
//DD1
          DD UNIT=disk, VOLUME=SER=222222, DISP=OLD
//DD2
          DD UNIT=disk, VOLUME=SER=333333, DISP=OLD
//DD3
//DD4
          DD UNIT=disk, VOLUME=SER=444444, DISP=OLD
//SYSIN
          DD *
        MOVE
              DSGROUP=A.B.C,TO=disk=222222
/*
```

The control statements are discussed below:

- SYSUT1 DD defines the device that is to contain the work data set.
- DD1 DD defines the system residence device.
- DD2 DD defines a device on which the receiving volume is mounted.
- DD3 DD defines a device on which one of the source volumes is mounted.
- DD4 DD defines a device on which one of the source volumes is mounted.
- SYSIN DD defines the control data set, which follows in the input stream.
- MOVE moves the specified data sets to volume 222222.

This example can be used to produce the same result without the use of the DD4 DD statement, using one less mountable disk device. With DD3 and DD4, both of the source volumes are mounted at the start of the job. With DD3 only, the 333333 volume is mounted at the start of the job. After the 333333 volume is processed, the utility requests that the operator mount the 444444 volume. In this case, the DD3 statement is coded:

```
//DD3 DD UNIT=(disk,,DEFER),DISP=OLD,
         VOLUME=(PRIVATE,,SER=(333333))
//
```

## **Example 9: Move an CVOL**

In this example, the SYSCTLG data set is moved from a mountable disk volume to another mountable disk volume. Space is allocated by IEHMOVE. The source CVOL is scratched from the first disk volume.

The control statements are discussed below:

- SYSUT1 DD defines the device that is to contain the work data set. The POWER parameter on the EXEC statement increases the default size of the work data set by a power of three.
- DD1 DD defines the device on which the source volume is mounted.
- DD2 DD defines the device on which the receiving volume is mounted.
- SYSIN DD defines the control data set, which follows in the input stream.
- MOVE specifies the move operation and defines the source and receiving volumes.

## Example 10: Move Data Sets Cataloged in an CVOL

In this example, the CVOL entries for data set group A.B.C—which comprises the entries A.B.C.X, A.B.C.Y, and A.B.C.Z—are moved from a SYSCTLG data set to a mountable disk volume. If no CVOL exists on the receiving disk volume, one is created; if an CVOL does exist, the specified entries are merged into it. Moved entries are uncataloged from the source CVOL.

- SYSUT1 DD defines the device that is to contain the work data set.
- DD1 DD defines the device on which the source volume is mounted.
- DD2 DD defines the device on which the receiving volume is mounted.
- SYSIN DD defines the control data set, which follows in the input stream.
- MOVE specifies a move operation for selected entries and defines the source and receiving volumes.

## **IEHMOVE**

# **IEHPROGM (Program Maintenance) Program**

IEHPROGM is a system utility used to modify system control data and to maintain data sets at an organizational level. IEHPROGM should only be used by those programmers locally authorized to do so.

**Note:** IEHPROGM does not support dynamic UCBs while processing data sets that are password protected.

#### IEHPROGM can be used to:

- Scratch (delete) a data set or a member of a partitioned data set.
- · Rename a data set or a member of a partitioned data set.
- Catalog or remove catalog entries for a non-VSAM data set in a CVOL (SYSCTLG data set).
- · Build or delete an index or alias in a CVOL.
- · Connect or release two CVOLs.
- Build and maintain a generation data group index in a CVOL.
- Maintain data set passwords.

You must have RACF authority in order to use IEHPROGM. For information on RACF requirements for the Storage Management Subsystem, see *DFSMS/MVS DFSMSdfp Storage Administration Reference*.

**Note:** IDCAMS is recommended for use with SMS managed data sets. For information on IDCAMS see *DFSMS/MVS Access Method Services for ICF*.

# Scratching or Renaming a Data Set or Member

IEHPROGM can be used to scratch the following from a DASD volume or volumes:

- Sequential, ISAM, BDAM, or partitioned data sets. They can be data sets named by the operating system.
- · Members of a partitioned data set.
- A temporary VSAM data set

A data set is considered scratched when its data set control block is removed from the volume table of contents (VTOC) of the volume on which it resides; its space is made available for reallocation.

A member is considered scratched when its name is removed from the directory of the partitioned data set in which it is contained.

For partitioned data sets, the space occupied by a scratched member is not available for reallocation until the partitioned data set is scratched or compressed. (When scratching a member of a partitioned data set, all aliases of that member should also be removed from the directory.)

On SCRATCH requests, the presence of the PURGE or NOPURGE keyword may be ignored for SMS managed data sets. The use of the PURGE and NOPURGE keywords is unchanged for non-SMS managed data sets.

© Copyright IBM Corp. 1979, 1999

- When OVRD EXPDT(NO) is specified in the IGDSMSxx member of SYS1.PARMLIB or the OVRD EXPDT keyword is not specified, the PURGE and NOPURGE keywords are honored.
- When OVRD EXPDT(YES) is specified in the IGDSMSxx member of SYS1.PARMLIB, the PURGE and NOPURGE keywords are not honored. The data set is always deleted, whether or not it has expired. This is true only if the data set is a DASD data set and SMS managed.

When scratching or renaming a data set managed by the Storage Management Subsystem (SMS), the device type and volumes list on the VOL parameter must reflect the volume actually allocated to the data set. This is a restriction for both SMS and non-SMS managed data sets. However, when you specify a volume when allocating an SMS-managed data set, SMS will not automatically allocate the data set on that volume.

When scratching an SMS-managed data set, IEHPROGM will uncatalog that data set.

You should use IDCAMS DELETE VR to delete uncataloged data sets on SMS managed volumes. If you attempt to scratch an uncataloged data set on an SMS-managed volume, IEHPROGM will ONLY scratch (an uncatalog) a cataloged version of the data set, if one exists. When the specified volume in IEHPROGM is found to be SMS managed, a Catalog locate is used to identify a volume containing the data. The Catalog locate may return a different volume than specified in IEHPROGM resulting in the wrong data set to be scratched.

When scratching or renaming a data set the device type and volumes list on the VOL parameter must reflect the volume actually allocated to the data set.

IEHPROGM will **not** scratch the data set containing the index for an indexed VTOC.

IEHPROGM can be used to rename a data set or member that resides on a DASD volume. In addition, the program can be used to change any member aliases.

When renaming an SMS-managed data set, IEHPROGM will uncatalog the data set and then catalog the data set under its new name in the appropriate catalog. If uncataloging cannot be done, because of an alias, IEHPROGM will not rename the data set.

Temporary VSAM data sets can be scratched using SCRATCH VTOC, SYS.

If RACF is active, ALTER authorization is required to scratch a RACF-defined data set, or rename a data set, and UPDATE authorization is required to scratch or rename a member of a partitioned data set.

Note: RACF, an IBM security package, will not allow you to rename a data set that is covered only by a generic profile to a name that will not be covered by a generic profile since this would allow you to unprotect the data set. For more information, see OS/390 Security Server (RACF) Introduction.

# Cataloging a Data Set in a CVOL

IEHPROGM can be used to catalog a non-VSAM sequential, ISAM, partitioned, or BDAM data set in a CVOL or an integrated catalog facility catalog. The program catalogs a data set by generating an entry, containing the data set name and associated volume information, in the index of the CVOL. A valid TTR pointer is not placed in the DSCB until the first time the data set is referenced.

You cannot use IEHPROGM to catalog or uncatalog (except by renaming or scratching it) an SMS-managed data set. The CATLG and UNCATLG utility control statements for IEHPROGM can only be used with data sets that are not managed by SMS.

The catalog function is used to catalog a non-VSAM data set in a CVOL that was not cataloged when it was created.

IEHPROGM can also delete entries for a non-VSAM data set in a CVOL or integrated catalog facility catalog, by removing the data set name and associated volume information from the CVOL or the integrated catalog facility catalog.

The cataloging function of IEHPROGM differs from a DISP=(,CATLG) specification in a DD statement in that the DISP=(,CATLG) specification cannot catalog a data set on a volume other than the system residence volume unless the system residence volume is properly connected to the other volume. (See "Connecting or Releasing Two CVOLs" on page 337.)

The "uncataloging" function of IEHPROGM differs from a DISP=(...,UNCATLG) specification in a DD statement in that the DISP=(...,UNCATLG) specification cannot remove an entry from the SYSCTLG data set on a volume other than the system residence volume unless the two volumes are properly connected.

You should **not** use the IEHPROGM CATLG/UNCATLG functions in place of DISP=(,CATLG) or DISP=(,UNCATLG) in a multi-step job. If a data set is to be "uncataloged" during termination of a step, use DISP=(OLD,UNCATLG).

You should **not** use the IEHPROGM CATLG/UNCATLG function concurrently while another job is processing the target data set. Unallocation recatalogs existing cataloged data sets at job termination. This action occurs if during data set open processing, the DSCB TTR is not found in the catalog entry (no recataloging occurs for this reason for RACF protected data sets opened for input). Therefore, conflicting functions can be performed or GDG orientation lost if IEHPROGM is used to uncatalog and then catalog data sets with new volume information while those data sets are open and being processed by another job.

**Attention:** Use of the CVOL parameter or JOBCAT/STEPCAT on CATLG requests for SMS-managed data sets may result in double cataloging in the CVOL and integrated catalog facility catalogs accessed by the multilevel alias facility of SMS-managed data sets.

# **Building or Deleting an Index Alias in a CVOL**

IEHPROGM can be used to build a new index in a CVOL or to delete an existing index. In building an index, the program automatically creates as many higher level indexes as are necessary to complete the specified structure.

IEHPROGM can be used to delete one or more indexes from an index structure; however, an index cannot be deleted if it contains any entries. That is, it cannot be deleted if it refers to a lower level index or if it is part of a structure indicating the fully qualified name of a CVOL cataloged data set.

Figure 109 shows an index structure before and after a build operation. The left portion of the figure shows two data sets cataloged in a CVOL, A.Y.YY and A.B.X.XX, before the build operation. The right-hand portion of the figure shows the index structure after the build operation, which was used to build index A.B.C.D.E. Note in the left portion of the figure that index levels C and D do not exist before the build operation. These levels are automatically created when the level E index is built.

When the level E index is subsequently deleted, the level C and D indexes are not automatically deleted by the program. To delete these index levels, delete: A.B.C.D.E, A.B.C.D, and A.B.C, in that order. The level B index cannot be deleted because data set A.B.X.XX and the X level index are dependent upon the level B index.

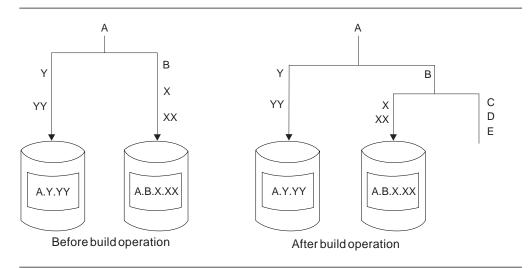

Figure 109. Index Structure Before and After an IEHPROGM Build Operation

# **Building or Deleting an Index Alias in a CVOL**

IEHPROGM can be used to assign an alternative name (alias) to the highest level index of a CVOL or to delete a CVOL index alias previously assigned. An alias cannot, however, be assigned to the highest level of a generation data group index.

Figure 110 on page 337 shows an alias, XX, that is assigned to index A (a high level index). The cataloged data set A.B.C can be referred to as either A.B.C or XX.B.C.

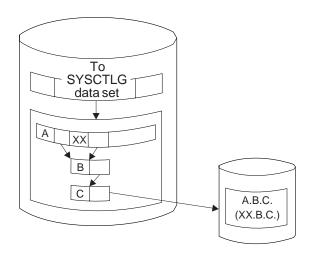

Figure 110. Building an Index Alias Using IEHPROGM

# **Connecting or Releasing Two CVOLs**

IEHPROGM can be used to connect a CVOL to a second CVOL by placing an entry into a high level index on the first CVOL. The entry contains an index name and the volume serial number and device type of the second CVOL. The program can subsequently release the CVOLs by removing the entry from the high level index. If two CVOLs are connected:

- The SYSCTLG data set must be created on the second volume for cataloging of data sets having the same high level index as the connected index.
- A high level index can only be connected to one second CVOL, but chaining is
  possible from a second to a third CVOL, and so forth.

Before any CVOL can be accessed by the system, it must be defined in the integrated catalog facility or VSAM master catalog. For details on how this is done, see *DFSMS/MVS Managing Catalogs*.

Figure 111 on page 338 shows how one CVOL can be connected to a second CVOL. Any subsequent index search for index X on the first control volume is carried to the second control volume.

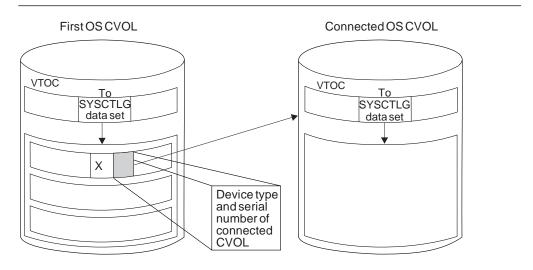

Figure 111. Connecting a CVOL to a Second CVOL Using IEHPROGM

The index name of each high level index existing on the second CVOL must be present in the first CVOL; when a new high level index is placed on a second CVOL, the first CVOL should be connected to the second CVOL.

Figure 112 shows three CVOLs connected to one CVOL. All volumes are accessible through high level indexes X, Y, and Z.

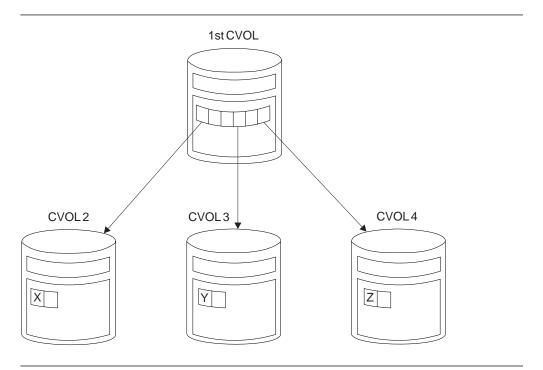

Figure 112. Connecting Three CVOLs Using IEHPROGM

# Building and Maintaining a Generation Data Group Index in a CVOL

IEHPROGM can be used to build an index structure in a CVOL for a generation data group and to define what action should be taken when the index overflows.

The lowest level index in the structure can contain up to 255 entries for successive generations of a data set. If the index overflows, the oldest entry is removed from the index, unless otherwise specified (in which case, all entries are removed). If desired, the program can be used to scratch all generation data sets whose entries are removed from the index.

Figure 113 shows the index structure created for generation data group A.B.C. In this example, provision is made for up to five subsequent entries in the lowest level index.

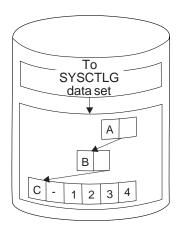

Figure 113. Building a Generation Data Group Index Using IEHPROGM

Before a generation data group can be cataloged as such on a CVOL, a generation data group index must exist. Otherwise, a generation data set is cataloged as an individual data set, rather than as a generation.

When creating and cataloging a generation data set on a CVOL, you must provide the necessary DCB information. For a discussion of how DCB attributes are provided for a generation data group, see *DFSMS/MVS Using Data Sets*.

# **Maintaining Data Set Passwords**

IEHPROGM can be used to maintain non-VSAM password entries in the PASS-WORD data set and to alter the protection status of DASD data sets in the data set control block (DSCB). For a complete description of data set passwords and the PASSWORD data set, see *DFSMS/MVS DFSMSdfp Advanced Services*. This book also explains why data set passwords provide poor security and why IBM recommends OS/390 Security Server (RACF).

A data set can have one of three types of password protection, as indicated in the DSCB for DASD data sets and in the tape label for tape data sets. See *DFSMS/MVS DFSMSdfp Advanced Services* for the syntax of the DSCB. For a description of tape labels, see *DFSMS/MVS Using Magnetic Tapes*.

The possible types of data set password protection are:

- No protection, which means that no passwords are required to read or write the data set.
- Read/write protection, which means that a password is required to read or write the data set.
- Read-without-password protection, which means that a password is required only to write the data set; the data set can be read without a password.

If a system data set is password protected and a problem occurs on the data set, maintenance personnel must be provided with the password in order to access the data set and resolve the problem.

A data set can have one or more passwords assigned to it; each password has an entry in the PASSWORD data set. A password assigned to a data set can allow read and write access, or only read access to the data set.

Figure 114 shows the relationship between the protection status of data set ABC and the type of access allowed by the passwords assigned to the data set. Passwords ABLE and BAKER are assigned to data set ABC. If no password protection is set in the DSCB or tape label, data set ABC can be read or written without a password. If read/write protection is set in the DSCB or tape label, data set ABC can be read with either password ABLE or BAKER and can be written with password ABLE. If read-without-password protection is set in the DSCB or tape label, data set ABC can be read without a password and can be written with password ABLE; password BAKER is never needed.

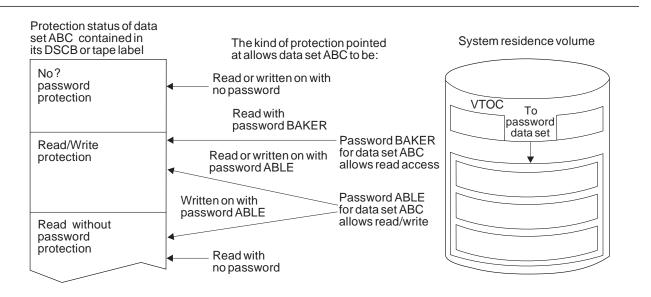

Figure 114. Relationship between the Protection Status of a Data Set and Its Passwords

Before IEHPROGM is used to maintain data set passwords, the PASSWORD data set must reside on the system residence volume. IEHPROGM can then be used to:

- Add an entry to the PASSWORD data set.
- Replace an entry in the PASSWORD data set.
- Delete an entry from the PASSWORD data set.
- Provide a list of information from an entry in the PASSWORD data set.

Each entry in the PASSWORD data set contains the name of the protected data set, the password, the protection mode of the password, an access counter, and 77 bytes of optional user data. The protection mode of the password defines the type of access allowed by the password and whether the password is a control password or secondary password. The initial password, added to the PASSWORD data set for a particular data set, is marked in the entry as the control password for that data set. The second and subsequent passwords added for the same data set are marked as secondary passwords.

For DASD data sets, IEHPROGM updates the protection status in the DSCB when a control password entry is added, replaced, or deleted. This permits setting and resetting the protection status of an existing DASD data set at the same time its passwords are added, replaced, or deleted. IEHPROGM automatically alters the protection status of a data set in the DSCB if the following conditions are met:

- The control password for the data set is being added, replaced, or deleted.
- · The data set is online.
- The volume on which the data set resides is specified on the utility control statement, or the data set is cataloged.
- The data set is not allocated within the IEHPROGM job.

For tape data sets, IEHPROGM cannot update the protection status in the tape label when a password entry is added, replaced, or deleted. Protection status in a tape label must be set with JCL.

Passwords to be added, replaced, deleted, or listed can be specified on utility control statements or can be entered by the console operator. IEHPROGM issues a message to the console operator when a password on a utility control statement is either missing or invalid. The message contains the job name, step name, and utility control statement name and identifies the particular password that is missing or invalid. Two invalid passwords are allowed per password entry on each utility control statement before the request is ignored; a total of five invalid passwords is allowed for the password entries on all the utility control statements in a job step before the step is canceled.

# **Adding Data Set Passwords**

When a password is added for a data set, an entry is created in the PASSWORD data set with the specified data set name, password name, protection mode of the password (read/write or read only), and the optional 77 characters of user-supplied data. The access counter in the entry is set to zero.

The control password for a data set must always be specified to add, replace, or delete secondary passwords. The control password should not be specified, however, to list information from a secondary password entry.

Secondary passwords can be assigned to a data set to restrict some users to reading the data set or to record the number of times certain users access the data set. The access counter in each password entry provides a count of the number of times the password was used to successfully open the data set.

If a control password for an online DASD data set is added, the protection status of the data set (read/write or read-without-password) is set in the DSCB.

# Replacing Data Set Passwords

Any of the following information may be replaced in a password entry: the password, protection mode (read/write or read only) of the password, and the 77 characters of user data. The protection status of a data set can be changed by replacing the control entry for the data set.

If the control entry of an online DASD data set is replaced, the DSCB is also reset to indicate any change in the protection status of the data set. Therefore, you should ensure that the volume is online when changing the protection status of a DASD data set.

# **Deleting Data Set Passwords**

When a control password entry is deleted from the PASSWORD data set, all secondary password entries for that data set are also deleted. However, when a secondary entry is deleted, no other password entries are deleted.

If the control password entry is deleted for an online DASD data set, the protection status of the data set in the DSCB is also changed to indicate no protection. When deleting a control password for a DASD data set, the user should ensure that the volume is online. If the volume is not online, the password entry is removed, but data set protection is still indicated in the DSCB; the data set cannot be accessed unless another password is added for that data set.

If the control password entry is deleted for a tape data set, the tape volume cannot be accessed unless another password is added for that data set.

The delete function should be used to delete all the password entries for a scratched data set to make the space available for new entries.

# **Listing Password Entries**

A list of information from any entry in the PASSWORD data set can be obtained in the SYSPRINT data set by providing the password for that entry. The list includes: the number of times the password has been used to successfully open the data set; the type of password (control password or secondary password) and type of access allowed by the password (read/write or read-only); and the user data in the entry. Figure 115 shows a sample list of information printed from a password entry.

```
DECIMAL ACCESS COUNT= 000025
PROTECT MODE BYTE= SECONDARY, READ ONLY
USER DATA FIELD= ASSIGNED TO J. BROWN
```

Figure 115. Listing of a Password Entry

# **Input and Output**

IEHPROGM uses the following input:

- One or more data sets containing system control data to be modified.
- A control data set that contains utility control statements used to control the functions of the program.

IEHPROGM produces the following output:

- · A modified object data set or volumes.
- A message data set that contains error messages and information from the PASSWORD data set.

If IEHPROGM is invoked from an application program, you can dynamically allocate the devices and data sets by issuing SVC 99 before calling IEHPROGM.

See Appendix A for IEHPROGM return codes.

# **Control**

IEHPROGM is controlled by job and utility control statements.

Job control statements are used to:

- · Process or load the program.
- · Define the control data set.
- Define volumes or devices to be used during the course of program execution.
- Prevent data sets from being deleted inadvertently.
- Prevent volumes from being demounted before they have been completely processed by the program.
- · Suppress the listing of utility control statements.

Utility control statements are used to control the functions of the program and to define those data sets or volumes that are to be modified.

## **Job Control Statements**

Figure 116 shows the job control statements for IEHPROGM.

| Figure 116. IEHR | Figure 116. IEHPROGM Job Control Statements                                                                                                    |  |  |
|------------------|----------------------------------------------------------------------------------------------------|--|--|
| Statement        | Use                                                                                                    |  |  |
| JOB              | Starts the job.                                                                                                    |  |  |
| EXEC             | Specifies the program name (PGM=IEHPROGM) or, if the job control statements reside in a procedure library, the procedure name. Additional PARM information can be specified to control the number of lines per page on the output listing and to suppress printing of utility control statements. See "EXEC Statement" on page 344. |  |  |
| SYSPRINT DD      | Defines a sequential data set for messages.                                                                                                    |  |  |
| anyname DD       | Defines a permanently mounted or mountable volume.                                                                                                    |  |  |
| SYSIN DD         | Defines the control data set. The control data set normally follows the job control statements in the input stream; however, it can be defined as a member of a procedure library.                                                                                                    |  |  |

## **EXEC Statement**

The syntax of the EXEC statement is:

| //[stepname] | EXEC | PGM=IEHPROGM                         |
|--------------|------|--------------------------------------|
|              |      | [,PARM=[LINECNT=xx][,PRINT NOPRINT]] |

where:

#### **PGM=IEHPROGM**

specifies that you want to run IEHPROGM.

## PARM=[LINECNT=xx] [, PRINT|NOPRINT]

specifies what should be contained in the SYSPRINT data set, and how the printed output of SYSPRINT should be formatted. If more than one subparameter is coded with PARM, the subparameters must be enclosed in parentheses or single quotes.

#### LINECNT=XX

specifies the number of lines per page to be printed in the listing of the SYSPRINT data set. The value xx can be from 01 to 99. The default is 45.

## **PRINT**|NOPRINT

specifies whether utility control statements are to be included in the SYSPRINT listing. Suppressing printing of utility control statements assures that passwords assigned to data sets remain confidential. However, suppressing printing may make it difficult to interpret error messages, because the relevant utility control statement is not printed before the message.

The default is to print all control statements.

## SYSPRINT DD Statement

The block size for the SYSPRINT data set must be a multiple of 121. Any blocking factor can be specified.

## anyname DD Statement

A DD statement must be included for each permanently mounted or mountable volume referred to in the job step. These DD statements are used as device allocation statements, rather than as true data definition statements.

This DD statement can be entered:

//anyname DD UNIT=xxxx, VOLUME=SER=xxxxxx, DISP=OLD

The UNIT and VOLUME parameters define the device type and volume serial number. The DISP=OLD specification prevents the inadvertent deletion of a data set.

Because IEHPROGM modifies the internal control blocks created by device allocation DD statements, the DSNAME parameter, if supplied, will be ignored by IEHPROGM. (All data sets are defined explicitly or implicitly by utility control statements.)

Note: Unpredictable results may occur in multitasking environments where dynamic allocation/deallocation of devices, by other tasks, causes changes in the TIOT during IEHPROGM execution.

To specify deferred mounting with mountable volumes, code:

```
//anyname DD VOLUME=(PRIVATE,SER=xxxxxx),
// UNIT=(xxxx,DEFER),DISP=OLD
```

Unit affinity cannot be used on DD statements defining mountable devices.

## **SYSIN DD Statement**

The block size for the SYSIN data set must be a multiple of 80. Any blocking factor can be specified.

# **Utility Control Statements**

Figure 117 shows the utility control statements for IEHPROGM.

| Figure 117. IEHPROGM Utility Control Statements |                                                                                                    |  |  |
|-------------------------------------------------|----------------------------------------------------------------------------------------------------|--|--|
| Statement                                       | Use                                                                                                    |  |  |
| SCRATCH                                         | Scratches a data set or a member from a DASD volume.                                                                    |  |  |
| RENAME                                          | Changes the name or alias of a data set or member residing on a DASD volume.                                            |  |  |
| CATLG                                           | Generates an entry in the index of a CVOL (SYSCTLG data set).                                                           |  |  |
| UNCATLG                                         | Removes an entry from the lowest level index of a CVOL.                                                                 |  |  |
| BLDX                                            | Creates a new index in the CVOL.                                                                                        |  |  |
| DLTX                                            | Removes a low level index from a CVOL.                                                                                  |  |  |
| BLDA                                            | Assigns an alias to an index at the highest level of a CVOL.                                                            |  |  |
| DLTA                                            | Deletes an alias previously assigned to an index at the highest level of a CVOL.                                        |  |  |
| CONNECT                                         | Connects two CVOLs together using a high level index name.                                                              |  |  |
| RELEASE                                         | Removes a high level index name from one CVOL that served as a connector or pointer to a second CVOL.                   |  |  |
| BLDG                                            | Builds an index in a CVOL for a generation data group and defines what action should be taken when the index overflows. |  |  |
| ADD                                             | Adds a password entry in the PASSWORD data set.                                                                         |  |  |
| REPLACE                                         | Replaces information in a password entry.                                                                               |  |  |
| DELETEP                                         | Deletes an entry in the PASSWORD data set.                                                                              |  |  |
| LIST                                            | Formats and lists information from a password entry.                                                                    |  |  |
|                                                 |                                                                                                    |  |  |

Continuation requirements for utility control statements are described in "Continuing Utility Control Statements" on page 8.

## **SCRATCH Statement**

The SCRATCH statement is used to scratch a data set or member from a DASD volume. A data set or member is scratched only from the volumes designated in the SCRATCH statement. This function does not delete CVOL entries for scratched data sets.

A SCRATCH operation will not be processed if the data set or volume is being used by a program executing concurrently. "DISP=OLD" on the DD statement only prevents the inadvertent deletion of a data set. It does not ensure exclusive use of the data set during execution of the job step. When scratching a member of a parti-

tioned data set, it is your responsibility to ensure that the data set is not currently in use.

For multivolume data sets, all volumes specified must be online.

When scratching a data set managed by the Storage Management Subsystem (SMS), care must be taken to ensure that the device type and volumes list on the VOL parameter reflects the volume actually allocated to the data set. When you specify a volume when allocating an SMS-managed data set, SMS will not automatically allocate the data set on that volume.

When scratching an SMS-managed data set, IEHPROGM will uncatalog that data

The syntax of the SCRATCH statement is shown below.

| [label] | SCRATCH | {VTOC DSNAME=name} ,VOL=device=(list) [,PURGE] [,MEMBER=name] |
|---------|---------|---------------------------------------------------------------|
|         |         | [,SYS]                                                        |

where:

#### VTOC

specifies that all data sets on the designated volume be scratched, except for

- a data set that is protected by a password
- a data set whose expiration date has not passed
- · a data set that contains the index for an indexed VTOC

Password-protected data sets are scratched if the correct password is provided.

The effect of VTOC is modified when it is used with PURGE or SYS.

## **DSNAME**=name

specifies the fully qualified name of the data set to be scratched or the partitioned data set that contains the member to be scratched. The name must not exceed 44 characters, including delimiters.

## **VOL**=device=(list)

specifies the device type and serial numbers of the volumes, limited to 50, that contain the data sets. If only one serial number is listed, it need not be enclosed in parentheses. Multiple serial numbers should be separated with commas.

If VTOC or MEMBER is specified, VOL cannot specify more than one volume. Caution should be used when specifying VTOC if VOL specifies the system residence volume.

#### PURGE/NOPURGE

specifies whether data sets designated by DSNAME or VTOC are scratched.

Note: The presence of the PURGE or NOPURGE keyword may be ignored for SMS managed data sets. When OVRD EXPDT is specified in the IGDSMSxx member of SYS1.PARMLIB, the PURGE and NOPURGE keywords are not honored. The data set is always deleted, whether or not it has expired. This is true only if the data set is a DASD data set

and SMS managed. The use of the PURGE and NOPURGE keywords is unchanged for non-SMS managed data sets.

#### **MEMBER**=name

specifies a member name or alias of a member (in the named data set) to be removed from the directory of a partitioned data set. This name is not validity-checked because all members must be accessible, whether the name is valid or not.

**Default:** The entire data set or volume of data sets specified by name is scratched.

#### SYS

limits the action of SCRATCH VTOC so that only system data sets are erased. System data sets have names beginning with

"AAAAAAAA.AAAAAAAAAAAAAAAAAAA." or "SYSnnnnn.T" with "F," "V," or "A" in position 19. These are names assigned to the data sets by the operating system.

If the name of the data set to be scratched begins with SYS, it is likely to be a temporary data set which was not erased at normal step or job termination; nnnnn is the date the data set was created in yyddd format.

SYS does not scratch data sets that are system libraries, such as SYS1.LINKLIB.

The SYS parameter is valid only when VTOC is specified.

## **RENAME Statement**

The RENAME statement is used to change the true name or alias of a data set or member residing on a DASD volume. The name is changed only on the designated volumes. The rename operation does not update the CVOL.

A RENAME operation will not be processed if the data set or volume is being used by a program executing concurrently. When renaming a member of a partitioned data set, it is your responsibility to ensure that the data set is not currently in use.

For multivolume data sets, all volumes specified must be online.

If you do not code the MEMBER parameter, the entire data set is renamed.

When renaming a data set managed by the Storage Management Subsystem (SMS), care must be taken to ensure that the device type and volumes list on the VOL parameter reflects the volume actually allocated to the data set. When you specify a volume when allocating an SMS-managed data set, SMS will not automatically allocate the data set on that volume.

When renaming SMS-managed data sets, IEHPROGM will uncatalog the data set and recatalog the data set under the new name. If recataloging is necessary, but cannot be done (because of an alias), IEHPROGM will not rename the data set.

The syntax of the RENAME statement is:

| [label] | RENAME | DSNAME=name        |
|---------|--------|--------------------|
|         |        | ,VOL=device=(list) |
|         |        | ,NEWNAME=name      |
|         |        | [MFMBFR=name]      |

where:

#### **DSNAME**=name

specifies the fully qualified name of the data set to be renamed or the partitioned data set that contains the member to be renamed. The name must not exceed 44 characters, including delimiters.

#### **VOL**=*device*=(*list*)

specifies the device type and serial numbers of the volumes, limited to 50, that contain the data sets. If only one serial number is listed, it need not be enclosed in parentheses. Multiple serial numbers should be separated with commas.

If MEMBER is specified, VOL cannot specify more than one volume.

#### **NEWNAME**=name

specifies the new fully qualified name or alias name for the data set or the new member.

#### **MEMBER**=name

specifies a member name or alias of a member (in the named data set) to be renamed. This name is not validity-checked because all members must be accessible, whether the name is valid or not.

**Default:** The entire data set or volume of data sets specified by name is changed.

## **CATLG and UNCATLG Statements**

The CATLG statement is used to generate a non-VSAM entry in the index of a CVOL. If additional levels of indexes are required in the CVOL, this function automatically creates them.

The UNCATLG statement is used to remove a non-VSAM entry from the index of the CVOL. If the entry removed was the last entry in the index, that index and all higher, unneeded, indexes, with the exception of the highest level index, are removed from the CVOL.

To catalog data sets in an integrated catalog facility or VSAM catalog, see DFSMS/MVS Managing Catalogs and DFSMS/MVS Access Method Services for ICF.

You cannot use IEHPROGM to catalog or uncatalog data sets (except by renaming or scratching them) which are SMS-managed. IEHPROGM can only be used to catalog or uncatalog non-VSAM data sets which are not SMS-managed.

When cataloging generation data sets and the index becomes full, see "BLDG (Build Generation Data Group Index) Statement" on page 352 for the action to be taken.

The syntax of the CATLG and UNCATLG statements is:

| [label]                                | {CATLG <br>UNCATLG} | DSNAME=name ,VOL=device={(list) (serial,seqno[,])} [,CVOL=device=serial] |
|----------------------------------------|---------------------|--------------------------------------------------------------------------|
| Note: VOL can only be coded with CATLG |                     |                                                                          |

where:

#### **DSNAME**=name

specifies the fully qualified name of the data set to be cataloged or uncataloged. The name must not exceed 44 characters, including delimiters.

## VOL=device={(list)|(serial,seqno[,...])}

specifies the device type, serial numbers, and data set sequence numbers (for tape volumes) of the volumes (up to 50) that contain the data sets to be cataloged in the CVOL.

Always use generic device names (for instance, 3390) for device.

The volume serial numbers must appear in the same order in which they were originally encountered (in DD statements within the input stream) when the data set was created. Multiple serial numbers should be separated with commas.

Segno is valid only for data sets which reside on tape.

VOL can only be coded with CATLG.

#### CVOL=device=serial

specifies the CVOL on which the search for the index (entry, for UNCATLG) is to begin. Always use generic device names (for instance, 3390) for *device*.

If CVOL is omitted, the search begins with the integrated catalog facility or VSAM master/JOBCAT/STEPCAT catalog. The CVOL must be defined in the integrated catalog facility or VSAM master catalog as SYSCTLG.Vserial, where serial must equal the serial number of the CVOL.

# BLDX (Build Index) and DLTX (Delete Index) Statement

The BLDX statement is used to create a new index in a CVOL. If the creation of an index requires that higher level indexes be created, this function automatically creates them.

The DLTX statement is used to remove an index from a CVOL. Only an index that has no entries can be removed.

Because this function does not delete higher level indexes, it must be used repetitively to delete an entire structure. For example, to delete a generation data group index structure A.B.C. names, you must code the following sequence of statements:

DLTX INDEX=A.B.C DLTX INDEX=A.B DLTX INDEX=A

The syntax of the BLDX and DLTX statements is:

| [label] | {BLDX | INDEX=name            |
|---------|-------|-----------------------|
|         | DLTX} | [.CVOL=device=serial] |

where:

## INDEX=name

specifies the qualified name of the index to be created or deleted. The name must not exceed 44 characters, including delimiters.

#### CVOL=device=serial

specifies the CVOL on which the search for the index is to begin.

If CVOL is omitted, the system tries to locate the proper CVOL by checking the integrated catalog facility or VSAM master catalog for a CVOL pointer alias name equal to the high level index specified in the INDEX parameter.

The CVOL must be defined in the integrated catalog facility or VSAM master catalog as SYSCTLG. V serial, where serial must equal the serial number of the CVOL.

## BLDA (Build Index Alias) and DLTA (Delete Index Alias) **Statements**

The BLDA statement is used to assign an alias to an index at the highest level of a CVOL.

The DLTA statement is used to delete an alias previously assigned to an index at the highest level of a CVOL.

The syntax of the BLDA and DLTA statements is:

| [label]                                 | {BLDA <br>DLTA} | INDEX=name ,ALIAS=name [,CVOL=device=serial] |
|-----------------------------------------|-----------------|----------------------------------------------|
| Note: INDEX can only be coded with BLDA |                 |                                              |

where:

## INDEX=name

specifies the unqualified name of the index to which an alias name is to be assigned. The unqualified name must not exceed 8 characters.

INDEX can only be coded with BLDA.

#### ALIAS=name

specifies an unqualified name to be assigned as the alias or to be deleted from the index. The name must not exceed 8 characters.

## CVOL=device=serial

specifies the CVOL on which the entry is to be made or deleted.

If CVOL is omitted, the system tries to locate the proper CVOL by checking the integrated catalog facility or VSAM master catalog for a CVOL pointer alias name equal to the high level index specified in the INDEX (ALIAS, for DLTA) parameter.

The CVOL must be defined in the integrated catalog facility or VSAM master catalog as SYSCTLG. V serial, where serial must equal the serial number of the CVOL.

## CONNECT and RELEASE (Disconnect) Statements

The CONNECT statement is used to place an entry in the high level index of a CVOL. The entry identifies a second CVOL by its device type and volume serial number. In addition, it contains an index name identifying the index to be searched for (during subsequent index searches) on the second CVOL. This function does not create an index on the second CVOL.

The CONNECT statement does not create a SYSCTLG data set on the connected control volume. Before cataloging the first data set on a connected control volume, you must define a SYSCTLG data set on that volume. This can be done with the following DD statement:

```
//ddname DD DSNAME=SYSCTLG,UNIT=xxxx,DISP=(,KEEP),
// SPACE=(CYL,1),VOLUME=SER=xxxxxx
```

If a job requires an auxiliary control volume to complete a catalog search, you need not have the auxiliary control volume mounted before the job is begun. (You do not have to remember the volume on which a particular data set is cataloged.) The system directs the operator to mount an auxiliary control volume if it is needed.

Before any CVOL can be accessed by the system, it must be defined in the integrated catalog facility or VSAM master catalog. For details, see *DFSMS/MVS Managing Catalogs*.

The RELEASE statement is used to remove an entry from the high level index of a CVOL. This disconnects, in effect, a second CVOL from the first CVOL. The RELEASE statement does not delete an index from the second CVOL.

The syntax of the CONNECT and RELEASE statements is:

| [label]       | {CONNECT <br>RELEASE} | INDEX=name ,VOL=device=serial [,CVOL=device=serial] |
|---------------|-----------------------|-----------------------------------------------------|
| Note: VOI can | only be coded with    | CONNECT                                             |

where:

## INDEX=name

specifies the unqualified index name to be entered or removed from the high level index on the first CVOL. The unqualified name must not exceed 8 characters.

## VOL=device=serial

specifies the device type and serial number of the second CVOL. This information is placed in the high level index of the first CVOL. Always use generic device names (for instance, 3390) for *device*.

VOL can only be coded with CONNECT.

#### CVOL=device=serial

specifies the device type and volume serial number of the first CVOL. Always use generic device names (for instance, 3390) for *device*.

If CVOL is omitted, the system tries to locate the proper (the first, for CONNECT) CVOL by checking the integrated catalog facility or VSAM master catalog for a CVOL pointer alias name equal to the high level index specified in the INDEX parameter.

The CVOL must be defined in the integrated catalog facility or VSAM master catalog as SYSCTLG.V serial, where serial must equal the serial number of the CVOL.

# **BLDG (Build Generation Data Group Index) Statement**

The BLDG statement is used to build an index for a generation data group, and to define what action should be taken when the index overflows.

To delete a generation data group index structure, use the DLTX statement.

The syntax of the BLDG statement is:

| [label] | BLDG | INDEX=name .ENTRIES=n |
|---------|------|-----------------------|
|         |      | [,CVOL=device=serial] |
|         |      | [,EMPTY]              |
|         |      | [.DELETE]             |

where:

#### INDEX=name

specifies the 1- to 35-character qualified name of the generation data group index.

#### **ENTRIES**=n

specifies the number of entries to be contained in the generation data group index; n must not exceed 255.

## CVOL=device=serial

specifies the CVOL on which the search for the index is to begin.

If CVOL is omitted, the system tries to locate the proper CVOL by checking the integrated catalog facility or VSAM master catalog for a CVOL pointer alias name equal to the high level index specified in the INDEX parameter.

The CVOL must be defined in the integrated catalog facility or VSAM master catalog as SYSCTLG. Vserial, where serial must equal the serial number of the CVOL.

#### **EMPTY**

specifies that all entries be removed from the generation data group index when it overflows. This deletes all index entries for all of the generation data sets.

Default: The entries with the largest generation numbers will be maintained in the catalog when the generation data group index overflows.

## **DELETE**

specifies that generation data sets are scratched after their entries are removed from the index.

## ADD (Add a Password) and REPLACE (Replace a Password) **Statements**

The ADD statement is used to add a password entry in the PASSWORD data set. When the control entry for an online DASD data set is added, the indicated protection status of the data set is set in the DSCB; when a secondary entry is added, the protection status in the DSCB is not changed.

The REPLACE statement is used to replace any or all of the following information in a password entry: the password name, protection mode (read/write or read only) of the password, and user data. When the control entry for an online DASD data set is replaced, the protection status of the data set is changed in the DSCB if

necessary; when a secondary entry is replaced, the protection status in the DSCB is not changed.

The syntax of the ADD and REPLACE statements is:

| [label]                                       | {ADD     | DSNAME=name                  |
|-----------------------------------------------|----------|------------------------------|
|                                               | REPLACE} | [,PASWORD1=current-password] |
|                                               |          | [,PASWORD2=new-password]     |
|                                               |          | [,CPASWORD=control-password] |
|                                               |          | [,TYPE=code]                 |
|                                               |          | [,VOL=device=(list)]         |
|                                               |          | [,DATA='user-data']          |
|                                               |          |                              |
| Note: PASWORD1 can only be coded with REPLACE |          |                              |

where:

#### **DSNAME**=name

specifies the fully qualified name of the data set whose password entry is to be added or changed. The name must not exceed 44 characters, including delimiters.

## PASWORD1=current-password

specifies the password in the entry to be changed. If PASWORD1 is not coded, the operator is prompted for the current password. PASWORD1 can only be coded with REPLACE.

## PASWORD2=new-password

specifies the new password to be added or assigned to the entry. If the password is not to be changed, the current password must also be specified as the new password. The password can consist of 1 to 8 alphanumeric characters. If PASWORD2 is not coded, the operator is prompted for a new password.

## CPASWORD=control-password

specifies the control password for the data set.

For ADD, CPASWORD must be specified unless this is the first password assigned to the data set, in which case PASWORD2 specifies the password to be added.

For REPLACE, CPASWORD must be specified unless the control entry is being changed, in which case PASWORD1 specifies the control password.

#### TYPE=code

specifies the protection code of the password and, if a control password entry is to be changed for or assigned to a BDAM online data set, specifies the protection status of the data set. The values that can be specified for *code* are:

- specifies that the password is to allow both read and write access to the data set; if a control password is being assigned or changed, read/write protection is set in the DSCB.
- 2 specifies that the password is to allow only read access to the data set; if control password is being assigned or changed, read/write protection is set in the DSCB.
- 3 specifies that the password is to allow both read and write access to the data set; if a control password is being assigned or changed, read-withoutpassword protection is set in the DSCB.

Default: For ADD, if this parameter is omitted, the new password is assigned the same protection code as the control password for the data set. If a control password is being "added," TYPE=3 is the default. For REPLACE, the protection is not changed.

#### VOL=device=(list)

specifies the device type and serial numbers of the volumes, limited to 50, that contain the data sets. If only one serial number is listed, it need not be enclosed in parentheses. Multiple serial numbers should be separated with commas.

If omitted, the protection status in the DSCB is not set or changed, unless the data set is cataloged and online. This parameter is not necessary for secondary password entries, or if the desired protection status in the DSCB is already set or is not to be changed.

#### DATA='user-data'

specifies the user data to be placed in the password entry. The user data has a maximum length of 77 bytes and must be enclosed in apostrophes. Any other apostrophes contained within the user data must be entered as two single apostrophes.

If DATA is omitted from an ADD operation, 77 blanks are used. If DATA is omitted from a REPLACE operation, current user data is not changed.

# **DELETEP (Delete a Password) Statement**

The DELETEP statement is used to delete an entry in the PASSWORD data set. If a control entry is deleted, all the secondary entries for that data set are also deleted. If a secondary entry is deleted, only that entry is deleted. When the control entry for an online DASD data set is deleted, the protection status in the DSCB is set to indicate that the data set is no longer protected.

The syntax of the DELETEP statement is:

| [label] | DELETEP | DSNAME=name                  |
|---------|---------|------------------------------|
|         |         | [,PASWORD1=current-password] |
|         |         | [,CPASWORD=control-password] |
|         |         | [.VOL=device=(list)]         |

where:

## **DSNAME**=name

specifies the fully qualified name of the data set whose password entry is to be deleted. The name must not exceed 44 characters, including delimiters.

#### PASWORD1=current-password

specifies the password in the entry to be deleted. If PASWORD1 is not coded, the operator is prompted for the current password.

#### CPASWORD=control-password

CPASWORD must be specified unless the control entry is being deleted, in which case PASWORD1 specifies the control password.

## VOL=device=(list)

specifies the device type and serial numbers of the volumes, limited to 50, that contain the data sets. If only one serial number is listed, it need not be

enclosed in parentheses. Multiple serial numbers should be separated with commas.

If omitted, the protection status in the DSCB is not changed, unless the data set is cataloged and online. This parameter is not necessary for secondary password entries, or if the desired protection status in the DSCB is already set.

# LIST (List Information from a Password) Statement

The LIST statement is used to format and print information from a password entry.

The syntax of the LIST statement is:

| [label] | LIST | DSNAME=name                |
|---------|------|----------------------------|
|         |      | .PASWORD1=current-password |

#### where:

## **DSNAME**=name

specifies the fully qualified name of the data set whose password entry is to be listed. The name must not exceed 44 characters, including delimiters.

## PASWORD1=current-password

specifies the password in the entry to be listed. If PASWORD1 is not coded, the operator is prompted for the current password.

# **IEHPROGM Examples**

The following examples illustrate some of the uses of IEHPROGM. Figure 118 can be used as a quick-reference guide to IEHPROGM examples. The numbers in the "Example" column point to the examples that follow.

| Figure 118 ( | (Page 1 | of 2). | <i>IEHPROGM</i> | Example Directory |
|--------------|---------|--------|-----------------|-------------------|
|--------------|---------|--------|-----------------|-------------------|

| Operation                 | Mount<br>Volumes | Comments                                                                                                    | Example |
|---------------------------|------------------|----------------------------------------------------------------------------------------------------|---------|
|                           |                  | A new generation data group index is built and updated through JCL. A model DSCB is created. New generations are added.                       | 10      |
| BLDG, RENAME,<br>CATLG    | Disk             | A generation data group index is built; three data sets are renamed and entered in the index.                                                 | 9       |
| CATLG, CONNECT            | Disk             | One CVOL is connected to another.                                                                                                    | 8       |
| LIST, REPLACE             | Disk             | A password entry is listed. Protection mode and status are changed, and user data is added.                                                   | 6       |
| RENAME                    | Disk             | A member of a partitioned data set is renamed.                                                                                                | 7       |
| RENAME,<br>DELETEP, ADD   | Disk             | A data set is renamed. The old passwords are deleted and new passwords are assigned.                                                          | 5       |
| RENAME,<br>UNCATLG, CATLG | Disk             | A data set is renamed on two mountable devices; the old data set name is removed from the CVOL. The data set is cataloged under its new name. | 3       |
| SCRATCH                   | Disk             | The data sets' DSCB is scratched.                                                                                                    | 1       |
| SCRATCH,<br>UNCATLG       | Disk             | Two data sets are scratched and their entries removed from the OS CVOL.                                                                       | 2       |

Figure 118 (Page 2 of 2). IEHPROGM Example Directory

| Operation | Mount<br>Volumes | Comments                                                                   | Example |
|-----------|------------------|----------------------------------------------------------------------------|---------|
| UNCATLG   | Disk             | Index structures for three generation data sets are deleted from the CVOL. | 4       |

Examples that use **disk** or **tape**in place of actual device names or numbers must be changed before use. The actual device names or numbers depend on how your installation has defined the devices to your system.

# **Example 1: Scratch Temporary System Data Sets**

In this example, all temporary system data sets are scratched from the volume table of contents.

```
//SCRVTOC JOB ...
//STEP1
          EXEC PGM=IEHPROGM
//SYSPRINT DD SYSOUT=A
//DD2
          DD UNIT=disk, VOLUME=SER=222222, DISP=OLD
//SYSIN
          DD *
     SCRATCH VTOC, VOL=disk=222222, SYS
/*
```

The control statements are discussed below:

- The DD2 statement defines a volume. Because the system residence volume is not referred to, a DD statement is needed to define it.
- The SCRATCH statement, with SYS specified, indicates that all temporary system data sets whose expiration dates have expired are scratched from the specified volume.

# Example 2: Scratch and Uncatalog Two Data Sets

In this example, two data sets are scratched: SET1 and A.B.C.D.E are scratched from volume 222222. Both data sets are uncataloged.

```
//SCRDSETS JOB ...
//STEP1 EXEC PGM=IEHPROGM
//SYSPRINT DD SYSOUT=A
//DD1
          DD UNIT=disk, VOLUME=SER=111111, DISP=OLD
//DD2
          DD UNIT=disk, DISP=OLD, VOLUME=SER=222222
//SYSIN
          DD *
     SCRATCH DSNAME=SET1, VOL=disk=222222
     UNCATLG DSNAME=SET1
     SCRATCH DSNAME=A.B.C.D.E, VOL=disk=222222
     UNCATLG DSNAME=A.B.C.D.E
/*
```

The utility control statements are discussed below:

- The first SCRATCH statement specifies that SET1, which resides on volume 222222, is scratched.
- The first UNCATLG statement specifies that SET1 is uncataloged.
- The second SCRATCH statement specifies that A.B.C.D.E, which resides on volume 222222, is scratched.

• The second UNCATLG statement specifies that A.B.C.D.E is uncataloged.

# Example 3: Rename a Multi-Volume Data Set Cataloged in a CVOL

In this example, the name of a data set is changed on two mountable volumes. The old data set name is removed from the CVOL and the data set is cataloged under its new data set name.

```
//RENAMEDS JOB ...
//STEP1
        EXEC PGM=IEHPROGM
//SYSPRINT DD SYSOUT=A
//DD1 DD VOLUME=SER=111111,UNIT=disk,DISP=OLD
//DD2
          DD UNIT=(disk,,DEFER),DISP=OLD,
//
              VOLUME=(PRIVATE, SER=(222222, 333333))
//SYSIN
          DD *
 RENAME DSNAME=A.B.C, NEWNAME=NEWSET, VOL=disk=(222222, 333333)
 UNCATLG DSNAME=A.B.C
          DSNAME=NEWSET, VOL=disk=(222222,333333)
 CATLG
/*
```

The control statements are discussed below:

- RENAME specifies that data set A.B.C, which resides on volumes 222222 and 333333, is to be renamed NEWSET.
- UNCATLG specifies that data set A.B.C is uncataloged.
- CATLG specifies that NEWSET, which resides on volumes 222222 and 333333, is cataloged in the CVOL.

# **Example 4: Uncatalog Three Data Sets**

In this example, three data sets—A.B.C.D.E.F.SET1, A.B.C.G.H.SET2, and A.B.I.J.K.SET3—are uncataloged.

```
//DLTSTRUC JOB ...
//STEP1 EXEC PGM=IEHPROGM
//SYSPRINT DD SYSOUT=A
//DD1 DD UNIT=disk,VOLUME=SER=111111,DISP=OLD
//SYSIN DD *
    UNCATLG DSNAME=A.B.C.D.E.F.SET1
    UNCATLG DSNAME=A.B.C.G.H.SET2
    UNCATLG DSNAME=A.B.I.J.K.SET3
/*
```

The control statements are discussed below:

• The UNCATLG statements specify that data sets A.B.C.D.E.F.SET1, A.B.C.G.H.SET2, and A.B.I.J.K.SET3 are uncataloged.

# **Example 5: Rename a Data Set and Define New Passwords**

In this example, a data set is renamed. The data set passwords assigned to the old data set name are deleted. Then two passwords are assigned to the new data set name. If the data set is not cataloged, a message is issued indicating that the LOCATE macro instruction ended unsuccessfully.

```
72
//ADDPASS JOB ...
//STEP1 EXEC PGM=IEHPROGM, PARM='NOPRINT'
//SYSPRINT DD SYSOUT=A
//DD1 DD VOLUME=SER=222222,DISP=OLD,
//
              UNIT=disk
//SYSIN
          DD *
  RENAME DSNAME=OLD, VOL=disk=222222, NEWNAME=NEW
  DELETEP DSNAME=OLD, PASWORD1=KEY
     ADD DSNAME=NEW, PASWORD2=KEY, TYPE=1,
                                                                       Χ
              DATA='SECONDARY IS READ'
      ADD DSNAME=NEW, PASWORD2=READ, CPASWORD=KEY, TYPE=2,
                                                                       χ
              DATA='ASSIGNED TO J. DOE'
/*
```

The utility control statements are discussed below:

- RENAME specifies that the data set called OLD is renamed NEW. The operator is required to supply a password to rename the old data set.
- DELETEP specifies that the entry for the password KEY is deleted. Because KEY is a control password in this example, all the password entries for the data set name are deleted. The VOL parameter is not needed because the protection status of the data set as set in the DSCB is not to be changed; read/write protection is presently set in the DSCB, and read/write protection is desired when the passwords are reassigned under the new data set name.
- The ADD statements specify that entries are added for passwords KEY and READ. KEY becomes the control password and allows both read and write access to the data set. READ becomes a secondary password and allows only read access to the data set. The VOL parameter is not needed, because the protection status of the data set is still set in the DSCB.

# **Example 6: List and Replace Password Information**

In this example, information from a password entry is listed. Then the protection mode of the password, the protection status of the data set, and the user data are changed.

```
72
//REPLPASS JOB ...
//STEP1 EXEC PGM=IEHPROGM, PARM='NOPRINT'
//SYSPRINT DD SYSOUT=A
//DD1
          DD UNIT=disk, VOLUME=SER=111111, DISP=OLD
//DD2
          DD VOLUME=(PRIVATE, SER=(222222, 333333)),
//
              UNIT=(disk,,DEFER),DISP=OLD
//SYSIN
          DD *
          DSNAME=A.B.C, PASWORD1=ABLE
    LIST
           DSNAME=A.B.C, PASWORD1=ABLE, PASWORD2=ABLE, TYPE=3,
 REPLACE
                                                                        Χ
            VOL=disk=(222222,3333333),
             DATA='NO SECONDARIES; ASSIGNED TO DEPT 31'
/*
```

The utility control statements are discussed below:

 LIST specifies that the access counter, protection mode, and user data from the entry for password ABLE are listed. Listing the entry permits the content of the access counter to be recorded before the counter is reset to zero by the REPLACE statement.

 REPLACE specifies that the protection mode of password ABLE is to be changed to allow both read and write access and that the protection status of the data set is changed to write-only protection. The VOL parameter is required because the protection status of the data set is changed and the data set, in this example, is not cataloged. Because this is a control password, the CPASWORD parameter is not required.

# **Example 7: Rename a Partitioned Data Set Member**

In this example, a member of a partitioned data set is renamed.

```
//REN    JOB ...
//STEP1    EXEC PGM=IEHPROGM
//SYSPRINT DD    SYSOUT=A
//DD1    DD    VOL=SER=222222, DISP=OLD, UNIT=disk
//SYSIN    DD    *
    RENAME VOL=disk=222222, DSNAME=DATASET, NEWNAME=BC, MEMBER=ABC
/*
```

The control statements are discussed below:

- DD1 DD defines a permanently mounted volume.
- SYSIN DD defines the input data set, which follows in the input stream.
- RENAME specifies that member ABC in the partitioned data set DATASET, which resides on a disk volume, is renamed BC.

# **Example 8: Define New CVOL and Connect It to Existing CVOL**

In this example, a new CVOL (SYSCTLG data set) is defined and connected to an existing CVOL. A data set is then cataloged in the new CVOL.

This example assumes that the CVOL on volume 111111 was previously defined in the integrated catalog facility or VSAM master catalog with a CVOL pointer, and "AA" was defined in the integrated catalog facility or VSAM master catalog as an alias of the CVOL pointer. For details on how this is done, see *DFSMS/MVS Managing Catalogs*.

The utility control statements are discussed below:

- NEWCVOL DD allocates space for the new CVOL.
- The first CATLG statement establishes a CVOL pointer in the integrated catalog facility or VSAM master catalog for the new CVOL.
- The CONNECT statement causes the new CVOL (on volume 222222) to be connected to the old CVOL (on volume 111111), such that any catalog man-

- agement requests coming to the old CVOL having a high level index name of AA will be routed to the new CVOL.
- The second CATLG statement will cause the data set AA.BB to be cataloged in the new CVOL on volume 222222. Since this is the first request to update the new CVOL, this will cause the new CVOL to be formatted before the catalog entry is made.

# Example 9: Build a Generation Data Group Index in a CVOL

In this example, a generation data group index for generation data group A.B.C is built in a CVOL. Three existing noncataloged, nongeneration data sets are renamed; the renamed data sets are entered as generations in the generation data group index.

```
72
//BLDINDEX JOB ...
//STEP1 EXEC PGM=IEHPROGM
//SYSPRINT DD SYSOUT=A
//DD1 DD UNIT=disk, VOLUME=SER=111111, DISP=OLD
//DD2
          DD UNIT=disk,DISP=OLD,
//
               VOLUME=SER=222222
//SYSIN
           DD *
  BI DG
           INDEX=A.B.C, ENTRIES=10, CVOL=disk=111111
  RENAME
           DSNAME=DATASET1, VOL=disk=222222,
                                                                         χ
               NEWNAME=A.B.C.G0001V00
  RENAME
           DSNAME=DATASET2, VOL=disk=222222,
                                                                         Χ
               NEWNAME=A.B.C.G0002V00
           DSNAME=DATASET3, VOL=disk=222222,
  RENAME
                                                                         χ
               NEWNAME=A.B.C.G0003V00
  CATLG DSNAME=A.B.C.G0001V00, VOL=disk=222222,
                                                                         χ
               CVOL=disk=111111
  CATLG DSNAME=A.B.C.G0002V00, VOL=disk=222222,
                                                                         Χ
               CVOL=disk=111111
  CATLG DSNAME=A.B.C.G0003V00, VOL=disk=222222,
                                                                         χ
               CVOL=disk=111111
/*
```

The control statements are discussed below:

- DD1 DD defines the volume on which the SYSCTLG data set resides.
- BLDG specifies the generation group name A.B.C and makes provision for ten entries in the index. The oldest generation is uncataloged when the index becomes full. No generations are scratched.
- The RENAME statements rename three nongeneration data sets residing on a disk volume.
- The CATLG statements enter the renamed data sets in the generation data group index and catalog them in the CVOL.

Because the DCB parameters were supplied when the nongeneration data sets were created, no DCB parameters are now specified; therefore, no model DSCB is required. See Example 10 for information on how to create a model DSCB.

# Example 10: Create Model DSCB and Build Generation Data Group Index

In this example, an IEHPROGM job step, STEPA, creates a model DSCB and builds a generation data group index. STEP B, an IEBGENER job step, creates and catalogs a sequential generation data set from data in the input stream. STEP C, an IEBGENER job step, creates and catalogs a second generation with new DCB attributes.

This example assumes that the CVOL with serial number 111111 was previously defined in the integrated catalog facility or VSAM master catalog with a CVOL pointer, and "A" was defined in the integrated catalog facility or VSAM master catalog as an alias of the CVOL pointer. For details on how this is done, see DFSMS/MVS Managing Catalogs.

```
//BLDINDX JOB ...
//STEP1
          EXEC PGM=IEHPROGM
//SYSPRINT DD SYSOUT=A
//BLDDSCB DD DSNAME=A.B.C,DISP=(,KEEP),SPACE=(TRK,(0)),
               DCB=(LRECL=80, RECFM=FB, BLKSIZE=800),
//
//
               VOLUME=SER=111111, UNIT=disk
//SYSIN
          DD *
           BLDG INDEX=A.B.C, ENTRIES=10, EMPTY, DELETE
/*
//STEPB
           EXEC PGM=IEBGENER
//SYSPRINT DD SYSOUT=A
//SYSIN
          DD DUMMY
          DD DSNAME=A.B.C(+1), UNIT=disk, DISP=(,CATLG),
//SYSUT2
               VOLUME=SER=222222, SPACE=(TRK, 20)
//
//SYSUT1
          DD DATA
(input data)
/*
//STEPC
           EXEC PGM=IEBGENER
//SYSPRINT DD SYSOUT=A
//SYSIN DD DUMMY
//SYSUT2 DD DSNAME=A.B.C(+2), UNIT=disk, DISP=(,CATLG),
               DCB=(LRECL=80, RECFM=FB, BLKSIZE=1600),
//
               VOLUME=SER=222222, SPACE=(TRK, 20)
//SYSUT1 DD DATA
(input data)
/*
```

The control statements are discussed below:

## STEPA:

- BLDDSCB DD creates a model DSCB on the CVOL volume.
- SYSIN DD indicates that the control data set follows in the input stream.
- BLDG specifies the generation data group name A.B.C and makes provision for ten entries in the group. When the index is filled, it is emptied, and all of the generations are deleted.

## STEPB:

- SYSUT2 DD defines an output sequential generation data set. The generation data set is assigned the absolute generation and version number G0001V00 in the index.
- SYSUT1 DD defines the input data set, which follows in the input stream.

#### STEPC:

- SYSUT2 DD defines a second output sequential generation data set. The generation data set is assigned the absolute generation and version number G0002V00 in the index. The specified DCB attributes override those initially specified in the model DSCB. The DCB attributes specified when the model DSCB was created remain unchanged; that is, those attributes are applicable when you catalog a succeeding generation unless you specify overriding attributes at that time.
- SYSUT1 defines the input data set, which follows in the job stream.

Any subsequent job that causes the deletion of the generations should include DD statements defining the devices on which the volumes containing those generations are to be mounted. The CVOL entry is deleted for each generation for which no DD statement is included at that time, but the generation itself is not deleted.

After the generation data group is emptied, the new generations continue to be assigned generation numbers according to the last generation number assigned before the empty operation. To reset the numbering operation (that is, to reset to G0000V00 or G0001V00), it is necessary to delete the catalog entries for all the old generation data sets and then rename and recatalog, beginning with G0000V00.

# IFHSTATR (List ESV Data) Program

IFHSTATR is a system utility that formats and prints information from Type 21 SMF (system management facilities) records. These records provide error statistics by volume (ESV) data.

Figure 119 below and Figure 120 on page 364 show the formats of the type 21 records.

| Offset and | Length (in bytes):        |                           |                                                    |             |  |  |  |
|------------|---------------------------|---------------------------|----------------------------------------------------|-------------|--|--|--|
| 0 (X'00')  | )                         | 1 2                       | 2 3                                                |             |  |  |  |
| 0 (X 00 )  | TOTAL RECORD LE           | NGTH (48)                 | DESCRI                                             | PTOR        |  |  |  |
| 4 (X'04')  | SYSTEM<br>INDICATOR       | RECORD<br>TYPE (21)       | TIME OF                                            | DAY         |  |  |  |
| 8 (X'08')  | TIME OF DAY (CONT         | INUED)                    | CURREN                                             | JT DATE     |  |  |  |
| 12 (X'0C') | 711112 01 2711 (00111     |                           |                                                    |             |  |  |  |
| 16 (X'10') | CURRENT DATE (CO          | ONTINUED)                 | SYSTEM IDEN                                        | TIFICATION  |  |  |  |
| 10 (X 10)  | SYSTEM IDENTIFICA         | ATION                     | LENGTH OF REST OF RECORD INCLUDING THIS FIELD (30) |             |  |  |  |
| 20 (X'14') |                           | VOLUME SED                | DIAL NUMBER                                        |             |  |  |  |
| 24 (X'18') | VOLUME SERIAL NUMBER      |                           |                                                    |             |  |  |  |
| , ,        | VOLUME SERIAL NO          | D. (CONT)                 | CHANNEL UNIT ADDRESS                               |             |  |  |  |
| 28 (X'1C') |                           | UCB                       | TYPE                                               |             |  |  |  |
| 32 (X'20') |                           |                           |                                                    |             |  |  |  |
| 36 (X'24') | TEMPORARY READ ERRORS     | TEMPORARY WRITE ERRORS    | E START I/Os                                       |             |  |  |  |
| , ,        | PERMANENT READ<br>ERRORS  | PERMANENT WRITE<br>ERRORS | NOISE BLOCKS                                       | ERASE GAPS  |  |  |  |
| 40 (X'28') | ERASE GAPS<br>(CONTINUED) | CLEANER AC                | CTIONS                                             | TAPE FORMAT |  |  |  |
| 44 (X'2C') | BLOCK                     | \$17E                     | RESE                                               | DVED.       |  |  |  |
| 48 (X'30') | BLUCK                     | SIZE                      | KESE                                               | KVED        |  |  |  |

Figure 119. SMF Type 21 (ESV) Record Format (48 bytes)

| Offset and | Length (in bytes):        |                           |                               |              |  |  |
|------------|---------------------------|---------------------------|-------------------------------|--------------|--|--|
| 0 (X'00')  | ) .                       | 1 2                       | 2                             | 3 4          |  |  |
| 4 (X'04')  | TOTAL RECORD LE           | NGTH (62)                 | DESCRIPTOR                    |              |  |  |
| , ,        | SYSTEM<br>INDICATOR       | RECORD<br>TYPE (21)       | TIME OF                       | DAY          |  |  |
| 8 (X'08')  | TIME OF DAY (CONT         | Ι<br>ΓΙΝUED)              | CURREN                        | IT DATE      |  |  |
| 12 (X'0C') | CURRENT DATE (CO          | ONTINUED)                 | SYSTEM IDEN                   | ITIFICATION  |  |  |
| 16 (X'10') | ,                         | •                         |                               |              |  |  |
|            | SYSTEM IDENTIFICA         | ATION                     | LENGTH OF REST                |              |  |  |
| 20 (X'14') |                           | VOLUME SER                | IAL NUMBER                    |              |  |  |
| 24 (X'18') | VOLUME SERIAL NO          | D. (CONT)                 | CHANNEL UNIT ADDRESS          |              |  |  |
| 28 (X'1C') |                           | , ,                       | TYPE                          |              |  |  |
| 32 (X'20') |                           |                           | , , , , ,                     |              |  |  |
| 36 (X'24') | TEMPORARY READ<br>ERRORS  | TEMPORARY WRITE ERRORS    | START I/Os                    |              |  |  |
| 30 (X.2.)  | PERMANENT READ<br>ERRORS  | PERMANENT WRITE<br>ERRORS | NOISE BLOCKS                  | ERASE GAPS   |  |  |
| 40 (X'28') | ERASE GAPS<br>(CONTINUED) | CLEANER AC                | ACTIONS TAPE FORM             |              |  |  |
| 44 (X'2C') | BLOCK                     | CIZE                      |                               |              |  |  |
| 48 (X'30') |                           |                           | DCBOFLAG T/U SERIAL           |              |  |  |
| 52 (X'34') | TAPE UNIT SERIAL          | (CONTINUED)               | TEMPORARY READ FORWARD ERRORS |              |  |  |
| 56 (X'38') | TEMPORARY READ E          | BACKWARD ERRORS           | TEMPORARY V                   | VRITE ERRORS |  |  |
| 60 (X'3C') |                           | NUMBER OF 4K BYTE         | S READ                        | NUMBER OF 4K |  |  |
| 62 (X'3E') | BYTES WRITTEN             |                           |                               |              |  |  |

Figure 120. SMF Type 21 (ESV) Record Format (62 Bytes)

# Assessing the Quality of Tapes in a Library

The statistics gathered by SMF in ESV records can be very useful for assessing the quality of a tape library. IFHSTATR prints ESV records in date/time sequence. You may find it useful to sort ESV records into volume serial number sequence, device address sequence, or into error occurrence sequence to help analyze the condition of the library.

The IFHSTATR report helps to identify deteriorating media (tapes); occasionally, poor performance from a particular tape drive can also be identified. The TAPE UNIT SERIAL may be used to identify the tape drive that wrote the tape.

An ESV record is written to the SMF data set via SVC 91:

- 1. When a volume is demounted
- 2. When a volume is demounted via DDR
- 3. When a tape drive is VARIED off-line

- 4. When an EOD command is issued
- 5. When EREP is run

Because an ESV record may be written at other than demount time, more than one record may be written during the time a volume is mounted. Therefore, the number of records for a volume should not be used to determine the number of mounts or uses of a volume.

# **Input and Output**

IFHSTATR uses, as input, ESV records that contain error and usage information about magnetic tape volumes. If no ESV records are found, a message is written to the output data set. If the ESV record is not 48 or 62 bytes long, an INVALID TYPE 21 RECORD message is printed.

Run IFASMFDP to convert SYS1.MANX or SYS1.MANY from VSAM to physical sequential prior to using IFHSTATR to retrieve data from the ESV records. For information on how to run IFASMFDP, see *OS/390 MVS System Management Facilities (SMF)*.

IFHSTATR produces an output data set which contains information selected from ESV records. The output takes the form of 121-byte unblocked records, with an American National Standards Institute (ANSI) control character in the first byte of each record.

Figure 121 shows a sample of printed output from IFHSTATR. The fields in the printed output are explained in the legend that follows.

| /OLUME |        | TIME       | DEV    | т /п      |         | BLOCK   | TAPE  | TEMP   | RROR STA<br>TEMP | TEMP    | BY VUL | UME 8<br>PRM | NOISE | ERASE | CLEAN | USAGE | MBYTES | MBYTES  |
|--------|--------|------------|--------|-----------|---------|---------|-------|--------|------------------|---------|--------|--------------|-------|-------|-------|-------|--------|---------|
|        | DATE   |            |        | T/U       | MODE    |         |       |        |                  |         |        |              |       |       |       |       |        |         |
| ERIAL  | DATE   | OF DAY     | ADR    | SER       | MODE    | SIZE    | FORM  | READ   | REACH            | WHITE   | RD     | WAT          | BLOCK | GAPS  | ACTS  | S10   | READ   | WRITTEN |
|        |        |            |        |           |         |         |       | TNVΔ   | LID TYPE         | 21 RECO | RD     |              |       |       |       |       |        |         |
| 34200  | 85111  | 08:04:22   | 180    | 00000     | OUT     | N/A     | N/A   | 1      | N/A              | 21 1120 | 3      | 4            | 5     | 6     | 7     | 8     | N/A    | N/A     |
|        |        | 12:01:59   | 281    | 56789     | OUT     | 80      | 1600  | 1      | N/A              | 2       | 3      | 4            | 5     | 6     | 7     | 8     | N/A    | N/A     |
| –      |        | 12:02:18   | 280    | 67890     | RB      | 32768   | 6250  | 255    | N/A              | 255     | 255    | 255          | 255   | 65535 | 65535 | 65535 | N/A    | N/A     |
| 34200  | 85111  | 12:03:21   | 480    | 78901     | RB      | 80      | N/A   | 1      | 2                | 3       | 4      | 5            | N/A   | 6     | 7     | 8     | 9      | 10      |
| 34200  | 85111  | 12:04:21   | 480    | 89012     | RF      | 65535   | N/A   | 65535  | 65535            | 65535   | 255    | 255          | N/A   | 65535 | 65535 | 65535 | 65535  | 65535   |
|        |        |            |        |           |         |         |       |        |                  |         |        |              |       |       |       |       |        |         |
| ****   | ****   | *******    | ****   | *****     | *****   | *****   | ***** | *****  | *****            | *****   | *****  | ****         | ***** | ***** | ***** | ***** | ****** |         |
|        |        |            |        |           |         |         |       |        | /                |         |        |              |       |       |       |       |        |         |
|        |        | S A 3420 W |        |           |         |         |       | BLOCKS | IZE/DENS         | IIY NOI | AVAILA | BLE          |       |       |       |       |        |         |
|        |        | S A 3420 W |        | MALL NU   |         |         | -     |        |                  |         |        |              |       |       |       |       |        |         |
| T342   | 2002 I | S A 3420 W | IITH M | IAX I MUM | NUMBER  | OF ERR  | 0RS   |        |                  |         |        |              |       |       |       |       |        |         |
| T348   | 3000 I | S A 3480 W | IITH S | MALL NU   | IMBER 0 | F ERROR | S     |        |                  |         |        |              |       |       |       |       |        |         |
|        | 3001 I | S A 3480 W | IITH M | MUMIXA    | NUMBER  | OF ERR  | 0RS   |        |                  |         |        |              |       |       |       |       |        |         |
| T348   |        |            |        |           |         |         |       |        |                  |         |        |              |       |       |       |       |        |         |

Figure 121. Sample Output from IFHSTATR

| Legend            |                                                                                                    |
|-------------------|----------------------------------------------------------------------------------------------------|
| TIME OF DAY       | The time the ESV record was written.                                                                                            |
| DEV ADR           | The device address of the tape drive on which the tape was mounted                                                              |
| T/U SER           | Serial number of the tape drive that wrote the tape, which is obtained from the tape label for input tapes if available.        |
| MODE <sup>1</sup> | The OPEN flag bits for the data set being accessed.                                                                             |
|                   | <ul> <li>OUT = OPENED for OUTPUT</li> <li>RF = OPENED for INPUT forward</li> <li>RB = OPENED for INPUT read backward</li> </ul> |

## **IFHSTATR**

| Legend                      |                                                                                                    |
|-----------------------------|----------------------------------------------------------------------------------------------------|
| BLOCKSIZE <sup>1</sup>      | The block size in the last data set accessed.                                                                                                    |
| TAPE FORMAT <sup>1</sup>    | The recording format of the tape.                                                                                                    |
| TEMP READ                   | Number of read data checks that were successfully retried.                                                                                                    |
| TEMP READB <sup>2</sup>     | Number of read data checks on read backward commands that were successfully retried.                                                                                                    |
| TEMP WRITE                  | Number of write data checks that were successfully retried.                                                                                                    |
| PERM RD                     | Number of read data checks that were not successfully retried.                                                                                                    |
| PERM WRT                    | Number of write data checks that were not successfully retried.                                                                                                    |
| NOISE BLOCK                 | (NRZI only) Number of read data checks that had the number of bytes read less than 12.                                                                                                    |
| ERASE GAPS                  | Number of times an erase gap command was issued during error recovery. An erase gap command is issued before a retry of a write data check.                                                 |
| CLEAN ACTS                  | Number of times that, during read data check recovery, the tape was moved over the cleaner blade. This will normally be done after every fourth retry of the original read command.         |
| USAGE SIO                   | Number of channel programs completed (channel programs started by ERP are not counted). Because a channel program has any number of CCWs, this may not be the count of the reads or writes. |
| MBYTES READ <sup>2</sup>    | Megabytes read.                                                                                                    |
| MBYTES WRITTEN <sup>2</sup> | Megabytes written.                                                                                                    |
| Note:                       |                                                                                                    |

Note:

# **Control**

IFHSTATR is controlled by job control statements. Utility control statements are not used.

Figure 122 shows the job control statements for IFHSTATR.

| Figure 122. IFF | ISTATR Job Control Statements                                                                                                    |  |  |  |  |
|-----------------|----------------------------------------------------------------------------------------------------|--|--|--|--|
| Statement Use   |                                                                                                    |  |  |  |  |
| JOB             | Starts the job.                                                                                                    |  |  |  |  |
| EXEC            | Specifies the program name (PGM=IFHSTATR).                                                                                                    |  |  |  |  |
| SYSUT1 DD       | Defines the input data set and the device on which it resides. The DSNAME, UNIT, VOLUME, and DISP parameters should be included. You might need LABEL and DCB parameters if the device is a tape device without IBM standard labels. |  |  |  |  |
| SYSUT2 DD       | Defines the sequential data set on which the output is written.                                                                                                    |  |  |  |  |

<sup>&</sup>lt;sup>1</sup> Data originates in the DCB and may not be available.

<sup>&</sup>lt;sup>2</sup> Buffered tape units only

# **IFHSTATR Example**

In this example, IFHSTATR is used to print out Type 21 SMF records.

The output data set can reside on any output device supported by BSAM.

**Note:** The input LRECL and BLKSIZE parameters are not specified by IFHSTATR. This information is taken from the DCB parameter on the SYSUT1 DD statement or from the tape label.

# **IFHSTATR**

# Appendix A. Invoking Utility Programs from an Application Program

General-use programming interface

This appendix documents General-use Programming Interface and Associated Guidance Information provided by DFSMS/MVS.

This appendix is intended to help you to invoke a utility program from an application program.

You can start a utility program through an application program using the LINK macro instructions. (ATTACH may also be used, but additional parameters are needed. See *OS/390 MVS Assembler Services Reference* for more information.)

You must supply the information usually specified in the PARM parameter of the EXEC statement, and any nonstandard ddnames that define data sets you want the utility to use.

Note: All parameters must reside below the line (that is, have 24 bit addresses).

For further information about LINK parameters, see *OS/390 MVS Assembler Services Reference*.

When invoking IEBCOMPR, IEBCOPY, IEBDG, IEBGENER, IEBPTPCH, IEHLIST, IEHMOVE, or IEHPROGM from an application program, you must dynamically allocate the device by issuing SVC 99 before calling the utility or you must use the JCL equivalent.

You may run authorized functions with IEBCOPY, IEHINITT, IEHMOVE, and IEHPROGM. When executing an authorized function, the calling program must be authorized via the authorized program facility (APF). If you are using TSO, the TSO service routine IKJEFTSR may be used by an unauthorized program to invoke an authorized program such as IEBCOPY. For details on program authorization, see OS/390 MVS Authorized Assembler Services Guide. For information about TSO, see OS/390 TSO/E Programming Services.

The syntax of the LINK macro instruction is:

| [label] | LINK | EP=progname                    |
|---------|------|--------------------------------|
|         |      | ,PARAM=(optionaddr[,ddnameaddr |
|         |      | [,hdingaddr]])                 |
|         |      | .VL=1                          |

where:

## **EP**=progname

specifies the name of the utility program.

## PARAM=(optionaddr[,ddnameaddr[,hdingaddr]])

specifies, as a sublist, address parameters to be passed from the application program to the utility program. All parameters and the parameter list itself must be in 24 bit addressable storage. For details on how to build these parameter lists, see "Building Parameter Lists" on page 370. These values can be coded:

© Copyright IBM Corp. 1979, 1999

## optionaddr

specifies the address of an option list which contains options usually specified in the PARM parameter of the EXEC statement. This must be present for all utility programs.

#### ddnameaddr

specifies the address of a list of alternate ddnames for the data sets used during utility program processing. If standard ddnames are used and this is not the last parameter in the list, it should point to a halfword of zeros. If it is the last parameter, it may be omitted.

## hdingaddr

specifies the address of a list which contains an EBCDIC beginning page number for the SYSPRINT data set. If *hdingaddr* is omitted, the page number defaults to 1. *Hdingaddr* may be omitted if it is the last parameter.

#### VL=1

specifies that the sign bit of the last fullword of the address parameter list is to be set to 1.

# **Building Parameter Lists**

# **Options List**

The options list is the parameter list that contains the options that are usually specified in the PARM parameter of the EXEC statement. This list is always required, even if you are not passing any PARM options to a utility program.

The general syntax of the PARM options parameter list (OPTLIST) is:

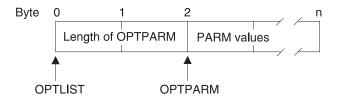

The options list should begin on a halfword boundary. The two high-order bytes of this list must contain a hexadecimal count of the number of bytes in the remainder of the options list. The options list is free-form, with fields separated by commas. No blanks or hexadecimal zeros should appear in the list outside of the first two bytes (the length indicator).

For example, you can start IEBCOPY and pass it some PARM parameters by coding the following (in assembler):

```
LINK EP=IEBCOPY, PARAM=(OPTLIST), VL=1
.
.
.
OPTLIST DS OH
DC AL2(L'OPTPARM)
OPTPARM DC C'SIZE=1000K, WORK=1M'
```

Note that in the above example, you do not code the parentheses or single quotation marks that you would normally code in the PARM parameter. The PARM parameters for the IEBCOPY example above would normally be coded PARM=(SIZE=1000K,WORK=1M) or PARM='SIZE=1000K,WORK=1M', but you should not pass the enclosing parentheses or single quotations to IEBCOPY when you start the program from an application program.

When you are not passing any PARM parameter values to a utility program, code a halfword of hexadecimal zeros for the options list. For instance, to start the IEBGENER program from an application program using no PARM values and the default ddnames, code (in assembler):

```
LINK EP=IEBGENER, PARAM=(OPTLIST), VL=1
.
.
OPTLIST DC H'0'
```

### ddname List

The ddname list is a parameter list containing the ddnames of the data sets or volumes that you want the utility program to use. If you are using the standard ddnames for your data sets, you do not need to code a ddname list, unless you code a page header parameter list.

The ddname list should begin on a halfword boundary. The two high-order bytes must contain a count of the number of bytes in the remainder of the list. Each ddname must take up 8 bytes. If a ddname is shorter than 8 bytes, it must be left aligned and padded with blanks. If you code hexadecimal zeros for a ddname, or if you omit a ddname by shortening the ddname list, the standard ddname is assumed. You cannot omit a ddname from the middle of the ddname list without replacing it with hexadecimal zeros.

The general structure of the ddname parameter list (DDNMELST) is:

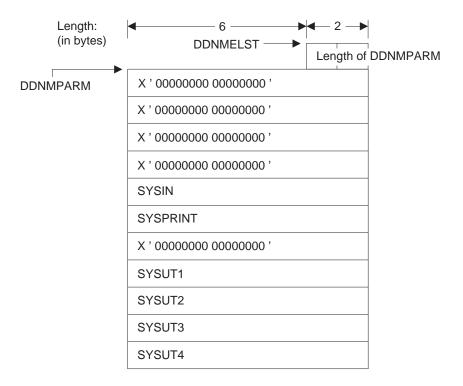

For example, to start IEBCOPY using nonstandard ddnames, you could code:

```
LINK EP=IEBCOPY, PARAM=(OPTLIST, DDNMELST), VL=1
OPTLIST
         DC H'0'
DDNMELST DC AL2(L'DDNMEND)
DDNMPARM
         DC 7XL8'0'
         DC CL8'INPDS
         DC CL8'OUTPDS '
DDNMEND
         EQU DDNMPARM, *-DDNMPARM
```

In this example, IEBCOPY is told to use INPDS as the input data set and OUTPDS as the output data set.

To start utilities such as IEBCOPY with multiple input or output data sets, it is necessary to pass a ddname list to the utility with alternative ddnames for SYSUT1 and SYSUT2. The utility control statements will be sufficient to identify the other ddnames that you require.

You do not need to code a ddname parameter list when you are invoking the IEH system utilities. The ddnames for these utilities define devices rather than data sets, and the utility control statements used by these utilities are sufficient for identifying the appropriate devices. The IEH utilities only use the entries for SYSIN and SYSPRINT from the ddname list.

## **Page Header Parameter**

You can specify the beginning page number of your printed output by passing to a utility a page header parameter. The first two bytes of this parameter must contain the length of the remainder of the parameter. The page number cannot be longer than 4 bytes and must be in EBCDIC format.

Some utilities update the page number that are passed to them. They replace it with a value that is one greater than the last page number used. This allows for consecutive invocations.

The general syntax of the page header parameter (HDNGLST) is:

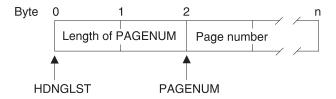

For example, to load IEHLIST and get a printout whose first page begins with a page number of 10, you could code:

```
LINK EP=IEHLIST, PARAM=(OPTLIST, DDNMELST, HDNGLST), VL=1
.
.
.
OPTLIST DC H'0'
DDNMELST DC H'0'
HDNGLST DC AL2(L'PAGENUM)
PAGENUM DC C'10'
```

Some utilities use fewer than 4 bytes per page number. Storing a page number that is too large in the page header parameter could cause unpredictable results. For example, if you link to IEBIMAGE with a page number of 998, the following page numbers result:

```
998
999
(blank)
1
2
(and so on)
```

In this case, you cannot specify a page number larger than 999.

### **Return Codes**

#### **IEBCOMPR Return Codes**

IEBCOMPR returns a code in register 15 to indicate the results of program execution. The return codes and their meanings are:

| Codes      | Meaning                |
|------------|------------------------|
| 00 (X'00') | Successful completion. |

| 08 (X'08') | An unequal comparison. Processing continues.                             |
|------------|--------------------------------------------------------------------------|
| 12 (X'0C') | An unrecoverable error exists. The utility ends.                         |
| 16 (X'10') | A user routine passed a return code of 16 to IEBCOMPR. The utility ends. |

### **IEBCOPY Return Codes**

IEBCOPY returns a code in register 15 to indicate the results of program execution. The return codes and their meanings are:

| Codes      | Meaning                                                                                                    |
|------------|----------------------------------------------------------------------------------------------------|
| 00 (X'00') | Successful completion.                                                                                           |
| 04 (X'04') | One or more copy group operations ended unsuccessfully or were incompletely performed. Recovery may be possible. |
| 08 (X'08') | An unrecoverable error exists. The utility ends.                                                                 |

#### **IEBCOPY User ABEND Codes**

In a diagnostic situation, IEBCOPY may issue a user ABEND. This occurs only when the procedures in DFSMS/MVS DFSMSdfp Diagnosis Reference are being followed. An IEBCOPY message always precedes the ABEND. The ABEND code is the same as the message number. For example, message IEB1021E will precede user ABEND U1021.

## **IEBDG Return Codes**

IEBDG returns a code in register 15 to indicate the results of program execution. The return codes and their meanings are:

| Codes      | Meaning                                                                                                    |
|------------|----------------------------------------------------------------------------------------------------|
| 00 (X'00') | Successful completion.                                                                                                    |
| 04 (X'04') | A user routine returned a code of 16 to IEBDG. The utility ends at the user's request.                                                                                                    |
| 08 (X'08') | An error occurred while processing a set of utility control statements. No data is generated following the error. Processing continues normally with the next set of utility control statements, if any. |
| 12 (X'0C') | An error occurred while processing an input or output data set. The utility ends.                                                                                                    |
| 16 (X'10') | An error occurred from which recovery is not possible. The utility ends.                                                                                                    |

## **IEBEDIT Return Codes**

IEBEDIT returns a code in register 15 to indicate the results of program execution. The return codes and their meanings are:

| Codes      | Meaning                                                                                                    |
|------------|----------------------------------------------------------------------------------------------------|
| 00 (X'00') | Successful completion.                                                                                                |
| 04 (X'04') | An error occurred. The output data set may not be usable as a job stream. Processing continues.                       |
| 08 (X'08') | An unrecoverable error occurred while attempting to process the input, output, or control data set. The utility ends. |

## **IEBGENER Return Codes**

IEBGENER returns a code in register 15 to indicate the results of program execution. The return codes and their meanings are:

| Codes      | Meaning                                                                                                    |
|------------|----------------------------------------------------------------------------------------------------|
| 00 (X'00') | Successful completion.                                                                                                  |
| 04 (X'04') | Probable successful completion. A warning message is written.                                                           |
| 08 (X'08') | Either processing was ended after you requested processing of user header labels only, or a DBCS error was encountered. |
| 12 (X'0C') | Either an unrecoverable error exists and the job step is stopped, or a DBCS error was encountered.                      |
| 16 (X'10') | A user routine passed a return code of 16 to IEBGENER. The utility ends.                                                |

## **IEBIMAGE Return Codes**

IEBIMAGE returns a code in register 15 that represents the most severe error condition encountered during the program execution. This return code is also printed in the output listing. The return codes and their meanings are:

| Codes      | Meaning                                                                   |
|------------|---------------------------------------------------------------------------|
| 00 (X'00') | Successful completion; operations performed as requested.                 |
| 04 (X'04') | Operations performed; investigate messages for exceptional circumstances. |
| 08 (X'08') | Operations not performed; investigate messages.                           |
| 12 (X'0C') | Severe exception; processing may end.                                     |
| 16 (X'10') | Unrecoverable exception; the utility ends.                                |
| 20 (X'14') | SYSPRINT data set could not be opened; the utility is ended.              |
| 24 (X'18') | User parameter list incorrect; the utility is ended.                      |

## **IEBISAM Return Codes**

IEBISAM returns a code in register 15 to indicate the results of program execution. The return codes and their meanings are:

| Codes      | Meaning                                                                                                    |
|------------|----------------------------------------------------------------------------------------------------|
| 00 (X'00') | Successful completion.                                                                                      |
| 04 (X'04') | A return code of 04 or 12 was passed to IEBISAM by the user routine.                                        |
| 08 (X'08') | An error condition occurred that caused termination of the operation.                                       |
| 12 (X'0C') | A return code other than 00, 04, 08, or 12 was passed to IEBISAM from a user routine. The utility is ended. |
| 16 (X'10') | An error condition caused termination of the operation.                                                     |

## **IEBPTPCH Return Codes**

IEBPTPCH returns a code in register 15 to indicate the results of program execution. The return codes and their meanings are:

| Codes      | Meaning                                                                                                    |
|------------|----------------------------------------------------------------------------------------------------|
| 00 (X'00') | Successful completion.                                                                                                    |
| 04 (X'04') | Either a physical sequential data set is empty or a partitioned data set has no members.                                                                             |
| 08 (X'08') | A member specified for printing or punching does not exist in the input data set and processing will continue with the next member, or a DBCS error was encountered. |
| 12 (X'0C') | An unrecoverable error occurred, a user routine passed a return code of 12 to IEBPTPCH and the utility is ended, or a DBCS error was encountered.                    |
| 16 (X'10') | A user routine passed a return code of 16 to IEBPTPCH. The utility is ended.                                                                                         |

## **IEBUPDTE Return Codes**

IEBUPDTE returns a code in register 15 to indicate the results of program execution. The return codes and their meanings are:

| Codes      | Meaning                                                                                                    |
|------------|----------------------------------------------------------------------------------------------------|
| 00 (X'00') | Successful completion.                                                                                                    |
| 04 (X'04') | A control statement is coded incorrectly or used erroneously. If either the input or output is sequential, the utility is ended. If both are partitioned, the program continues processing with the next function to be performed. |
| 12 (X'0C') | An unrecoverable error exists. The utility is ended.                                                                                                    |
| 16 (X'10') | A label processing code of 16 was received from a user's label processing routine. The utility is ended.                                                                                                    |

## **IEHINITT Return Codes**

IEHINITT returns a code in register 15 to indicate the results of program execution. The return codes and their meanings are:

| Codes      | Meaning                                                                                                    |
|------------|----------------------------------------------------------------------------------------------------|
| 00 (X'00') | Successful completion. A message data set was created.                                                                                                    |
| 04 (X'04') | Successful completion. No message data set was defined by the user.                                                                                                    |
| 08 (X'08') | IEHINITT completed its operation, but error conditions were encountered during processing. A message data set was created.                                             |
| 12 (X'0C') | IEHINITT completed its operation, but error conditions were encountered during processing. No message data set was defined by the user.                                |
| 16 (X'10') | IEHINITT ended operation because of error conditions encountered while attempting to read the control data set. A message data set was created if defined by the user. |

## **IEHLIST Return Codes**

IEHLIST returns a code in register 15 to indicate the results of program execution. The return codes and their meanings are:

| Codes      | Meaning                                                                            |
|------------|------------------------------------------------------------------------------------|
| 00 (X'00') | Successful completion.                                                             |
| 08 (X'08') | An error condition caused a specified request to be ignored. Processing continues. |
| 12 (X'0C') | A permanent input/output error occurred. The job is ended.                         |
| 16 (X'10') | An unrecoverable error occurred while reading the data set. The job is ended.      |

## **IEHMOVE Return Codes**

IEHMOVE returns a code in register 15 to indicate the results of program execution. The return codes and their meanings are:

| Code       | Meaning                                                                        |
|------------|--------------------------------------------------------------------------------|
| 00 (X'00') | Successful completion.                                                         |
| 04 (X'04') | A specified function was not completely successful. Processing continues.      |
| 08 (X'08') | A condition exists from which recovery is possible. Processing continues.      |
| 12 (X'0C') | An unrecoverable error exists. The utility is ended.                           |
| 16 (X'10') | It is impossible to OPEN the SYSIN or SYSPRINT data set. The utility is ended. |

## **IEHPROGM Return Codes**

IEHPROGM returns a code in register 15 to indicate the results of program execution. The return codes and their meanings are:

| Codes      | Meaning                                                                                                    |
|------------|----------------------------------------------------------------------------------------------------|
| 00 (X'00') | Successful completion.                                                                                                    |
| 04 (X'04') | A syntax error was found in the name field of the control statement or in the PARM field in the EXEC statement. Processing continues.                     |
| 08 (X'08') | A request for a specific operation was ignored because of an incorrect control statement or an otherwise invalid request. The operation is not performed. |
| 12 (X'0C') | An input/output error was detected when trying to read from or write to SYSPRINT, SYSIN or the VTOC. The utility is ended.                                |
| 16 (X'10') | An unrecoverable error exists. The utility is ended.                                                                                                    |
|            | End of General-use programming interface                                                                                                    |

## Appendix B. Unload Partitioned Data Set Format

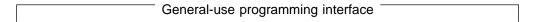

This appendix contains Product-sensitive Programming Interface and Associated Guidance Information.

This appendix is intended to help you to use the unload data set created by an IEBCOPY unload operation.

Product-sensitive programming interfaces allow the customer installation to perform tasks such as diagnosing, modifying, monitoring, repairing, tailoring, or tuning of DFSMS/MVS. Use of such interfaces creates dependencies on the detailed design or implementation of the IBM software product. Product-sensitive programming interfaces should be used only for these specialized purposes. Because of their dependencies on detailed design and implementation, it is to be expected that programs written to such interfaces may need to be changed in order to run with new product releases or versions, or as a result of service.

### Introduction

An unload data set will have a format different from a partitioned data set or a PDSE, no matter if the data set is being stored on a DASD device or on tape. Its records will be longer and may require more space. It will have sequential organization. You cannot always treat an unload data set the same as you would the original partitioned data set or PDSE.

It may be easy to confuse the **unload** data set, which is sequential, from the partitioned data set or PDSE. The *unload* data set or *container* data set is the sequential data set created by the unload operation. The *unloaded* data set is the original partitioned data set or PDSE that was *unloaded* into the *unload* data set.

### Records Present in an Unload Data Set

This is a list of all of the types of records that may appear in an unload data set in the groupings and order in which they must appear:

- 1. Unload File Header
  - COPYR1, the first header record is always present.
  - COPYR2, the second header record is always present.
- 2. Directory Information
  - Directory Block Records

One or more are always present.

Each record contains 1 or more partitioned data set directory blocks. The last record also ends with an EOF block of 12 bytes of zeros. For PDSE, a long name directory containing names greater than 8 characters will be included.

Data Set Attribute Records

These are optional, and can only appear in a PDSE format unload data set.

© Copyright IBM Corp. 1979, 1999

- 3. Individual Member Data (This group repeats for each member.)
  - · Note List Record

Used by the linkage editor and other applications to record relocatable addresses of records inside the member.

Member Data Records

One or more present.

Each record contains 1 or more physical blocks of the original data set. The last record also ends with an EOF block (12 bytes of zeros).

· Member Attribute Records

These are optional, and can only appear in a PDSE format unload data set.

A detailed description of the different records is given in later paragraphs.

#### **Different Unload Data Set Formats**

There are four different formats that the unload data set can take. The primary difference between them is which records can appear in the data set. These formats are:

#### 1. Invalid Format

All records after the COPYR1 (if any) are undefined. The condition occurs when an unload operation is ended because of an error. The COPYR1 is rewritten as the first record in the container data set with "Invalid Format" as part of error clean-up.

- 2. Old Format (Pre-PDSE)
  - There may be a note list record for each member.
  - · There are no attribute records.
  - The original data set was a partitioned data set, not a PDSE.
  - All DASD addresses are valid for a real device, and the DEB and DEVTAB information comes from the DASD device which held the original data set.
  - The second batch of data set label information (starting 46 bytes into COPYR1 record) is not present.

#### 3. New Format

- Note list records are now used by the linkage editor and other applications to record relocatable addresses of records inside the member.
- Attribute records may be present if the original data set is a PDSE.
- Records from a PDSE contain DASD addresses from an artificial device that has 256 tracks and 65536 cylinders and tracks of 16M bytes. This convenience maps the maximum number of possible PDSE RLTs and MLTs according to the restrictions for accessing PDSEs with BPAM documented in the DFSMS/MVS Using Data Sets.

While these addresses of consecutive records are strictly ascending, some addresses are not to be used. Record numbers for PDSE members are always odd starting with 1 and continuing 3, 5, 7, 9... Even record numbers are reserved.

 The second batch of data set label information (starting 46 bytes into the COPYR1 record) is valid.

#### 4. Transfer Format

This format is reserved for the future implementation of a self describing canonical representation of the data from the original data set. It has not been, and may never be defined. Potential contents include:

Program objects in a format defined for interchange between Language Compilers and the Binder.

DDM Architecture self-describing data and records.

## **Detailed Record Descriptions**

#### **General Rules and Restrictions**

1. The maximum unload record length is 32780, which occurs when the data set being unloaded has a block size of 32760.

Note that this is longer than the maximum permitted physical block length of 32760 bytes, so sometimes records must be spanned across physical blocks.

This number also exceeds the maximum LRECL allowed in a data set label. When the data set label LRECL is 32760, the assembled logical record may actually be longer.

- 2. When a record must be spanned across physical blocks, each block except the last must be completely filled.
- The length of any unload data set physical record can never exceed the unload data set logical record length plus 4, even when the data set block size would allow a longer physical record.

#### **Header Records**

The first two records of an IEBCOPY unload data set contain information that is required to load the data set. The first record (COPYR1) contains a status field, an ID field, and a DCB information field. The status and ID fields are used for validity checking procedures. The DCB field is used to initialize the output data set during a load function. The second record (COPYR2) contains parts of the original data extent block (DEB) of the unloaded partitioned data set. When the data set is to be loaded, this information is used to update all the user and note list TTRs. Figure 123 and Figure 124 on page 383 show the different fields in the COPYR1 and COPYR2records.

Figure 123 (Page 1 of 3). Contents of the COPYR1 Descriptor Record

| Offset Into<br>Record | Field size<br>(Bytes) | Type Of Data | Field Contents                                         |
|-----------------------|-----------------------|--------------|--------------------------------------------------------|
| 0                     | 64                    | Structure    | COPYR1 - first header record                           |
| 0                     | 4                     | Structure    | Block Descriptor Word (BDW) for RECFM=VS data sets     |
| 0                     | 2                     | Unsigned     | Length of block, including BDW                         |
|                       |                       | Binary       |                                                        |
| 2                     | 2                     | reserved     | Must be zero                                           |
| 4                     | 4                     | Structure    | Segment Descriptor Word (SDW) for RECFM=VS data sets   |
| 4                     | 2                     | Unsigned     | Length of segment, including SDW                       |
|                       |                       | Binary       |                                                        |
| 6                     | 2                     | Bit Flags    | Must be zero (COPYR1 record is never segmented)        |
| 8                     | 1                     | Bit Flags    | Unload Data set Information. Numbering the MSB as "0", |
|                       |                       | · ·          | 0 & 1 - B'00' = valid unload data set in old format.   |
|                       |                       |              | B'01' = valid unload data set in PDSE format.          |

Figure 123 (Page 2 of 3). Contents of the COPYR1 Descriptor Record

| Offset Into<br>Record | Field size<br>(Bytes) | Type Of Data | Field Contents                                                                      |
|-----------------------|-----------------------|--------------|-------------------------------------------------------------------------------------|
|                       |                       |              | B'10' = the original data set cannot be reloaded because this unload data           |
|                       |                       |              | set is known to be incomplete or in error.                                          |
|                       |                       |              | B'11' = unload data set in transfer format.                                         |
|                       |                       |              | 2 - Reserved, and must be zero.                                                     |
|                       |                       |              | 4 - When set, the original data set was known to contain program objects.           |
|                       |                       |              | When not set, it is not known if the contents are or are not programs.              |
|                       |                       |              | 4 - Reserved, and must be zero.                                                     |
|                       |                       |              | 5 - Reserved, and must be zero.                                                     |
|                       |                       |              | 6 - Reserved, and must be zero.                                                     |
|                       |                       |              | 7 - When set, the original data set was a PDSE.                                     |
| 9                     | 3                     | Binary       | The constant value X'CA6D0F'.                                                       |
|                       |                       | 2,           | (The following fields are from the original data set label (Format 1 DSCB).)        |
| 12                    | 2                     | Bitstring    | Data set organization (DS1DSORG). X'0200' is PDS.                                   |
| 14                    | 2                     | Unsigned     | Block size (DS1BLKL)                                                                |
| 14                    | ۷                     |              | Block Size (BOTBLILL)                                                               |
| 16                    | 2                     | Binary       | Logical Booard Longth (DC1LDECL)                                                    |
| 16                    | 2                     | Unsigned     | Logical Record Length (DS1LRECL)                                                    |
| 40                    | 4                     | Binary       | Bearing the MCD on IIOI                                                             |
| 18                    | 1                     | Bit Flags    | Record Format (DS1RECFM) Numbering the MSB as "0",                                  |
|                       |                       |              | 0 & 1 - B'00' is unknown format                                                     |
|                       |                       |              | B'01' is Variable format (RECFM=V)                                                  |
|                       |                       |              | B'10' is Fixed format (RECFM=F)                                                     |
|                       |                       |              | B'11' is Undefined (RECFM=U)                                                        |
|                       |                       |              | 2 - When set, DASD track overflow may be used.                                      |
|                       |                       |              | 3 - When set, records may be blocked.                                               |
|                       |                       |              | 4 - When set, variable format records may be spanned; for fixed format only         |
|                       |                       |              | the last block may be short.                                                        |
|                       |                       |              | 5 & 6 - B'00' is first record byte is a data byte.                                  |
|                       |                       |              | B'01' first byte is ANSI/ISO carriage control.                                      |
|                       |                       |              | B'10' first byte IBM machine carriage control.                                      |
|                       |                       |              | B'11' is an invalid combination.                                                    |
|                       |                       |              | 7 - Reserved and may be either zero or one.                                         |
| 19                    | 1                     | Unsigned     | Length of record key field (DS1KEYL)                                                |
|                       |                       | Binary       |                                                                                     |
| 20                    | 1                     | Bit Flags    | Option codes associated with the data set (DS1OPTCD)                                |
| 21                    | 1                     | Bit Flags    | SMS Indicators (DS1SMSFG). Numbering the MSB as "0",                                |
|                       |                       |              | 0 - Managed data set                                                                |
|                       |                       |              | 1 - unpredictable                                                                   |
|                       |                       |              | 2 - Data set is reblockable                                                         |
|                       |                       |              | 3 - unpredictable                                                                   |
|                       |                       |              | 4 - Data set is a PDSE                                                              |
|                       |                       |              | 5 - unpredictable                                                                   |
|                       |                       |              | 6 - Reserved                                                                        |
|                       |                       |              | 7 - Reserved, and must be zero. (End of fields from the original data set           |
|                       |                       |              | · · · · · · · · · · · · · · · · · · ·                                               |
| 22                    | 2                     | Ungianod     | label).  The block size of this container data set, which contains the unlead data. |
| 22                    | 2                     | Unsigned     | The block size of this container data set, which contains the unload data           |
| 0.4                   | 00                    | Binary       | set.                                                                                |
| 24                    | 20                    | Structure    | Information about the device from which the data set was unloaded.                  |
|                       |                       |              | Obtained by a DEVTYPE macro with the DEVTAB parameter. 1                            |
| 44                    | 2                     | Unsigned     | Number of header records. Zero implies 2.                                           |
|                       |                       | Binary       |                                                                                     |
| 46                    | 18                    | reserved     | Zeros in "old" format unload data set (The following fields are from the            |
|                       |                       |              | original data set label (Format 1 DSCB).)                                           |
| 46                    | 1                     | reserved     | Must be zero                                                                        |
| 47                    | 3                     | Structure    | Date last referenced yydddd (DS1REFD)                                               |
| 50                    | 3                     | Structure    | Secondary Space Extension (DS1SCEXT)                                                |
| 53                    | 4                     | Structure    | Secondary Allocation (DS1SCALO)                                                     |
| 57                    | 3                     | Structure    | Last Track Used TTR (DS1LSTAR)                                                      |
| 60                    | 2                     | Unsigned     | Last Track Balance (DS1TRBAL)                                                       |
|                       |                       | Binary       |                                                                                     |
| 62                    | 2                     | reserved     | Must be zero (End of fields from the original data set label).                      |

Figure 123 (Page 3 of 3). Contents of the COPYR1 Descriptor Record

| - 19 11 1 1 |            |              |                |
|-------------|------------|--------------|----------------|
| Offset Into | Field size |              |                |
| Record      | (Bytes)    | Type Of Data | Field Contents |
|             |            |              |                |

#### Notes:

 These fields are highly device dependent and are required to translate absolute DASD addresses (MBBCCHHR) in the member data records to relative addresses (TTR). The DEB control block and DEVTYPE macro are documented in DFSMS/MVS DFSMSdfp Advanced Services

Figure 124. Contents of the COPYR2 Descriptor Record

| Offset Into<br>Record | Field size<br>(Bytes) | Type Of Data       | Field Contents                                                                                             |
|-----------------------|-----------------------|--------------------|----------------------------------------------------------------------------------------------------|
| 0                     | 284                   | Structure          | COPYR2 - first header record                                                                               |
| 0                     | 4                     | Structure          | Block Descriptor Word (BDW) for RECFM=VS data sets                                                         |
| 0                     | 2                     | Unsigned<br>Binary | Length of block, including BDW                                                                             |
| 2                     | 2                     | reserved           | Must be zero                                                                                               |
| 4                     | 4                     | Structure          | Segment Descriptor Word (SDW) for RECFM=VS data sets                                                       |
| 4                     | 2                     | Unsigned<br>Binary | Length of segment, including SDW                                                                           |
| 6                     | 2                     | Bit Flags          | Must be zero (COPYR2 record is never segmented.)                                                           |
| 8                     | 16                    | Structure          | Last 16 bytes of basic section of the Data Extent Block (DEB) for the ori-<br>ginal data set. <sup>1</sup> |
| 24                    | 256                   | Structure          | First 16 extent descriptions from the original DEB. <sup>1</sup>                                           |
| 280<br>Notes:         | 4                     | reserved           | Must be zero                                                                                               |

These fields are highly device dependent and are required to translate absolute DASD addresses (MBBCCHHR) in the member data records to relative addresses (TTR). The DEB control block is documented in *DFSMS/MVS DFSMSdfp* Advanced Services. DEVTAB information is documented in DFP System Data Administration.

#### **Directory Block Records**

The directory records are written immediately after the header records. They consist of directory blocks containing the original directory entries for all members to be unloaded. In addition, the last directory record contains an end-of-file block.

The length of each directory record, except the last one, is 8 + n(276), where n represents the blocking factor (n is an integer greater than zero). The length of the last directory record is 8 + n(276) &plus 12, where n represents the blocking factor (which may be zero).

The directory blocks in the figure contain a count, key, and data field. The count field is set to zero, except for the key length (X'08') and the data length (X'0100'). See *DFSMS/MVS Using Data Sets* for more information about directory blocks.

Figure 125 on page 384 gives the directory record format for the unloaded partitioned data set. The following items have been assumed:

- The block size of the data set to contain the unloaded data set is 900 bytes.
- Seven pseudo directory blocks are required to contain the original directory entries for all of the unloaded members.

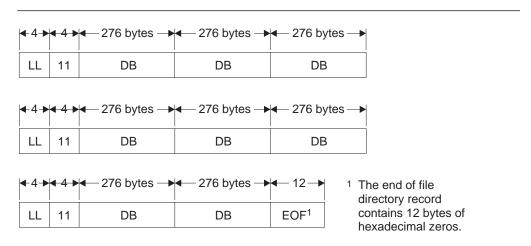

Figure 125. Directory Record Layout

#### **Attribute Records**

A PDSE contains attributes which are recorded in attribute records. Attributes that pertain to the whole data set follow the directory records. Those which pertain to a member follow the member data records. The format for an unloaded attribute record is shown in Figure 126.

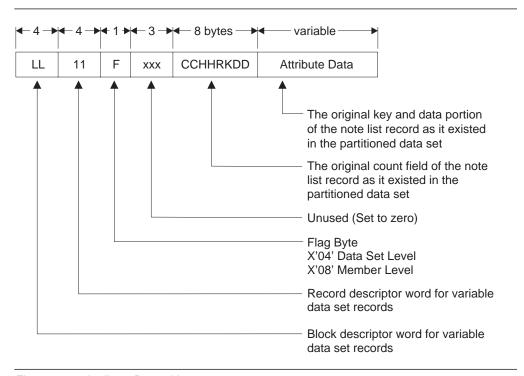

Figure 126. Attribute Record Layout

#### **Note List Records**

Note list records as described below are obsolete and do not generally appear even in old format unload data sets. Note lists are treated as member data in new format unload data sets.

If a member to be unloaded contains a note list, the note list is unloaded preceding the member data. The format for an unloaded note list record is shown in Figure 127.

#### **IEBCOPY User TTR Limits**

- Three user TTRN fields in the directory.
- Only one of these fields may have n>0.
- The maximum length of the note list record identified by the user TTRN with n>0 is 1291 bytes, including any block and record descriptor word.
- No TTRN fields in a note list record may have n>0.
- No user TTRN field in a note list record or in the partitioned data set directory
  may have the leftmost bit on (that is, the most significant bit of the first "T" in
  TTRN).

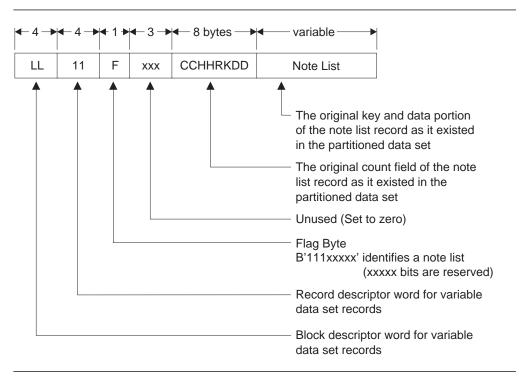

Figure 127. Note List Record Layout

#### **Member Data Records**

An unloaded member data record consists of the maximum number of set member data blocks that will fit into the unload data set record. The number of blocks in each member data record varies when the partitioned data set or PDSE has undefined or variable length blocks. A member data record contains member data blocks from only one member and has an end of file block after the last member data block.

Figure 128 on page 386 is an example of the format of unloaded member data records. The following items have been assumed:

- The block size of the partitioned data set is 350 bytes.
- There are six member data blocks per member (including the direct access end-of-file block).
- The record syntax of the partitioned data set is fixed.
- The block size of the data set to contain the unloaded data set is 900 bytes.

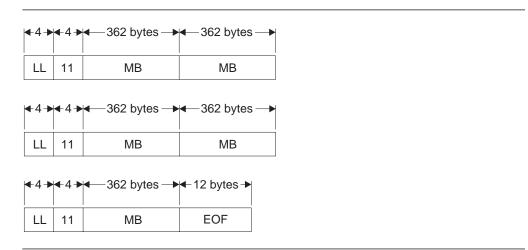

Figure 128. Member Data Record Layout

Figure 129 shows the make-up of each member data block.

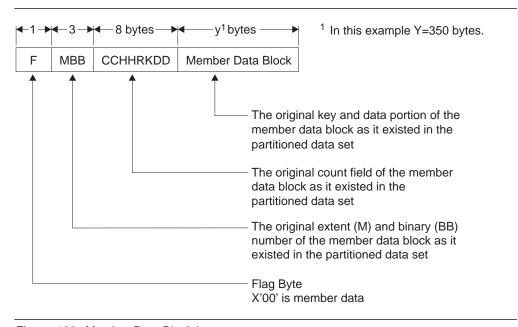

Figure 129. Member Data Block Layout

Figure 130 on page 387 shows the make up of the end-of-file block that follows the last data block of a member.

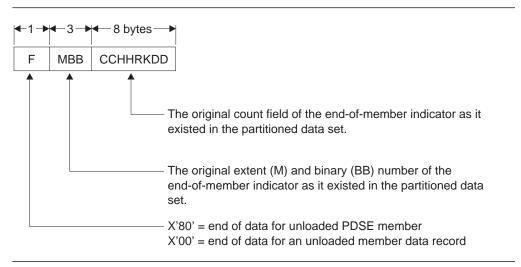

Figure 130. End-of-File Block Layout

End of General-use programming interface \_

# Appendix C. Specifying User Exits with Utility Programs

General-use programming interface

This appendix documents General-use Programming Interface and Associated Guidance Information.

This appendix is intended to help you to write user exits for utility programs.

## **General Guidance**

Exits can be specified with various utilities to:

- Modify physical records
- Handle I/O errors
- Process user input/output header and trailer labels.

The exits are specified in a parameter of the EXITS statement in the various utilities, except for IEBDG and IEBUPDTE. The exits available from utility programs are listed in Figure 131. The IEBISAM exit for printing is described in "Printing the Logical Records of an ISAM Data Set" on page 205.

| Fiaure | 131 | (Page | 1 | of | 2). | User-Exit | Routines | Specified | with L | Jtilities |
|--------|-----|-------|---|----|-----|-----------|----------|-----------|--------|-----------|
|        |     |       |   |    |     |           |          |           |        |           |

| Exit Routine                                          | When Available                                                        | Utilities                          | Where Specified                                                                                                    |
|-------------------------------------------------------|-----------------------------------------------------------------------|------------------------------------|----------------------------------------------------------------------------------------------------|
| Modify physical records before processing by IEBGENER | After the physical record is read and before any editing is performed | IEBGENER                           | DATA parameter of EXITS statement                                                                                                 |
| Input header or trailer label                         | When the data set is opened for input (header) or closed (trailer)    | IEBCOMPR,<br>IEBGENER,<br>IEBPTPCH | INHDR/INTLR parameters of EXITS statement                                                                                         |
|                                                       |                                                                       | IEBUPDTE                           | PARM parameter of the EXEC JCL statement or INHDR, INTLR, OUTHDR, and OUTTLR parameter of ADD, CHANGE, REPL, or REPRO statements. |
| Output header or trailer label                        | When the data set is opened for output (header) or closed (trailer)   | IEBCOMPR,<br>IEBGENER              | OUTHDR/OUTLR parameters of EXITS statement                                                                                        |
| Totaling                                              | Prior to IEBGENER writing of each physical record (sequential         | IEBGENER                           | TOTAL parameter of EXITS statement                                                                                                |
|                                                       | data sets only)                                                       | IEBUPDT                            | TOTAL parameter on the ADD,<br>CHANGE, REPL, or REPRO State-<br>ments                                                             |
| I/O error                                             | When permanent error occurs in IEBGENER                               | IEBGENER                           | IOERROR parameter of EXITS statement                                                                                              |
| Error detected by IEBCOMPR                            | After unequal comparison                                              | IEBCOMPR                           | ERROR parameter of EXITS statement                                                                                                |
| Build output record key                               | Prior to IEBGENER writing of a record                                 | IEBGENER                           | KEY parameter of EXITS statement                                                                                                  |

© Copyright IBM Corp. 1979, 1999

| Figure 131 (Page 2 of 2). User-Exit Routines Specified with Utilities |                                                                                                 |           |                                            |  |
|-----------------------------------------------------------------------|-------------------------------------------------------------------------------------------------|-----------|--------------------------------------------|--|
| Exit Routine                                                          | When Available                                                                                  | Utilities | Where Specified                            |  |
| Process logical records of input data sets before comparison          | Before input records are proc-<br>essed by IEBCOMPR                                             | IEBCOMPR  | PRECOMP parameter of EXITS statement       |  |
| Process IEBPTPCH input/output records                                 | Before logical record is proc-<br>essed (INREC) or before logical<br>record is written (OUTREC) | IEBPTPCH  | INREC/OUTREC parameters of EXITS statement |  |
| Analyze or modify IEBDG output record                                 | After output record is constructed, but before it is placed in the output data set              | IEBDG     | EXIT parameter of CREATE statement         |  |

## Register Contents at Entry to Routines from Utility Programs

| Register | Contents                                                                                             |
|----------|----------------------------------------------------------------------------------------------------|
| 1        | Address of the parameter list.                                                                       |
| 13       | Address of the register save area. The save area must not be used by user label processing routines. |
| 14       | Return address to utility.                                                                           |
| 15       | Entry address to the exit routine.                                                                   |

## **Programming Considerations**

The exit routine must reside in the job library, step library, or link library.

## Returning from an Exit Routine

An exit routine returns control to the utility program by means of the RETURN macro instruction in the exit routine. Registers 1 through 14 must be restored before control is returned to the utility program.

The format of the RETURN macro instruction is:

| [label] | RETURN | [(r,r)]        |
|---------|--------|----------------|
|         |        | [,RC={n (15)}] |

#### where:

(r,r)

specifies the range of registers, from 0 to 15, to be reloaded by the utility program from the register save area. For example, (14,12) indicates that all registers except register 13 are to be restored. If this parameter is omitted, the registers are considered properly restored by the exit routine.

### $RC = \{ n | (15) \}$

specifies a decimal return code in register 15. If RC is omitted, register 15 is loaded as specified by (r,r).

*n* specifies a return code to be placed in register 15.

(15)

specifies that general register 15 already contains a valid return code.

A user label processing routine must return a code in register 15 as shown in Figure 132 unless:

- The buffer address was set to zero before entry to the label processing routine.
   In this case, the system resumes normal processing regardless of the return code.
- The user label processing routine was entered after an unrecoverable output error occurred. In this case the system tries to resume normal processing.

Figure 132 shows the return codes that can be issued to utility programs by user exit routines.

| Figure 132 (Page 1 of 2)                                      |                | s That Must Be Issued by User Exit Routines                                                                                                    |
|---------------------------------------------------------------|----------------|----------------------------------------------------------------------------------------------------|
| Type of Exit                                                  | Return<br>Code | Action                                                                                                    |
| Input Header or Trailer<br>Label (except for<br>IEBUPDTE when | 0              | The system resumes normal processing. If there are more labels in the label group, they are ignored.                                                                                                    |
| UPDATE=INPLACE)                                               | 4              | The next user label is read into the label buffer area and control is returned to the user's routine. If there are no more labels, normal processing is resumed.                                                                                     |
|                                                               | 16             | The utility program is ended on request of the user routine.                                                                                                    |
| Input Header or Trailer Label for IEBUPDTE                    | 0              | The system resumes normal processing; any additional user labels are ignored.                                                                                                    |
| UPDATE=INPLACE                                                | 4              | The system does not write the label. The next user label is read into the label buffer area and control is returned to the user exit routine. If there are no more user labels, the system resumes normal processing.                                |
|                                                               | 8              | The system writes the user labels from the label buffer area and resumes normal processing.                                                                                                    |
|                                                               | 12             | The system writes the user label from the label buffer area, then reads the next input label into the label buffer area and returns control to the label processing routine. If there are no more user labels, the system resumes normal processing. |

Figure 132 (Page 2 of 2). Return Codes That Must Be Issued by User Exit Routines

| Type of Exit                   | Return<br>Code                            | Action                                                                                                    |
|--------------------------------|-------------------------------------------|----------------------------------------------------------------------------------------------------|
| Output Header or Trailer Label | 0                                         | The system resumes normal processing. No label is written from the label buffer area.                                                                                                    |
|                                | 4                                         | The user label is written from the label buffer area. The system then resumes normal processing.                                                                                                    |
|                                | 8                                         | The user label is written from the label buffer area. If fewer than eight labels have been created, the user's routine again receives control so that it can create another user label. If eight labels have been created, the system resumes normal processing. |
|                                | 16                                        | The utility program is ended on request of the user routine.                                                                                                    |
| Totaling Exits                 | 0                                         | Processing continues, but no further user exits are taken.                                                                                                    |
|                                | 4                                         | Normal operation continues.                                                                                                    |
|                                | 8                                         | Processing ceases, except for EOD processing on output data set (user label processing).                                                                                                    |
|                                | 16                                        | Utility program is stopped.                                                                                                    |
| ERROR                          | 0                                         | Record is not placed in the error data set.  Processing continues with the next record.                                                                                                    |
|                                | 4                                         | Record is placed in the error data set (SYSUT3).                                                                                                    |
|                                | 8                                         | Record is not placed in error data set but is processed as a valid record (sent to OUTREC and SYSUT2 if specified).                                                                                                    |
|                                | 16                                        | Utility program is ended.                                                                                                    |
| OUTREC (IEBPTPCH)              | 4                                         | Record is not placed in normal output data set.                                                                                                    |
|                                | 12 or 16                                  | Utility program is ended.                                                                                                    |
|                                | Any other number                          | Record is placed in normal output data set (SYSUT2).                                                                                                    |
| All other exits                | 0-11 (Set to<br>next multiple<br>of four) | Return code is compared to highest previous return code; the higher is saved and the other discarded. At the normal end of job, the highest return code is passed to the calling processor.                                                                      |
|                                | 12 or 16                                  | Utility program is stopped and this return code is passed to the calling processor.                                                                                                    |
|                                |                                           |                                                                                                    |

## **Parameters Passed to Label Processing Routines**

The parameters passed to a user label processing routine are addresses of: the 80-byte label buffer, the DCB being processed, the status information if an unrecoverable input/output error occurs, and the totaling area.

The 80-byte label buffer contains an image of the user label when an input label is being processed. When an output label is being processed, the buffer contains no significant information at entry to your label processing routine. When the utility program has been requested to generate labels, your label processing routine must construct a label in the label buffer.

If standard user labels (SUL) are specified on the DD statement for a data set, but the data set has no user labels, the system still takes the specified exits to the appropriate user routine. In such a case, the user input label processing routine is entered with the buffer address parameter set to zero.

The format and content of the DCB are explained in *DFSMS/MVS Macro Instructions for Data Sets*.

Bit 0 of flag 1 in the DCB-address parameter is set to a value of 0 except when:

- Volume trailer or header labels are being processed at volume switch time.
- The trailer labels of a DISP=MOD data set are being processed (when the data set is opened).

If an unrecoverable input/output error occurs while reading or writing a user label, the appropriate label processing routine is entered with bit 0 of flag 2 in the status information address parameter set on. The three low order bytes of this parameter contain the address of standard status information as supplied for SYNAD routines. (The SYNAD routine is not entered.)

## Parameters Passed to Nonlabel Processing Routines

Figure 133 shows the programs from which exits can be taken to nonlabel processing routines, the names of the exits, and the parameters available for each exit routine.

| Figure 133 (Page 1 of 2). Parameter Lists for Nonlabel Processing Exit Routines |         |                                                                                                    |
|---------------------------------------------------------------------------------|---------|----------------------------------------------------------------------------------------------------|
| Program                                                                         | Exit    | Parameters                                                                                                    |
| IEBGENER                                                                        | KEY     | Address at which key is to be placed (record follows key); address of DCB.                                                          |
|                                                                                 | DATA    | Address of SYSUT1 record; address of DCB.                                                                                           |
|                                                                                 | IOERROR | Address of DECB; cause of the error and address of DCB. (Address in lower order three bytes and cause of error in high order byte.) |
| IEBCOMPR                                                                        | ERROR   | Address of DCB for SYSUT1; address of DCB for SYSUT2.                                                                               |
|                                                                                 | PRECOMP | Address of SYSUT1 record; length of SYSUT1 record, address of SYSUT2 record; length of SYSUT2 record.                               |
| IEBPTPCH                                                                        | INREC   | Address of input record; length of the input record.                                                                                |
|                                                                                 | OUTREC  | Address of output record; length of the output record.                                                                              |
|                                                                                 |         |                                                                                                    |

| Fiaure 133 | (Page 2 of 2) | . Parameter Lists for Nonlabel | Processina Exit Routines |
|------------|---------------|--------------------------------|--------------------------|
|            |               |                                |                          |

**Program** Exit **Parameters** 

# **Processing User Labels**

User labels can be processed by IEBCOMPR, IEBGENER, IEBPTPCH, IEBUPDTE, and IEHMOVE. In some cases, user-label processing is automatically performed; in other cases, you must indicate the processing to be performed. In general, you can:

- Process user labels as data set descriptors.
- Process user labels as data.
- Total the processed records before they are written (IEBGENER and IEBUPDTE only).

For either of the first two options, you must specify SUL on the DD statement that defines each data set for which user-label processing is desired. For totaling routines, OPTCD=T must be specified on the DD statement.

You cannot update labels by means of the IEBUPDTE program. This function must be performed by a user label processing routine. IEBUPDTE will, however, allow you to create labels on the output data set from data supplied in the input stream.

IEHMOVE does not allow exits to user routines and does not recognize options concerning the processing of user labels as data. IEHMOVE always moves or copies user labels directly to a new data set.

Volume switch labels of a multivolume data set cannot be processed by IEHMOVE. IEBGENER, or IEBUPDTE. Volume switch labels are lost when these utilities create output data sets. To ensure that volume switch labels are retained, process multivolume data sets one volume at a time.

## **Processing User Labels as Data Set Descriptors**

When user labels are to be processed as data set descriptors, one of your label processing routines receives control for each user label of the specified type. Your routine can include, exclude, or modify the user label. Processing of user labels as data set descriptors is indicated on an EXITS statement with keyword parameters that name the label processing routine to be used.

The user exit routine receives control each time the OPEN, EOV, or CLOSE routine encounters a user label of the type specified.

Figure 134 on page 395 illustrates the action of the system at OPEN, EOV, or CLOSE time. When OPEN, EOV, or CLOSE recognizes a user label and when SUL has been specified on the DD statement for the data set, control is passed to the utility program. Then, if an exit has been specified for this type of label, the utility program passes control to the user routine. Your routine processes the label and returns control, along with a return code, to the utility program. The utility program then returns control to OPEN, EOV, or CLOSE.

This cycle is repeated up to eight times, depending upon the number of user labels in the group and the return codes supplied by your routine.

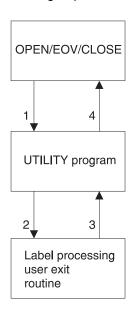

Figure 134. System Action at OPEN, EOV, or CLOSE Time

## **Exiting to a Totaling Routine**

When an exit is taken to a totaling routine, an output record is passed to the routine just before the record is written. The first halfword of the totaling area pointed to by the parameter contains the length of the totaling area, and should not be used by your routine. If you have specified user label exits, this totaling area (or an image of this area) is pointed to by the parameter list passed to the appropriate user label routine.

An output record is defined as a physical record (block), except when IEBGENER is used to process and reformat a data set that contains spanned records.

The code returned by the totaling routine determines system response as shown in Figure 135.

| Codes      | Meaning                                                                                          |
|------------|--------------------------------------------------------------------------------------------------|
| 00 (X'00') | Processing is to continue, but no further exits are to be taken.                                 |
| 04 (X'04') | Normal processing is to continue.                                                                |
| 08 (X'08') | Processing is to stop, except for EOD processing on the output data set (user label processing). |
| 16 (X'10') | Processing is to be stopped.                                                                     |

Figure 135. User Totaling Routine Return Codes

## **Processing User Labels as Data**

When user labels are processed as data, the group of user labels, as well as the data set, is subject to the normal processing done by the utility program. You can have labels printed or punched by IEBPTPCH, compared by IEBCOMPR, or copied by IEBGENER.

To specify that user labels are to be processed as data, include a LABELS statement in the job step that is to process user labels as data.

There is no direct relationship between the LABELS statement and the EXITS statement. Either or both can appear in the control statement stream for an execution of a utility program. If there are user label-processing routines, however, their return codes may influence the processing of the labels as data. In addition, a user output label-processing routine can override the action of a LABELS statement because it receives control before each output label is written. At this time, the label created by the utility as a result of the LABELS statement is in the label buffer, and your routine can modify it.

## Using an Exit Routine with IEBDG

IEBDG provides a user exit so you can analyze or further modify a newly constructed record before it is placed in the output data set. This exit routine is specified on the CREATE statement.

The CREATE statement defines the contents of records to be made available to a user routine or to be written directly as output records.

After processing each potential output record, the user routine should provide a return code in register 15 to instruct IEBDG how to handle the output record. The return codes are listed in Figure 136.

When an exit routine is loaded and you return control to IEBDG, register 1 contains the address of the first byte of the output record.

| Codes      | Meaning                                                                                                    |
|------------|----------------------------------------------------------------------------------------------------|
| 00 (X'00') | The record is to be written.                                                                                                    |
| 04 (X'04') | The record is not to be written. The skipped record is not to be counted as a generated output record; processing is to continue as though a record were written. If skips are requested through user exits and input records are supplied, each skip causes an additional input record to be processed in the generation of output records. For example, if a CREATE statement specifies that 10 output records are to be generated and a user exit indicates that two records are to be skipped, 12 input records are processed. |
| 12 (X'0C') | The processing of the remainder of this set of utility control statements is to be bypassed. Processing is to continue with the next DSD statement.                                                                                                    |
| 16 (X'10') | All processing is to halt.                                                                                                    |

Figure 136. IEBDG User Exit Return Codes

| Find of Constal was not grown in | in a interfere |
|----------------------------------|----------------|
| End of General-use programmi     | ing interface  |

# Appendix D. IEHLIST VTOC Listing

Figure 137 and Figure 138 on page 400 show sample outputs produced by IEHLIST. The first sample output, Figure 137 is a listing of a volume table of contents from an extended format sequential data set. The VTOC listing of an extended format sequential data set will differ from that of sequential and partitioned data sets and PDSEs. Figure 138 on page 400 is a IEHLIST VTOC listing that is typical for a sequential or partitioned data set, or a PDSE. The primary difference between these two kinds of VTOC listings (extended format sequential data sets and all other types of data sets) can be found in the LST BLK field of the outputs. In addition, if IEHLIST is producing a VTOC listing of an extended format sequential data set, the attribute E will be included under the field SMS.IND. For more information on the characteristics of extended format sequential data sets, see DFSMS/MVS Using Data Sets.

A detailed explanation of the fields in the VTOC listing follows the figures. Please note that the explanation of the LST BLK field contains two different entries—one for an extended format sequential data set (TTTT-R), and one for a sequential or partitioned data set, or PDSE (T-R-L).

Please note also that the following figures are only examples of IEHLIST VTOC listings. Your actual VTOC listing produced by IEHLIST will differ.

|                         | SYSTEMS SUPP      | ORT UTILITIESIE                                                                                 | HLIST               | Р               | AGE 1       |               |
|-------------------------|-------------------|-------------------------------------------------------------------------------------------------|---------------------|-----------------|-------------|---------------|
| DATE: 1992.260 TIME: 17 | .13.16            |                                                                                                 |                     |                 |             |               |
| CONTENTS                | OF VTOC ON VOL 1P | 0401 <this an<="" is="" td=""><td>SMS MANAGED VOLUME&gt;</td><td></td><td></td><td></td></this> | SMS MANAGED VOLUME> |                 |             |               |
| DATA SET                | NAME              | SER NO SEQNO                                                                                    | DATE.CRE DATE.EXP   | DATE.REF EXT DS | ORG RECFM ( | OPTCD BLKSIZE |
| EXAMPLE.OF.FORMAT       |                   | 1P0401 1                                                                                        | 1992.260 00.000     | 1992.260 20 P   | S F         | 00 20480      |
| SMS.IND LRECL KEYLEN    | INITIAL ALLOC 2N  | ID ALLOC EXTEND                                                                                 | LAST BLK(TTTT-R     | ) DIR.REM F2 OR | F3(C-H-R)   | DSCB(C-H-R)   |
| S E 20480               | TRKS              | 1                                                                                               | 19 2                | 0               | 1 6         | 0 1 4         |
| EXTENTS NO              | LOW(C-H) HIGH(C   | C-H) NO LOW(C-H                                                                                 | ) HIGH(C-H) NO      | LOW(C-H) HIGH(  | C-H)        |               |
| 6                       | 0 4 0             | 4 1 1                                                                                           | 0 1 0 2             | 1 1             | 1 1         |               |
| 3                       | 1 5 1             | . 5 4 1                                                                                         | 6 1 6 5             | 1 7             | 1 7         |               |
| 6                       | 1 8 1             | . 8 7 1                                                                                         | 9 1 9 8             | 1 10            | 1 10        |               |
| g                       | 1 11 1            | . 11 10 1 1                                                                                     | 2 1 12 11           | 1 13            | 1 13        |               |
| 12                      | 1 14 1            | . 14 13 2                                                                                       | 0 2 0 14            | 2 1             | 2 1         |               |
| 15                      | 2 2 2             | . 2                                                                                             |                     |                 |             |               |
| 16                      | 2 3 2             | 2 3 17 2                                                                                        | 4 2 4 18            | 2 5             | 2 5         |               |
| 19                      | 2 6 2             | . 6                                                                                             |                     |                 |             |               |
|                         | ON THE            | ABOVE DATA SET, TH                                                                              | ERE ARE 0 EMPTY T   | RACK(S).        |             |               |

Figure 137. IEHLIST Sample Output—VTOC (for extended format sequential data sets)

© Copyright IBM Corp. 1979, 1999

```
SYSTEMS SUPPORT UTILITIES---IEHLIST
                                                                              PAGE
                                                                                   1
DATE: 1987.284 TIME: 18.44.59
             THERE IS A 1 LEVEL VTOC INDEX
FORMAT 4 DSCB NO AVAIL/MAX DSCB /MAX DIRECT NO AVAIL NEXT ALT FORMAT 6 LAST FMT 1
                                                                             VTOC EXTENT
                                                                                           THIS DSCB
         VI DSCBS PER TRK BLK PER TRK ALT TRK TRK(C-H)
                                                       (C-H-R)
                                                                DSCB(C-H-R)/LOW(C-H) HIGH(C-H) (C-H-R)
                       53
                               46
                                         15
                                              885 0
                                                                 3 14 53
                                                                            2 0 3 14
-----DATA SET NAME----- SER NO SEQNO DATE.CRE DATE.EXP DATE.REF EXT DSORG RECFM OPTCD BLKSIZE
                                      EXAMPL 1 1987.284 00.000 00.000 1 PS F
EXAMPLE.OF.FORMAT
                                                                                        00 2048
  SMS.IND LRECL KEYLEN INITIAL ALLOC 2ND ALLOC EXTEND
                                                   LAST BLK(T-R-L) DIR.REM F2 OR F3(C-H-R) DSCB(C-H-R)
                       TRKS CONTIG
          2048
                                                     28 18 0
          EXTENTS NO LOW(C-H) HIGH(C-H)
                   0 0 1
                             1 14
                          ----ON THE ABOVE DATA SET, THERE ARE
                                                          0 EMPTY TRACK(S).
VPSM
               A = NUMBER OF TRKS IN ADDITION TO FULL CYLS IN THE EXTENT
     TRK FULL
                     TRK FULL
                                     TRK FULL
                                                     TRK FULL
                                                                     TRK FULL
                                                                                    TRK FULL
                                                                    ADDR CYLS A
                    ADDR CYLS A
                                    ADDR CYLS
                                                    ADDR CYLS A
                                                                                   ADDR CYLS A
     ADDR CYLS
          881
      6C
THERE ARE 881 EMPTY CYLINDERS PLUS
                                  0 EMPTY TRACKS ON THIS VOLUME
THERE ARE 1587 BLANK DSCBS IN THE VTOC ON THIS VOLUME
THERE ARE 518 UNALLOCATED VIRS IN THE INDEX
```

Figure 138. IEHLIST Sample Output—VTOC (for sequential, partitioned data sets and PDSEs)

## **Explanation of Fields in IEHLIST Formatted VTOC Listing**

| Field         | Explanation                                                                                                    |  |
|---------------|----------------------------------------------------------------------------------------------------|--|
| BLKSIZE       | Block size, in bytes, up to 32760 or device maximum.                                                                                                    |  |
|               | <ul> <li>For fixed-length records, block size is set.</li> <li>For variable or undefined-length records, maximum block size is indicated.</li> <li>Format V unblocked records have a block size 4 greater than the LRECL value.</li> </ul>          |  |
| DATA SET NAME | Maximum length 44 bytes.                                                                                                    |  |
| DATE.CRE      | Creation date for the data set, in the Julian form yyyy.ddd, where ddd is the day and yyyy is the year from 1900 to 2155.                                                                                                    |  |
| DATE.EXP      | Expiration date for the data set, in the Julian form yyyy.ddd, where ddd is the day and yyyy is the year from 1900 to 2155.                                                                                                    |  |
| DATE.REF      | Last referenced date for the data set, in the Julian form yyyy.ddd where ddd is the day and yyyy is the year from 1900 to 2155.                                                                                                    |  |
| DIR.REM       | In a partitioned data set in which the last directory block is being used, this value will be the number of bytes consumed in that 256-byte block. If no value appears here, the partitioned data set has not yet reached the last directory block. |  |
| DSORG         | Data set organization (by access method):                                                                                                    |  |
|               | <ul> <li>DA = Direct (BDAM)</li> <li>IS = Indexed Sequential (ISAM, QISAM, BISAM)</li> <li>PO = Partitioned (BPAM)</li> <li>PS = Physical Sequential (SAM, QSAM, BSAM)</li> </ul>                                                                   |  |
|               | The following condition may also appear after any of the above organizations:                                                                                                    |  |
|               | • U = Unmovable (location-dependent).                                                                                                    |  |
| EXT           | Number of extents (sections) the data set has on this volume.                                                                                                    |  |

| Field                              | Explanation                                                                                                    |  |
|------------------------------------|----------------------------------------------------------------------------------------------------|--|
| EXTEND                             | Original secondary allocation quantity if type of space request was bytes, kilobytes or megabytes. Original average block length if type of space request was average block. The actual secondary value is followed by one of the following 2-character identifiers:                                                                                                    |  |
|                                    | <ul> <li>AV Average block length</li> <li>BY Original secondary quantity in bytes</li> <li>KB Original secondary quantity in kilobytes</li> <li>MB Original secondary quantity in megabytes</li> </ul>                                                                                                    |  |
| EXTENT NO LOW<br>(C-H) HIGH (C-H)  | The cylinder and head (track) address of each extent.                                                                                                    |  |
| FMT 2 OR 3<br>(C-H-R)/DSCB (C-H-R) | Two addresses are possible here, each pointing to a data set control block (DSCB) in the VTOC. The cylinder-head(track)-record address on the right always appears and points to the DSCB whose partial contents you are now looking at: the Format 1 DSCB.                                                                                                    |  |
|                                    | There may also be a Format 2 or Format 3 DSCB associated with it. The Format 3 address will be present only for data sets that have exceeded three extents, such that a Format 3 DSCB must be used to contain information about the additional extents. For ISAM data sets, which cannot exceed one extent, the address on the left will point to a Format 2 DSCB.                                                                       |  |
| INITIAL ALLOC                      | Describes the space attribute that was used for allocating all data set extents.                                                                                                    |  |
|                                    | <ul> <li>RECS = average block size</li> <li>TRKS = Tracks</li> <li>BLKS = Blocks</li> <li>CYLS = Cylinders</li> <li>ABSTR = Absolute tracks (absolute addresses)</li> </ul>                                                                                                    |  |
| KEYLEN                             | Byte length (1-255) of the key of the data records in this data set. 0 indicates that no key exists.                                                                                                    |  |
| LAST BLK PTR (T-R-L)               | Points to the last block written in a sequential or partitioned data set or PDSE. The first number (two digits) is the track, relative to the beginning of the data set. The second number is the block, relative to the beginning of the track. The last number is the number of bytes remaining on the track following that block. If the device is greater than 64k tracks and if the data set is a PDSE, then the field may be blank |  |
| LAST BLK PTR<br>(TTTT-R)           | Points to the last block written in an extended format sequential data set. The first number (four bytes) is the track, relative to the beginning of the data set. The second number is the block, relative to the beginning of the track.                                                                                                    |  |
| LRECL                              | Logical record length, in bytes, up to 32760 for nonspanned and 32756 for spanned records.                                                                                                    |  |
|                                    | <ul> <li>For fixed-length records, LRECL is the actual record length.</li> <li>For variable-length records, LRECL is the maximum length permitted by the device.</li> <li>For undefined-length records, LRECL is zero.</li> </ul>                                                                                                    |  |
| OPTCD                              | Option code (as supplied in the DCB used to create the data set). This 1-byte code is given in hexadecimal characters. See the DS1OPTCD field in the DSCB1 data area in <i>DFSMS/MVS DFSMSdfj</i> Advanced Services.                                                                                                    |  |
| RECFM                              | Record format:                                                                                                    |  |
|                                    | <ul> <li>F = Fixed length</li> <li>V = Variable length</li> <li>D = ASCII variable length</li> <li>U = Undefined length.</li> </ul>                                                                                                    |  |
|                                    | The following options may also be specified:                                                                                                    |  |
|                                    | <ul> <li>B = Blocked records</li> <li>S = Spanned records</li> <li>T = Track overflow permitted</li> <li>A = ISO/ANSI control characters</li> <li>M = Machine control characters.</li> </ul>                                                                                                    |  |
| SEQNO                              | Order of this volume relative to the first volume containing the data set. (SEQ NO will be equal to 1, unless this is a multivolume data set.)                                                                                                    |  |
| SER NO                             | Serial number of volume containing the data set. Maximum length 6 bytes. (The serial number may vary if the volume has been renamed since the data set was written, but thiis field should be the same for each format 1 DSCB for the data set.)                                                                                                    |  |

| Field     | Explanation                                                                                                    |  |  |
|-----------|----------------------------------------------------------------------------------------------------|--|--|
| SMS.IND   | System-managed storage attributes.                                                                                                    |  |  |
|           | <ul> <li>B = Optimal block size selected by DADSM create</li> <li>C = Compressed format</li> <li>E = Extended format</li> <li>I = Data set is a PDSE or HFS data set (not an HFS file)</li> <li>R = Data set is reblockable</li> <li>S = SMS-managed data set</li> <li>U = No BCS entry exists for data set</li> <li>? = One of the following:</li> </ul> |  |  |
|           | <ul> <li>PDSE and extended format sequential data sets cannot coexist. Both bits are on.</li> </ul>                                                                                                    |  |  |
|           | <ul> <li>extended format sequential data set bit must be on when the compressed extended format data<br/>set bit is on.</li> </ul>                                                                                                    |  |  |
| 2ND ALLOC | Secondary allocation quantity. If zero, the data set is limited to its primary allocated extent; otherwise, it can expand as necessary into a maximum of 15 more extents, each of which is this number of blocks, tracks, or cylinders in size.                                                                                                    |  |  |

## The following fields apply to ISAM data sets only.

| Field             | Explanation                                                                                                    |  |  |
|-------------------|----------------------------------------------------------------------------------------------------|--|--|
| ADHIN (M-B-C-H)   | B-C-H) Address of the first track of the highest-level master index. The last two fields, C and H, are the cy and head (track) address.                                  |  |  |
| ADLIN (M-B-C-H)   | Address of the first track of the lowest-level master index. The last two fields, C and H, are the cylinde and head (track) address.                                     |  |  |
| CYLAD (M-B-C-H)   | Address of the first track of the cylinder index. The last two fields, C and H, are the cylinder and head (track) address.                                               |  |  |
| CYLOV             | Number of tracks reserved for cylinder overflow area on each cylinder.                                                                                                   |  |  |
| LCYAD (C-H-R)     | Address of the last index entry in the cylinder index, by cylinder, head (track), and record number.                                                                     |  |  |
| LMSAD (C-H-R)     | Address of the last index entry in the master index, by cylinder, head (track), and record number.                                                                       |  |  |
| LPRAD (M-B-C-H-R) | Address of the last record in the prime data area. The last three fields, C, H, and R, are the cylinder, head (track), and record numbers.                               |  |  |
| LTRAD (C-H-R)     | Address of the last normal entry in the track index on the cylinder containing the last prime data record of the data set, by cylinder, head (track), and record number. |  |  |
| L2MIN (C-H-R)     | Address of the last active index entry in the second-level master index, by cylinder, head (track), and record number.                                                   |  |  |
| L3MIN             | Address of the last active index entry in the third-level master index, by cylinder, head (track), and record number.                                                    |  |  |
| NOBYT             | Number of bytes needed to hold the highest-level index in main storage.                                                                                                  |  |  |
| NOLEV             | Number of index levels.                                                                                                    |  |  |
| NOTRK             | Number of tracks occupied by the highest-level index.                                                                                                    |  |  |
| OVRCT             | Number of records in the overflow area.                                                                                                    |  |  |
| PRCTR             | Number of records in the prime data area.                                                                                                    |  |  |
| PTRDS (C-H-R)     | Pointer to Format 3 DSCB if a continuation is needed to describe this data set. C, H, and R are the cylinder, head (track), and record numbers.                          |  |  |
| RORG1             | Number of cylinder overflow areas that are full.                                                                                                    |  |  |
| TAGDT             | The user-supplied number of records tagged for deletion. This field is merged to and from the DCB for BISAM, QSAM scan mode, and resume-load.                            |  |  |
| 2MIND (M-B-C-H)   | Address of the first track of the second-level master index (if present). The last two fields, C and H, ar the cylinder and head (track) address.                        |  |  |
| 3MIND (M-B-C-H)   | Address of the first track of the third-level master index (if present). The last two fields, C and H, are the cylinder and head (track) address.                        |  |  |

## **Abbreviations**

The following abbreviations are defined as they are used in the DFSMS/MVS\* library. If you do not find the abbreviation you are looking for, see *IBM Dictionary of Computing* New York: McGraw-Hill, 1994.

This list may include acronyms and abbreviations from:

- American National Standard Dictionary for Information Systems, ANSI X3.172-1990, copyright 1990 by the American National Standards Institute (ANSI). Copies may be purchased from the American National Standards Institute, 11 West 42nd Street, New York, New York 10036.
- Information Technology Vocabulary developed by Subcommittee 1, Joint Technical Committee 1, of the International Organization for Standardization and the International Electrotechnical Commission (ISO/IEC JTC1/SC1).

A

ACDS. Active control data set

ACS. Automatic class selection

ADSP. Automatic data set protection

AMS. Access method services

APF. Authorization program facility

В

BDAM. Basic direct access method

BCDIC. Binary-coded decimal interchange code

BCS. Basic catalog structure

BSAM. Basic sequential access method

D

DASD. Direct access storage device

DBCS. Double-byte character set

DCB. data control block

DD. Device definition

**DDM**. Distributed Data Management

DFDSS. Data Facility Data Set Services

**DFSORT**. Data Facility SORT

DSCB. Data set control block

E

**EBCDIC.** Extended binary-coded decimal interchange code

EPA. Entry point address

**ERTB**. Error table

F

FCB. forms control buffer

G

GDG. Generation data group

GDS. Generation data set

ı

ICKDSF. Device Support Facilities

IDCAMS. Access method services

ISAM. Indexed sequential access method

ISMF. Interactive storage management facility

ISPF. Interactive System Productivity Facility

J

JCL. Job control language

M

MVS. Multiple Virtual Storage

0

OAM. Object access method

© Copyright IBM Corp. 1979, 1999 **403** 

P

PDF. Parogram Development Facility

PDS. Partitioned data set

PDSE. Partitioned data set extended

PDSU. Partitioned data set unloaded

Q

QSAM. Queued sequential access method

R

RACF. Resource Access Control Facility

RLD. Relocation dictionary

S

SCDS. Source control data set

SLR. Service Level Reporter

SMF. System management facilities

SMS. Storage Management Subsystem or systemmanaged storage

SUL. Standard user labels

Т

TSO/E. Time Sharing Option Extensions

TVOL. Mounted Tape Volume Application

U

UCS. Universal character set

V

VIO. Virtual input/output

VS. Variable spanned

VSAM. Virtual storage access method

VTOC. Volume table of contents

# **Glossary**

The following terms are defined as they are used in the DFSMS/MVS Library. If you do not find the term you are looking for, see the IBM Software Glossary:

http://www.networking.ibm.com/nsg/nsgmain.htm

This glossary is an ever-evolving document that defines technical terms used in the documentation for many IBM software products.

## Α

active control data set (ACDS). A VSAM linear data set that contains a copy of the most recently activated SMS configuration and subsequent updates. The ACDS is shared by each system that is using the same SMS configuration to manage storage. See also source control data set and communications data set.

active data. (1) Data that can be accessed without any special action by the user, such as data on primary storage or migrated data. Active data also can be stored on tape volumes. (2) For tape mount management, application data that is frequently referenced, small in size, and managed better on DASD than on tape. Contrast with *inactive data*.

**aggregate backup**. The process of copying an aggregate group and recovery instructions so that a collection of data sets can be recovered later as a group.

**aggregate group**. A collection of related data sets and control information that have been pooled to meet a defined backup or recovery strategy.

**automated tape library**. A device consisting of robotic components, cartridge storage areas, tape subsystems, and controlling hardware and software, together with the set of tape volumes that reside in the library and can be mounted on the library tape drives. See also *tape library*. Contrast with *manual tape library*.

automatic backup. (1) In DFSMShsm, the process of automatically copying data sets from primary storage volumes or migration volumes to backup volumes. (2) In OAM, the process of automatically copying objects from DASD, optical, or tape volumes contained in an object storage group, to backup volumes contained in an object backup storage group.

**automatic class selection (ACS) routine**. A procedural set of ACS language statements. Based on a set of input variables, the ACS language statements gen-

erate the name of a predefined SMS class, or a list of names of predefined storage groups, for a data set.

**automatic data set protection (ADSP)**. In MVS, a user attribute that causes all permanent data sets created by the user to be automatically defined to RACF with a discrete RACF profile.

**automatic dump**. In DFSMShsm, the process of using DFSMSdss automatically to do a full-volume dump of all allocated space on a primary storage volume to designated tape dump volumes.

automatic primary space management insert. In DFSMShsm, the process of deleting expired data sets, deleting temporary data sets, releasing unused space, and migrating data sets from primary storage volumes automatically.

automatic secondary space management. In DFSMShsm, the process of automatically deleting expired migrated data sets, deleting expired records from the migration control data sets, and migrating eligible data sets from migration level 1 volumes to migration level 2 volumes.

**automatic volume space management**. In DFSMShsm, the process that includes automatic primary space management and interval migration.

**availability**. For a storage subsystem, the degree to which a data set or object can be accessed when requested by a user.

## В

**backup**. The process of creating a copy of a data set or object to be used in case of accidental loss.

base configuration. The part of an SMS configuration that contains general storage management attributes, such as the default management class, default unit, and default device geometry. It also identifies the systems or system groups that an SMS configuration manages.

basic catalog structure (BCS). The name of the catalog structure in the integrated catalog facility environment. See also *integrated catalog facility catalog*.

**binder**. The DFSMS/MVS program that processes the output of language translators and compilers into an executable program (load module or program object). It replaces the linkage editor and batch loader in MVS

© Copyright IBM Corp. 1979, 1999

## C

cache fast write. A storage control capability in which the data is written directly to cache without using non-volatile storage. Cache fast write is useful for temporary data or data that is readily recreated, such as the sort work files created by DFSORT. Contrast with DASD fast write.

**capacity planning**. The process of forecasting and calculating the appropriate amount of physical computing resources required to accommodate an expected workload.

**Cartridge System Tape**. The base tape cartridge media used with 3480 or 3490 Magnetic Tape Subsystems. Contrast with *Enhanced Capacity Cartridge System Tape*.

**class transition**. An event that brings about change to an object's service-level criteria, causing OAM to invoke ACS routines to assign a new storage class or management class to the object.

compress. (1) To reduce the amount of storage required for a given data set by having the system replace identical words or phrases with a shorter token associated with the word or phrase. (2) To reclaim the unused and unavailable space in a partitioned data set that results from deleting or modifying members by moving all unused space to the end of the data set.

communications data set (COMMDS). The primary means of communication among systems governed by a single SMS configuration. The COMMDS is a VSAM linear data set that contains the name of the ACDS and current utilization statistics for each system–managed volume, which helps balance space among systems running SMS. See also active control data set and source control data set.

**concurrent copy**. A function to increase the accessibility of data by enabling you to make a consistent backup or copy of data concurrent with the usual application program processing.

**connectivity**. (1) The considerations regarding how storage controls are joined to DASD and processors to achieve adequate data paths (and alternative data paths) to meet data availability needs. (2) In a DFSMS environment, the system status of volumes and storage groups.

convert in place. See in-place conversion.

### D

DASD fast write. An extended function of some models of the IBM 3990 Storage Control in which data is written concurrently to cache and nonvolatile storage and automatically scheduled for destaging to DASD. Both copies are retained in the storage control until the data is completely written to the DASD, providing data integrity equivalent to writing directly to the DASD. Use of DASD fast write for system-managed data sets is controlled by storage class attributes to improve performance. See also *dynamic cache management*. Contrast with *cache fast write*.

**DASD volume**. A DASD space identified by a common label and accessed by a set of related addresses. See also *volume*, *primary storage*, *migration level 1*, *migration level 2*.

data class. A collection of allocation and space attributes, defined by the storage administrator, that are used to create a data set.

**Data Facility Sort (DFSORT).** An IBM licensed program that is a high-speed data processing utility. DFSORT provides an efficient and flexible way to handle sorting, merging, and copying operations, as well as providing versatile data manipulation at the record, field, and bit level.

data set. In DFSMS/MVS, the major unit of data storage and retrieval, consisting of a collection of data in one of several prescribed arrangements and described by control information to which the system has access. In OS/390 non-UNIX environments, the terms *data set* and *file* are generally equivalent and sometimes are used interchangeably. See also *file*. In OS/390 UNIX environments, the terms *data set* and *file* have quite distinct meanings.

**default device geometry**. Part of the SMS base configuration, it identifies the number of bytes per track and the number of tracks per cylinder for converting space requests made in tracks or cylinders into bytes, when no unit name has been specified.

**default management class**. Part of the SMS base configuration, it identifies the management class that should be used for system-managed data sets that do not have a management class assigned.

**default unit**. Part of the SMS base configuration, it identifies an esoteric (such as SYSDA) or generic (such as 3390) device name. If a user omits the UNIT parameter on the JCL or the dynamic allocation equivalent, SMS applies the default unit if the data set has a disposition of MOD or NEW and is *not* system-managed.

**Device Support Facilities (ICKDSF).** A program used for initialization of DASD volumes and track recovery.

**DFSMS environment**. An environment that helps automate and centralize the management of storage. This is achieved through a combination of hardware, software, and policies. In the DFSMS environment for MVS, the function is provided by DFSORT, RACF, and the combination of DFSMS/MVS and MVS.

**DFSMSdfp.** A DFSMS/MVS functional component or base element of OS/390, that provides functions for storage management, data management, program management, device management, and distributed data access.

**DFSMSdss.** A DFSMS/MVS functional component or base element of OS/390, used to copy, move, dump, and restore data sets and volumes.

**DFSMShsm**. A DFSMS/MVS functional component or base element of OS/390, used for backing up and recovering data, and managing space on volumes in the storage hierarchy.

**DFSMShsm-managed volume**. (1) A primary storage volume, which is defined to DFSMShsm but which does not belong to a storage group. (2) A volume in a storage group, which is using DFSMShsm automatic dump, migration, or backup services. Contrast with system-managed volume and DFSMSrmm-managed volume.

**DFSMShsm-owned volume**. A storage volume on which DFSMShsm stores backup versions, dump copies, or migrated data sets.

**DFSMS/MVS**. An IBM System/390 licensed program that provides storage, data, and device management functions. When combined with MVS/ESA SP Version 5 it composes the base MVS/ESA operating environment. DFSMS/MVS consists of DFSMSdfp, DFSMSdss, DFSMShsm, and DFSMSrmm.

**DFSMSrmm**. A DFSMS/MVS functional component or base element of OS/390, that manages removable media.

**DFSMSrmm-managed volume**. A tape volume that is defined to DFSMSrmm. Contrast with *system-managed volume* and *DFSMShsm-managed volume*.

**drive definition**. A set of attributes used to define an optical disk drive as a member of a real optical library or pseudo optical library.

dual copy. A high availability function made possible by nonvolatile storage in some models of the IBM 3990 Storage Control. Dual copy maintains two functionally identical copies of designated DASD volumes in the logical 3990 subsystem, and automatically updates both copies every time a write operation is issued to the dual copy logical volume.

**dummy storage group**. A type of storage group that contains the serial numbers of volumes no longer connected to a system. Dummy storage groups allow existing JCL to function without having to be changed. See also *storage group*.

**dump class**. A set of characteristics that describes how volume dumps are managed by DFSMShsm.

**duplexing**. The process of writing two sets of identical records in order to create a second copy of data.

**dynamic cache management.** A function that automatically determines which data sets will be cached based on the 3990 subsystem load, the characteristics of the data set, and the performance requirements defined by the storage administrator.

#### Ε

**Enhanced Capacity Cartridge System Tape**. Cartridge system tape with increased capacity that can only be used with 3490E Magnetic Tape Subsystems. Contrast with *Cartridge System Tape*.

**error recovery**. A procedure for copying, storing, and recovering data essential to an installation's business in a secure location, and for recovering that data in the event of an error at installation. Contrast with *vital records*.

**esoteric unit name**. A name used to define a group of devices having similar hardware characteristics, such as TAPE or SYSDA. Contrast with *generic unit name*.

**expiration**. The process by which data sets or objects are identified for deletion because their expiration date or retention period has passed. On DASD, data sets and objects are deleted. On tape, when all data sets have reached their expiration date, the tape volume is available for reuse.

**extended format**. The format of a data set that has a data set name type (DSNTYPE) of EXTENDED. The data set is structured logically the same as a data set that is not in extended format but the physical format is different. See also *striped data set* and *compressed format*.

#### F

**filtering**. The process of selecting data sets based on specified criteria. These criteria consist of fully or partially-qualified data set names or of certain data set characteristics.

## G

**generic unit name**. A name assigned to a class of devices with the same geometry (such as 3390). Contrast with *esoteric unit name*.

global access checking. In RACF, the ability to establish an in-storage table of default values containing authorization levels for selected resources. RACF refers to this table prior to performing its usual RACHECK processing, and grants the request without performing a RACHECK if the requested access authority does not exceed the global value. Global access checking can grant a user access to the resource, but it cannot deny access.

**global resource serialization (GRS)**. A component of MVS used for serializing use of system resources and for converting hardware reserves on DASD volumes to data set enqueues.

**group**. (1) With respect to partitioned data sets, a member and the member's aliases that exist in a PDS or PDSE, or in an unloaded PDSE. (2) A collection of users who can share access authorities for protected resources.

## Н

Hardware Configuration Definition (HCD). An interactive interface in MVS/ESA SP that enables an installation to define hardware configurations from a single point of control.

## I

**implementation by milestone.** A conversion approach that allows for a staged conversion of your installation's data to system-managed storage on DASD, tape, or optical devices.

improved data recording capability (IDRC). A recording mode that can increase the effective cartridge data capacity and the effective data rate when enabled and used. IDRC is always enabled on the 3490E Magnetic Tape Subsystem.

inactive data. (1) A copy of active data, such as vital records or a backup copy of a data set. Inactive data is never changed, but can be deleted or superseded by another copy. (2) In tape mount management, data that is written once and never used again. The majority of this data is point-in-time backups. (3) Objects infrequently accessed by users and eligible to be moved to the optical library or shelf. Contrast with active data.

**indexed VTOC**. A volume table of contents with an index that contains a list of data set names and free

space information, which allows data sets to be located more efficiently.

**in-place conversion**. The process of bringing a volume and the data sets it contains under the control of SMS without data movement, using DFSMSdss.

integrated catalog facility catalog. A catalog that is composed of a basic catalog structure (BCS) and its related volume tables of contents (VTOCs) and VSAM volume data sets (VVDSs). See also basic catalog structure and VSAM volume data set.

#### Interactive Storage Management Facility (ISMF).

The interactive interface of DFSMS/MVS that allows users and storage administrators access to the storage management functions.

interval migration. In DFSMShsm, automatic migration that occurs when a threshold level of occupancy is reached or exceeded on a DFSMShsm-managed volume, during a specified time interval. Data sets are moved from the volume, largest eligible data set first, until the low threshold of occupancy is reached.

## M

management class. A collection of management attributes, defined by the storage administrator, used to control the release of allocated but unused space; to control the retention, migration, and backup of data sets; to control the retention and backup of aggregate groups, and to control the retention, backup, and class transition of objects.

**manual tape library**. A set of tape drives defined as a logical unit by the installation together with the set of system-managed volumes which can be mounted on those drives. See also *tape library*. Contrast with *automated tape library*.

**migration**. The process of moving unused data to lower cost storage in order to make space for high-availability data. If you wish to use the data set, it must be recalled. See also *migration level 1* and migration level 2.

**migration level 1**. DFSMShsm-owned DASD volumes that contain data sets migrated from primary storage volumes. The data can be compressed. See also *storage hierarchy*. Contrast with *primary storage* and *migration level 2*.

migration level 2. DFSMShsm-owned tape or DASD volumes that contain data sets migrated from primary storage volumes or from migration level 1 volumes. The data can be compressed. See also *storage hierarchy*. Contrast with *primary storage* and *migration level* 1.

**MVS/ESA**. An MVS operating system environment that supports ESA/390.

**MVS/ESA SP**. An IBM licensed program used to control the MVS operating system. MVS/ESA SP together with DFSMS/MVS compose the base MVS/ESA operating environment. See also *OS/390*.

#### N

**nondisruptive installation**. A capability that allows users to access data in an existing storage subsystem while installing additional devices in the subsystem.

**nonvolatile storage (NVS).** Additional random access electronic storage with a backup battery power source, available with an IBM Cache Storage Control, used to retain data during a power outage. Nonvolatile storage, accessible from all storage directors, stores data during DASD fast write and dual copy operations.

## 0

**OAM-managed volumes**. Optical or tape volumes controlled by the object access method (OAM).

**object**. A named byte stream having no specific format or record orientation.

**object access method (OAM).** An access method that provides storage, retrieval, and storage hierarchy management for objects and provides storage and retrieval management for tape volumes contained in system-managed libraries.

**object backup storage group**. A type of storage group that contains optical or tape volumes used for backup copies of objects. See also *storage group*.

**object directory tables**. A collection of DB2 tables that contain information about the objects that have been stored in an object storage group.

**object storage group**. A type of storage group that contains objects on DASD, tape, or optical volumes. See also *storage group*.

**object storage hierarchy**. A hierarchy consisting of objects stored in DB2 table spaces on DASD, on optical or tape volumes that reside in a library, and on optical or tape volumes that reside on a shelf. See also *storage hierarchy*.

**object storage tables**. A collection of DB2 tables that contain objects.

**optical disk drive**. The mechanism used to seek, read, and write data on an optical disk. An optical disk drive can be operator-accessible, such as the 3995

Optical Library Dataserver, or stand-alone, such as the 9346 or 9347 optical disk drives.

**optical library**. A storage device that houses optical drives and optical cartridges, and contains a mechanism for moving optical disks between a cartridge storage area and optical disk drives.

**optical volume**. Storage space on an optical disk, identified by a volume label. See also *volume*.

#### P

partitioned data set (PDS). A data set on direct access storage that is divided into partitions, called members, each of which can contain a program, part of a program, or data.

partitioned data set extended (PDSE). A systemmanaged data set that contains an indexed directory and members that are similar to the directory and members of partitioned data sets. A PDSE can be used instead of a partitioned data set.

partitioned data set unloaded (PDSU). An IEBCOPY unload data set. A sequential file that can be restored by IEBCOPY to create a PDS.

**performance**. (1) A measurement of the amount of work a product can produce with a given amount of resources. (2) In a DFSMS environment, a measurement of effective data processing speed with respect to objectives set by the storage administrator. Performance is largely determined by throughput, response time, and system availability.

**permanent data set**. A user-named data set that is normally retained for longer than the duration of a job or interactive session. Contrast with *temporary data set*.

**pool storage group**. A type of storage group that contains system-managed DASD volumes. Pool storage groups allow groups of volumes to be managed as a single entity. See also *storage group*.

**primary space allocation**. Amount of space requested by a user for a data set when it is created. Contrast with *secondary space allocation*.

**primary storage**. A DASD volume available to users for data allocation. The volumes in primary storage are called primary volumes. See also *storage hierarchy*. Contrast with *migration level 1* and *migration level 2*.

**program object**. All or part of a computer program in a form suitable for loading into virtual storage for execution. Program objects are stored in PDSE program libraries and have fewer restrictions than load modules. Program objects are produced by the binder.

**pseudo optical library**. A set of shelf-resident optical volumes associated with either a stand-alone or an operator-accessible optical disk drive; see also *real optical library*.

# R

**real optical library**. Physical storage device that houses optical disk drives and optical cartridges, and contains a mechanism for moving optical disks between a cartridge storage area and optical disk drives. Contrast with *pseudo optical library*.

**recovery**. The process of rebuilding data after it has been damaged or destroyed, often by using a backup copy of the data or by reapplying transactions recorded in a log.

**removable media library**. The volumes that are available for immediate use, and the shelves where they could reside.

Resource Access Control Facility (RACF). An IBM-licensed program or a base element of OS/390, that provides for access control by identifying and verifying the users to the system, authorizing access to protected resources, logging the detected unauthorized attempts to enter the system, and logging the detected accesses to protected resources.

Resource Measurement Facility (RMF). An IBM licensed program or optional element of OS/390, that measures selected areas of system activity and presents the data collected in the format of printed reports, system management facilities (SMF) records, or display reports. Use RMF to evaluate system performance and identify reasons for performance problems.

# S

**secondary space allocation**. Amount of additional space requested by the user for a data set when primary space is full. Contrast with *primary space allocation*.

**sequential data striping**. A software implementation of a disk array that distributes data sets across multiple volumes to improve performance.

service-level agreement. (1) An agreement between the storage administration group and a user group defining what service-levels the former will provide to ensure that users receive the space, availability, performance, and security they need. (2) An agreement between the storage administration group and operations defining what service-level operations will provide to ensure that storage management jobs required by the storage administration group are completed.

Service Level Reporter (SLR). An IBM licensed program that provides the user with a coordinated set of tools and techniques and consistent information to help manage the data processing installation. For example, SLR extracts information from SMF, IMS, and CICS logs, formats selected information into tabular or graphic reports, and gives assistance in maintaining database tables.

**shelf**. A place for storing removable media, such as tape and optical volumes, when they are not being written to or read.

**shelf location**. A single space on a shelf for storage of removable media.

**SMS configuration**. A configuration base, Storage Management Subsystem class, group, library, and drive definitions, and ACS routines that the Storage Management Subsystem uses to manage storage. See also base configuration and source control data set.

source control data set (SCDS). A VSAM linear data set containing an SMS configuration. The SMS configuration in an SCDS can be changed and validated using ISMF. See also active control data set and communications data set.

**storage administration group**. A centralized group within the data processing center that is responsible for managing the storage resources within an installation.

**storage administrator**. A person in the data processing center who is responsible for defining, implementing, and maintaining storage management policies.

**storage class.** A collection of storage attributes that identify performance goals and availability requirements, defined by the storage administrator, used to select a device that can meet those goals and requirements.

**storage control**. The component in a storage subsystem that handles interaction between processor channel and storage devices, runs channel commands, and controls storage devices.

**storage director**. In a 3990 Storage Control, a logical entity consisting of one or more physical storage paths in the same storage cluster. In a 3880, a storage director is equivalent to a storage path.

**storage group**. A collection of storage volumes and attributes, defined by the storage administrator. The collections can be a group of DASD volumes or tape volumes, or a group of DASD, optical, or tape volumes treated as a single object storage hierarchy. See also *VIO storage group, pool storage group, tape storage group, object storage group, object storage group, and dummy storage group.* 

**storage group category**. A grouping of specific storage groups which contain the same type of data. This concept is analogous to storage pools in a non-system-managed environment.

storage hierarchy. An arrangement of storage devices with different speeds and capacities. The levels of the storage hierarchy include main storage (memory, DASD cache), primary storage (DASD containing uncompressed data), migration level 1 (DASD containing data in a space-saving format), and migration level 2 (tape cartridges containing data in a space-saving format). See also *primary storage*, *migration level 1*, *migration level 2*, and *object storage hierarchy*.

**storage location**. A location physically separate from the removable media library where volumes are stored for disaster recovery, backup, and vital records management.

**storage management**. The activities of data set allocation, placement, monitoring, migration, backup, recall, recovery, and deletion. These can be done either manually or by using automated processes. The Storage Management Subsystem automates these processes for you, while optimizing storage resources. See also *Storage Management Subsystem*.

Storage Management Subsystem (SMS). A DFSMS/MVS facility used to automate and centralize the management of storage. Using SMS, a storage administrator describes data allocation characteristics, performance and availability goals, backup and retention requirements, and storage requirements to the system through data class, storage class, management class, storage group, and ACS routine definitions.

**storage subsystem**. A storage control and its attached storage devices. See also *tape subsystem*.

**stripe**. In DFSMS/MVS, the portion of a striped data set that resides on one volume. The records in that portion are not always logically consecutive. The system distributes records among the stripes such that the volumes can be read from or written to simultaneously to gain better performance. Whether it is striped is not apparent to the application program.

**system data**. The data sets required by MVS or its subsystems for initialization and control.

**system-managed data set**. A data set that has been assigned a storage class.

**system-managed storage**. Storage managed by the Storage Management Subsystem. SMS attempts to deliver required services for availability, performance, and space to applications. See also *DFSMS environment*.

**system-managed tape library**. A collection of tape volumes and tape devices, defined in the tape configuration database. A system-managed tape library can be automated or manual. See also *tape library*.

**system-managed volume**. A DASD, optical, or tape volume that belongs to a storage group. Contrast with *DFSMShsm-managed volume* and *DFSMSrmm-managed volume*.

system management facilities (SMF). A component of MVS that collects input/output (I/O) statistics, provided at the data set and storage class levels, which helps you monitor the performance of the direct access storage subsystem.

**system programmer**. A programmer who plans, generates, maintains, extends, and controls the use of an operating system and applications with the aim of improving overall productivity of an installation.

#### Т

**tape configuration database**. One or more volume catalogs used to maintain records of system-managed tape libraries and tape volumes.

**tape librarian**. The person who manages the tape library.

tape library. A set of equipment and facilities that support an installation's tape environment. This can include tape storage racks, a set of tape drives, and a set of related tape volumes mounted on those drives. See also *system-managed tape library* and *automated tape library*.

**Tape Library Dataserver**. A hardware device that maintains the tape inventory associated with a set of tape drives. An automated tape library dataserver also manages the mounting, removal, and storage of tapes.

**tape mount management**. The methodology used to optimize tape subsystem operation and use, consisting of hardware and software facilities used to manage tape data efficiently.

**tape storage group**. A type of storage group that contains system-managed private tape volumes. The tape storage group definition specifies the system-managed tape libraries that can contain tape volumes. See also *storage group*.

tape subsystem. A magnetic tape subsystem consisting of a controller and devices, which allows for the storage of user data on tape cartridges. Examples of tape subsystems include the IBM 3490 and 3490E Magnetic Tape Subsystems.

tape volume. A tape volume is the recording space on a single tape cartridge or reel. See also volume.

temporary data set. An uncataloged data set whose name begins with & or &&, that is normally used only for the duration of a job or interactive session. Contrast with permanent data set.

#### U

unmovable data set. A DASD data set required by an application, which cannot be moved. Unmovable data sets need to be identified to the system so that they are not relocated. They can be identified by allocation the data set in absolute tracks or by allocating a data set with the data set organization that includes the unmovable attribute. For example, data sets allocated as PSU, POU, DAU, or ABSTR are considered unmovable.

use attribute. (1) The attribute assigned to a DASD volume that controls when the volume can be used to allocate new data sets; use attributes are public, private, and storage. (2) For system-managed tape volumes, use attributes are scratch and private.

**user group**. A group of users in an installation who represent a single department or function within the organization.

user group representative. A person within a user group who is responsible for representing the user group's interests in negotiations with the storage administration group.

# V

validate. To check the completeness and consistency of an individual ACS routine or an entire SMS configuration.

virtual input/output (VIO) storage group. A type of storage group that allocates data sets to paging

storage, which simulates a DASD volume. VIO storage groups do not contain any actual DASD volumes. See also storage group.

vital records. A data set or volume maintained for meeting an externally-imposed retention requirement, such as a legal requirement. Compare with disaster recovery.

vital record specification. Policies defined to manage the retention and movement of data sets and volumes for disaster recovery and vital records purposes.

volume. The storage space on DASD, tape, or optical devices, which is identified by a volume label. See also DASD volume, optical volume, and tape volume.

volume mount analyzer. A program that helps you analyze your current tape environment. With tape mount management, you can identify data sets that can be redirected to the DASD buffer for management using SMS facilities.

volume status. In the Storage Management Subsystem, indicates whether the volume is fully available for system management:

- "Initial" indicates that the volume is not ready for system management because it contains data sets that are ineligible for system management.
- "Converted" indicates that all of the data sets on a volume have an associated storage class and are cataloged in an integrated catalog facility catalog.
- "Non-system-managed" indicates that the volume does not contain any system-managed data sets and has not been initialized as system-managed.

VSAM volume data set (VVDS). A data set that describes the characteristics of VSAM and systemmanaged data sets residing on a given DASD volume; part of an integrated catalog facility catalog. See also basic catalog structure and integrated catalog facility catalog.

# Index

| Numerics                                   | attribute records                  |
|--------------------------------------------|------------------------------------|
| 3800 Printing Subsystem Model 1            | IEBCOPY unload data set 384        |
| FCB module structure 145                   |                                    |
| GRAPHIC module structure 155               | В                                  |
| module types 141                           | backup                             |
| 3800 Printing Subsystem Model 3            | data set 117                       |
| creating graphic character set modules 177 | example 61                         |
| creating library character set modules 177 | IEBCOPY program 27                 |
| GRAPHIC module structure 155               | ISAM data set 203                  |
| 4248 FCB module structure 146              | member 117                         |
| 4248 printer                               | verify with IEBCOMPR program 13    |
| creating FCB module 177                    | basic direct access method 301     |
| 4248 printer module 141                    | See also BDAM                      |
| 12 to prime: medalo 111                    | BDAM                               |
|                                            | macro 302                          |
| A                                          | BDAM (basic direct access method)  |
| abbreviations                              | cataloging in CVOL 335             |
| exceptions 46                              | copying 301                        |
| key words 46                               | moving 301                         |
| ABEND codes                                | renaming 333                       |
| IEBCOPY program 374                        | scratching 333                     |
| ACCESS parameter                           | BLDA (built index alias) statement |
| INITT statement 273                        | IEHPROGM program 350               |
| ADD statement 353                          | BLDG statement, IEHPROGM program   |
| IEBUPDTE program 239, 244                  | GDG index 352                      |
| IEHPROGM program 353                       | BLDX (build index) statement       |
| alias name                                 | IEHPROGM program 349               |
| BLDA 350                                   | block size                         |
| changing member 333                        | COPYMOD statement 51               |
| copying member 30                          | unload data set 28                 |
| creating for partitioned member 248        | MAXBLK, MINBLK 28, 45              |
| DLTA 350                                   | buffer                             |
| ALIAS statement                            | IEHMOVE program 308                |
| IEBUPDTE program 248                       | work area 37                       |
| allocation/deallocation, dynamic           | building a GDG index               |
| multitasking environment                   | BLDA statement 352                 |
| unpredictable result 344                   | building an index 350              |
| ALTERMOD statement                         | with IEHPROGM 333                  |
| IEBCOPY program 35, 46                     | building an index alias            |
| restrictions 35                            | syntax 350                         |
| anyname DD statement                       |                                    |
| IEHINITT program 269, 270                  | C                                  |
| IEHLIST program 285                        |                                    |
| IEHMOVE program 310                        | card input                         |
| IEHPROGM program 343, 344                  | comparing data sets                |
| anyname1 DD statement                      | example 20                         |
| IEBCOPY program 41, 44                     | cataloged data set, moving         |
| anyname2 DD statement                      | example 330, 331                   |
| IEBCOPY program 41                         | CATLG statement                    |
| APF (Authorized Program Facility)          | IEHPROGM program 348               |
| invoking utility program 369               | function restrictions 335          |

© Copyright IBM Corp. 1979, 1999 413

| CHANGE statement IEBUPDTE program 239, 244 | control statement 6  See also job control statement |
|--------------------------------------------|-----------------------------------------------------|
| channel codes 164                          | See also utility control statement                  |
| See also printer channel codes             | converting                                          |
| character arrangement table 141            | H-set BCDIC to EBCDIC 131                           |
| building                                   | load modules to program objects 25                  |
| example 188, 190                           | packed decimal to unpacked decimal 131              |
| creating 150, 169                          | partitioned data set to PDSE 26, 78                 |
| deleting graphic reference                 | program objects to load modules 25                  |
| example 190                                | sequential to partitioned data set or PDSE 117      |
| listing 152                                | unpacked decimal to packed decimal 131              |
| modifying                                  | COPY CATALOG statement                              |
| example 188, 190                           | IEHMOVE program 319, 320                            |
| structure 151                              | COPY DSGROUP statement                              |
| CHARSET statement                          | IEHMOVE program 314, 316                            |
|                                            | COPY DSNAME statement                               |
| IEBIMAGE program                           |                                                     |
| syntax 173, 174                            | IEHMOVE program 312, 314                            |
| module 158                                 | COPY PDS statement 311                              |
| statement 173, 175                         | IEHMOVE program 316, 318                            |
| CLOSE macro                                | COPY statement                                      |
| user label 395                             | IEBCOPY program 34, 46, 48                          |
| COMPARE statement                          | COPY VOLUME statement                               |
| IEBCOMPR program                           | IEHMOVE program 320, 321                            |
| syntax 16                                  | COPYAUTH statement                                  |
| comparing                                  | moving and copying 297                              |
| partitioned data set                       | COPYGRP                                             |
| example 22                                 | member                                              |
| sequential data set                        | replacing 33                                        |
| example 20                                 | COPYGRP statement                                   |
| comparing, IEBCOMPR program                | IEBCOPY program 46, 49, 50                          |
| card input, data set                       | syntax 49                                           |
| example 20                                 | copying                                             |
| copying partitioned data set               | basic                                               |
| example 22                                 | sequential data set 298                             |
| copying sequential data set                | BDAM data set 301                                   |
|                                            | BDAM data set 501                                   |
| example 20                                 |                                                     |
| data sets                                  | cataloged data sets 303                             |
| partitioned 13, 21, 22                     | COPYAUTH statement 297                              |
| PDSE 13, 22, 23                            | CVOL 304, 305                                       |
| sequential 13, 18, 21                      | SMS-managed volume 304                              |
| different density sequential data sets     | data set with delimiter                             |
| example 19                                 | example 115                                         |
| PDSE                                       | data sets 298, 305                                  |
| example, comparing 22                      | DBCS 121                                            |
| tape input, data sets                      | example 138                                         |
| example 20                                 | directory information 28                            |
| tape resident data set                     | edited statements                                   |
| example 19                                 | example 114                                         |
| COMPRESS parameter                         | edited steps                                        |
| IEBCOPY program 42                         | example 114                                         |
| compress-in-place operation                | examples 112, 116                                   |
| data set 34                                | IEBCOPY program 23                                  |
| processing considerations 34, 35           | COPY statement 46, 48                               |
| CONNECT statement                          | COPYGRP statement 46, 49                            |
| IEHPROGM program 350                       | COPYMOD statement 46, 50                            |
| 12 II ROGINI program 300                   |                                                     |
|                                            | data set 26                                         |
|                                            | load modules 35                                     |

| copying (continued)                      | COPYMOD statement                       |
|------------------------------------------|-----------------------------------------|
| IEBCOPY program (continued)              | description 35                          |
| members with aliases 30                  | example 185                             |
| unload data set 28                       | IEBCOPY program 46, 50, 51              |
| IEBUPDTE program                         | IEBIMAGE listing with overrun notes 168 |
| example 260                              | IEBIMAGE program 166, 169               |
| IEHMOVE program 311, 312                 | module 149                              |
| ISAM                                     | syntax 50, 167                          |
| description 203                          | CREATE parameter                        |
| example 209                              | user exit routines 389                  |
| job statement                            | CREATE statement 92                     |
| example 112, 114, 116                    | CVOL 349                                |
| job step                                 | BLDX statement 345                      |
|                                          | building                                |
| example 112, 114, 116<br>load modules 35 |                                         |
| member                                   | GDG index 339                           |
|                                          | cataloging 335                          |
| excluding 30                             | cataloging data set                     |
| with an alias 30                         | example 359                             |
| modification module                      | connecting 337                          |
| creating 149, 166                        | example 359                             |
| example, building 185, 187               | copying 304                             |
| IEBIMAGE listing 178                     | data set 304, 335                       |
| overrun notes 178                        | DLTX statement 345                      |
| printing data, specifying 141            | GDG 339                                 |
| multiple jobs                            | GDG index                               |
| example 113                              | example, building 360                   |
| multiple operations                      | index 339                               |
| examples 64, 72                          | building alias 336                      |
| multivolume 302                          | deleting alias 336                      |
| optional                                 | generation data group 362               |
| sequential data set 298                  | listing                                 |
| partitioned data set 299                 | entries 279, 286                        |
| example 22, 54, 60                       | entries, examples 289, 290              |
| IEBCOPY program 25, 78                   | IEHLIST program 286                     |
| partitioned data set extended            | maintaining                             |
| IEBCOPY program 79, 80                   | GDG index 339                           |
| partitioned data sets                    | moving 304                              |
| IEBCOPY program 26                       | example 331                             |
| PDSE 26                                  | releasing 337                           |
| example 54                               | renaming data set                       |
| RACF 297                                 | example 357                             |
| reblocking 297                           | SMS-managed data sets 335               |
| select members                           | uncataloging data set                   |
| example 59                               | example 357                             |
| sequential data set 298                  | ICF (integrated catalog facility) 357   |
| example 20, 115, 116, 134, 136, 138, 139 |                                         |
| SMS-managed volume 293                   | D                                       |
| unload data set 28                       | D                                       |
| unloaded 302                             | DATA parameter                          |
| unmovable 303                            | user exit routines 389                  |
| unsuccessful space allocated 296         | data set 13                             |
| user label 117                           | See also partitioned data set           |
| volume 305                               | See also PDSE                           |
| copying multiple operations              | See also sequential data set            |
| examples 72                              | comparing 13                            |
| ·                                        | copying                                 |
|                                          | BDAM 298, 301                           |

| data set (continued)        | data set (continued)                     |
|-----------------------------|------------------------------------------|
| copying (continued)         | SYS1.IMAGELIB 141                        |
| cataloged group 303         | uncataloging 356                         |
| description 293             | example 357                              |
| IEBCOPY program 25          | unload                                   |
| IEBGENER program 117        | copying, IEBCOPY program 28              |
| IEHMOVE program 298, 312    | DCB parameter, IEBCOPY program 28        |
| multivolume 302             | loading, IEBCOPY program 28              |
| partitioned 298             | utility programs summary 5               |
| sequential 298              | data statements                          |
| unloaded 302                | IEBUPDTE program 246                     |
| unmovable attribute 303     | user-designed characters 172, 175        |
| volume 305                  | DATE field in formatted VTOC listing 400 |
| creating new master         | DBCS (double-byte character set)         |
| example 254                 | copying 121                              |
| edited 119                  | editing 121                              |
| example                     | example, editing 138                     |
| scratching 356              | printing 121, 214                        |
| uncataloging 356            | example 234                              |
| I/O 109                     | punching 214                             |
| IEBUPDTE program            | reblocking 121                           |
| library 235                 | SO/SI                                    |
| library member              | characters 121                           |
| example, adding records 257 | deleting 130                             |
| logical record length 120   | inserting 130                            |
| maintaining a password 339  | validating 121                           |
| member                      | DCB parameter 28                         |
| renaming 32                 | IEBCOPY program                          |
| replacing 31                | unloading data set 28, 45                |
| members                     | OPTCD=W 44                               |
| aliases 333                 | overriding 204                           |
| merging 27                  | DD JCL statement                         |
| moving                      | IEBCOMPR program 15                      |
| BDAM 298, 301               | IEBCOPY program 43, 45                   |
| cataloged group 303         | IEBDG program 85                         |
| description 293             | IEBEDIT program 110                      |
| IEHMOVE program 298, 312    | IEBGENER program 123                     |
| multivolume 302             | IEBIMAGE program 161                     |
| partitioned 298             | IEBISAM program 207                      |
| sequential 298              | IEBPTPCH program 216                     |
| unloaded 302                | IEBUPDTE program 237, 238                |
| unmovable attribute 303     | IEHINITT program 270, 271                |
| volume 305                  | IEHLIST program 285, 286                 |
| new generation, create      | IEHMOVE program 309, 311                 |
| example 260                 | IEHPROGM program 344, 345                |
| organization, changing 235  | IFHSTATR program 366                     |
| printing 213                | DDM attributes                           |
| punching 213                | copying 26                               |
| reblocking 297              | ddname statement                         |
| renaming                    | INITT statement 272                      |
| example 357                 | debugging tool                           |
| scratching 356              | IEBDG utility 81                         |
| example 356                 | delete index alias                       |
| sequential                  | syntax 350                               |
| example, card input 259     | DELETEP statement, IEHPROGM program 354  |
| space allocation            | syntax 354                               |
| IEHMOVE program 295         | 5 <sub>1</sub> .nax 00 1                 |
|                             |                                          |

| density                                                        | END statement                                  |
|----------------------------------------------------------------|------------------------------------------------|
| comparing sequential data sets                                 | IEBDG program 98                               |
| example 19                                                     | ENDUP statement, IEBUPDTE program 249          |
| detail statement                                               | entry routines                                 |
| IEBUPDTE program 244, 246                                      | utility programs 390                           |
| restrictions 246                                               | EOV (end-of-volume)                            |
| determining the IEBCOPY operation                              | user label 395                                 |
| COPY operation 46                                              | ERROR parameter                                |
| load operation                                                 | user exit routines 389                         |
| partitioned output data set 46                                 | ESV (error statistics by volume) data          |
| sequential input data set 46                                   | IFHSTATR program                               |
| partitioned data sets                                          | example, printing 367                          |
| input 46                                                       | printing 363                                   |
| output 46                                                      | printout 365                                   |
| unload operation                                               | sorting 364                                    |
| partitioned input data set 46                                  | EXCLUDE statement                              |
| sequential output data set 46                                  | COPY statement                                 |
| device                                                         | DSGROUP 311                                    |
| variable 10                                                    | PDS 311                                        |
| DFSMSdss (Data Facility Data Set Services) 306<br>DFSMSrmm 268 | IEBCOPY program 46, 51, 53 IEHMOVE program 323 |
| DFSORT (Data Facility Sort) 117                                | MOVE statement                                 |
| diagnosis                                                      | DSGROUP 311                                    |
| CVOL 279                                                       | PDS 311                                        |
| directory block allocation                                     | exclusive copying                              |
| merging data sets 27                                           | IEBCOPY program 32                             |
| directory list                                                 | EXEC JCL statement                             |
| edited format 280                                              | IEBCOPY program 41                             |
| directory records                                              | IEBEDIT program 110                            |
| IEBCOPY unload data set 383                                    | EXEC statement                                 |
| DISP parameter                                                 | IEBGENER program 122, 123                      |
| INITT statement 272                                            | IEBIMAGE program 160                           |
| DLTA (delete index alias) statement                            | IEBISAM program                                |
| IEHPROGM program 350                                           | syntax 208                                     |
| DLTX (delete index) statement                                  | IEBPTPCH program 216                           |
| IEHPROGM program 349                                           | IEBUPDTE program 236                           |
| double-byte character set 214                                  | IEHINITT program 269                           |
| See also DBCS                                                  | IEHLIST program                                |
| DSCB model                                                     | syntax 285                                     |
| example 361                                                    | IEHMOVE program 307                            |
| DSD statement, IEBDG program 86                                | syntax 307<br>IEHPROGM program 344             |
|                                                                | IFHSTATR program 366                           |
| E                                                              | exit routine                                   |
| EDIT statement, IEBEDIT program                                | identifying 126                                |
| syntax 111                                                     | IEBCOMPR program 16                            |
| edited data set                                                | IEBDG program 98                               |
| creating 119                                                   | IEBISAM program                                |
| printing 213                                                   | programming interface 206                      |
| punching 213                                                   | IEBPTPCH program 222                           |
| editing                                                        | IEBUPDTE program 237, 241, 242                 |
| DBCS 121                                                       | nonlabel processing routine 393                |
| example 138                                                    | return codes 391                               |
| sequential data set                                            | RETURN macro 390                               |
| example 136, 138                                               | totaling 395                                   |
|                                                                | utility programs 389                           |

| EXIT statement                              | G                                                    |
|---------------------------------------------|------------------------------------------------------|
| IEBCOMPR program                            | GDG (generation data group)                          |
| syntax 16                                   | CVOL index                                           |
| IEBGENER program                            | building 339, 355, 362                               |
| syntax 126                                  | example, building 360                                |
| IEBPTPCH program 222                        | maintaining 339                                      |
| syntax 222                                  | index                                                |
|                                             | example, building 361                                |
| F                                           | GENERATE statement                                   |
| FCB (forms control buffer)                  | IEBGENER program 125                                 |
| 3800 printer module 141                     | generation data group 339                            |
| 4248 printer module 141                     | See also GDG                                         |
| character arrangement table module          | graphic character modification module 141            |
| example, building 188, 190                  | building 188, 197                                    |
| example, deleting graphic reference 190     | creating 154, 170                                    |
| example, modifying 188, 190                 | example, building 192, 193                           |
| graphic character modification module       | example, printing 191                                |
| example, defining 194                       | IEBIMAGE program listing 156                         |
| example, printing 191, 194                  | listing 188, 197                                     |
| example, using 194                          | modifying character arrangement table 192            |
| IEBIMAGE program                            | multiple sources 193                                 |
| syntax 163                                  | structure 155                                        |
| library character set module                | World Trade GRAFMOD 191                              |
| example, building 197, 198                  | World Trade National Use Graphics 191 GRAPHIC module |
| example, building from multiple sources 200 | IEBIMAGE program 155                                 |
| example, listing 197                        | GRAPHIC statement                                    |
| example, modifying 198<br>module 144        | IEBIMAGE program 173                                 |
| 3800 FCB module 145, 163                    | syntax 171, 172                                      |
| 4248 FCB module 146, 163                    | guide to utility program functions 1                 |
| creating 162                                | galac to annly program tanonicine                    |
| example, building 180, 187                  |                                                      |
| example, replacing 181, 183                 | Н                                                    |
| IEBIMAGE listing 147                        | HDNGLST page header parameter                        |
| IEBIMAGE program 162                        | syntax 373                                           |
| structure 145, 146                          | hexadecimal output                                   |
| printers 143                                | printing                                             |
| statement 162                               | example 233                                          |
| IEBIMAGE program 166                        |                                                      |
| FD statement, IEBDG program 87, 92          |                                                      |
| formatting                                  | IBM 3495 Tape Library Dataserver 268                 |
| IFHSTATR program                            | ICEGENER 117                                         |
| type 21 records 363                         | ICF (integrated catalog facility) 357                |
| full copy                                   | See also CVOL                                        |
| IEBCOPY program 31                          | IEBCOMPR program                                     |
| function restrictions                       | COMPARE statement 16                                 |
| CATLG statement, IEHPROGM program 335       | comparing data sets 13                               |
| UNCATLG statement, IEHPROGM program 335     | description 13                                       |
| FUNCTION statement                          | examples 17, 23                                      |
| IEBUPDTE program 239, 261                   | EXEC statement 15                                    |
| syntax 239<br>restrictions 242              | EXITS statement 16                                   |
| 1690110110119 Z4Z                           | input 14                                             |
|                                             | job control statement 15                             |
|                                             | LABELS statement 17                                  |
|                                             | output 14                                            |

| IEBCOMPR program (continued)           | IEBCOPY program (continued)                   |
|----------------------------------------|-----------------------------------------------|
| return codes 373                       | JOB statement 41                              |
| sequential data set                    | load operation 25                             |
| example 18                             | load processing 31                            |
| SYSIN DD statement 15                  | logical record length 28                      |
| SYSPRINT DD statement 15               | long names 33                                 |
| SYSUT1 DD statement 15                 | MEMBER parameter 32, 33                       |
| SYSUT2 DD statement 15                 | merging data set 27                           |
| user exit routines 389                 | output 38                                     |
| utility control statement 15, 17       | reblocking load modules 35                    |
| verifying backup copy 13               | renaming selected members 32                  |
| IEBCOPY                                | replacing data set members 31                 |
| unload data set                        | restrictions 39                               |
| attribute records 384                  | return codes 374                              |
| IEBCOPY program 25                     | SELECT statement 29, 46, 52                   |
| ABEND codes 374                        | renaming members 32                           |
| altering load modules in place 35      | replacing aliases 33                          |
| ALTERMOD statement 46, 47              | selecting members to be copied 29             |
| anyname1 DD statement 44               | selecting members to be loaded or unloaded 29 |
| anyname2 DD statement 44               | selective copy 31                             |
| buffer size 36, 37                     | SYSIN DD statement 45                         |
| compressing data set                   | SYSPRINT DD statement 43                      |
| processing considerations 34           | SYSUT1 DD statement 44                        |
| converting                             | SYSUT2 DD statement 44                        |
| load modules to program objects 25     | SYSUT3 statement 45                           |
| partitioned data set to PDSE 26        | SYSUT4 statement 45                           |
| program objects to load modules 25     | table size 36, 37                             |
| COPY statement 46, 48                  | unload data set                               |
| COPYGRP statement 46, 49               | directory records 383                         |
| copying data set 26                    | member data records 385                       |
| copying DDM attributes 26              | note list records 385                         |
| copying load modules 35                | rules and restrictions 381                    |
| copying members with aliases 30        | unload data set DCB parameters 28, 45         |
| copying or loading unload data sets 28 | unload data set format 379                    |
| copying program objects                | unloading data set 27                         |
| COPYGRP 32                             | User ABEND codes 374                          |
| COPYMOD                                | utility control statement 46                  |
| example 76                             | virtual storage 36                            |
| COPYMOD statement 46, 50               | work area size 36                             |
| data set                               | IEBDG program                                 |
| backing up 27                          | actions 83, 90                                |
| merging 27                             | anyname1 DD statement 85                      |
| unloading 27                           | anyname2 DD statement 85                      |
| description 25                         | CREATE statement 396                          |
| directory information                  | defining record fields 81                     |
| copying 28                             | description 81                                |
| examples 53                            | DSD statement 86                              |
| EXCLUDE statement 29, 46, 51           | END statement 98                              |
| excluding members 30                   | examples 98, 107                              |
| EXEC JCL statement 41                  | EXEC statement 85                             |
| INDD statement 46                      | exits 396                                     |
| input 38                               | FD statement 87                               |
| inserting RLD counts 35                | IBM supplied patterns 81                      |
| invoking from application program      | input 84                                      |
| example 370, 372                       | job control statement 84, 86                  |
| job control statement 40, 41           | modifying record fields 83                    |

| IEBDG program (continued)               | IEBGENER program (continued)                        |
|-----------------------------------------|-----------------------------------------------------|
| output 84                               | sequential data set                                 |
| return codes 374                        | example 134, 138                                    |
| SYSPRINT DD statement 85                | SYSIN DD statement 122                              |
| user exit routines 389                  | SYSPRINT DD statement 122                           |
| user-specified patterns 82              | SYSUT1 DD statement 122                             |
| utility control statement 86, 98        | SYSUT2 DD statement 122                             |
| IEBEDIT program                         | user exit routines 389                              |
| description 109                         | utility control statement 124, 132                  |
| examples 112, 116                       | EXITS 126                                           |
| EXEC JCL statement 110                  | GENERATE statement 125                              |
| input 109                               | LABELS statement 127                                |
| job control statement 110               | member 128                                          |
| JOB statement 110                       | RECORD statement 128                                |
| output 109                              | IEBIMAGE program                                    |
| return codes 374                        | 3800 FCB module structure 145                       |
| SYSIN DD statement 110                  | 4248 FCB module structure 146                       |
| SYSPRINT DD statement 110               | character arrangement table module 150              |
| SYSUT1 DD statement 110                 | CHARSET module listing 158                          |
| SYSUT2 DD statement 110                 | CHARSET module structure                            |
| utility control statement 111, 112      | 3800 Model 1 and Model 3 158                        |
| IEBGENER 117                            | description 157                                     |
| IEBGENER program 123                    | CHARSET statement 173, 175                          |
| buffers 123                             | COPYMOD module                                      |
| changing logical record length 120      | structure and listing 149, 150                      |
| converting                              | COPYMOD statement 166, 169                          |
| H-set BCDIC to EBCDIC 131               | creating                                            |
| packed decimal to unpacked decimal 131  | character arrangement table module 150              |
| unpacked decimal to packed decimal 131  | copying modification module 149                     |
| copying                                 | FCB module 144                                      |
| note, no directory entry processing 117 | graphic character modification module 154           |
| creating                                | library character set module 157                    |
| edited data set 119                     | description 141                                     |
| partitioned data sets or PDSEs 117      | examples 179, 201                                   |
| DBCS                                    | EXEC statement 160                                  |
| data 121                                | FCB module listing 147                              |
| example 138                             | FCB statement 162, 166                              |
| deleting SO/SI 130                      | GRAPHIC module                                      |
| description 117                         | listing 156                                         |
| examples 132, 139                       |                                                     |
| EXEC statement 122                      | structure 155 GRAPHIC statement 170, 173            |
| input 121                               | INCLUDE statement 175                               |
| inserting SO/SI 130                     | input 160                                           |
| invoking from application program       |                                                     |
| example 371                             | job control statement 160, 161<br>JOB statement 160 |
| ·                                       |                                                     |
| job control statement 122, 124          | module                                              |
| JOB statement 122                       | naming conventions 144 structure 143                |
| output 121                              | NAME statement 176                                  |
| partitioned data set                    |                                                     |
| adding members 118                      | operation groups 162                                |
| example 133, 134                        | OPTION statement 177                                |
| PDSE 118                                | output 160                                          |
| reblocking                              | printer models supported 141                        |
| example 135                             | return codes 375                                    |
| region size calculation 123             | SYS1.IMAGELIB data set 143                          |
| return codes 375                        | SYSIN DD statement 160                              |

| IEBIMAGE program (continued)           | IEBPTPCH program (continued)                        |
|----------------------------------------|-----------------------------------------------------|
| SYSPRINT DD statement 160              | SYSPRINT DD statement 216                           |
| SYSUT1 DD statement 160                | SYSUT DD statement 216                              |
| TABLE module                           | SYSUT2 DD statement 216                             |
| listing 152                            | user exit routines 389                              |
| structure 151                          | utility control statement 217, 226                  |
| TABLE statement 169, 170               | EXITS 222                                           |
| utility control statement 161, 179     | LABELS 225                                          |
| IEBISAM program                        | MEMBER 222                                          |
| description 203                        | RECORD 223                                          |
| examples 209, 211                      | TITLE 221                                           |
| ·                                      |                                                     |
| EXEC statement                         | IEBUPDTE program  ALIAS statement                   |
| syntax 208                             |                                                     |
| exit routine                           | syntax 248                                          |
| programming 206                        | creating with card input                            |
| input 207                              | example 259                                         |
| ISAM                                   | creating data set                                   |
| copying 203                            | example 254                                         |
| creating from unloaded data set 205    | example, partitioned data set 254                   |
| printing logical records 205           | creating master 235                                 |
| unloading 203                          | data statement 246                                  |
| job control statement 207, 211         | deleting records                                    |
| JOB statement 207                      | example 254                                         |
| output 207                             | description 235                                     |
| overriding DCB control information 204 | detail statement 244, 246                           |
| record heading buffer 206              | restrictions 246                                    |
| return codes 375                       | syntax 244                                          |
| SYSPRINT DD statement 207              | ENDUP statement                                     |
| SYSUT1 DD statement 207                | syntax 249                                          |
| SYSUT2 DD statement 207                | example, new generation 260                         |
| IEBPTPCH program                       | examples 249, 261                                   |
| description 213                        | EXEC statement 236                                  |
| edited data set 213                    | FUNCTION statement 239                              |
| examples 226, 234                      | restrictions 242                                    |
| EXEC statement 216                     | syntax 239                                          |
| input 215                              | input 236                                           |
| •                                      | •                                                   |
| job control statement 215, 217         | job control statement 236, 238<br>JOB statement 236 |
| output 215                             |                                                     |
| printing 234                           | LABEL statement                                     |
| data set 213                           | syntax 247                                          |
| DBCS 214                               | library 235                                         |
| disk 215                               | adding records 257                                  |
| partitioned directory 214              | example 250, 251, 256, 257, 261                     |
| select member 213                      | insert 256                                          |
| selected records 214                   | partitioned 251                                     |
| tape 215                               | renumber 257                                        |
| punching 234                           | SYS1.PROCLIB 250                                    |
| data set 213                           | logical record 246                                  |
| DBCS 214                               | modifying existing data set 235                     |
| disk 215                               | organization 235                                    |
| partitioned directory 214              | output 236                                          |
| select member 213                      | REPLACE statement                                   |
| selected records 214                   | example 253                                         |
| tape 215                               | return codes 376                                    |
| return codes 376                       | sequential data set                                 |
| SYSIN DD statement 216                 | example, copying 260                                |
| · · · · · · · · · · ·                  | ,,,                                                 |

| IEBUPDTE program (continued)            | IEHMOVE program                    |
|-----------------------------------------|------------------------------------|
| SYSPRINT DD statement 237               | anyname DD statement 309           |
| SYSUT1 DD statement 237                 | buffers 308                        |
| SYSUT2 DD statement 237                 | copying                            |
| updating data set                       | BDAM 301                           |
| example, partitioned data set 254       | CVOL 304                           |
| utility control statement 238, 249      | data set 298                       |
| label 247                               | group of cataloged data sets 303   |
| IEHATLAS Program 263                    | multivolume data sets 302          |
| IEHINITT program                        | partitioned data set 299           |
| anyname DD statement 269                | sequential data set 298            |
| description 265                         | unmovable data sets 303            |
| examples 273, 277                       | volume 305                         |
| EXEC statement 269                      | description 293, 311               |
| input 268                               | examples 325, 331                  |
| job control statement 269, 271          | EXCLUDE statement 329              |
| JOB statement 269                       | EXEC statement 307                 |
| output 268                              | syntax 307                         |
| PARM parameter, EXEC statement 269      | input 306                          |
| return codes 376                        | job control statement 307, 311     |
| standard label for magnetic tape 267    | JOB statement 307                  |
| syntax 269                              | moving                             |
| SYSIN DD statement 269                  | BDAM 301                           |
| SYSPRINT DD statement 269               | CVOL 304                           |
| utility control statement 271, 273      | data set 298                       |
| IEHLIST program                         | group of cataloged data sets 303   |
| description 279                         | multivolume data sets 302          |
| directory                               | partitioned data set 299           |
| partitioned data set 279                | sequential data set 298            |
| PDSE 279                                | unloaded data set 302              |
| unedited (dump) format 281              | unmovable data sets 303            |
| examples 289, 291                       | volume 305                         |
| EXEC statement 285                      | output 306                         |
| input 284                               | partitioned data set               |
| invoking from application program       | example 326, 327                   |
| example 373                             | RACF protection 297                |
| job control statement 284, 286          | reblocking data set 297            |
| JOB statement 285                       | return codes 377                   |
| listing                                 | sequential data set 329            |
| CVOL entries 279                        | example 325, 329                   |
| edited format 280, 281                  | SMS volumes, move or copy 306      |
| formatted VTOC 400                      | space allocation 295               |
| indexed VTOC 282                        | SYSIN DD statement 309             |
| partitioned data set directory 279, 281 | SYSPRINT DD statement 309          |
| PDSE directory 279, 281                 | SYSUT1 DD statement 309            |
| unedited (dump) format 281, 283         | tape DD statement 310              |
| VTOC 281, 283, 284                      | utility control program 312        |
| output 284                              | COPY DSGROUP 314, 316              |
| partitioned data set 287                | COPY PDS statement 316             |
| return codes 377                        | MOVE 316                           |
| sample VTOC listing 399                 | MOVE DSGROUP 314                   |
| SYSIN DD statement 285                  | MOVE PDS statement 316             |
| SYSPRINT DD statement 285               | utility control statement 311, 322 |
| utility control statement 286, 289      | COPY VOLUME 330                    |
| LISTPDS statement 287                   | COPY VOLUME 320                    |
| LISTVTOC statement 288                  | EXCLUDE 323                        |
|                                         | INCLUDE 322                        |

| IEHMOVE program (continued)                           | IFHSTATR program (continued)               |
|-------------------------------------------------------|--------------------------------------------|
| utility control statement (continued)                 | EXEC statement 366                         |
| MOVE CATALOG 319, 320                                 | I/O 365                                    |
| MOVE VOLUME 320                                       | job control statement 366                  |
| REPLACE 324                                           | JOB statement 366                          |
| SELECT 323                                            | sample printed output 365                  |
| volume size compatibility 294                         | SYSUT1 DD statement 366                    |
| IEHPROGM program 335                                  | SYSUT2 DD statement                        |
| anyname DD statement 343                              | example 366                                |
| CATLG statement 335                                   | tape quality 364                           |
| function restrictions 335                             | image                                      |
| CVOL                                                  | library, IEBIMAGE program 143, 175         |
| building GDG index 339                                | printer, IEBIMAGE program 141              |
| building index alias 336                              | INCLUDE statement                          |
| catalog data set 335                                  | COPY statement                             |
| connecting 337                                        | DSGROUP 311                                |
| deleting index alias 336                              | PDS 311                                    |
| maintaining GDG index 339                             | IEBIMAGE program                           |
| releasing 337                                         | syntax 176                                 |
| description 333                                       | IEHMOVE program 322                        |
| examples 355, 362                                     | MOVE statement                             |
| EXEC statement 343                                    | DSGROUP 311                                |
| input 342                                             | PDS 311                                    |
| -                                                     |                                            |
| job control statement 343, 345                        | INDD parameter                             |
| JOB statement 343                                     | COPYCER statement 48                       |
| output 342                                            | COPYGRP statement 49 COPYMOD statement 50  |
| password                                              |                                            |
| adding 341                                            | INDD statement                             |
| deleting 342                                          | IEBCOPY program 46                         |
| maintaining 339                                       | INDD= statement                            |
| password entries                                      | IEBCOPY program 51                         |
| listing 342 rename data set 334                       | index<br>BLDX statement 349                |
| rename member 334                                     |                                            |
| return codes 377                                      | build syntax 349                           |
|                                                       | building alias 336                         |
| scratching data set or member 333                     | copying                                    |
| SYSIN DD statement 343 SYSPRINT DD statement 343      | directory entry processing 117             |
|                                                       | IEBGENER program 117<br>CVOL 348           |
| UNCATLG statement 335 function restrictions 335       |                                            |
|                                                       | building 336                               |
| utility control statement 345, 355 BLDA statement 350 | deleting 336<br>GDG 339                    |
| BLDX statement 349                                    |                                            |
| CATLG statement 348                                   | delete syntax 349<br>DLTX statement 349    |
|                                                       | GDG                                        |
| CONNECT statement 350                                 |                                            |
| DLTA statement 350 DLTX statement 349                 | example, building 360                      |
|                                                       | model DSCB and build GDG                   |
| RELEASE statement 350 RENAME statement 347            | example 361                                |
|                                                       | indexed sequential access method 333       |
| SCRATCH statement 345                                 | See also ISAM                              |
| UNCATLG statement 348                                 | indexed VTOC                               |
| IFASMFDP 124                                          | listing 282                                |
| IFASMFDP tape 365                                     | INHDR/INTLR parameter                      |
| IFHSTATR program                                      | user exit routines 389                     |
| description 363                                       | INITT statement, IEHINITT program 271, 273 |
| example 367                                           | ACCESS parameter 273                       |

| INITI statement, IEHINITI program (continuea) | job step                                |
|-----------------------------------------------|-----------------------------------------|
| DISP parameter 272                            | copying                                 |
| example 271                                   | example 115                             |
| LABTYPE parameter 273                         | copying multiple jobs                   |
| NUMBTAPE parameter 273                        | example 113                             |
| OWNER parameter 272                           | copying to output data set              |
| SER parameter 272                             | example 112                             |
| syntax 271                                    | edit copying                            |
| input                                         | example 114                             |
| IEHPROGM program 342                          | selective                               |
| INREC/OUTREC parameter                        | example 114                             |
| user exit routines 389                        | oxampio 111                             |
| INSERT parameter                              |                                         |
| restrictions 245                              | K                                       |
| integrated catalog facility 357               | key                                     |
| See also CVOL                                 | creating 117                            |
|                                               | output record 126                       |
| IOERROR parameter 389                         | KEY parameter 389                       |
| ISAM (indexed sequential access method)       | TET parameter 500                       |
| cataloging in CVOL 335                        | _                                       |
| copying                                       | L                                       |
| description 203                               | label processing                        |
| example 209                                   | description 394                         |
| creating from an unloaded data set 205        | LABELS statement                        |
| loading                                       | IEBCOMPR program                        |
| example 210                                   | syntax 17                               |
| printing logical records                      | IEBGENER program                        |
| description 205                               | syntax 127                              |
| example 210                                   | IEBPTPCH program                        |
| scratching 333                                | syntax 225                              |
| unloading                                     | IEBUPDTE program 247                    |
| example 210                                   | · · · · · · · · · · · · · · · · · · ·   |
| ISAM data set                                 | processing routines 393                 |
| rename 334                                    | LABTYPE parameter INITT statement 273   |
| ISO/ANSI                                      |                                         |
| volume access security 273                    | LC parameter                            |
| ISO/ANSI volume access security 273           | IEBCOPY program 42                      |
|                                               | library<br>character set module         |
| J                                             |                                         |
|                                               | building 197, 201                       |
| JCL (job control language)                    | creating 157, 173                       |
| IEBDG program 84                              | description 141<br>IEBIMAGE listing 158 |
| job control statement                         | <u> </u>                                |
| IEBCOMPR program 15                           | listing 197, 201                        |
| IEBCOPY program 40, 41                        | structure 157                           |
| IEBEDIT program 110                           | IEBUPDTE program                        |
| IEBGENER program 122, 124                     | example, creating 252                   |
| IEBIMAGE program 160, 161                     | example, partitioned members 251        |
| IEBISAM program 207, 209                      | partitioned members 235                 |
| IEBPTPCH program 215, 217                     | maintaining 143                         |
| IEBUPDTE program 236, 238                     | printer data 141                        |
| IEHINITT program 269, 271                     | tape quality 364                        |
| IEHLIST program 284, 286                      | update                                  |
| IEHMOVE program 307, 311                      | example 253                             |
| IEHPROGM program 343, 345                     | library member                          |
| IFHSTATR program 366                          | creating data set                       |
|                                               | example 254                             |

| library member (continued)            | load processing                                                                                                    |  |  |  |
|---------------------------------------|----------------------------------------------------------------------------------------------------|--|--|--|
| updating data set                     | IEBCOPY program 31                                                                                                    |  |  |  |
| example 254                           | loading                                                                                                    |  |  |  |
| line overrun conditions 167, 177, 178 | ISAM                                                                                                    |  |  |  |
| LINECNT parameter                     | example 210                                                                                                    |  |  |  |
| IEBCOPY program 42                    | labeled 7-track tape                                                                                                    |  |  |  |
| LINK macro 269                        | example 329                                                                                                    |  |  |  |
| parameter lists 373                   | merging                                                                                                    |  |  |  |
| utility program                       | example 73                                                                                                    |  |  |  |
| syntax 369                            | partitioned from sequential data set                                                                                                    |  |  |  |
| LIST parameter                        | example 72                                                                                                    |  |  |  |
| IEBCOPY program 42                    | re-creating a partitioned data set 25                                                                                                    |  |  |  |
| LIST statement, IEHPROGM program      | sequential data set                                                                                                    |  |  |  |
|                                       | •                                                                                                    |  |  |  |
| syntax 355                            | example 329                                                                                                    |  |  |  |
| LISTCTLG statement, IEHLIST program   | loading library                                                                                                    |  |  |  |
| syntax 286                            | distributing                                                                                                    |  |  |  |
| listing                               | example 77                                                                                                    |  |  |  |
| CVOL entries 279, 286                 | reblocking                                                                                                    |  |  |  |
| example 289, 290                      | example 77                                                                                                    |  |  |  |
| edited load modules 280               | loading processing                                                                                                    |  |  |  |
| IEBIMAGE program                      | IEBCOPY program 32                                                                                                    |  |  |  |
| COPYMOD module 150                    | logical record                                                                                                    |  |  |  |
| library character set module          | IEBCOPY program                                                                                                    |  |  |  |
| example 197                           | length 28                                                                                                    |  |  |  |
| partitioned data set directory 279    | IEBUPDTE program                                                                                                    |  |  |  |
| entries 287                           | data statement 246                                                                                                    |  |  |  |
| example 290                           | ISAM                                                                                                    |  |  |  |
| password entries 342                  | printing 205                                                                                                    |  |  |  |
| PDSE directory 279, 287               | length, change 120                                                                                                    |  |  |  |
| example 290                           | LPP parameter                                                                                                    |  |  |  |
| unedited format 281                   | IEBCOPY program 42                                                                                                    |  |  |  |
| variables 10                          | in the second second se |  |  |  |
| VTOC                                  |                                                                                                    |  |  |  |
| edited format 282                     | M                                                                                                    |  |  |  |
| entries 288                           | macro                                                                                                    |  |  |  |
|                                       | BDAM 302                                                                                                    |  |  |  |
| example 291                           | CLOSE 395                                                                                                    |  |  |  |
| IEHLIST program 399                   | LINK 269, 369                                                                                                    |  |  |  |
| indexed 282                           | LOAD 206                                                                                                    |  |  |  |
| unedited (dump) format 283            | OPEN 395                                                                                                    |  |  |  |
| LISTPDS statement, IEHLIST program    | RETURN 390                                                                                                    |  |  |  |
| syntax 287                            | SETPRT 144, 161                                                                                                    |  |  |  |
| LISTVTOC statement, IEHLIST program   | macro libraries 235                                                                                                    |  |  |  |
| syntax 288                            |                                                                                                    |  |  |  |
| load module                           | MAXBLK parameter                                                                                                    |  |  |  |
| alter in place 35, 75                 | IEBCOPY program 51                                                                                                    |  |  |  |
| ALTERMOD statement 47                 | member data records                                                                                                    |  |  |  |
| block size 51                         | IEBCOPY unload data set 385                                                                                                    |  |  |  |
| copying 35                            | MEMBER parameter                                                                                                    |  |  |  |
| listing, edited 280                   | IEBCOPY program                                                                                                    |  |  |  |
| reblocking 35, 78                     | EXCLUDE statement 52                                                                                                    |  |  |  |
| example 76                            | renaming member 32                                                                                                    |  |  |  |
| replacing                             | SELECT statement 52                                                                                                    |  |  |  |
| example 76                            | MEMBER statement                                                                                                    |  |  |  |
| load modules                          | IEBGENER program 128, 132                                                                                                    |  |  |  |
| converting to program objects 25      | syntax 128                                                                                                    |  |  |  |
|                                       | IEBPTPCH program 222                                                                                                    |  |  |  |
|                                       | syntax 222                                                                                                    |  |  |  |

| merge                               | moving (continuea)                     |
|-------------------------------------|----------------------------------------|
| partitioned data set                | IEHMOVE program                        |
| IEBCOPY program 25                  | example 325, 328, 331                  |
| merging                             | merging                                |
| COPY statement 316                  | example 326                            |
| copying                             | optional                               |
| example 73                          | sequential data set 298                |
| loading                             | sequential data set 298                |
| example 73                          | unsuccessful                           |
| MOVE statement 316                  | space allocated 296                    |
| partitioned data set                | volume 305                             |
| example 56, 62                      | volume of data sets                    |
| sequential data set                 | example 327, 329                       |
| partitioned data sets 134           | multiple copy operation                |
| merging data sets                   | examples 64, 72                        |
|                                     | ·                                      |
| directory block allocation 27       | multitasking environment               |
| MINBLK parameter                    | allocation/deallocation, dynamic       |
| IEBCOPY program 51                  | unpredictable result 344               |
| module                              | multivolume data set                   |
| alias name 143                      | copying 302                            |
| alter in place 35, 75               | moving 302                             |
| copying 35                          |                                        |
| naming conventions for IEBIMAGE 144 | N                                      |
| reblocking 35                       |                                        |
| structure 143                       | NAME statement                         |
| MOVE CATALOG statement              | IEBIMAGE program                       |
| IEHMOVE program 319, 320            | syntax 176                             |
| MOVE DSGROUP statement              | naming                                 |
| IEHMOVE program 314, 316            | modules created by IEBIMAGE 144        |
| MOVE DSNAME statement               | new image library module 176           |
| IEHMOVE program 312, 314            | nonlabel processing routine 393        |
| MOVE PDS statement                  | notational conventions                 |
| IEHMOVE program 316, 318            | utility programs 9                     |
| MOVE VOLUME statement               | note list records                      |
| IEHMOVE program 320, 321            | IEBCOPY unload data set 385            |
| moving                              | NUMBER statement                       |
| basic                               | IEBUPDTE program 244, 247              |
| sequential data set 298             | NUMBTAPE parameter                     |
| BDAM macro 302                      | INITT statement 273                    |
| cataloged data set                  |                                        |
| example 330                         |                                        |
| CVOL                                | 0                                      |
| example 331                         | OPEN macro                             |
| ·                                   | user label 395                         |
| SMS-managed volume 304              | operation groups                       |
| data set                            | IEBIMAGE program 162                   |
| BDAM 301                            | OPTCD=W 44                             |
| cataloged data sets 303             | OPTION statement, IEBIMAGE program 177 |
| COPYAUTH (copy authorization) 297   | syntax 177                             |
| IEHMOVE program 312                 | OUTHDR/OUTLR parameter                 |
| multivolume 302                     | user exit routines 389                 |
| partitioned data set 299            | output                                 |
| RACF 297                            | IEHPROGM program 342                   |
| reblocking 297                      | · -                                    |
| unloaded 302                        | output records                         |
| unmovable 303                       | generating with IEBDG 100, 104         |
| disk volume to separate volume      |                                        |
| example 325                         |                                        |

| P                                          | partitioned data set (continued)      |
|--------------------------------------------|---------------------------------------|
| page header parameter, HDNGLST             | member                                |
| syntax 373                                 | adding 101, 118                       |
| page margins, specifying for 3800 and 4248 | loading 29                            |
| printers 164                               | renaming 32, 334                      |
| parameter list                             | replacing 31                          |
| building 370                               | unloading 29                          |
| parameters                                 | merging                               |
| label processing 393                       | example 62                            |
| nonlabel processing 393                    | IEBCOPY program 25                    |
| PARM parameter (EXEC statement)            | sequential data set 134               |
| IEHINITT program 269                       | modifying 235                         |
| partitioned data set 26                    | moving 299                            |
| back up 27                                 | printing 213, 231, 234                |
| block size when copied 51                  | example 227                           |
| cataloging in CVOL 335                     | printing a directory                  |
| comparing                                  | example 290                           |
| example 21, 22, 23                         | punching 213                          |
| compressing                                | renaming members                      |
| processing considerations 34               | example 359                           |
| converting                                 | replacing select members              |
| to PDSE 78                                 | example 59                            |
| to sequential 235                          | scratching 333                        |
| copying 299                                | selected records, printed             |
| example 22, 54                             | example 232                           |
| excluding members 30                       | source language modifications 235     |
| IEBCOPY program 25, 26                     | unload format, IEBCOPY 379            |
| members with alias names 30                | unloading 27                          |
| selecting members 29                       | unused areas (gas) 34                 |
| copying multiple operations                | updating data set                     |
| example 64, 72                             | library 235                           |
| copying select members                     | partitioned data set extended 26      |
| example 59                                 | See also PDSE                         |
| copying selected members                   | partitioned output 128                |
| example 56, 60                             | password                              |
| creating 235                               | adding 341                            |
| creating data set                          | deleting 342                          |
| library 235                                | example, defining 357                 |
| creating from sequential                   | example, listing 358                  |
| example 133, 134                           | listing entries 342                   |
| creating from sequential input 117         | maintaining 339                       |
| directory                                  | replacing 342                         |
| comparing data sets 13                     | example 358                           |
| example 231                                | patterns of test data                 |
| listing 279, 280                           | IBM supplied 81                       |
| printing 214, 287                          | specifying type 89                    |
| punching 214                               | user-specified 82                     |
| unedited (dump) format 281                 | example 105<br>PDS 25                 |
| directory information                      |                                       |
| copying 28                                 | See also partitioned data set         |
| listing directory 287                      | PDSE (partitioned data set extended)  |
| example 290                                | backing up 27                         |
| listing members 287                        | comparing 13, 22                      |
| loading 28                                 | converting 235                        |
| example 72                                 | partitioned data set 78               |
|                                            | converting to partitioned data set 26 |

| PDSE (partitioned data set extended) (continued) | printing (continued)                       |
|--------------------------------------------------|--------------------------------------------|
| copying 26                                       | IFHSTATR program (continued)               |
| creating                                         | type 21 records 363                        |
| library of partitioned members 235               | ISAM                                       |
| sequential input 117                             | discussed 205                              |
| directory                                        | example 210                                |
| edited list 280                                  | members of data set 213                    |
| listing 279, 281, 287                            | partitioned data set 213, 232              |
| printing 214                                     | directory 214, 279, 287                    |
| punching 214                                     | example 231, 234, 290                      |
| unedited (dump) format 281                       | example, printing member 227               |
| directory information                            | PDSE 213                                   |
| copying 28                                       | directory 214, 279, 287                    |
| directory printing                               | example, directory 290                     |
| example 290                                      | record group                               |
| loading 28                                       | example 230                                |
| member                                           | selected records 214                       |
| adding 118                                       | example 232                                |
| copying 29                                       | sequential data set 213                    |
| copying with alias names 30                      | example 132, 228, 229, 231, 232            |
| excluding from copy 30                           | tape 215                                   |
| renaming 32                                      | titles 221                                 |
| replacing 31, 32                                 | type 21 SMF records                        |
| modifying 235                                    | example 367                                |
| printing 213                                     | processing considerations for compress 35  |
| program objects                                  | processing routine                         |
| replace 79, 80                                   | label parameters 393                       |
| to PDSE 78                                       | nonlabel parameters 393                    |
| punching 213                                     | program objects                            |
| source language modifications 235                | alias names 32                             |
| unload format, IEBCOPY 379                       | converting to load modules 25              |
| unloading 27                                     | member 32                                  |
| updating 235                                     | protection                                 |
| PRECOMP parameter 389                            | data set                                   |
| PRINT statement                                  | adding passwords 341, 357                  |
| IEBPTPCH program 217                             | deleting passwords 342                     |
| PRINT statement, IEBPTPCH program 217, 221       | example 357                                |
| printer                                          | replacing passwords 342                    |
| 3800 FCB module structure                        | listing passwords                          |
| Model 1 145                                      | example 358                                |
| 4248 FCB module structure 146                    | maintaining a password 339                 |
| FCB 143                                          | password                                   |
| printer channel codes                            | listing entries of data set 342            |
| conventions for channels 1, 9 and 12 164         | RACF 297                                   |
| FCB module 144                                   | replacing passwords                        |
| specifying in FCB statement 164                  | example 358                                |
| printing                                         | PUNCH statement                            |
| data set 213                                     | IEBPTPCH program 217                       |
| DBCS 121                                         | PUNCH statement, IEBPTPCH program 217, 221 |
| example 234                                      | punching                                   |
| disk 215                                         | data set                                   |
| edited data set 213                              | partitioned 213                            |
| hexadecimal output                               | PDSE 213                                   |
| example 233                                      | sequential 213                             |
| IEBIMAGE program 141                             | DBCS 214                                   |
| IFHSTATR program                                 | disk 215                                   |
| example 367                                      |                                            |

| punching (continued)                    | REPEAT statement, IEBDG program 92      |
|-----------------------------------------|-----------------------------------------|
| edited data set 213                     | REPL statement, IEBUPDTE program 244    |
| partitioned data set 213                | REPLACE option                          |
| partitioned data set directory 214      | using 32                                |
| PDSE 213                                | REPLACE parameter                       |
| PDSE directory 214                      | IEBCOPY program 42                      |
| selected records 214                    | REPLACE statement                       |
| sequential data set 213                 | IEBUPDTE program 239                    |
| example 227                             | example 253                             |
| tape 215                                | IEHMOVE program 324                     |
| 10ps 21s                                | IEHPROGM program 353                    |
| _                                       | subordinate control statements 311      |
| R                                       | replacement level                       |
| RACF (Resource Access Control Facility) | • .                                     |
| IEHMOVE program 297                     | data set 31                             |
| reblocking                              | member 32                               |
| data set 297                            | replacing                               |
| DBCS 121                                | select members                          |
|                                         | example 59                              |
| example 135<br>load modules 35          | replacing data set members 31           |
|                                         | REPRO statement                         |
| record                                  | IEBUPDTE program 239, 244               |
| fields                                  | restrictions                            |
| altering contents with IEBDG 90         | IEBCOPY program 39                      |
| changing the contents with IEBDG 83     | unload data set, IEBCOPY 381            |
| defining contents with IEBDG 81, 87, 92 | utility programs 8                      |
| rippling contents of 99                 | restrictions, function                  |
| group                                   | CATLG statement, IEHPROGM program 335   |
| defining 128, 223                       | UNCATLG statement, IEHPROGM program 335 |
| dividing sequential data sets 117       | return codes                            |
| fields 224                              | IEBDG user exit routine 396             |
| record formats                          | IEBIMAGE program 375                    |
| IEBCOPY unload data set 379             | IEBISAM program 375                     |
| record group                            | IEBISAM user exit routine 207           |
| printing                                | IEBPTPCH program 376                    |
| example 230                             | IEBUPDTE program 376                    |
| RECORD statement                        | IEHINITT program 376                    |
| IEBGENER program 128, 129, 132          | IEHLIST program 377                     |
| IEBPTPCH program 223, 225               | IEHMOVE program 377                     |
| syntax 223                              | IEHPROGM program 377                    |
| referencing aids                        | · · ·                                   |
| special 11                              | totaling routine 395                    |
| RELEASE statement                       | user exit routine 391                   |
| IEHPROGM program 350                    | utility programs 373, 374, 375, 377     |
| relocation dictionary 35                | RETURN macro                            |
| See also RLD                            | exit routine 390                        |
| RENAME parameter                        | format 390                              |
| MOVE/COPY to SMS volume 293             | RLD (relocation dictionary)             |
|                                         | inserting counts 35                     |
| RENAME statement                        |                                         |
| IEHPROGM program 347, 348               | S                                       |
| renaming                                | •                                       |
| data set 333                            | SCRATCH statement                       |
| multi-volume data set                   | IEHPROGM program 345, 346, 347          |
| example 357                             | scratching data set 333                 |
| partitioned data set                    | example 356                             |
| example 359                             | SELECT statement                        |
|                                         | COPY statement                          |
|                                         | DSGROUP 311                             |

| SELECT statement (continued)       | SMS (Storage Management Subsystem) (continued) |
|------------------------------------|------------------------------------------------|
| IEBCOPY program 46, 52, 53         | preallocate data set 293                       |
| IEHMOVE program 324                | scratching 333                                 |
| MOVE statement                     | SMS-managed data set                           |
| DSGROUP 311                        | CVOL 335                                       |
| renaming members 32                | SMS.IND field in formatted VTOC listing 402    |
| replacing members 33               | space allocation                               |
| selecting                          | IEHMOVE program 295                            |
| members for loading 29             | standard label                                 |
| members for unloading 29           | magnetic tape volumes 267                      |
| members to be copied 29            | Storage Management Subsystem 333               |
| sequential data set 120            | See also SMS                                   |
| cataloging in CVOL 335             | syntax                                         |
| comparing 13                       | control statement 25                           |
| example 18, 20, 21                 | See also utility control statement             |
| comparing density                  | HDNGLST parameter 373                          |
| example 19                         | IEBCOMPR program                               |
| converting 235                     | COMPARE statement 16                           |
| copying 134, 139, 298              | EXITS statement 16                             |
| example 20, 136, 138               | LABELS statement 17                            |
| creating 235                       | IEBCOPY program                                |
| creating partitioned               | ALTERMOD statement 47                          |
| example 133                        | COPY statement 48                              |
| editing 139                        | COPYGRP statement 49                           |
| example 136, 138                   | COPYMOD statement 50                           |
| example                            | EXCLUDE statement 52                           |
| comparing 20                       | SELECT statement 52                            |
| copying 20                         | IEBEDIT program                                |
| fields 99                          | EDIT statement 111                             |
| IEHMOVE program 298                | IEBGENER program                               |
| merging                            | EXIT statement 126                             |
| partitioned data set 134           | GENERATE statement 125                         |
| modifying 235                      | LABELS statement 127                           |
| moving 298                         | MEMBER statement 128                           |
| printing 213, 232                  | RECORD statement 129                           |
| example 132, 231                   | IEBIMAGE program                               |
| punching 213, 228                  | CHARSET statement 173, 174                     |
| example 227                        | COPYMOD statement 167                          |
| reblocking 135                     | FCB statement 163                              |
| renaming 334                       | GRAPHIC statement 171, 172                     |
| scratching 333                     | INCLUDE statement 176                          |
| source language modifications 235  | NAME statement 176                             |
| user specifications                | OPTION statement 177                           |
| example 229                        | TABLE statement 169                            |
| SER parameter                      | IEBPTPCH program                               |
| INITT statement 272                | EXITS statement 222                            |
| SETPRT macro 144, 161              | LABELS statement 225                           |
| SIO usage count 366                | MEMBER statement 222                           |
| SIZE parameter                     | PRINT statement 217                            |
| IEBCOPY program 42                 | PUNCH statement 217                            |
| SMF (System Management Facilities) | RECORD statement 223                           |
| format of type 21 records 363      | TITLE statement 221                            |
| SMS (Storage Management Subsystem) | IEBUPDTE program                               |
| copying CVOL 304                   | ALIAS statement 248                            |
| indexed VTOC list 283              | DETAIL statement 244                           |
| moving 293                         | ENDUP statement 249                            |
| <u> </u>                           | FUNCTION statement 239                         |
|                                    |                                                |

| syntax (continued)                 | SYSIN DD statement                    |
|------------------------------------|---------------------------------------|
| IEBUPDTE program (continued)       | IEBCOMPR program 15                   |
| LABEL statement 247                | IEBCOPY program 41, 45                |
| IEHINITT program 271               | IEBEDIT program 110, 286              |
| IEHLIST program                    | IEBGENER program 122, 124             |
| LISTCTLG statement 286             | IEBIMAGE program 160, 161             |
| LISTPDS statement 287              | IEBPTPCH program 216, 217             |
| LISTVTOC statement 288             | IEBUPDTE program 238                  |
| IEHMOVE program                    | IEHINITT program 269, 271             |
| COPY CATALOG statement 319         | IEHLIST program 285                   |
| COPY DSGROUP statement 314         | IEHMOVE program 311                   |
| COPY DSNAME statement 312          | IEHPROGM program 343, 345             |
| COPY PDS statement 316             | SYSOUT data set                       |
| COPY VOLUME statement 320          | example, printing 231                 |
| INCLUDE statement 322              | SYSPRINT DD statement                 |
| MOVE CATALOG statement 319         | IEBCOMPR program 15                   |
| MOVE DSGROUP statement 314         | IEBCOPY program 41, 43                |
| MOVE DSNAME statement 312          | IEBEDIT program 110                   |
| MOVE PDS statement 316             | IEBGENER program 122                  |
| MOVE VOLUME statement 320          | IEBIMAGE program 160, 161             |
| REPLACE statement 324              | IEBISAM program 207                   |
| SELECT statement 324               | IEBPTPCH program 216                  |
| IEHPROGM program                   | IEBUPDTE program 237                  |
| ADD statement 353                  | IEHINITT program 269, 270             |
| BLDA statement 350                 | IEHLIST program 285                   |
| BLDG statement 352                 | IEHMOVE program 309                   |
| BLDX statement 349                 | · · · · · · · · · · · · · · · · · · · |
|                                    | IEHPROGM program 343, 344             |
| CATLG statement 348                | system utility programs 5             |
| CONNECT statement 351              | SYSUT DD program                      |
| DELETEP statement 354              | IEBPTPCH program 216                  |
| DLTA statement 350                 | SYSUT1 DD statement                   |
| DLTX statement 349                 | IEBCOMPR program 15                   |
| EXEC statement 344                 | IEBCOPY program 41, 44                |
| LIST statement 355                 | IEBEDIT program 110                   |
| RELEASE statement 351              | IEBGENER program 122, 123             |
| RENAME statement 347               | IEBIMAGE program 160, 161             |
| REPLACE statement 353              | IEBISAM program 207                   |
| SCRATCH statement 346              | IEBPTPCH program 216                  |
| UNCATLG statement 348              | IEBUPDTE program 237                  |
| page header parameter, HDNGLST 373 | IEHMOVE program 309                   |
| utility program                    | IFHSTATR program 366                  |
| LINK macro 369                     | SYSUT2 DD statement                   |
| SYS1.IMAGELIB data set             | IEBCOMPR program 15                   |
| maintaining 143                    | IEBCOPY program 41                    |
| storage requirements 141           | IEBEDIT program 110                   |
| SYS1.MAN tape 365                  | IEBGENER program 122                  |
| SYS1.MANX data set 365             | IEBISAM program 207                   |
| SYS1.MANY data set 365             | IEBPTPCH program 216                  |
| SYS1.PROCLIB                       | IEBUPDTE program 237                  |
| example 250                        | IFHSTATR example 366                  |
| SYS1.VTOCIX data set 288           | SYSUT3 DD statement                   |
| SYSCTLG (system catalog)           | IEBCOPY program 41, 45                |
| defining data set 351              | SYSUT4 DD statement                   |
| SYSCTLG statement                  | IEBCOPY program 41, 45                |
| data set 304                       |                                       |

Index **431** 

| Т                                    | unload data set, IEBCOPY program      |
|--------------------------------------|---------------------------------------|
| TABLE                                | formats                               |
| ===                                  | invalid 380                           |
| module listing, IEBIMAGE program 15  | new 380                               |
| module structure                     | old (pre-PDSE) 380                    |
| IEBIMAGE 151                         | transfer 380                          |
| statement 169, 170                   | unloading                             |
| syntax 169                           | copying 302                           |
| tape                                 | creating sequential data sets 25      |
| library condition 364                | disk volume                           |
| tape DD statement                    | example 329                           |
| IEHMOVE program 310                  | excluding members                     |
| tape input                           | example 60, 73                        |
| comparing data sets                  | ISAM                                  |
| example 20                           | example 210                           |
| tape labels                          | moving 302                            |
| creating 277                         | partitioned data set 27, 379          |
| example 274, 275                     | PDSE 27                               |
| IEHINITT program                     | reorganizing 294                      |
| volume 265                           | selecting members                     |
| Tape Library Dataserver 265          | example 73                            |
| tape resident data sets              | unlabeled tape volume                 |
| 7-tract tape                         | example 329                           |
| example 19                           | unloading and compressing             |
| TIOT, changes caused                 | partitioned data set or PDSE          |
| allocation/deallocation, dynamic     | example 61                            |
| 9                                    | 44 unmovable data sets                |
| TITLE statement, IEBPTPCH program 22 | copying 303                           |
| syntax 221                           | moving 303                            |
| TOTAL parameter                      | UPDATE parameter                      |
| user exit routines 389               | restrictions 242                      |
| totaling routine                     | user                                  |
| return codes 395                     | label processing                      |
| translation table                    | data 396                              |
| module structure 151                 | data set descriptors 394              |
|                                      | User ABEND codes                      |
| U                                    | IEBCOPY program 374                   |
| uncataloging data set                | user exit routine                     |
| example 356                          | returning to utility program 390      |
| UNCATLG statement                    | user label                            |
| IEHPROGM program 348                 | modifying physical record 127         |
| function restrictions 335            | processing with IEBGENER 127          |
| UNCATLG statement (IEHPROGM) 348     | system action 395                     |
| unload data set                      | treated as data 226                   |
| copying, IEBCOPY program 28          | user-specified                        |
| DCB parameter, IEBCOPY program 2     | example 105                           |
| loading, IEBCOPY program 28          | patterns of test data 82, 89, 96, 105 |
| unload data set format, IEBCOPY 379  | utility control statement             |
| unload data set, IEBCOPY             | ADD 239, 244, 352                     |
| attribute records 384                | BLDA 350                              |
| directory records 383                | BLDG 352                              |
| member data records 385              | BLDX 349                              |
| note list records 385                | CATLG 348                             |
| record formats 379                   | CHANGE 239, 244                       |
| rules and restrictions 381           | coding 8, 9                           |
|                                      | CONNECT 350                           |

| utility control statement (continued) | utility control statement (continued)     |  |  |
|---------------------------------------|-------------------------------------------|--|--|
| continuing 8                          | TITLE 221                                 |  |  |
| COPY CATALOG 319, 320                 | UNCATLG 348                               |  |  |
| COPY DSGROUP 314, 316                 | utility program                           |  |  |
| COPY DSNAME 312, 314                  | exit routine                              |  |  |
| COPY PDS statement 316, 318           | return codes 395                          |  |  |
| COPY VOLUME 320, 321                  | totaling 395                              |  |  |
| CREATE 92, 98                         | utility programs 5                        |  |  |
| DELETE 244, 247                       | data set 5                                |  |  |
| DELETEP 354                           | description 1                             |  |  |
| description 8                         | exit routine                              |  |  |
| DLTA 350                              | overview 389                              |  |  |
| DLTX 349                              | programming considerations 390            |  |  |
| DSD 86                                | register contents 390                     |  |  |
| EDIT 111, 112                         | return codes 391                          |  |  |
| END 98                                | returning 390                             |  |  |
| ENDUP 249                             | functions 1, 11                           |  |  |
| EXCLUDE 323                           | invoking from application program 369     |  |  |
| EXITS 16, 126, 222                    | notational conventions 9                  |  |  |
| FD 87, 92                             | restrictions 8                            |  |  |
| fields 8                              | RETURN macro                              |  |  |
| format 8                              | exit routine 390                          |  |  |
| GENERATE 125                          | sharing data sets 7                       |  |  |
| IEBCOMPR program 15, 17               | system 1                                  |  |  |
| IEBCOPY program 46                    | c) cis                                    |  |  |
| IEBIMAGE program 161                  |                                           |  |  |
| IEBPTPCH program 217, 226             | V                                         |  |  |
| IEBUPDTE program 249                  | variable-spanned records                  |  |  |
| IEHINITT program 268                  | BDAM data sets                            |  |  |
| IEHLIST program 286, 289              | copying 301                               |  |  |
| IEHPROGM program 345, 355             | moving 301                                |  |  |
| INCLUDE 322                           | VERSION parameter                         |  |  |
| INITT 271, 273                        | INITT statement 273                       |  |  |
| LABEL 247                             | vertical line spacing 144                 |  |  |
| LABELS 127, 225                       | virtual storage requirement               |  |  |
| LIST 355                              | graphic character modification module 142 |  |  |
| LISTCTLG 286                          | library character set 142                 |  |  |
| LISTVTOC 288                          | volume                                    |  |  |
| MEMBER 128, 222                       | table of contents 281                     |  |  |
| MOVE CATALOG 319, 320                 | See also VTOC                             |  |  |
| MOVE DSGROUP 314, 316                 | volume data set copy 305                  |  |  |
| MOVE DSNAME 312, 314                  | volume data set move 305                  |  |  |
| MOVE PDS statement 316, 318           | volume label initializing 271             |  |  |
| MOVE VOLUME 320, 321                  | volume label set 265                      |  |  |
| NUMBER 244, 246, 247                  | volume size compatibility                 |  |  |
|                                       | IEHMOVE program 294                       |  |  |
| PRINT 217, 221                        | VTOC (volume table of contents)           |  |  |
| PUNCH 217, 221                        | formatted listing produced by IEHLIST 400 |  |  |
| RECORD 128, 132, 223, 225             | IEHLIST program output 399                |  |  |
| RELEASE 350                           | listing                                   |  |  |
| RENAME 347, 348                       | edited format 281                         |  |  |
| REPEAT 92                             | entries 288                               |  |  |
| REPL 239, 244                         | example 291                               |  |  |
| REPLACE 324, 352                      | IEHLIST program 281, 284                  |  |  |
| REPRO 239, 244                        | indexed 282                               |  |  |
| SCRATCH 345, 347                      |                                           |  |  |
| SELECT 323                            | unedited (dump) format 283                |  |  |

# W

WORK parameter IEBCOPY program 43

# Readers' Comments — We'd Like to Hear from You

DFSMS/MVS Version 1 Release 5 Utilities

Publication No. SC26-4926-03

Phone No.

|                                                                                                    | Very<br>Satisfied | Satisfied | Neutral  | Dissatisfied | Very<br>Dissatisfied |
|----------------------------------------------------------------------------------------------------|-------------------|-----------|----------|--------------|----------------------|
| Overall satisfaction                                                                                                    |                   |           |          |              |                      |
| How satisfied are you that the information in this b                                                                                                    | ook is:           |           |          |              |                      |
| tow date for an artificial and an artificial artificial | Very              |           |          |              | Very                 |
|                                                                                                    | Satisfied         | Satisfied | Neutral  |              | Dissatisfied         |
| Accurate<br>Complete                                                                                                    |                   |           |          |              |                      |
| Easy to find                                                                                                    |                   |           |          |              |                      |
| Easy to understand                                                                                                    |                   |           |          |              |                      |
| Vell organized                                                                                                    |                   |           |          |              |                      |
| Applicable to your tasks                                                                                                    |                   |           |          |              |                      |
| Please tell us how we can improve this book:                                                                                                    |                   |           |          |              |                      |
|                                                                                                    |                   |           |          |              |                      |
|                                                                                                    |                   |           |          |              |                      |
|                                                                                                    |                   |           |          |              |                      |
|                                                                                                    |                   |           |          |              |                      |
|                                                                                                    |                   |           |          |              |                      |
|                                                                                                    |                   |           |          |              |                      |
|                                                                                                    |                   |           |          |              |                      |
|                                                                                                    |                   |           |          |              |                      |
|                                                                                                    |                   |           |          |              |                      |
|                                                                                                    |                   |           |          |              |                      |
|                                                                                                    |                   |           |          |              |                      |
|                                                                                                    |                   |           |          |              |                      |
|                                                                                                    |                   |           |          |              |                      |
|                                                                                                    |                   |           |          |              |                      |
|                                                                                                    |                   |           |          |              |                      |
|                                                                                                    |                   |           |          |              |                      |
|                                                                                                    |                   |           |          |              |                      |
|                                                                                                    |                   |           |          |              |                      |
|                                                                                                    |                   |           |          |              |                      |
| Thank you for your responses. May we contact you?                                                                                                    | □ Yes □ No        |           |          |              |                      |
| Thank you for your responses. May we contact you?<br>When you send comments to IBM, you grant IBM a no<br>n any way it believes appropriate without incurring any                                                                                                    | nexclusive rigi   |           | or distr | ibute your ( | comments             |

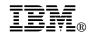

Fold and Tape

Fold and Tape

BUSINESS REPLY MAIL

FIRST-CLASS MAIL PERMIT NO. 40 ARMONK, NEW YORK

POSTAGE WILL BE PAID BY ADDRESSEE

IBM Corporation
RCF Processing Department
G26/050
5600 Cottle Road
San Jose, CA 95123-0000

Please do not staple

Please do not staple

Fold and Tape

Fold and Tape

# 

File Number: S370/S390-30

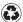

Printed in the United States of America on recycled paper containing 10% recovered post-consumer fiber.

SC26-4926-03

Spine information:

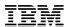

DFSMS/MVS Version 1 Release 5 Utilities